#### **Uchwała Nr 12/204/24/VI Zarządu Województwa Warmińsko- Mazurskiego**

#### **z dnia 18 marca 2024 r.**

**w sprawie naboru wniosków o dofinansowanie projektu nr FEWM.06.03-IZ.00-001/24 w ramach Priorytetu 6 Edukacja i kompetencje EFS+, Działaniu 6.3 – Edukacja ogólnokształcąca, typ 1: Realizacja programów rozwojowych szkół/placówek systemu oświaty prowadzących kształcenie ogólne współfinansowanym z programu regionalnego na lata 2021-2027 Fundusze Europejskie dla Warmii i Mazur ze środków Europejskiego Funduszu Społecznego Plus.**

Na podstawie art. 41 ust. 1 i ust. 2 pkt 4 ustawy z dnia 5 czerwca 1998 r. o samorządzie województwa (t.j. Dz. U. z 2022 r. poz. 2094, z późn. zm.) art. 8 ust. 1 pkt 2 i ust. 2 pkt 2, art. 44 ust. 1 i art. 50 i art. 51 ust. 1 i ust. 2 ustawy z dnia 28 kwietnia 2022 r. o zasadach realizacji zadań finansowanych ze środków europejskich w perspektywie finansowej 2021–2027 (Dz. U. z 2022 r. poz. 1079) uchwala się, co następuje:

#### **§ 1.**

1. Przyjmuje się Regulamin wyboru projektów w ramach programu regionalnego Fundusze Europejskie dla Warmii i Mazur 2021-2027 nr FEWM.06.03-IZ.00-001/24**,** o treści określonej w załączniku nr 1 do niniejszej Uchwały.

2. Udostępnienie Regulaminu, o którym mowa w ust. 1 nastąpi w formie ogłoszenia o naborze na stronie internetowej www.funduszeeuropejskie.warmia.mazury.pl oraz na Portalu Funduszy Europejskich (www.funduszeeuropejskie.gov.pl).

3. Informacje do ogłoszenia o naborze, stanowią załącznik nr 2 do niniejszej Uchwały.

#### **§ 2.**

Wykonanie Uchwały powierza się Przewodniczącemu Zarządu Województwa Warmińsko – Mazurskiego.

#### **§ 3.**

Uchwała wchodzi w życie z dniem podjęcia.

#### **Przewodniczący Zarządu Województwa Warmińsko-Mazurskiego**

#### **Marcin Kuchciński**

Załącznik Nr 1 do uchwały Nr 12/204/24/VI Zarządu Województwa Warmińsko- Mazurskiego

z dnia 18 marca 2024 r.

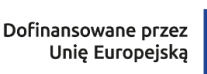

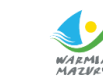

Urząd Marszałkowski Województwa Warmińsko-Mazurskiego w Olsztynie

Rzeczpospolita

Polska

# **Regulamin wyboru projektów**

w ramach programu Fundusze Europejskie dla Warmii i Mazur (FEWiM) 2021-2027

**Priorytet 6:** Edukacja i kompetencje EFS+ **Działanie 6.3:** Edukacja ogólnokształcąca **Cel szczegółowy f:** Wspieranie równego dostępu do dobrej jakości, włączającego kształcenia i szkolenia oraz możliwości ich ukończenia, w szczególności w odniesieniu do grup w niekorzystnej sytuacji, od wczesnej edukacji i opieki nad dzieckiem przez ogólne i zawodowe kształcenie i szkolenie, po szkolnictwo wyższe, a także kształcenie i uczenie się dorosłych, w tym ułatwianie mobilności edukacyjnej dla wszystkich i dostępności dla osób z niepełnosprawnościami

**Nabór nr FEWM.06.03-IZ.00-001/24**

Fundusze Europeiskie

dla Warmii i Mazur

# Spis treści

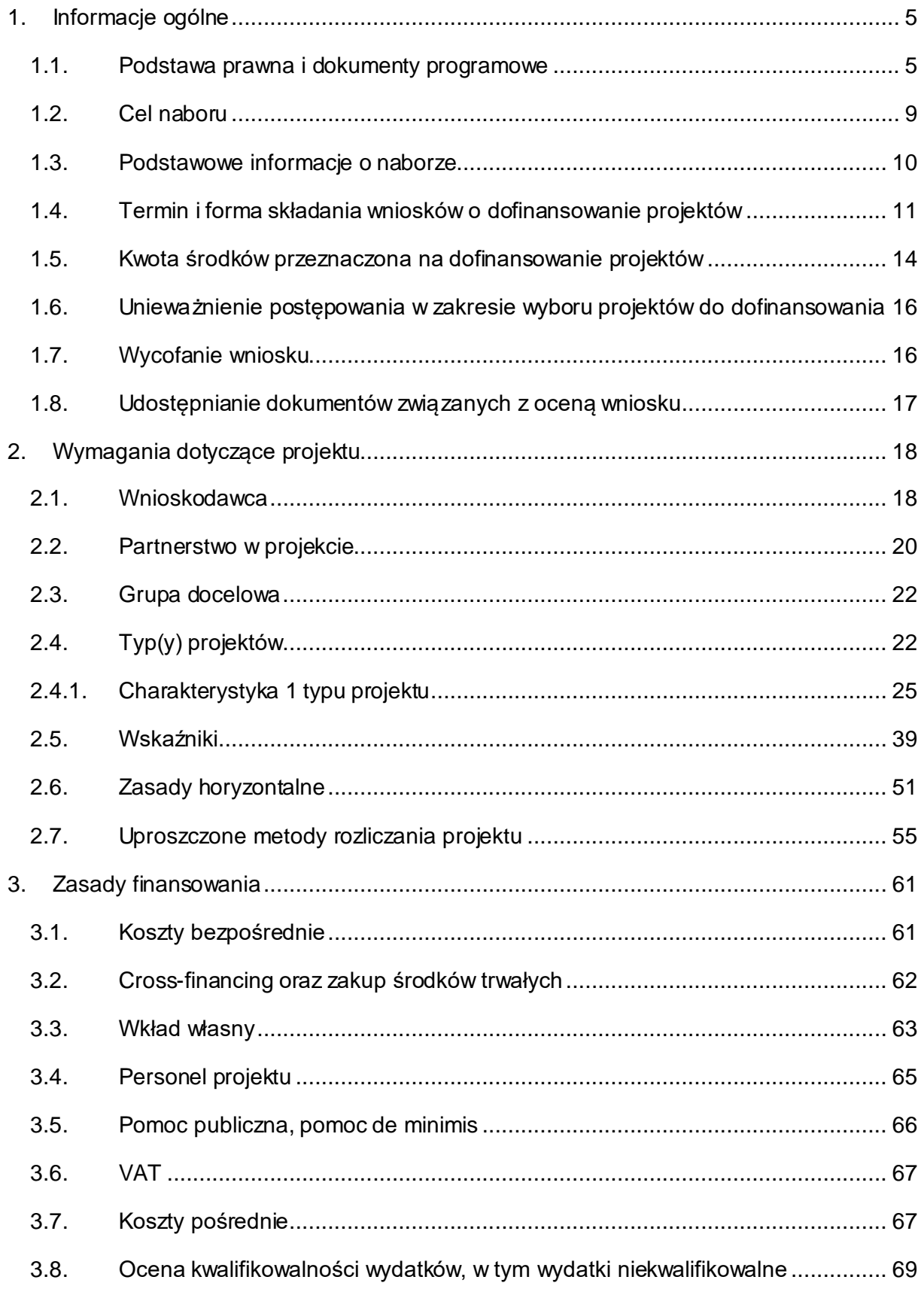

str. 2 z 96

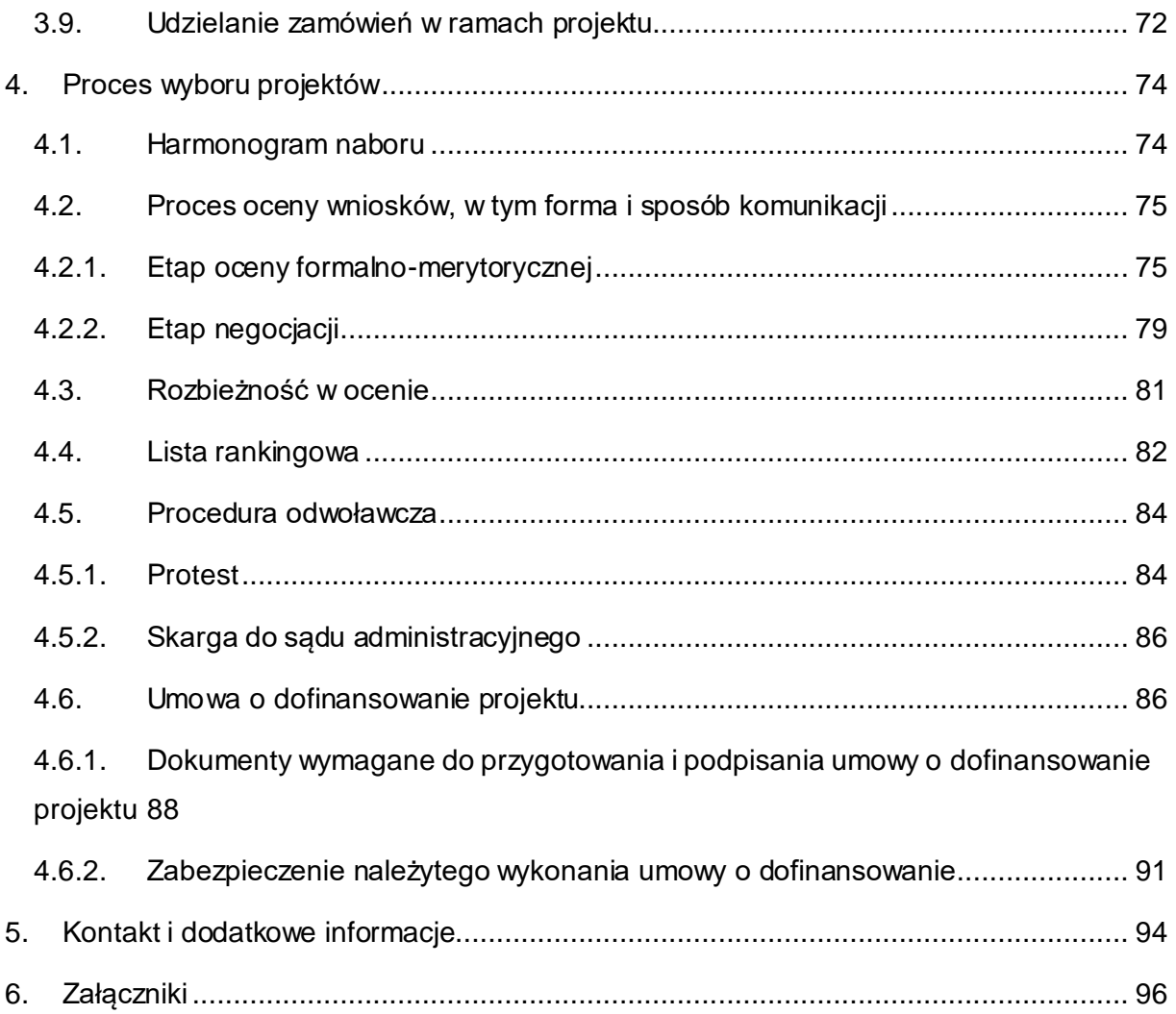

#### **Wykaz skrótów**

- **EFS+** Europejski Fundusz Społeczny Plus;
- **FEWiM** Program Regionalny Fundusze Europejskie dla Warmii i Mazur na lata 2021-2027;
- **ION** Instytucja Organizująca Nabór;
- **IZ**  Instytucja Zarządzająca Programem FEWIM 2021-2027;
- **KEN**  Karta etapu negocjacji wniosku o dofinansowanie projektu konkurencyjnego FEWiM 2021-2027;
- **KM**  Komitet Monitorujący Fundusze Europejskie;
- **KOF-M** Karta oceny formalno-merytorycznej wniosku o dofinansowanie projektu konkurencyjnego FEWiM 2021-2027;
- **KOP** Komisja Oceny Projektów, o której mowa w art. 53 ustawy wdrożeniowej;
- **Instrukcja merytoryczna**  Instrukcja (merytoryczna) wypełniania wniosku o dofinansowanie projektu współfinansowanego z EFS+ w ramach Programu Fundusze Europejskie dla Warmii i Mazur na lata 2021-2027 (FEWiM 2021-2027);
- **SOWA EFS** System Monitorowania Europejskiego Funduszu Społecznego Plus to aplikacja wchodząca w skład CST2021 wspierająca procesy monitorowania udzielanych wsparć do obsługi procesu gromadzenia i monitorowania danych podmiotów i uczestników otrzymujących wsparcie w ramach projektów realizowanych ze środków Europejskiego Funduszu Społecznego Plus dla perspektywy finansowej 2021-2027;
- **SZOP** Szczegółowy Opis Priorytetów Regionalnego Programu Operacyjnego Województwa Warmińsko-Mazurskiego na lata 2021-2027;
- **WSA** Wojewódzki Sąd Administracyjny.

### <span id="page-5-0"></span>**1.Informacje ogólne**

#### <span id="page-5-1"></span>**1.1. Podstawa prawna i dokumenty programowe**

#### **Dokumenty programowe:**

- 1. Umowa partnerstwa dla realizacji polityki spójności 2021-2027 w Polsce z 30 czerwca 2022 r.;
- 2. Program Fundusze Europejskie dla Warmii i Mazur (FEWiM) 2021-2027 z grudnia 2022 r.;
- 3. Szczegółowy Opis Priorytetów Programu Fundusze Europejskie dla Warmii i Mazur (FEWiM) 2021-2027, przyjęty przez Zarząd Województwa Warmińsko-Mazurskiego 27 lutego 2024 r.
- 4. Ocena zgodności projektu programu regionalnego na lata 2021-2027 Fundusze Europejskie dla Warmii i Mazur z zasadą "do no significant harm" (DNSH)), czyli "nie czyń poważnych szkód".

#### **Akty prawne:**

- 1. Rozporządzenie Parlamentu Europejskiego i Rady (UE) 2021/1060 z dnia 24 czerwca 2021 r. ustanawiające wspólne przepisy dotyczące Europejskiego Funduszu Rozwoju Regionalnego, Europejskiego Funduszu Społecznego Plus, Funduszu Spójności, Funduszu na rzecz Sprawiedliwej Transformacji i Europejskiego Funduszu Morskiego, Rybackiego i Akwakultury, a także przepisy finansowe na potrzeby tych funduszy oraz na potrzeby Funduszu Azylu, Migracji i Integracji, Funduszu Bezpieczeństwa Wewnętrznego i Instrumentu Wsparcia Finansowego na rzecz Zarządzania Granicami i Polityki Wizowej, zwanego dalej rozporządzeniem ogólnym;
- 2. Rozporządzenie Parlamentu Europejskiego i Rady (UE) 2021/1057 z dnia 24 czerwca 2021r. ustanawiające Europejski Fundusz Społeczny Plus (EFS+) oraz uchylające rozporządzenie (UE) nr 1296/2013, zwanego dalej rozporządzeniem EFS+;
- 3. Rozporządzenie Parlamentu Europejskiego i Rady (UE) 2016/679 z dnia 27 kwietnia 2016 r. w sprawie ochrony osób fizycznych w związku z przetwarzaniem danych osobowych i w sprawie swobodnego przepływu takich danych oraz uchylenia dyrektywy 95/46/WE zwanego dalej "RODO";
- 4. Sprostowanie do Rozporządzenia Parlamentu Europejskiego i Rady (UE) 2016/679 z dnia 27 kwietnia 2016r. w sprawie ochrony osób fizycznych w związku z przetwarzaniem danych osobowych w sprawie swobodnego przepływu takich danych oraz uchylenie dyrektywy 95/46/WE zwanego dalej "RODO";
- 5. Rozporządzenie Parlamentu Europejskiego i Rady (UE) 2020/852 z dnia 18 czerwca 2020 r. w sprawie ustanowienia ram ułatwiających zrównoważone inwestycje, zmieniające rozporządzenie (UE) 2019/2088;
- 6. Rozporządzenie delegowane KE (UE) nr 240/2014 z dnia 7 stycznia 2014 r. w sprawie europejskiego kodeksu postępowania w zakresie partnerstwa w ramach europejskich funduszy strukturalnych i inwestycyjnych;
- 7. Rozporządzenie Parlamentu Europejskiego i Rady 2018/1046 z dnia 18 lipca 2018 r. w sprawie zasad finansowych mających zastosowanie do budżetu ogólnego Unii, zmieniające rozporządzenia (UE) nr 1296/2013, (UE) nr 1301/2013, (UE) nr 1303/2013, (UE) nr 1304/2013, (UE) nr 1309/2013, (UE) nr 1316/2013, (UE) nr 223/2014 i (UE) nr 283/2014 oraz decyzję nr 541/2014/UE, a także uchylające rozporządzenie (UE, Euratom) nr 966/2012;
- 8. Rozporządzenie Komisji (UE) nr 651/2014 z dnia 17 czerwca 2014 r. uznające niektóre rodzaje pomocy za zgodne z rynkiem wewnętrznym w zastosowaniu art. 107 i 108 Traktatu;
- 9. Rozporządzenie Rady UE (UE) NR 833/2014 z dnia 31 lipca 2014 r. dotyczące środków ograniczających w związku z działaniami Rosji destabilizującymi sytuację na Ukrainie;
- 10. Rozporządzenie Rady (UE) nr 269/2014 z dnia 17 marca 2014 r. w sprawie środków ograniczających w odniesieniu do działań podważających integralność terytorialną, suwerenność i niezależność Ukrainy lub im zagrażających;
- 11. Rozporządzenie Rady (WE) nr 765/2006 z dnia 18 maja 2006 r. dotyczące środków ograniczających w związku z sytuacją na Białorusi i udziałem Białorusi w agresji Rosji wobec Ukrainy;
- 12.Konwencja o prawach osób niepełnosprawnych, sporządzona w Nowym Jorku dnia 13 grudnia 2006 r.;
- 13.Karta praw podstawowych Unii Europejskiej z dnia 6 czerwca 2016 r.;
- 14.Konwencja o Prawach Dziecka przyjęta przez Zgromadzenie Ogólne Narodów Zjednoczonych dnia 20 listopada 1989 r.;
- 15. Ustawa z dnia 28 kwietnia 2022 r. o zasadach realizacji zadań finansowanych ze środków europejskich w perspektywie finansowej 2021–2027, zwana dalej ustawą wdrożeniową;
- 16. Ustawa z dnia 24 kwietnia 2003 r. o działalności pożytku publicznego i wolontariacie;
- 17. Ustawa z dnia 10 maja 2018 r. o ochronie danych osobowych;
- 18. Ustawa z dnia 23 kwietnia 1964 r. Kodeks cywilny;
- 19. Ustawa z dnia 27 sierpnia 2009 roku o finansach publicznych;
- 20. Ustawa z dnia 11 września 2019 r. Prawo zamówień publicznych, zwana dalej ustawą PZP;
- 21. Ustawa z dnia 30 kwietnia 2004 r. o postępowaniu w sprawach dotyczących pomocy publicznej;
- 22. Ustawa z dnia 29 września 1994 r. o rachunkowości;
- 23. Ustawa z dnia 13 października 1998 r. o systemie ubezpieczeń społecznych;
- 24. Ustawa z dnia 11 marca 2004 r. o podatku od towarów i usług;
- 25. Ustawa z dnia 27 sierpnia 1997 r. o rehabilitacji zawodowej i społecznej oraz zatrudnianiu osób niepełnosprawnych;
- 26. Ustawa z dnia 15 czerwca 2012 r. o skutkach powierzania wykonywania pracy cudzoziemcom przebywającym wbrew przepisom na terytorium Rzeczpospolitej Polskiej;
- 27. Ustawa z dnia 28 października 2002 r. o odpowiedzialności podmiotów zbiorowych za czyny zabronione pod groźbą kary;
- 28. Ustawa z dnia 26 czerwca 1974 r. Kodeks pracy;
- 29. Ustawa z dnia 9 lipca 2003 r. o zatrudnianiu pracowników;
- 30. Ustawa z dnia 13 kwietnia 2022 r. o szczególnych rozwiązaniach w zakresie przeciwdziałania wspieraniu agresji na Ukrainę oraz służących ochronie bezpieczeństwa narodowego;
- 31. Ustawa z dnia 30 sierpnia 2002r. Prawo o postępowaniu przed sądami administracyjnymi;
- 32. Ustawa z dnia 14 czerwca 1960 roku Kodeks Postępowania Administracyjnego;
- 33. Rozporządzenie Ministra Rozwoju i Finansów z dnia 21 września 2022 r.w sprawie zaliczek w ramach programów finansowanych z udziałem środków europejskich;
- 34. Rozporządzenie Ministra Finansów z dnia 18 stycznia 2018 r. w sprawie rejestru podmiotów wykluczonych z możliwości otrzymania środków przeznaczonych na realizację programów finansowanych z udziałem środków europejskich;
- 35. Rozporządzenie Komisji (UE) 2023/2831 z dnia 13 grudnia 2023 r. w sprawie stosowania art. 107 i 108 Traktatu o funkcjonowaniu Unii Europejskiej do pomocy de minimis;
- 36. Rozporządzenie Rady Ministrów z dnia 7 sierpnia 2008 r. w sprawie sprawozdań o udzielonej pomocy publicznej, informacji o nieudzieleniu takiej pomocy oraz sprawozdań o zaległościach przedsiębiorców we wpłatach świadczeń należnych na rzecz sektora finansów publicznych.

#### **Wykaz wytycznych1:**

1. Wytyczne dotyczące realizacji projektów z udziałem środków Europejskiego Funduszu Społecznego Plus w regionalnych programach na lata 2021-2027 z dnia 6 grudnia 2023 r.;

<sup>-</sup><sup>1</sup>W rozumieniu art. 5 ustawy wdrożeniowej.

- 2. Wytyczne dotyczące wyboru projektów na lata 2021-2027 z dnia 12 października 2022 r.;
- 3. Wytyczne dotyczące kwalifikowalności wydatków na lata 2021-2027 z dnia 18 listopada 2022 r., zwane dalej Wytycznymi kwalifikowalności;
- 4. Wytyczne dotyczące realizacji zasad równościowych w ramach funduszy unijnych na lata 2021-2027 z dnia 29 grudnia 2022 r., zwane dalej Wytycznymi równościowymi;
- 5. Wytyczne dotyczące szczegółowego opisu priorytetów (SZOP) krajowych i regionalnych programów na lata 2021-2027 z dnia 14 września 2022 r.;
- 6. Wytyczne dotyczące realizacji zasady partnerstwa na lata 2021-2027 z dnia 24 października 2022 r.;
- 7. Wytyczne dotyczące warunków księgowania wydatków oraz przygotowania prognoz wniosków o płatność do Komisji Europejskiej w ramach programów polityki spójności na lata 2021-2027 z dnia 20 września 2022 r.;
- 8. Wytyczne dotyczące komitetów monitorujących na lata 2021-2027 z dnia 21 września 2022 r.;
- 9. Wytyczne dotyczące ewaluacji polityki spójności na lata 2021-2027 z dnia 24 sierpnia 2022 r.;
- 10.Wytyczne dotyczące monitorowania postępu rzeczowego realizacji programów na lata 2021-2027 z dnia 12 października 2022 r.;
- 11.Wytyczne dotyczące kontroli realizacji programów polityki spójności na lata 2021-2027 z dnia 26 października 2022 r.;
- 12.Wytyczne dotyczące korzystania z usług ekspertów w programach na lata 2021-2027 z dnia 30 listopada 2022 r.;
- 13.Wytyczne dotyczące warunków gromadzenia i przekazywania danych w postaci elektronicznej na lata 2021-2027 z dnia 25 stycznia 2023 r.;
- 14.Wytyczne dotyczące informacji i promocji Funduszy Europejskich na lata 2021-2027 z dnia 19 kwietnia 2023 r.;
- 15.Wytyczne dotyczące realizacji zasady partnerstwa na lata 2021-2027 z dnia 24 października 2022 r.

#### **Wykaz aktów prawnych związanych z przedmiotem naboru:**

- 1. Ustawa z dnia 14 grudnia 2016 r. Prawo oświatowe;
- 2. Ustawa z dnia 7 września 1991 r. o systemie oświaty;
- 3. Ustawa z dnia 12 maja 2022 r. o zmianie ustawy Prawo oświatowe, ustawy o systemie oświaty oraz niektórych innych ustaw;
- 4. Ustawa z dnia 26 stycznia 1982 r. Karta Nauczyciela;
- 5. Ustawa z dnia 28 listopada 2003 r. o świadczeniach rodzinnych;
- 6. Rozporządzenie Ministra Edukacji Narodowej z dnia 24 lipca 2015 r. w sprawie warunków organizowania kształcenia, wychowania i opieki dla dzieci i młodzieży niepełnosprawnych, niedostosowanych społecznie i zagrożonych niedostosowaniem społecznym;
- 7. Rozporządzenie Ministra Edukacji Narodowej z dnia 9 sierpnia 2017 r. w sprawie warunków organizowania kształcenia, wychowania i opieki dla dzieci i młodzieży niepełnosprawnych, niedostosowanych społecznie i zagrożonych niedostosowaniem społecznym;
- 8. Rozporządzenie Ministra Edukacji Narodowej z dnia 23 kwietnia 2013 r. w sprawie warunków i sposobu organizowania zajęć rewalidacyjno-wychowawczych dla dzieci i młodzieży z upośledzeniem umysłowym w stopniu głębokim;
- 9. Rozporządzenie Ministra Edukacji Narodowej z dnia 9 sierpnia 2017 r. w sprawie zasad organizacji i udzielania pomocy psychologiczno-pedagogicznej w publicznych przedszkolach, szkołach i placówkach;
- 10. Rozporządzenie Ministra Edukacji Narodowej z dnia 25 sierpnia 2017 r. w sprawie nadzoru pedagogicznego;
- 11. Rozporządzenie Ministra Nauki i Szkolnictwa Wyższego z dnia 25 lipca 2019 r. w sprawie standardu kształcenia przygotowującego do wykonywania zawodu nauczyciela;
- 12. Zintegrowana Strategia Umiejętności 2030.

W kwestiach nieuregulowanych w Regulaminie wyboru projektów mają zastosowanie akty prawa krajowego i unijnego oraz dokumenty programowe właściwe dla przedmiotu naboru.

**UWAGA!** Jeżeli zapisy Regulaminu są sprzeczne z przepisami powszechnie obowiązującymi, w szczególności z ustawą wdrożeniową, stosuje się przepisy powszechnie obowiązujące. Jeżeli zapisy Regulaminu są sprzeczne z postanowieniami Wytycznych, o których mowa w art. 2 pkt 38 ustawy wdrożeniowej, stosuje się właściwe postanowienia Wytycznych.

**UWAGA!** Wnioskodawca ubiegający się o dofinansowanie zobowiązany jest korzystać z aktualnej na dzień ogłoszenia naboru wersji dokumentów. Zaleca się, aby Wnioskodawca aplikujący o środki w ramach naboru na bieżąco zapoznawał się z informacjami zamieszczanymi na stronie internetowej oraz na portalu.

#### <span id="page-9-0"></span>**1.2. Cel naboru**

Celem naboru jest wybór do dofinansowania projektów spełniających określone kryteria, które wśród projektów z wymaganą minimalną liczbą punktów uzykały kolejno największą liczbę punktów, do wyczerpania kwoty przewidzianej na dofinansowanie projektów w ramach naboru.

Wymagana minimalna liczba punktów wynosi 60 ogółem oraz minimum 60% punktów za spełnienie każdego z kryteriów ogólnych punktowych.

W ramach naboru wybrane do dofinansowania zostaną projekty, które pozwolą zwiększyć dostępność i jakość edukacji kształcenia ogólnego w województwie warmińsko-mazurskim, głównie poprzez tworzenie w szkołach/placówkach systemu oświaty warunków dla realizacji edukacji włączającej oraz realizację działań w zakresie rozwijania u uczniów kompetencji kluczowych, umiejętności podstawowych i przekrojowych, zgodnych z Zintegrowaną Strategią Umiejętności 2030, jak również z:

- a) Celem Polityki 4: Europa o silniejszym wymiarze społecznym, bardziej sprzyjająca włączeniu społecznemu i wdrażająca Europejski filar prawsocjalnych;
- b) Celem szczegółowym f): Wspieranie równego dostępu do dobrej jakości, włączającego kształcenia i szkolenia oraz możliwości ich ukończenia, w szczególności w odniesieniu do grup w niekorzystnej sytuacji, od wczesnej edukacji i opieki nad dzieckiem przez ogólne i zawodowe kształcenie i szkolenie, po szkolnictwo wyższe, a także kształcenie i uczenie się dorosłych, w tym ułatwianie mobilności edukacyjnej dla wszystkich i dostępności dla osób z niepełnosprawnościami.

#### <span id="page-10-0"></span>**1.3. Podstawowe informacje o naborze**

- 1. Instytucją Zarządzającą FEWiM 2021-2027 (zwaną dalej IZ) jest Zarząd Województwa Warmińsko-Mazurskiego z siedzibą w Olsztynie przy ul. E. Plater 1, 10-562 Olsztyn, pełniący jednocześnie funkcję Instytucji Organizującej Nabór (zwanej dalej ION).
- 2. Nabór ogłoszony jest w ramach programu Fundusze Europejskie dla Warmii i Mazur 2021-2027, Priorytet 6 Edukacja i kompetencje EFS+, Działanie 6.3 Edukacja ogólnokształcąca.
- 3. Projekty współfinansowane są ze środków UE w ramach EFS+.
- 4. ION wybiera projekty do dofinansowania w sposób konkurencyjny.
- 5. Wszelkie terminy realizacji określonych czynności wskazane w Regulaminie wyboru projektów, jeśli nie określono inaczej, wyrażone są w dniach kalendarzowych. Zgodnie z art. 59 ustawy wdrożeniowej do postępowania w zakresie ubiegania się o dofinansowanie oraz udzielania dofinansowania na podstawie ustawy nie stosuje się przepisów KPA, z wyjątkiem art. 24 i art. 57 § 1–4, o ile ustawa nie stanowi inaczej.

#### <span id="page-11-0"></span>**1.4. Termin i forma składania wniosków o dofinansowanie projektów**

1. Nabór wniosków ma charakter zamknięty. Nabór wniosków o dofinansowanie projektów będzie prowadzony wyłącznie w formie elektronicznej za pośrednictwem systemu SOWA EFS:

#### **od dnia 21 marca 2024 r.**

(otwarcie naboru – dzień rozpoczęcia naboru)

#### **do dnia 6 maja 2024 r.**

(zamknięcie naboru – dzień zakończenia naboru)

**UWAGA!** W przedmiotowym naborze wprowadzono ograniczenie co do liczby składanych wniosków przez danego Wnioskodawcę - możliwe jest złożenie przez danego Wnioskodawcę tylko jednego wniosku o dofinansowanie projektu (zobacz **kryterium ogólne zerojedynkowe nr 10**).

- 2. Nabór rozpoczyna się w dniu udostępnienia formularza wniosku o dofinansowanie projektu w SOWA EFS w sposób umożliwiający składanie wniosków o dofinansowanie projektu.
- 3. IZ nie przewiduje skracania terminu naboru.
- 4. W sytuacji problemów technicznych związanych z funkcjonowaniem SOWA EFS, ION dopuszcza również możliwość przedłużenia terminu naboru wniosków. Przedłużenie terminu naboru każdorazowo wiąże się ze zmianą Regulaminu zgodnie z pkt 5 i 10. W takim przypadku ION zmienia termin składania wniosków w Regulaminie oraz uwzględnia zmianę w ogłoszeniu o naborze.
- 5. ION może zmieniać Regulamin wyboru projektów, z zastrzeżeniem pkt 6 i 7.
- 6. ION nie może zmieniać Regulaminu wyboru projektów, w części dotyczącej wskazania sposobu wyboru projektów do dofinansowania i jego opisu.
- 7. ION może zmieniać Regulamin wyboru projektów, w zakresie kryteriów wyboru projektów wyłącznie w sytuacji, w której w ramach danego postępowania w zakresie wyboru projektów do dofinansowania nie złożono jeszcze wniosku o dofinansowanie projektu. Zmiana ta skutkuje odpowiednim wydłużeniem terminu składania wniosków o dofinansowanie projektu.
- 8. Postanowienia zawarte w pkt 6 i 7 nie mają zastosowania, jeżeli konieczność dokonania zmian wynika z przepisów odrębnych.
- 9. Po zakończeniu postępowania w zakresie wyboru projektów do dofinansowania ION nie może zmieniać Regulaminu wyboru projektów.
- 10. ION udostępnia zmiany Regulaminu wyboru projektów wraz z ich uzasadnieniem i terminem, od którego są stosowane, wtaki sam sposób jak Regulamin wyboru projektów.
- 11.Wniosek o dofinansowanie projektu należy opracować **z wykorzystaniem generatora wniosków o dofinansowanie w SOWA EFS**. Aplikacja dostępna jest za pośrednictwem strony internetowej SOWA EFS [\(https://sowa2021.efs.gov.pl/](https://sowa2021.efs.gov.pl/)). Instrukcja użytkownika Systemu Obsługi Wniosków Aplikacyjnych Europejskiego Funduszu Społecznego (SOWA EFS) dla Wnioskodawców/Beneficjentów dostępna jest na ww. stronie internetowej.

**UWAGA!** W przypadku założenia w imieniu Wnioskodawcy/Beneficjenta konta w systemach informatycznych SOWA EFS przez podmioty inne niż Wnioskodawca/Beneficjent, nie będzie możliwości zmiany właściciela konta w systemie lub przeniesienia wniosku/projektu z konta podmiotu zewnętrznego na konto Wnioskodawcy/Beneficjenta. Pozostawienie uprawnień do kont w ww. systemach informatycznych poza kontrolą Wnioskodawcy/Beneficjenta może uniemożliwić proces wnioskowania, negocjacji, podpisania umowy lub realizacji projektu.

- 12. Za dzień złożenia wniosku o dofinansowanie projektu należy uznać dzień wpływu wniosku do ION w formie elektronicznej w SOWA EFS.
- 13.O dotrzymaniu terminu decyduje data i godzina wpływu wniosku o dofinansowanie projektu w formie elektronicznej złożonej za pośrednictwem SOWA EFS. Nabór kończy się z upływem ostatniego dnia i jest niezależny od godzin urzędowania IZ. Po upływie wskazanego terminu złożenie wniosku o dofinansowanie projektu za pośrednictwem SOWA EFS będzie niemożliwe.
- 14. Dokumenty złożone w formie papierowej nie stanowią wniosków o dofinansowanie projektu i nie podlegają ocenie.
- 15.Wzór wniosku o dofinansowanie projektu stanowi załącznik nr 2 do Regulaminu.
- 16.Wniosek należy wypełnić zgodnie z **Instrukcją (merytoryczną) wypełniania wniosku o dofinansowanie projektu współfinansowanego z EFS+ w ramach Programu Fundusze Europejskie dla Warmii i Mazur na lata 2021-2027 (FEWiM 2021-2027)** stanowiąca załącznik nr 3 do Regulaminu.
- 17.Wniosek o dofinansowanie projektu składany za pośrednictwem SOWA EFS **nie wymaga podpisania** na etapie składania wniosku. W przypadku gdy Wnioskodawca działa przez pełnomocnika, na etapie przygotowania umowy o dofinasowanie projektu będzie wymagane złożenie załącznika w postaci aktualnego pełnomocnictwa do składania oświadczeń woli w imieniu … (Wnioskodawcy/Partnera) w zakresie związanym z podpisem i złożeniem wniosku o dofinansowanie projektu pt. ,,…".

str. 12 z 96

- 18.Wnioskodawca przesyła wniosek utworzony za pośrednictwem SOWA EFS najpóźniej w dniu zakończenia naboru wniosków.
- 19.Po terminie wskazanym jako data zakończenia naboru, o którym mowa w pkt 1, nie jest możliwe utworzenie wersji elektronicznej wniosku w SOWA EFS i przesłanie jej do ION.
- 20.Przygotowując wniosek o dofinansowanie projektu należy:
	- a) Zarejestrować konto użytkownika w systemie SOWA EFS <https://sowa2021.efs.gov.pl/login> (zgodnie z procedurą zawartą w INSTRUKCJI UŻYTKOWNIKA Systemu Obsługi Wniosków Aplikacyjnych Europejskiego Funduszu Społecznego SOWA EFS dla wnioskodawców/ beneficjentów).
	- b) Zarejestrować Organizację tzn. Wnioskodawcę (zakładka "Organizacja"). Należy podać pełną nazwę Organizacji/Wnioskodawcy (zgodnie z wpisem do rejestru albo ewidencji właściwych dla formy organizacyjnej Wnioskodawcy), nr identyfikatora np. NIP, typ Wnioskodawcy, formę własności, dane adresowe, wielkość przedsiębiorstwa, itd. oraz zapisać zmiany.

#### Uwaga: Bez rejestracji "Organizacji" nie można utworzyć nowego wniosku.

- c) Wejść w zakładkę "Lista naborów". Wybrać odpowiedni nabór z kafla klikając w menu "Pokaż szczegóły" (prawy górny róg kafla).
- d) Wejść w zakładkę "Utwórz wniosek" (wpisać Tytuł projektu).
- e) Wejść w zakładkę "Moje projekty". Odnaleźć swój projekt po tytule i/lub nr naboru.
- f) Kliknąć w zakładkę "Edytuj" (na dole kafla).
- g) Wypełnić wniosek o dofinansowanie projektu zgodnie z niniejszym Regulaminem wyboru projektów, w tym INSTRUKCJĄ (merytoryczną) wypełniania wniosku o dofinansowanie projektu współfinansowanego z EFS+ w ramach Programu Fundusze Europejskie dla Warmii i Mazur na lata 2021-2027 (FEWiM 2021-2027) (wersja 1.0) zwaną dalej Instrukcją merytoryczną oraz INSTRUKCJĄ UŻYTKOWNIKA Systemu Obsługi Wniosków Aplikacyjnych Europejskiego Funduszu Społecznego (SOWA EFS) dla wnioskodawców/ beneficjentów zwaną dalej Instrukcją techniczną.
- h) Dokonać walidacji danych we wniosku za pomocą funkcji "Sprawdź wniosek" (dolny prawy róg strony).
- i) Przesłać wniosek o dofinansowanie projektu za pomocą funkcji "Prześlij do instytucji". Wniosek musi zostać przesłany w formie elektronicznej za pomocą systemu SOWA EFS do Instytucji Organizującej Nabór.
- j) Wniosek o dofinansowanie projektu, który nie został złożony za pośrednictwem SOWA EFS w terminie oraz w formie wskazanej w niniejszym Regulaminie wyboru projektów nie podlega weryfikacji.

**UWAGA!** W ramach naboru Wnioskodawcy są zobowiązani do złożenia załącznika zgodnie z **kryterium specyficznym dostępu nr 16**.

str. 13 z 96

21.W przypadku objęcia działań projektowych regułami pomocy de minimis lub pomocy publicznej wraz z wnioskiem o dofinansowanie należy złożyć załącznik w postaci:

- wszystkich zaświadczeń o pomocy de minimis oraz pomocy de minimis w rolnictwie lub rybołówstwie, jakie Wnioskodawca/Partner otrzymał **w roku, w którym ubiega się o pomoc, oraz w ciągu 2 poprzedzających go lat podatkowych**, albo oświadczenia o wielkości tej pomocy otrzymanej w tym okresie, albo oświadczenia o nieotrzymaniu takiej pomocy w tym okresie, o których mowa w art. 37 ust. 1 pkt 1 ustawy z dnia 30 kwietnia 2004 r. o postępowaniu w sprawach dotyczących pomocy publicznej. W przypadku, gdy w okresie **3 ostatnich lat licząc od daty złożenia wniosku o dofinansowanie** Wnioskodawca/Partner otrzymał pomoc de minimis, której nie uwzględniają powyższe dokumenty należy również przesłać informację o wysokości przyznanej pomocy,

- formularza informacji przedstawianych przy ubieganiu się o pomoc inną niż pomoc w rolnictwie lub rybołówstwie, pomoc de minimis lub pomoc de minimis w rolnictwie lub rybołówstwie, stanowiącym załącznik nr 1 do rozporządzenie Rady Ministrów z dnia 29 marca 2010 r. w sprawie zakresu informacji przedstawianych przez podmiot ubiegający się o pomoc inną niż pomoc de minimis lub pomoc de minimis w rolnictwie lub rybołówstwie – Wnioskodawca/Partner.

#### <span id="page-14-0"></span>**1.5. Kwota środków przeznaczona na dofinansowanie projektów**

1. Środki na finansowanie projektów pochodzą z budżetu środków europejskich oraz budżetu państwa.

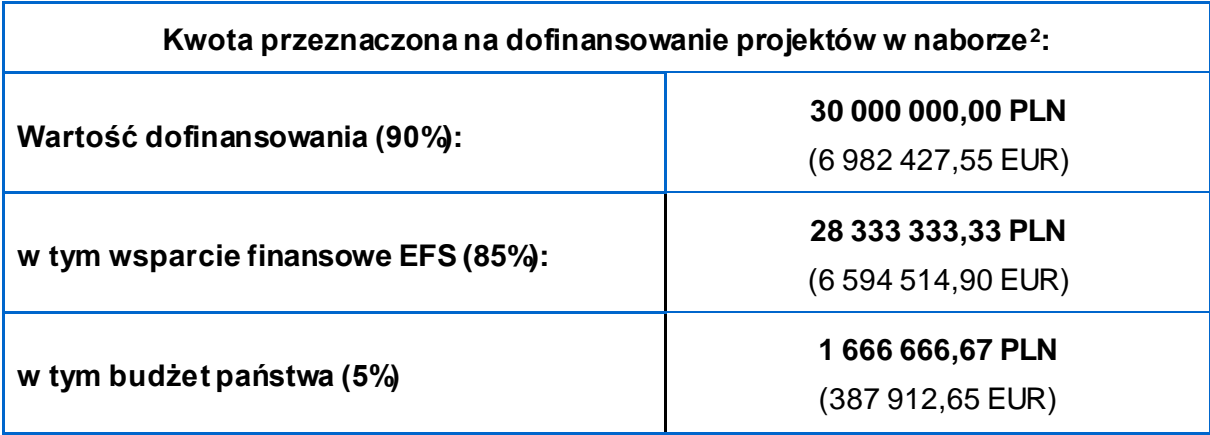

<sup>-</sup> $^2$  Kurs wymiany waluty stosowany przez Komisję Europejską, aktualny na dzień ogłoszenia naboru, publikowany jest na stronie: //commission.europa.eu/funding-tenders/procedures-guidelines-tenders/information-contractors-and-beneficiaries/exchangerate-inforeuro\_pl.

**UWAGA!** Do realizacji projektu jest wymagane wniesienie wkładu własnego Wnioskodawcy stanowiącego minimum 10% wydatków kwalifikowalnych. W związku z tym maksymalny poziom dofinansowania projektu to 90% wydatków kwalifikowalnych.

- 2. Kwota jaka może zostać zakontraktowana w ramach zawieranych umów o dofinansowanie projektów uzależniona jest od aktualnego w danym miesiącu (miesiącu zawarcia umów o dofinansowanie) kursu euro oraz wartości algorytmu wyrażającego w PLN miesięczny limit środków wspólnotowych możliwych do zakontraktowania. W związku z powyższym IZ zastrzega możliwość zmiany kwoty przeznaczonej na dofinansowanie projektów w wyniku zmiany kursu walutowego<sup>3</sup>.
- 3. W przedmiotowym naborze minimalna wartość projektu nie została określona oraz nie ma ograniczenia co do liczby składanych wniosków przez danego Wnioskodawcę.
- 4. ION dokona wyboru projektów do dofinansowania w granicach środków dostępnych po ponownym przeliczeniu alokacji wg kursu EUR określonego, obowiązującego w miesiącu podpisywania umowy o dofinansowanie projektu. Tym samym ze względu na ryzyko wystąpienia różnic kursowych kwota dostępnej alokacji po kolejnych przeliczeniach może okazać się niewystarczająca dla dofinansowania wszystkich projektów wybranych do dofinansowania.
- 5. Ze względu na ryzyko wystąpienia różnic kursowych kwota dostępnej alokacji po kolejnych przeliczeniach może okazać się niewystarczająca dla dofinansowania całego projektu. W takiej sytuacji ION może dokonać wyboru projektu ze zmniejszonym poziomem dofinansowania, po uzyskaniu zgody Wnioskodawcy.
- 6. Wnioskodawca przystępując do naboru akceptuje powyższe warunki.

**UWAGA!** Przedmiotowy nabór dotyczy wyłącznie projektów realizowanych z zastosowaniem kwot ryczałtowych, w związku z czym określona została **maksymalna wartość projektu** (łączny koszt projektu), która nie może przekroczyć równowartości 859 300,00 PLN<sup>\*</sup> (zgodnie z kryterium specyficznym dostępu nr 3). Niemniej jednak maksymalna wartość wsparcia finansowego (kosztów bezpośrednich) na jedną szkołę objętą projektem wynosi 400 000,00 zł (zgodnie z **kryterium specyficznym dostępu nr 5**).

<sup>-</sup><sup>3</sup>Kurs wymiany waluty stosowany przez Komisję Europejską, aktualny na miesiąc podpisywania umowy o dofinansowanie, publikowany jest na stronie:

[https://www.ecb.europa.eu/stats/policy\\_and\\_exchange\\_rates/euro\\_reference\\_exchange\\_rates/html/eu](https://www.ecb.europa.eu/stats/policy_and_exchange_rates/euro_reference_exchange_rates/html/eurofxref-graph-pln.en.html) [rofxref-graph-pln.en.html.](https://www.ecb.europa.eu/stats/policy_and_exchange_rates/euro_reference_exchange_rates/html/eurofxref-graph-pln.en.html)

<sup>4</sup> Do przeliczenia łącznego kosztu projektu stosuje się miesięczny obrachunkowy kurs wymiany waluty stosowany przez KE, aktualny na dzień ogłoszenia naboru: [https://commission.europa.eu/funding](https://commission.europa.eu/funding-tenders/procedures-guidelines-tenders/information-contractors-and-beneficiaries/exchange-rate-inforeuro_en)[tenders/procedures-guidelines-tenders/information-contractors-and-beneficiaries/exchange-rate](https://commission.europa.eu/funding-tenders/procedures-guidelines-tenders/information-contractors-and-beneficiaries/exchange-rate-inforeuro_en)[inforeuro\\_en.](https://commission.europa.eu/funding-tenders/procedures-guidelines-tenders/information-contractors-and-beneficiaries/exchange-rate-inforeuro_en)

# <span id="page-16-0"></span>**1.6. Unieważnienie postępowania w zakresie wyboru projektów do dofinansowania**

- 1. ION unieważnia postępowanie w zakresie wyboru projektów np. gdy:
	- a) w terminie składania wniosków o dofinansowanie projektu nie złożono wniosku, lub
	- b) wystąpiła istotna zmiana okoliczności powodująca, że wybór projektów do dofinansowania nie leży w interesie publicznym, czego nie można było wcześniej przewidzieć, lub
	- c) postępowanie obarczone jest niemożliwą do usunięcia wadą prawną.
- *2.* Szczegółowe postanowienia dotyczące unieważniania naboru określone zostały w Wytycznych Ministra Funduszy i Polityki Regionalnej dotyczących wyboru projektów na lata 2021-2027.
- 3. W przypadku unieważnienia postępowania w zakresie wyboru projektów do publicznej wiadomości zostanie przekazana informacja o jego unieważnieniu wraz z podaniem wyjaśnienia przyczyny unieważnienia. Informacja zostanie zamieszczona na stronie internetowej IZ oraz na portalu w terminie 7 dni od daty dokonania unieważnienia.
- 4. Informacja o unieważnieniu postępowania nie może być powodem złożenia przez Wnioskodawcę protestu, o którym mowa w art. 63 ustawy wdrożeniowej. Wynika to z tego, że unieważnienie postępowania nie jest tożsame z oceną negatywną, o której mowa w art. 56 ust. 5 i 6 ustawy.

#### <span id="page-16-1"></span>**1.7. Wycofanie wniosku**

#### **Przed przesłaniem do ION**

Wnioskodawca posiada możliwość samodzielnego anulowania projektu (opcja: "Projekty organizacji" =>"Trzy kropki" (prawy górny róg w menu danego projektu)=>"Anuluj projekt"=>potwierdź "Anulowanie projektu"). Następnie Wnioskodawca posiada możliwość **usunięcia swojego projektu** z systemu, ale tylko do momentu wysłania wniosku do instytucji. Aby usunąć projekt należy skorzystać z funkcji "Usuń projekt*"* dostępnej w menu projektu. Operacja **usunięcia** posiada charakter **nieodwracalny.**

#### **Po przesłaniu do ION**

Po wysłaniu wniosku do instytucji istnieje możliwość **anulowania projektu** tylko przez ION (wg poniższej procedury):

1. Każdemu Wnioskodawcy przysługuje prawo rezygnacji z ubiegania się o dofinansowanie projektu i anulowanie złożonego przez siebie projektu od momentu złożenia (przesłania) wniosku o dofinansowanie projektu do momentu zawarcia umowy o dofinansowanie

str. 16 z 96

projektu, informując o swojej decyzji ION **wyłącznie za pośrednictwem systemu SOWA EFS**.

- 2. Złożenie lub przesłanie informacji o rezygnacji z ubiegania się o dofinansowanie projektu w innej formie niż wyżej wskazana (np. w formie wiadomości e-mail) będzie nieskuteczne.
- 3. Informacja o rezygnacji z ubiegania się o dofinansowanie projektu powinna zawierać:
	- − jednoznaczną deklarację woli rezygnacji z ubiegania się o dofinansowanie projektu,
	- − numer naboru, nr projektu, tytuł projektu i datę złożenia projektu,
	- − pełną nazwę i adres Wnioskodawcy.
- 4. ION dokonuje odpowiednich zmian statusu projektu w systemie SOWA EFS. Nie ma możliwości trwałego usunięcia projektu, który został przesłany do ION.
- 5. W przypadku rezygnacji z ubiegania się o dofinansowanie przez wszystkich Wnioskodawców, ION dokonuje unieważnienia naboru. Właściwa instytucja informuje o tym na swojej stronie internetowej i na portalu.
- 6. W przypadku gdy Wnioskodawca samodzielnie anuluje projekt po przesłaniu go do ION, wznowienie anulowanego projektu odbywa się wyłącznie za zgodą ION.

#### <span id="page-17-0"></span>**1.8. Udostępnianie dokumentów związanych z oceną wniosku**

- 1. Dokumenty i informacje przedstawiane przez Wnioskodawców nie podlegają udostępnieniu przez właściwą instytucję w trybie przepisów ustawy z dnia 6 września 2001 r. o dostępie do informacji publicznej oraz ustawy z dnia 3 października 2008 r. o udostępnianiu informacji o środowisku i jego ochronie, udziale społeczeństwa w ochronie środowiska oraz o ocenach oddziaływania na środowisko.
- 2. Dokumenty i informacje wytworzone lub przygotowane przez właściwe instytucje w związku z oceną dokumentów i informacji przedstawianych przez Wnioskodawców nie podlegają, do czasu zakończenia postępowania w zakresie wyboru projektów do dofinansowania, udostępnieniu w trybie przepisów ustawy z dnia 6 września 2001 r. o dostępie do informacji publicznej oraz ustawy z dnia 3 października 2008 r. o udostępnianiu informacji o środowisku i jego ochronie, udziale społeczeństwa w ochronie środowiska oraz o ocenach oddziaływania na środowisko.
- 3. Dostęp do informacji przedstawianych przez Wnioskodawców mogą uzyskać podmioty dokonujące ewaluacji programów, pod warunkiem, że zapewnią ich poufność oraz będą chronić te informacje, które stanowią tajemnice prawnie chronione.

## <span id="page-18-0"></span>**2. Wymagania dotyczące projektu**

#### <span id="page-18-1"></span>**2.1. Wnioskodawca**

Podmiotami uprawnionymi do ubiegania się o dofinansowanie w ramach przedmiotowego konkursu są:

- instytucje nauki i edukacji,
- administracja publiczna,
- przedsiębiorstwa,
- organizacje społeczne i związki wyznaniowe,
- służby publiczne,
- osoby fizyczne prowadzące działalność gospodarczą lub oświatową na podstawie odrębnych przepisów.

**UWAGA!** Zgodnie z **kryterium specyficznym dostępu nr 1** Wnioskodawcą jest organ prowadzący szkołę/placówkę systemu oświaty, w której realizowany będzie projekt.

**UWAGA!** Zgodnie z **kryterium specyficznym dostępu nr 2** z możliwości ubiegania się o dofinansowanie w ramach przedmiotowego naboru wyłączone są:

- szkoły/placówki systemu oświaty prowadzące kształcenie ogólne, zgodnie ze Strategią ZIT MOF Ełk oraz Strategią ZIT MOF Olsztyn,
- jednostki samorządu terytorialnego wskazane w  $\S 4$  ust. 1 punkt a) Porozumienia Terytorialnego z dnia 18.01.2024 r. zawartego ze Stowarzyszeniem Warmińsko-Mazurskich Samorządów Pogranicza. Są to gminy wiejskie: Banie Mazurskie, Barciany, Bartoszyce, Braniewo, Budry, Dubeninki, Górowo Iławeckie, Lelkowo, Pozezdrze, Srokowo; gminy miejsko-wiejskie: Gołdap, Sępopol, Węgorzewo oraz powiat węgorzewski.
- szkoły/placówki systemu oświaty prowadzące kształcenie specjalne.

O dofinansowanie projektu nie mogą ubiegać się:

- osoby fizyczne nieprowadzące działalności gospodarczej lub oświatowej na podstawie przepisów odrębnych;
- podmioty wykluczone z możliwości otrzymania środków na podstawie przepisów ustawy z dnia 27 sierpnia 2009 r. o finansach publicznych;
- podmioty, o których mowa w art. 12 ust. 1 pkt. 1 ustawy z dnia 15 czerwca 2012 r. o skutkach powierzania wykonywania pracy cudzoziemcom przebywającym wbrew przepisom na terytorium Rzeczypospolitej Polskiej (podmioty skazane za przestępstwo

str. 18 z 96

polegające na powierzaniu pracy cudzoziemcom przebywającym bez ważnego dokumentu, uprawniającego do pobytu na terytorium RP, w stosunku do których sąd orzekł zakaz dostępu do środków funduszowych);

- podmioty, o których mowa w art. 9 ust. 1 pkt. 2a ustawy z dnia 28 października 2002 r. o odpowiedzialności podmiotów zbiorowych za czyny zabronione pod groźbą kary (podmioty zbiorowe skazane za przestępstwo polegające na powierzaniu pracy cudzoziemcom przebywającym bez ważnego dokumentu, uprawniającego do pobytu na terytorium RP);
- podmioty, co do których ogłoszono upadłość, znajdujących się w stanie likwidacji lub zalegających z uiszczeniem podatków, jak również z opłaceniem składek na ubezpieczenie społeczne i zdrowotne lub innych należności wymaganych odrębnymi przepisami;
- podmioty, o których mowa w art. 3 ust. 2 ustawy z dnia 13 kwietnia 2022 r. o szczególnych rozwiązaniach w zakresie przeciwdziałania wspieraniu agresji na Ukrainę oraz służących ochronie bezpieczeństwa narodowego, znajdujących się na Liście osób i podmiotów objętych sankcjami prowadzonej przez Ministerstwo Spraw Wewnętrznych i Administracji;
- podmioty, o których mowa w art. 2 Rozporządzenia Rady (WE) nr 765/2006 z dnia 18 maja 2006 r. dotyczącego środków ograniczających w związku z sytuacją na Białorusi i udziałem Białorusi w agresji Rosji wobec Ukrainy, wymienionych w wykazie stanowiącym załącznik nr 1 do przedmiotowego Rozporządzenia;
- podmioty, o których mowa w art. 3 Rozporządzenia Rady (UE) nr 269/2014 z dnia 17 marca 2014 r. w sprawie środków ograniczających w odniesieniu do działań podważających integralność terytorialną, suwerenność i niezależność Ukrainy lub im zagrażających, wymienionych w wykazie stanowiącym załącznik nr 1 do przedmiotowego Rozporządzenia;
- podmioty, o których mowa w art. 5 Rozporządzenia Rady UE (UE) NR 833/2014 z dnia 31 lipca 2014 r. dotyczącego środków ograniczających w związku z działaniami Rosji destabilizującymi sytuację na Ukrainie, wymienionych w wykazie stanowiącym załącznik nr 3 do przedmiotowego Rozporządzenia.

**UWAGA!** W przypadku gdy projekt będzie realizowany przez jednostkę/jednostki organizacyjne JST nieposiadające osobowości prawnej, dane dotyczące tej/tych jednostki/jednostek należy wpisać we wniosku o dofinansowanie projektu w sekcji "Dodatkowe informacje", w polu "Dane jednostek organizacyjnych Wnioskodawcy/Partnera".

str. 19 z 96

#### <span id="page-20-0"></span>**2.2. Partnerstwo w projekcie**

- 1. Zgodnie z przepisami zawartymi w art. 39 ust. 1 ustawy wdrożeniowej, w celu wspólnej realizacji projektu może zostać utworzone partnerstwo przez podmioty wnoszące do projektu zasoby ludzkie, organizacyjne, techniczne lub finansowe, realizujące wspólnie projekt, zwany dalej "projektem partnerskim", na warunkach określonych w porozumieniu albo umowie o partnerstwie.
- 2. W związku z tym, że partnerstwo oznacza współpracę między podmiotami na każdym etapie, tj. wspólne przygotowanie wniosku o dofinansowanie projektu, uzgodnienie wzajemnych relacji (podział obowiązków i odpowiedzialności) oraz wspólną realizację projektu, w tym zarządzanie, należy przeanalizować ewentualne ryzyka związane z realizacją projektu przez więcej niż jeden podmiot.
- 3. Udział Partnera/ów w projekcie znajduje odzwierciedlenie we wniosku o dofinansowanie projektu przede wszystkim w opisie zadań, potencjału, doświadczenia, zarządzania oraz w wykazanych w budżecie wydatkach związanych z działaniami projektowymi, za które jest odpowiedzialny Partner.
- 4. **W przypadku realizacji projektów partnerskich należy mieć na uwadze następujące kwestie:**
- Partnerami w projekcie mogą być wyłącznie podmioty uprawnione do ubiegania się o dofinansowanie;
- Wybór Partnera/ów jest dokonywany przed złożeniem wniosku o dofinansowanie projektu, a w przypadku gdy data rozpoczęcia realizacji projektu jest wcześniejsza od daty złożenia wniosku - przed rozpoczęciem realizacji projektu. Wszyscy Partnerzy muszą być wskazani we wniosku o dofinansowanie projektu (zgodnie z **kryterium ogólnym zerojedynkowym nr 13**);
- Wnioskodawca, będący stroną umowy o dofinansowanie projektu, pełni rolę Partnera wiodącego;
- Partnerem wiodącym w projekcie partnerskim może być wyłącznie podmiot inicjujący projekt partnerski;
- Partnerem wiodącym w projekcie partnerskim może być wyłącznie podmiot o potencjale ekonomicznym zapewniającym prawidłową realizację projektu partnerskiego (zgodnie z **kryterium ogólnym zerojedynkowym nr 13**).
- 5. Zgodnie z zapisami ustawy wdrożeniowej (art. 39 ust. 2) **jednostki sektora finansów publicznych** wrozumieniu przepisów o finansach publicznych oraz inne podmioty, o których mowa w art. 4, art. 5 ust. 1 i art. 6 ustawy PZP, inicjując projekt partnerski, dokonują wyboru Partnerów spoza sektora finansów publicznych z zachowaniem zasady

przejrzystości i równego traktowania. Przy dokonywaniu wyboru są obowiązane w szczególności do:

- ogłoszenia otwartego naboru Partnerów na swojej stronie internetowej wraz ze wskazaniem co najmniej 21-dniowego terminu na zgłaszanie się Partnerów,
- uwzględnienia przy wyborze Partnerów: zgodności działania potencjalnego Partnera z celami partnerstwa, deklarowanego wkładu potencjalnego Partnera w realizację celu partnerstwa oraz doświadczenia w realizacji projektów o podobnym charakterze,
- podania do publicznej wiadomości na swojej stronie internetowej informacji o podmiotach wybranych do pełnienia funkcji Partnera.

**UWAGA!** Porozumienie o partnerstwie (umowa o partnerstwie) będzie stanowiło dokument wymagany i weryfikowany przed podpisaniem umowy o dofinansowanie projektu.

- 6. Wskazany wyżej tryb wyboru partnera nie dotyczy podmiotów nienależących do sektora finansów publicznych.
- 7. Porozumienie oraz umowa o partnerstwie, zgodnie z zapisami art. 39 ust. 9 ustawy wdrożeniowej*,* powinno określać w szczególności:
- przedmiot porozumienia albo umowy,
- prawa i obowiązki stron,
- zakres i formę udziału poszczególnych partnerów w projekcie, w tym zakres realizowanych przez nich zadań,
- partnera wiodącego uprawnionego do reprezentowania pozostałych partnerów projektu,
- sposób przekazywania dofinansowania na pokrycie kosztów ponoszonych przez poszczególnych partnerów projektu, umożliwiający określenie kwoty dofinansowania udzielonego każdemu z partnerów,
- sposób postępowania w przypadku naruszenia lub niewywiązania się stron z porozumienia lub umowy.
- 8. Należy zwrócić uwagę aby umowa/porozumienie o partnerstwie regulowały kwestie ewentualnej odpowiedzialności Wnioskodawcy i Partnera za realizację projektu, w tym za zwrot kosztów uznanych za niekwalifikowalne, a także kwestie ewentualnych rozliczeń (regresu) między Partnerami.
- 9. Porozumienie/umowa o partnerstwie reguluje sposób egzekwowania przez Beneficjenta od Partnerów projektu skutków wynikających z zastosowania reguły proporcjonalności z powodu nieosiągnięcia założeń projektu z winy Partnera.
- 10.W ramach partnerstwa niedopuszczalne są następujące sytuacje:
- zawarcie partnerstwa przez podmiot z własną jednostką organizacyjną. W przypadku administracji samorządowej i rządowej oznacza to, iż organ administracji nie może uznać za Partnera/ów podległej mu jednostki budżetowej (nie dotyczy to jednostek nadzorowanych przez organ administracji oraz tych jednostek podległych organowi administracji, które na podstawie odrębnych przepisów mają osobowość prawną),
- angażowanie jako personelu projektu pracowników Partnera/ów przez Wnioskodawcę i odwrotnie,
- zlecanie zakupu towarów lub usług pomiędzy Wnioskodawcą, a Partnerem/ami i odwrotnie.

## <span id="page-22-0"></span>**2.3. Grupa docelowa**

Wsparcie zaplanowane w projekcie musi być skierowane bezpośrednio do następujących grup odbiorców:

- 1. uczniowie szkół/placówek systemu oświaty prowadzących kształcenie ogólne,
- 2. nauczyciele i kadra zarządzająca, wspierająca i organizująca proces nauczania szkół/placówek systemu oświaty prowadzących kształcenie ogólne,
- 3. rodzice i opiekunowie prawni uczniów wspieranych szkół i placówek,
- 4. szkoły/placówki systemu oświaty,
- 5. biblioteki/instytucje kultury,
- <span id="page-22-1"></span>6. poradnie psychologiczno-pedagogiczne.

# **2.4. Typ(y) projektów**

Dofinansowanie w ramach niniejszego naboru może uzyskać następujący typ projektów wskazany poniżej:

# **1 typ projektu (więcej w podrozdziale 2.4.1):**

1. Realizacja programów rozwojowych szkół/placówek systemu oświaty prowadzących kształcenie ogólne, poprzez:

1.1 Wsparcie uczniów, w tym m.in. kształtowanie kompetencji kluczowych, umiejętności podstawowych i przekrojowych wynikających z ich indywidualnych potrzeb;

1.2 Tworzenie warunków dla realizacji edukacji włączającej, w tym uwzględniającej potrzeby wynikające z niepełnosprawności lub innej niekorzystnej sytuacji;

1.3 Wsparcie poradni psychologiczno-pedagogicznych jako element współpracy ze szkołami w ramach programów rozwojowych (komplementarnie do działań realizowanych na poziomie krajowym);

1.4 Realizację atrakcyjnych zajęć dla uczniów poza edukacją formalną, służących rozwojowi ich uzdolnień, pasji i zainteresowań, m.in. współpraca z bibliotekami oraz instytucjami kultury;

1.5 Wsparcie nauczycieli oraz kadry wspierającej i organizującej proces nauczania, dające możliwość nabywania oraz doskonalenia umiejętności, kompetencji i kwalifikacji, przygotowujące ich do kształcenia zorientowanego na ucznia i opartego na efektach uczenia zgodnie z ZSU 2030 (tj. wyposażenie nauczyciela w skuteczne metody pracy z uczniem, generujące aktywną rolę ucznia i premiujące samodzielność i kreatywność ucznia) oraz rozwoju osobistego a także w zakresie pracy z dziećmi migrantów i uchodźców (m.in. praca z dziećmi z traumą, w obcym języku) oraz uczniem/słuchaczem ze specjalnymi potrzebami edukacyjnymi, a także promowanie pozytywnego wizerunku nauczyciela;

1.6 Aktywne wsparcie rodzin uczniów, w tym rozwijanie współpracy na linii nauczycielerodzice/opiekunowie prawni, pomoc stypendialna (dla uczniów z grup defaworyzowanych) i psychologiczna;

1.7 Działania mające na celu przejście od modelu obejmującego szkoły specjalne do modelu obejmującego szkoły integracyjne.

1.8 Działania uświadamiające skierowane do uczniów, nauczycieli oraz kadr systemu edukacji związane z przeciwdziałaniem dyskryminacji (w tym ze względu na orientację seksualną).

**UWAGA!** Działania 1.1, 1.2, 1.5 i 1.8 z 1 typu projektu muszą być realizowane obligatoryjnie w każdej szkole/placówce systemu oświaty objętej wsparciem w ramach projektu, zgodnie z **kryterium specyficznym dostępu nr 4**.

**UWAGA!** W przypadku objęcia wsparciem dwóch lub więcej szkół/placówek systemu oświaty w ramach jednego projektu, Wnioskodawca nie może w jednej szkole/placówce systemu oświaty zaplanować realizacji np. tylko działania 1.1 i .1.2, a w pozostałych szkołach/placówkach systemu oświaty tylko działania 1.3 i 1.4.

<span id="page-23-0"></span>Celem realizowanych programów rozwojowych w każdej szkole w ramach projektu powinna być taka organizacja nauki w szkole i stworzenie takich w niej warunków, aby każdy uczeń miał możliwość pełnego uczestnictwa w procesie kształcenia i wychowania oraz życiu społecznym szkoły, zgodnie ze swoimi możliwościami w warunkach uwzględniających jego indywidualne potrzeby – **Działanie 1.2**. Wsparcie obligatoryjnie powinno obejmować uczniów

str. 23 z 96

ze specjalnymi potrzebami rozwojowymi i edukacyjnymi<sup>5</sup> . Zgodnie z **kryterium specyficznym dostępu nr 7** każdy projekt powinien zakładać, iż 40% uczniów objętych wsparciem w projekcie z danej szkoły/placówki systemu oświaty to uczniowie o specjalnych potrzebach rozwojowych i edukacyjnych (np. w szkole uczy się 200 uczniów, z których 100 zostanie objętych wsparciem w ramach projektu, w tym minimum 40 uczniów w projekcie to uczniowie o specjalnych potrzebach edukacyjnych i rozwojowych).

Ponadto, realizacja programu rozwojowego w każdej szkole powinna zakładać objęcie wsparciem uczniów w zakresie kształtowania kompetencji kluczowych, umiejętności podstawowych i przekrojowych wynikających z ich indywidualnych potrzeb – **Działanie 1.1**. Natomiast zgodnie z **kryterium specyficznym dostępu nr 9** każdy uczeń uczestniczący w projekcie powinien powinien mieć zapewnione wsparcie w postaci rozwijania łącznie przynajmniej 2 umiejętności podstawowych (definicje wskazane zostały w Podrozdziale 2.4.1), z położeniem nacisku na rozwijanie tych umiejętności w sposób praktyczny. Nieodzownym elementem programu rozwojowego szkoły powinno być również zaplanowanie wsparcia nauczycieli oraz kadry wspierającej i organizującej proces nauczania, dające możliwość nabywania oraz doskonalenia umiejętności, kompetencji i kwalifikacji niezbędnych do przygotowania ich do kształcenia zorientowanego na ucznia i opartego na efektach uczenia zgodnie z ZSU 2030 oraz rozwoju osobistego, a także w zakresie pracy z dziećmi migrantów i uchodźców oraz uczniem/słuchaczem ze specjalnymi potrzebami edukacyjnymi, a także promowanie pozytywnego wizerunku nauczyciela – **Działanie 1.3**. Zgodnie z **kryterium specyficznym dostępu nr 8** Wnioskodawca zobligowany jest również do realizacji działań służących nabyciu kompetencji i/lub uzyskaniu kwalifikacji w zakresie pracy z uczniem o specjalnych potrzebach rozwojowych i edukacyjnych przez minimum 30% nauczycieli zatrudnionych w danej szkole/placówce systemu oświaty objętej wsparciem w projekcie.

Celem każdego programu rozwojowego szkoły powinno być również stworzenie przestrzeni szkolnej wolnej od dyskryminacji ze względu na płeć, rasę, pochodzenie etniczne, narodowość, religię, wyznanie, światopogląd, niepełnosprawność, wiek lub orientację seksualną – **Działanie 1.8**. Tym samym w każdym projekcie powinny zostać zaplanowane działania ukierunkowane na kształtowanie postaw antydyskryminacyjnych wszystkich nauczycieli oraz uczniów objętych wsparciem w projekcie, zgodnie z **kryterium specyficznym dostępu nr 10**.

-

 $^{\circ}$  Specjalne potrzeby rozwojowe i edukacyjne to indywidualne potrzeby rozwojowe i edukacyjne dzieci w wieku przedszkolnym oraz uczniów, o których mowa w rozporządzeniu Ministra Edukacji Narodowej z dnia 9 sierpnia 2017 r. w sprawie zasad organizacji i udzielania pomocy psychologiczno-pedagogicznej w publicznych przedszkolach, szkołach i placówkach (Dz. U. poz. 1591, z późn. zm.).

Projekt musi być przygotowany na podstawie aktualnej diagnozy opracowanej na etapie przygotowania wniosku o dofinansowanie projektu (zgodnie z **kryterium specyficznym dostępu nr 6**). Jako aktualne dane należy rozumieć te, które pochodzą z okresu ostatnich 3 lat w stosunku do miesiąca i roku, w którym składany jest wniosek. Diagnoza, która powstanie na podstawie ww. danych musi być zatwierdzona w ciągu ostatnich 6 miesięcy przed ogłoszeniem naboru.

Przygotowanie diagnozy ma na celu zobligowanie Wnioskodawcy do przeprowadzenia szczegółowej analizy potrzeb uczniów i nauczycieli, dzięki której będzie stanowiła ona rzetelną odpowiedź na zaplanowane w projekcie działania możliwe do realizacji w ramach 1 typu projektu.

Zgodnie z Wytycznymi dotyczącymi realizacji projektów z udziałem środków Europejskiego Funduszu Społecznego Plus w regionalnych programach na lata 2021–2027 wsparcie w zakresie cyfryzacji danej szkoły lub placówki poprzedzone jest samooceną wykonaną przez szkołę lub placówkę, jej kadrę i uczniów przy wykorzystaniu narzędzia SELFIE°.

**UWAGA!** Wsparcie realizowane w projekcie powinno stanowić uzupełnienie/rozszerzenie działań realizowanych do tej pory przez szkoły i placówki objęte wsparciem, co oznacza, że nie powinno zastępować wsparcia organizowanego w szkole oraz powinno znaleźć odzwierciedlenie w przeprowadzanej przez Wnioskodawcę diagnozie potrzeb, o której mowa powyżej.

#### <span id="page-25-0"></span>**2.4.1. Charakterystyka 1 typu projektu**

**1 typ projektu, tj.** Realizacja programów rozwojowych szkół/placówek systemu oświaty prowadzących kształcenie ogólne **- typ projektu samodzielny**

#### **1 typ projektu będzie realizowany przez następujące działania:**

#### 1.1 Wsparcie uczniów, w tym m.in. kształtowanie kompetencji kluczowych, umiejętności

# podstawowych i przekrojowych wynikających z ich indywidualnych potrzeb **– działanie obligatoryjne.**

**Kompetencje kluczowe** – połączenie wiedzy, umiejętności i postaw możliwych do zastosowania w wielu różnych kontekstach i rozmaitych powiązaniach, potrzebnych każdej osobie do samorealizacji i rozwoju osobistego, uzyskania szans na zatrudnienie, włączenia społecznego i aktywnego obywatelstwa.

Kompetencje kluczowe są niezbędne do samorealizacji i rozwoju osobistego, zatrudnienia, włączenia społecznego czy satysfakcjonującego życia. Zaliczają się do nich kompetencje

-

str. 25 z 96

<sup>6</sup> https://education.ec.europa.eu/pl/selfie

w zakresie doboru i tworzenia informacji w języku ojczystym i językach obcych, umiejętności matematyczne, przyrodnicze i cyfrowe, a także kompetencje osobiste, społeczne i obywatelskie, w końcu umiejętności w zakresie przedsiębiorczości oraz świadomości i ekspresji kulturalnej (Zalecenia Rady Unii Europejskiej z dnia 22 maja 2018 r. w sprawie kompetencji kluczowych w procesie uczenia się przez całe życie).

Zgodnie z Zintegrowaną Strategią Umiejętności 2030 w ramach zaktualizowanych 22 maja 2018 roku przez Komisję Europejską kompetencji kluczowych możemy wyróżnić zarówno umiejętności podstawowe, jak i przekrojowe.

**Umiejętności podstawowe** to podstawowe zdolności, do których należą:

- tworzenie i prawidłowe rozumienie informacji pisemnej – zdolność identyfikowania, rozumienia, wyrażania, tworzenia i interpretowania pojęć, uczuć, faktów i opinii w mowie i piśmie, przy wykorzystaniu obrazów, dźwięków i materiałów cyfrowych we wszystkich dziedzinach i kontekstach; zdolność skutecznego komunikowania się i porozumiewania się z innymi osobami, we właściwy i kreatywny sposób;

- posługiwanie się językiem obcym (wielojęzycznoś*ć)* – zdolność do prawidłowego i skutecznego korzystania z różnych języków w celu porozumiewania się; zdolność rozumienia, wyrażania i interpretowania pojęć, myśli, uczuć, faktów i opinii w mowie i piśmie w odpowiednim zakresie kontekstów społecznych i kulturowych, w zależności od potrzeb lub pragnień danej osoby;

- rozwijanie i wykorzystywanie myślenia matematycznego – zdolność rozwijania i wykorzystywania myślenia matematycznego, w celu rozwiązywania problemów wynikających z codziennych sytuacji; zdolność i chęć wykorzystania matematycznych sposobów myślenia (myślenie logiczne i przestrzenne) oraz prezentacji (wzory, modele, konstrukcji, wykresy, tabele);

- umiejętności w zakresie nauk przyrodniczych, technologii i inżynierii – zdolność i chęć wykorzystania istniejącego zasobu wiedzy i metodologii do wyjaśnienia świata przyrody w celu formułowania pytań i wyciągania wniosków opartych na dowodach; wykorzystanie wiedzy i metod w odpowiedzi na postrzeganie ludzkie potrzeby lub wymagania; rozumienie zmian powodowanych przez działalność ludzką oraz odpowiedzialności za nie.

Z kolei **umiejętności o charakterze ogólnym – przekrojowym** wyróżniają się tym, że można je wykorzystywać w różnych dziedzinach życia, zarówno zawodowym i/lub prywatnym czy różnych branżach. Stanowią one podstawę do rozwijania pozostałych umiejętności. Zaliczamy do nich:

- cyfrowe – pewne, krytyczne i odpowiedzialne korzystanie z technologii cyfrowych i interesowanie się nimi do celów uczenia się, pracy i udziału w społeczeństwie; umiejętność korzystania z informacji i danych, komunikowanie się i współpraca, umiejętność korzystania z mediów, tworzenie treści cyfrowych (w tym programowanie), bezpieczeństwo (w tym komfort cyfrowy i kompetencje związane z cyberbezpieczeństwem), kwestie dotyczące własności intelektualnej, rozwiązywanie problemów i krytyczne myślenie; - osobiste, społeczne i w zakresie uczenia się – zdolność do autorefleksji, skutecznego zarzadzania czasem i informacjami, konstruktywnej pracy z innymi osobami, zachowania odporności oraz zarządzania własnym uczeniem się i karierą zawodową, zdolność radzenia sobie z niepewnością i złożonością, umiejętność uczenia się, wspierania swojego dobrostanu fizycznego i emocjonalnego, utrzymania zdrowia fizycznego i psychicznego oraz zdolność do prowadzenia prozdrowotnego i zorientowanego na przyszłość trybu życia, odczuwania empatii i zarządzania konfliktami we włączającym i wspierającym kontekście; - obywatelskie – zdolność działania jako odpowiedzialni oraz pełnego uczestnictwa w życiu obywatelskim i społecznym, w oparciu o rozumienie pojęć i struktur społecznych, gospodarczych, prawnych i politycznych, a także wydarzeń globalnych i zrównoważonego rozwoju;

- w zakresie przedsiębiorczości – zdolność wykorzystania szans i pomysłów oraz przekształcania ich w wartość dla innych osób, oparta na kreatywności, krytycznym myśleniu i rozwiązywaniu problemów, podejmowaniu inicjatyw, wytrwałości oraz na zdolności do wspólnego działania służącego planowaniu projektów mających wartość kulturalną, społeczną lub finansową i zarządzaniu nimi;

- w zakresie świadomości i ekspresji kulturalnej – znajomość lokalnych, regionalnych, krajowych i europejskich i ogólnoświatowych kultur i sposobów ekspresji, a także zrozumienie, w jaki sposób te ekspresje mogą wpływać na siebie wzajemnie i na pomysły poszczególnych osób; rozumienie różnych sposobów przekazywania idei między twórcą, uczestnikiem i publicznością w tekstach pisanych, drukowanych i cyfrowych, teatrze, filmie, tańcu, grach, sztuce i wzornictwie, muzyce, rytuałach i architekturze, a także formach hybrydowych; rozumienie własnej tożsamości twórczej i dziedzictwa kulturowego w świecie różnorodności kulturowej oraz tego, jak sztuka i inne formy kulturalne mogą być sposobem zarówno postrzegania, jak i kształtowania świata; zdolność empatycznego wyrażania i interpretowania figuratywnych i abstrakcyjnych idei, doświadczeń i emocji, a także zdolność czynienia tego w ramach różnych rodzajów sztuki i innych formach kulturalnych oraz zdolność angażowania się w procesy twórcze, zarówno w sposób indywidualny, jak i zespołowy;

- w zakresie myślenia krytycznego i kompleksowego – gotowość do rozpatrywania w przemyślany sposób problemów i przedmiotów, które wchodzą w zakres doświadczenia; znajomość i umiejętność stosowania logicznych metod rozumowania i dociekania; - w zakresie pracy zespołowej – umiejętności efektywnej pracy w grupach; praca dla osiągnięcia wspólnego celu; umiejętność osiągania kompromisu poprzez bycie elastycznym i otwartym na pomoc innym członkom zespołu oraz przyjęcie części i odpowiedzialności za efekt wspólnej pracy i proces uczenia się;

*-* zdolność adaptacji do nowych warunków – szybkie adaptowanie się do nowych ról i obowiązków; umiejętność odnalezienia się w nowym zespole; umiejętność efektywnej pracy przy zmieniających się warunków i priorytetach;

- przywódcze – planowanie działań prowadzących do realizacji wyznaczonych celów; wykorzystanie umiejętności interpersonalnych w celu rozwiązywania problemów; skuteczna realizacja działań w dążeniu do celu; korzystanie z umiejętności innych osób w celu osiągnięcia wspólnego celu; odpowiedzialne działanie w interesie grupy, której jest się członkiem; organizacja i prowadzenie pracy zespołowej

- związane z wielokulturowością – otwarta postawa, produktywna i autentyczna współpracy z innymi; odwoływanie się do kolektywnej mądrości grupy; pokonywanie różnic kulturowych i patrzenie na problemy z różnych perspektyw, w celu podniesienia innowacyjności i jakości pracy

- związane z kreatywnością i innowacyjnością – zdolność do generowania, wyrażania lub stosowania nowych i wartościowych pomysłów, technik i perspektyw, także w formie współpracy; biegłość w wymyślaniu rozwiązań i odpowiedzi wykraczających poza schemat oraz eksplorowania i eksperymentowanie z nowatorskim i niekonwencjonalnymi podejściami w celu osiągnięcia wartości rezultatów.

**UWAGA!** Zgodnie z **kryterium specyficznym dostępu nr 9** każdy uczeń uczestniczący w projekcie obligatoryjnie powinien mieć zapewnione wsparcie w postaci rozwijania łącznie przynajmniej 2 umiejętności podstawowych, z położeniem nacisku na rozwijanie tych umiejętności w sposób praktyczny.

ION rekomenduje również, aby każdy uczeń uczestniczący w projekcie miał zapewnione wsparcie w postaci rozwijania łącznie przynajmniej 2 umiejętności przekrojowych, z położeniem nacisku na rozwijanie tych umiejętności w sposób praktyczny, za co będzie przyznana premia punktowa, zgodnie z **kryterium specyficznym premiującym nr 1**.

Wsparcie udzielane na rzecz uczniów obejmuje takie formy jak:

• realizacje dodatkowych zajęć;

str. 28 z 96

- realizację zajęć organizowanych poza lekcjami lub poza szkołą;
- realizację projektów edukacyjnych w szkołach lub placówkach systemu oświaty obietych wsparciem:

Projekt edukacyjny – indywidualne lub zespołowe, planowe działanie uczniów, mające na celu rozwiązanie konkretnego problemu, z zastosowaniem różnorodnych metod. Projekt edukacyjny jest realizowany pod opieką nauczyciela i obejmuje następujące działania (dostosowane do możliwości osób z nich korzystających):

- wybranie tematu projektu edukacyjnego;
- określenie celów projektu edukacyjnego i zaplanowanie etapów jego realizacji;
- wykonanie zaplanowanych działań;
- przedstawienie rezultatów projektu edukacyjnego;

Realizacja projektów edukacyjnych finansowanych ze środków EFS+ w szkołach lub placówkach systemu oświaty objętych wsparciem odbywa się zgodnie z następującymi warunkami:

- zakres tematyczny projektu edukacyjnego może wykraczać poza treści nauczania określone w podstawie programowej kształcenia ogólnego;

- może być realizowany jako projekt interdyscyplinarny, łączący wiadomości i umiejętności z różnych dziedzin.

- wdrożenie nowych form i programów nauczania w szkołach lub placówkach systemu oświaty;
- tworzenie i realizację zajęć o nowatorskich rozwiązaniach programowych, organizacyjnych lub metodycznych w szkołach lub placówkach systemu oświaty;
- współpracę z otoczeniem społeczno-gospodarczym szkoły lub placówki systemu oświaty w celu osiągnięcia założonych celów edukacyjnych;
- wykorzystanie zasobów dostępnych na Zintegrowanej Platformie Edukacyjnej (ZPE) lub rozwiązań wypracowanych w ramach programu operacyjnego PO WER.

**UWAGA!** Katalog form wsparcia dla uczniów jest katalogiem zamkniętym.

**Realizacja powyższych form wsparcia powinna przyczyniać się do rozwijania umiejętności w sposób praktyczny, łącząc uczniów w odpowiednie grupy, organizując współpracę grup oraz uczniów między sobą.** Najbardziej efektywną formą wsparcia jest praca metodą projektową/warsztatową, która aktywizuje uczniów do twórczych działań i kreatywności, ułatwiać proces uczenia się, czyniąc naukę bardziej urozmaiconą, a przez to przyjemniejszą i łatwiejszą. Uczniowie zdobywający wiedzę i umiejętności metodami

str. 29 z 96

aktywnymi są bardziej samodzielni, bardziej krytyczni, łatwiej formułują sądy i opinie, skutecznie i konstruktywnie uczestniczą w życiu społecznym i zawodowym, szczególnie w społeczeństwach charakteryzujących się coraz większą różnorodnością.

**UWAGA!** W ramach ww. form wsparcia mogą być organizowane wycieczki/wyjazdy edukacyjne, które stanowią wyłącznie uzupełnienie treści merytorycznych realizowanych zajęć. Opis wycieczek/wyjazdów musi wskazywać na ścisłe powiązanie z zajęciami i zawierać informacje dot. miejsca ich organizacji, czasu trwania, programu oraz liczby uczniów w nich uczestniczących.

**UWAGA!** Zgodnie z **kryterium specyficznym dostępu nr 12** wsparcie przewidziane w projekcie obligatoryjnie ma mieć na celu zrealizowanie przynajmniej jednego z kierunków działań zdefiniowanych w Tematach działań Zintegrowanej Strategii Umiejętności (część szczegółowa). W przypadku wsparcia uczniów kierunki działań wskazano w Temacie działania nr 2: "Upowszechnianie istniejących oraz opracowanie i wdrażanie nowych rozwiązań na rzecz rozwoju umiejętności podstawowych i przekrojowych oraz zawodowych dzieci, młodzieży i osób dorosłych", które stanowią dla Wnioskodawcy konkretne propozycje merytorycznych działań.

**UWAGA!** W ramach Działania 1.1 istnieje możliwość zakupu pomocy i materiałów dydaktycznych niezbędnych do realizacji ww. form wsparcia, pod warunkiem, że nie będą one służyły doposażaniu/wyposażaniu istniejących w szkołach pracowni. W **Działaniu 6.3** w typie projektu nr 1 nie zostało zaplanowane Działanie mające na celu doposażenie pracowni, w tym tworzenie czy doposażanie pracowni międzyszkolnych.

# 1.2 Tworzenie warunków dla realizacji edukacji włączającej, w tym uwzględniającej potrzeby wynikające z niepełnosprawności lub innej niekorzystnej sytuacji **– działanie obligatoryjne.**

Zgodnie z treści[ą Podrozdziału 2.4](#page-23-0) tworzenie warunków dla realizacji edukacji włączającej to taka organizacja nauki w szkole i stworzenie takich w niej warunków, aby każdy uczeń miał możliwość pełnego uczestnictwa w procesie kształcenia i wychowania oraz w życiu społecznym szkoły, zgodnie ze swoimi możliwościami, w warunkach uwzględniających jego indywidualne potrzeby.

Edukacja włączająca to także proces, który pomaga pokonywać bariery ograniczające obecność, uczestnictwo i osiągnięcia uczniów (bariery komunikacyjne, architektoniczne, społeczne, w dostępie do informacji, jak również finansowe i transportowe).Wsparcie

str. 30 z 96

uczniów należy zaprojektować z uwzględnieniem ich indywidualnej sytuacji i potrzeb, w szczególności związanych ze szczególnymi potrzebami i niepełnosprawnością.

Uczniowie o specjalnych potrzebach rozwojowych i edukacyjnych są to zarówno ci uczniowie, którzy mają trudności w uczeniu się (z powodu obniżonej sprawności intelektualnej, problemów zdrowotnych czy ograniczeń środowiskowych), jak i uczniowie bardzo zdolni. Obie grupy wymagają dostosowania metod nauczania do ich możliwości. Takie rozumienie specjalnych potrzeb sprzyja wyrównywaniu szans edukacyjnych wszystkich uczniów.

Różne trudności wymagają odmiennego wsparcia. Na przykład wybitnie utalentowany uczeń może wymagać przyspieszonego lub rozbudowanego programu nauczania. Uczeń z ADHD może wymagać terapii zajęciowej i dodatkowych zajęć wyrównawczych. Uczeń z dysleksją może potrzebować dodatkowego czasu przy ćwiczeniach z czytania i pisania. Uczeń z niepełnosprawnością ruchową wymaga odpowiednich warunków lokalowych przystosowania budynku tak, aby mógł się po nim swobodnie poruszać lub przygotowania pracy szkoły w taki sposób, aby zapewnić realizację wszystkich form wsparcia na parterze budynku.

**Szczególne potrzeby rozwojowe i edukacyjne to** indywidualne potrzeby rozwojowe i edukacyjne uczniów, o których mowa w Rozporządzeniu Ministra Edukacji Narodowej z dnia 9 sierpnia 2017 r. w sprawie zasad organizacji i udzielania pomocy psychologicznopedagogicznej w publicznych przedszkolach, szkołach i placówkach. Zgodnie z ww. Rozporządzeniem potrzeba objęcia ucznia pomocą psychologiczno-pedagogiczną w szkole/placówce systemu oświaty wynika w szczególności z:

- 1) z niepełnosprawności;
- 2) z niedostosowania społecznego;
- 3) z zagrożenia niedostosowaniem społecznym;
- 4) z zaburzeń zachowania lub emocji;
- 5) ze szczególnych uzdolnień;
- 6) ze specyficznych trudności w uczeniu się;
- 7) z deficytów kompetencji i zaburzeń sprawności językowych;
- 8) z choroby przewlekłej;
- 9) z sytuacji kryzysowych lub traumatycznych;
- 10) z niepowodzeń edukacyjnych;

str. 31 z 96

- 11) z zaniedbań środowiskowych związanych z sytuacją bytową ucznia i jego rodziny, sposobem spędzania czasu wolnego i kontaktami środowiskowymi;
- 12) z trudności adaptacyjnych związanych z różnicami kulturowymi lub ze zmianą środowiska edukacyjnego, w tym związanych z wcześniejszym kształceniem za granicą.

Uczeń posiadający specjalne potrzeby rozwojowe i edukacyjne to uczeń posiadający m.in.:

- orzeczenie o niepełnosprawości,
- orzeczenie o potrzebie kształcenia specjalnego,
- opinię z poradnii psychologiczno-pedagogicznej,
- opinię wychowawcy (nauczyciela, psychologa, pedagoga),
- opinię rady pedagogicznej,
- diagnozę specjalistów szkolnych (np. psychologa, pedagoga, logopedy).

W ramach Działania 1.2 istnieje zatem możliwość sfinansowania takich kategorii kosztów jak:

- organizację zajęć uzupełniających ofertę szkoły dla uczniów ze specjalnymi potrzebami rozwojowymi i edukacyjnymi, zgodnie z Rozporządzeniem Ministra Edukacji Narodowej z dnia 9 sierpnia 2017 r. w sprawie zasad organizacji i udzielania pomocy psychologiczno-pedagogicznej w publicznych przedszkolach, szkołach i placówkach;
- dostosowanie pomieszczeń szkoły do dzieci ze specjalnymi potrzebami edukacyjnymi i rozwojowymi;
- dostosowanie odpowiedniego wyżywienia,
- dowóz,
- specjalistyczny sprzęt i pomoce dydaktyczne,
- usługi asystenckie.

Planując powyższe wsparcie w zakresie dostosowania pomieszczeń szkoły ION rekomenduje wykorzystanie dobrych praktyk wypracowanych w ramach modelu "Przestrzeń Dostępnej Szkoły", a w przypadku skorzystania z usług asystenckich z rozwiązań wypracowanych w ramach konkursu "Asystent ucznia o specjalnych potrzebach edukacyjnych" programu operacyjnego Wiedza Edukacja Rozwój.

1.3 Wsparcie poradni psychologiczno-pedagogicznych jako element współpracy ze szkołami w ramach programów rozwojowych (komplementarnie do działań realizowanych na poziomie krajowym) **– działanie uzupełniające.**

**UWAGA!** Działanie 1.3 może być realizowane w projekcie, jeżeli Wnioskodawca zaplanuje zawiązanie formalnego partnerstwa pomiędzy szkołą/placówką systemu oświaty a poradnią

str. 32 z 96

psychologiczno-pedagogiczną, dzięki któremu zostanie zrealizowane cykliczne wsparcie uczniów, nauczycieli i rodziców/opiekunów prawnych, zgodnie z ich indywidualnymi potrzebami.

Jeżeli Wnioskodawca nie podejmie się realizacji projektu w partnerstwie z poradnią psychologiczno-pedagogiczną wówczas Działanie 1.3 nie może być realizowane. Działanie 1.3 dotyczy wyłącznie wsparcia poradni psychologiczno-pedagogicznych jako element współpracy ze szkołami w ramach programów rozwojowych.

Istnieje możliwość podjęcia w projekcie działań mających na celu współpracę szkół/placówek systemu oświaty z poradnią psychologiczno-pedagogiczną, bez konieczności zawierania formalnego partnerstwa ww. podmiotów. Niemniej jednak wówczas w projekcie nie będzie można zrealizować Działania 1.3, a takie wsparcie będzie mogło zostać zrealizowane w Działaniu 1.1.

Natomiast zgodnie z **kryterium specyficznym premiującym nr 4** premię punktową będzie mógł uzyskać zarówno Wnioskodawca, który podejmie się formalnej, jak i nieformalnej współpracy szkół/placówek systemu oświaty z poradnią psychologiczno-pedagogiczną.

Zawiązanie formalnej współpracy pozwoli na wprowadzenie do szkół rozwiązań wykorzystujących potencjał poradni psychologiczno-pedagogicznych i udzielenie wsparcia uczniom, nauczycielom i rodzicom/ opiekunom prawnym.

W ramach projektu istnieje możliwość wsparcia zarówno publicznych, jak i niepublicznych poradni psychologiczno-pedagogicznych. Publiczne poradnie mają określony rejon działania. Natomiast w przypadku kiedy szkoła chciałaby nawiązać współpracę z niepubliczną poradnią należy pamiętać o zakresie zadań tych poradni.

Biorąc pod uwagę powyższe istnieje możliwość wsparcia poradni psychologicznych w poniższym zakresie:

- szkolenie specjalistów;

- doposażenie, wyposażenie poradni w pomoce dydaktyczne oraz specjalistyczny sprzęt do rozpoznawania potrzeb edukacyjnych i możliwości psychofizycznych oraz wspomagania rozwoju i prowadzenia terapii uczniów ze specjalnymi potrzebami edukacyjnymi; - wydłużenie godzin pracy poprzez zwiększenie wymiaru czasu pracy specjalistów.

**UWAGA!** Wsparcie poradni psychologiczno-pedagogicznych jako element współpracy ze szkołami w ramach programów rozwojowych powinno zostać zaplanowane

str. 33 z 96

komplementarnie do działań realizowanych na poziomie krajowym i nie może powielać tych samych działań.

1.4 Realizację atrakcyjnych zajęć dla uczniów poza edukacją formalną, służących rozwojowi ich uzdolnień, pasji i zainteresowań, m.in. współpraca z bibliotekami oraz instytucjami kultury **– działanie uzupełniające.**

W ramach działania 1.4 jest możliwość realizacji atrakcyjnych zajęć dla uczniów poza edukacją formalną, tj. zajęć dla uczniów, które odbywają się poza szkołą w formie warsztatowej.

Edukacja pozaformalna uzupełnia edukację formalną realizowaną w szkole i służy, w przypadku działań projektowych, rozwojowi uzdolnień, pasji i zainteresowań uczniów. W ramach tego działania istnieje również możliwość zawiązania współpracy z bibliotekami oraz instytucjami kultury poprzez organizację w tych instytucjach cyklicznych zajęć dla uczniów, stwarzając tym samym atrakcyjne warunki do realizacji przez nich uzdolnień, pasji i zainteresowań. W ramach zawiązanej współpracy nie ma możliwości doposażenia tych instytucji ani szkolenia ich pracowników.

Zgodnie z **kryterium specyficznym premiującym nr 5** w przypadku projektu, który swoim zakresem obejmie działania mające na celu współpracę szkół/placówek systemu oświaty z bibliotekami/instytucjami kultury będzie można otrzymać dodatkową premię punktową.

1.5 Wsparcie nauczycieli oraz kadry wspierającej i organizującej proces nauczania, dające możliwość nabywania oraz doskonalenia umiejętności, kompetencji i kwalifikacji, przygotowujące ich do kształcenia zorientowanego na ucznia i opartego na efektach uczenia zgodnie z ZSU 2030 (tj. wyposażenie nauczyciela w skuteczne metody pracy z uczniem, generujące aktywną rolę ucznia i premiujące samodzielność i kreatywność ucznia) oraz rozwoju osobistego a także w zakresie pracy z dziećmi migrantów i uchodźców (m.in. praca z dziećmi z traumą, w obcym języku) oraz uczniem/słuchaczem ze specjalnymi potrzebami edukacyjnymi, a także promowanie pozytywnego wizerunku nauczyciela **– działanie obligatoryjne.**

Ciągłe kształcenie kadry szkół/placówek systemu oświaty pozwala na wyposażenie nauczycieli/wychowawców w dodatkową wiedzę, umiejętności i kompetencje, które mają ważne znaczenie dla prawidłowego funkcjonowania i rozwoju placówek. Jest to również sposób na podnoszenie jakości pracy placówek kształcenia ogólnego. Wpływa to jednocześnie na efektywność edukacji ogólnokształcącej. Różnorodność potrzeb rozwojowych i edukacyjnych uczniów wymusza na nauczycielach/wychowawcach posiadanie umiejętności pracy ze zróżnicowaną grupą uczniów oraz indywidualizacji pracy z nimi.

str. 34 z 96

Wymaga także wzmacniania współpracy z ich rodzicami/opiekunami prawnymi. Od umiejętności, postaw i stylów pracy nauczycieli/wychowawców zależy, w jaki sposób zostaną zrealizowane założone cele edukacji. Przygotowanie i wsparcie nauczycieli/wychowawców w realizacji ich roli zawodowej jest jednym z głównych wyzwań polityki edukacyjnej.

Wsparcie kadry szkół/placówek systemu oświaty odbywać się będzie przez następujące **formy** dokształcania i doskonalenia:

- a) kursy i szkolenia doskonalące (teoretyczne i praktyczne). ION zaleca, aby liczba godzin w odniesieniu do kursów kształtowała się na poziomie minimum 40 godzin dydaktycznych. Szkolenia i kursy powinny być zakończone wydaniem stosownego dokumentu potwierdzającego kwalifikacje/umiejętności (np. zaświadczenie/certyfikat wydane przez uprawniony podmiot);
- b) studia podyplomowe, spełniające wymogi określone w rozporządzeniu Ministra Nauki i Szkolnictwa Wyższego z dnia 25 lipca 2019 r. w sprawie standardów kształcenia przygotowującego do wykonywania zawodu nauczyciela;
- c) staże i praktyki nauczycieli realizowane we współpracy z podmiotami z otoczenia szkół albo instytucjami wspomagającymi pracę szkół;
- d) współpracę ze specjalistycznymi jednostkami, np.: szkołami lub ośrodkami kształcącymi dzieci i młodzież z niepełnosprawnościami, specjalnymi ośrodkami szkolno-wychowawczymi, młodzieżowymi ośrodkami wychowawczymi, młodzieżowymi ośrodkami socjoterapii, poradniami psychologiczno-pedagogicznymi;
- e) wykorzystanie zasobów dostępnych na Zintegrowanej Platformie Edukacyjnej (ZPE) lub rozwiązań wypracowanych w ramach programu operacyjnego PO WER;
- f) coaching, mentoring, tutoring, superwizja.

**UWAGA!** Katalog form wsparcia dla nauczycieli jest katalogiem zamkniętym.

**UWAGA!** Zgodnie z **kryterium specyficznym dostępu nr 12** wsparcie przewidziane w projekcie obligatoryjnie ma mieć na celu zrealizowanie przynajmniej jednego z kierunków działań zdefiniowanych w Tematach działań Zintegrowanej Strategii Umiejętności (część szczegółowa). W przypadku wsparcia nauczycieli kierunki działań wskazano w Temacie działania nr 6: "Wspieranie rozwoju umiejętności zawodowych kadr uczących w edukacji formalnej" i nr 8: "Rozwijanie kultury pracy szkoły opartej na współpracy, zespołowości i interdyscyplinarności", które stanowią dla Wnioskodawcy konkretne propozycje merytorycznych działań.
**Doskonalenie** umiejętności, kompetencji lub kwalifikacji nauczycieli szkół/placówek systemu oświaty **dotyczyć powinno:**

- a) stosowania metod i form organizacyjnych sprzyjających kształtowaniu i rozwijaniu u uczniów kompetencji kluczowych, umiejętności podstawowych i przekrojowych;
- b) przygotowania do kształcenia zorientowanego na ucznia i opartego na efektach uczenia zgodnie z ZSU 2030 (tj. wyposażenie nauczyciela w skuteczne metody pracy z uczniem, generujące aktywną rolę ucznia i premiujące samodzielność i kreatywność ucznia);
- c) stosowania metod i form pracy z uczniami mających na celu diagnozę i identyfikację potencjalnych problemów rozwojowych uczniów na wczesnym etapie (wychwytywania na wczesnym etapie ewentualnych deficytów rozwojowych);
- d) pracy z dziećmi migrantów i uchodźców (m.in. praca z dziećmi z traumą, w obcym języku);
- e) rozwijania umiejętności zarządzania własnym rozwojem i karierą zawodową, z uwzględnieniem życia rodzinnego i osobistego;
- f) upowszechniania krajowych i międzynarodowych dobrych praktyk pracy dydaktycznej i wychowawczej;
- g) doskonalenia znajomości i umiejętności posługiwania się nowoczesnymi metodami i technikami w pracy dydaktycznej, w tym z wykorzystaniem ICT i AI;
- h) przeciwdziałania wypaleniu zawodowemu;
- i) rozwijania umiejętności interpersonalnych, umiejętności rozwiązywania konfliktów, współpracy z rodzicami/opiekunami prawnymi;
- j) rozwijania umiejętności podnoszenia kondycji fizycznej, psychicznej i emocjonalnej osób uczących się;
- k) rozwijania umiejętności pracy z uczniem zdolnym jak również z uczniami z ograniczeniami wynikającymi ze stanu zdrowia fizycznego i psychicznego;
- l) rozwijania umiejętności w ramach edukacji finansowej;
- m) rozwijania umiejętności w ramach budowania postaw proekologicznych wśród uczniów;
- n) stosowania aktywizujących metod, narzędzi i form nauczania adekwatnych do realizowanych programów nauczania lub programów studiów oraz możliwości i potrzeb osób uczących się;
- o) wspierania w upowszechnianiu metod nauczania i uczenia się sprzyjających kształtowaniu postaw kreatywności i innowacyjności wśród uczniów.

**UWAGA!** Zgodnie z **kryterium specyficznym dostępu nr 8** Wnioskodawca zobligowany jest do realizacji działań służących nabyciu kompetencji i/lub uzyskaniu kwalifikacji

str. 36 z 96

w zakresie pracy z uczniem o specjalnych potrzebach rozwojowych i edukacyjnych przez minimum 30% nauczycieli zatrudnionych w danej szkole/placówce systemu oświaty objętej wsparciem w projekcie.

Wskazane jest, aby nauczyciele szkół/placówek systemu oświaty, którzy skorzystają z jakiejkolwiek ww. formy wsparcia na rzecz doskonalenia kompetencji i kwalifikacji zawodowych wykorzystywali nabytą wiedzę podczas prowadzenia zajęć w ramach projektu. Podstawowe informacje dotyczące uzyskiwania kwalifikacji w ramach projektów współfinansowanych z Europejskiego Funduszu Społecznego + znajdują się załączniku nr 7 do Regulaminu wyboru projektów.

**UWAGA!** Zakres wsparcia nauczycieli w ramach projektu nie może pokrywać się ze wsparciem planowanym w ramach Programu Fundusze Europejskie dla Rozwoju Społecznego 2021-2027 (FERS) oraz wsparciem planowanym w ramach Działania 6.1 Kompetencje dla regionu w ramach FEWiM 2021-2027. Oznacza to, że zakres wsparcia wybrany przez danego nauczyciela w ramach projektu nie może powielać tematyki, którą wybrałby gdyby zdecydował się uczestniczyć w projektach w ramach ww. Programów.

# 1.6 Aktywne wsparcie rodzin uczniów, w tym rozwijanie współpracy na linii nauczyciele rodzice/opiekunowie prawni, pomoc stypendialna (dla uczniów z grup defaworyzowanych) i psychologiczna **– działanie uzupełniające.**

Zaplanowane w ramach działania 1.6 formy wsparcia mają na celu zwiększenie świadomości rodziców/opiekunów prawnych uczniów w zakresie wspierania edukacji i rozwoju swoich dzieci, umiejętnego reagowania na pojawiające się problemy w tym zakresie oraz motywowanie dzieci do rozwijania swoich pasji i zainteresowań.

ION zwraca uwagę, że aktywne formy wsparcia dla rodziców/opiekunów prawnych uczniów to m.in.: indywidualne konsultacje, spotkania warsztatowe, szkolenia gwarantujące aktywne uczestnictwo rodziców/opiekunów prawnych w procesie edukacyjnym ucznia. Założenie w projekcie biernych form wsparcia, takich jak ulotki, plakaty, publikacje jest niewystarczające. Wnioskodawca zobowiązany jest do zaplnowania we wniosku takich form, które umożliwiają rodzicom/opiekunom prawnym nabywanie komeptencji.

ION nie określa minimalnych wymagań co do formy wsparcia czy liczby rodziców/opiekunów prawnych objętych wsparciem w ramach tego działania.

W ramach Działania 1.6 istnieje również możliwość realizacji pomocy stypendialnej dla uczniów, niemniej jednak ION rekomenduje, aby ze względu na maksymalną wartość wsparcia finansowego na jedną szkołę, jaka została przez ION ustalona w przedmiotowym

str. 37 z 96

naborze Wnioskodawcy skoncentrowali wsparcie na czterech działaniach, których realizacja jest obligatoryjna w każdej szkole. Jeżeli jednak Wnioskodawca zaplanuje w projekcie pomoc stypendialną dla uczniów wsparcie musi wynikać z przeprowadzonej diagnozy, a na etapie negocjacji Wnioskodawca zostanie poproszony o przedstawienie Regulaminu przyznawania stypendiów.

W Działaniu 1.6 istnieje również możliwość organizacji wsparcia psychologicznego, pod warunkiem że w projekcie nie zostało zaplanowane Działanie 1.3.

Organizacja wsparcia psychologicznego w tym działaniu może mieć formę spotkań warsztatowych z rodzicami, np. szkoła dla rodziców.

### 1.7 Działania mające na celu przejście od modelu obejmującego szkoły specjalne do modelu obejmującego szkoły integracyjne **– działanie uzupełniające.**

W ramach tego działania istnieje możliwość tworzenia w szkołach ogólnodostępnych klas integracyjnych, co przyczynić się ma do stopniowego przechodzenia uczniów ze szkół specjalnych do nauki w szkołach ogólnodostępnych. Istnieje zatem możliwość przygotowania kadry i całego środowiska szkolnego szkół ogólnodostępnych ukierunkowanego na zapewnienie uczniom z niepełnosprawnościami warunków nauki dostosowanych do ich potrzeb.

# 1.8 Działania uświadamiające skierowane do uczniów, nauczycieli oraz kadr systemu edukacji związane z przeciwdziałaniem dyskryminacji (w tym ze względu na orientację seksualną) **– działanie obligatoryjne.**

Działania uświadamiające związane z przeciwdziałaniem dyskryminacji mają na celu kształtowanie postawy równościowej u uczniów, nauczycieli oraz rodziców/opiekunów prawnych, rozwijaniu świadomości własnych uprzedzeń i stereotypów. Realizowane formy wsparcia mają przyczynić się do budowania postaw społecznych w środowisku szkolnym opartych m.in.: na tolerancji, wolności, empatii, otwartości, różnorodności oraz szacunku do drugiej osoby, poprzez m.in. poszerzenie wiedzy na temat zjawiska dyskryminacji, rozwinięcie lub wzmacnianie umiejętności związanych z występowaniem dyskryminacji oraz kształtowaniem postaw antydyskryminacyjnych u uczniów, nauczycieli oraz rodziców/opiekunów prawych. Tematyka podejmowanych działań powinna realizowana być w oparciu o wiedzę o mechanizmach dyskryminacji i wykluczenia, konsekwencjach dyskryminacji, przesłankach dyskryminacji i grupach dyskryminowanych, prawach człowieka, prawie antydyskryminacyjnym i innych instrumentach przeciwdziałaniu dyskryminacji. Działania uświadamiające przeciwdziałające dyskryminacji skierowane są do:

a) uczniów;

str. 38 z 96

b) nauczycieli oraz kadry systemu oświaty;

c) rodziców/opiekunów prawnych uczniów;

**UWAGA!** Zgodnie z **kryterium specyficznym dostępu nr 10** Wnioskodawca zobligowany jest do realizacji działań ukierunkowanych na kształtowanie postaw antydyskryminacyjnych **wszystkich nauczycieli oraz uczniów** objętych wsparciem w projekcie. Dodatkowo zgodnie z **kryterium specyficznym premiującym nr 7** premiowane są projekty, które realizują działania kierowane do rodziców/opiekunów prawnych uczniów szkoły/placówki systemu oświaty objętej wsparciem w zakresie działań uświadamiających związanych z przeciwdziałaniem dyskryminacji. ION nie określa minimalnych wymagań co do formy wsparcia czy liczby rodziców/opiekunów prawnych objętych wsparciem.

Działania uświadamiające związane z przeciwdziałaniem dyskryminacji powinny zakładać aktywne wsparcie uczniów, nauczycieli, rodziców/opiekunów prawnych poprzez m.in.: warsztaty, szkolenia, zajęcia, konsultacje, projekty edukacyjne. Założenie w projekcie biernych form wsparcia takich jak ulotki, plakaty, prelekcje filmów, publikacji będzie niewystarczające do uznania realizacji działania 1.8 za spełnione.

ION rekomenduje, aby realizacja działania 1.8 została zaplanowana przy współpracy i zaangażowaniu podmiotów/instytucji z zewnątrz otoczenia szkoły/placówki systemu oświaty, które w ramach swojej statutowej działalności realizują działania uświadamiające w zakresie przeciwdziałaniu dyskryminacji. Pozwoli to na zrealizowanie działań przez podmioty/instytucje mające największą wiedzę i doświadczenie w tym temacie oraz większą otwartość do poruszania tej tematyki wśród osób objętych wsparciem zwłaszcza uczniów.

### **2.5. Wskaźniki**

Realizacja celu projektu mierzona jest poprzez ustalenie wskaźników określonych dla 1 typu projektu. Dla niniejszego naboru określone zostały następujące wskaźniki:

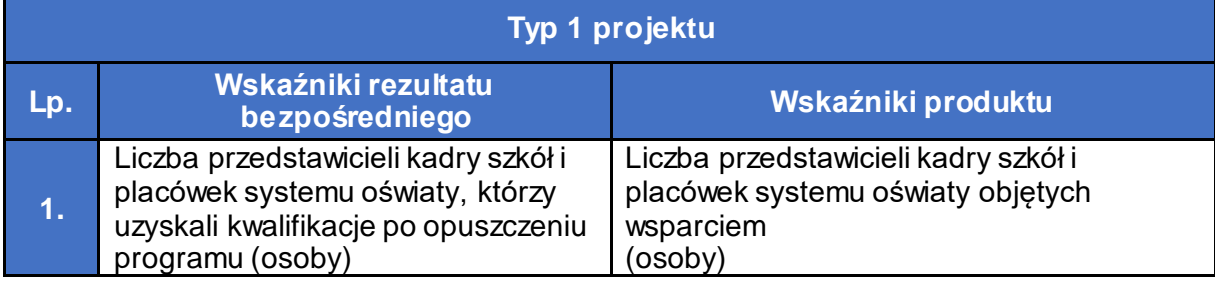

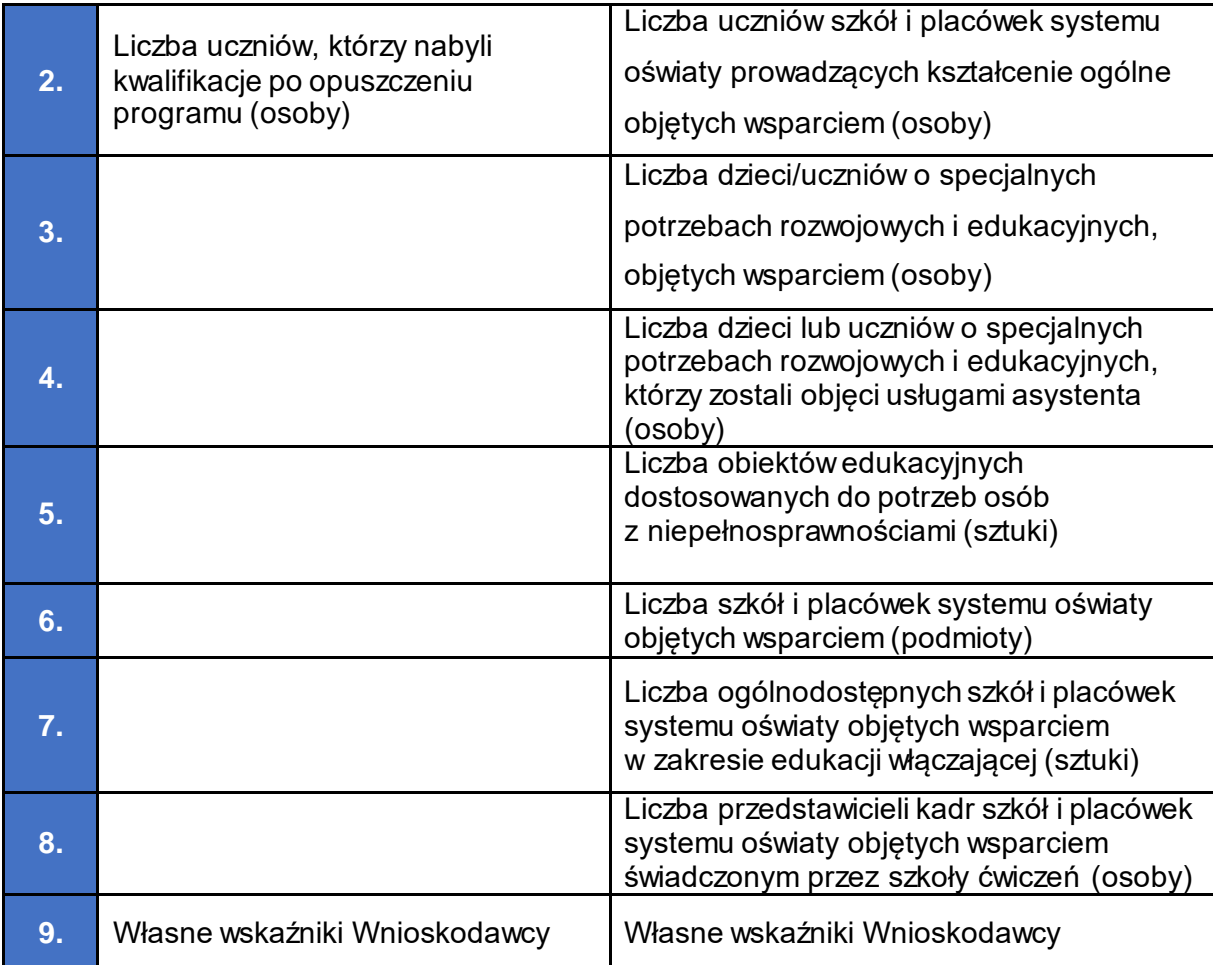

**Wskaźniki** są głównym narzędziem służącym do monitorowania postępu w realizacji założonych działań i celów projektu. Wskaźniki odnoszą się zarówno do produktów, jak i rezultatów.

**Główną funkcją wskaźników** jest zmierzenie, na ile cel projektu został zrealizowany, tj. kiedy można uznać, że zidentyfikowany problem został rozwiązany, a projekt zakończył się sukcesem.

W trakcie realizacji projektu wskaźniki powinny ponadto umożliwiać mierzenie jego postępu względem celów projektu. Wskaźniki powinny w sposób precyzyjny i mierzalny umożliwić weryfikację stopnia realizacji celu projektu.

**Wskaźniki produktu** mierzą wielkość i pokazują charakter oferowanego wsparcia lub grupę docelową objętą wsparciem w projekcie. Produkt stanowi wszystko, co zostało uzyskane w wyniku działań współfinansowanych z EFS+. Są to zarówno wytworzone dobra, jak i usługi świadczone na rzecz uczestników podczas realizacji projektu. Wskaźniki produktu odnoszą się, co do zasady, do osób lub podmiotów objętych wsparciem, ale mogą odwoływać się również do wytworzonych dóbr i usług.

**Wskaźniki rezultatu bezpośredniego** dotyczą oczekiwanych efektów działań współfinansowanych z EFS+. W odniesieniu do osób lub podmiotów, określają efekt w postaci zmiany sytuacji w momencie pomiaru w stosunku do sytuacji w momencie rozpoczęcia udziału w projekcie, np. w odniesieniu do nabycia nowych kwalifikacji. Wskaźnik rezultatu obrazuje efekt wsparcia udzielonego danej osobie lub podmiotowi i nie obejmuje efektów dotyczących grupy uczestników lub podmiotów, która nie otrzymała wsparcia. Wskaźniki rezultatu bezpośredniego odnoszą się do sytuacji bezpośrednio po zakończeniu wsparcia, tj. w przypadku osób lub podmiotów – do 4 tygodni od zakończenia udziału przez uczestnika lub podmiot obejmowany wsparciem w projekcie, o ile definicja wskaźnika nie wskazuje innego okresu. Dane dotyczące sytuacji uczestnika po upływie 4 tygodni od zakończenia udziału w projekcie nie mogą być uwzględniane we wskaźnikach rezultatu bezpośredniego. W przypadku powrotu uczestnika do projektu po uprzednio zakończonym udziale, informacje odnoszące się do wskaźników rezultatu bezpośredniego dla tego uczestnika powinny zostać usunięte, co powoduje konieczność zaktualizowania wartości wskaźników rezultatu. Ponowny pomiar wskaźników rezultatu bezpośredniego dla danego uczestnika będzie miał miejsce po zakończeniu jego udziału w projekcie.

**Monitorowanie uczestników** w trakcie realizacji projektu odbywa się na podstawie danych zebranych w Systemie Monitorowania Europejskiego Funduszu Społecznego (SM EFS). Podstawą do wprowadzenia informacji o udziale w projekcie uczestnika będącego osobą fizyczną jest zapewnienie danych obejmujących: dane osobowe (m.in. imię, nazwisko, PESEL, płeć), dane teleadresowe, szczegóły wsparcia (m.in. status osoby na rynku pracy w chwili przystąpienia do projektu, data przystąpienia do projektu i zakończenia udziału, forma wsparcia) oraz status uczestnika projektu po zakończeniu udziału w projekcie obejmujący efekty wsparcia monitorowane we wskaźnikach rezultatu. Wskaźniki stanowią część projektu. Na poziomie wniosku o dofinansowanie, Wnioskodawca ma możliwość wyboru wskaźników wskazanych w Regulaminie wyboru projektów, jak również zdefiniowania własnych wskaźników projektowych. Wszystkim wskaźnikom uwzględnionym w projekcie należy przypisać wartości docelowe, przy czym dla wskaźników o charakterze informacyjnym, wartość ta może wynosić 0.

#### **I. Wskaźniki rezultatu bezpośredniego**

## **1. Liczba przedstawicieli kadry szkół i placówek systemu oświaty, którzy uzyskali kwalifikacje po opuszczeniu programu (osoby)**

Wskaźnik mierzy liczbę nauczycieli, innych przedstawicieli kadr pedagogicznych i niepedagogicznych oraz dyrektorów szkół i placówek systemu oświaty objętych wsparciem w ramach programu.

Wskaźnik ma zastosowanie do przedstawicieli kadry ośrodków wychowania przedszkolnego, kadry szkół i placówek prowadzących kształcenie ogólne, jak i szkół i placówek prowadzących kształcenie zawodowe. Wskaźnik odnosi się do kadry szkół i placówek publicznych i niepublicznych.

Do wskaźnika wlicza się osoby, które otrzymały wsparcie EFS+ i uzyskały kwalifikacje lub kompetencje po opuszczeniu projektu.

**Kwalifikacje** to określony zestaw efektów uczenia się w zakresie wiedzy, umiejętności oraz kompetencji społecznych nabytych w drodze edukacji formalnej, edukacji pozaformalnej lub poprzez uczenie się nieformalne, zgodnych z ustalonymi dla danej kwalifikacji wymaganiami, których osiągnięcie zostało sprawdzone w walidacji oraz formalnie potwierdzone przez instytucję uprawnioną do certyfikowania.

Kwalifikacje mogą być nadawane przez:

- − podmioty uprawnione do realizacji procesów walidacji i certyfikowania zgodnie z ustawą z dnia 22 grudnia 2015 r. o Zintegrowanym Systemie Kwalifikacji,
- − podmioty uprawnione do realizacji procesów walidacji i certyfikowania na mocy innych przepisów prawa,
- − podmioty uprawnione do wydawania dokumentów potwierdzających uzyskanie kwalifikacji, w tym w zawodzie,
- − organy władz publicznych lub samorządów zawodowych, uprawnione do wydawania dokumentów potwierdzających kwalifikację na podstawie ustawy lub rozporządzenia.

Poza kwalifikacjami włączonymi do Zintegrowanego Systemu Kwalifikacji, można wskazać przykłady innych kwalifikacji, które mają znaczenie w określonych środowiskach działalności społecznej lub zawodowej oraz mają stworzony własny system walidacji i certyfikowania. Ponadto, pomimo braku regulacji ze strony państwa polskiego, kwalifikacjami są również certyfikaty, dla których wypracowano już system walidacji i certyfikowania efektów uczenia się na poziomie międzynarodowym.

Podstawowe informacje dotyczące uzyskiwania kwalifikacji w ramach projektów współfinansowanych z Europejskiego Funduszu Społecznego +, znajdują się w Załączniku nr 2 do Wytycznych dotyczących monitorowania postępu rzeczowego realizacji programów na lata 2021-2027, który stanowi załącznik nr 7 do Regulaminu wyboru projektów. Do wskaźnika wliczane są również osoby, które w wyniku realizacji projektu nabyły **kompetencje**, tj. wyodrębnione zestawy efektów uczenia się/kształcenia, które zostały sprawdzone w procesie walidacji w sposób zgodny z wymaganiami ustalonymi dla danej kompetencji, odnoszącymi sięw szczególności do składających się na nią efektów uczenia się.

Fakt nabycia kompetencji jest weryfikowany w ramach następujących etapów:

- a) **ETAP I** Zakres zdefiniowanie w ramach wniosku o dofinansowanie grupy docelowej do objęcia wsparciem oraz zakresu tematycznego wsparcia, który będzie poddany ocenie,
- b) **ETAP II** Wzorzec określony przed rozpoczęciem form wsparcia i zrealizowany w projekcie standard wymagań, tj. efektów uczenia się, które osiągną uczestnicy w wyniku przeprowadzonych działań (wraz z informacjami o kryteriach i metodach weryfikacji tych efektów),
- c) **ETAP III** Ocena przeprowadzenie weryfikacji na podstawie kryteriów opisanych we wzorcu (etap II) po zakończeniu wsparcia udzielonego danej osobie, przy zachowaniu rozdzielności funkcji pomiędzy procesem kształcenia i walidacji (np. walidacja jest prowadzona przez zewnętrzny podmiot w stosunku do instytucji szkoleniowej lub w jednej instytucji szkoleniowej proces walidacji jest prowadzony przez inną osobę aniżeli proces kształcenia),
- d) **ETAP IV** Porównanie porównanie uzyskanych wyników etapu III (ocena) z przyjętymi wymaganiami (określonymi na etapie II efektami uczenia się) po zakończeniu wsparcia udzielanego danej osobie. Nabycie kompetencji potwierdzone jest uzyskaniem dokumentu zawierającego wyszczególnione efekty uczenia się odnoszące się do nabytej kompetencji.

Przez efekty uczenia się należy rozumieć wiedzę, umiejętności oraz kompetencje społeczne nabyte w edukacji formalnej, edukacji pozaformalnej lub poprzez uczenie się nieformalne, zgodne z ustalonymi dla danej kwalifikacji lub kompetencji wymaganiami.

Wykazywać należy wyłącznie kwalifikacje lub kompetencje osiągnięte w wyniku udziału w projekcie EFS+. Powinny one być wykazywane tylko raz dla uczestnika/projektu. Do wskaźnika należy wliczać jedynie osoby, które uzyskały kwalifikacje /kompetencje w trakcie lub **bezpośrednio po zakończeniu udziału w projekcie, tj. w ciągu czterech tygodni, które minęły od momentu zakończenia udziału w projekcie**.

Jeżeli okres oczekiwania na wyniki walidacji/certyfikacji jest dłuższy niż cztery tygodnie od zakończenia udziału w projekcie, ale egzamin odbył się w trakcie tych czterech tygodni, wówczas można uwzględnić osoby we wskaźniku (po otrzymaniu wyników). We wskaźniku należy uwzględnić jednak tylko te osoby, które otrzymały wyniki do czasu ostatecznego rozliczenia projektu.

#### **2. Liczba uczniów, którzy nabyli kwalifikacje po opuszczeniu programu (osoby)**

Wskaźnik mierzy liczbę uczniów, którzy dzięki wsparciu z EFS+ nabyli kwalifikacje, kompetencje kluczowe, społeczne lub społeczno-emocjonalne lub umiejętności/kompetencje podstawowe, przekrojowe lub zawodowe.

Wskaźnik ma zastosowanie do uczniów i słuchaczy szkół i placówek prowadzących kształcenie ogólne oraz szkół i placówek prowadzących kształcenie zawodowe, w tym kursy/szkolenia (pozaszkolne formy kształcenia ustawicznego). Wskaźnik odnosi się do szkół i placówek publicznych i niepublicznych.

Wskaźnik nie obejmuje dzieci objętych wychowaniem przedszkolnym.

Definicja kompetencji kluczowych, społecznych i społeczno-emocjonalnych oraz umiejętności/kompetencji podstawowych, przekrojowych i zawodowych jak w Zintegrowanej Strategii Umiejętności 2030 (część ogólna i szczegółowa).

Definicja kwalifikacji/kompetencji i sposób pomiaru jak we wskaźniku wspólnym liczba osób, które uzyskały kwalifikacje po opuszczeniu program(osoby), przy czym walidacja może być przeprowadzona przez nauczyciela/osobę prowadzącą zajęcia.

#### **II. Wskaźniki produktu**

## **1. Liczba uczniów szkół i placówek systemu oświaty prowadzących kształcenie ogólne objętych wsparciem (osoby).**

Wskaźnik mierzy liczbę uczniów szkół i placówek systemu oświaty prowadzących kształcenie ogólne objętych wsparciem w ramach programu.

Wskaźnik nie obejmuje dzieci objętych wychowaniem przedszkolnym lub uczniów/słuchaczy szkół i placówek systemu oświaty prowadzących kształcenie zawodowe, w tym oferujących kursy/szkolenia (pozaszkolne formy kształcenia).

# **2. Liczba dzieci/uczniów o specjalnych potrzebach rozwojowych i edukacyjnych, objętych wsparciem (osoby)**

Wskaźnik mierzy liczbę dzieci objętych w ramach programu wsparciem w zakresie zidentyfikowanych specjalnych potrzeb rozwojowych i edukacyjnych, w tym wynikających z niepełnosprawności.

Jako specjalne potrzeby rozwojowe i edukacyjne należy rozumieć indywidualne potrzeby oraz możliwości psychofizyczne dzieci w wieku przedszkolnym, o których mowa w rozporządzeniu Ministra Edukacji Narodowej z dnia 9 sierpnia 2017 r. w sprawie zasad organizacji i udzielania pomocy psychologiczno-pedagogicznej w publicznych przedszkolach, szkołach i placówkach.

Definicja specjalnych potrzeb rozwojowych i edukacyjnych zawarta jest w podrozdziale 2.6.1, w opisie działania 1.2 niniejszego Regulaminu.

**Wskaźnik monitorowany jest** w momencie rozpoczęcia udziału w projekcie. Danych wskazanych we wskaźniku produktu nie należy aktualizować w przypadku powrotu uczestnika do projektu.

str. 44 z 96

# **3. Liczba dzieci lub uczniów o specjalnych potrzebach rozwojowych i edukacyjnych, którzy zostali objęci usługami asystenta (osoby)**

Wskaźnik mierzy liczbę dzieci i uczniów, którzy zostali objęci opieką asystenta/ skorzystali z usług asystenckich.

Wskaźnik mierzony jest w momencie, gdy dziecko lub uczeń pierwszy raz skorzysta z usług asystenta.

### **4. Liczba przedstawicieli kadr szkół i placówek systemu oświaty objętych wsparciem świadczonym przez szkoły ćwiczeń (osoby)**

Wskaźnik mierzy liczbę nauczycieli, innych przedstawicieli kadr pedagogicznych i niepedagogicznych oraz dyrektorów szkół i placówek systemu oświaty objętych wsparciem w ramach programu świadczonym przez szkoły ćwiczeń.

Wskaźnik ma zastosowanie do przedstawicieli kadry ośrodków wychowania przedszkolnego, kadry szkół i placówek prowadzących kształcenie ogólne, jak i szkół i placówek prowadzących kształcenie zawodowe. Wskaźnik odnosi się do kadry szkół i placówek publicznych i niepublicznych.

# **5. Liczba obiektów edukacyjnych dostosowanych do potrzeb osób z niepełnosprawnościami (sztuki)**

Wskaźnik mierzy liczbę obiektów edukacyjnych (szkół oraz placówek systemu oświaty, w tym ośrodków wychowania przedszkolnego), które zaopatrzono w specjalne podjazdy, windy, urządzenia głośnomówiące bądź inne udogodnienia (tj. usunięcie barier w dostępie do tych obiektów, w szczególności barier architektonicznych) ułatwiające dostęp do tych obiektów i poruszanie się po nich oraz korzystanie z oferty edukacyjnej przez osoby z niepełnosprawnościami, w szczególności ruchowymi czy sensorycznymi.

Wskaźnik ma zastosowanie do ośrodków wychowania przedszkolnego, szkół i placówek prowadzących kształcenie ogólne, jak i szkół i placówek prowadzących kształcenie zawodowe. Wskaźnik odnosi się do szkół i placówek publicznych i niepublicznych. Jako obiekty należy rozumieć konstrukcje połączone z gruntem w sposób trwały, wykonane z materiałów budowlanych i elementów składowych, będące wynikiem prac budowlanych (wg def. PKOB).

Należy podać liczbę obiektów, a nie sprzętów, urządzeń itp., w które obiekty zaopatrzono. Jeśli szkoła lub placówka składa się z kilku obiektów, należy zliczyć wszystkie, które dostosowano do potrzeb osób z niepełnosprawnościami.

Każdy odrębny budynek należy traktować jako obiekt, tj. jeżeli dana szkoła, ośrodek wychowania przedszkolnego itd. składa się z kilku budynków, wówczas do wskaźnika należy wliczyć osobno każdy budynek, który został dostosowany do potrzeb osób z niepełnosprawnościami.

str. 45 z 96

**Wskaźnik mierzony jest** w momencie rozliczenia wydatku związanego z wyposażeniem obiektów w rozwiązania służące osobom z niepełnosprawnościami w ramach danego projektu.

#### **6. Liczba szkół i placówek systemu oświaty objętych wsparciem (podmioty)**

Wskaźnik mierzy liczbę szkół i placówek systemu oświaty objętych wsparciem. Wskaźnik ma zastosowanie do ośrodków wychowania przedszkolnego, szkół i placówek prowadzących kształcenie ogólne, jak i szkół i placówek prowadzących kształcenie zawodowe. Wskaźnik odnosi się do szkół i placówek publicznych i niepublicznych. Wskaźnik nie ma zastosowania do poradni psychologiczno-pedagogicznych. W przypadku objęcia wsparciem kilku szkół wchodzących w skład zespołu szkół, każdą szkołę z danego zespołu szkół, która uzyskała wsparcie, należy liczyć odrębnie. W przypadku skierowania wsparcia do szkół filialnych, szkoła macierzysta i szkoły jej podporządkowane powinny być mierzone odrębnie.

# **7. Liczba ogólnodostępnych szkół i placówek systemu oświaty objętych wsparciem w zakresie edukacji włączającej (sztuki)**

Wskaźnik mierzy liczbę szkół i placówek systemu oświaty objętych wsparciem w zakresie edukacji włączającej.

Wskaźnik ma zastosowanie do ośrodków wychowania przedszkolnego, szkół i placówek prowadzących kształcenie ogólne, jak i szkół i placówek prowadzących kształcenie zawodowe. Wskaźnik odnosi się do szkół i placówek publicznych i niepublicznych. Wskaźnik nie ma zastosowania do poradni psychologiczno-pedagogicznych i szkół specjalnych.

W przypadku objęcia wsparciem kilku szkół wchodzących w skład zespołu szkół, każdą szkołę z danego zespołu szkół, która uzyskała wsparcie, należy liczyć odrębnie. W przypadku skierowania wsparcia do szkół filialnych, szkoła macierzysta i szkoły jej podporządkowane powinny być mierzone odrębnie.

# **8. Liczba przedstawicieli kadry szkół i placówek systemu oświaty objętych wsparciem (osoby)**

Wskaźnik mierzy liczbę nauczycieli, innych przedstawicieli kadr pedagogicznych i niepedagogicznych oraz dyrektorów szkół i placówek systemu oświaty objętych wsparciem w ramach programu.

Wskaźnik ma zastosowanie do przedstawicieli kadry ośrodków wychowania przedszkolnego, kadry szkół i placówek prowadzących kształcenie ogólne, jak i szkół i placówek

prowadzących kształcenie zawodowe. Wskaźnik odnosi się do kadry szkół i placówek publicznych i niepublicznych.

#### **III. Wskaźniki wspólne**

Dodatkowo wnioskodawca zobowiązany jest do wykazania we wniosku o dofinansowanie projektu, a następnie do monitorowania na etapie realizacji projektu, również w przypadku zerowej wartości docelowej, poniższych wskaźników o charakterze informacyjnym:

#### **1. Liczba osób z niepełnosprawnościami objętych wsparciem w programie (osoby)**

Za osoby z niepełnosprawnościami uznaje się osoby niepełnosprawne w świetle przepisów ustawy z dnia 27 sierpnia 1997 r. o rehabilitacji zawodowej i społecznej oraz zatrudnianiu osób niepełnosprawnych, a także osoby z zaburzeniami psychicznymi, o których mowa w ustawie z dnia 19 sierpnia 1994 r. o ochronie zdrowia psychicznego tj. osoby z odpowiednim orzeczeniem lub innym dokumentem poświadczającym stan zdrowia. Przynależność do grupy osób z niepełnosprawnościami określana jest **w momencie rozpoczęcia udziału w projekcie**, tj. w chwili rozpoczęcia udziału w pierwszej formie wsparcia w projekcie.

**UWAGA!** W przypadku pojawienia się w projekcie osób z niepełnosprawnościami, monitorowanie wartości docelowej wskaźnika może odbywać się wyłącznie metodą zbierania danych osobowych dotyczących tego wskaźnika od uczestników, a nie metodą wiarygodnych szacunków.

#### **2. Liczba osób z krajów trzecich objętych wsparciem w programie (osoby)**

Osoby, które są obywatelami krajów spoza UE. Do wskaźnika wlicza się też bezpaństwowców zgodnie z Konwencją o statusie bezpaństwowców z 1954 r. i osoby bez ustalonego obywatelstwa.

Przynależność do grupy osób z krajów trzecich określana jest **w momencie rozpoczęcia udziału w projekcie**, tj. w chwili rozpoczęcia udziału w pierwszej formie wsparcia w projekcie.

**UWAGA!** W przypadku pojawienia się w projekcie osób z krajów trzecich, monitorowanie wartości docelowej wskaźnika może odbywać się wyłącznie metodą zbierania danych osobowych dotyczących tego wskaźnika od uczestników, a nie metodą wiarygodnych szacunków.

#### **3. Liczba osób obcego pochodzenia objętych wsparciem w programie (osoby)**

str. 47 z 96

Osoby obcego pochodzenia to cudzoziemcy - każda osoba, która nie posiada polskiego obywatelstwa, bez względu na fakt posiadania lub nie obywatelstwa (obywatelstw) innych krajów.

Wskaźnik nie obejmuje osób należących do mniejszości, których udział w projektach monitorowany jest wskaźnikiem liczba osób należących do mniejszości, w tym społeczności marginalizowanych takich jak Romowie, objętych wsparciem w programie.

Przynależność do grupy osób obcego pochodzenia określana jest **w momencie rozpoczęcia udziału w projekcie**, tj. w chwili rozpoczęcia udziału w pierwszej formie wsparcia w projekcie.

**UWAGA!** W przypadku pojawienia się w projekcie osób obcego pochodzenia, monitorowanie wartości docelowej wskaźnika może odbywać się wyłącznie metodą zbierania danych osobowych dotyczących tego wskaźnika od uczestników, a nie metodą wiarygodnych szacunków.

### **4. Liczba osób należących do mniejszości, w tym społeczności marginalizowanych takich jak Romowie, objętych wsparciem w programie (osoby)**

Wskaźnik obejmuje osoby należące do mniejszości narodowych i etnicznych biorące udział w projektach EFS+.

Zgodnie z prawem krajowym mniejszości narodowe to mniejszość: białoruska, czeska, litewska, niemiecka, ormiańska, rosyjska, słowacka, ukraińska, żydowska. Mniejszości etniczne: karaimska, łemkowska, romska, tatarska.

Przynależność do grupy osób należących do mniejszości określana jest **w momencie rozpoczęcia udziału w projekcie,** tj. w chwili rozpoczęcia udziału w pierwszej formie wsparcia w projekcie.

**UWAGA!** W przypadku pojawienia się w projekcie osób należących do mniejszości, monitorowanie wartości docelowej wskaźnika może odbywać się wyłącznie metodą zbierania danych osobowych dotyczących tego wskaźnika od uczestników, a nie metodą wiarygodnych szacunków.

# **5. Liczba osób w kryzysie bezdomności lub dotkniętych wykluczeniem z dostępu do mieszkań, objętych wsparciem w programie (osoby)**

We wskaźniku wykazywane są osoby w kryzysie bezdomności lub dotknięte wykluczeniem z dostępu do mieszkań.

Bezdomność i wykluczenie mieszkaniowe definiowane są zgodnie z Europejską typologią bezdomności i wykluczenia mieszkaniowego ETHOS, w której wskazuje się okoliczności życia w bezdomności lub ekstremalne formy wykluczenia mieszkaniowego oraz ustawą z dnia 12 marca 2004 r. o pomocy społecznej:

- 1) Bez dachu nad głową, w tym osoby żyjące w przestrzeni publicznej lub zakwaterowane interwencyjnie;
- 2) Bez mieszkania, w tym osoby zakwaterowane w placówkach dla bezdomnych, w schroniskach dla kobiet, schroniskach dla imigrantów, osoby opuszczające instytucje penitencjarne/karne/medyczne, instytucje opiekuńcze, osoby otrzymujące długookresowe wsparcie z powodu bezdomności - specjalistyczne zakwaterowanie wspierane);
- 3) Niezabezpieczone zakwaterowanie, w tym osoby w lokalach niezabezpieczonych przebywające czasowo u rodziny/przyjaciół, tj. przebywające w konwencjonalnych warunkach lokalowych, ale nie w stałym miejscu zamieszkania ze względu na brak posiadania takiego, wynajmujący nielegalnie lub nielegalnie zajmujące ziemie, osoby posiadające niepewny najem z nakazem eksmisji, osoby zagrożone przemocą;
- 4) Nieodpowiednie warunki mieszkaniowe, w tym osoby zamieszkujące konstrukcje tymczasowe/nietrwałe, mieszkania substandardowe - lokale nienadające się do zamieszkania wg standardu krajowego, w warunkach skrajnego przeludnienia;
- 5) Osoby niezamieszkujące w lokalu mieszkalnym w rozumieniu przepisów o ochronie praw lokatorów i mieszkaniowym zasobie gminy i niezameldowane na pobyt stały, w rozumieniu przepisów o ewidencji ludności, a także osoby niezamieszkujące w lokalu mieszkalnym i zameldowaną na pobyt stały w lokalu, w którym nie ma możliwości zamieszkania.

Osoby dorosłe mieszkające z rodzicami nie powinny być wykazywane we wskaźniku, chyba że wszystkie te osoby są w kryzysie bezdomności lub mieszkają w nieodpowiednich i niebezpiecznych warunkach.

Przynależność do grupy osób w kryzysie bezdomności lub dotkniętych wykluczeniem z dostępu do mieszkań określana jest **w momencie rozpoczęcia udziału w projekcie**, tj. w chwili rozpoczęcia udziału w pierwszej formie wsparcia w projekcie.

**UWAGA!** W przypadku pojawienia się w projekcie osób w kryzysie bezdomności lub dotkniętych wykluczeniem z dostępu do mieszkań, monitorowanie wartości docelowej wskaźnika może odbywać się wyłącznie metodą zbierania danych osobowych dotyczących tego wskaźnika od uczestników, a nie metodą wiarygodnych szacunków.

## **6. Liczba projektów, w których sfinansowano koszty racjonalnych usprawnień dla osób z niepełnosprawnościami (sztuki)**

Racjonalne usprawnienie oznacza konieczne i odpowiednie zmiany oraz dostosowania, nie nakładające nieproporcjonalnego lub nadmiernego obciążenia, rozpatrywane osobno dla każdego konkretnego przypadku, w celu zapewnienia osobom z niepełnosprawnościami możliwości korzystania z wszelkich praw człowieka i podstawowych wolności oraz ich wykonywania na zasadzie równościz innymi osobami.

Oznacza także możliwość sfinansowania specyficznych działań dostosowawczych, uruchamianych wraz z pojawieniem się w projekcie (w charakterze uczestnika lub personelu) osoby z niepełnosprawnością.

Wskaźnik mierzony w momencie rozliczenia wydatku związanego z racjonalnymi usprawnieniami w ramach danego projektu.

Przykłady racjonalnych usprawnień: tłumacz języka migowego, transport niskopodłogowy, dostosowanie infrastruktury (nie tylko budynku, ale też dostosowanie infrastruktury komputerowej np. programy powiększające, mówiące, drukarki materiałów w alfabecie Braille'a), osoby asystujące, odpowiednie dostosowanie wyżywienia.

Do wskaźnika powinny zostać wliczone zarówno projekty ogólnodostępne, w których sfinansowano koszty racjonalnych usprawnień, jak i dedykowane (zgodnie z kategoryzacją projektów z Wytycznych w zakresie realizacji zasad równościowych w ramach funduszy unijnych na lata 2021-2027).

Na poziomie projektu wskaźnik może przyjmować maksymalną wartość 1 - co oznacza jeden projekt, w którym sfinansowano koszty racjonalnych usprawnień dla osób z niepełnosprawnościami. Liczba sfinansowanych racjonalnych usprawnień, w ramach projektu, nie ma znaczenia dla wartości wykazywanej we wskaźniku. Definicja na podstawie: Wytyczne w zakresie realizacji zasad równościowych w ramach funduszy unijnych na lata 2021-2027.

## **7. Liczba obiektów dostosowanych do potrzeb osób z niepełnosprawnościami (sztuki)**

Wskaźnik odnosi się do liczby obiektów w ramach realizowanego projektu, które zaopatrzono w specjalne podjazdy, windy, urządzenia głośnomówiące, bądź inne udogodnienia (tj. usunięcie barier w dostępie, w szczególności barier architektonicznych) ułatwiające dostęp do tych obiektówi poruszanie się po nich osobom z niepełnosprawnościami, w szczególności ruchowymi czy sensorycznymi.

Jako obiekty należy rozumieć konstrukcje połączone z gruntem w sposób trwały, wykonane z materiałów budowlanych i elementów składowych, będące wynikiem prac budowlanych (wg. def. PKOB).

Należy podać liczbę obiektów, a nie sprzętów, urządzeń itp., w które obiekty zaopatrzono. Jeśli instytucja, zakład itp. składa się z kilku obiektów, należy zliczyć wszystkie, które dostosowano do potrzeb osób z niepełnosprawnościami.

Wskaźnik mierzony w momencie rozliczenia wydatku związanego z wyposażeniem obiektów w rozwiązania służące osobom z niepełnosprawnościami w ramach danego projektu.

str. 50 z 96

Do wskaźnika powinny zostać wliczone zarówno obiekty dostosowane w projektach ogólnodostępnych, jak i dedykowanych.

### **8. Liczba objętych wsparciem podmiotów administracji publicznej lub służb publicznych na szczeblu krajowym, regionalnym lub lokalnym (podmioty)**

Za służby publiczne uznaje się publiczne lub prywatne podmioty, które świadczą usługi publiczne (w przypadku usług publicznych zlecanych przez państwo podmiotom prywatnym lub świadczonych w ramach partnerstwa publiczno-prywatnego).

Przez administrację publiczną rozumie się: administrację wykonawczą i prawodawczą na poziomie centralnym, regionalnym i lokalnym; administrację i nadzór nad sprawami podatkowymi (obsługa podatków; pobór cła / podatku od towarów i dochodzenie w sprawie naruszenia prawa podatkowego; służba celna); administrację zajmującą się wdrażaniem budżetu i zarządzaniem środkami budżetu państwa i długiem publicznym (pobieranie i otrzymywanie pieniędzy oraz kontrola ich wydatkowania); administrację zajmującą się sprawami obywatelskimi, polityką w zakresie badań i rozwoju oraz powiązanymi funduszami; administrację i realizację ogólnego planowania gospodarczego i społecznego oraz usług statystycznych na różnych szczeblach rządzenia.

Informacje dotyczące podmiotów objętych wsparciem powinny pochodzić z dokumentów administracyjnych np. z umów o dofinansowanie.

Do wskaźnika wliczane są tylko te podmioty, dla których można wyróżnić wydatki. Podmiot jest wliczany do wskaźnika w momencie rozpoczęcia udziału w projekcie.

### **2.6. Zasady horyzontalne**

#### **Należy pamiętać, że projekt musi być zgodny z:**

- a) Kartą Praw Podstawowych Unii Europejskiej z dnia 26 października 2012 r. (**kryterium ogólne zerojedynkowe nr 1),**
- b) Konwencją o Prawach Osób Niepełnosprawnych, sporządzoną w Nowym Jorku dnia 13 grudnia 2006 r. (**kryterium ogólne zerojedynkowe nr 2**),
- c) Konwencją o Prawach Dziecka przyjętą przez Zgromadzenie Ogólne Narodów Zjednoczonych z dnia 20 listopada 1989 r. (**kryterium ogólne zerojedynkowe 3**),
- d) zasadą równości szans i niedyskryminacji, w tym z dostępnością dla osób z niepełnosprawnościami (**kryterium ogólne zerojedynkowe nr 4**),
- e) zasadą równości kobiet i mężczyzn (**kryterium ogólne zerojedynkowe nr 5**),
- f) zasadą dotyczącą przestrzegania przepisów antydyskryminacyjnych (**kryterium ogólne zerojedynkowe nr 6),**

str. 51 z 96

- g) zasadą zrównoważonego rozwoju (**kryterium ogólne zerojedynkowe nr 7**),
- h) zasadą "do no significant harm" (DNSH) "nie czyń poważnych szkód" (kryterium **ogólne zerojedynkowe nr 8**).

## **Zasada równości szans i niedyskryminacji, w tym dostępność dla osób z niepełnosprawnościami**

Wnioskodawca zobowiązany jest do zapewnienia we wniosku o dofinansowanie projektu zapisów potwierdzających dostępność dla osób z niepełnosprawnościami, zgodnie ze Standardami dostępności dla polityki spójności 2021-2027, określonymi w załączniku nr 2 do Wytycznych dotyczących realizacji zasad równościowych w ramach funduszy unijnych na lata 2021-2027 (dalej Wytyczne równościowe).

**UWAGA!** IZ wymaga, aby Wnioskodawca w treści wniosku o dofinasowanie zawarł deklarację, że projekt będzie realizowany zgodnie ze Standardami dostępności dla polityki spójności 2021-2027.

**UWAGA!** Należy zwrócić uwagę, żeby nie utożsamiać zasady równości szans i niedyskryminacji, w tym dostępności dla osób z niepełnosprawnościami (**kryterium ogólne zerojedynkowe nr 4**) z zasadą równości szans kobiet i mężczyzn (**kryterium ogólne zerojedynkowe nr 5**).

W Instrukcji merytorycznej Wnioskodawca znajdzie wskazówki, w jaki sposób odnieść się do kwestii dostępności dla osób z niepełnosprawnościami.

Z zapisów wniosku o dofinansowanie musi jednoznacznie wynikać, że Wnioskodawca zapewni dostępność projektu dla osób z niepełnosprawnościami na równi z innymi uczestnikami/odbiorcami rezultatów projektu i nie będzie dyskryminował uczestników/odbiorców rezultatów projektu ze względu na niepełnosprawność.

**Założenie, że do projektu nie mogą zgłosić się (czy nie zgłaszają się) osoby z niepełnosprawnościami lub zgłaszają się wyłącznie takie z określonymi rodzajami niepełnosprawności, jest dyskryminacją.**

**Należy pamiętać, że nawet jeśli projekt nie jest wprost skierowany do osób z niepełnosprawnością, powinien zapewnić równy dostęp osobom z różnymi rodzajami niepełnosprawności**, szczególnie poprzez poniższe rozwiązania.

1. **dostęp na każdym etapie realizacji projektu –** możliwość korzystania z infrastruktury, transportu, technologii i systemów informacyjno-komunikacyjnych oraz produktów i usług. Pozwala ona w szczególności osobom z niepełnosprawnościami i osobom starszym na korzystanie z nich na zasadzie równości z innymi osobami. Dostępność oznacza że wszystkie produkty (w tym także udzielane usługi) mogą być wykorzystywane (używane)

str. 52 z 96

przez każdą osobę. Przykładami tych produktów są: strona lub aplikacja internetowa, materiały szkoleniowe, konferencja. Dostępność jest warunkiem wstępnym prowadzenia przez wiele osób z niepełnosprawnościami i osób starszych niezależnego życia i uczestniczenia w życiu społecznym i gospodarczym. Dostępność może być zapewniona przede wszystkim dzięki stosowaniu koncepcji uniwersalnego projektowania a także poprzez usuwanie istniejących barier oraz stosowanie mechanizmu racjonalnych usprawnień, w tym technologii i urządzeń kompensacyjnych dla osób z niepełnosprawnościami.

- 2. **Koncepcja uniwersalnego projektowania** zgodnie z ww. Wytycznymi równościowymi to projektowanie produktów, środowiska, programów i usług w taki sposób, by były użyteczne dla wszystkich, w możliwie największym stopniu, bez potrzeby adaptacji lub specjalistycznego projektowania. Koncepcja ta jest realizowana co najmniej przez zastosowanie *Standardów dostępności,* określonych w załączniku nr 2 do Wytycznych równościowych. Uniwersalne projektowanie nie wyklucza zapewnienia dodatkowych udogodnień dla szczególnych potrzeb osób z niepełnosprawnościami, jeśli jest to potrzebne.
- 3. **Mechanizm racjonalnych usprawnień** oznacza możliwość sfinansowania specyficznych działań dostosowawczych, uruchamianych wraz z pojawieniem się w projekcie osoby z niepełnosprawnością (w charakterze uczestnika/uczestniczki lub personelu projektu). Racjonalne usprawnienie oznacza konieczne i odpowiednie zmiany oraz dostosowania, nie nakładające nieproporcjonalnego lub nadmiernego obciążenia, jeśli jest to potrzebne w konkretnym przypadku.

**Zaplanowane w projekcie wydatki związane z uczestnictwem osób z niepełnosprawnościami, przewidziane na etapie sporządzania wniosku, nie stanowią mechanizmu racjonalnych usprawnień, jest to wsparcie oparte na zasadzie uniwersalnego projektowania**.

W przypadku planowania inwestycji/projektu/usługi w pierwszej kolejności należy dążyć do zapewnienia jej dostępności w oparciu o koncepcję uniwersalnego projektowania. Mechanizm racjonalnych usprawnień jako narzędzie zapewnienia dostępności jest rozpatrywany w drugiej kolejności.

W ramach finansowanie mechanizmu racjonalnych usprawnień możliwe są np.: zatrudnienie asystenta osoby z niepełnosprawnością, dostosowanie posiłków z uwzględnieniem specyficznych potrzeb żywieniowych, dostosowanie architektury budynków, dostosowanie infrastruktury komputerowej, zakup pomocy dydaktycznych adekwatnych do specjalnych potrzeb edukacyjnych wynikających z niepełnosprawności w oparciu o indywidualnie przeprowadzoną diagnozę potrzeb w tym zakresie.

## **Łączny koszt racjonalnych usprawnień na jednego uczestnika w projekcie nie może przekroczyć 15 000,00 zł.**

Należy pamiętać, że dodatkowy koszt wynikający z mechanizmu racjonalnych usprawnień może zwiększyć całkowitą wartość projektu (a tym samym wysokość wkładu własnego Beneficienta).

**UWAGA!** W przypadku projektów rozliczanych w ramach kwot ryczałtowych nie ma możliwości przekroczenia wartości projektu z tytułu finansowania kosztów racjonalnych usprawnień.

# **UWAGA! W procesie rekrutacji, który musi być zaplanowany tak, aby nikomu nie ograniczał dostępu,** należy mieć na uwadze poniższe zasady**:**

- 1. Strony internetowe na których będą publikowane informacje o projekcie oraz dokumenty rekrutacyjne są zgodnie z wymogami WCAG 2.1 na poziomie AA. Warto również zamieścić informacje o projekcie na stronach/portalach internetowych, z których korzystają osoby z niepełnosprawnościami.
- 2. Konieczne jest zapewnienie różnych sposobów informowania o możliwości udziału w projekcie: plakaty, ulotki, informacje w polskim języku migowym (film na www) itp. Zalecane jest także nagranie komunikatu z zaproszeniem do wzięcia udziału w projekcie w formie video z napisami w języku łatwym oraz z tłumaczeniem na polski język migowy. W ramach dobrych praktyk Wnioskodawca może poinformować lokalne organizacje/instytucje działające na rzecz osób z niepełnosprawnościami o realizacji projektu. Materiały informacyjne natomiast warto kierować również do np. członków rodzin, znajomych czy opiekunów osób z niepełnosprawnościami.
- 3. Ważne jest umieszczenie w materiałach informacyjnych i rekrutacyjnych wyraźnej informacji o możliwości skorzystania z usług dostępowych, takich jak tłumacz języka migowego, asystent osoby z niepełnosprawnością, materiały szkoleniowe w formie dostępnej (np. elektronicznej z możliwością powiększenia druku lub odwrócenia kontrastu). W formularzu rekrutacyjnym warto zamieścić dodatkowe pytanie otwarte o szczególne potrzeby uczestników projektu.
- 4. W materiałach informacyjnych i rekrutacyjnych należy opisać dostępności biura projektu/miejsce rekrutacji (szerokość drzwi, możliwość pokonania schodów, winda itp.), dostępność tłumaczenia na język migowy, możliwość korzystania z pętli indukcyjnej itp. Dobrym rozwiązaniem jest przygotowanie przewodnika objaśniającego, w jaki sposób należy korzystać z danej placówki.

str. 54 z 96

#### **IOK zaleca zapoznanie się z poradnikami, dokumentami, wskazówkami na stronie**

[https://www.funduszeeuropejskie.gov.pl/strony/o-funduszach/fundusze-europejskie-bez](https://www.funduszeeuropejskie.gov.pl/strony/o-funduszach/fundusze-europejskie-bez-barier/dostepnosc-plus/)[barier/dostepnosc-plus/](https://www.funduszeeuropejskie.gov.pl/strony/o-funduszach/fundusze-europejskie-bez-barier/dostepnosc-plus/)

#### <span id="page-55-0"></span>**2.7. Uproszczone metody rozliczania projektu**

Zgodnie z art. 53 ust. 2 rozporządzenia ogólnego, projekt współfinansowany ze środków EFS+, którego łączny koszt wyrażony w PLN nie przekracza równowartości 200 tys. EUR w dniu zawarcia umowy o dofinansowanie projektu (do przeliczenia łącznego kosztu projektu stosuje się miesięczny obrachunkowy kurs wymiany waluty stosowany przez KE<sup>7</sup> , aktualny na dzień ogłoszenia naboru, tj. 1 EUR = 4,2965 PLN), rozliczany jest obligatoryjnie za pomocą uproszczonych metod rozliczania wydatków.

- 1) IZ przewiduje w ramach naboru następujące metody uproszczone w ramach rozliczania projektu:
	- a) Kwoty ryczałtowe to określona w umowie o dofinansowanie projektu kwota za wykonanie określonego we wniosku o dofinansowanie projektu zadania. Sposób podziału działań realizowanych w ramach projektu na określone zadania zależy od Wnioskodawcy, przy czym działania logicznie ze sobą powiązane i od siebie zależne powinny być ujęte w ramach jednej kwoty (zadania). W ramach kwoty ryczałtowej możliwe jest wykazanie wydatków objętych cross-financingiem. Należy jednak pamiętać, że w przypadku wydatków objętych limitem (np. cross –financing) będzie wymagane wyodrębnienie nowego zadania, obejmującego w całości dany limit (nie ma możliwości przyporządkowania części wydatków w ramach danego zadania do limitu). Kwota ryczałtowa może być rozliczona dopiero po zakończeniu realizacji danego zadania, zatem wskaźnik do kwoty ryczałtowej powinien być definiowany na zakończenie zadania.
	- b) Stawki ryczałtowe na koszty pośrednie metodologia wyliczania została opisana w [podrozdziale](#page-67-0) 3.7 Regulaminu wyboru projektów.
- 2) Koszty rozliczane uproszczonymi metodami rozliczania wydatków są traktowane jak wydatki faktycznie poniesione. Nie ma obowiązku gromadzenia faktur i innych dokumentów księgowych o równoważnej wartości dowodowej na potwierdzenie poniesienia wydatku w ramach projektu. Tym niemniej rozliczenie kosztów za pomocą uproszczonych metod rozliczania wydatków dokonywane jest w oparciu o faktyczny postęp realizacji projektu i osiągnięte wskaźniki, przy czym:

-

<sup>7</sup>[https://ec.europa.eu/info/funding-tenders/procedures-guidelines-tenders/information-contractors-and](https://ec.europa.eu/info/funding-tenders/procedures-guidelines-tenders/information-contractors-and-beneficiaries/exchange-rate-inforeuro_en)[beneficiaries/exchange-rate-inforeuro\\_en](https://ec.europa.eu/info/funding-tenders/procedures-guidelines-tenders/information-contractors-and-beneficiaries/exchange-rate-inforeuro_en)

- a) w przypadku kwot ryczałtowych rozliczenie kwoty ryczałtowej jest uzależnione od zrealizowania objętych nią działań w całości,
- b) w przypadku stawek ryczałtowych rozliczenie następuje według określonej stawki ryczałtowej odnoszonej do kwalifikowalnych kosztów bezpośrednich.

W trakcie realizacji projektu Beneficjent może zostać poproszony o udostępnienie dokumentów związanych bezpośrednio z realizacją projektu, niebędących dokumentami księgowymi, w szczególności dokumentów umożliwiających potwierdzenie kwalifikowalności wydatków a także udostępnienie dokumentów niezwiązanych bezpośrednio z realizacją projektu, jeżeli będzie to konieczne do stwierdzenia kwalifikowalności wydatków ponoszonych w ramach jego realizacji.

- 3) W przypadku niezrealizowania określonych w umowie o dofinansowanie projektu wskaźników produktu lub rezultatu, dofinansowanie projektu jest odpowiednio obniżane, tzn.:
	- a) w przypadku kwot ryczałtowych w przypadku niezrealizowania w pełni wskaźników produktu lub rezultatu objętych kwotą ryczałtową, dana kwota jest uznana w całości za niekwalifikowalną (rozliczenie w systemie "spełnia – nie spełnia");
	- b) w przypadku stawek ryczałtowych rozliczenie następuje w oparciu o przedstawiane do rozliczenia kwalifikowalne koszty bezpośrednie (na wysokość wydatków rozliczanych stawką ryczałtową mają wpływ również wszelkiego rodzaju pomniejszenia, np. korekty finansowe).
- 4) Obowiązek stosowania uproszczonych metod rozliczania wydatków nie dotyczy projektów otrzymujących wsparcie w ramach pomocy publicznej, które nie stanowi pomocy de minimis, w tym projektów łączących pomoc publiczną i pomoc de minimis.

Zgodnie z **kryterium specyficznym dostępu nr 16** Wnioskodawca zobowiązany jest do dołączenia do wniosku o dofinansowanie projektu uzupełnionego załącznika z postaci "Budżetu pomocniczego – kwoty ryczałtowe", stanowiącego załącznik nr 9 do Regulaminu wyboru projektów. "Budżet pomocniczy – kwoty ryczałtowe" stanowi narzędzie pomocnicze do weryfikacji kosztów wykazanych w "Budżecie projektu" oraz "Uzasadnieniu wydatków". We wniosku Wnioskodawcy w ramach "Budżetu projektu" wykazują łączne koszty w ramach poszczególnych zadań – zgodnie z założeniem, że jedno zaplanowane do realizacji zadanie stanowi jedną kwotę ryczałtową. Jednocześnie na koszt jednego zadania przypada często wiele mniejszych kosztów, które łącznie stanowią kwotę ryczałtową przypisaną do tego zadania.

W "Uzasadnieniu wydatków" celem oceny racjonalności, efektywności, kwalifikowalności, wydatków wykazywane są poszczególne koszty składające się na poszczególne kwoty

str. 56 z 96

ryczałtowe. Celem prawidłowej weryfikacji wydatki składające się na poszczególne kwoty ryczałtowej należy równolegle poza "Uzasadnieniem wydatków" przedstawić w ramach "Budżetu pomocniczego – kwoty ryczałtowe", który jako narzędzie kalkulacyjne dokona zliczenia poszczególnych wydatków wchodzących w skład poszczególnych kwot ryczałtowych i jednocześnie jest narzędziem pomocniczym dla członków KOP na podstawie, którego dokonają szczegółowej analizy Budżetu projektu.

Zgodnie z kryterium specyficznym dostępu nr 5 "Maksymalna wartość wsparcia finansowego (kosztów bezpośrednich) na jedną szkołę objętą projektem wynosi 400 000,00 zł.". Przygotowując założenia projektu Wnioskodawca musi w taki sposób przedstawić Budżet projektu, aby oceniający był w stanie ocenić przedmiotowe kryterium i jednoznacznie stwierdzić, że maksymalna wartość wsparcia finansowego (kosztów bezpośrednich) na jedną szkołę objętą projektem wynosi 400 000,00 zł. Zadania muszą zostać podzielone i opisane w taki sposób aby wskazywały, które zadanie przypisane jest której szkole objętej wsparciem w projekcie (w przypadku objęcia wsparciem więcej niż jednej szkoły/placówki systemu oświaty). Budżet projektu to konsekwencja prawidłowego zaplanowania zadań i to na jego podstawie weryfikowane będzie spełnienie przedmiotowego kryterium.

Instytucja Zarządzająca programem regionalnym Fundusze Europejskie dla Warmii i Mazur (FEWiM) 2021-2027 przedstawia listę przykładowych, najczęściej pojawiających się zadań oraz odpowiadających im wskaźników do rozliczenia kwot ryczałtowych wraz z proponowanymi dokumentami potwierdzającymi realizację ww. wskaźników:

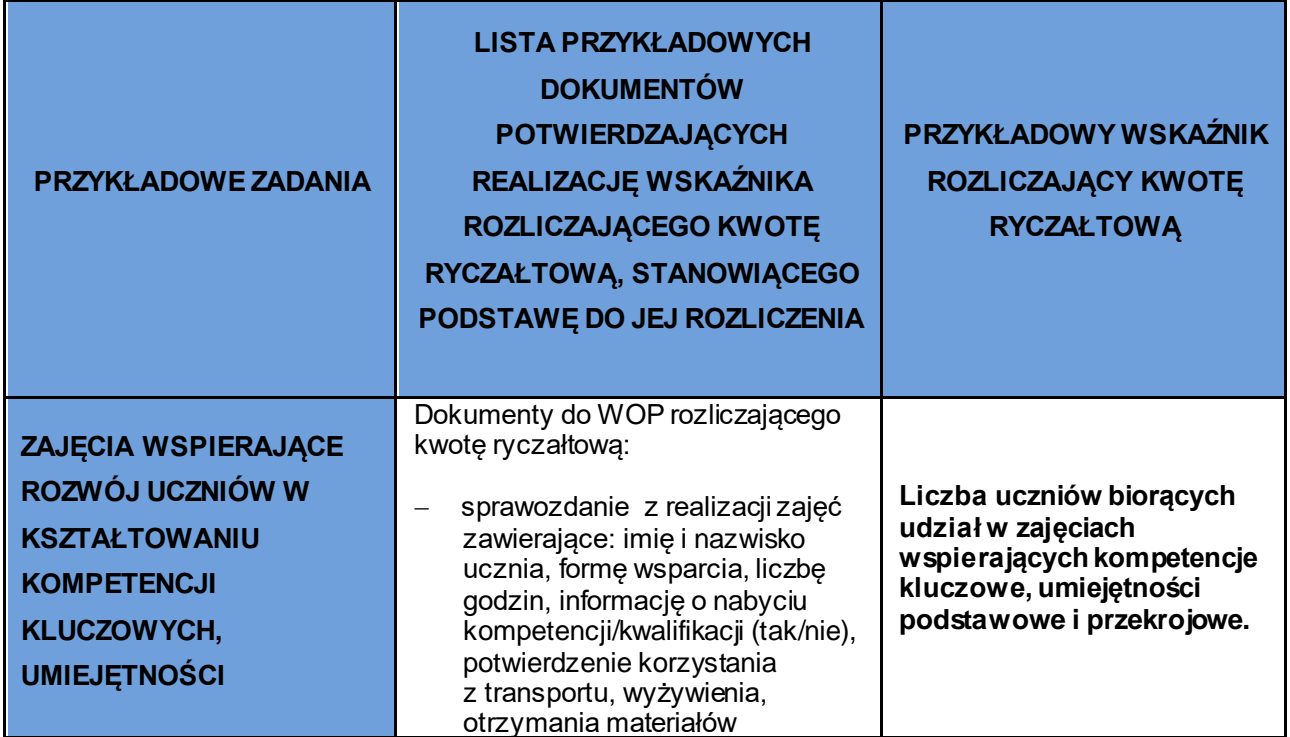

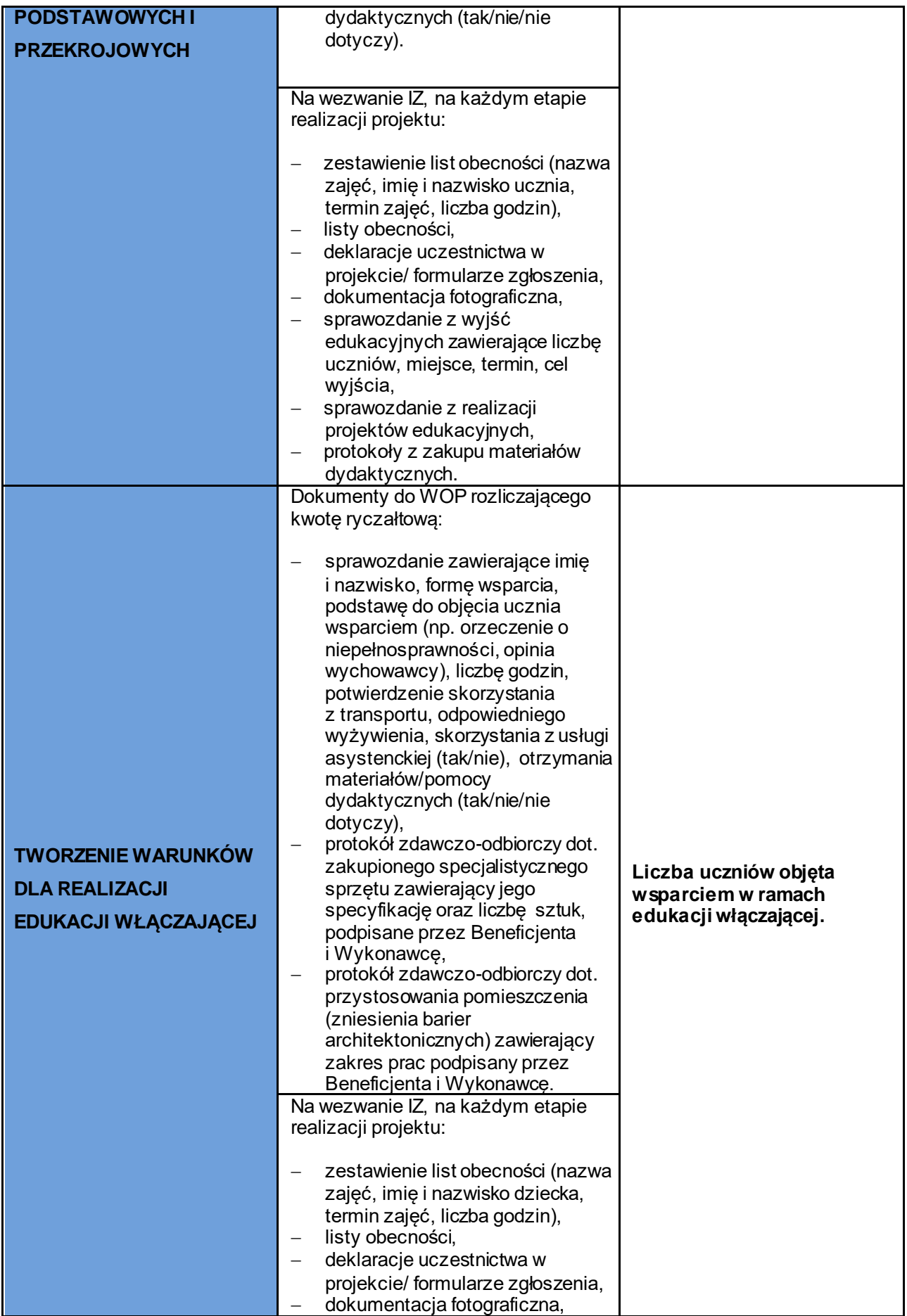

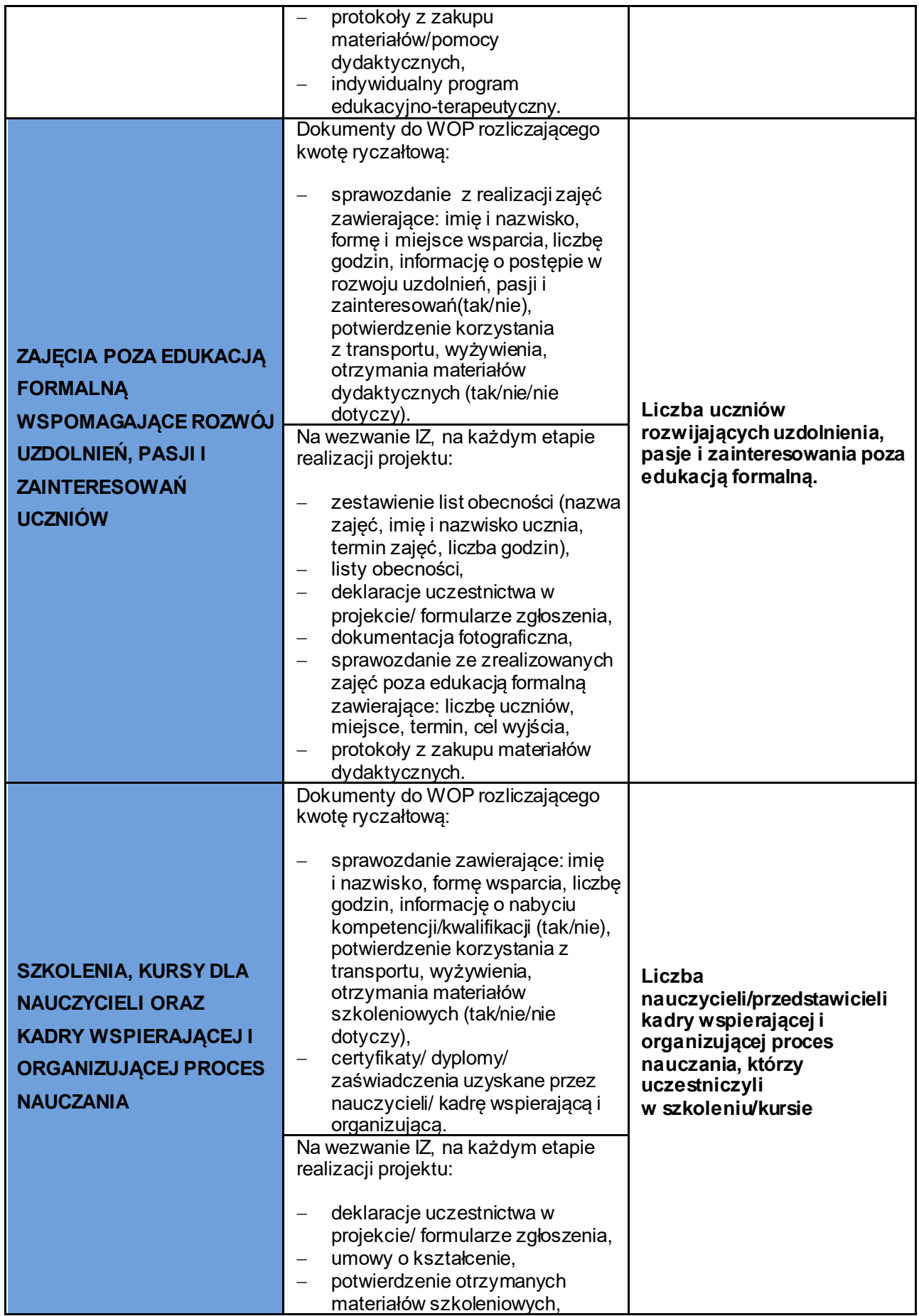

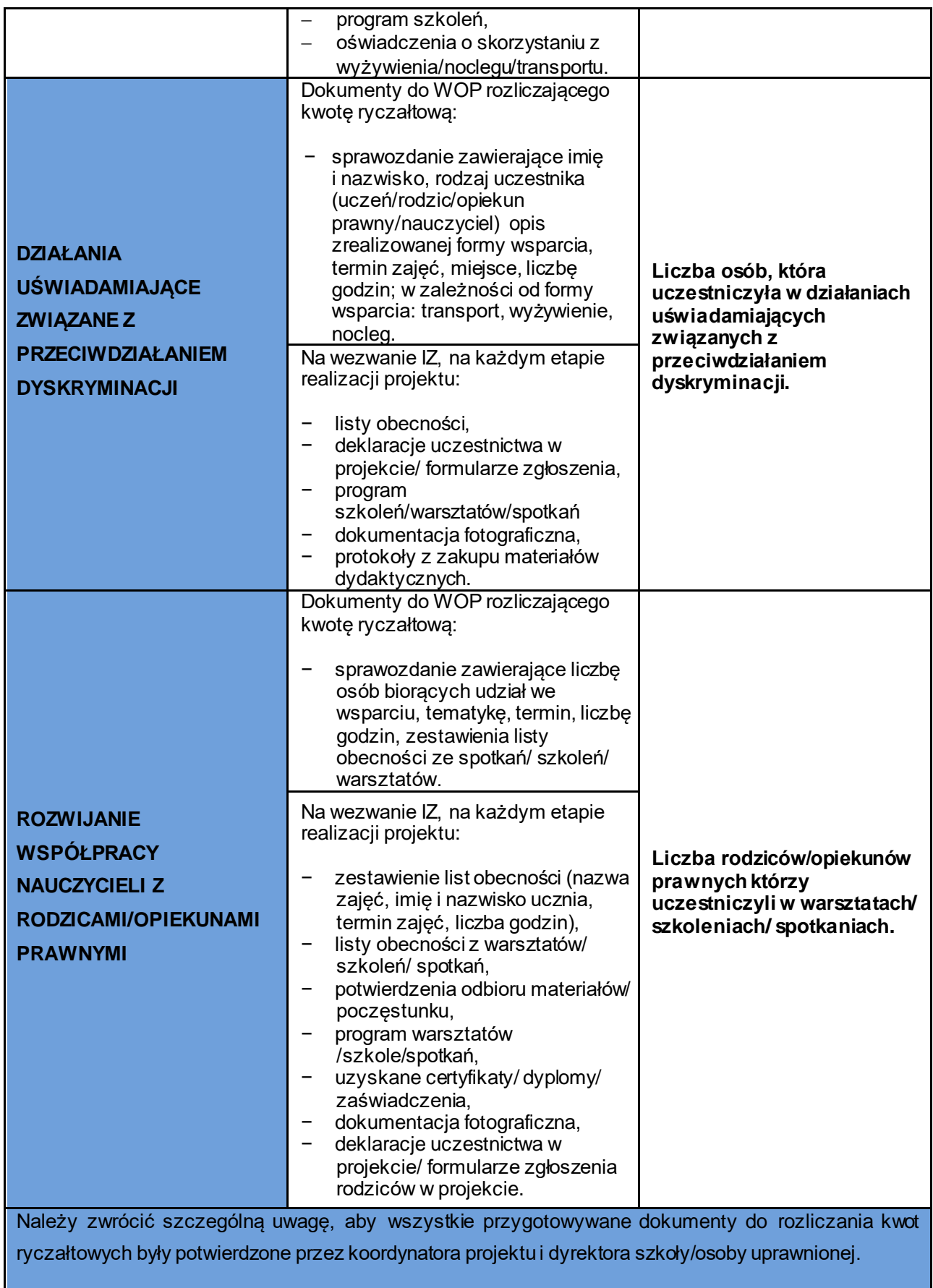

#### **3. Zasady finansowania**

- 1. Koszty projektu przedstawiane są w formie budżetu zadaniowego i wykazywane w podziale na koszty bezpośrednie i pośrednie. Kwalifikowalne koszty bezpośrednie projektu przedstawione są w podziale na zadania merytoryczne. Pojedyncze wydatki nie stanowią zadania merytorycznego.
- 2. Koszt każdego zadania kalkulowany jest w oparciu o budżet. Jest on podstawą m.in. do oceny kwalifikowalności (zgodność z Wytycznymi w zakresie kwalifikowalności wydatków*)*, racjonalności (rynkowość kosztów) i efektywności wydatków (relacja nakład/rezultat), dokonywanej przez KOP.
- 3. Tworząc budżet należy pamiętać, iż zasady kwalifikowalności dotyczą poszczególnych kosztów w kontekście zaplanowanych i realizowanych zadań a także celu projektu.
- 4. Do wniosku należy obligatoryjnie dołączyć załącznik w postaci "Budżet pomocniczy kwoty ryczałtowe" zgodnie z **kryterium specyficznym dostępu nr 16**.

#### **3.1. Koszty bezpośrednie**

- 1. W kosztach bezpośrednich Wnioskodawca przedstawia wydatki niezbędne do realizacji działań merytorycznych w podziale na poszczególne zadania. Koszty bezpośrednie w ramach każdego zadania wynikają ze szczegółowej kalkulacji kosztów jednostkowych. Muszą być one opisane w sposób umożliwiający oceniającemu sprawdzenie, czy koszty są kwalifikowalne, racjonalne i efektywne. Istotnym jest zatem, aby w uzasadnieniu kosztów Wnioskodawca przedstawił m.in. informacje pozwalające na weryfikację racjonalności (rynkowości) zaplanowanych kosztów, np. poprzez analizę stron internetowych, informacje o przeanalizowanych ofertach itp. Przedstawione przez Wnioskodawcę koszty nie mogą odbiegać od cen rynkowych.
- 2. Wydatki w kosztach bezpośrednich muszą być rozliczane w oparciu o metody uproszczone opisane w [podrozdziale](#page-55-0) 2.7 Regulaminu wyboru projektów (rozdz. 3.10 Wytycznych w zakresie kwalifikowalności wydatków*).* W przypadku rozliczenia metodami uproszczonymi, na etapie realizacji projektu IZ nie weryfikuje wartości poszczególnych wydatków w oparciu o dokumenty księgowe, zatem ciężar uzasadnienia niezbędności i wysokości wydatków zostaje przeniesiony na wniosek o dofinansowanie. Wnioskodawca jest zobowiązany zatem do szczegółowego opisu każdego wydatku.
- 3. W odniesieniu do zadań merytorycznych rozliczanych kwotami ryczałtowymi, we wniosku o dofinansowanie projektu wykazywana jest kwota środków na zadanie.
- 4. W ramach kosztów bezpośrednich nie można ująć żadnego kosztu, który znajduje się w katalogu kosztów pośrednich, o którym mow[a w podrozdziale 3.7](#page-67-0) Regulaminu wyboru

str. 61 z 96

projektów. Będzie to weryfikowane zarówno na etapie oceny wniosku o dofinansowanie, jak również na każdym etapie realizacji projektu.

### **3.2. Cross-financing oraz zakup środków trwałych**

Cross-financing dotyczy wyłącznie takich kategorii wydatków, których poniesienie wynika z potrzeby realizacji danego projektu.

Wartość wydatków w ramach cross-financingu nie może stanowić więcej niż 15% wartości projektu.

**UWAGA!** Limit cross-financingu liczony jest jako suma kosztów bezpośrednich zaliczonych do tego limitu powiększona o naliczone od nich, zgodnie z obowiązującą stawką ryczałtową, koszty pośrednie.

Wydatki poniesione w ramach cross-financingu w wysokości przekraczającej kwotę określoną w zatwierdzonym wniosku o dofinansowanie projektu są niekwalifikowalne. Kategorie wydatków, które zostaną poniesione w ramach cross-financingu, uwzględnione są w zatwierdzonym wniosku o dofinansowanie projektu i podlegają rozliczeniu we wnioskach Beneficjenta o płatność.

Cross-financing w projektach EFS+ dotyczy wyłącznie:

- a) zakupu gruntu i nieruchomości,
- b) zakupu infrastruktury rozumianej jako budowa nowej infrastruktury oraz wykonywanie wszelkich prac w ramach istniejącej infrastruktury, których wynik staje się częścią nieruchomości i które zostają trwale przyłączone do nieruchomości, w szczególności adaptacja oraz prace remontowe związane z dostosowaniem nieruchomości lub pomieszczeń do nowej funkcji (np. wykonanie podjazdu do budynku, zainstalowanie windy w budynku, renowacja budynku lub pomieszczeń, prace adaptacyjne w budynku lub pomieszczeniach),
- c) zakupu mebli, sprzętu i pojazdów, z wyjątkiem sytuacji, gdy:
	- i) zakupy te zostaną zamortyzowane w całości w okresie realizacji projektu,
	- ii) Beneficjent udowodni, że zakup będzie najbardziej opłacalną opcją,
	- iii) zakupy te są konieczne dla osiągniecia celów projektu.

Warunki z tiretów i-iii są rozłączne, co oznacza, że w przypadku spełnienia któregokolwiek z nich, zakup mebli, sprzętu i pojazdów może być kwalifikowalny w ramach EFS+ poza cross-financingiem. Zakup mebli, sprzętu i pojazdów niespełniający żadnego z warunków wskazanych w tirecie i-iii stanowi cross-financing.

Ad.i) Warunek ten jest spełniony, jeżeli Wnioskodawca opisze zasady rachunkowości stosowane w swojej jednostce wskazujące na możliwość zamortyzowania danego zakupu w całości w okresie realizacji projektu.

Ad.ii) "Najbardziej opłacalna" opcja oznacza sytuację, która wymaga mniejszych nakładów finansowych, tj. zakup przedmiotu kosztuje mniej niż np. jego wynajem, i jednocześnie jest odpowiedni do osiągnięcia celu projektu. W związku z tym nie uwzględnia się innych czynników, takich jak trwałość projektu lub możliwość dalszego korzystania z danego przedmiotu po zakończeniu projektu. W przypadku planowania takiego zakupu finansowanego ze środków EFS+ Wnioskodawca jest zobligowany przedstawić uzasadnienia/dowody.

Ad.iii) Warunek ten jest spełniony, jeżeli uznaje się, że zakup ten był konieczny do osiągnięcia celu projektu. Warunek ten nie dotyczy konieczności używania w ramach projektu danych przedmiotów, lecz konieczności ich zakupu. Jeżeli zakup danego przedmiotu nie był konieczny (np. ponieważ cele projektu można osiągnąć poprzez jego wynajmowanie), warunek ten nie jest spełniony. Przykładem, w którym warunek ten mógłby zostać uznany za spełniony jest projekt, którego celem byłaby modernizacja kierunku kształcenia w szkole zawodowej. W celu takiej modernizacji konieczny może być zakup nowego sprzętu, zatem wydatki z tym związane można finansować ze środków EFS+ poza cross-financigiem. Jeżeli natomiast w tym samym projekcie zaplanowano zapewnienie szkoleń dla nauczycieli, to zakup komputerów na potrzeby tych szkoleń nie jest konieczny do osiągnięcia celu projektu (ponieważ szkolenie może odbywać się również przy użyciu komputerów wypożyczonych lub już istniejących), zatem taki zakup może być finansowany tylko w ramach cross-financingu.

#### **3.3. Wkład własny**

Wkładem własnym jest wkład Beneficjenta do projektu (pieniężny lub niepieniężny), który nie zostanie Beneficjentowi przekazany w formie dofinansowania.

Wkład własny Wnioskodawcy jest wykazywany we wniosku o dofinansowanie projektu, przy czym to Wnioskodawca określa formę wniesienia wkładu własnego.

Do realizacji projektu jest wymagane wniesienie przez Wnioskodawcę wkładu własnego, stanowiącego minimum 10% wydatków kwalifikowalnych.

Źródłem finansowania wkładu własnego mogą być zarówno środki publiczne jak i prywatne. O zakwalifikowaniu źródła pochodzenia wkładu własnego decyduje status prawny podmiotu wnoszącego wkład, tj. Beneficjenta/Partnera/strony trzeciej lub uczestnika. Wkład własny może pochodzić m.in. z budżetu JST, budżetu państwa, Funduszu Pracy, środków prywatnych, środków PFRON.

str. 63 z 96

Wkład własny lub jego część może być wniesiony w ramach kosztów pośrednich jak i bezpośrednich.

Wkład własny może być wniesiony w następujących formach:

- wkład pieniężny czyli wydatki, które będą finansowane przez Wnioskodawcę poprzez partycypację w każdym wydatku, bądź tylko w wybranych kategoriach wydatku (np. w postaci sfinansowania części zakupów lub wynagrodzeń) lub przez uczestników projektu (np. w postaci wniesionych opłat czy partycypowania w kosztach szkoleń).
- wkład niepieniężny stanowiący część lub całość wkładu własnego, wniesiony na rzecz projektu, może stanowić wydatek kwalifikowalny, o ile spełnione są następujące warunki:
	- a) kwota dofinansowania w momencie końcowego rozliczenia projektu nie przekracza kwoty całkowitych wydatków kwalifikowalnych z wyłączeniem wkładu niepieniężnego,
	- b) wkład niepieniężny polega na wniesieniu (wykorzystaniu na rzecz projektu) nieruchomości, urządzeń, materiałów (surowców), wartości niematerialnych i prawnych, ekspertyz lub nieodpłatnej pracy wykonywanej przez wolontariuszy na podstawie ustawy o działalności pożytku publicznego i o wolontariacie lub nieodpłatnej pracy społecznej członków stowarzyszenia wykonywanej na podstawie ustawy z dnia 7 kwietnia 1989 r. Prawo o stowarzyszeniach – ze składników majątku Beneficjenta lub majątku innych podmiotów, jeżeli możliwość taka wynika z przepisów prawa oraz zostanie to ujęte w zatwierdzonym wniosku o dofinansowanie projektu,
	- c) wartość wkładu niepieniężnego została należycie potwierdzona dokumentami o wartości dowodowej równoważnej fakturom lub innymi dokumentami,
	- d) wartość przypisana wkładowi niepieniężnemu nie przekracza stawek rynkowych,
	- e) wartość i dostarczenie wkładu niepieniężnego mogą być poddane niezależnej ocenie i weryfikacji,

f) wkład niepieniężny nie był uprzednio współfinansowany ze środków UE. Wkład własny wnoszony w ramach kosztów pośrednich należy traktować jako wkład pieniężny.

W przypadku niewniesienia wkładu własnego w procencie określonym w umowie o dofinansowanie projektu, IZ pomniejsza kwotę przyznanego dofinansowania, o której mowa w umowie o dofinansowanie projektu proporcjonalnie, z zachowaniem udziału procentowego określonego w umowie o dofinansowanie projektu.

Wkład własny, który zostanie rozliczony w wysokości przekraczającej wykazaną w umowie o dofinansowanie wartość może zostać uznany za niekwalifikowalny.

str. 64 z 96

### **3.4. Personel projektu**

Personel projektu stanowią osoby zaangażowane do realizacji zadań lub czynności w ramach projektu na podstawie stosunku pracy i wolontariusze wykonujący świadczenia na zasadach określonych w ustawie z dnia 24 kwietnia 2003 r. o działalności pożytku publicznego i o wolontariacie, zwanej dalej: "ustawą o działalności pożytku publicznego i wolontariacie"; personelem projektu jest również osoba fizyczna prowadząca działalność gospodarczą będąca Beneficjentem oraz osoby z nią współpracujące w rozumieniu art. 8 ust. 11 ustawy z dnia 13 października 1998 r. o systemie ubezpieczeń społecznych, zwanej dalej: "ustawą o systemie ubezpieczeń społecznych".

Szczegółowe zasady angażowania personelu projektu oraz katalogu wydatków kwalifikowalnych w ramach wynagrodzenia personelu projektu określa podrozdział 3.8 Wytycznych kwalifikowalności. Podstawowe zasady kwalifikowania kosztów personelu w projekcie:

- Kwalifikowalne składniki wynagrodzenia personelu to wynagrodzenie brutto oraz koszty ponoszone przez pracodawcę zgodnie z właściwymi przepisami prawa, w szczególności składki na ubezpieczenia społeczne, Fundusz Pracy, Fundusz Gwarantowanych Świadczeń Pracowniczych, Pracownicze Plany Kapitałowe, odpisy na ZFŚS lub wydatki ponoszone na Pracowniczy Program Emerytalny.
- Wydatki związane z wynagrodzeniem personelu projektu są ponoszone zgodnie z przepisami krajowymi, w szczególności zgodnie z ustawą z dnia 26 czerwca 1974 r. Kodeks pracy.
- Wnioskodawca wykazuje we wniosku o dofinansowanie projektu formę zaangażowania i szacunkowy wymiar czasu pracy personelu projektu niezbędnego do realizacji zadań merytorycznych (etat/liczba godzin), co jest podstawą do oceny zasadności i racjonalności wydatków związanych z personelem projektu.
- Dodatkowo, Wnioskodawca wskazuje we wniosku o dofinansowanie projektu uzasadnienie proponowanej kwoty wynagrodzenia personelu projektu odnoszące się do zwyczajowej praktyki Beneficjenta w zakresie wynagrodzeń na danym stanowisku lub przepisów prawa pracy w rozumieniu art. 9 § 1 Kodeksu pracy lub statystyki publicznej, co stanowi podstawę do oceny kwalifikowalności wydatków na etapie wyboru projektu oraz w trakcie jego realizacji.
- W ramach projektów partnerskich wzajemne zlecanie przez partnerów realizacji zadań przez personel projektu jest niedopuszczalne.
- Niekwalifikowalne jest wynagrodzenie personelu projektu zatrudnionego jednocześnie na podstawie stosunku pracy w instytucji uczestniczącej w realizacji Programu, tj. IZ lub IP, gdy zachodzi konflikt interesów (rozumiany jako naruszenie

zasady bezinteresowności i bezstronności poprzez w szczególności wykonywanie zadań mających związek lub kolidujących ze stanowiskiem służbowym, mających negatywny wpływ na sprawy prowadzone w ramach obowiązków służbowych, lub na bezstronność prowadzenia spraw służbowych z uwagi na względy rodzinne, emocjonalne, sympatie polityczne lub związki z jakimkolwiek krajem, interes gospodarczy lub jakiekolwiek inne bezpośrednie lub pośrednie interesy osobiste) lub podwójne finansowanie.

**UWAGA!** Uregulowania dotyczące angażowania personelu nie mają zastosowania do personelu projektu zaangażowanego w ramach działań/zadań rozliczanych na podstawie uproszczonych metod oraz kosztów pośrednich.

### **3.5. Pomoc publiczna, pomoc de minimis**

1. Wystąpienie przesłanek do udzielania pomocy de minimis weryfikowane jest na etapie oceny formalno-merytorycznej na podstawie zapisów we wniosku o dofinansowanie.

**UWAGA!** W celu ułatwienia Państwu analizy zapisów Państwa wniosku o dofinasowanie do Regulaminu wyboru projektów wprowadzono załącznik nr 10 do Regulaminu wyboru projektów - Test pomocy publicznej/de minimis. Test ten wskazuje również Państwu jakie elementy we wniosku będą podlegały ocenie pod kątem możliwości objęcia działań projektowych pomocą państwa.

W przypadku dokonywania zakupów sprzętu, wyposażenia, którego okres amortyzacji jest dłuższy niż czas realizacji projektu lub poniesienia wydatków w ramach cross-financingu by nie pozostawiać wątpliwości co do konieczności uznania przedmiotowych wydatków za spełniające przesłanki udzielenie pomocy de minimis koniecznym jest zawarcie we wniosku o dofinansowanie jednoznacznego oświadczenia o treści: "Sfinansowany w ramach projektu sprzęt, wyposażenie, którego okres amortyzacji jest dłuższy niż czas realizacji projektu lub sfinansowane środki, które zostały poniesione zgodnie z regułą cross-financingu nie będą wykorzystywane w celach komercyjnych ani w trakcie realizacji projektu ani po jego zakończeniu w min. okresie odpowiadającym okresowi amortyzacji lub trwałości projektu". 2. Szczegółowe warunki i tryb udzielania pomocy de minimis zostały określone w Rozporządzeniu Komisji (UE) 2023/2831 z dnia 13 grudnia 2023 r. w sprawie stosowania art. 107 i 108 Traktatu o funkcjonowaniu Unii Europejskiej do pomocy de minimis. Jednocześnie informujemy, że w związku wejściem w życie w dniu 01.01.2024 r. rozporządzenie Komisji (UE) 2023/2831 z dnia 13 grudnia 2023 r. w sprawie stosowania art.

str. 66 z 96

107 i 108 Traktatu o funkcjonowaniu Unii Europejskiej do pomocy de minimis – które zastąpiło rozporządzenie Komisji (UE) nr 1407/2013 z dnia 18 grudnia 2013 r. w sprawie stosowania art. 107 i 108 Traktatu o funkcjonowaniu Unii Europejskiej do pomocy de minimis oraz procedowanej zmianie Rozporządzenia Ministra Funduszy i Polityki Regionalnej z dnia 20 grudnia 2022 r. w sprawie udzielania pomocy de minimis oraz pomocy publicznej w ramach programów finansowanych z Europejskiego Funduszu Społecznego Plus (EFS+) na lata 2021-2027 ION **zastrzega sobie prawo do pozyskania na etapie negocjacji** dodatkowych informacji wypełniających przesłanki ww. rozporządzeń.

### **3.6. VAT**

Podatek VAT w projekcie, którego łączny koszt jest mniejszy niż 5 mln EUR (włączając VAT), jest kwalifikowalny.

### <span id="page-67-0"></span>**3.7. Koszty pośrednie**

Koszty pośrednie projektu są kwalifikowalne w ramach naboru i stanowią koszty administracyjne związane z techniczną obsługą realizacji projektu.

Koszty pośrednie projektu są rozliczane wyłącznie z wykorzystaniem następującej stawki ryczałtowej:

a) 25% kosztów bezpośrednich – w przypadku projektów o wartości kosztów bezpośrednich<sup>8</sup> do 830 tys. PLN włącznie.

Katalog kosztów pośrednich został wskazany w podrozdziale 3.12. Wytycznych kwalifikowalności i obejmuje następujące koszty (wydatki z tego katalogu nie mogą zostać rozliczone w ramach kosztów bezpośrednich):

- a) koszty koordynatora lub kierownika projektu oraz innego personelu bezpośrednio angażowanego w zarządzanie, rozliczanie, monitorowanie projektu lub prowadzenie innych działań administracyjnych w projekcie, w tym koszty wynagrodzenia tych osób, wyposażenia ich stanowiska pracy, ich przejazdów, delegacji służbowych i szkoleń oraz koszty związane z wdrażaniem polityki równych szans przez te osoby,
- b) koszty zarządu (koszty wynagrodzenia osób uprawnionych do reprezentowania jednostki, których zakresy czynności nie są przypisane wyłącznie do projektu, np. kierownik jednostki),

<sup>-</sup><sup>8</sup> Z pomniejszeniem kosztu mechanizmu racjonalnych usprawnień, o którym mowa w Wytycznych dotyczących realizacji zasad równościowych w ramach funduszy unijnych na lata 2021-2027.

- c) koszty personelu obsługowego (obsługa kadrowa, finansowa, administracyjna, sekretariat, kancelaria, obsługa prawna, w tym ta dotycząca zamówień) na potrzeby funkcjonowania jednostki,
- d) koszty obsługi księgowej (wynagrodzenia osób księgujących wydatki w projekcie, w tym zlecenia prowadzenia obsługi księgowej projektu biuru rachunkowemu),
- e) koszty utrzymania powierzchni biurowych (czynsz, najem, opłaty administracyjne) związanych z obsługą administracyjną projektu,
- f) wydatki związane z otworzeniem lub prowadzeniem wyodrębnionego na rzecz projektu subkonta na rachunku płatniczym lub odrębnego rachunku płatniczego,
- g) działania informacyjno-promocyjne projektu (np. zakup materiałów promocyjnych i informacyjnych, zakup ogłoszeń prasowych, utworzenie i prowadzenie strony internetowej o projekcie, oznakowanie projektu, plakaty, ulotki, itp.), z wyłączeniem działań, o których mowa w art. 50 ust. 1 lit. E rozporządzenia ogólnego,
- h) amortyzacja, najem lub zakup aktywów (środków trwałych i wartości niematerialnych i prawnych) używanych na potrzeby osób, o których mowa w lit. a - d,
- i) opłaty za energię elektryczną, cieplną, gazową i wodę, opłaty przesyłowe, opłaty za sprzątanie, ochronę, opłaty za odprowadzanie ścieków w zakresie związanym z obsługą administracyjną projektu.
- j) koszty usług pocztowych, telefonicznych, internetowych, kurierskich związanych z obsługą administracyjną projektu,
- k) koszty biurowe związane z obsługą administracyjną projektu (np. zakup materiałów biurowych i artykułów piśmienniczych, koszty usług powielania dokumentów),
- l) koszty zabezpieczenia prawidłowej realizacji umowy,
- m) koszty ubezpieczeń majątkowych.

W powyższym katalogu kosztów pośrednich nie występują wydatki objęte crossfinancingiem. Jednakże należy pamiętać, o obowiązku uwzględnienia w budżecie projektu odrębnej pozycji kosztów pośrednich (odnoszących się do tego limitu) w przypadku wystąpienia cross-financingu w ramach kosztów bezpośrednich.

Na etapie wyboru projektu do dofinansowania będzie weryfikowane, czy w ramach zadań obejmujących koszty bezpośrednie nie zostały wykazane koszty, które stanowią koszty pośrednie. Dodatkowo, na etapie realizacji projektu podczas zatwierdzania wniosku Beneficjenta o płatność będzie dokonywana weryfikacja, czy w zestawieniu poniesionych kosztów bezpośrednich załączanym do wniosku Beneficjenta o płatność nie zostały wykazane koszty pośrednie. Koszty pośrednie rozliczone w ramach kosztów bezpośrednich są niekwalifikowalne.

IZ może obniżyć stawkę ryczałtową kosztów pośrednich w przypadkach rażącego naruszenia przez Beneficjenta postanowień umowy o dofinansowanie projektu w zakresie zarządzania projektem.

#### **3.8. Ocena kwalifikowalności wydatków, w tym wydatki niekwalifikowalne**

Przyjęcie danego projektu do realizacji i podpisanie umowy o dofinansowanie projektu nie oznacza, że wszystkie wydatki poniesione podczas jego realizacji i przedstawione we wniosku o płatność, zostaną uznane za kwalifikowalne*.* Pod pojęciem wydatku kwalifikowalnego należy rozumieć wydatek poniesiony w związku z realizacją projektu, który może zostać rozliczony zgodnie z umową o dofinansowanie projektu. Aby wydatek na etapie realizacji projektu mógł zostać uznany za kwalifikowalny, musi

spełniać łącznie warunki określone w Wytycznych kwalifikowalności, a więc w szczególności:

- jest zgodny z przepisami prawa,
- jest zgodny z umową o dofinansowanie projektu i Wytycznymi oraz innymi procedurami, do stosowania których Beneficjent zobowiązał się w umowie o dofinansowanie projektu,
- został faktycznie poniesiony zgodnie z zasadą określoną w podrozdziale 3.1 Wytycznych dotyczących kwalifikowalności wydatków, w okresie wskazanym w umowie o dofinansowanie projektu,
- spełnia warunki określone w FEWiM 2021-2027 i SZOP oraz Regulaminie wyboru projektów,
- jest niezbędny do realizacji celów projektu i został poniesiony w związku z realizacja projektu,
- został dokonany w sposób przejrzysty, racjonalny i efektywny, z zachowaniem zasad uzyskiwania najlepszych efektów z danych nakładów,
- został należycie udokumentowany,
- został rozliczony we wniosku Beneficjenta o płatność,
- dotyczy towarów dostarczonych lub usług wykonanych lub robót zrealizowanych, w tym zaliczek dla wykonawców.

Kwalifikowalność wydatków, a w szczególności ich racjonalność i niezbędność jest weryfikowana:

- na etapie oceny wniosku o dofinansowanie projektu w ramach KOP,
- w trakcie realizacji projektu, poprzez weryfikację wniosków o płatność,
- w trakcie kontroli projektu (w miejscu realizacji projektu lub siedzibie Beneficjenta),
- po zakończeniu realizacji projektu, zgodnie z postanowieniami umowy o dofinansowanie projektu i obowiązującymi przepisami.

str. 69 z 96

Ponadto, zatwierdzenie kwalifikowalności wydatków w projekcie następuje po weryfikacji osiągnięcia wskaźników produktu oraz rezultatu, a także celów projektu zatwierdzonych we wniosku o dofinansowanie projektu.

IZ może uznać za niekwalifikowalne wszystkie wydatki lub odpowiednią część wydatków dotychczas rozliczonych w ramach projektu – w zależności od stopnia nieosiągnięcia założeń merytorycznych projektu mierzonych wskaźnikami produktu lub rezultatu określonymi we wniosku o dofinansowanie projektu, wraz z kosztami pośrednimi projektu (reguła proporcjonalności). Nieosiągnięcie lub niezachowanie wskaźników **może oznaczać nieprawidłowość oraz skutkować nałożeniem korekty finansowej**.

W ramach oceny kwalifikowalności wydatków Instytucja bada również spełnienie kryteriów wyboru projektów obowiązujących w ramach danego naboru wniosków o dofinansowanie projektu, dla których nie określono wskaźników produktu lub rezultatu i może podjąć decyzję o zastosowaniu reguły proporcjonalności w przypadku ich niespełnienia.

Właściwa instytucja będąca stroną umowy może podjąć decyzję o odstąpieniu od rozliczenia projektu zgodnie z regułą proporcjonalności w przypadku:

a) wystąpienia siły wyższej,

b) jeśli Beneficjent o to wnioskuje i należycie uzasadni przyczyny nieosiągnięcia założeń, w szczególności wykaże swoje starania zmierzające do osiągnięcia założeń projektu.

Projekty do 200 tysięcy euro:

- Aby kwota ryczałtowa na etapie realizacji projektu mogła zostać uznana za kwalifikowalną, musi być zrealizowana zgodnie z założeniami przedstawionymi we wniosku o dofinansowanie projektu. Ocena kwalifikowalności będzie zatem polegała na badaniu jakości przedstawionego do rozliczenia zadania oraz weryfikacji osiągniętych wskaźników.
- Koszty rozliczane uproszczoną metodą rozliczania wydatków są traktowane jak wydatki faktycznie poniesione. Nie ma obowiązku gromadzenia faktur i innych dokumentów księgowych o równoważnej wartości dowodowej na potwierdzenie poniesienia wydatku w ramach projektu.

#### **Wydatki niekwalifikowalne**

- 1. Wydatkami niekwalifikowalnymi są wydatki wskazane w art. 64 rozporządzenia ogólnego, art. 7 ust. 1 i 5 rozporządzenia EFRR i FS, art. 16 ust. 1 rozporządzenia EFS+, art. 9 rozporządzenia FST oraz:
	- a) kary i grzywny,

str. 70 z 96

- b) koszty postępowania sądowego, wydatki związane z przygotowaniem i obsługą prawną spraw sądowych oraz wydatki poniesione na funkcjonowanie komisji rozjemczych,
- c) koszty pożyczki lub kredytu zaciągniętego na prefinansowanie dotacji,
- d) prowizje pobierane w ramach operacji wymiany walut,
- e) rozliczony notą księgową koszt zakupu środka trwałego będącego własnością Beneficjenta lub prawa przysługującego Beneficjentowi (taki środek trwały może zostać wniesiony do projektu w formie wkładu niepieniężnego),
- f) nagrody jubileuszowe przeznaczone dla personelu projektu,
- g) odprawy pracownicze przeznaczone dla personelu projektu,
- h) wpłaty dokonywane na Państwowy Fundusz Rehabilitacji Osób Niepełnosprawnych zgodnie z ustawą z dnia 27 sierpnia 1997 r. o rehabilitacji zawodowej i społecznej oraz zatrudnianiu osób niepełnosprawnych, w tym wpłaty dokonywane przez stronę trzecią,
- i) świadczenia na rzecz personelu projektu realizowane z Zakładowego Funduszu Świadczeń Socjalnych (ZFŚS),
- j) koszty ubezpieczenia cywilnego funkcjonariuszy publicznych za szkodę wyrządzoną przy wykonywaniu władzy publicznej,
- k) koszty składek i opłat fakultatywnych na rzecz personelu projektu, niewymaganych obowiązującymi przepisami prawa, chyba że:
	- zostały przewidziane w regulaminie pracy lub regulaminie wynagradzania lub innych właściwych przepisach prawa pracy,
	- zostały wprowadzone co najmniej sześć miesięcy przed złożeniem wniosku o dofinansowanie projektu,
	- potencjalnie obejmują wszystkich pracowników, a zasady ich przyznawania są takie same w przypadku personelu projektu oraz pozostałych pracowników Beneficjenta,
- l) koszt zaangażowania personelu projektu zatrudnionego jednocześnie na podstawie stosunku pracy w IZ, IP, IW, gdy zachodzi konflikt interesów rozumiany jako naruszenie zasady bezinteresowności i bezstronności poprzez w szczególności wykonywanie zadań mających związek lub kolidujących ze stanowiskiem służbowym, mających negatywny wpływ na sprawy prowadzone w ramach obowiązków służbowych, lub na bezstronność prowadzenia spraw służbowych z uwagi na względy rodzinne, emocjonalne, sympatie polityczne lub związki z jakimkolwiek krajem, interes gospodarczy lub jakiekolwiek inne bezpośrednie lub pośrednie interesy osobiste,

str. 71 z 96
- m) koszt zaangażowania pracownika Beneficjenta na podstawie umowy cywilnoprawnej innej niż umowa o dzieło, z wyjątkiem:
	- przypadków, gdy szczególne przepisy dotyczące zatrudniania danej grupy pracowników uniemożliwiają wykonywanie zadań w ramach projektu na podstawie stosunku pracy,
	- prac badawczo-rozwojowych,
- n) transakcje, bez względu na liczbę wynikających z nich płatności, dokonane w gotówce, których wartość przekracza kwotę, o której mowa w art. 19 ustawy z dnia 6 marca 2018 r. Prawo przedsiębiorców,
- o) zaliczka wypłacona przez Beneficjenta niezgodnie z postanowieniami umowy, lub jeśli element objęty zaliczką nie jest kwalifikowalny lub nie został faktycznie zrealizowany lub dostarczony w okresie kwalifikowalności projektu.
- 2. Ponadto niedozwolone jest podwójne finansowanie wydatków. Podwójne finansowanie oznacza w szczególności:
	- a) więcej niż jednokrotne przedstawienie do rozliczenia tego samego wydatku albo tej samej części wydatku ze środków UE w jakiejkolwiek formie (w szczególności dotacji, pożyczki, gwarancji/poręczenia),
	- b) rozliczenie zakupu używanego środka trwałego, który był uprzednio współfinansowany z udziałem środków UE,
	- c) rozliczenie kosztów amortyzacji środka trwałego uprzednio zakupionego z udziałem środków UE,
	- d) rozliczenie wydatku poniesionego przez leasingodawcę na zakup przedmiotu leasingu w ramach leasingu finansowego, a następnie rozliczenie rat opłacanych przez Beneficjenta w związku z leasingiem tego przedmiotu,
	- e) objęcie kosztów kwalifikowalnych jednocześnie wsparciem w formie pożyczki i gwarancji/poręczenia,
	- f) rozliczenie tego samego wydatku w kosztach pośrednich projektu oraz kosztach bezpośrednich projektu,
	- g) otrzymanie na wydatki kwalifikowalne danego projektu lub części projektu dotacji z kilku źródeł (krajowych, unijnych lub innych) w wysokości łącznie wyższej niż 100% wydatków kwalifikowalnych projektu lub części projektu.

### **3.9. Udzielanie zamówień w ramach projektu**

Szczegółowe informacje dotyczące udzielania zamówień w ramach projektów znajdują się w podrozdziale 3.2. Wytycznych kwalifikowalności.

Przygotowanie i przeprowadzenie postępowania o udzielenie zamówienia ma odbywać się w sposób zapewniający zachowanie uczciwej konkurencji oraz równe traktowanie

str. 72 z 96

wykonawców, a określone działania muszą być podejmowane w sposób przejrzysty i proporcjonalny. W celu spełnienia podstawowych zasad dotyczących wydatkowania środków publicznych, Beneficjent jest zobowiązany do zastosowania odpowiednich procedur związanych z realizacją zamówień publicznych.

Wytyczne kwalifikowalności wskazują dwie procedury postępowania w zakresie zamówień publicznych:

a) zasada konkurencyjności;

b) tryby udzielania zamówień przewidziane ustawą PZP.

W przypadku, gdy Wnioskodawca rozpoczyna realizację projektu przed podpisaniem umowy o dofinansowanie projektu, upublicznia zapytanie ofertowe w BK2021.

Mając na uwadze ścieżkę audytu, Beneficjent przeprowadzając zasadę konkurencyjności ma obowiązek realizować i dokumentować ją w całości na platformie zakupowej Baza konkurencyjności.

**UWAGA!** Problemy techniczne związane z funkcjonowaniem Bazy konkurencyjności należy zgłaszać na adres email: [amiz.fewm@warmia.mazury.pl](mailto:amiz.fewm@warmia.mazury.pl)

Samo ogłoszenie (zapytanie ofertowe) może być dodatkowo publikowane w innych miejscach, niemniej z odpowiednim odesłaniem do BK2021. Każdy Beneficjent powinien zapamiętać, iż progiem od którego stosować należy zasadę konkurencyjności jest kwota 50 000 zł bez podatku od towarów i usług. Kwota ta odnosi się do zagregowanej, zgodnie z zasadami określonymi w Wytycznych kwalifikowalności, wartości zamówienia, a nie wartości pojedynczego zakupu.

Zasady konkurencyjności nie stosuje się m.in. do zamówień, do których zastosowanie będzie mieć ustawa – Prawo zamówień publicznych.

Ustawę tę stosuje się do zamówień, których wartość jest równa lub przekracza kwotę 130 000 zł. Oznacza to więc, że w przypadku podmiotów stosujących ustawę PZP (zgodnie z art. 4 ustawy PZP) zasada konkurencyjności będzie miała zastosowanie wyłącznie do zamówień w przedziale wartości 50 000 zł – 129 999 zł.

Pozostałe podmioty takie jak np.: fundacje, stowarzyszenia, firmy jednoosobowe, spółki prawa handlowego i cywilnego etc., stosują zasadę konkurencyjności dla zamówień przekraczających 50 000 zł bez podatku od towarów i usług.

Wytyczne kwalifikowalności dopuszczają szereg sytuacji, w których Beneficjent będzie mógł odstąpić od stosowania zasady konkurencyjności. Są to tzw. wyłączenia, których zamknięty katalog zamieszczono w sekcji 3.2.1 Wytycznych.

**Zapamiętać należy, że poszczególne wyłączenia, jak każde wyjątki od określonej zasady, traktować należy bardzo wąsko i nie powinniśmy dokonywać ich rozszerzającej wykładni.**

## **4. Proces wyboru projektów**

#### **4.1. Harmonogram naboru**

Proces oceny wniosków o dofinansowanie projektów został stworzony w taki sposób, by zapewnić wybór projektów najbardziej odpowiadających potrzebom grup docelowych oraz przynoszących największe efekty w odniesieniu do poniesionych nakładów.

## **SCHEMAT WYBORU PROJEKTÓW (OCENA FORMALNO-MERYTORYCZNA)**

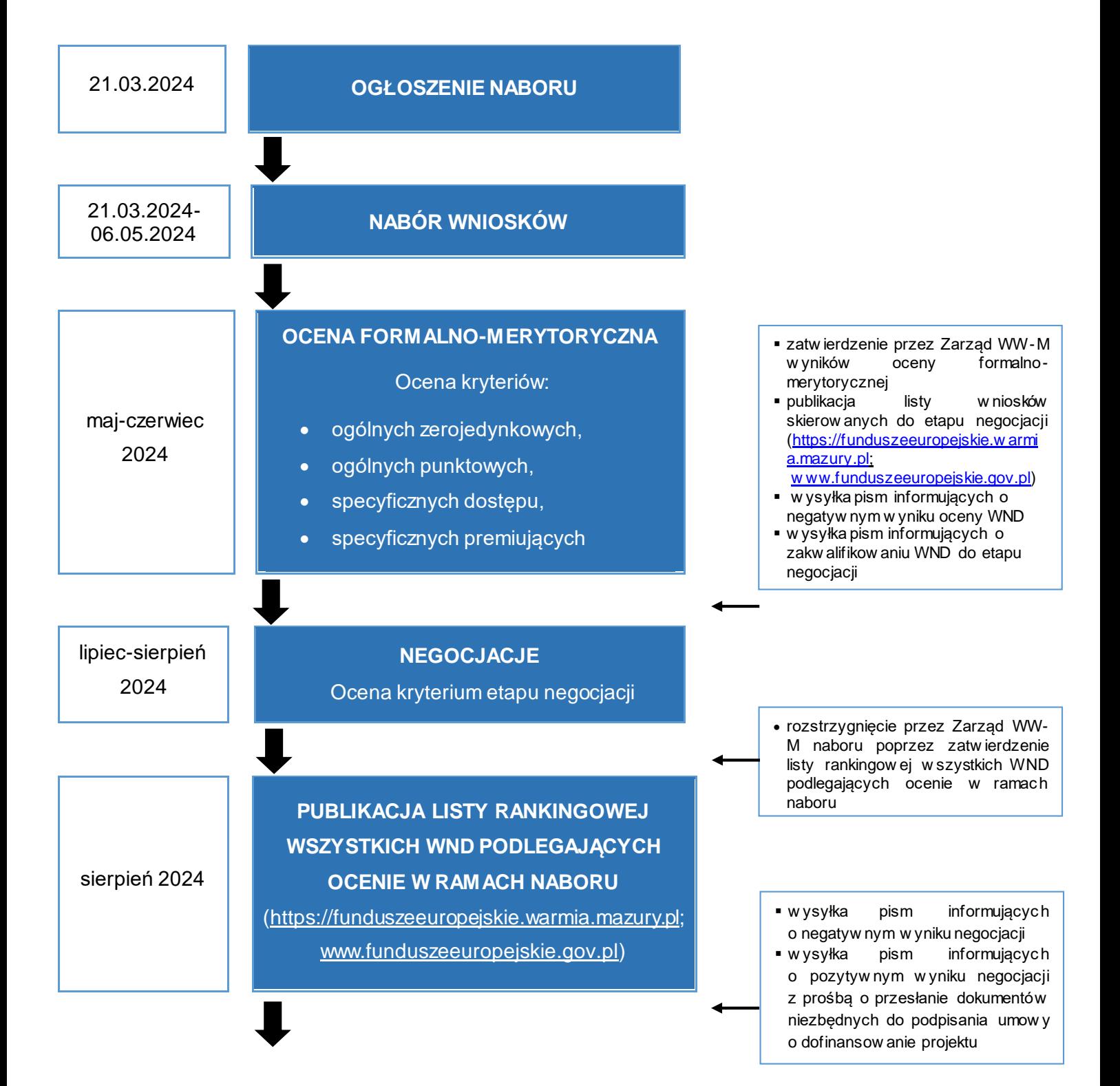

## wrzesień 2024 **PODPISANIE UMOWY O DOFINANSOWANIE PROJEKTU**

**UWAGA!** Terminy oceny na poszczególnych etapach mają charakter orientacyjny i mogą w uzasadnionych przypadkach zostać przedłużone decyzją Przewodniczącego KOP, z wyjątkiem etapu negocjacji. Informacja o przedłużeniu terminu oceny zamieszczana jest na stronie internetowej[: https://funduszeeuropejskie.warmia.mazury.pl](https://funduszeeuropejskie.warmia.mazury.pl/) i nie wymaga zmiany Regulaminu wyboru projektów.

## **4.2. Proces oceny wniosków, w tym forma i sposób komunikacji**

- 1. Oceny spełnienia kryteriów wyboru projektów złożonych w ramach naboru dokonuje niezależnie dwóch wylosowanych członków KOP. W skład KOP wchodzą pracownicy IZ posiadający stosowną wiedzę, umiejętności i doświadczenie lub wymagane uprawnienia w dziedzinie objętej programem, w ramach której jest dokonywany wybór projektów. W skład KOP mogą wchodzić również eksperci, którzy muszą spełniać warunki określone w art. 81 ust. 3 ustawy wdrożeniowej*.*
- 2. Przewodniczącym KOP, jego Zastępcą oraz Sekretarzem KOP są pracownicy IZ.
- 3. Wymogi, które muszą spełniać wszyscy członkowie KOP, w tym dotyczące ich bezstronności i zachowania poufności prac KOP oraz danych i informacji zawartych we wnioskach o dofinansowanie, jak również opis sposobu przeprowadzenia procedury losowania członków KOP dokonujących oceny, określa Regulamin pracy KOP. Wyniki tego losowania zawiera natomiast Protokół z przebiegu prac KOP.
- 4. Sposób komunikacji między Wnioskodawcą a ION wskazany został w ramach poszczególnych etapów oceny oraz w ramach czynności, które muszą zostać dokonane przed zawarciem umowy o dofinansowanie.
- 5. Po każdym z etapów oceny ION zamieszcza na swojej stronie internetowej oraz na portalu informację o projektach zakwalifikowanych do kolejnego etapu.

### **4.2.1. Etap oceny formalno-merytorycznej**

1. ION wybiera projekty do dofinansowania w sposób konkurencyjny. Konkurencyjny sposób wyboru projektów oznacza konieczność spełnienia przez Wnioskodawcę jasnych i przejrzystych kryteriów wyboru projektów, które gwarantują, że wybrane do realizacji projekty w największym stopniu przyczyniają się do realizacji celów i wskaźników zaplanowanych odpowiednio w Programie.

- 2. Ocenie formalno-merytorycznej podlega każdy wniosek o dofinansowanie, który został złożony w trakcie trwania naboru za pośrednictwem systemu SOWA EFS (o ile nie został wycofany przez Wnioskodawcę).
- 3. Ocena formalno-merytoryczna dokonywana jest przez dwóch członków KOP przy pomocy Karty oceny formalno-merytorycznej wniosku o dofinansowanie projektu konkurencyjnego FEWiM 2021-2027, stanowiącej załącznik nr 4 do niniejszego Regulaminu wyboru projektów, zwanej dalej Kartą oceny formalno-merytorycznej.
- 4. KOP zobowiązana jest do dokonania oceny spełniania kryteriów formalnomerytorycznych w terminie uzależnionym od liczby wniosków o dofinansowanie projektów skierowanych do oceny formalno-merytorycznej (od 1 do 100 wniosków – do 59 dni, od 101 do 200 wniosków – do 69 dni, powyżej 200 wniosków – do 79 dni, od daty losowania członków KOP). Wskazane terminy mają charakter orientacyjny. W uzasadnionych przypadkach Przewodniczący KOP może wydłużyć ten termin, o czym ION niezwłocznie informuje na stronie internetowej. Powyższe nie wymaga zmiany Regulaminu wyboru projektów.
- 5. Podczas oceny formalno-merytorycznej następuje sprawdzenie, czy wniosek o dofinansowanie projektu spełnia kryteria określone w załączniku nr 1 do niniejszego Regulaminu wyboru projektów:
- a) **Kryteria ogólne zerojedynkowe** ocena polega na przypisaniu im wartości logicznych "tak", "nie", "do negocjacji" (o ile przewidziano taką możliwość) albo stwierdzeniu, że kryterium nie dotyczy danego projektu. Mają one charakter obligatoryjny i ich spełnienie jest niezbędne do przyznania dofinansowania.
- b) **Kryteria ogólne punktowe** ocena polega na przyznaniu wag punktowych dla danych kryteriów zgodnie z Kartą oceny formalno-merytorycznej. Mają one charakter obligatoryjny i ich spełnienie jest niezbędne do przyznania dofinansowania. Za spełnienie wszystkich kryterów punktowych projekt może uzyskać maksymalnie 100 pkt, przy czym do uzyskania pozytywnej oceny niezbędne jest uzyskanie minimum punktowego 60 pkt ogółem oraz minimum 60% za spełnienie każdego z kryteriów.
- c) **Kryteria specyficzne dostępu** ocena polega na przypisaniu im wartości logicznych "tak", "nie", "do negocjacji" (o ile przewidziano taką możliwość) albo stwierdzeniu, że kryterium nie dotyczy danego projektu. Mają one charakter obligatoryjny i ich spełnienie jest niezbędne do przyznania dofinansowania.
- d) **Kryteria specyficzne premiujące** ocena polega na przyznaniu wag punktowych zgodnie z Kartą oceny formalno-merytorycznej. Dotyczą one premiowania pewnych typów projektów i mają charakter fakultatywny. Za spełnienie kryteriów można uzyskać premię punktową.

str. 76 z 96

- 6. W celu zapewnienia oceniającym możliwości prawidłowej oceny potencjału finansowego i/lub kadrowego danego Wnioskodawcy (zgodnie z kryteriami wyboru projektów), który w odpowiedzi na dany nabór złożył więcej niż jeden wniosek o dofinansowanie projektu podlegający ocenie formalno-merytorycznej na danym posiedzeniu KOP, Przewodniczący KOP może zdecydować o skierowaniu wszystkich wniosków o dofinansowanie projektów złożonych przez tego Wnioskodawcę do oceny przez te same dwie osoby lub przez jedną osobę wybrane/wybraną w drodze losowania.
- 7. W przypadku stwierdzenia we wniosku o dofinansowanie **oczywistej omyłki** pisarskiej lub rachunkowej, ION może wezwać Wnioskodawców drogą elektroniczną (za pośrednictwem e-mail albo systemu SOWA EFS) do uzupełnienia lub poprawienia wniosku, o ile zmiany/poprawki mają charakter formalny. Wnioskodawca uzupełnia lub poprawia oczywistą omyłkę pisarską lub rachunkową we wniosku o dofinansowanie w terminie 3 dni. Wskazany termin liczy się od dnia następującego po dniu przekazania wezwania Wnioskodawcy. Jeśli Wnioskodawca nie uzupełni lub nie poprawi oczywistej omyłki pisarskiej lub rachunkowej we wniosku w wyznaczonym terminie, albo zrobi to niezgodnie z zakresem określonym w wezwaniu, ION ocenia wniosek na podstawie wersji, która została przekazana do uzupełnienia lub poprawienia. IONmoże również poprawić oczywistą omyłkę pisarską lub rachunkową we wniosku z urzędu, informując o tym Wnioskodawcę. ION w trakcie uzupełniania/poprawienia oczywistej omyłki pisarskiej lub rachunkowej w projekcie zapewnia równe traktowanie Wnioskodawców.
- <span id="page-77-0"></span>8. Zgodnie z art. 55 ust. 1 ustawy wdrożeniowej ION przewiduje możliwość **uzupełnienia/poprawy wniosku** o dofinansowanie projektu w zakresie spełnienia kryteriów ogólnych zerojedynkowych i kryteriów ogólnych punktowych. Dopuszczalny zakres uzupełnienia/poprawy wniosku w ramach danego kryterium wskazano w załączniku nr 1 do Regulaminu wyboru projektów. Uzupełnienie/poprawa wniosku w zakresie spełniania kryteriów, o których mowa powyżej, będzie dokonywana na etapie negocjacji. Warunki negocjacyjne wraz z wyczerpującym uzasadnieniem wskazywane są przez oceniających w Karcie oceny formalno-merytorycznej. Wnioskodawca może uzupełnić lub poprawić wniosek tylko na wezwanie ION.
- <span id="page-77-1"></span>9. Po zakończonej ocenie formalno-merytorycznej zostaje przygotowana **lista wniosków** po zakończonym etapie oceny formalno-merytorycznej. Końcową ocenę projektu stanowi średnia arytmetyczna z dwóch wiążących ocen. Tak obliczonej średniej nie zaokrągla się, lecz przedstawia wraz z częścią ułamkową. W przypadku dwóch lub więcej projektów o równej ogólnej liczbie punktów, wyższe miejsce na ww. liście otrzymuje ten, który uzyskał kolejno wyższą liczbę punktów w następujących kryteriach ogólnych punktowych:
	- Prawidłowość opisu grupy docelowej w kontekście sytuacji problemowej;

str. 77 z 96

- Trafność doboru zadań przewidzianych do realizacji w ramach projektu oraz racjonalność harmonogramu;
- Zgodność celu projektu z celem szczegółowym wskazanym w SZOP FEWiM 2021- 2027 (aktualnym na dzień ogłoszenia naboru) dla danego Działania oraz adekwatność doboru i opisu wskaźników, źródeł oraz sposobu ich pomiaru;
- Prawidłowość budżetu projektu;
- Adekwatność potencjału Wnioskodawcy i Partnerów (o ile dotyczy) oraz sposobu zarządzania projektem;
- Doświadczenie Wnioskodawcy i Partnerów (o ile dotyczy) w zakresie realizacji projektu;
- Trafność opisanej analizy ryzyka nieosiągnięcia założeń projektu (o ile dotyczy).
- 10.Każdorazowo w ramach oceny formalno-merytorycznej oceniający dokonuje sprawdzenia spełnienia przez projekt wszystkich kryteriów specyficznych premiujących.
- 11. Niezwłocznie po zatwierdzeniu wyniku oceny formalno-merytorycznej przez IZ do Wnioskodawców wysyłane są pisma:
- a) informujące o negatywnej ocenie (dotyczy wniosków, które nie spełniły kryteriów wyboru projektów) – wraz z kopiami Kart oceny formalno-merytorycznej (z zachowaniem anonimowości osób dokonujących oceny). Pisma wysyłane są w formie pisemnej lub elektronicznej oraz zawierają uzasadnienie i pouczenie o przysługującym środku odwoławczym zgodne z art. 56 ust. 7, art. 63, 64 i 65 ustawy wdrożeniowej. Do doręczenia informacji stosuje się przepisy działu I rozdziału 8 ustawy z dnia 14 czerwca 1960 r. - Kodeks postępowania administracyjnego.
- <span id="page-78-0"></span>b) informujące o zakwalifikowaniu do etapu negocjacji (dotyczy wniosków, które spełniły kryteria wyboru projektów i uzyskały wymaganą minimalną liczbę punktów). Do pisma dołączane są kopie Kart oceny formalno-merytorycznej (z zachowaniem anonimowości osób dokonujących oceny) oraz Jednolite stanowisko negocjacyjne opracowane przez oceniających i zatwierdzone przez Przewodniczącego KOP. Zakres negocjacji, określony w Jednolitym stanowisku negocjacyjnym, obejmuje wszystkie kwestie wskazane przez oceniających oraz ewentualnie dodatkowe uwagi wskazane przez Przewodniczącego KOP związane z oceną kryteriów wyboru projektów ocenianych na etapie oceny formalno-merytorycznej. Uzupełnieniu/poprawie na etapie negocjacji mogą podlegać kryteria, których opis znaczenia przewiduje taką możliwość, zgodnie z załącznikiem nr 1 do Regulaminu wyboru projektów. ION w trakcie uzupełniania/poprawiania wniosku zapewnia równe traktowanie Wnioskodawców. Pisma wysyłane są w formie elektronicznej, tj. za pośrednictwem systemu SOWA EFS. Termin na uzupełnienie/poprawienie wniosku wynosi 30 dni roboczych liczonych od dnia następującego po dniu przekazania wezwania.

str. 78 z 96

#### **4.2.2. Etap negocjacji**

- 1. Etap negocjacji rozpoczyna się niezwłocznie po zatwierdzeniu przez Zarząd Województwa Warmińsko-Mazurskiego wyników oceny formalno-merytorycznej.
- 2. Negocjacjom podlegają wszystkie wnioski, które spełniły kryteria wyboru projektów i uzyskały wymaganą minimalną liczbę punktów, poczynając od projektu, który uzyskał najwyższą liczbę punktów na etapie oceny formalno-merytorycznej. Niemniej jednak należy mieć na uwadze, że kwota środków przeznaczona na dofinansowanie projektów wskazana w niniejszym Regulaminie wyboru projektów może nie wystarczyć na objęcie dofinansowaniem wszystkich projektów. Zgodnie bowiem z art. 56 ust. 6 *ustawy wdrożeniowej* negatywną oceną projektu jest także przypadek, w którym projekt nie może być wybrany do dofinansowania z uwagi na wyczerpanie kwoty przeznaczonej na dofinansowanie projektów w danym naborze. Wówczas zastosowanie mogą mieć odpowiednio zapisy [podrozdziału 4.4 pkt.12.](#page-83-0)
- 3. Negocjacje mogą być prowadzone w formie ustnej (w tym w formule online) bądź pisemnej.
- 4. Wnioskodawca ustala formę i termin negocjacji ustnych za pośrednictwem SOWA EFS.
- 5. Negocjacje muszą zakończyć się w terminie 30 dni roboczych od otrzymania pisma, o którym mowa w [podrozdziale 4.2.1 pkt. 11](#page-78-0) b). Wskazany termin liczy się od dnia następującego po dniu przekazania pisma Wnioskodawcy, w którym ION określa zakres poprawy/uzupełnienia wniosku.
- 6. Jeżeli Wnioskodawca nie uzupełni lub nie poprawi wniosku o dofinansowanie projektu w wyznaczonym terminie, o którym mowa w pkt 5, albo zrobi to niezgodnie z zakresem określonym w wezwaniu, ION ponownie wzywa Wnioskodawcę za pośrednictwem systemu SOWA EFS+ do złożenia poprawnie skorygowanego wniosku wyznaczając ostateczny termin. Termin na złożenie skorygowanego wniosku wynosi 5 dni roboczych od dnia następującego po dniu przekazania wezwania w tej sprawie. Skutkiem niespełnienia ww. warunków jest negatywna ocena projektu.
- 7. Negocjacje obejmują wszystkie kwestie wskazane przez oceniających oraz ewentualnie dodatkowe kwestie wskazane przez Przewodniczącego KOP związane z oceną kryteriów wyboru projektów wskazane w Jednolitym stanowisku negocjacyjnym.
- 8. Kierując projekt do negocjacji oceniający w Jednolitym stanowisku negocjacyjnym:
- wskazują ich zakres, podając, jakie korekty należy wprowadzić do wniosku o dofinansowanie projektu lub jakie uzasadnienia dotyczące określonych zapisów we wniosku o dofinansowanie projektu KOP powinna uzyskać od Wnioskodawcy w trakcie negocjacji, aby mogły zakończyć się one wynikiem pozytywnym;
- wyczerpująco uzasadniają swoje stanowisko.
- 9. W ramach procesu negocjacji istnieje możliwość:

str. 79 z 96

- a) zmniejszenia wartości projektu w związku ze zidentyfikowaniem wydatków niekwalifikowalnych, w szczególności niezgodnych ze stawkami rynkowymi (dotyczy to również sytuacji, gdy łączna wartość usług/towarów uwzględnionych w budżecie projektu lub cała wartość projektu jest zawyżona w stosunku do stawek rynkowych) i/lub wydatków nieefektywnych (zasada uzyskiwania najlepszych efektów z danych nakładów) i/lub zbędnych z punktu widzenia realizacji projektu;
- b) zwiększenia wartości projektu w związku z wprowadzeniem dodatkowych, nieprzewidzianych przez Wnioskodawcę działań;
- c) dokonania przesunięć części budżetu między poszczególnymi zadaniami, w przypadku uznania, że takie zmiany są niezbędne do poprawnej realizacji projektu;
- d) uzyskiwania od Wnioskodawców informacji i wyjaśnień,
- e) uzupełnienia/poprawy wniosku jedynie w zakresie kryteriów, dla których przewidziano taką możliwość, zgodnie z załącznikiem nr 1 do Regulaminu wyboru projektów oraz w terminie wskazanym przez ION;
- f) wprowadzenia dodatkowych ustaleń, podjętych już w toku negocjacji, o ile spełnione zostaną warunki określone w Regulaminie wyboru projektów, w tym wszystkie oceniane kryteria, umożliwiające skierowanie projektu do etapu negocjacji.

**UWAGA!** Zwiększając podczas negocjacji wartość projektu należy mieć na uwadze, że projekt może być realizowany wyłącznie z zastosowaniem kwot ryczałtowych, w związku z czym łączny koszt projektu nie może przekroczyć 859 300,00 PLN(zgodnie z **kryterium specyficznym dostępu nr 3**).

- 10. Co do zasady negocjacje projektów są przeprowadzane przez tych samych członków KOP, którzy dokonywali oceny formalno-merytorycznej wniosku. W przypadku nieobecności w czasie trwania negocjacji obu oceniających lub jednej z dwóch osób oceniających, decyzją Przewodniczącego KOP, negocjacje, w tym ocena kryterium etapu negocjacji, przeprowadzane są przez członków KOP innych niż ci, którzy dokonywali oceny formalno-merytorycznej danego projektu.
- 11. Negocjacje projektów są przeprowadzane w formie pisemnej (w tym z wykorzystaniem elektronicznych kanałów komunikacji – e-mail, SOWA EFS) lub ustnej (spotkanie obu stron, w tym w formule online), z zastrzeżeniem zasad wzywania do uzupełnienia/poprawienia wniosku określonyc[h w podrozdziale 4.2.1 pkt. 8.](#page-77-0) Z przeprowadzonych negocjacji ustnych sporządza się podpisywany przez obie strony protokół ustaleń. Protokół zawiera opis przebiegu negocjacji umożliwiający jego późniejsze odtworzenie.

str. 80 z 96

- 12. Zakończenie negocjacji wynikiem pozytywnym oznacza spełnienie kryterium etapu negocjacji tj. "Negocjacje zakończyły się wynikiem pozytywnym". W ich wyniku:
- a) do wniosku zostały wprowadzone uzupełnienia/poprawki wskazane przez oceniających w kartach oceny projektu i/lub przez Przewodniczącego KOP i/lub inne zmiany wynikające z ustaleń dokonanych podczas negocjacji i/lub,
- b) KOP uzyskał i zaakceptował informacje i wyjaśnienia od Wnioskodawcy dotyczące określonych zapisów we wniosku, wskazanych przez oceniających w kartach oceny projektu i/lub Przewodniczącego KOP i/lub,
- c) do wniosku nie zostały wprowadzone inne zmiany niż te, które wynikają z kart oceny projektu i/lub uwag Przewodniczącego KOP i/lub ustaleń wynikających z procesu negocjacji.
- 13. Jeśli ww. warunki nie zostaną spełnione albo Wnioskodawca nie podejmie negocjacji w wyznaczonym terminie, albo przekaże informację o odstąpieniu od negocjacji, negocjacje kończą się wynikiem negatywnym, co oznacza niespełnienie kryterium etapu negocjacji.
- 14.Spełnienie lub niespełnienie kryterium etapu negocjacji zostanie odnotowane w Karcie etapu negocjacji stanowiącej załącznik nr 5 do Regulaminu wyboru projektów. W przypadku niespełnienia kryterium etapu negocjacji w Karcie etapu negocjacji zawarte jest wyczerpujące uzasadnienie odrzucenia wniosku.

### **4.3. Rozbieżność w ocenie**

- 1. W przypadku wystąpienia **rozbieżności** w ocenie kryteriów ogólnych zerojedynkowych, specyficznych dostępu, specyficznych premiujących oraz kryterium etapu negocjacji tj. w sytuacji, w której jeden z oceniających uznaje kryterium za spełnione, zaś drugi za niespełnione, Przewodniczący KOP rozstrzyga je na podstawie wyjaśnień przedstawionych przez oceniających lub kieruje projekt do trzeciej oceny, która jest dokonywana przez członka KOP niebiorącego udziału w pierwotnej ocenie danego wniosku. Decyzja ta dokumentowana jest w Protokole z prac KOP.
- 2. Jeżeli stwierdzono, iż występuje **znaczna rozbieżność** w ocenie kryteriów ogólnych punktowych, tj. sytuacja, w której tylko jeden z oceniających uznał, że wniosek spełnia kryteria merytoryczne punktowe w minimalnym zakresie – projekt kierowany jest do trzeciej oceny, która jest dokonywana przez członka KOP niebiorącego udziału w pierwotnej ocenie danego wniosku o dofinansowanie projektu. Znaczna rozbieżność w ocenie jest ustalana po otrzymaniu ocen dwóch oceniających. Decyzja ta dokumentowana jest w Protokole z prac KOP.
- 3. W przypadku dokonania trzeciej oceny wynik oceny jest ustalany na podstawie trzeciej oceny oraz tej, która jest z nią zbieżna w kwestii statusu (zakwalifikowany do etapu negocjacji/negatywny).
- 4. W przypadku wystąpienia rozbieżności dotyczących zakresu negocjacji wskazanych przez oceniających w Kartach oceny formalno-merytorycznej, rozstrzyga je Przewodniczący KOP na podstawie wyjaśnień przedstawionych przez oceniających.

### **4.4. Lista rankingowa**

- 1. Przez zakończenie oceny projektu należy rozumieć sytuację, w której:
	- a) projekt został wybrany do dofinansowania;
	- b) projekt został negatywnie oceniony.
- 2. Negatywna ocena projektu, w rozumieniu art. 56 ust. 5 i 6 ustawy wdrożeniowej, oznacza:
	- − sytuację, gdy projekt nie może być wybrany do dofinansowania z uwagi na niespełnienie któregokolwiek z obligatoryjnych kryteriów wyboru projektów.
	- − sytuację, gdy projekt nie może być wybrany do dofinansowania z uwagi na wyczerpanie kwoty przeznaczonej na dofinansowanie projektów w naborze.
- 3. Po zakończeniu wszystkich negocjacji przygotowywana jest lista rankingowa wszystkich wniosków podlegających ocenie w ramach danego naboru, o której mowa w art. 57 ust. 1 ustawy wdrożeniowej, zwana dalej Listą rankingową. Lista ta zawiera w odniesieniu do każdego projektu co najmniej: tytuł projektu, nazwę podmiotu będącego jego Wnioskodawcą oraz uzyskany wynik oceny. W przypadku projektów wybranych do dofinansowania wskazywana jest również kwota przyznanego dofinansowania wynikająca z wyboru projektu do dofinansowania. Lista przekazywana jest przez KOP dla ION, w celu zatwierdzenia wyniku oceny projektów.
- 4. Projekty na ww. liście uszeregowane są malejąco poczynając od projektu, który uzyskał najwyższą liczbę punktów.
- 5. W przypadku dwóch lub więcej projektów o równej ogólnej liczbie punktów, wyższe miejsce na Liście rankingowej otrzymuje ten, który uzyskał kolejno wyższą liczbę punktów w poszczególnych kryteriach ogólnych punktowych, tak ja[k w punkcie 9](#page-77-1) [podrozdziału 4.2.1.](#page-77-1)
- 6. Lista rankingowa wskazuje, które projekty:
- a) zostały ocenione pozytywnie oraz zostały wybrane do dofinansowania;
- b) zostały ocenione negatywnie w rozumieniu art. 56 ust. 5 i 6 ustawy wdrożeniowej i nie zostały wybrane do dofinansowania.
- 7. Rozstrzygnięcie naboru następuje przez zatwierdzenie przez IZ Listy rankingowej. Rozstrzygnięcie naboru jest równoznaczne z uznaniem wyników dokonanej oceny wniosków oraz podjęciem decyzji w zakresie wyboru do dofinansowania.
- 8. Nie później niż w terminie 7 dni od zatwierdzenia Listy rankingowej następuje jej publikacja na stronie internetowej oraz na portalu[: www.funduszeeuropejskie.gov.pl](http://www.funduszeeuropejskie.gov.pl/) wraz z informacją o składzie KOP (ze wskazaniem osób, które uczestniczyły w ocenie projektów w charakterze ekspertów).
- 9. Zakończenie naboru oraz opublikowanie informacji, o których mowa w pkt 3 i 6, w odniesieniu do wszystkich projektów objętych danym postępowaniem w zakresie wyboru projektów do dofinansowania, oznacza zakończenie tego postępowania.
- 10.Przesłanką aktualizacji listy, o której mowa w punkcie 3, są ostateczne rozstrzygnięcia procedury odwoławczej lub wybór projektów po zakończeniu postępowania.
- 11. Niezwłocznie po zatwierdzeniu Listy rankingowej do Wnioskodawców wysyłane są:
- a) pisma z informacją o zatwierdzeniu wyniku oceny oznaczającym wybór projektu do dofinansowania wraz z wezwaniem do złożenia dokumentów niezbędnych do sporządzenia umowy o dofinansowanie (patr[z podrozdział 4.6.1](#page-88-0)). Pisma wysyłane są w formie pisemnej lub elektronicznej.
- b) pisma informujące o negatywnej ocenie projektu, o której mowa w pkt 2, wraz z kopiami Kart etapu negocjacji (z zachowaniem anonimowości osób dokonujących oceny). Pisma wysyłane są w formie pisemnej oraz zawierają uzasadnienie i pouczenie o przysługującym środku odwoławczym zgodne z art. 56 ust. 7, art. 63, 64 i 65 ustawy wdrożeniowej.

Do doręczenia informacji wskazanej w pkt. a) i b) stosuje się przepisy działu I rozdziału 8 ustawy z dnia 14 czerwca 1960 r. - Kodeks postępowania administracyjnego.

- <span id="page-83-0"></span>12. Zgodnie z art. 57 ust.5 ustawy po zakończeniu postępowania w zakresie wyboru projektów do dofinansowania IZ może wybrać do dofinansowania projekty, które zostały negatywnie ocenione z uwagi na wyczerpanie kwoty przeznaczonej na dofinansowanie projektów w tym postępowaniu, pod warunkiem dostępności kwoty przeznaczonej na dofinansowanie projektów w ramach działania. W takim przypadku dofinansowanie otrzymują projekty, które spełniają kryteria wyboru projektów do dofinansowania i uzyskały wymaganą liczbę punktów, ale nie uzyskały dofinansowania z uwagi na wyczerpanie kwoty alokacji w naborze.
- 13.Wybór projektów po zakończeniu postępowania jest uwarunkowany dostępnością kwoty przeznaczonej na dofinansowanie projektów w ramach działania.
- 14.Wybór projektów po zakończeniu postępowania następuje w taki sam sposób jak w jego trakcie, tj. zgodnie z zapisami Rozdziału 4 Regulaminu wyboru projektów.

15. Do postępowania w zakresie wyboru projektów do dofinansowania nie stosuje się przepisó[w ustawy](https://sip.lex.pl/#/document/16784712?cm=DOCUMENT) z dnia 14 czerwca 1960 r. - Kodeks postępowania administracyjnego, z wyjątkie[m art. 24](https://sip.lex.pl/#/document/16784712?unitId=art(24)&cm=DOCUMENT) i [art. 57 § 1-4,](https://sip.lex.pl/#/document/16784712?unitId=art(57)par(1)&cm=DOCUMENT) o ile ustawa nie stanowi inaczej.

## **4.5. Procedura odwoławcza**

1. Procedura odwoławcza została szczegółowo uregulowana w rozdziale 16 ustawy wdrożeniowej.

2. W przypadku negatywnej oceny projektu, o której mowa w art. 56 ust. 5 i 6 ustawy wdrożeniowej, Wnioskodawcy przysługuje prawo wniesienia protestu w celu ponownego sprawdzenia złożonego wniosku o dofinansowanie projektu w zakresie spełnienia kryteriów wyboru projektów.

3. Negatywną oceną jest: każda ocena w zakresie spełniania przez projekt kryteriów wyboru projektów, na skutek której projekt nie może być zakwalifikowany do kolejnego etapu oceny lub wybrany do dofinansowania, obejmująca także przypadek w którym projekt nie może być wybrany do dofinansowania z uwagi na wyczerpanie kwoty przeznaczonej na dofinansowanie projektów w danym naborze.

4. Do procedury odwoławczej nie stosuje się przepisów ustawy z dnia 14 czerwca 1960 r.- Kodeks postępowania administracyjnego, z wyjątkiem art. 24 (wyłączenie pracownika) oraz przepisów dotyczących doręczeń i sposobu obliczania terminów, które stosuje się odpowiednio.

## **4.5.1. Protest**

- 1. Wnioskodawca może wnieść protest w terminie 14 dni od dnia doręczenia pisma informującego o negatywnym wyniku oceny projektu. Protest wnoszony jest do IZ FEWiM.
- 2. Protest wymaga odpowiednio podpisu własnoręcznego albo opatrzenia kwalifikowanym podpisem elektronicznym, podpisem zaufanym albo podpisem osobistym.
- 3. Protest może być doręczony:
	- a) osobiście,
	- b) za pośrednictwem elektronicznej skrzynki podawczej IZ FEWiM,
	- c) przez posłańca,
	- d) nadany w polskiej placówce pocztowej operatora wyznaczonego w rozumieniu ustawy z dnia 23 listopada 2012 r. - Prawo pocztowe.
- 4. W przypadku doręczenia protestu osobiście lub przez posłańca, za dzień wniesienia protestu uważa się dzień jego wpływu do IZ FEWiM. W przypadku nadania pisma w placówce pocztowej, o której mowa w pkt 3 lit d), protest uważa się za wniesiony w terminie, o ile został on nadany przed upływem terminu do jego wniesienia
- 5. Protest zawiera:

str. 84 z 96

- 1) oznaczenie instytucji właściwej do rozpatrzenia protestu,
- 2) oznaczenie Wnioskodawcy,
- 3) numer wniosku o dofinansowanie projektu,
- 4) wskazanie kryteriów wyboru projektów, z których oceną Wnioskodawca się nie zgadza, wraz z uzasadnieniem,
- 5) wskazanie zarzutów o charakterze proceduralnym w zakresie przeprowadzonej oceny, jeżeli zdaniem Wnioskodawcy naruszenia takie miały miejsce, wraz z uzasadnieniem,
- 6) podpis Wnioskodawcy lub osoby upoważnionej do jego reprezentowania, z załączeniem oryginału lub kopii dokumentu poświadczającego umocowanie takiej osoby do reprezentowania Wnioskodawcy.
- 6. W przypadku wniesienia protestu niespełniającego wymogów formalnych, o których mowa w punktach 1-3 i 6 IZ FEWiM wezwie Wnioskodawcę do jego uzupełnienia w terminie 7 dni licząc od dnia otrzymania wezwania, pod rygorem pozostawienia protestu bez rozpatrzenia. Uzupełnienie protestu w zakresie elementów, o których mowa w punktach 4 i 5 jest niedopuszczalne.

W przypadku stwierdzenia oczywistej omyłki we wniesionym proteście IZ FEWiM może poprawić ją z urzędu, informując o tym Wnioskodawcę.

- 7. Na prawo Wnioskodawcy do wniesienia protestu nie wpływa negatywnie błędne pouczenie lub brak pouczenia w piśmie informującym o negatywnym wyniku oceny.
- 8. Do czasu zakończenia rozpatrywania protestu przez IZ FEWiM Wnioskodawca może złożyć oświadczenie o wycofaniu protestu. W takim przypadku IZ FEWiM pozostawia protest bez rozpatrzenia, informując o tym Wnioskodawcę, a ponowne jego wniesienie jest niedopuszczalne. Wnioskodawca nie może w takim przypadku wnieść również skargi do sądu administracyjnego.
- 9. IZ FEWiM informuje Wnioskodawcę o wyniku rozpatrzenia jego protestu. Informacja ta zawiera w szczególności treść rozstrzygnięcia polegającego na uwzględnieniu albo nieuwzględnieniu protestu, wraz z uzasadnieniem, a w przypadku nieuwzględnienia protestu – pouczenie o możliwości wniesienia skargi do sądu administracyjnego. Informacje IZ FEWiM przekazywane do Wnioskodawcy w trakcie procedury odwoławczej wymagają odpowiednio podpisu własnoręcznego albo opatrzenia kwalifikowanym podpisem elektronicznym, podpisem zaufanym albo podpisem osobistym.
- 10.Protest pozostawia się bez rozpatrzenia, jeżeli mimo prawidłowego pouczenia, został wniesiony:
	- po terminie,
	- przez podmiot wykluczony z możliwości otrzymania dofinansowania na podstawie przepisów odrębnych,
- bez wskazania kryteriów wyboru projektów, z których oceną Wnioskodawca się nie zgadza, wraz z uzasadnieniem,
- przez podmiot niespełniający wymogów, o których mowa w art. 63 ustawy wdrożeniowej.

Ponadto IZ FEWiM pozostawia protest bez rozpatrzenia w przypadku, gdy na jakimkolwiek etapie postępowania w zakresie procedury odwoławczej wyczerpana zostanie kwota przeznaczona na dofinansowanie projektów w ramach danego Działania FEWiM 2021-2027.

Przez wyczerpanie kwoty przeznaczonej na dofinansowanie projektów w ramach działania należy rozumieć sytuację, w której środki przeznaczone na ten cel zostały rozdysponowane na projekty objęte dofinansowaniem oraz wybrane do dofinansowania. IZ FEWiM niezwłocznie podaje do publicznej wiadomości na swojej stronie internetowej oraz na portalu informację o wyczerpaniu tej kwoty.

11.Procedura odwoławcza nie wstrzymuje zawierania umów o dofinansowanie z Wnioskodawcami, których projekty zostały wybrane do dofinansowania.

## **4.5.2. Skarga do sądu administracyjnego**

- 1. W przypadku nieuwzględnienia protestu lub pozostawienia protestu bez rozpatrzenia, Wnioskodawca może w tym zakresie wnieść skargę do Wojewódzkiego Sądu Administracyjnego w Olsztynie.
- 2. Skarga wnoszona jest przez Wnioskodawcę w terminie 14 dni od dnia otrzymania informacji o nieuwzględnieniu protestu lub pozostawieniu go bez rozpatrzenia, wraz z kompletną dokumentacją obejmującą:
	- wniosek o dofinansowanie projektu,
	- informację o wynikach oceny projektu,
	- wniesiony protest,
	- informację dotyczącą nieuwzględnienia protestu albo pozostawienia protestu bez rozpatrzenia,

wraz z ewentualnymi załącznikami bezpośrednio do Wojewódzkiego Sądu Administracyjnego w Olsztynie.

3. Kompletna dokumentacja jest wnoszona przez Wnioskodawcę w oryginale lub w postaci uwierzytelnionej kopii.

Skarga podlega wpisowi stałemu.

4. Prawomocne rozstrzygnięcie sądu administracyjnego, z wyłączeniem uwzględnienia skargi, kończy procedurę odwoławczą oraz procedurę wyboru projektu.

## **4.6. Umowa o dofinansowanie projektu**

- 1. W celu objęcia projektu dofinansowaniem ION, po wybraniu go do dofinansowania, zawiera z jego Wnioskodawcą umowę o dofinansowanie projektu.
- 2. W przypadku projektu partnerskiego umowa o dofinansowanie projektu jest zawierana z partnerem wiodącym, o którym mowa w art. 39 ust. 9 pkt 4 ustawy wdrożeniowej będącym Beneficjentem odpowiedzialnym za przygotowanie i realizację projektu.
- 3. Jeżeli ION po wybraniu projektu do dofinansowania, a przed zawarciem umowy o dofinansowanie projektu poweźmie wiedzę o okolicznościach mogących mieć negatywny wpływ na wynik oceny projektu, ponownie kieruje projekt do oceny w stosownym zakresie, o czym informuje pisemnie Wnioskodawcę.
- 4. Umowa o dofinansowanie projektu nie może być zawarta, w przypadku gdy:
- a) Wnioskodawca nie dokonał czynności, o których mowa art. 51 ust.1 pkt 10 ustawy wdrożeniowej (nie złożył w terminie wymaganych załączników);
- b) Wnioskodawca został wykluczony z możliwości otrzymania dofinansowania na podstawie przepisów odrębnych;
- c) Wnioskodawca zrezygnował z dofinansowania;
- d) doszło do unieważnienia postępowania w zakresie wyboru projektów.
- 5. W uzasadnionych przypadkach ION może odmówić zawarcia umowy o dofinansowanie projektu, jeżeli zachodzi obawa wyrządzenia szkody w mieniu publicznym w następstwie zawarcia umowy o dofinansowanie projektu, w szczególności gdy w stosunku do Wnioskodawcy będącego osobą fizyczną lub członka organów zarządzających Wnioskodawcy niebędącego osobą fizyczną toczy się postępowanie karne lub karne skarbowe za przestępstwo składania fałszywych zeznań, przekupstwa, przeciwko mieniu, wiarygodności dokumentów, obrotowi pieniędzmi i papierami wartościowymi, obrotowi gospodarczemu, systemowi bankowemu albo inne związane z wykonywaniem działalności gospodarczej lub popełnione w celu osiągnięcia korzyści majątkowych, w związku z dofinansowaniem, które zostało udzielone ze środków publicznych na realizację projektu temu Wnioskodawcy, podmiotowi powiązanemu z nim osobowo lub kapitałowo lub członkowi organów zarządzających tego Wnioskodawcy lub podmiotu.
- 6. Przez podmioty powiązane należy rozumieć podmioty, między którymi występują powiązania, o których mowa w art. 3 ust. 3 załącznika I do rozporządzenia Komisji (UE) nr 651/2014 z dnia 17 czerwca 2014 r. uznającego niektóre rodzaje pomocy za zgodne z rynkiem wewnętrznym w zastosowaniu art. 107 i 108 Traktatu (Dz. Urz. UE L 187 z 26.06.2014, str. 1, z późn. zm.), niezależnie od tego, czy na podstawie umowy o dofinansowanie projektu ma być udzielona pomoc publiczna.
- 7. W razie powzięcia informacji o okolicznościach wskazujących na możliwość popełnienia przez Wnioskodawcę będącego osobą fizyczną lub członka organów Wnioskodawcy

niebędącego osobą fizyczną przestępstwa, o którym mowa w pkt 5, ION niezwłocznie informuje właściwy organ ścigania.

- 8. ION informuje Wnioskodawcę o przyczynach braku możliwości zawarcia umowy o dofinansowanie w przypadkach, o których mowa w pkt 4 i 5. W sytuacji, o której mowa w art. 61 ust. 3 pkt 3 ustawy wdrożeniowej, tj. Wnioskodawca zrezygnował z dofinansowania, Wnioskodawca informuje ION o swojej decyzji poprzez złożenie pisemnego oświadczenia.
- 9. Co do zasady, po wybraniu projektu do dofinansowania, a przed zawarciem umowy o dofinansowanie nie jest dopuszczalne dokonywanie jakichkolwiek zmian w projekcie. Projekt objęty dofinansowaniem może być zmieniony za zgodą ION, jeżeli:
- a) zmiany nie wpłynęłyby na wynik oceny projektu w sposób, który skutkowałby negatywną oceną projektu, albo
- b) zmiany wynikają z wystąpienia okoliczności niezależnych od Beneficjenta, których nie mógł przewidzieć działając z należytą starannością, oraz zmieniony projekt w wystarczającym stopniu będzie przyczyniał się do realizacji celów Programu.
- 10.W szczególnych przypadkach ION dopuszcza możliwość aktualizacji wniosku o dofinansowanie projektu wyłącznie w zakresie danych dotyczących Wnioskodawcy i/lub Partnera, zawartych ww. wniosku o dofinansowanie projektu, o ile zmiany te nie dotyczą zapisów/elementów we wniosku o dofinansowanie projektu, które podlegały ocenie przez kryteria. W ramach aktualizacji Wnioskodawca nie może dokonywać modyfikacji zapisów we wniosku w innym zakresie niż wskazanym przez ION.
- 11. Jeżeli ION po wybraniu projektu do dofinansowania, a przed zawarciem umowy o dofinansowanie projektu poweźmie wiedzę o okolicznościach mogących mieć negatywny wpływ na wynik oceny projektu, ponownie kieruje projekt do oceny w stosownym zakresie, o czym informuje Wnioskodawcę. Przepisy rozdziału 14 i rozdziału 16 ustawy wdrożeniowej stosuje się odpowiednio.

# <span id="page-88-0"></span>**4.6.1. Dokumenty wymagane do przygotowania i podpisania umowy o dofinansowanie projektu**

1. IZ będzie wymagać od podmiotu ubiegającego się o dofinansowanie złożenia, w terminie 7 dni (dodatkowe 2 dni w przypadku każdego dodatkowego Partnera) od daty otrzymania przez Wnioskodawcę informacji o możliwości podpisania umowy o dofinansowanie projektu. W przypadku braku złożenia wymaganych dokumentów w terminie 7 dni lub zaistnienia konieczności poprawienia i/lub uzupełnienienia dokumentów, ION ponownie wyznacza 7 dniowy termin na złożenie dokumentów, pod rygorem braku możliwości zawarcia umowy o dofinansowanie – stosownie do art. 61 ust. 7 pkt 1 ustawy wdrożeniowej.

str. 88 z 96

- 2. Pisma dot. dokumentów wymaganych do przygotowania i sporządzenia umowy o dofinansowanie projektu składane są w formie pisemnej, tj. za pośrednictwem poczty tradycyjnej lub elektronicznej skrzynki podawczej.
- 3. Wymagane będą następujące załączniki (oryginały lub kopie poświadczone przez Wnioskodawcę za zgodność z oryginałem, z datą wystawienia z okresu nie dłuższego niż 3 miesiące przed dniem złożenia):
- a) oświadczenie, że zapisy wniosku o dofinansowanie projektu, w tym dotyczące złożonych oświadczeń, nie uległy zmianie w okresie od dnia złożenia zatwierdzonej wersji wniosku o dofinansowanie projektu po negocjacjach do dnia złożenia przedmiotowego oświadczenia;
- b) kopia statutu lub innego dokumentu stanowiącego podstawę prawną działalności Wnioskodawcy;
- c) dane osoby/osób reprezentującej/-ych Wnioskodawcę przy podpisywaniu umowy o dofinansowanie projektu (imię i nazwisko oraz stanowisko służbowe);
- d) pełnomocnictwo do podpisania umowy o dofinansowanie (dokument wymagany, gdy umowa będzie podpisywana przez osoby nieposiadające statutowych uprawnień do reprezentowania Wnioskodawcy);
- e) pełnomocnictwo do reprezentowania ubiegającego się o dofinansowanie (dokument wymagany, gdy wniosek o dofinansowanie projektu jest podpisywany przez osobę/y nieposiadającą/e statutowych uprawnień do reprezentowania Wnioskodawcy). W treści pełnomocnictwa należy zawrzeć następujące informacje: tytuł projektu, numer naboru, w ramach którego projekt został złożony, nazwę i numer działania; ponadto, w treści dokumentu należy dokładnie określić zakres udzielanego pełnomocnictwa, np. poprzez zamieszczenie klauzuli: "pełnomocnictwo do składania oświadczeń woli w imieniu … w zakresie związanym ze złożeniem wniosku(ów) o dofinansowanie projektu pt. … w ramach naboru … oraz jego realizacją, w tym do: podpisania wniosku o dofinansowanie projektu, potwierdzania za zgodność z oryginałem kopii dokumentów związanych z realizacją projektu, podpisania umowy o dofinansowanie projektu, podpisywania aneksów do umowy o dofinansowanie projektu"; w przypadku zabezpieczenia w formie weksla wymagana jest dodatkowa klauzula "pełnomocnictwo do podpisania weksla in blanco i deklaracji wystawcy weksla in blanco";
- f) potwierdzenie założenia na rzecz Wnioskodawcy (lub jednostki realizującej projekt o ile dotyczy) i Partnera (o ile dotyczy) wyodrębnionego rachunku bankowego/ rachunków bankowych na potrzeby danego projektu - kserokopia umowy z bankiem potwierdzona za zgodność z oryginałem lub w przypadku jednostek samorządu terytorialnego zaświadczenie o prowadzeniu rachunku/rachunków. W przypadku

str. 89 z 96

projektów w całości rozliczanych w oparciu o kwoty ryczałtowe Wnioskodawca przekazuje w formie oświadczenia informację o rachunku, na który należy przekazać transze dofinansowania;

- g) oświadczenie Wnioskodawcy (lub jednostki realizującej projekt o ile dotyczy) i Partnera (o ile dotyczy) o wykorzystywaniu wyodrębnionego rachunku bankowego/ rachunków bankowych tylko i wyłącznie na potrzeby realizacji projektu (w treści oświadczenia należy zawrzeć nr i tytuł projektu) wraz z zobowiązaniem, że z wyodrębnionego dla projektu rachunku bankowego nie będą dokonywane wypłaty niezwiązane z realizowanym projektem (zobowiązanie nie dotyczy wydatków ponoszonych w ramach kwot ryczałtowych lub projektów w całości rozliczanych w oparciu o kwoty ryczałtowe);
- h) oświadczenie dotyczące zawartych umów o dofinansowanie projektów w ramach FEWiM 2021-2027, określające w szczególności kwoty otrzymanego dofinansowania oraz okresy realizacji (nie dotyczy jednostek samorządu terytorialnego). W przypadku gdy łączna wartość dofinansowania umów zawartych w ramach FEWiM 2021-2027 przekracza 10 000 000 zł - wskazanie preferowanej przez Wnioskodawcę formy zabezpieczenia, np. gwarancji bankowej lub gwarancji ubezpieczeniowej. Nie dotyczy jednostek sektora finansów publicznych;
- i) wnioski o nadanie dostępu dla osób uprawnionych do pracy w CST2021 (zgodnie ze wzorem określonym w Wytycznych w zakresie warunków gromadzenia i przekazywania danych w postaci elektronicznej na lata 2021-2027);
- j) harmonogram płatności (wg wzoru udostępnionego przez IZ, stanowiący podstawę do sporządzenia Harmonogramu płatności, będącego załącznikiem nr 3 do umowy o dofinansowanie);
- k) oświadczenie współmałżonka dotyczące zgody na zaciągnięcie zobowiązań/oświadczenie o niepozostawaniu w związku małżeńskim/ oświadczenie o rozdzielności majątkowej współmałżonków; (tylko w przypadku, gdy beneficjentem jest osoba fizyczna prowadząca działalność gospodarczą lub wspólnik spółki cywilnej);
- l) oświadczenie, iż wkład niepieniężny wnoszony do projektu nie był uprzednio współfinansowany ze środków UE;
- m) potwierdzona za zgodność z oryginałem kopia uchwały właściwego organu jednostki samorządu terytorialnego zatwierdzającej projekt lub udzielającej pełnomocnictwa do zatwierdzenia projektów współfinansowanych z Europejskiego Funduszu Społecznego Plus lub inny właściwy dokument organu, który dysponuje budżetem Wnioskodawcy (zgodnie z przepisami o finansach publicznych);

str. 90 z 96

- n) oświadczenie, iż nie zachodzą powiązania między Liderem i Partnerem/Partnerami, o których mowa w definicji przedsiębiorstw powiązanych wskazanej w art. 3 pkt 3 "Przedsiębiorstwa powiązane" Załącznika I do Rozporządzenia Komisji (UE) nr 651/2014 z dnia 17 czerwca 2014 r.;
- o) oświadczenie, iż nie zachodzą powiązania między Liderem, Partnerem/Partnerami a osobami prawnymi, podmiotami lub organami z siedzibą w Rosji będącymi pod kontrolą publiczną, związanymi z Federacją Rosyjską.
- 4. Oświadczenia są składane pod rygorem odpowiedzialności karnej za składanie fałszywych oświadczeń. Oświadczenia zawierają klauzulę następującej treści: "Jestem świadomy/świadoma odpowiedzialności karnej za złożenie fałszywych oświadczeń".

#### **Dokumenty wymagane od Partnera:**

- 1. kopia statutu lub innego dokumentu stanowiącego podstawę prawną działalności Partnera;
- 2. pełnomocnictwo do reprezentowania Partnera (załącznik wymagany jedynie, gdy wniosek o dofinansowanie jest podpisywany przez osobę/osoby nieposiadającą/e statutowych uprawnień do reprezentowania Partnera);
- 3. kopia umowy/porozumienia między Partnerami (potwierdzona za zgodność z oryginałem);
- 4. potwierdzenie założenia rachunku bankowego Partnera na potrzeby danego projektu – kserokopia umowy z bankiem potwierdzona za zgodność z oryginałem;
- 5. oświadczenie Partnera o wykorzystywaniu wyodrębnionego rachunku bankowego/ rachunków bankowych tylko i wyłącznie na potrzeby realizacji projektu.

IZ zastrzega sobie prawo do żądania od Wnioskodawcy innych/lub dodatkowych dokumentów niż wymienione wyżej, w przypadku gdy będzie tego wymagała specyfika projektu.

**UWAGA!** W przypadku Wnioskodawców będących jednostkami sektora finansów publicznych umowa o dofinansowanie projektu wymagać będzie kontrasygnaty skarbnika/głównego księgowego.

### **4.6.2. Zabezpieczenie należytego wykonania umowy o dofinansowanie**

str. 91 z 96

- 1. Beneficjent jest zobowiązany do ustanowienia i wniesienia zabezpieczenia należytego wykonania zobowiązań wynikających z umowy o dofinansowanie°.
- 2. Wniesienie zabezpieczenia w formie i wysokości zaakceptowanej przez ION jest koniecznym warunkiem uruchomienia wypłaty środków.
- 3. W przypadku, gdy wartość zaliczki lub łączna wartość zaliczek ze wszystkich równocześnie realizowanych umów o dofinansowanie, zawartych z IZ:
- nie przekracza 10 000 000 zł lub Beneficjent jest podmiotem świadczącym usługi publiczne lub usługi w ogólnym interesie gospodarczym, o których mowa w art. 93 i art. 106 ust. 2 Traktatu o funkcjonowaniu Unii Europejskiej, lub jest instytutem badawczym w rozumieniu art. 1 ust. 1 ustawy z dnia 30 kwietnia 2010 r. o instytutach badawczych, zabezpieczenie jest ustanawiane w formie weksla in blanco wraz z deklaracją wekslową;
- przekracza 10 000 000 zł, zabezpieczenie jest ustanawiane w wysokości co najmniej równowartości najwyższej transzy zaliczki wynikającej z umowy o dofinansowanie w formie gwarancji bankowej lub gwarancji ubezpieczeniowej<sup>10</sup>.
- 4. Zaleca się aby termin złożenia zabezpieczenia w formie:
- weksla in blanco nie przekraczał 15 dni roboczych od daty podpisania umowy;
- gwarancji bankowej lub gwarancji ubezpieczeniowej nie przekraczał 30 dni roboczych od daty podpisania umowy.
- 5. W przypadku, gdy z przyczyn obiektywnych nie jest możliwe złożenie zabezpieczenia we wskazanym terminie, IZ może zmienić termin złożenia zabezpieczenia jedynie na uzasadniony wniosek Beneficjenta.
- 6. Po zakończeniu projektu i jego prawidłowym rozliczeniu, Beneficjent zwraca się na piśmie do IZ o możliwość odbioru dokumentu stanowiącego zabezpieczenie należytego wykonania umowy o dofinansowanie. W przypadku, gdy Beneficjent nie złoży pisemnej prośby o zwrot zabezpieczenia, wówczas dokumenty stanowiące zabezpieczenie należytego wykonania umowy o dofinansowanie zostaną komisyjnie zniszczone.
- 7. W przypadku wszczęcia postępowania administracyjnego w celu wydania decyzji o zwrocie środków, podjętej na podstawie przepisów ustawy o finansach publicznych albo postępowania sądowo-administracyjnego wszczętego/podjętego w wyniku

-

<sup>9</sup> Zgodnie z art. 206 ust. 4 ustawy o finansach publicznych obowiązek ten nie dotyczy Beneficjenta będącego jednostką sektora finansów publicznych albo fundacją, której jedynym fundatorem jest Skarb Państwa, a także Banku Gospodarstwa Krajowego.

<sup>&</sup>lt;sup>10</sup> W szczególnych sytuacjach IZ może wyrazić zgodę na zabezpieczenie umowy o dofinansowanie projektu za pomocą innych form wskazanych w Rozporządzeniu Ministra Funduszy i Polityki Regionalnej z dnia 21 września 2022 r. w sprawie zaliczek w ramach programów finansowanych z udziałem środków europejskich.

zaskarżenia takiej decyzji, albo w przypadku wszczęcia egzekucji administracyjnej, zwrot dokumentu stanowiącego zabezpieczenie należytego wykonania umowy o dofinansowanie może nastąpić po zakończeniu postępowania i po odzyskaniu środków.

8. W przypadku, gdy Wnioskodawca przewiduje trwałość projektu lub rezultatów, zwrot dokumentu stanowiącego zabezpieczenie następuje po upływie okresu trwałości.

**UWAGA!** Zabezpieczenie prawidłowej realizacji projektu w przypadku weksla in blanco powinno być ustanowione na kwotę nie mniejszą niż wysokość przyznanego dofinansowania oraz obejmować okres rozliczenia końcowego projektu, w tym zbadania jego trwałości przez  $Z<sub>1</sub>$ 

**UWAGA!** Zabezpieczenie w formie gwarancji bankowej, gwarancji ubezpieczeniowej musi spełniać następujące warunki:

- 1) zobowiązanie gwaranta<sup>11</sup> do bezwarunkowej, nieodwołalnej i na pierwsze pisemne żądanie IZ, zapłaty każdej kwoty nieprzekraczającej sumy gwarancyjnej. Na wysokość kwoty gwarancyjnej składa się kwota wypłaconych Beneficjentowi środków wraz z odsetkami naliczonymi zgodnie z postanowieniami umowy o dofinansowanie projektu zawartej przez IZ z Beneficjentem;
- 2) zobowiązanie, iż zapłata następuje na podstawie pisemnego pierwszego żądania zapłaty, zawierającego oświadczenie, że Beneficjent nie wywiązał się lub nie wywiązał się należycie ze zobowiązań wynikających z umowy o dofinansowanie projektu. Do żądania dołączone będzie wezwanie skierowane przez IZ do Beneficjenta zawierające obowiązek zwrotu wypłaconych środków.

**UWAGA!** Dla projektów, w których wartość zaliczki lub łączna wartość zaliczek ze wszystkich równocześnie realizowanych umów o dofinansowanie przekracza 10 000 000 zł, przed podpisaniem umowy o dofinansowanie będzie wymagane przedłożenie załącznika w postaci promesy gwarancji bankowej/ubezpieczeniowej.

-

<sup>11</sup> W przypadku gwarancji bankowej gwarantem jest bank, w przypadku gwarancji ubezpieczeniowej gwarantem jest ubezpieczyciel.

## **5. Kontakt i dodatkowe informacje**

Informacje nt. warunków, kryteriów i procedur przyznania dotacji w ramach przedmiotowego naboru można uzyskać osobiście, telefonicznie lub mailowo w siedzibie Głównego Punktu Informacyjnego Funduszy Europejskich w Olsztynie oraz Lokalnego Punktu Informacyjnego Funduszy Europejskich w Elblągu, zgodnie z danymi teleadresowymi zamieszczonymi poniżej:

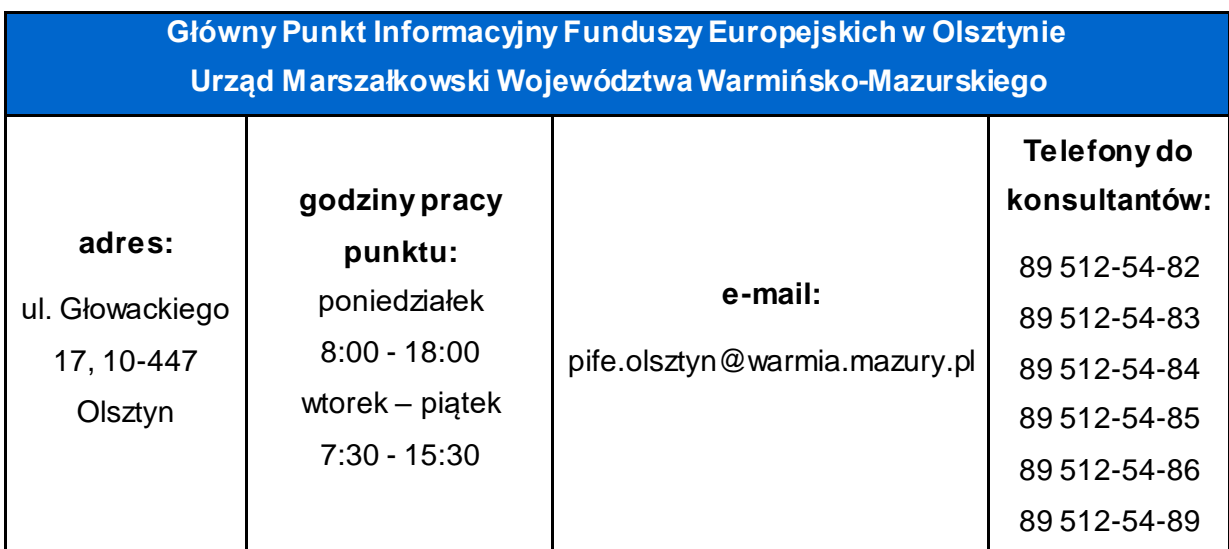

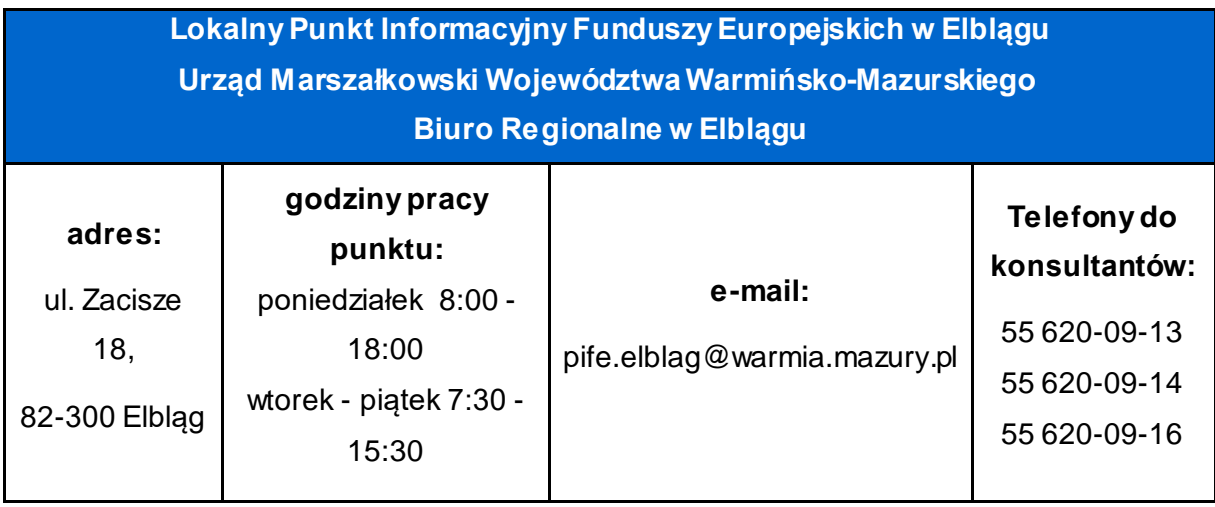

Źródłem informacji dla Wnioskodawców oprócz informacji udzielanych przez PIFE w kwestiach szczegółowych warunków naboru są interpretacje Departamentu Europejskiego Funduszu Społecznego, wydawane przez pracowników merytorycznych za pośrednictwem adresów e-mail PIFE:

- pife.olsztyn@warmia.mazury.pl
- pife.elblag@warmia.mazury.pl

W przypadku **pytań merytorycznych** związanych z naborem prosimy o kontakt pod nr telefonu: 89 521 97 55 od poniedziałku do czwartku w godz. 10.00-12.00.

W przypadku **pytań technicznych** związanych ze sposobem wypełnienia wniosku o dofinansowanie w generatorze wniosków aplikacyjnych SOWA EFS prosimy o kontakt pod nr telefonu: 89 521 97 46 w poniedziałek, środę oraz piątek w godz. 09.00-12.00 lub adresem email: [help\\_desk\\_SOWA\\_EFS\\_CST@warmia.mazury.pl](mailto:help_desk_SOWA_EFS_CST@warmia.mazury.pl)

Ponadto informujemy, iż istnieje możliwość zgłoszenia problemów technicznych bezpośrednio w systemie SOWA EFS (całodobowo) pod linkiem: [https://sowa2021.efs.gov.pl](https://sowa2021.efs.gov.pl/). (zakładka "Wsparcie techniczne").

str. 95 z 96

## **6. Załączniki**

- **Załącznik 1.** Kryteria wyboru projektów w ramach naboru nr FEWM.06.03-IZ.00-001/24;
- **Załącznik 2.** Wzór wniosku o dofinansowanie projektu;
- **Załącznik 3.** Instrukcja (merytoryczna) wypełniania wniosku o dofinansowanie projektu współfinansowanego z EFS+ w ramach Programu Fundusze Europejskie dla Warmii i Mazur na lata 2021-2027 (FEWiM 2021-2027);
- **Załącznik 4.** Karta oceny formalno-merytorycznej wniosku o dofinansowanie projektu konkurencyjnego FEWiM 2021-2027;
- **Załącznik 5.** Karta etapu negocjacji wniosku o dofinansowanie projektu konkurencyjnego FEWiM 2021-2027;
- **Załącznik 6.** Wzór umowy o dofinansowanie projektu konkurencyjnego FEWiM 2021-2027;
- **Załącznik 7.** Podstawowe informacje dotyczące uzyskiwania kwalifikacji w ramach projektów współfinansowanych z EFS+;
- **Załącznik 8.** Lista gmin województwa warmińsko-mazurskiego z preferencjami dla obszarów strategicznej interwencji;
- **Załącznik 9.** Budżet pomocniczy kwoty ryczałtowe
- **Załącznik 10** Test pomocy publicznej/de minimis
- **Załącznik 11.** Klauzula informacyjna RODO.

Załączniknr 1 do Regulaminu wyboru projektów – Kryteria wyboru projektów dla naboru konkurencyjnego w Działaniu 6 3<br>Załącznik Nr 1 do Załącznika Nr 1

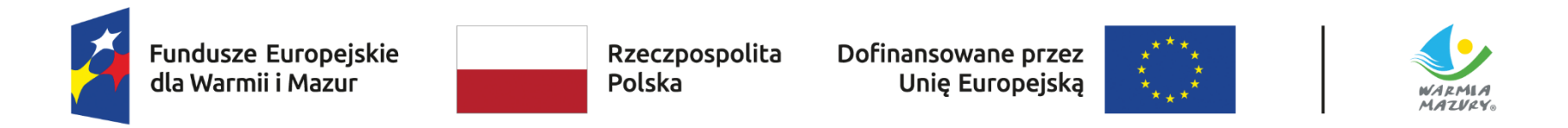

**Katalog kryteriów wyboru projektów dla naboru konkurencyjnego w Działaniu 6.3 – Kształcenie ogólne, typ 1: Realizacja programów rozwojowych szkół/placówek systemu oświaty prowadzących kształcenie ogólne**

Olsztyn, 13.03.2024 r.

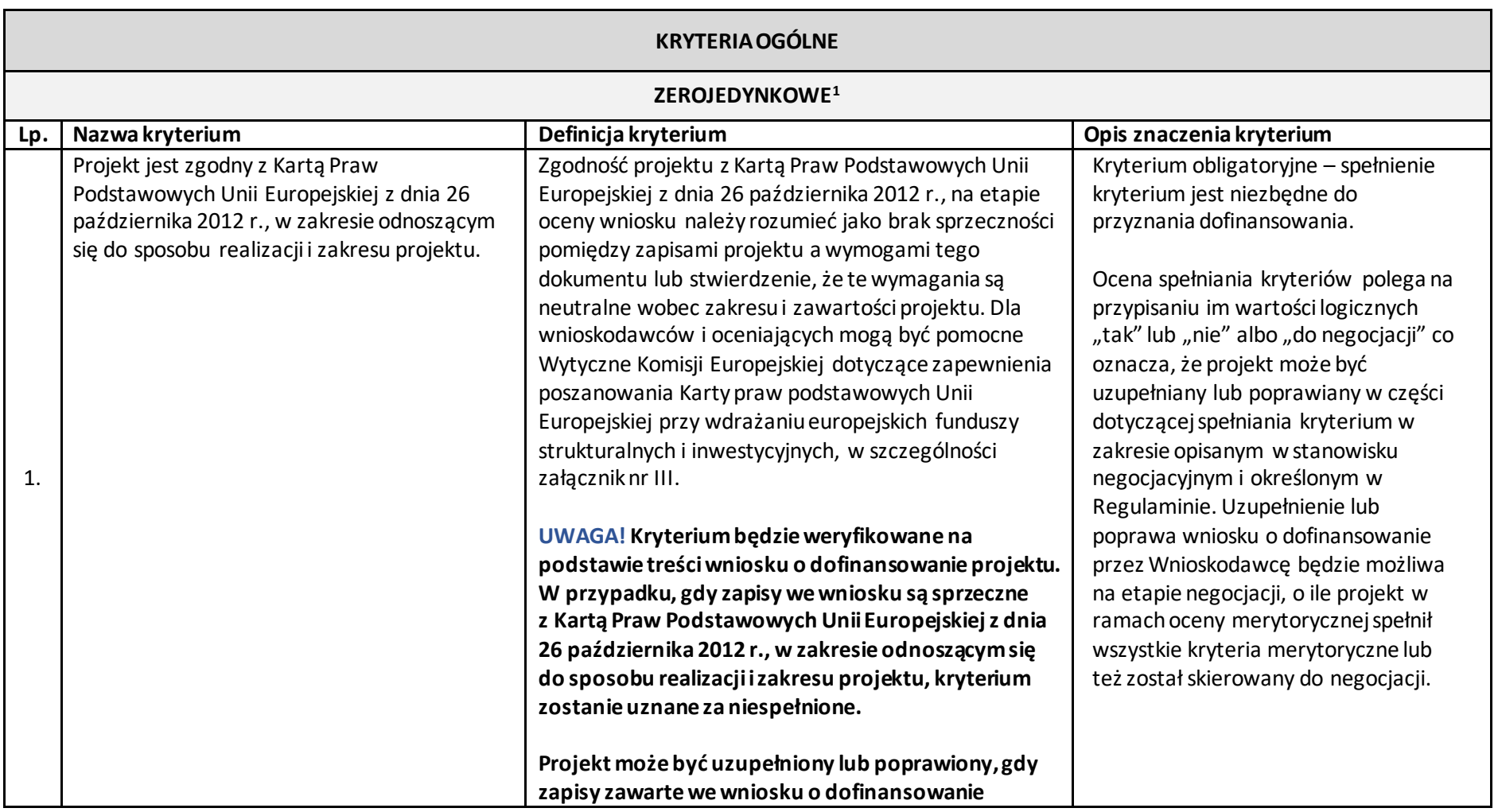

 $\overline{a}$ 

<sup>1</sup> W niekonkurencyjnym sposobie wyboru projektów przewiduje się możliwość poprawy projektu w trakcie jego oceny pod kątem spełni ania kryteriów zerojedynkowych.

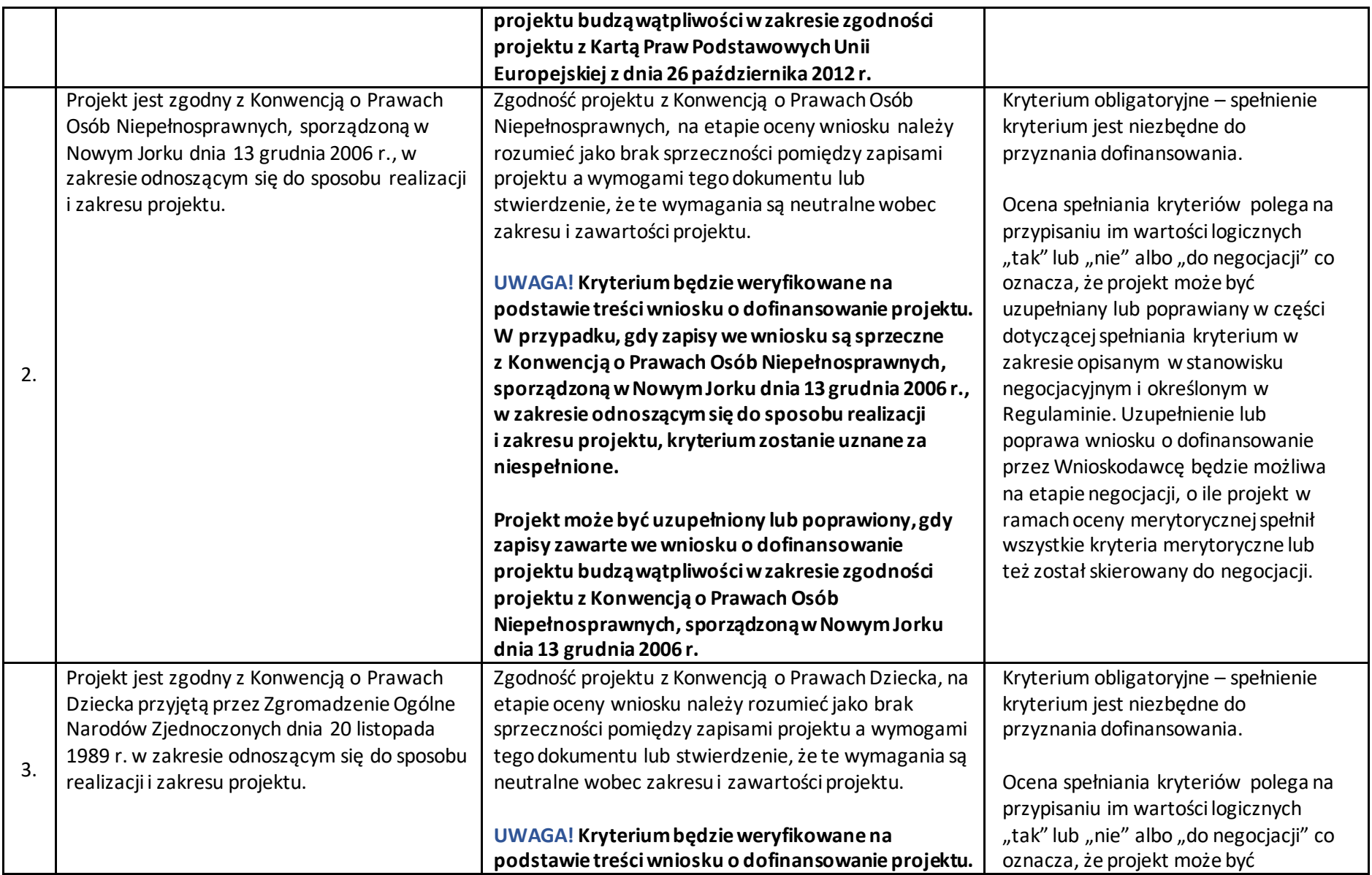

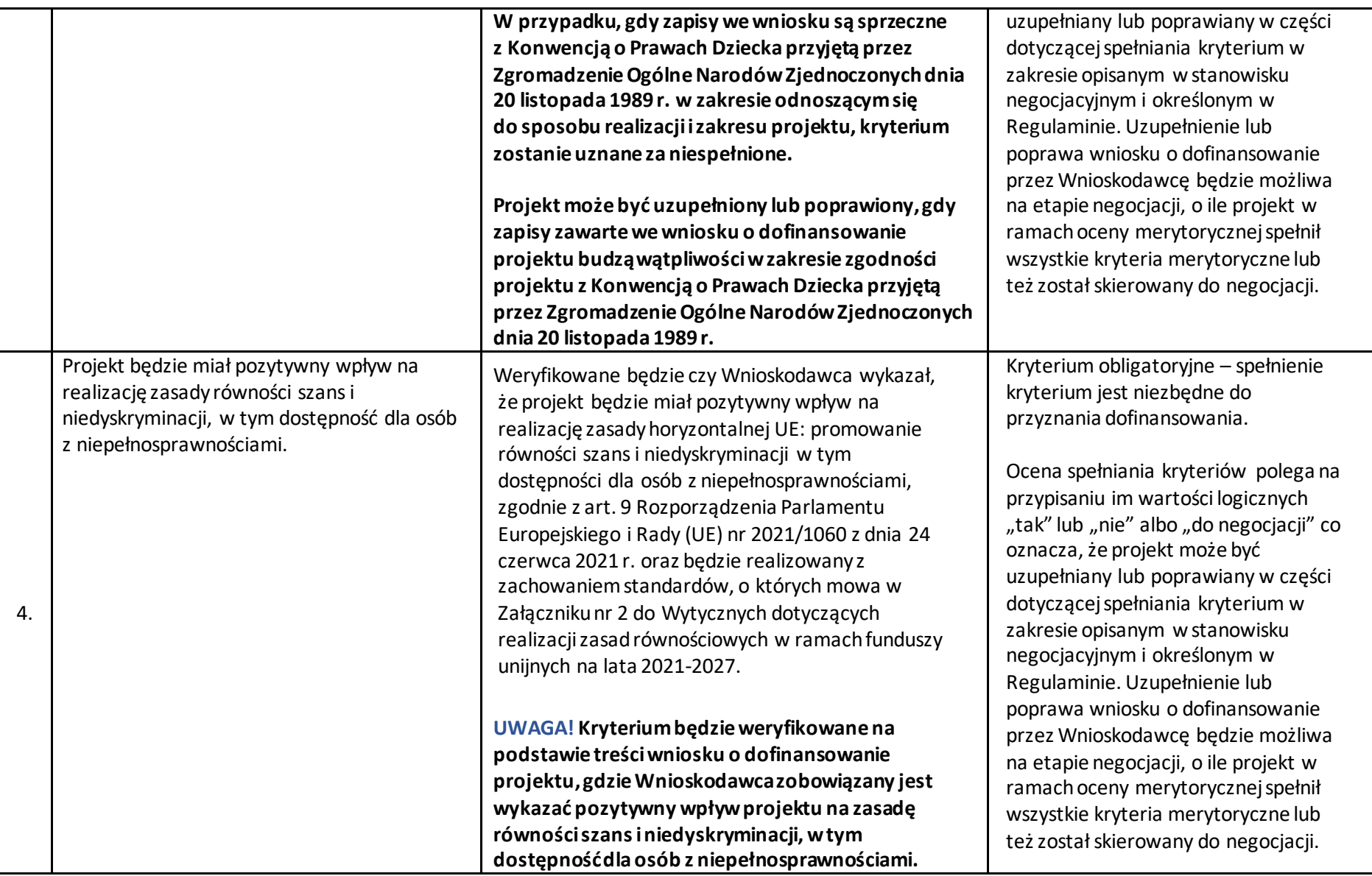

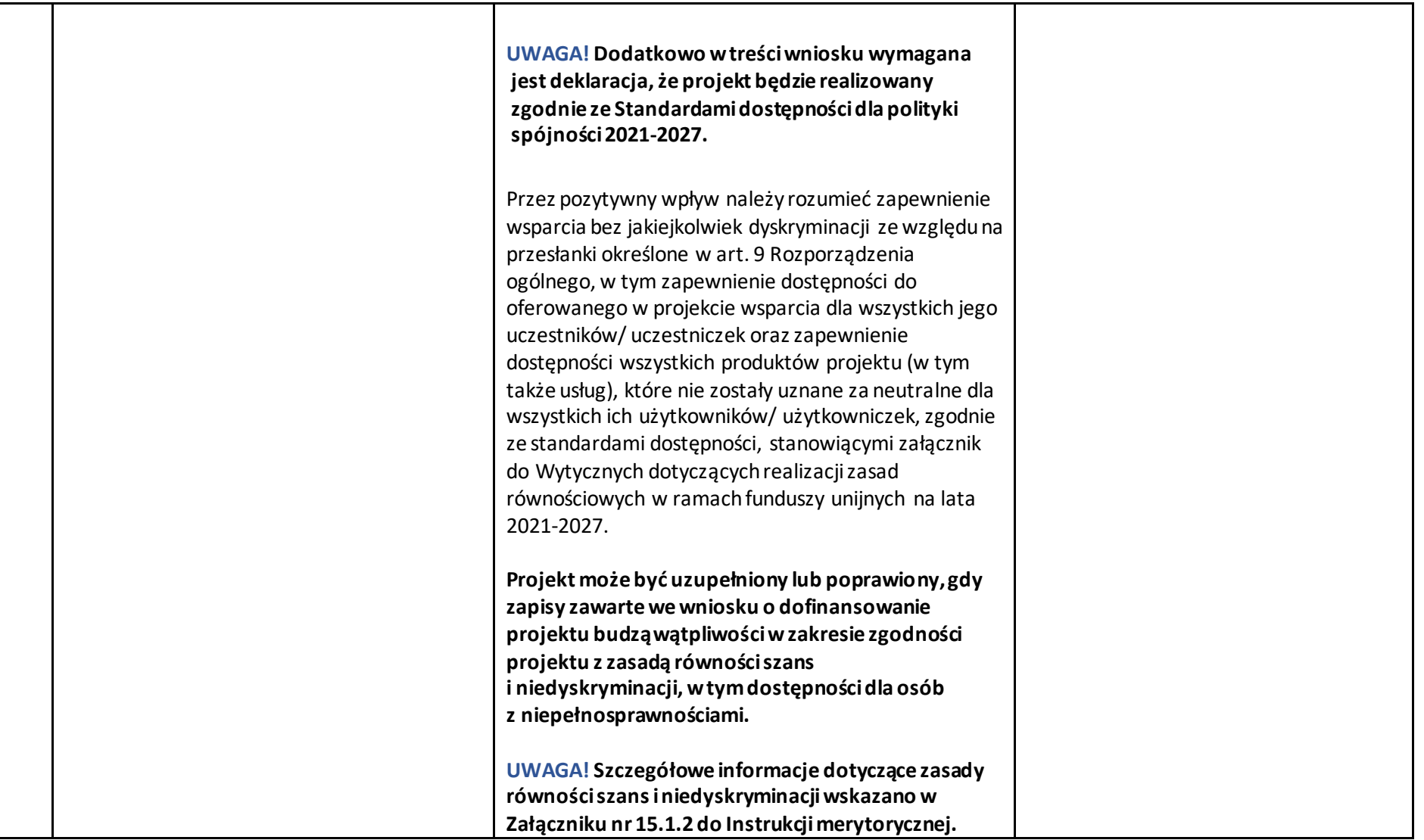

5

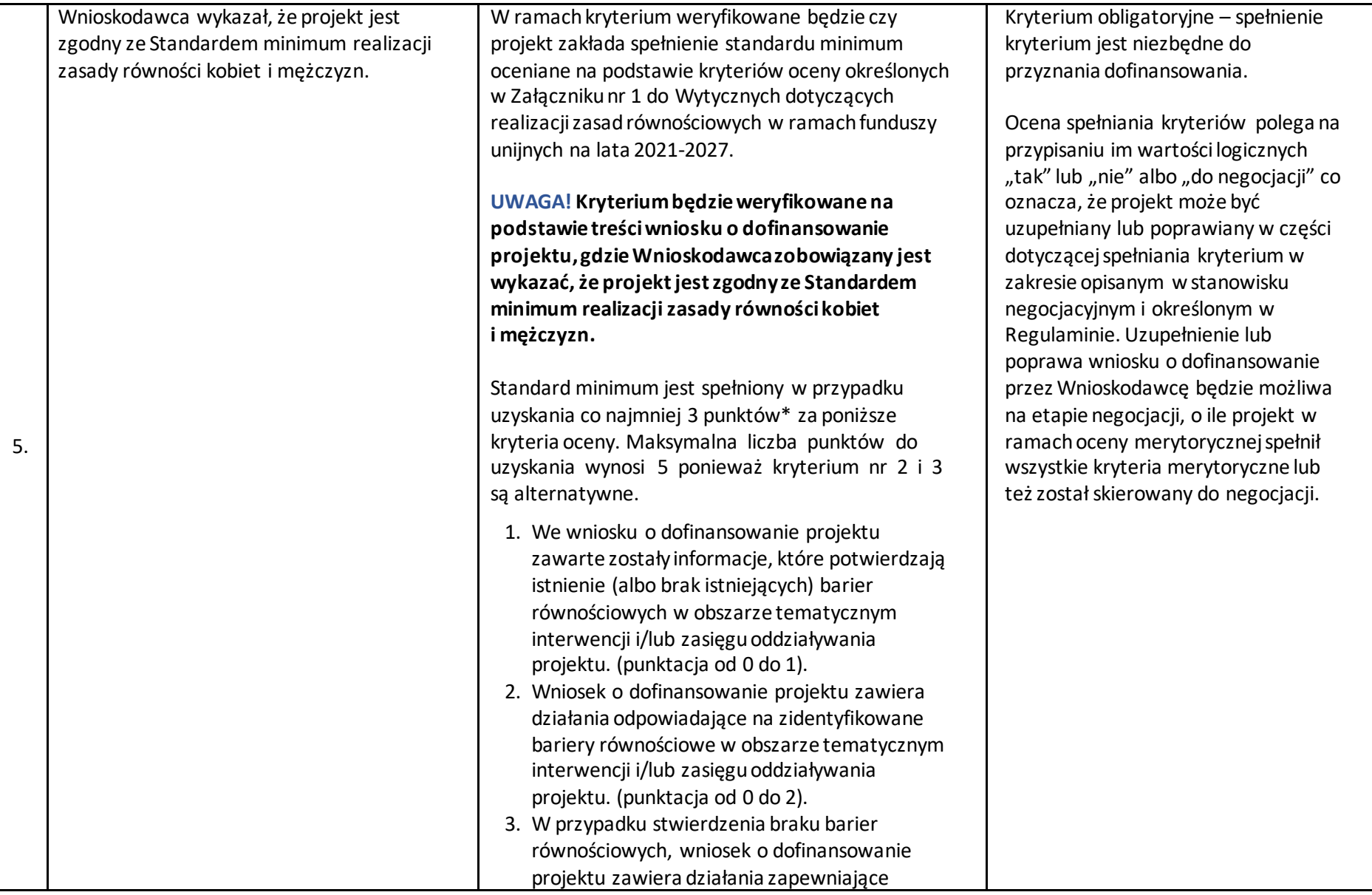

6

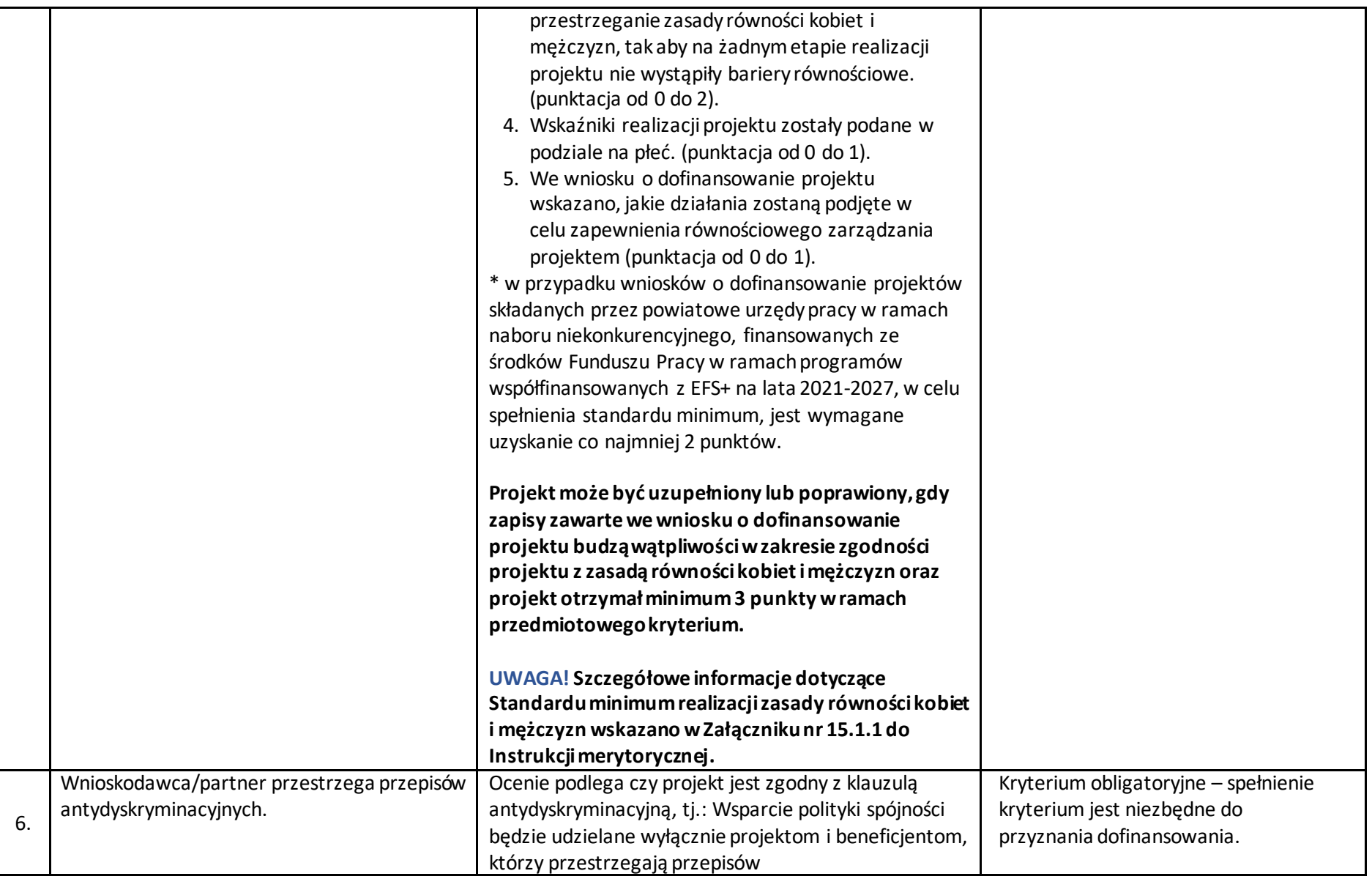

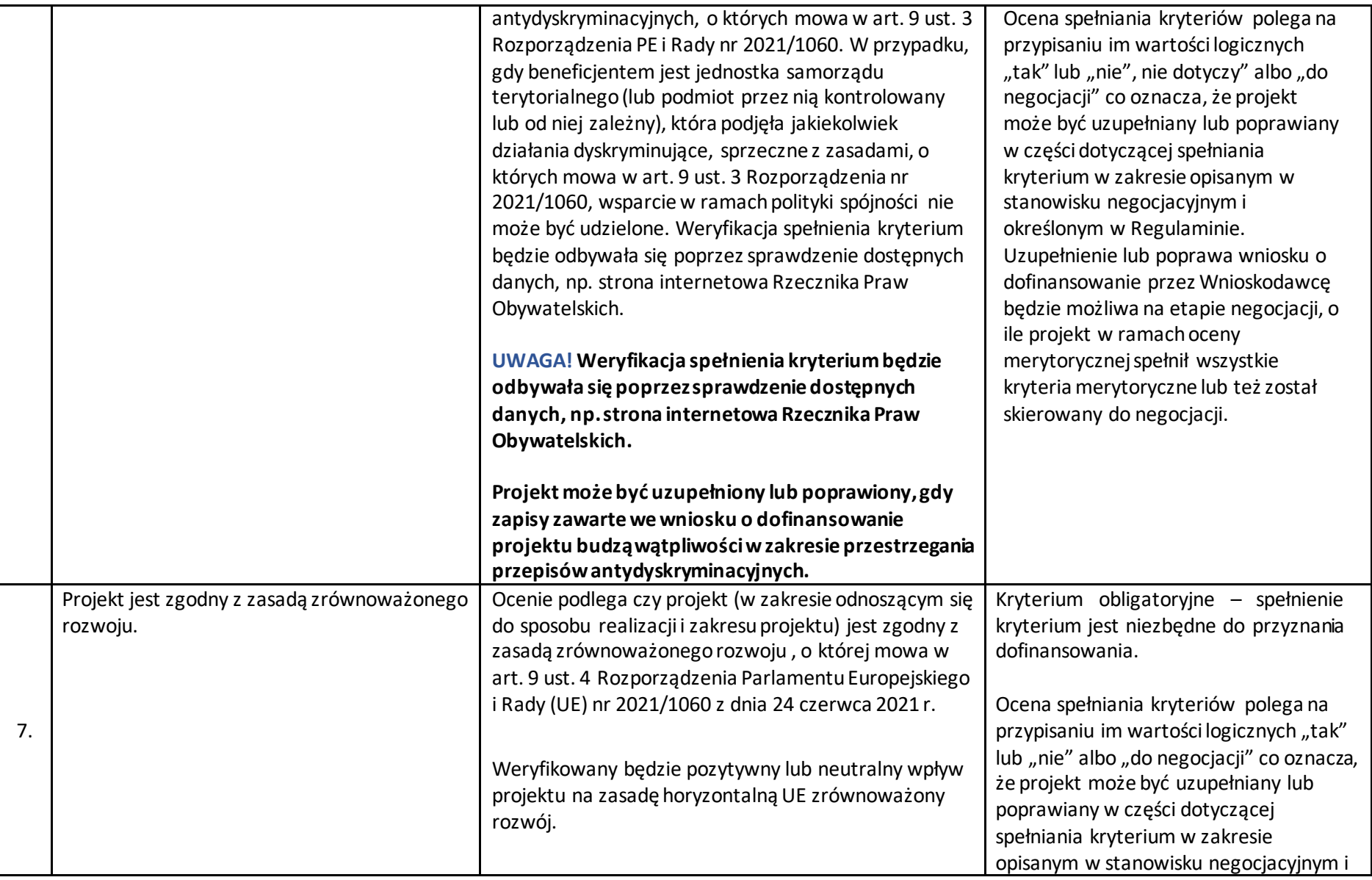

8

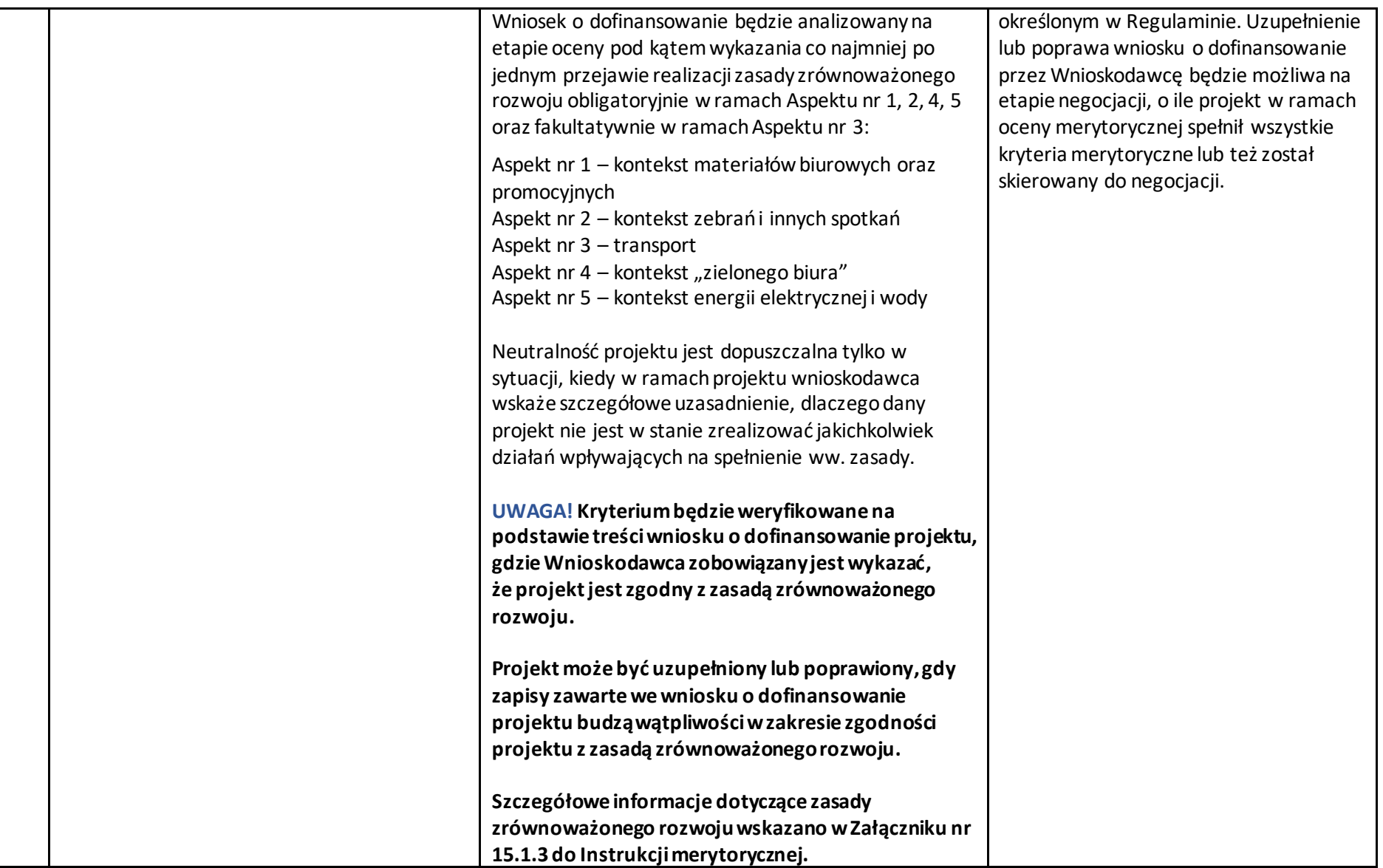

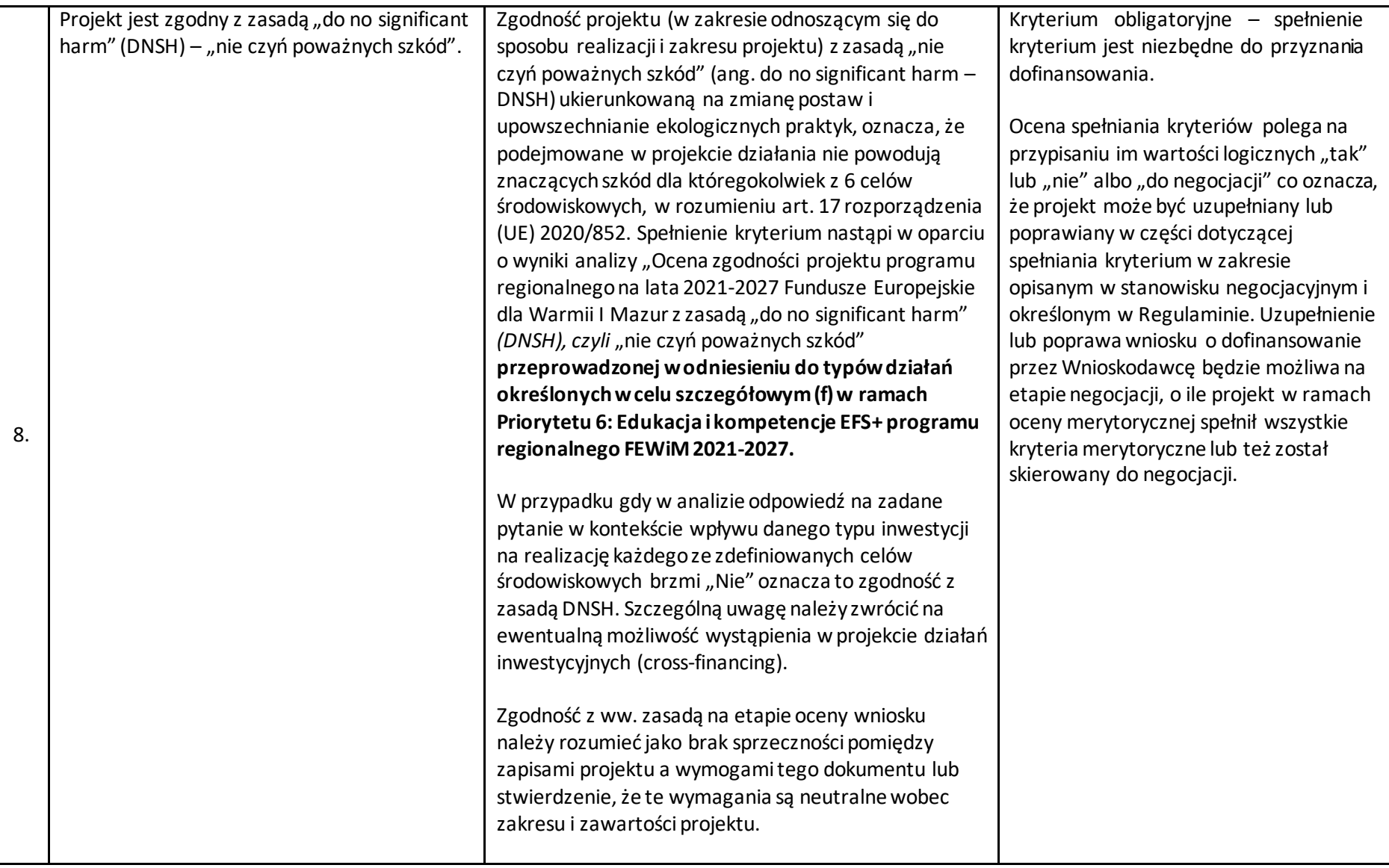

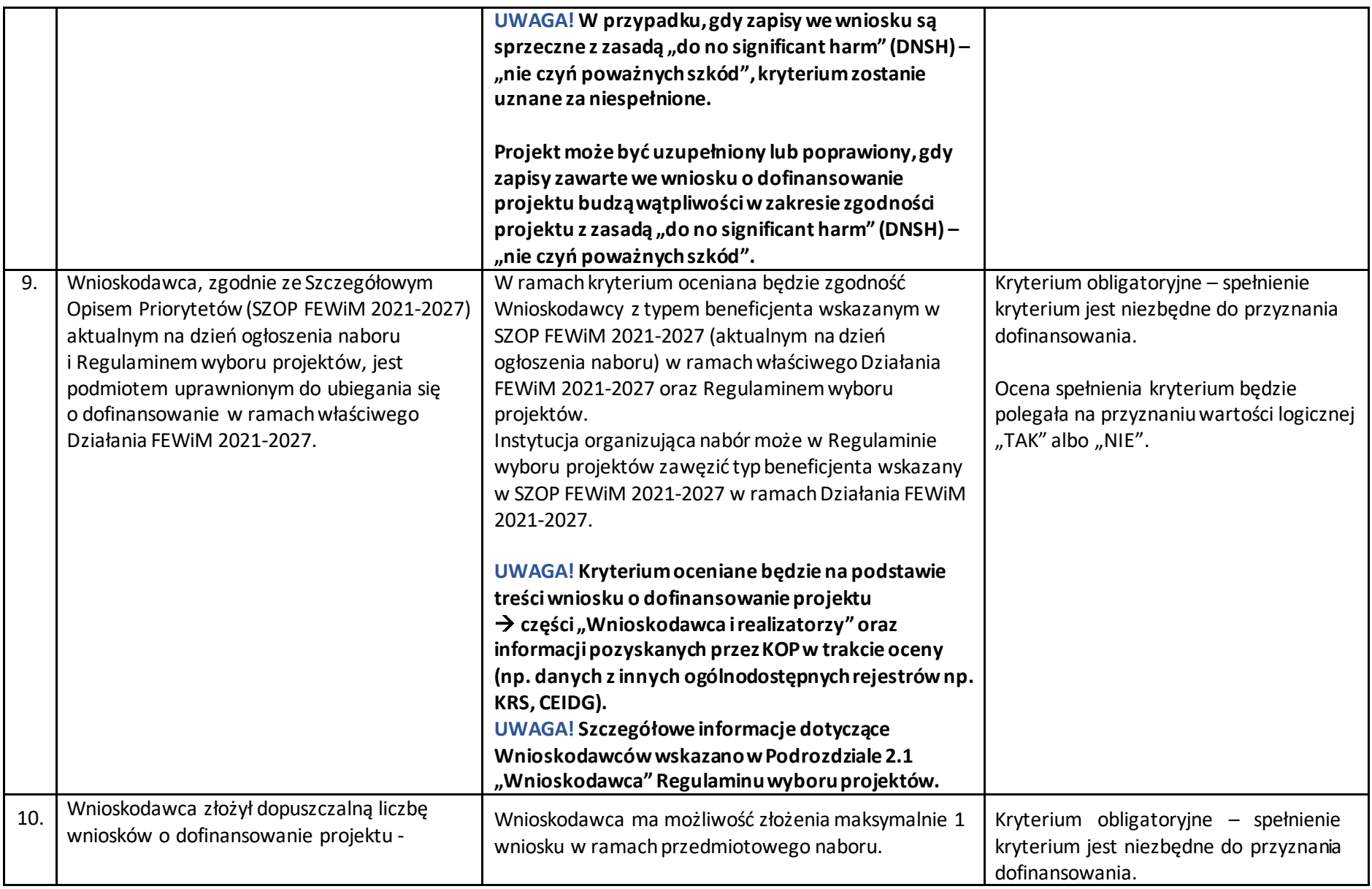
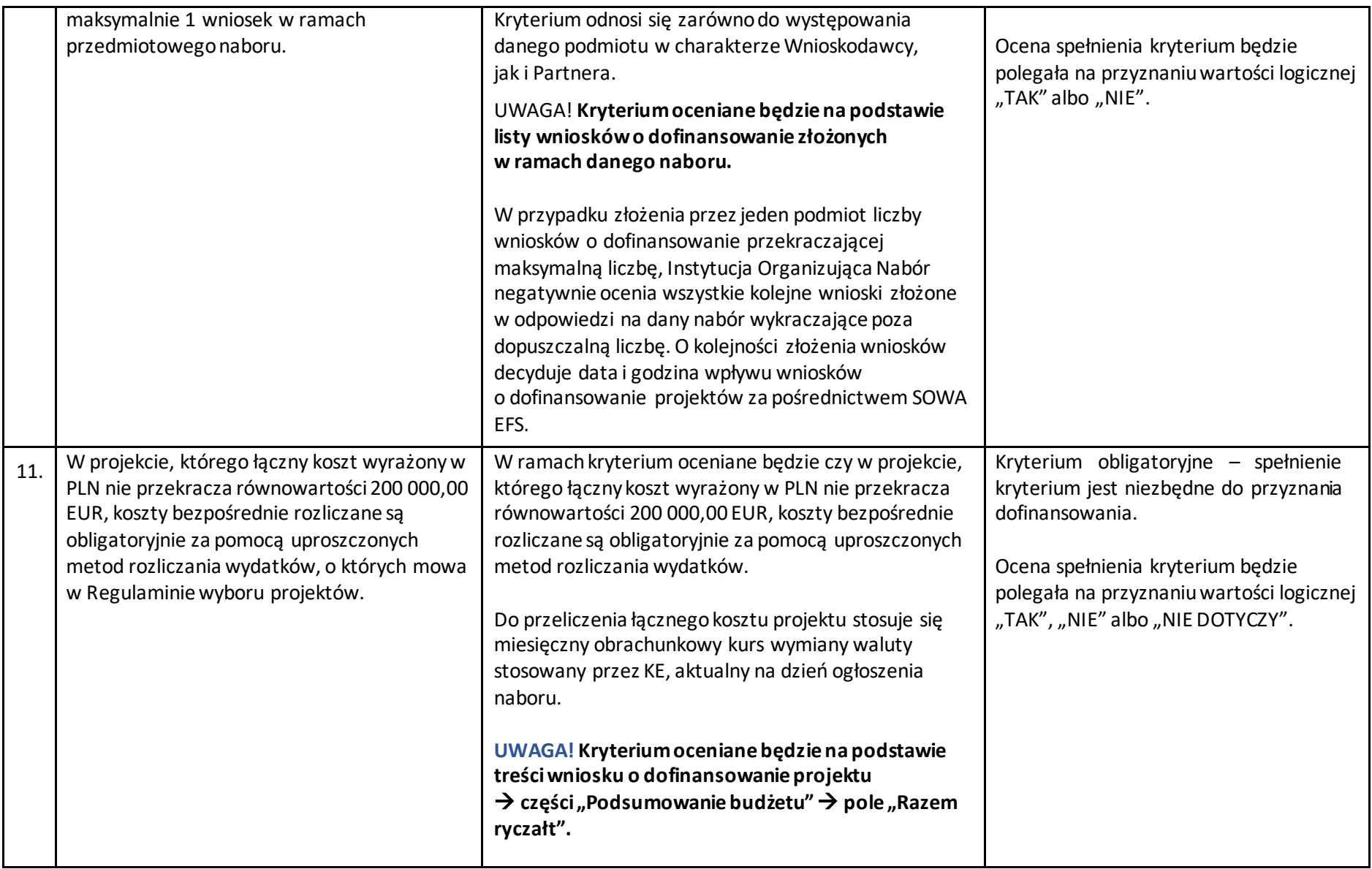

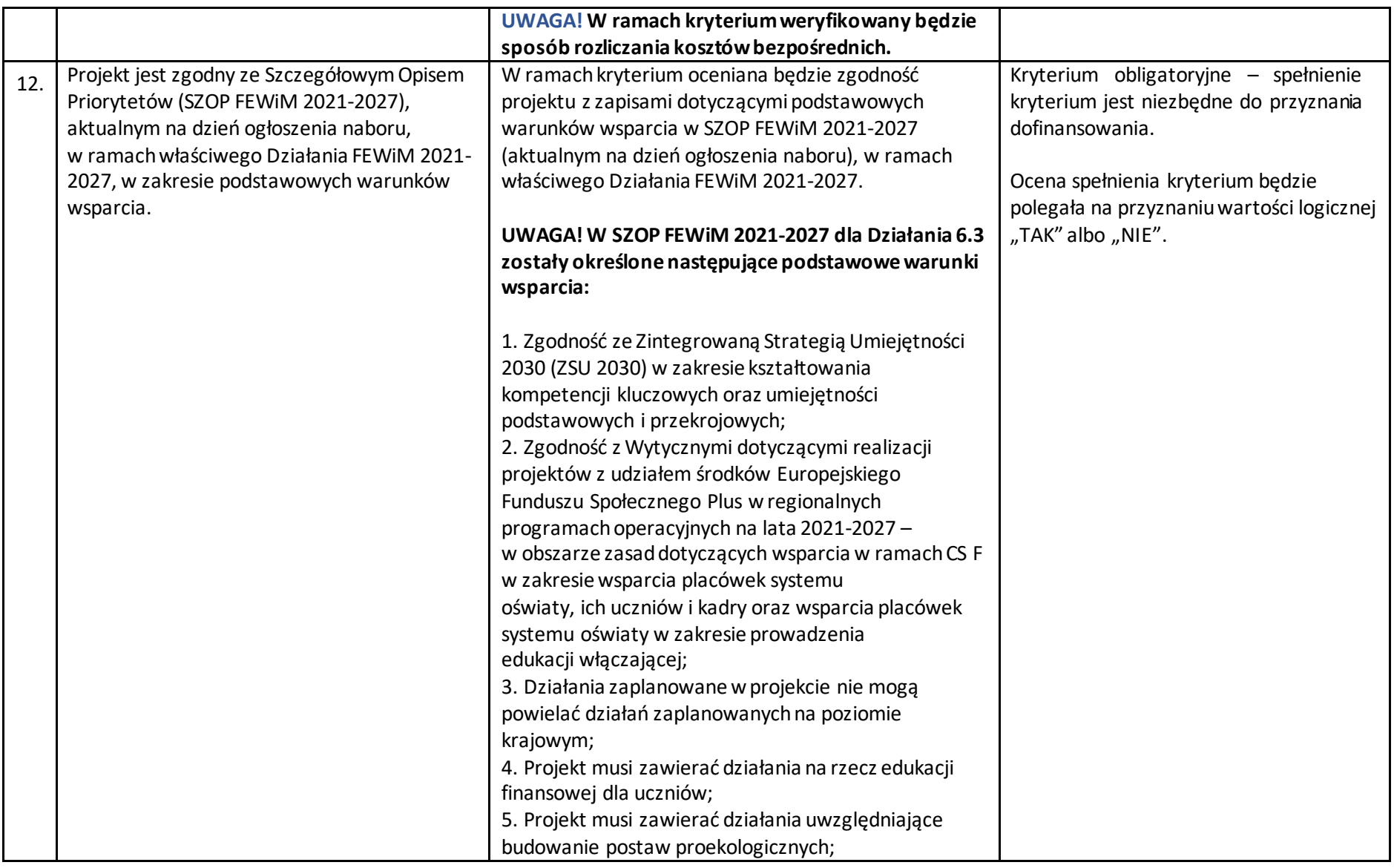

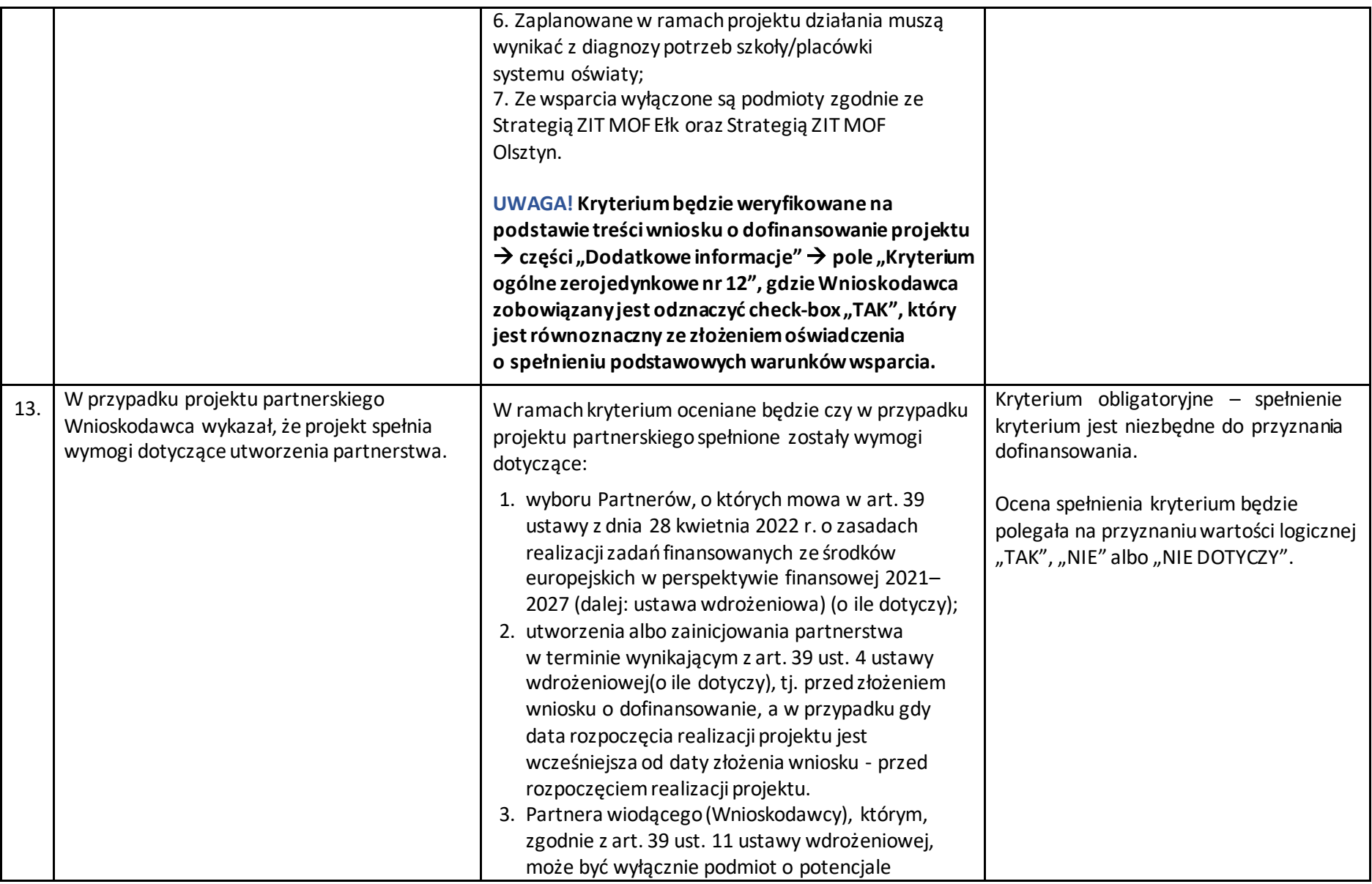

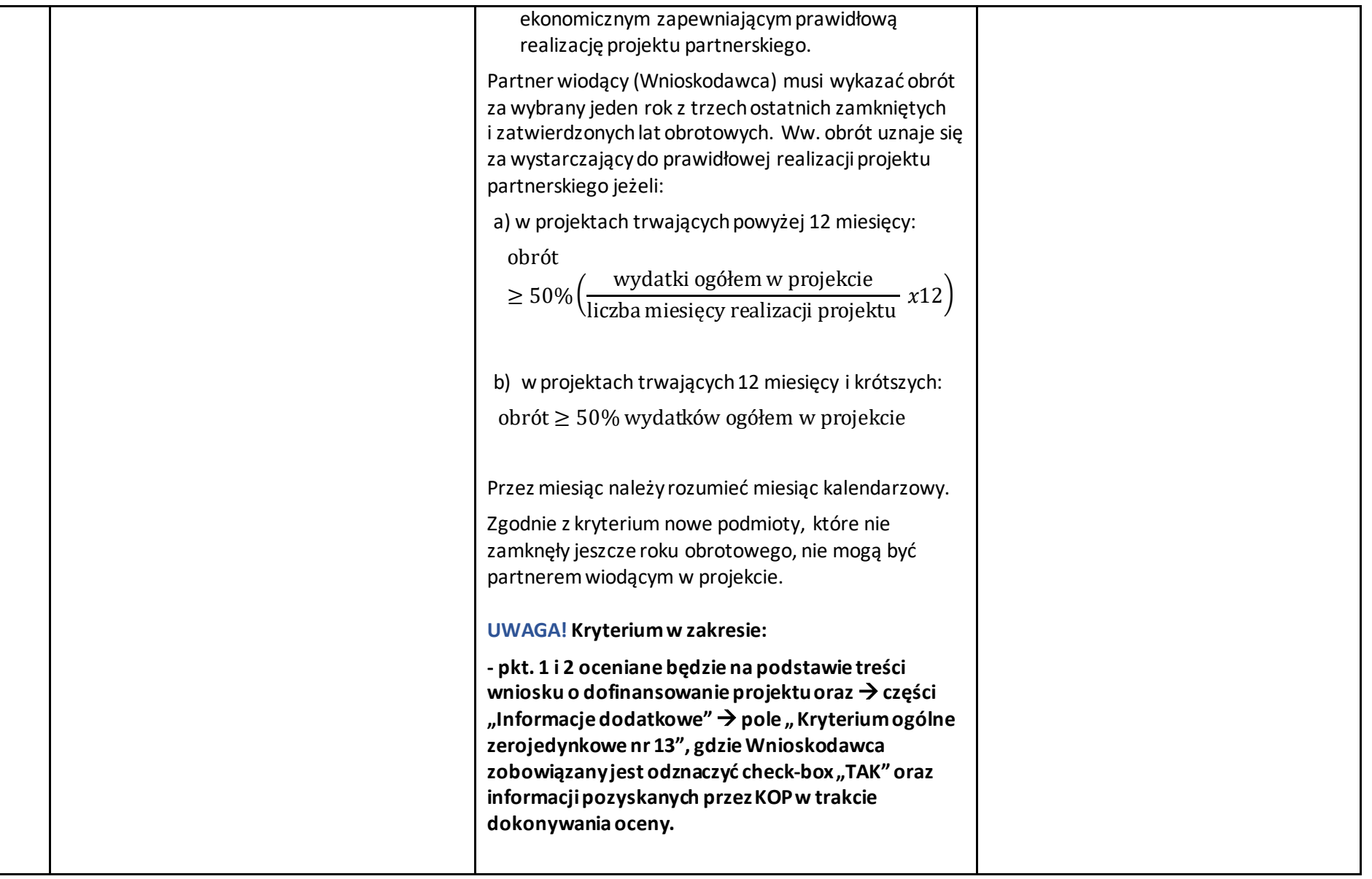

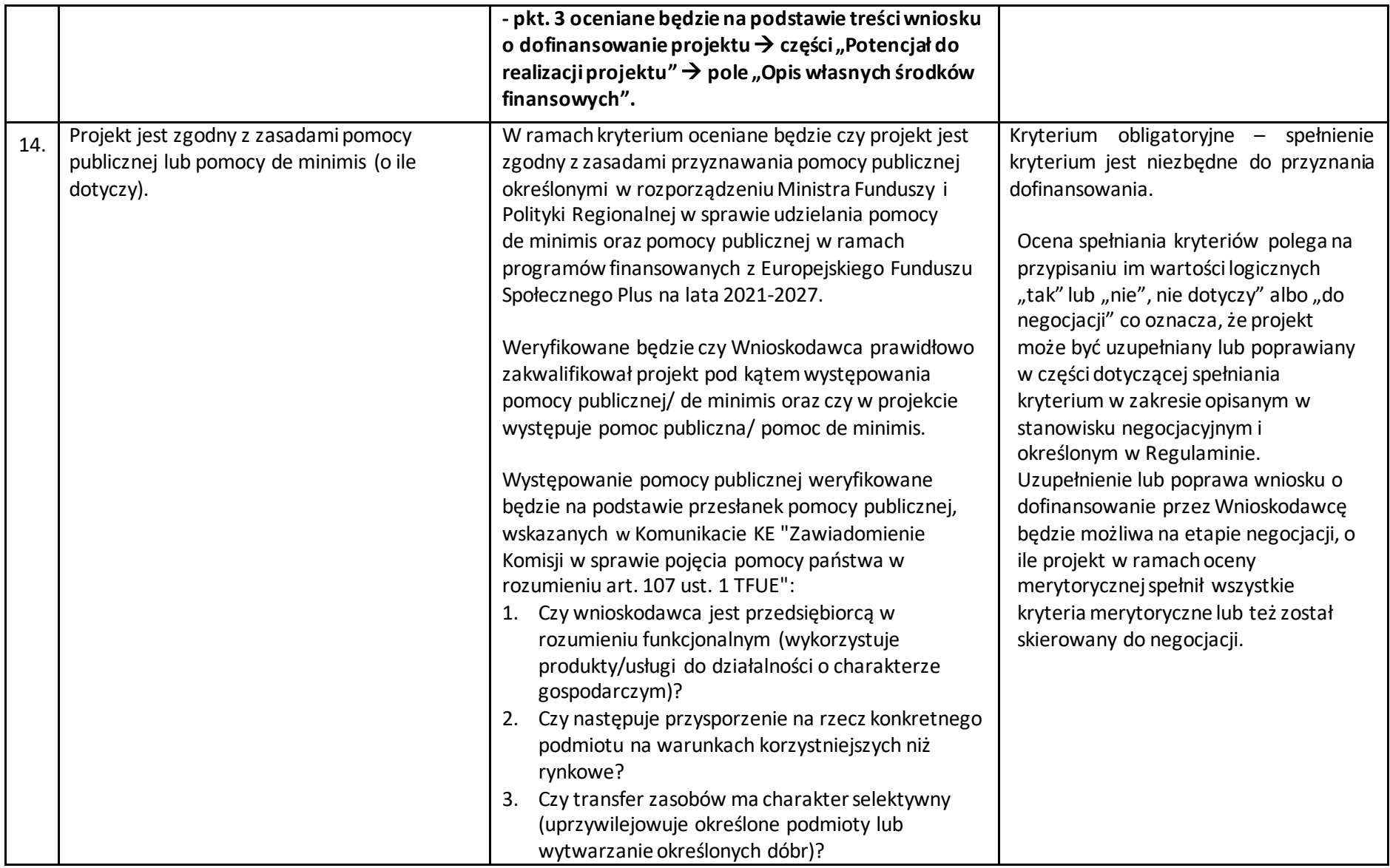

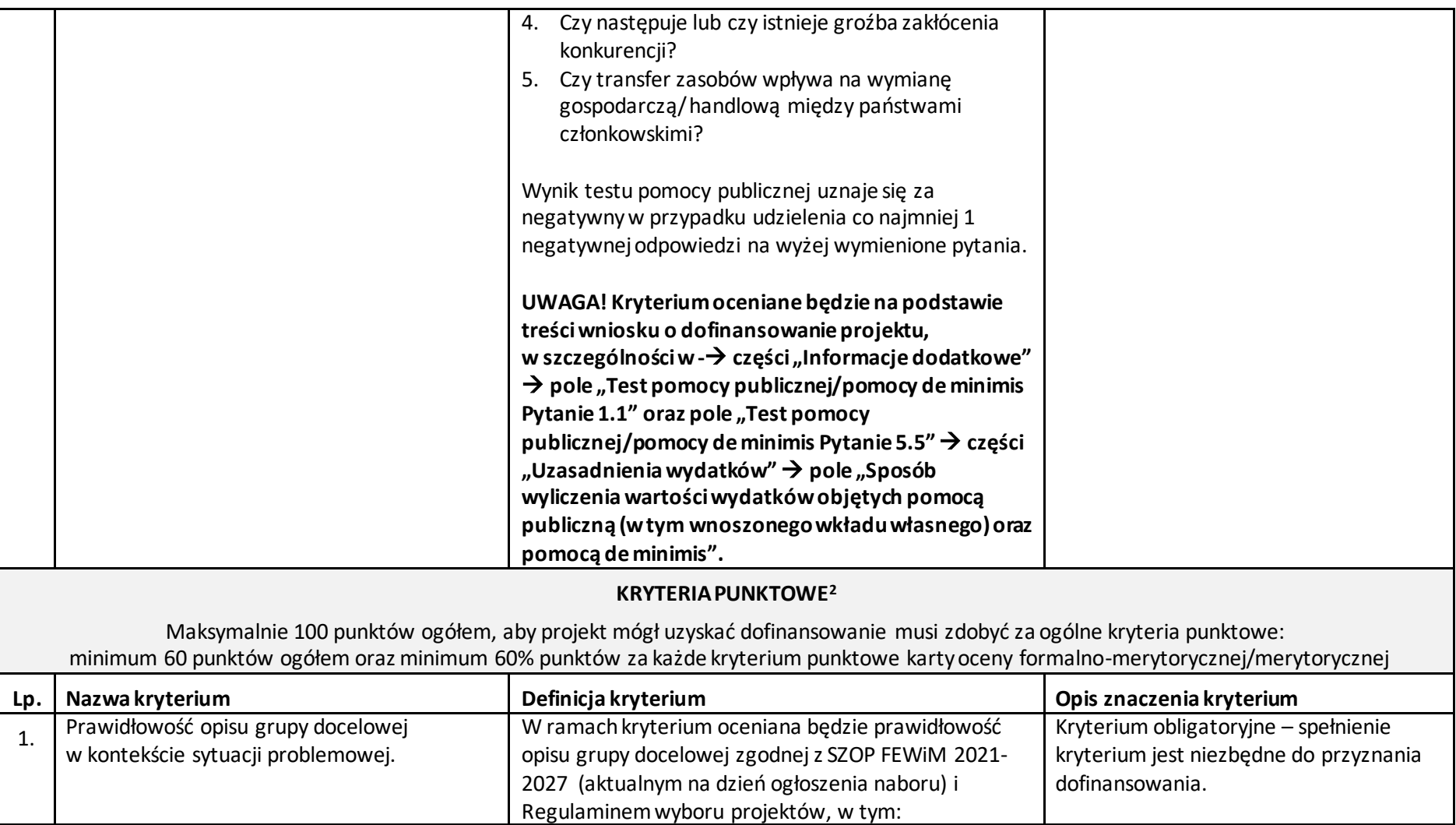

 $\overline{\phantom{a}}$ 

<sup>&</sup>lt;sup>2</sup> W niekonkurencyjnym sposobie wyboru projektów przewiduje się możliwość poprawy projektu w trakcie jego oceny pod kątem spełni ania kryteriów punktowych, punkty nie są przyznawane.

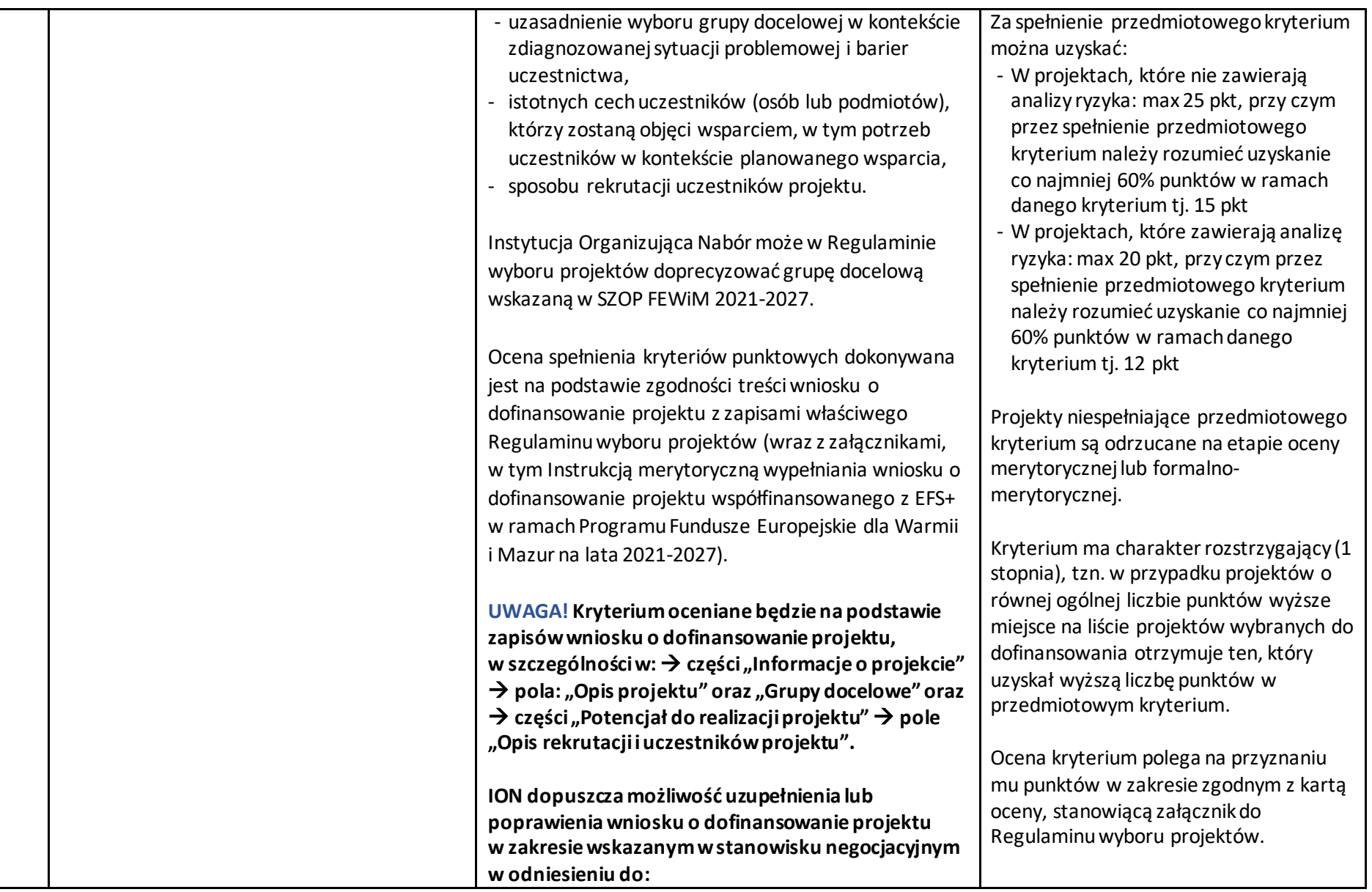

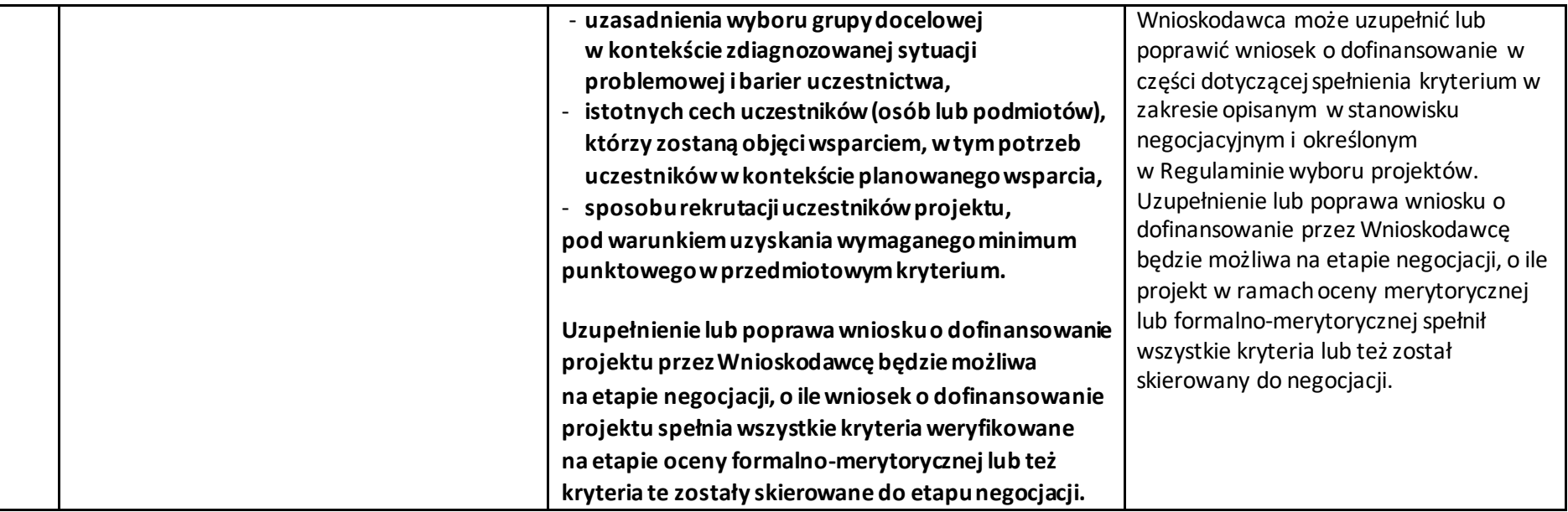

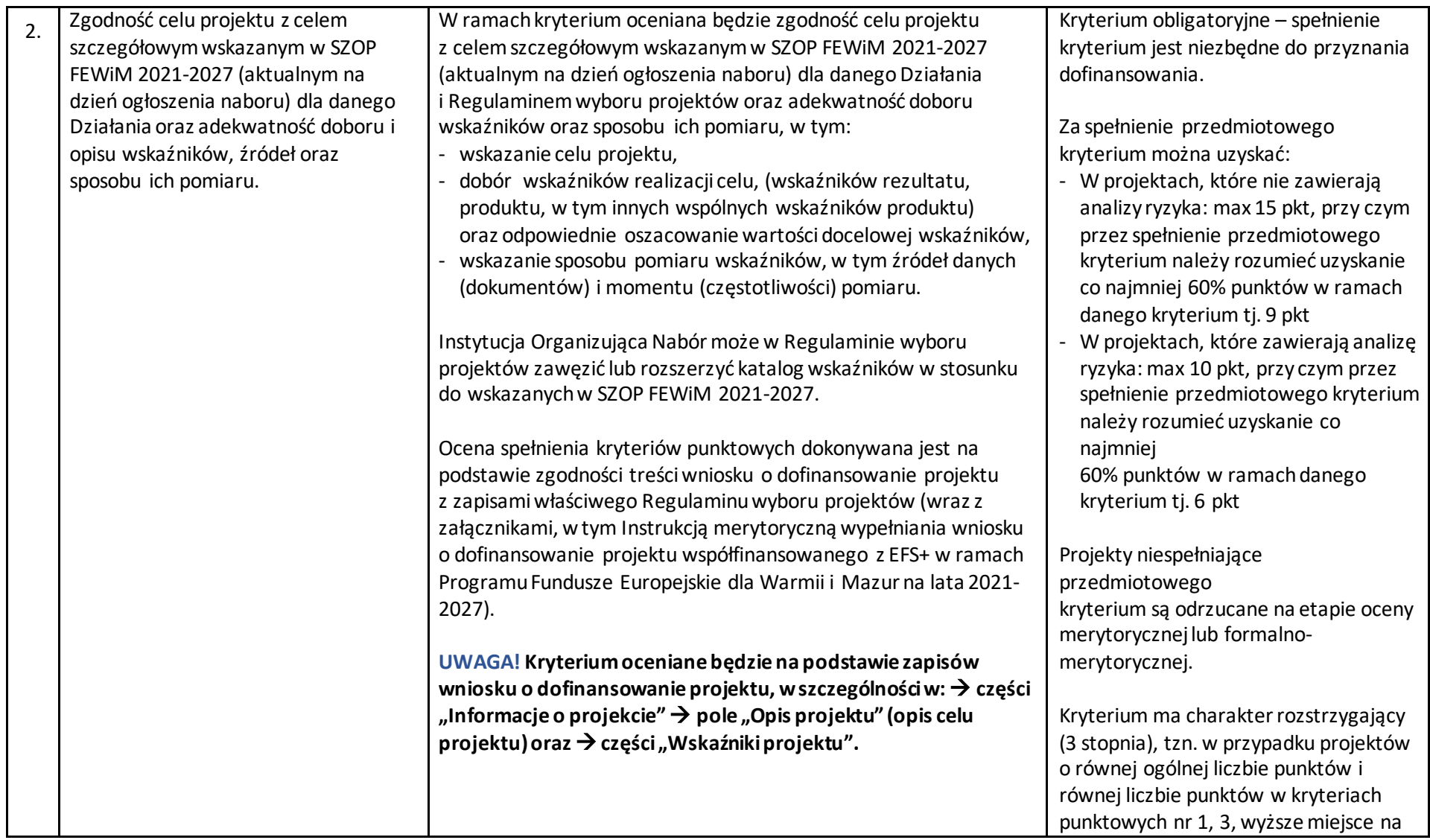

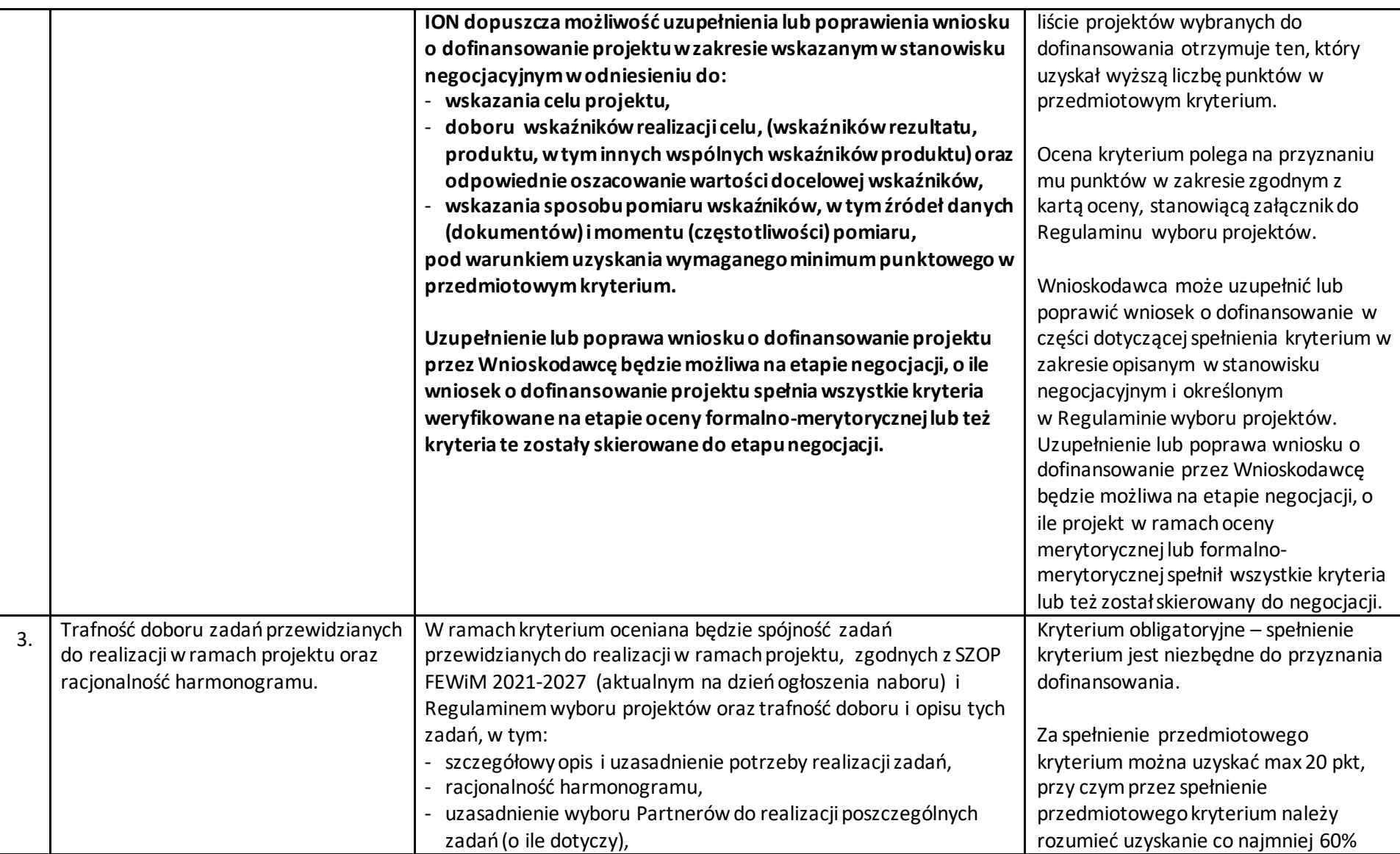

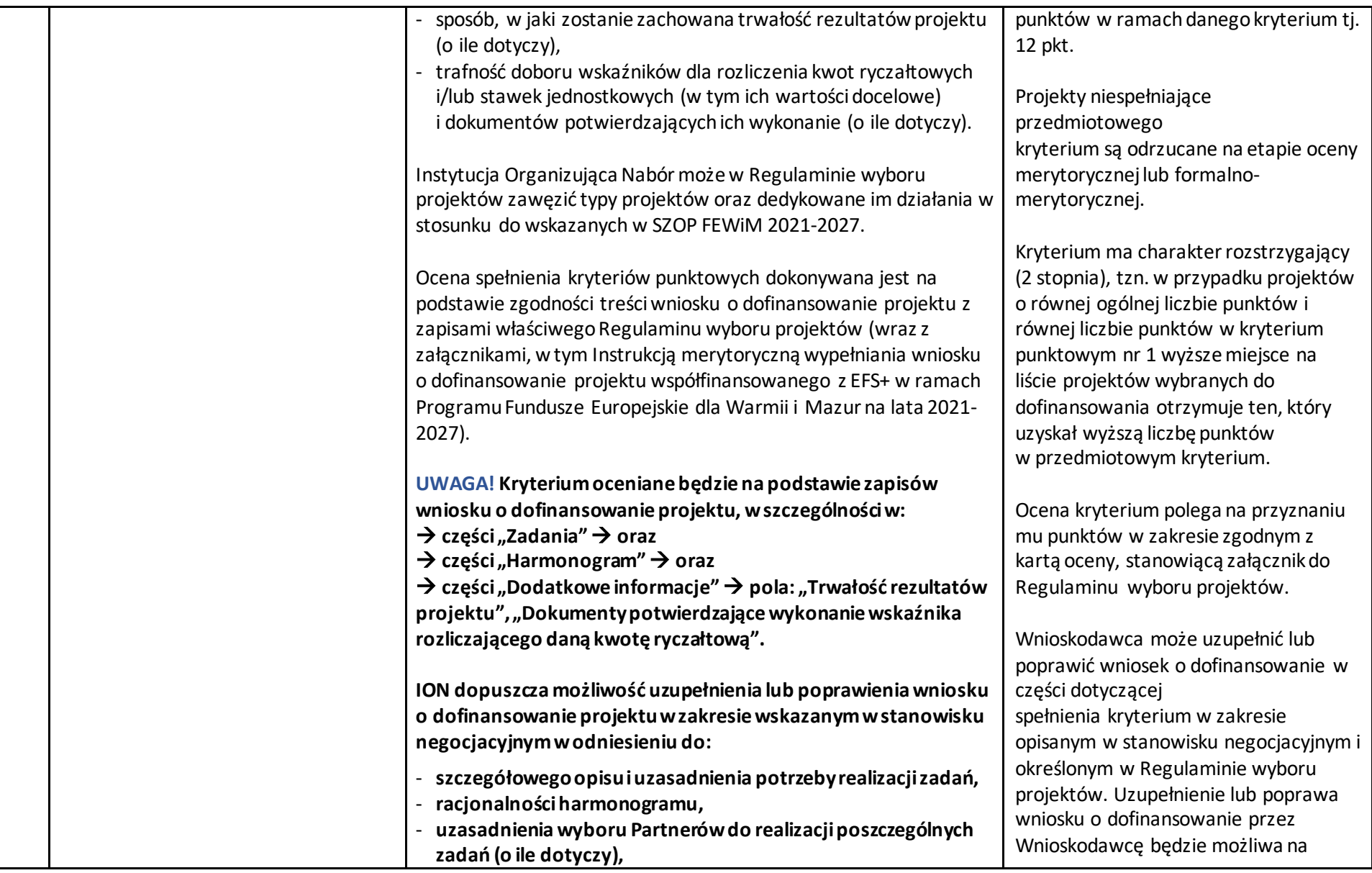

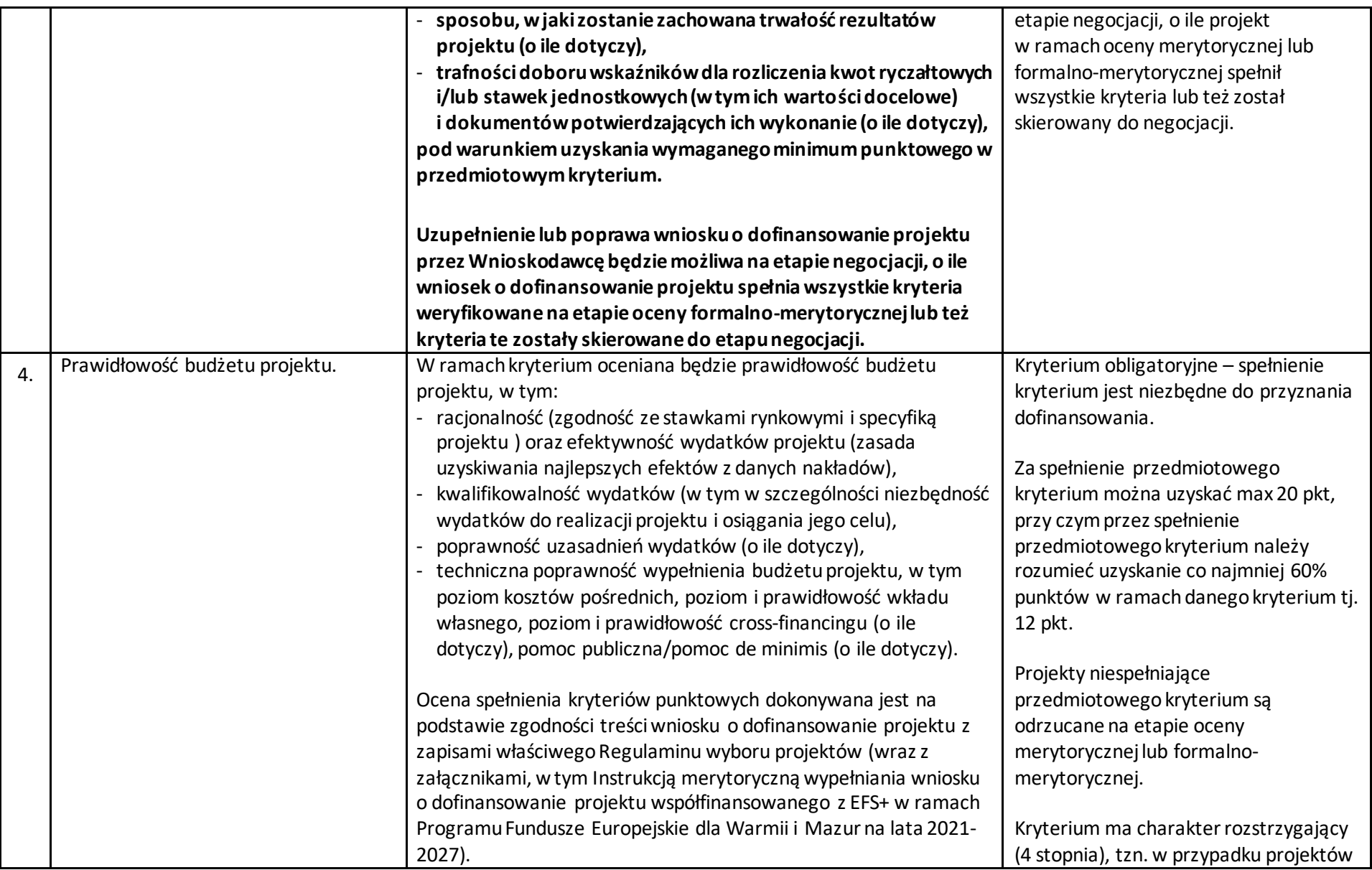

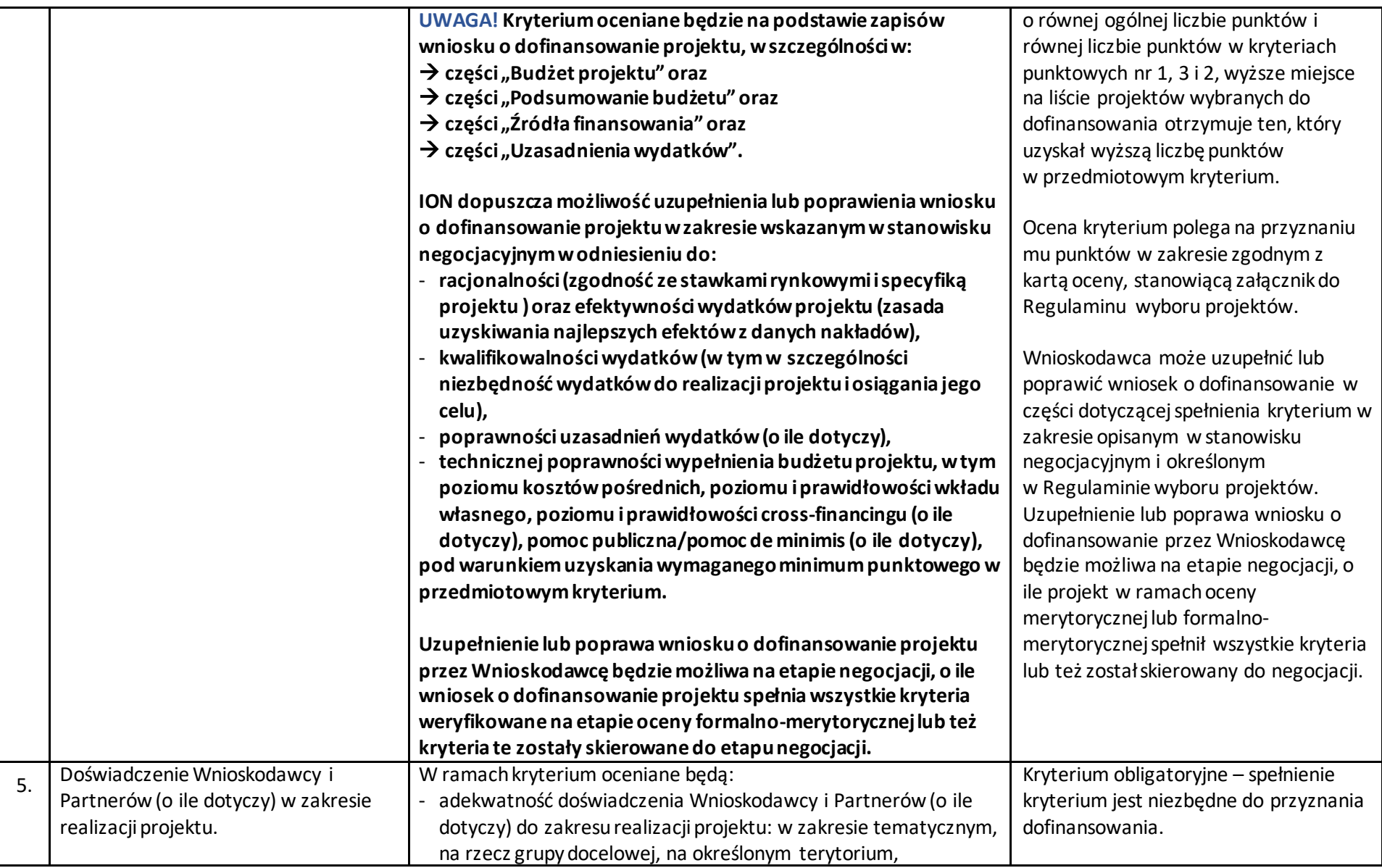

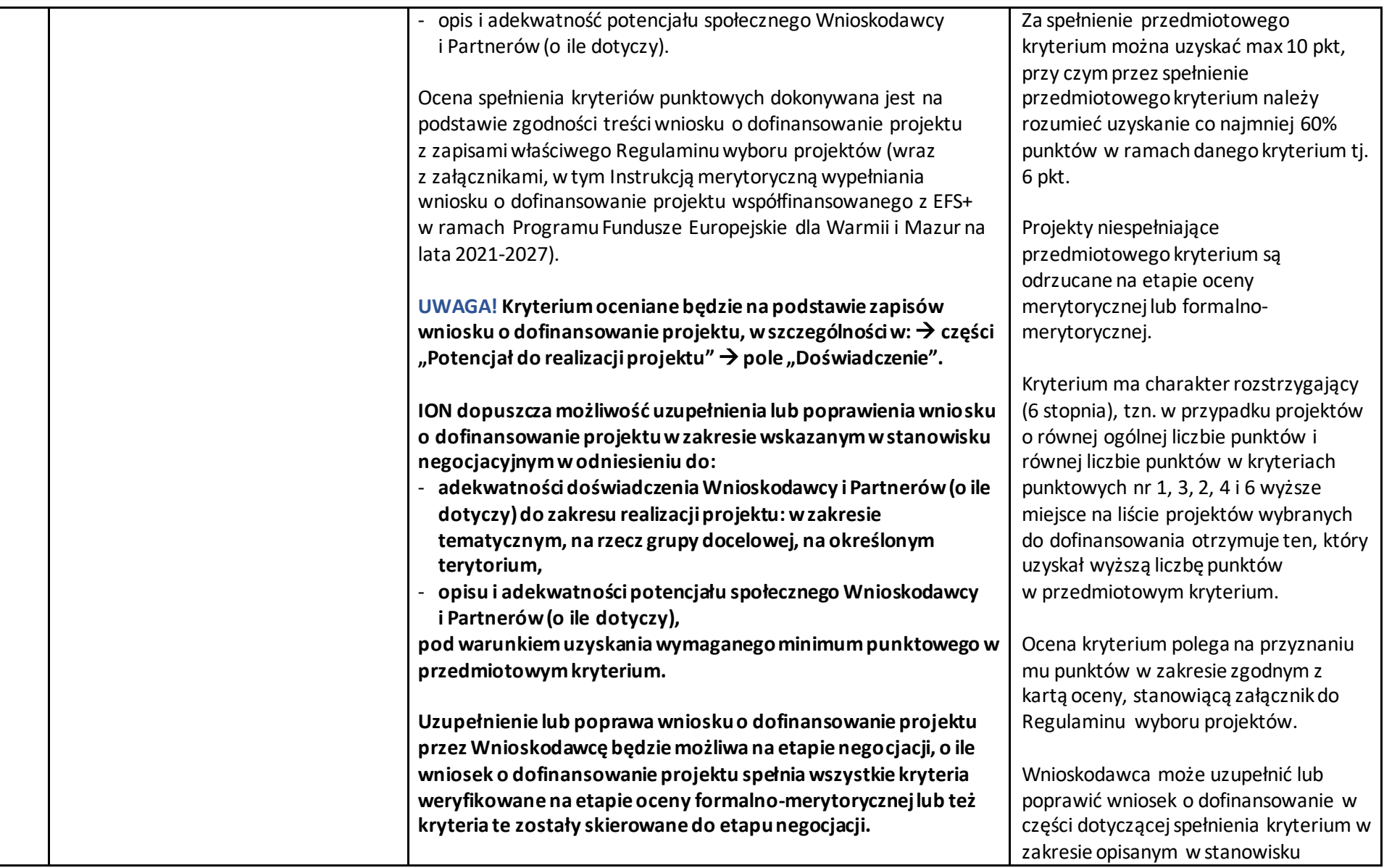

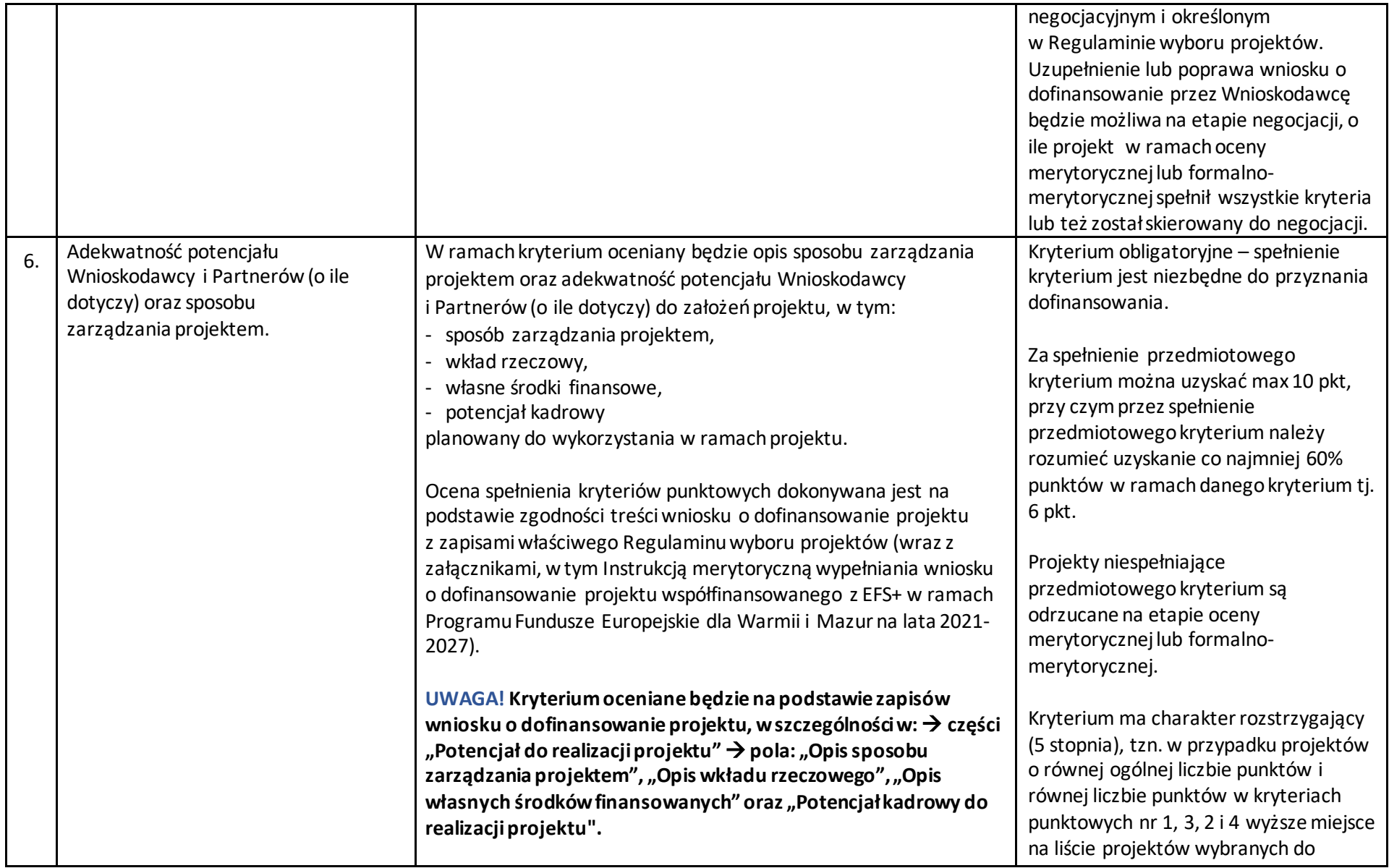

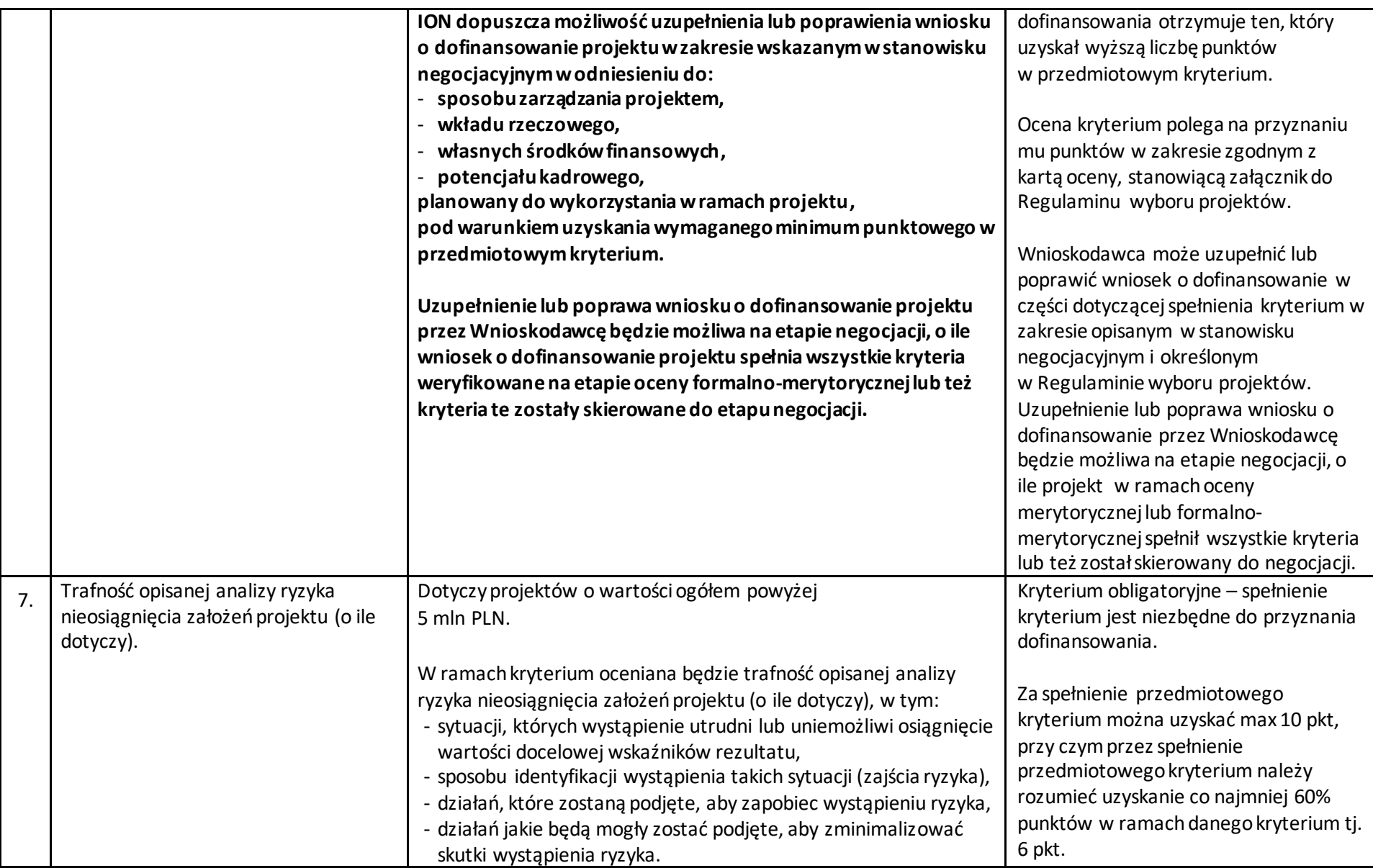

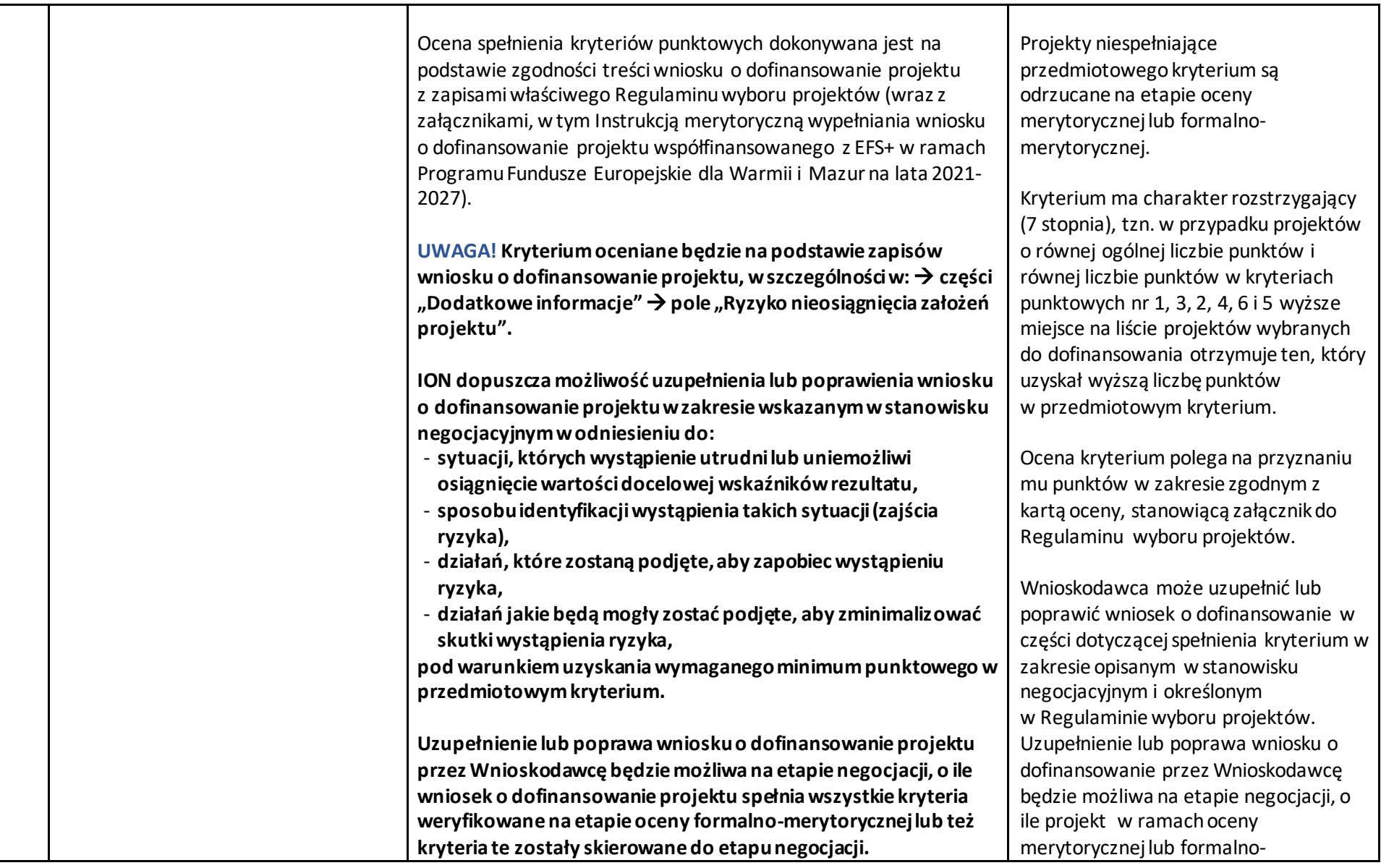

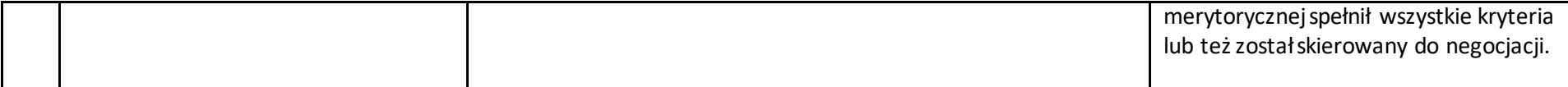

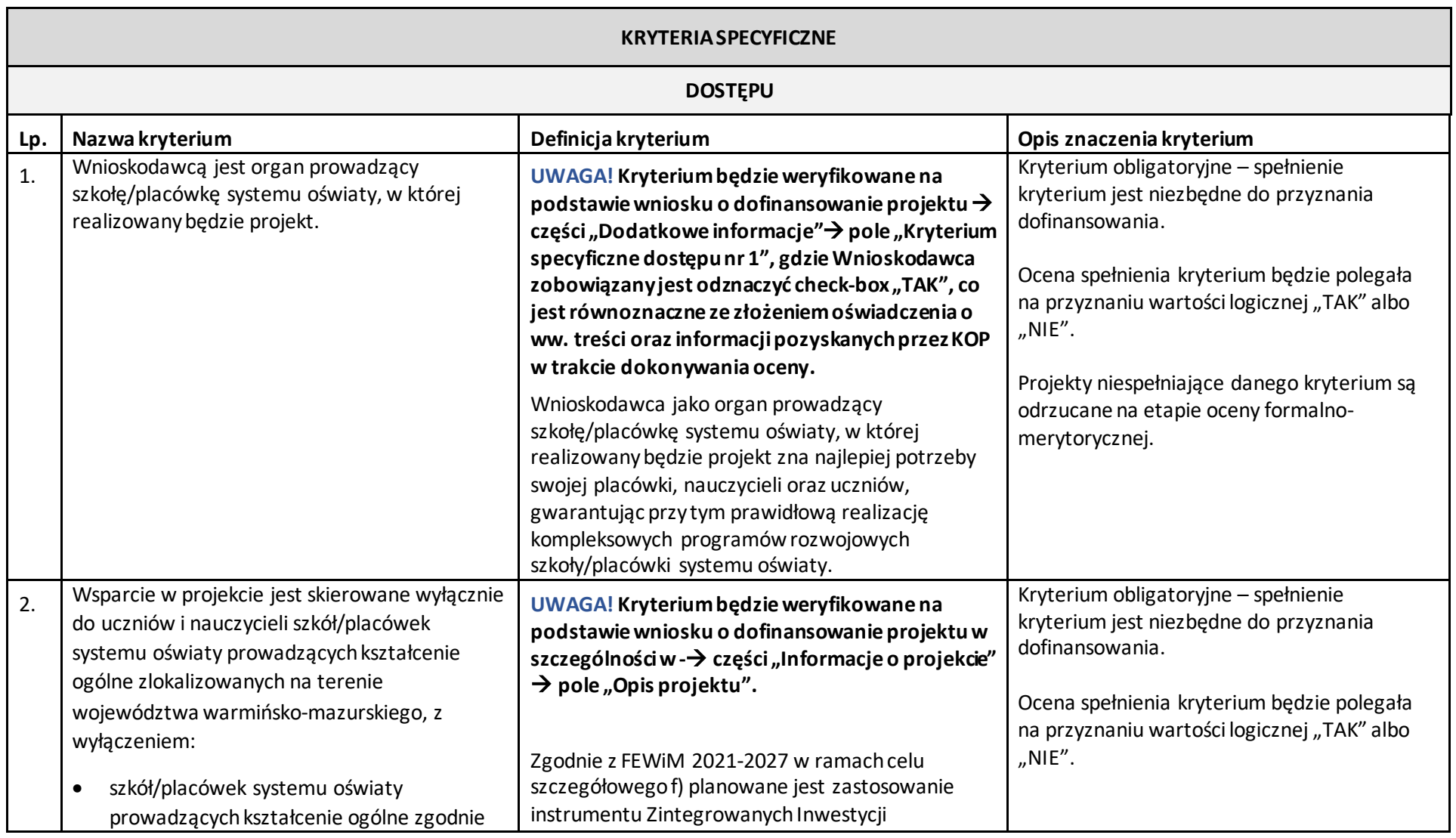

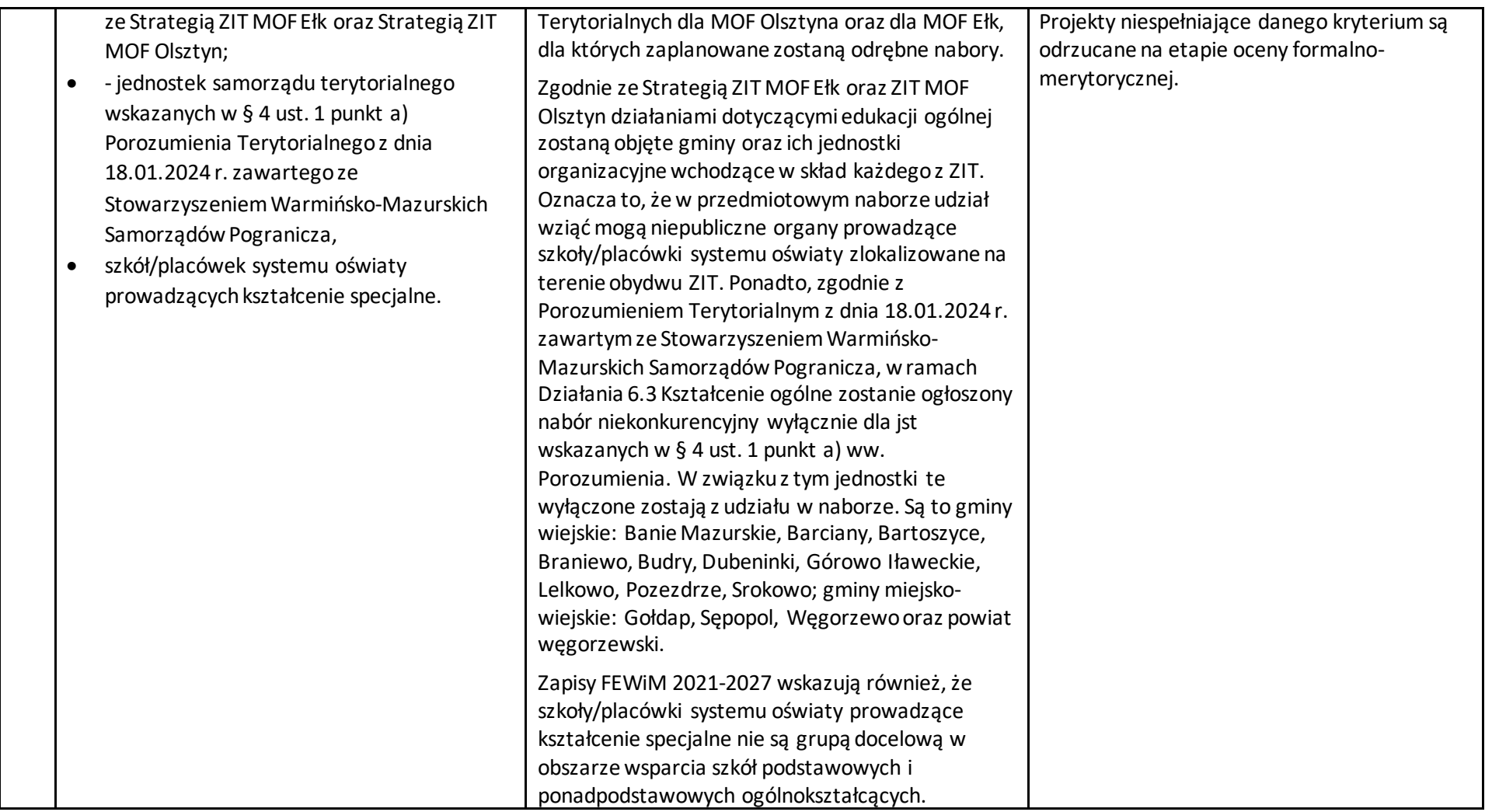

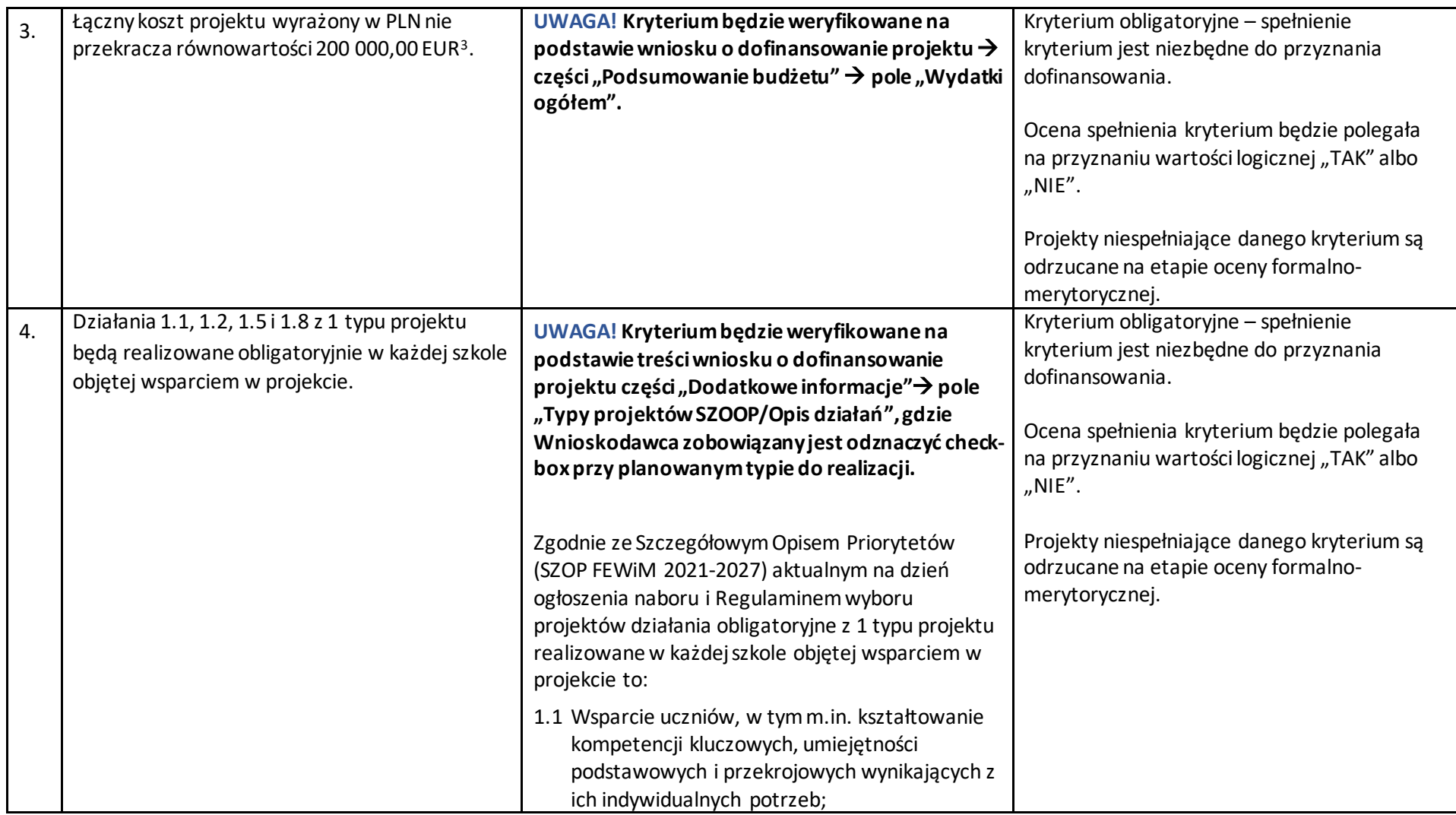

 $\overline{\phantom{a}}$ 

<sup>&</sup>lt;sup>3</sup> Powyższa kwota jest przeliczana na PLN z wykorzystaniem miesięcznego obrachunkowego kursu wymiany stosowanego przez Komisję Europejską aktualnego na dzień ogłoszenia naboru. Kwota przeliczona na PLN jest wskazana w podrozdziale 1.5 Regulaminu wyboru projektów.

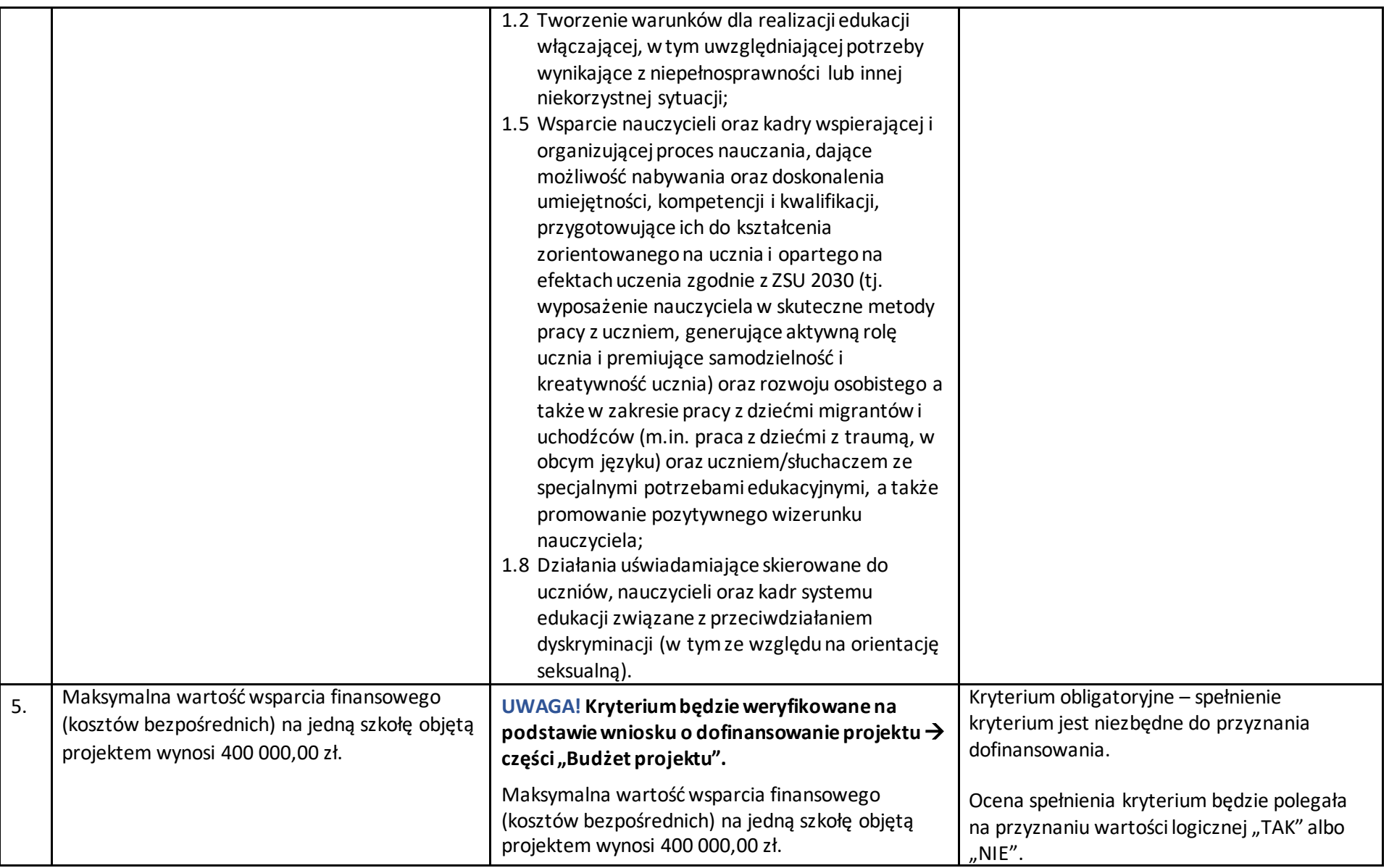

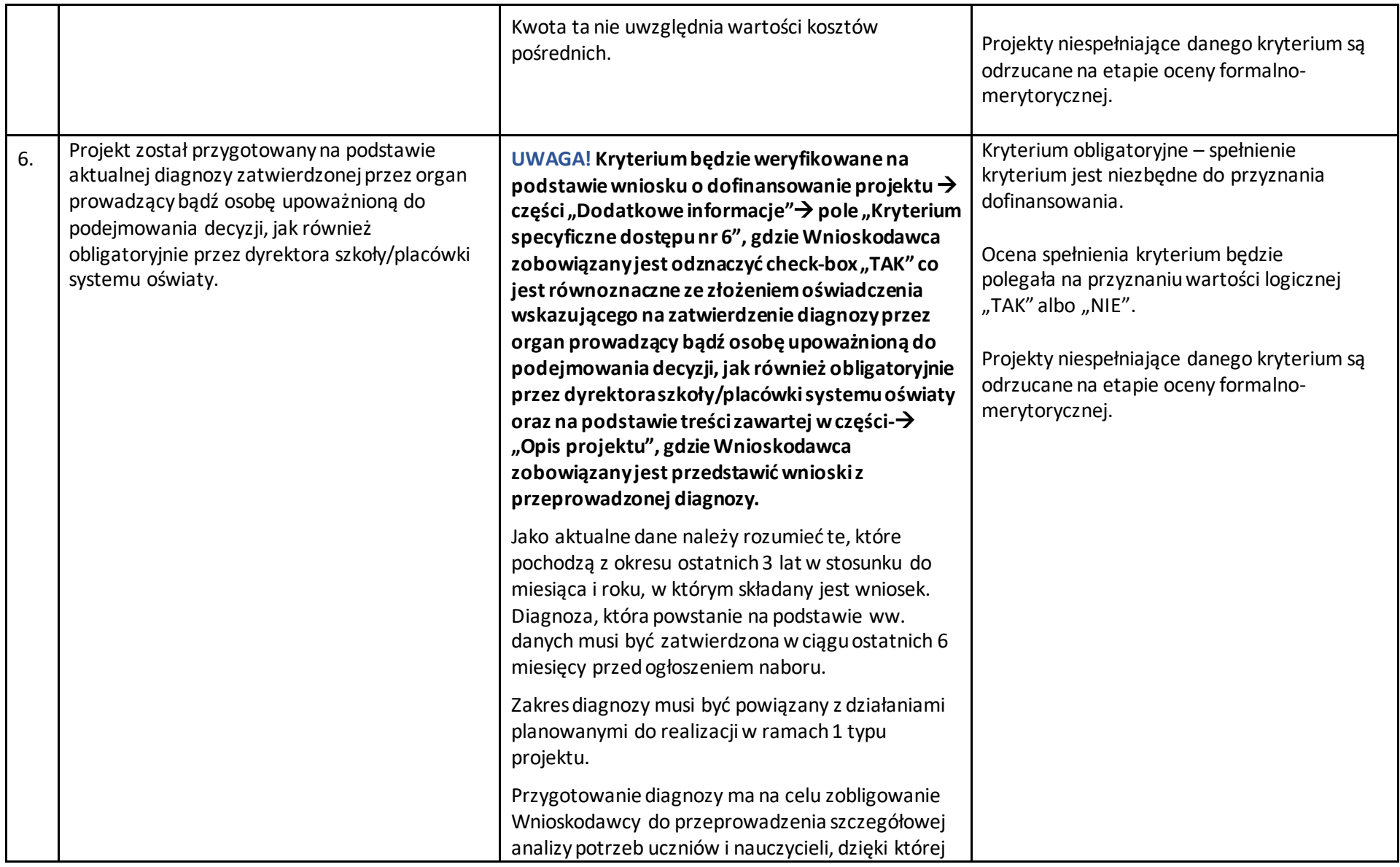

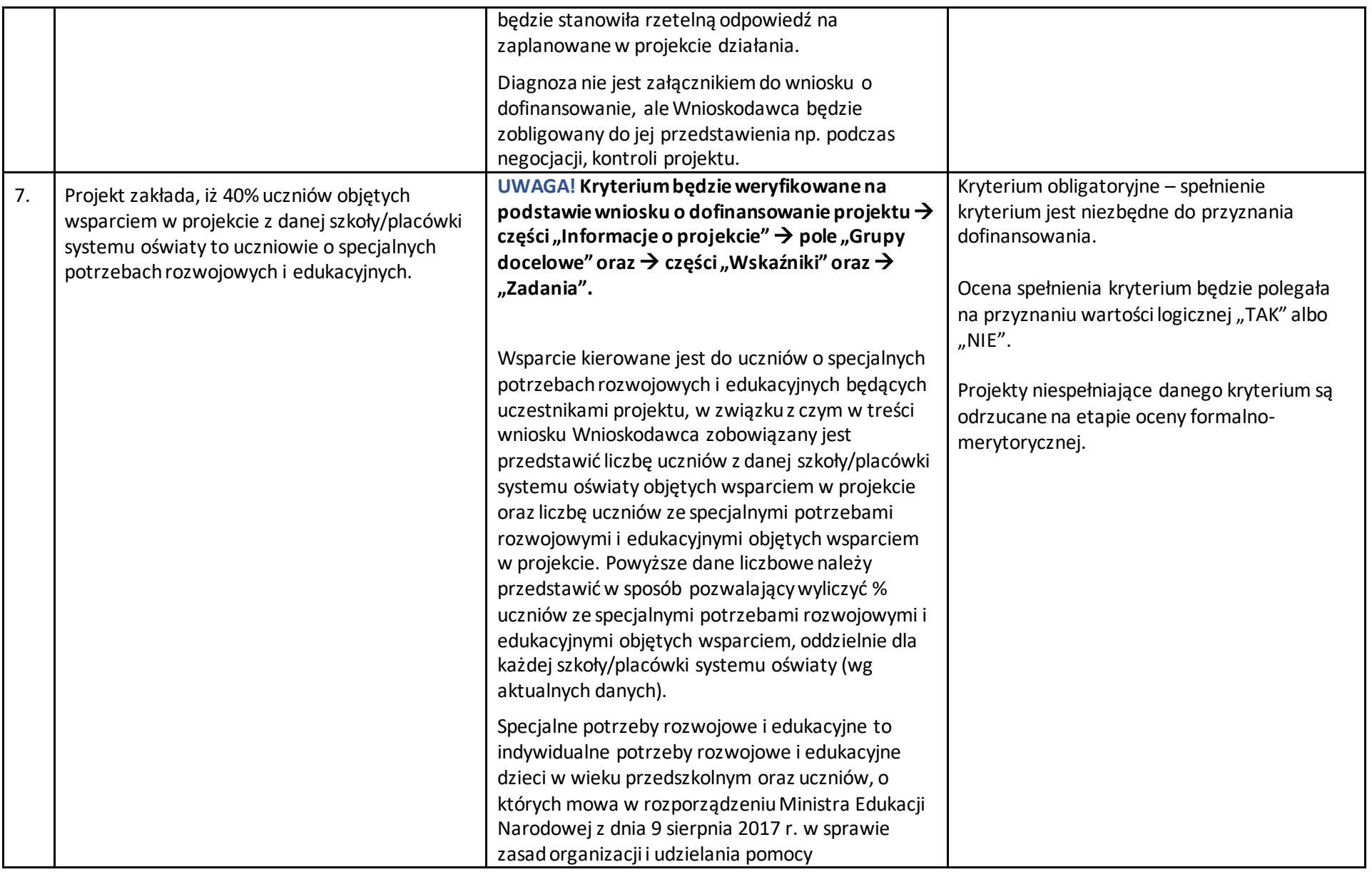

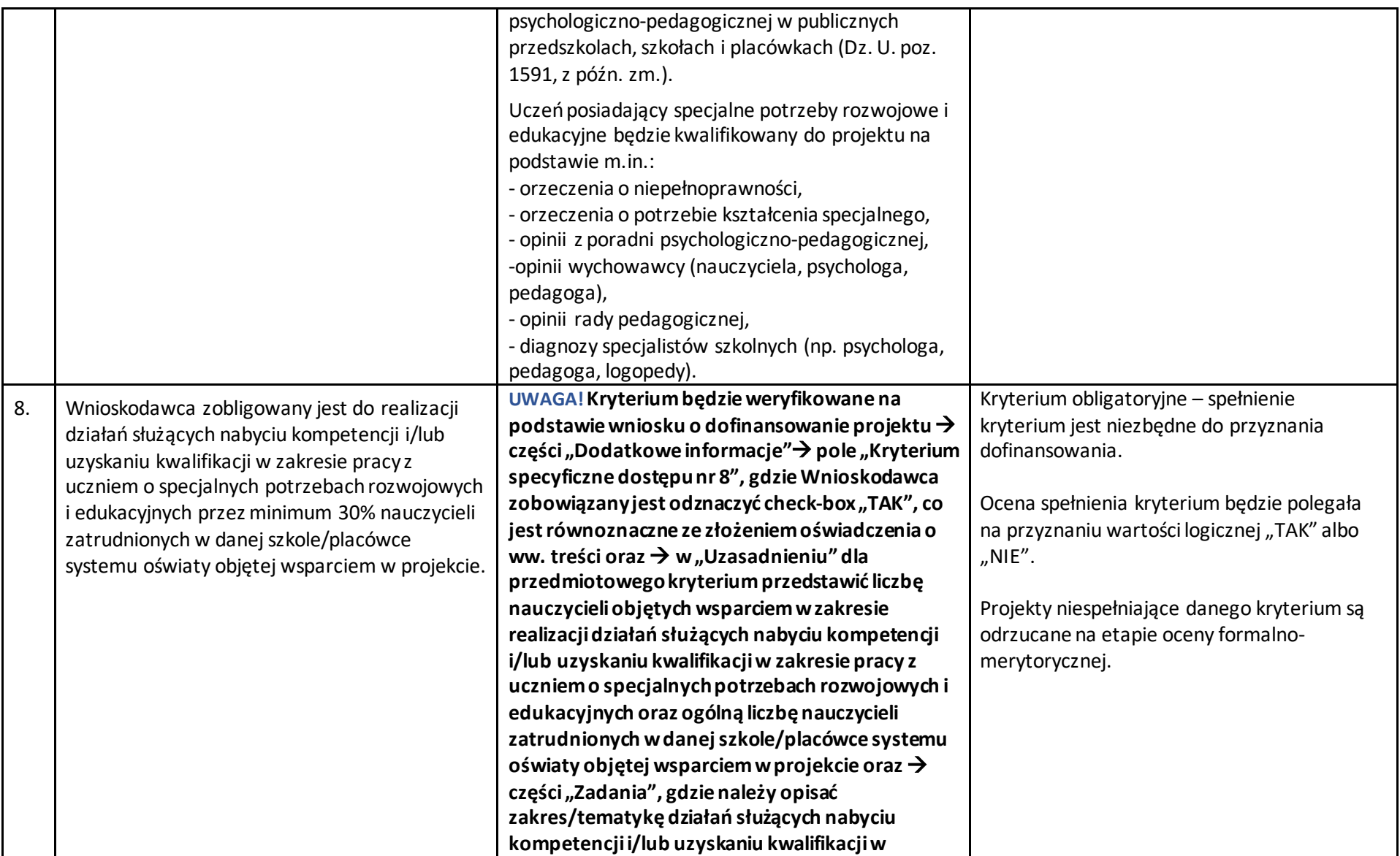

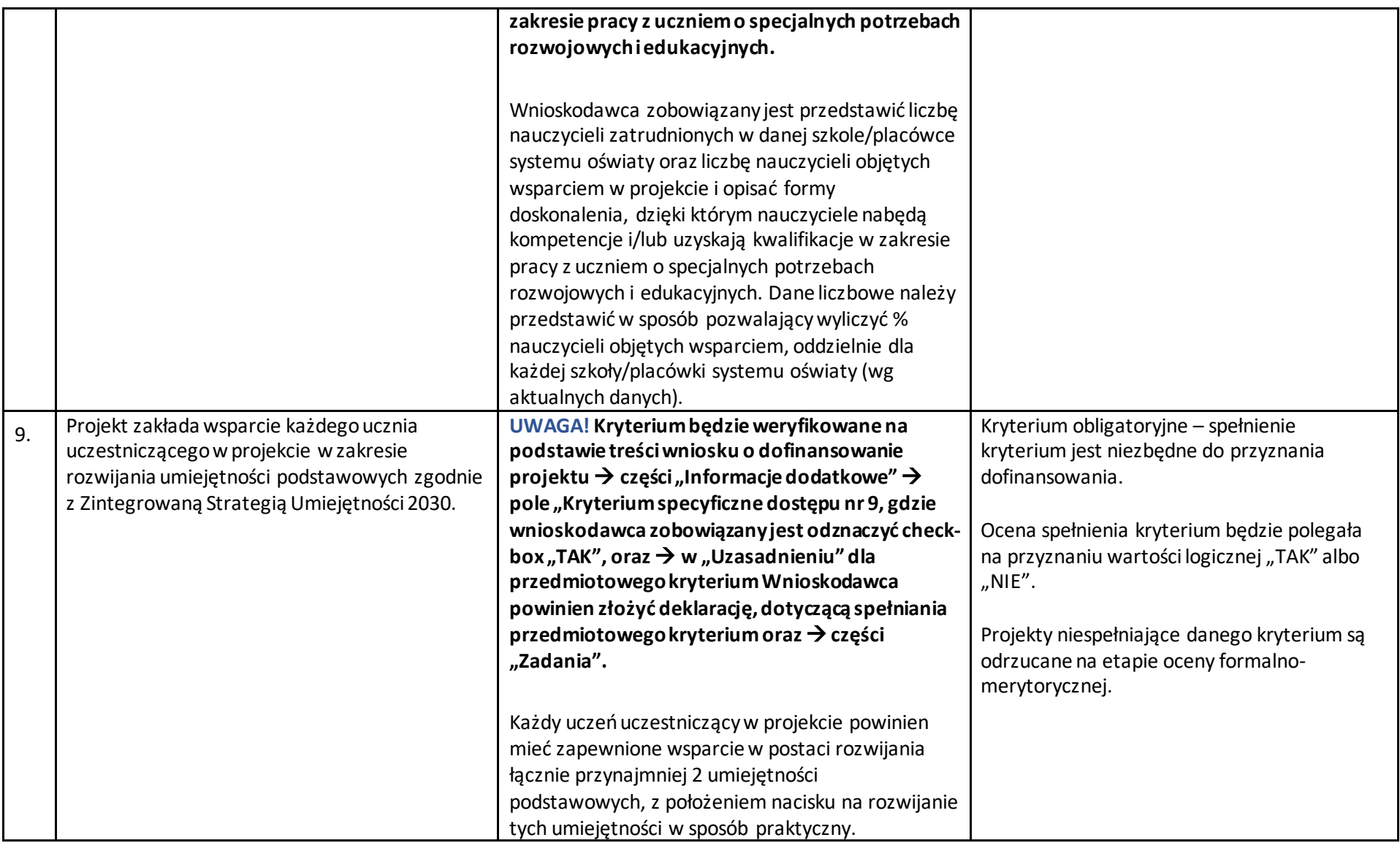

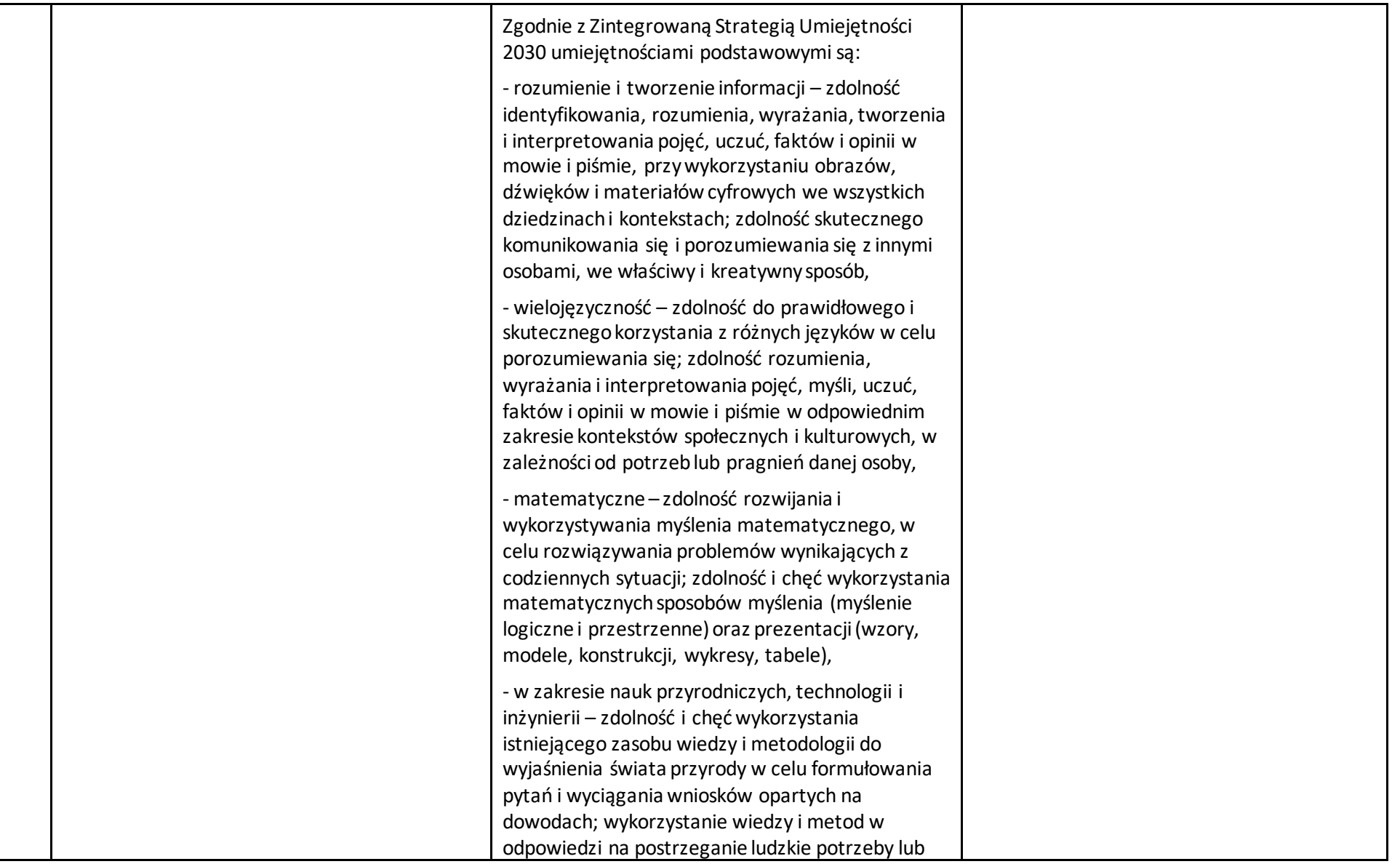

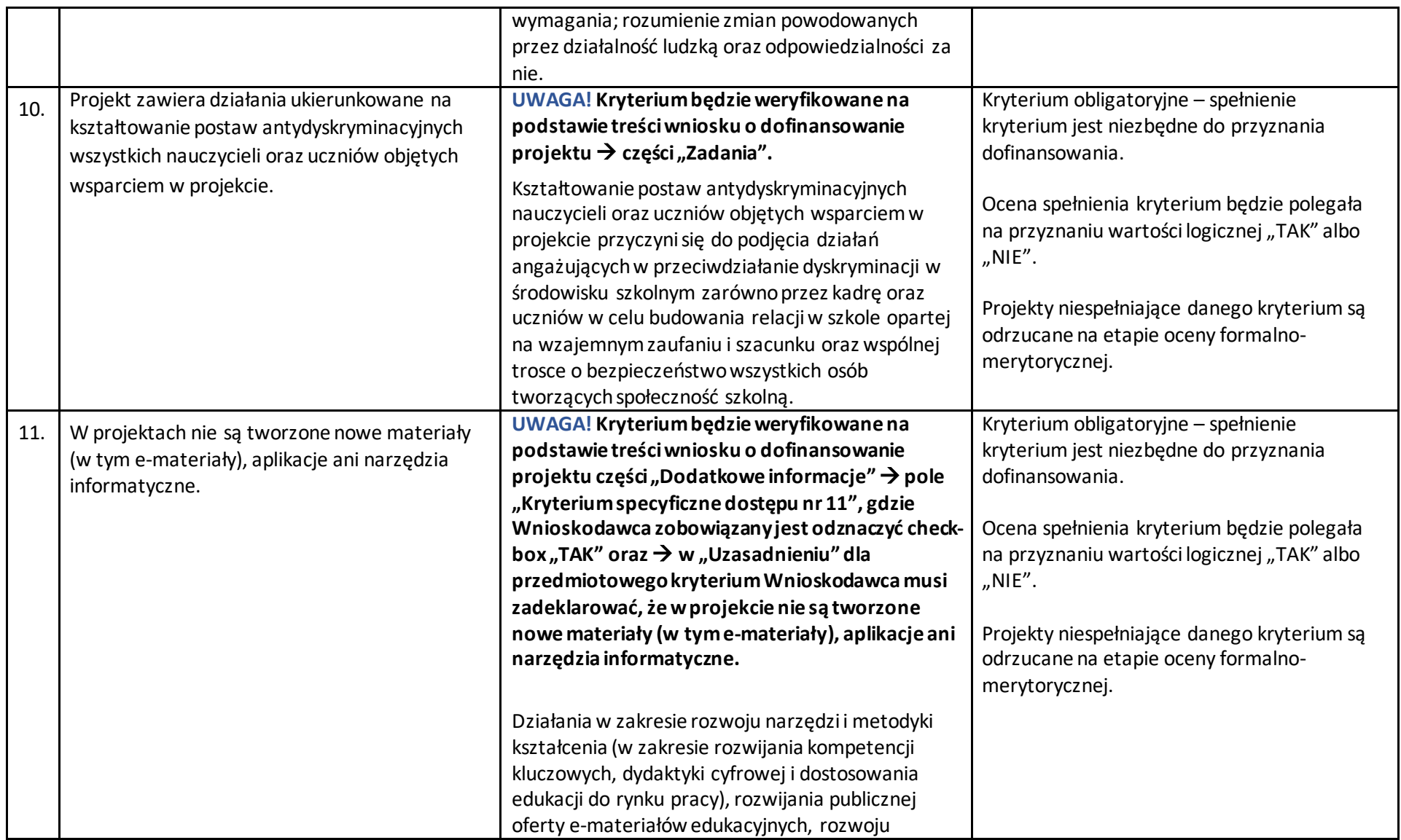

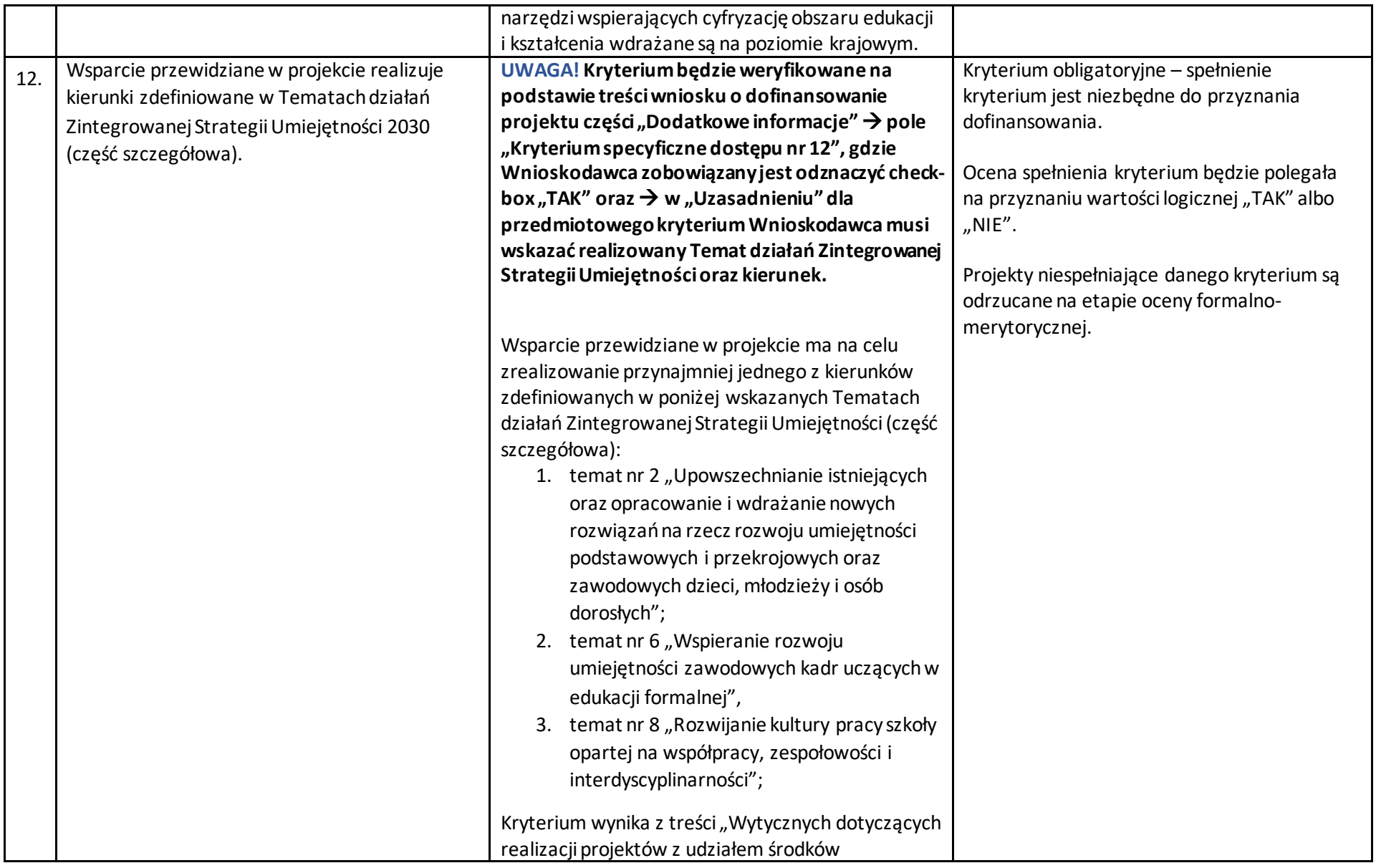

|     |                                                                                                    | Europejskiego Funduszu Społecznego Plus w                                                                                                    |                                                                                                    |
|-----|----------------------------------------------------------------------------------------------------|----------------------------------------------------------------------------------------------------|----------------------------------------------------------------------------------------------------|
|     |                                                                                                    | regionalnych programach na lata 2021-2027".                                                                                                    |                                                                                                    |
| 13. | Wspieranie kompetencji cyfrowych jest<br>realizowane z wykorzystaniem standardu<br>kompetencji cyfrowych na podstawie aktualnej<br>na dzień ogłoszenia naboru wersji ramy<br>"DigComp". | UWAGA! Kryterium będzie weryfikowane na<br>podstawie treści wniosku o dofinansowanie<br>projektu części "Dodatkowe informacje" → pole<br>"Kryterium specyficzne dostępu nr 13", gdzie<br>Wnioskodawca zobowiązany jest odznaczyć check-<br>box "TAK", który jest równoznaczny ze złożeniem<br>oświadczenia o ww. treści. | Kryterium obligatoryjne - spełnienie<br>kryterium jest niezbędne do przyznania<br>dofinansowania.<br>Ocena spełnienia kryterium będzie<br>polegała na przyznaniu wartości logicznej<br>"TAK", "NIE" albo "NIE DOTYCZY". |
|     |                                                                                                    | Wnioskodawca planując w projekcie działania<br>wspierające kompetencje cyfrowe powinien<br>zapewnić, że będą one realizowane z<br>wykorzystaniem standardu kompetencji cyfrowych<br>na podstawie aktualnej na dzień ogłoszenia naboru<br>wersji ramy "DigComp" <sup>4</sup> .                                            | Projekty niespełniające danego kryterium są<br>odrzucane na etapie oceny formalno-<br>merytorycznej.                                                                                                    |
|     |                                                                                                    | Kryterium wynika z treści "Wytycznych dotyczących<br>realizacji projektów z udziałem środków<br>Europejskiego Funduszu Społecznego Plus w<br>regionalnych programach na lata 2021-2027".                                                                                                    |                                                                                                    |
| 14. | Projekt zakłada realizację działań na rzecz<br>budowania postaw proekologicznych i edukacji<br>finansowej u uczniów.                                                                    | UWAGA! Kryterium będzie weryfikowane na<br>podstawie treści wniosku o dofinansowanie<br>projektu $\rightarrow$ części "Zadania".                                                                                                    | Kryterium obligatoryjne - spełnienie<br>kryterium jest niezbędne do przyznania<br>dofinansowania.                                                                                                    |
|     |                                                                                                    | Każdy projekt musi obligatoryjnie zakładać<br>realizację działań na rzecz budowania postaw<br>proekologicznych i edukacji finansowej u uczniów.                                                                                                    | Ocena spełnienia kryterium będzie polegała<br>na przyznaniu wartości logicznej "TAK" albo<br>$n$ NIE".                                                                                                    |
|     |                                                                                                    |                                                                                                    | Projekty niespełniające danego kryterium są                                                                                                    |

<sup>4</sup> [https://joint-research-centre.ec.europa.eu/digcomp\\_en?prefLang=pl](https://joint-research-centre.ec.europa.eu/digcomp_en?prefLang=pl)

 $\overline{\phantom{a}}$ 

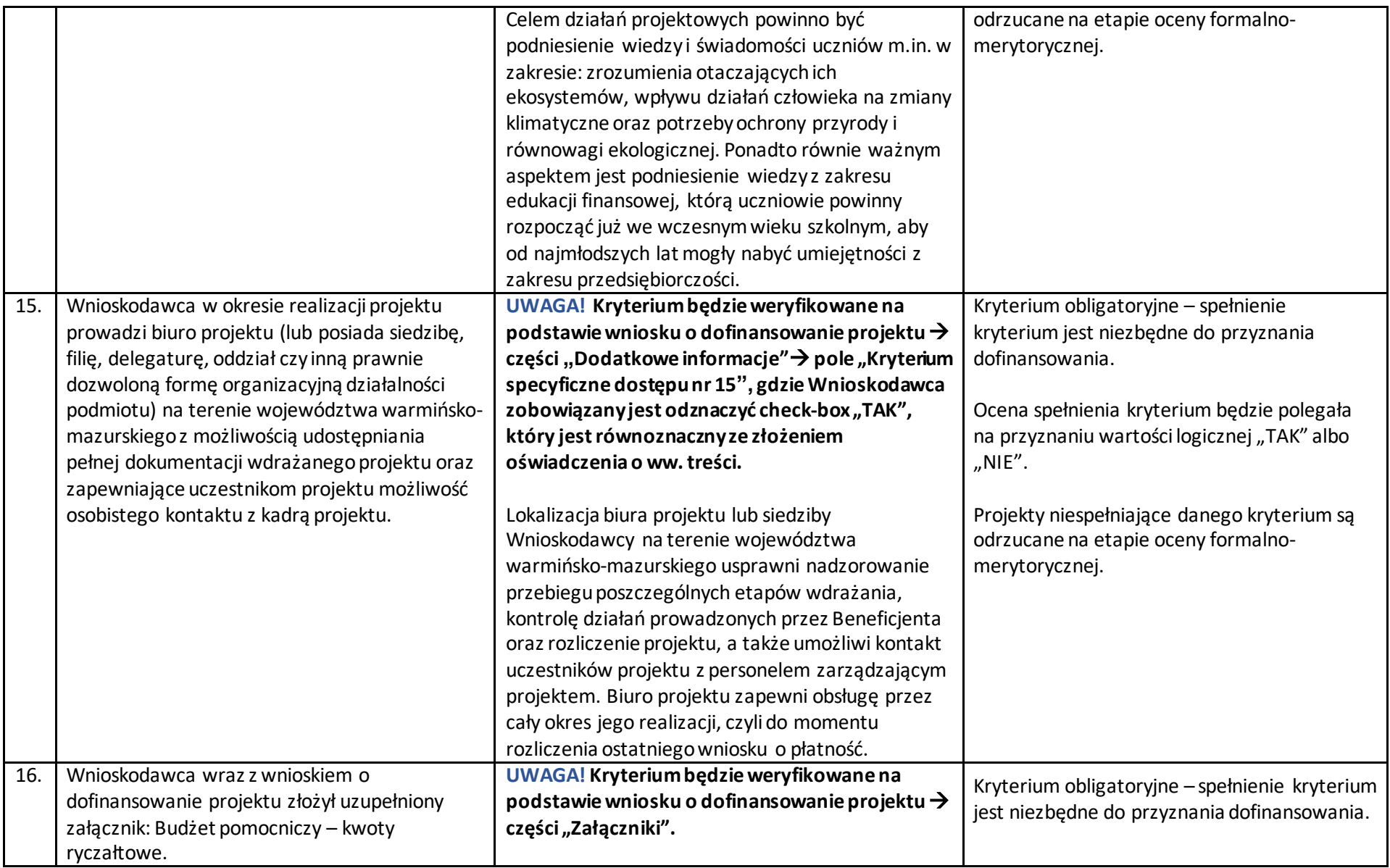

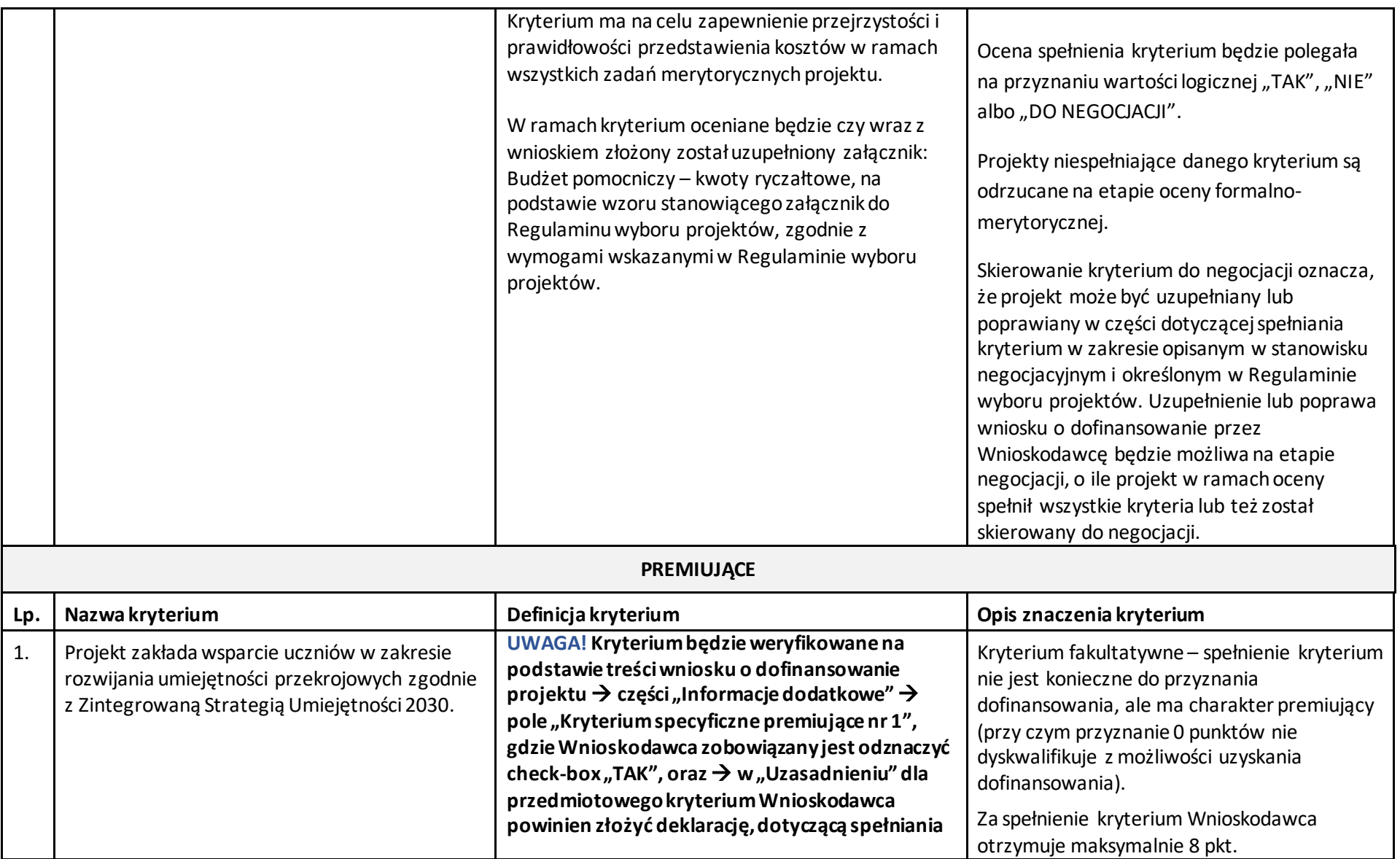

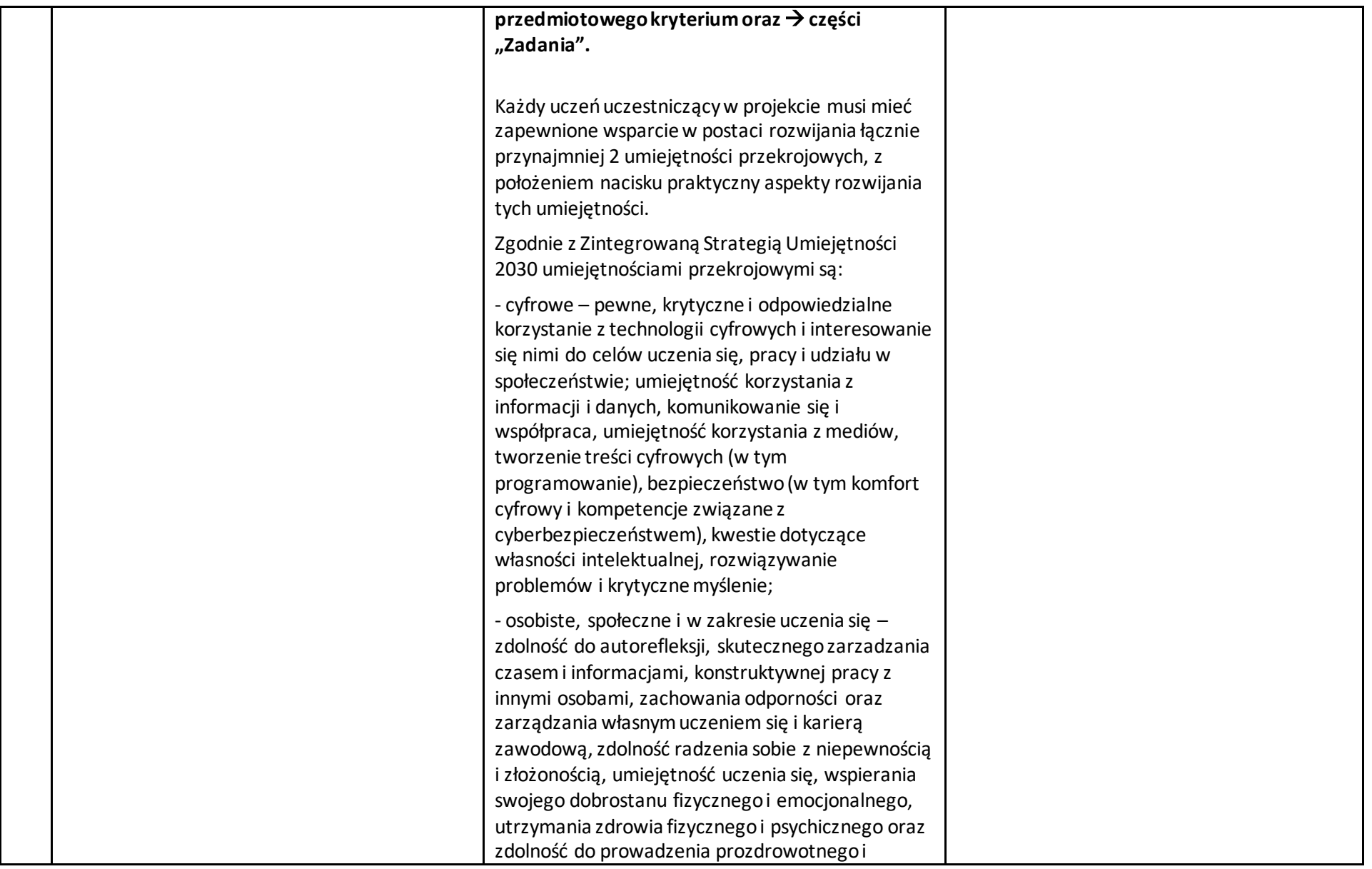

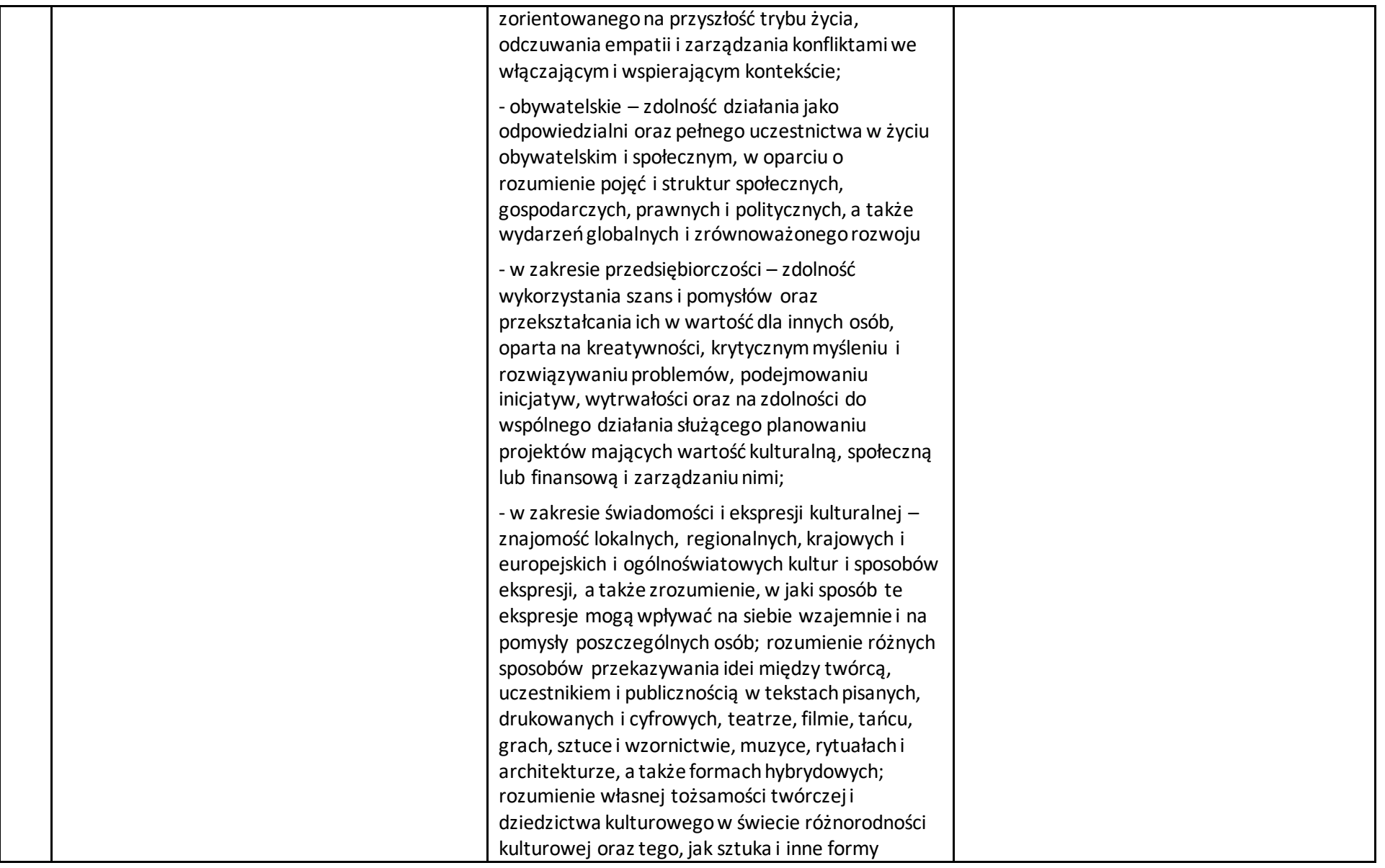

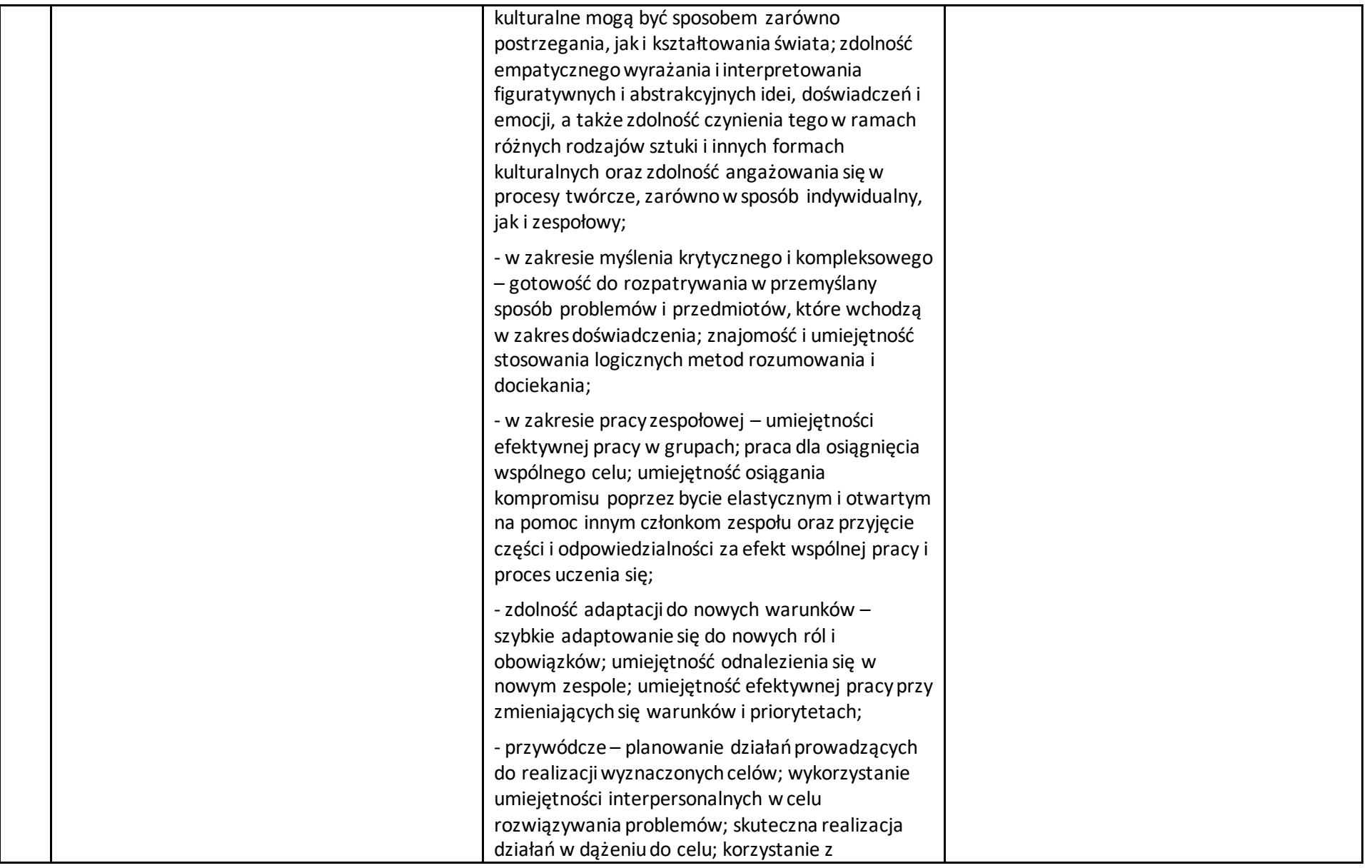

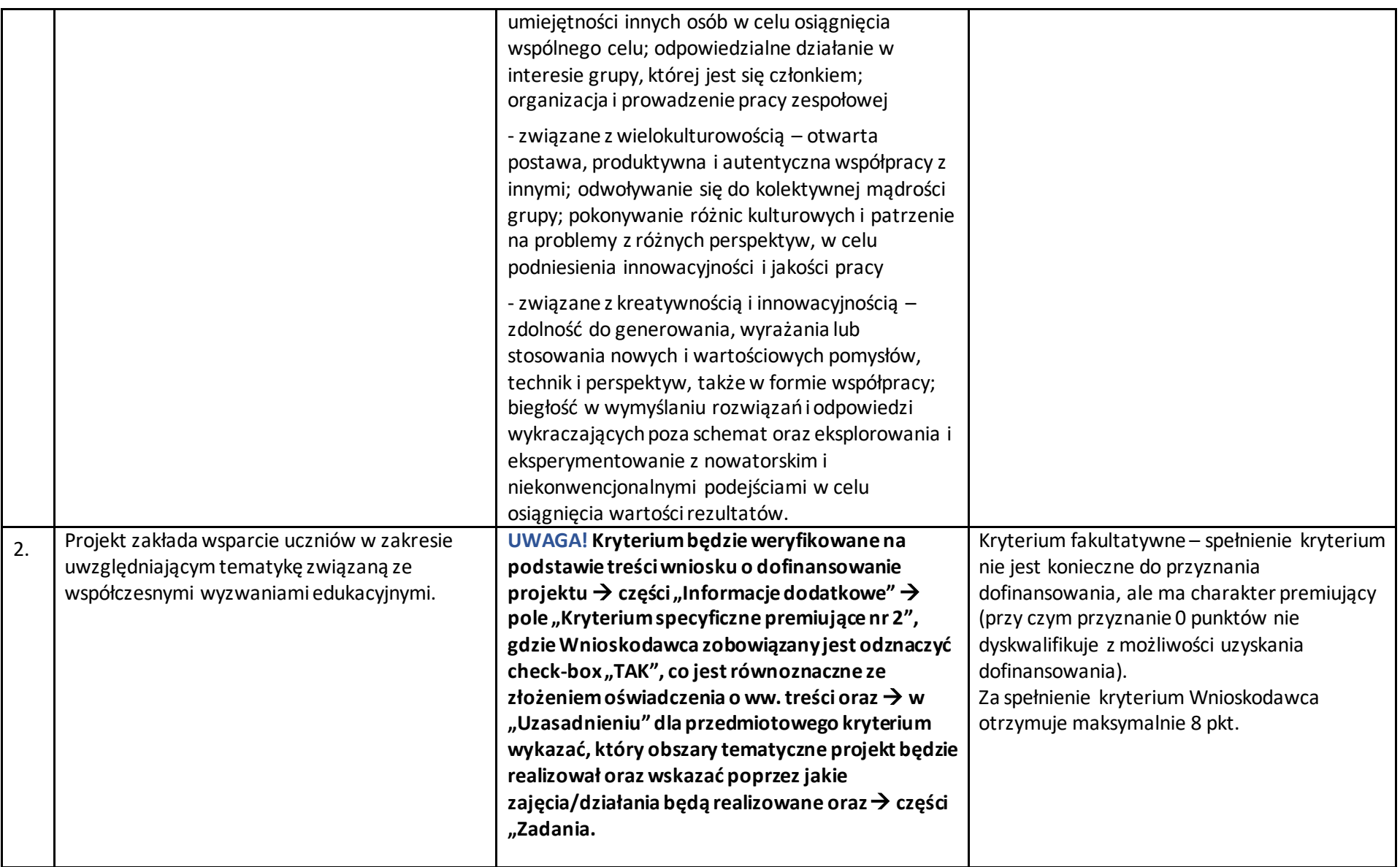
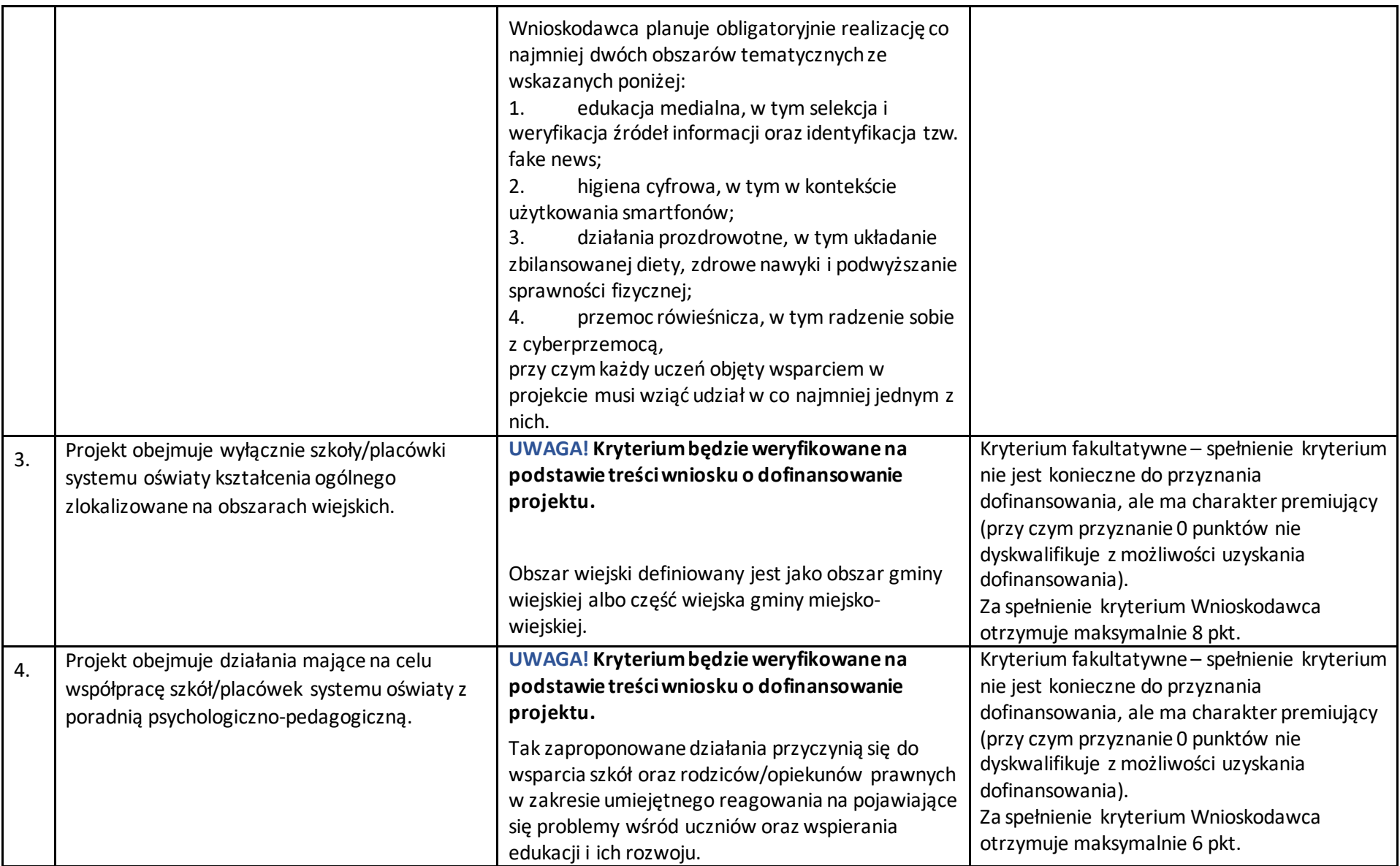

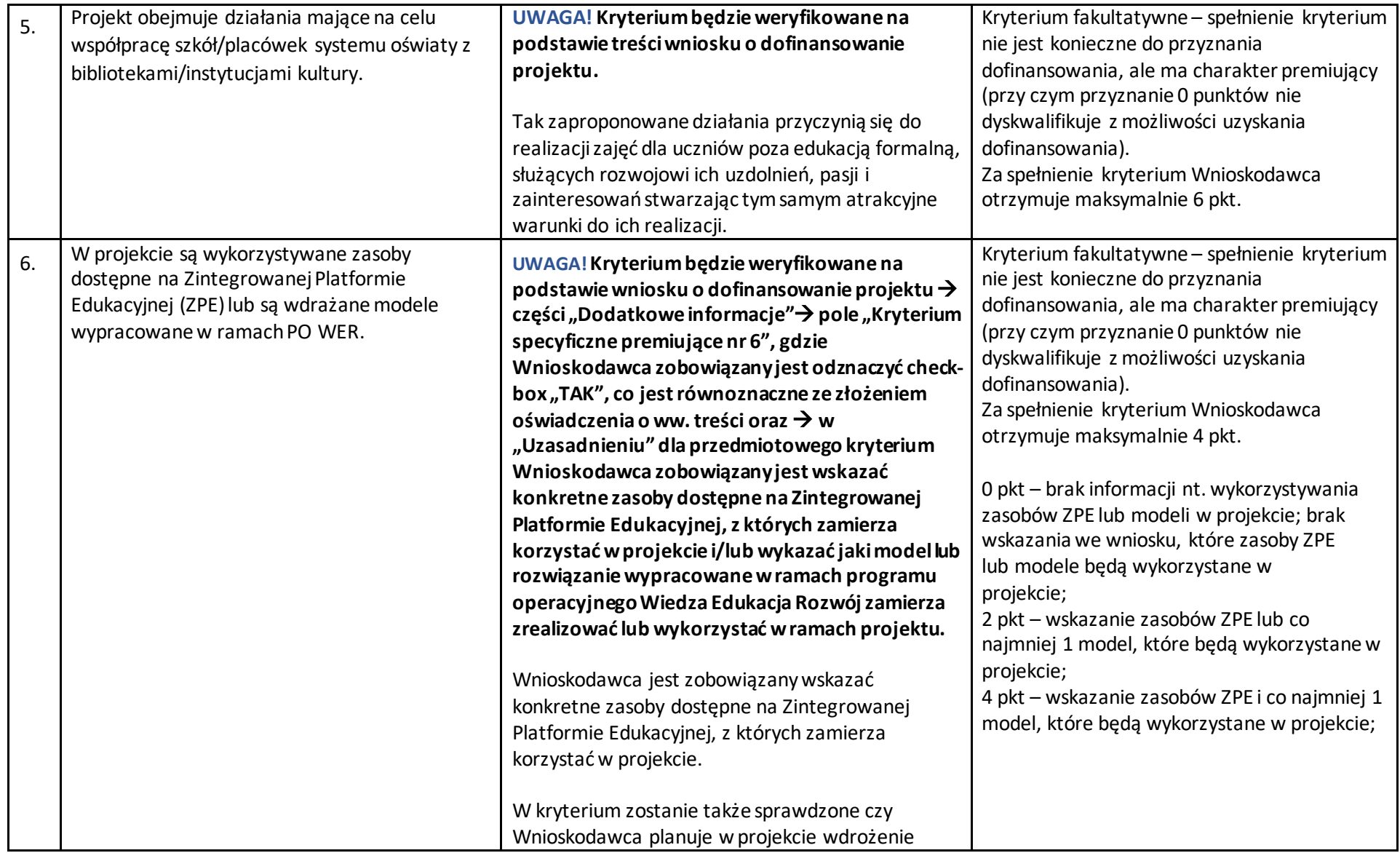

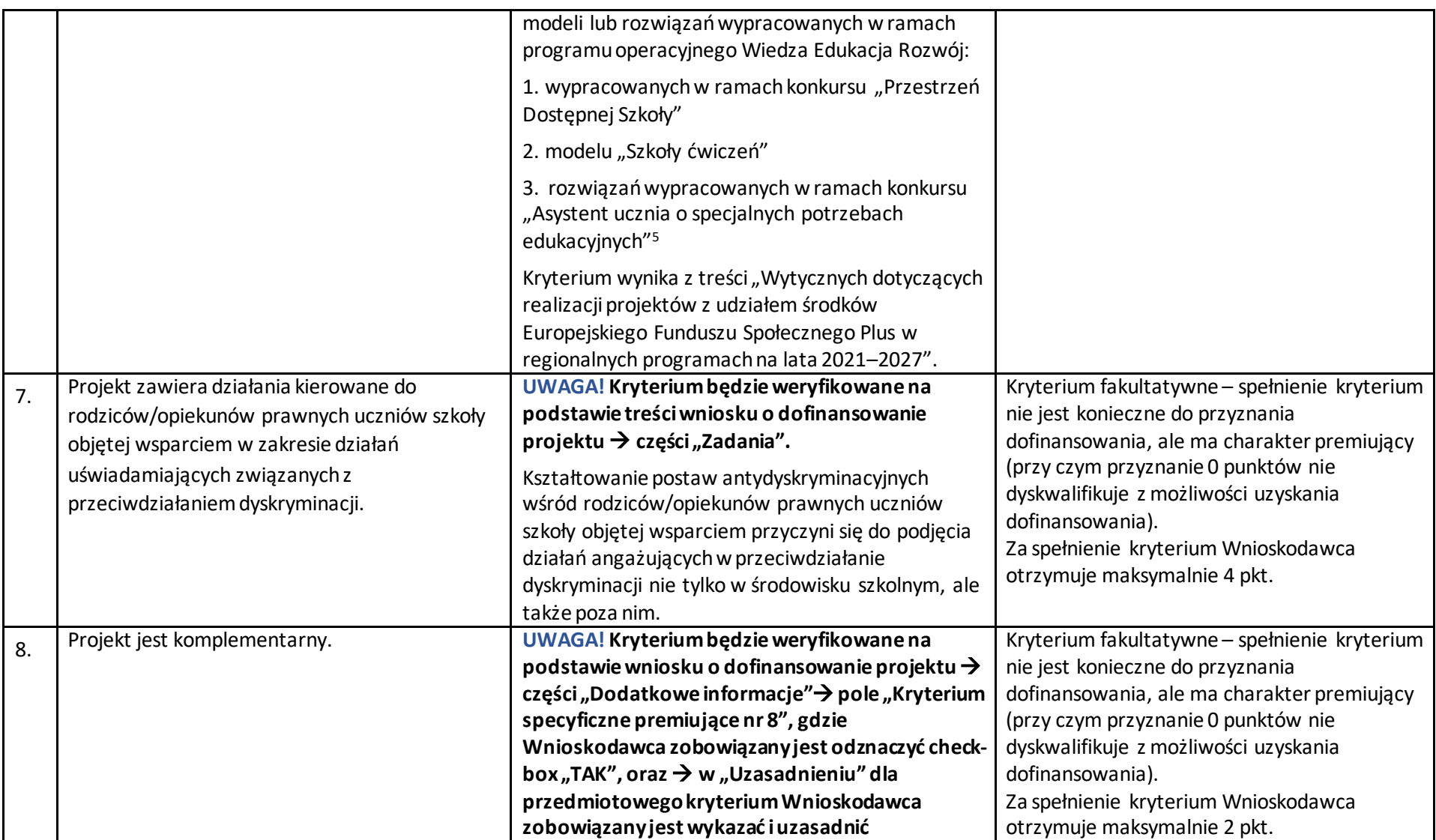

<sup>5</sup> <https://asystentspe.pl/>

l

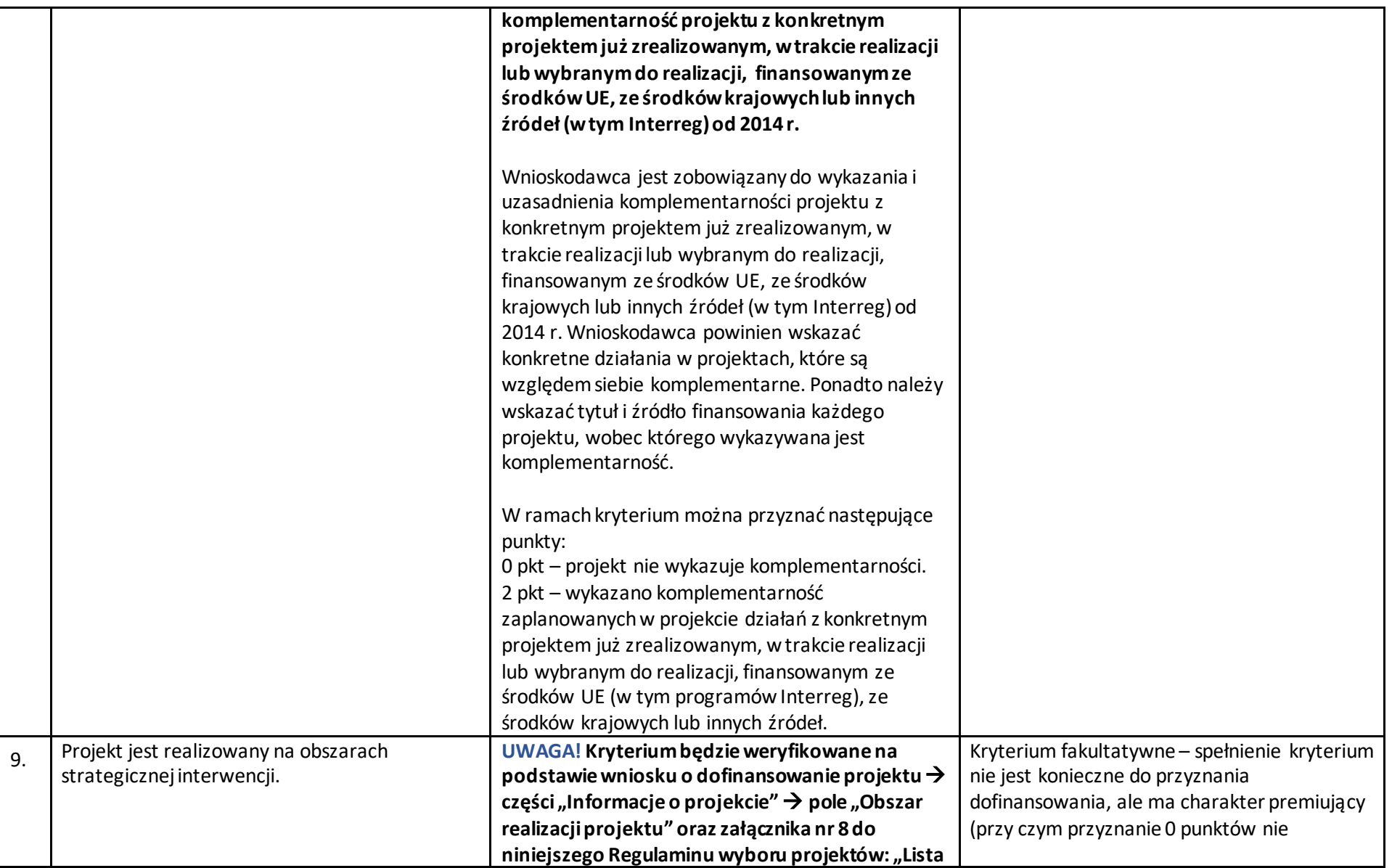

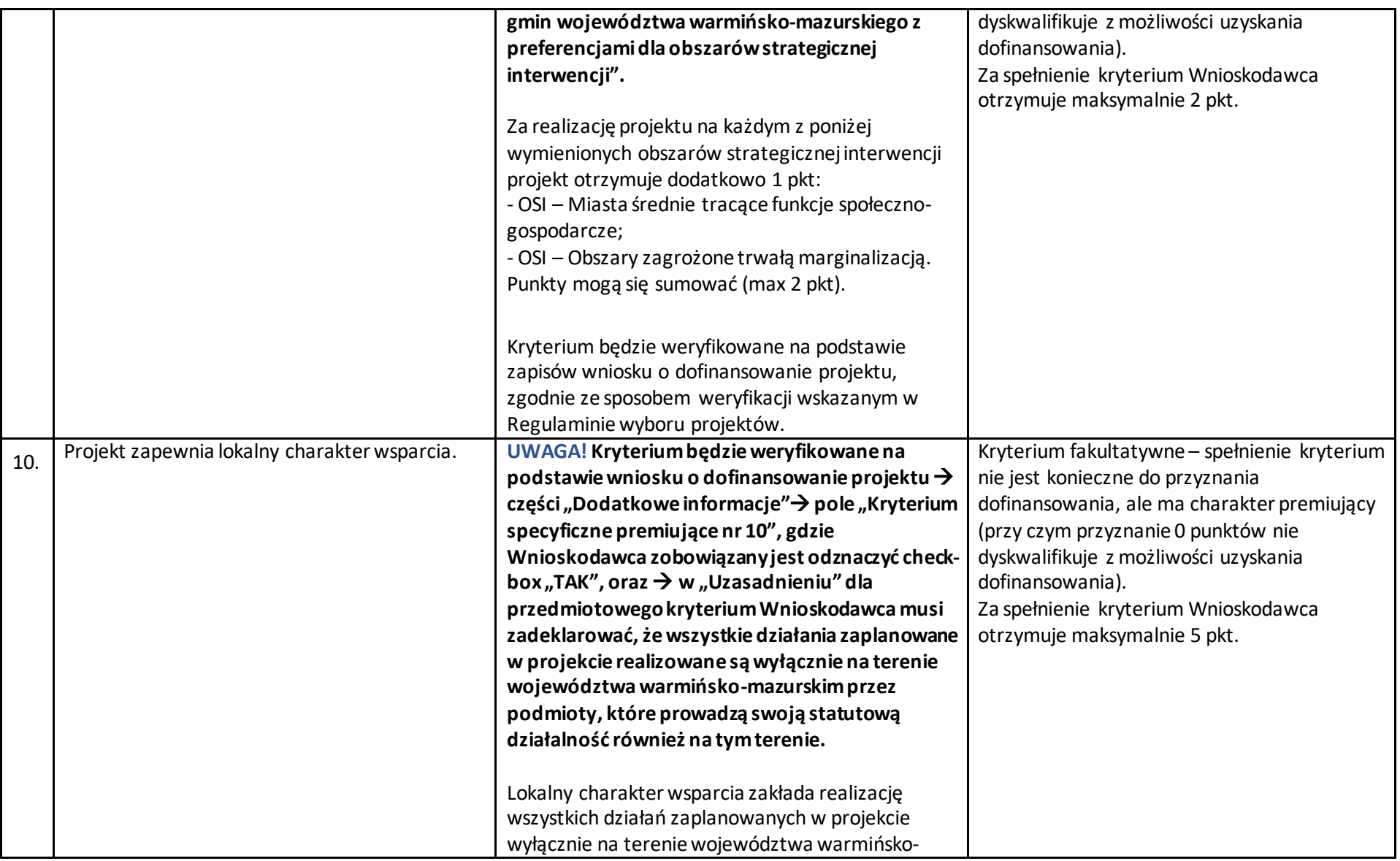

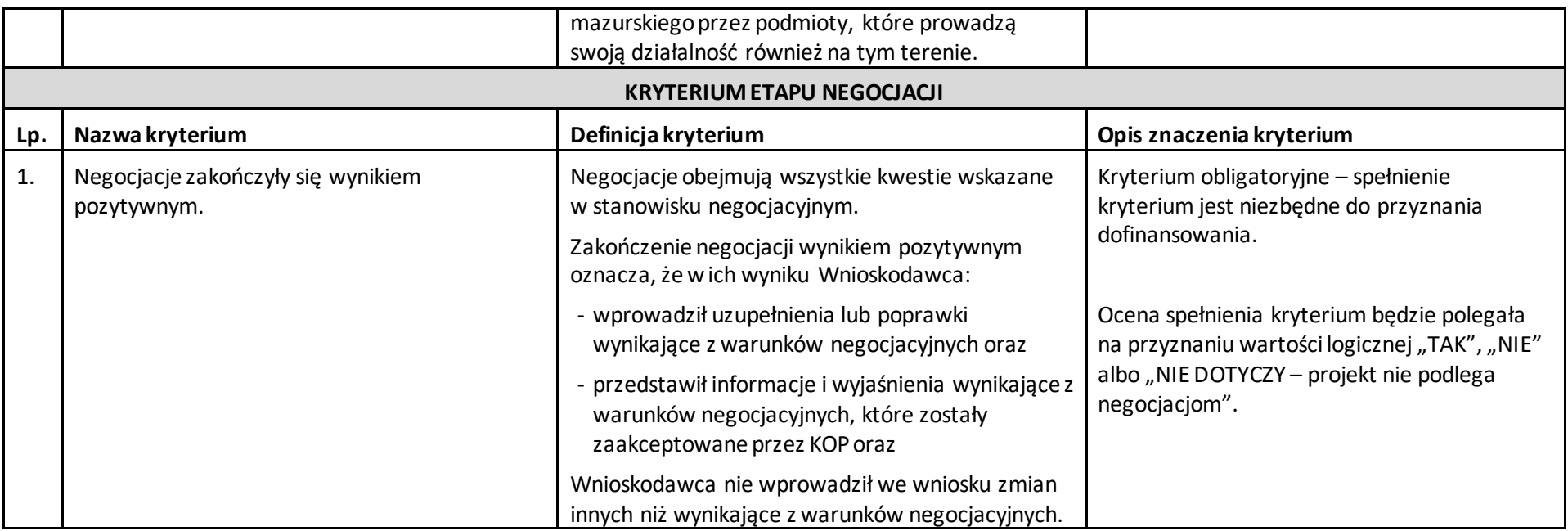

# Wzór wniosku o dofinansowanie projektu w ramach programu: (Pełna nazwa programu operacyjnego)

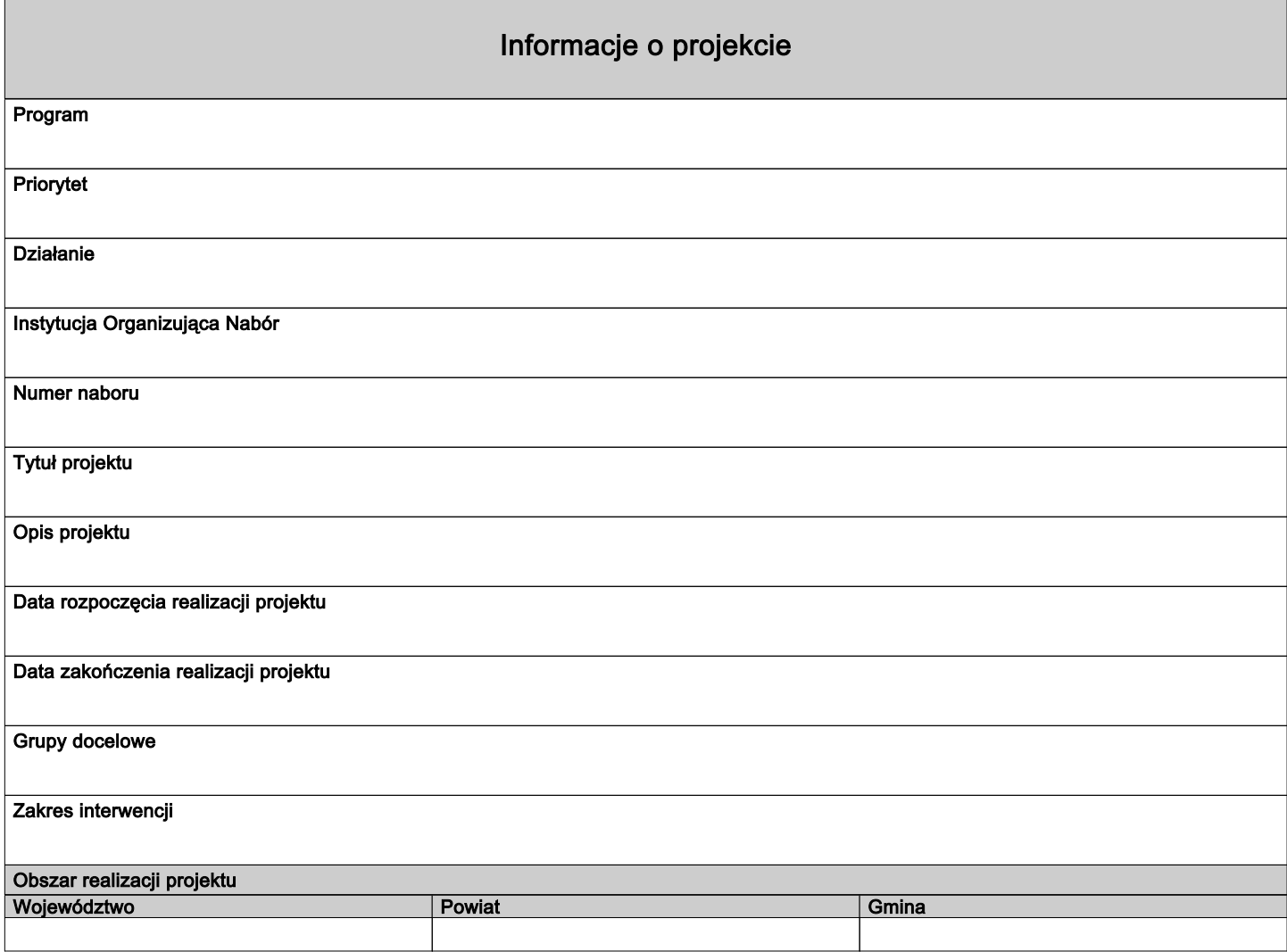

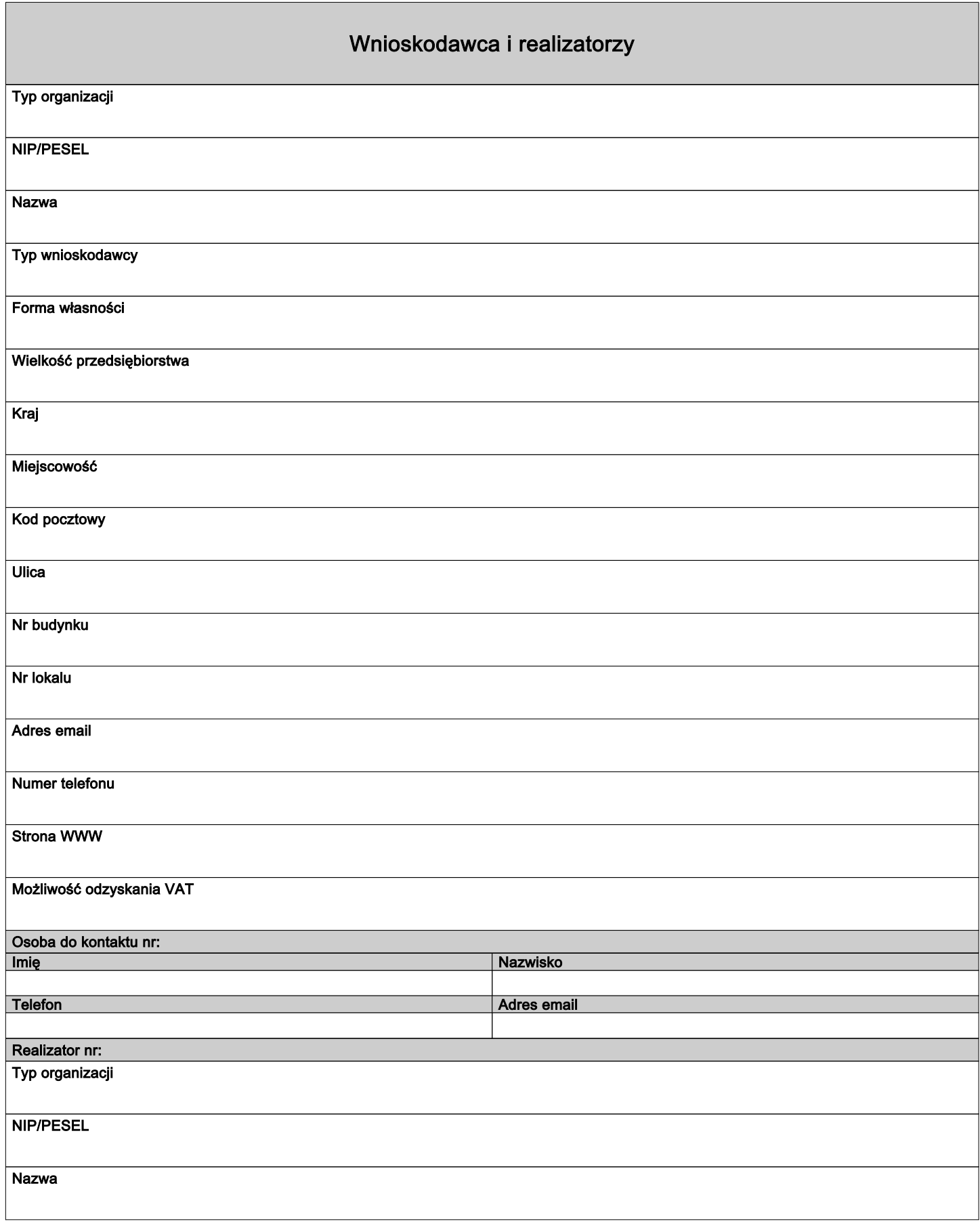

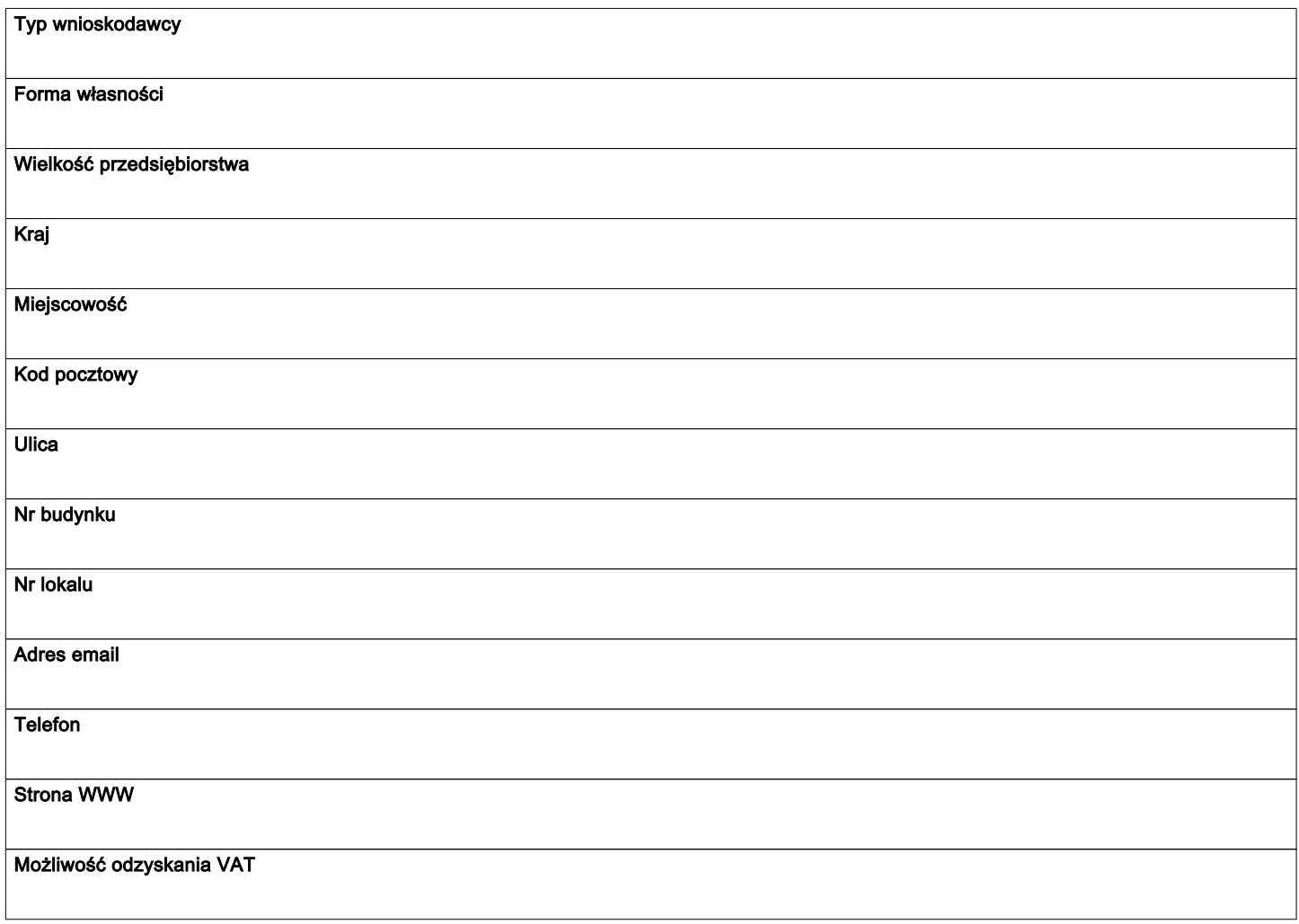

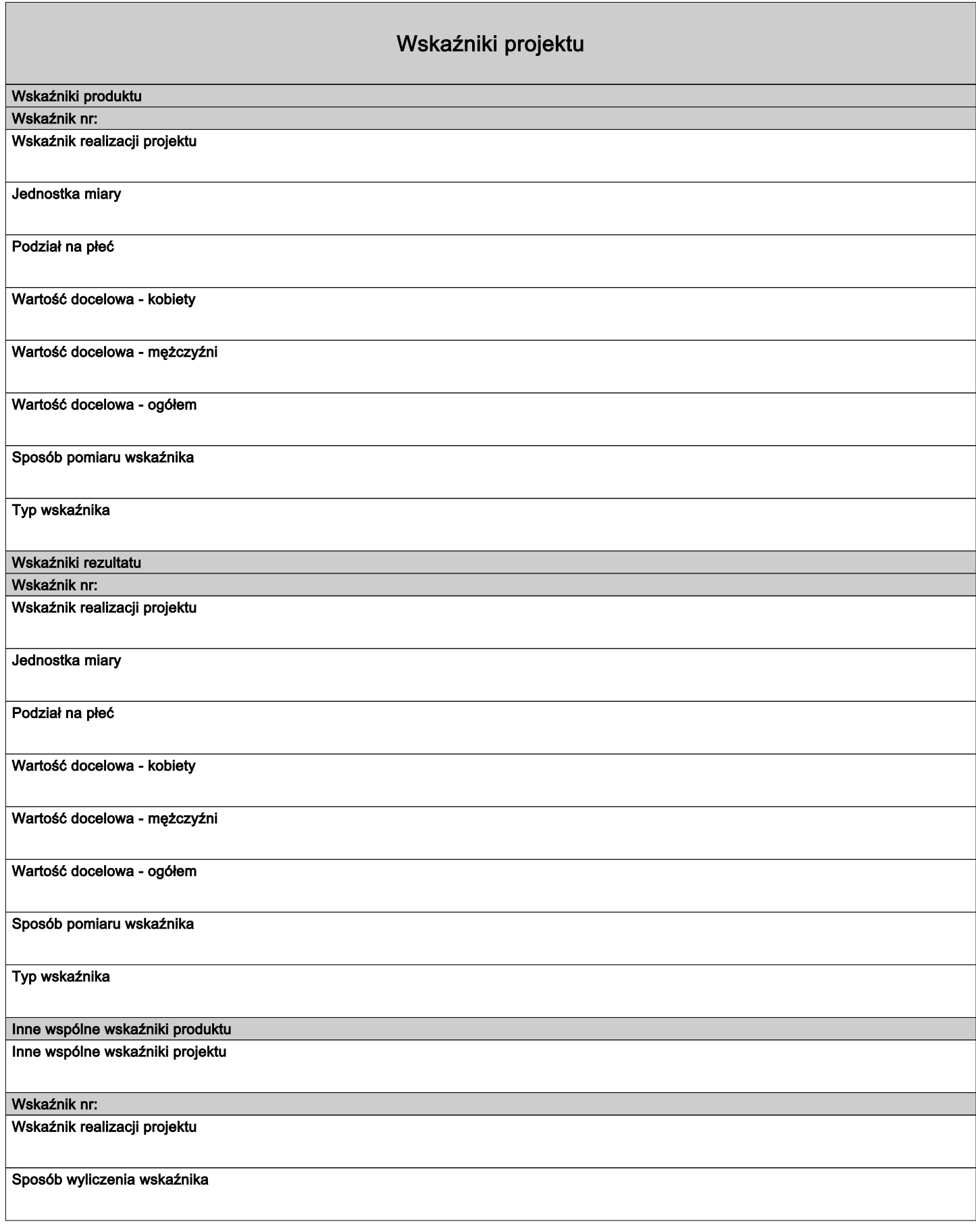

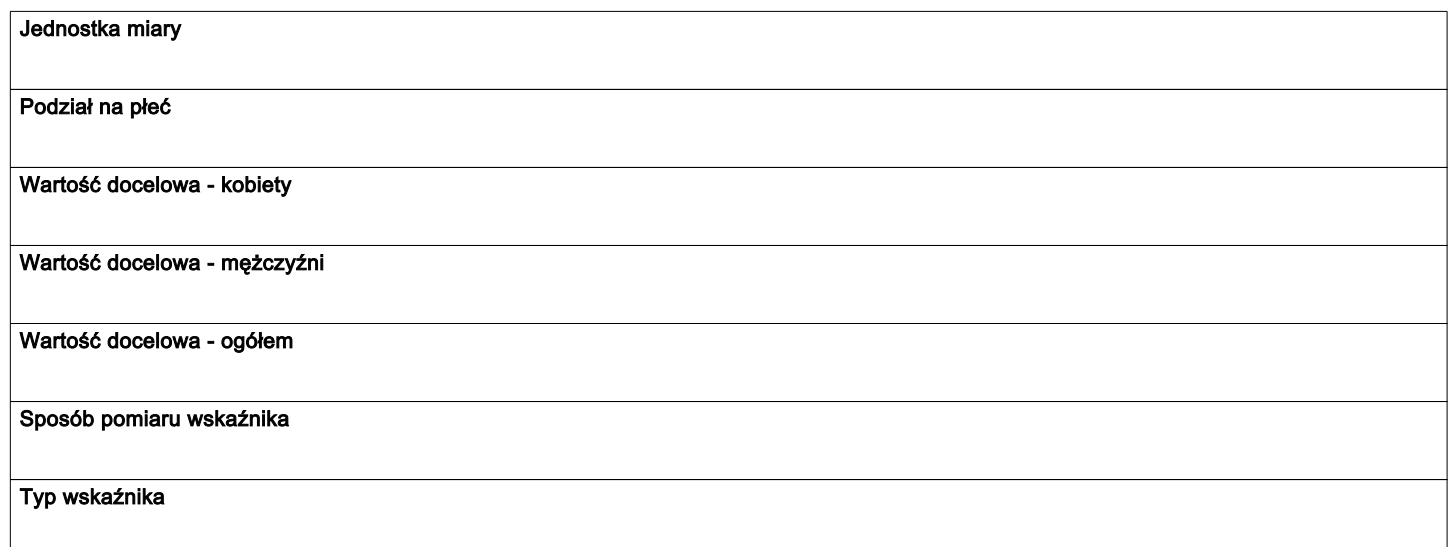

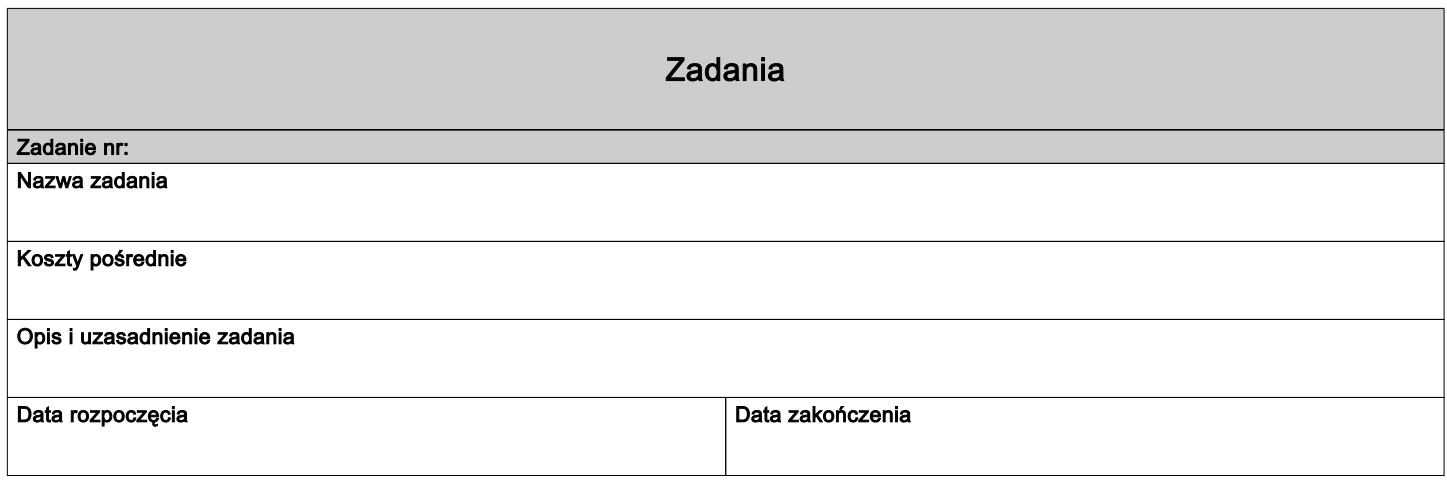

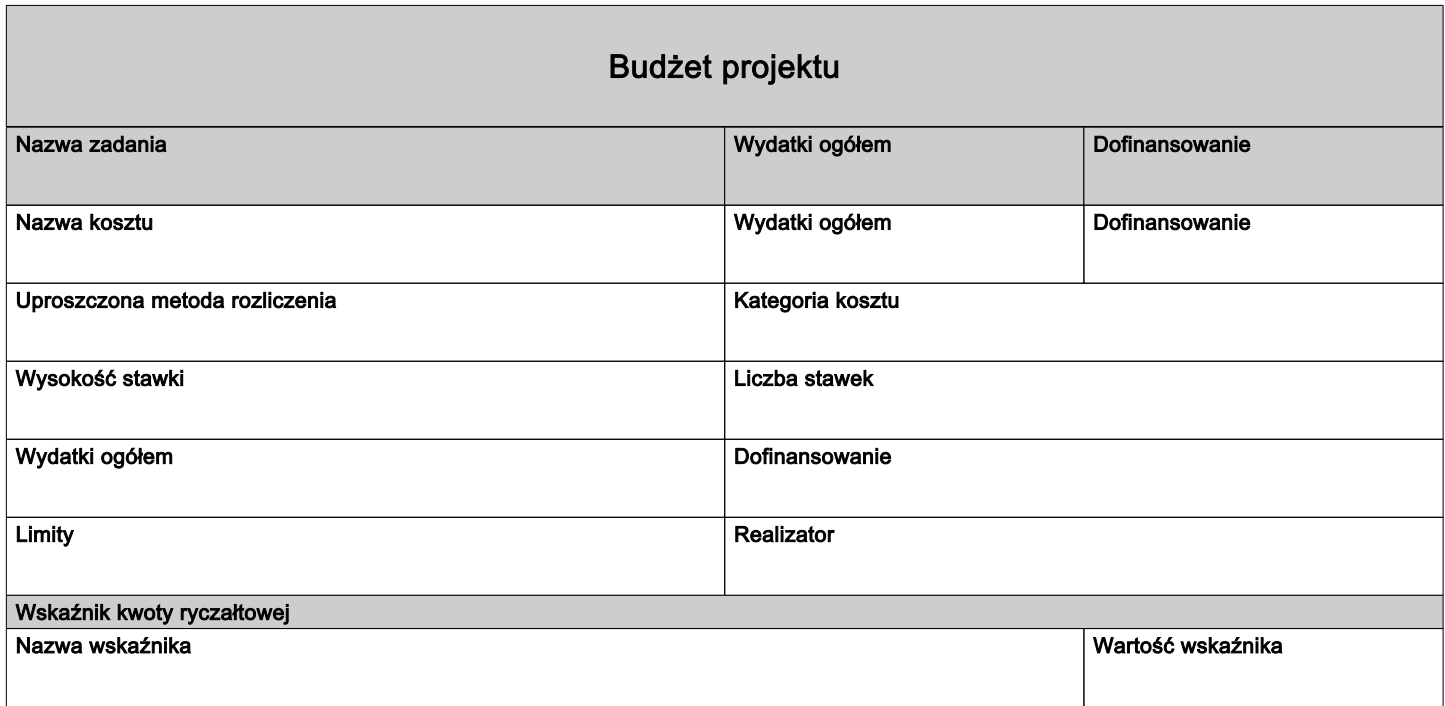

# Podsumowanie budżetu

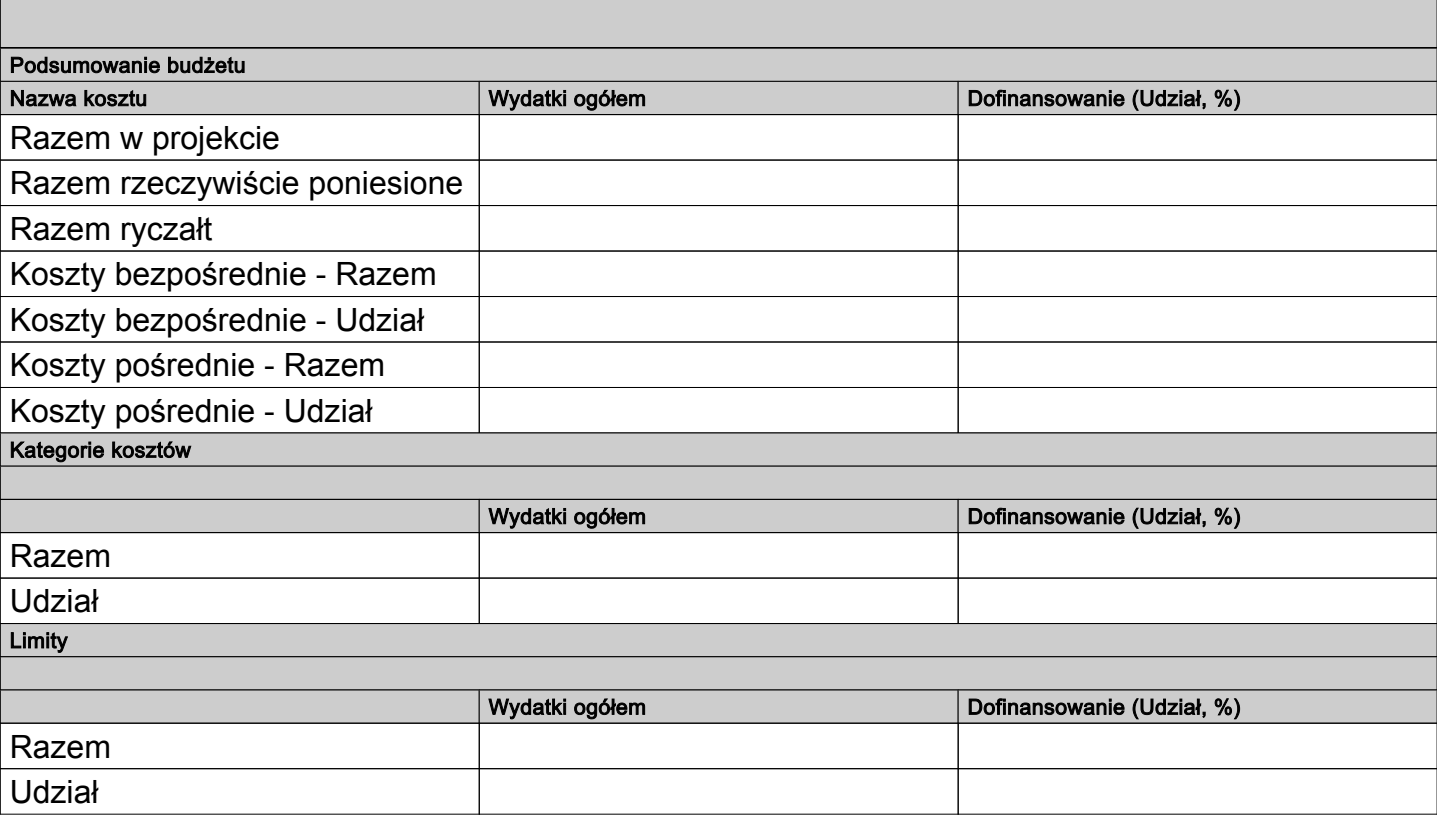

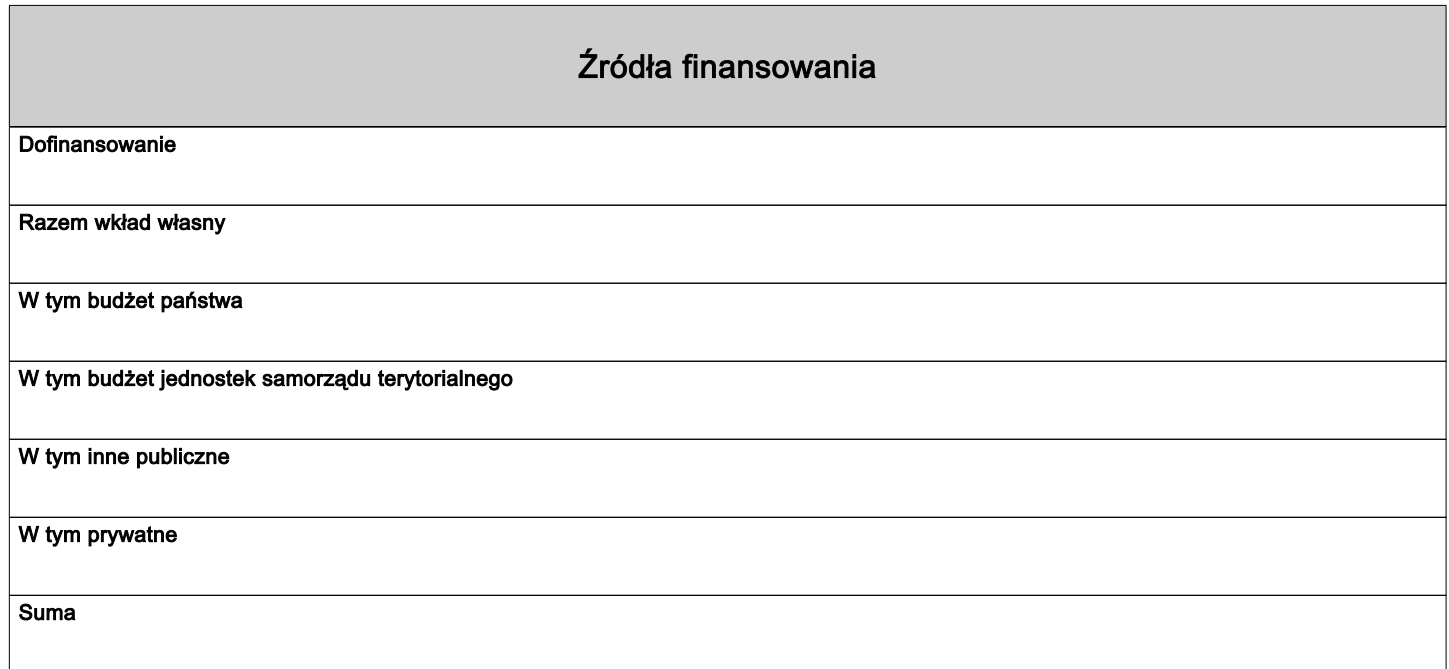

# Uzasadnienia wydatków

Obszar danych uzasadnienia

Uzasadnienie poszczególnych wydatków wskazanych w budżecie projektu

Obszar danych uzasadnienia

SOWA EFS (1.28) Utworzony: 2024-03-15 08:56:40 Suma kontrolna Sekcja zatwierdzona: Wersja dokumentu

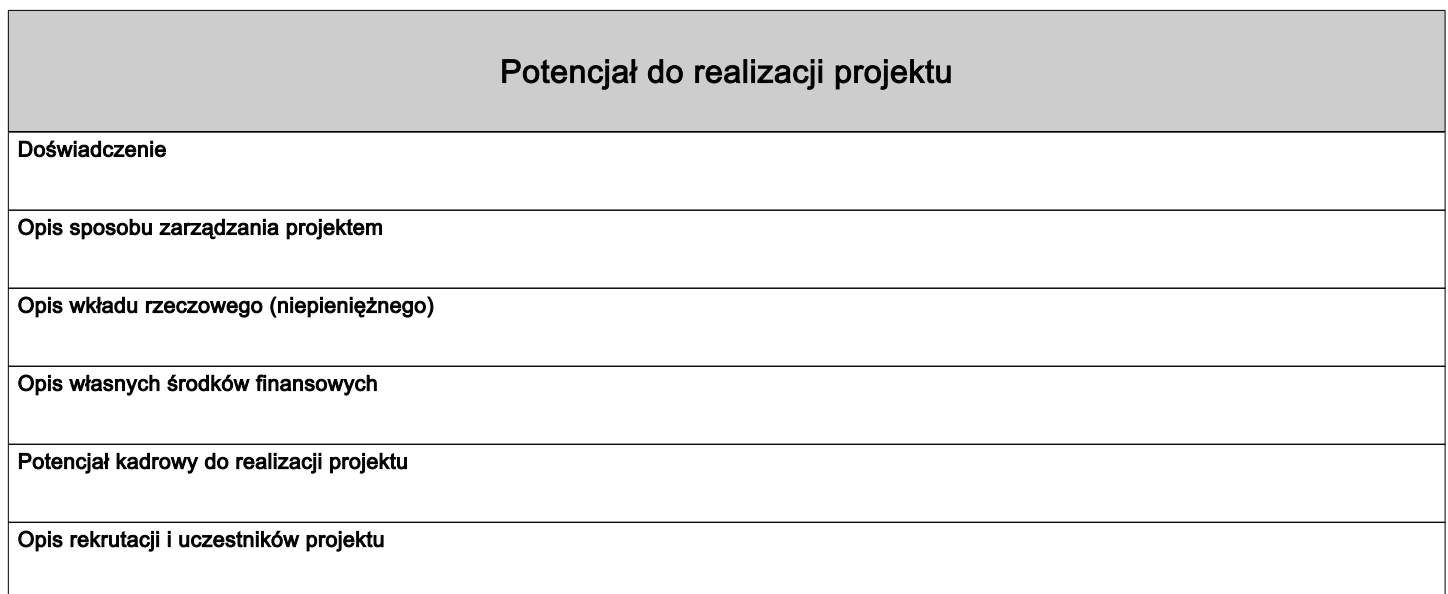

# Dodatkowe informacje

#### Dane jednostek organizacyjnych Wnioskodawcy/Partnera

Należy podać: nazwę jednostki organizacyjnej Wnioskodawcy/Partnera,adres, nr telefonu, adres email, adres strony internetowej (jeśli istnieje).

#### Adres biura projektu i ePUAP

Podaj adres biura projektu i ePUAP Wnioskodawcy: nazwa biura projektu nazwa ulicy (jeśli dotyczy) nr budynku nr lokalu (jeśli dotyczy) kod pocztowy miejscowość adres ePUAP (jeśli dotyczy)

#### Osoby uprawnione do podejmowania wiążących decyzji w imieniu Wnioskodawcy/Partnera

Wpisz dane osób uprawnionych do podejmowania wiążących decyzji w imieniu Wnioskodawcy/Partnera: imię (imiona), nazwisko, stanowisko/funkcję, telefon, adres e-mail, adres korespondencyjny

#### Typ projektu SZOP/opis działania

Z dostępnej listy należy wybrać odpowiedni typ/-y projektu/-ów oraz działanie/-a do wyboru w ramach danego typu.

#### Projekt realizowany w ramach regionalnych inteligentnych specjalizacji

Wnioskodawca z dostępnej listy (możliwość wielokrotnego wyboru) wybiera właściwą opcję zgodnie ze specyfiką projektu.

POLE DODATKOWE: Opis projektu

POLE DODATKOWE: Grupy docelowe

POLE DODATKOWE: Grupy docelowe (2)

DODATKOWE POLE: ZADANIA

SOWA EFS (1.28) Utworzony: 2024-03-15 08:56:40 Sekcja zatwierdzona: Wersja dokumentu

Strona 12 z 20

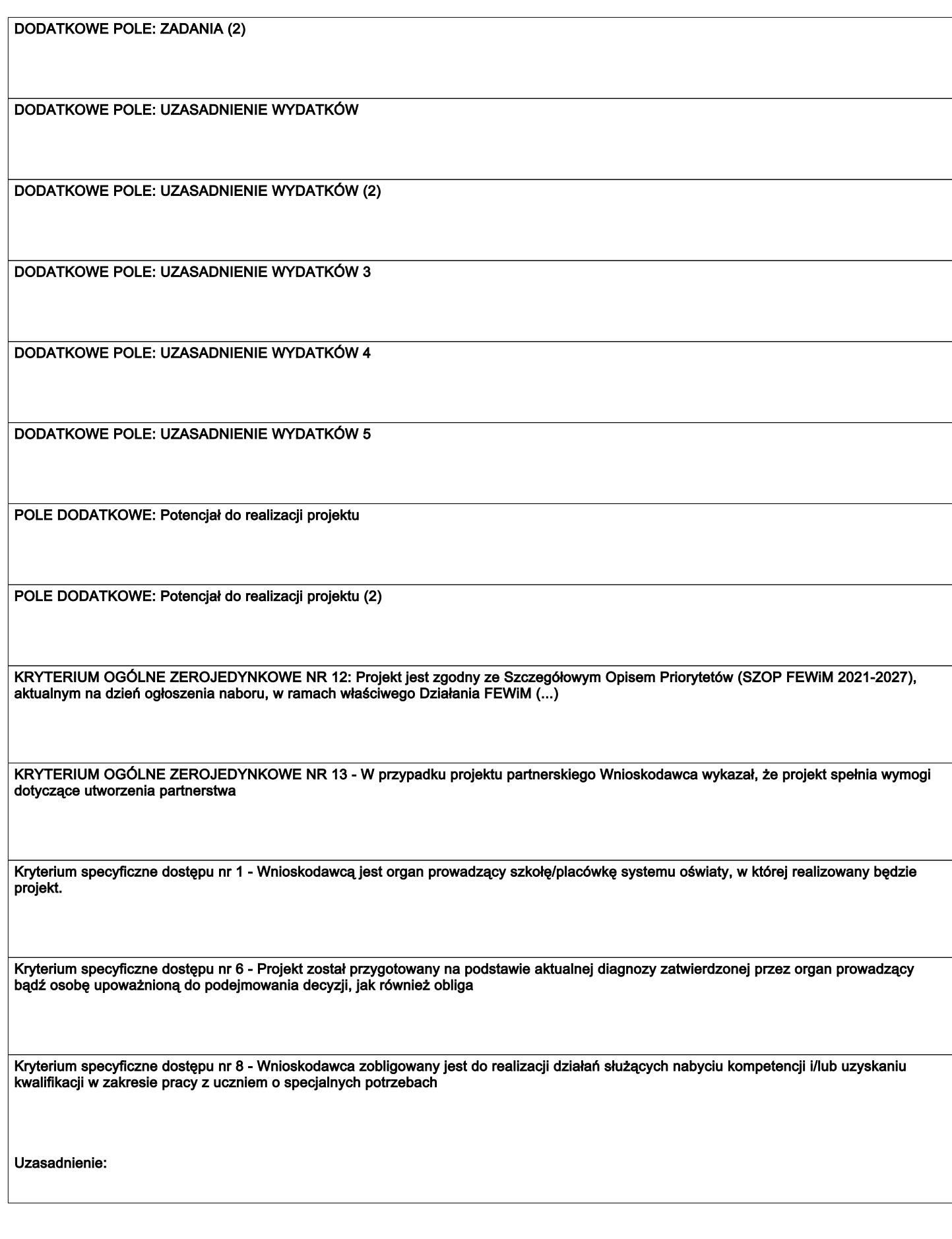

SOWA EFS (1.28) Utworzony: 2024-03-15 08:56:40 Suma kontrolna Sekcja zatwierdzona: Wersja dokumentu Kryterium specyficzne dostępu nr 9 - Projekt zakłada wsparcie każdego ucznia uczestniczącego w projekcie w zakresie rozwijania umiejętności podstawowych zgodnie z Zintegrowaną Strategią Umiejętności 2 Uzasadnienie: Kryterium specyficzne dostępu nr 11 - W projektach nie są tworzone nowe materiały (w tym e-materiały), aplikacje ani narzędzia informatyczne. Uzasadnienie: Kryterium specyficzne dostępu nr 12 -Wsparcie przewidziane w projekcie realizuje kierunki zdefiniowane w Tematach działań Zintegrowanej Strategii Umiejętności 2030 (część szczegółowa). Uzasadnienie: Kryterium specyficzne dostępu nr 13 - Wspieranie kompetencji cyfrowych jest realizowane z wykorzystaniem standardu kompetencji cyfrowych na podstawie aktualnej na dzień ogłoszenia naboru wersji (...) Kryterium specyficzne dostępu nr 15 - Wnioskodawca w okresie realizacji projektu prowadzi biuro projektu (lub posiada siedzibę, filię, delegaturę, oddział czy inną prawnie dozwoloną formę (...) Kryterium specyficzne premiujące nr 1 - Projekt zakłada wsparcie uczniów w zakresie rozwijania umiejętności przekrojowych zgodnie z Zintegrowaną Strategią Umiejętności 2030. Uzasadnienie: Kryterium specyficzne premiujące nr 2 - Projekt zakłada wsparcie uczniów w zakresie uwzględniającym tematykę związaną ze współczesnymi wyzwaniami edukacyjnymi. Uzasadnienie: Kryterium specyficzne premiujące nr 6 - W projekcie są wykorzystywane zasoby dostępne na Zintegrowanej Platformie Edukacyjnej (ZPE) lub są wdrażane modele wypracowane w ramach PO WER. Uzasadnienie: Kryterium specyficzne premiujące nr 8 - Projekt jest komplementarny. Uzasadnienie:

SOWA EFS (1.28) Utworzony: 2024-03-15 08:56:40 Sekcja zatwierdzona: Wersja dokumentu

Kryterium specyficzne premiujące nr 10 - Projekt zapewnia lokalny charakter wsparcia.

#### Uzasadnienie:

#### Dokumenty potwierdzające wykonanie wskaźnika rozliczającego daną kwotę ryczałtową

Dokumenty potwierdzające wykonanie wskaźnika rozliczającego daną kwotę ryczałtową powinny być podzielone na 2 kategorie: dokumenty do wniosku o płatność (WOP)..., dokumenty na wezwanie IZ/IP....

# Dokumenty potwierdzające wykonanie wskaźnika rozliczającego daną kwotę ryczałtową

Dokumenty potwierdzające wykonanie wskaźnika rozliczającego daną kwotę ryczałtową powinny być podzielone na 2 kategorie: dokumenty do wniosku o płatność (WOP)..., dokumenty na wezwanie IZ/IP....

#### Dokumenty potwierdzające wykonanie wskaźnika rozliczającego daną kwotę ryczałtową

Dokumenty potwierdzające wykonanie wskaźnika rozliczającego daną kwotę ryczałtową powinny być podzielone na 2 kategorie: dokumenty do wniosku o płatność (WOP)..., dokumenty na wezwanie IZ/IP....

#### Test pomocy publicznej/pomocy de minimis.

Pytanie 1.1 Czy Wnioskodawca prowadzi działalność polegającą na oferowaniu na rynku towarów lub usług? W tym polu należy wskazać gałęzie działalności (PKD) wiążące się bezpośrednio z realizowanym projektem, z których Wnioskodawca czerpie zysk.

#### Test pomocy publicznej/pomocy de minimis

Pytanie 5.5 Rozpoznawalność Wnioskodawcy w zakresie działalności zgodnej z przedmiotem projektu. Pole jednokrotnego wyboru. Proszę o wybranie tylko jednej odpowiedzi.

#### Dodatkowy opis 1

Należy podać nazwę pola z podstawowej części wniosku, którego dotyczy dodatkowy opis np."OPIS PROJEKTU - DODATKOWY OPIS" + treść dodatkowego opisu

#### Dodatkowy opis 2

Należy podać nazwę pola z podstawowej części wniosku, którego dotyczy dodatkowy opis np."OPIS PROJEKTU - DODATKOWY OPIS" + treść dodatkowego opisu

#### Dodatkowy opis 3

Należy podać nazwę pola z podstawowej części wniosku, którego dotyczy dodatkowy opis np."OPIS PROJEKTU - DODATKOWY OPIS" + treść dodatkowego opisu

#### Dodatkowy opis 4

Należy podać nazwę pola z podstawowej części wniosku, którego dotyczy dodatkowy opis np."OPIS PROJEKTU - DODATKOWY OPIS" + treść dodatkowego opisu

SOWA EFS (1.28) Utworzony: 2024-03-15 08:56:40 Sekcia zatwierdzona: Wersja dokumentu

#### Dodatkowy opis 5

Należy podać nazwę pola z podstawowej części wniosku, którego dotyczy dodatkowy opis np."OPIS PROJEKTU - DODATKOWY OPIS" + treść dodatkowego opisu

#### Dodatkowy opis 6

Należy podać nazwę pola z podstawowej części wniosku, którego dotyczy dodatkowy opis np."OPIS PROJEKTU - DODATKOWY OPIS" + treść dodatkowego opisu

#### Dodatkowy opis 7

Należy podać nazwę pola z podstawowej części wniosku, którego dotyczy dodatkowy opis np."OPIS PROJEKTU - DODATKOWY OPIS" + treść dodatkowego opisu

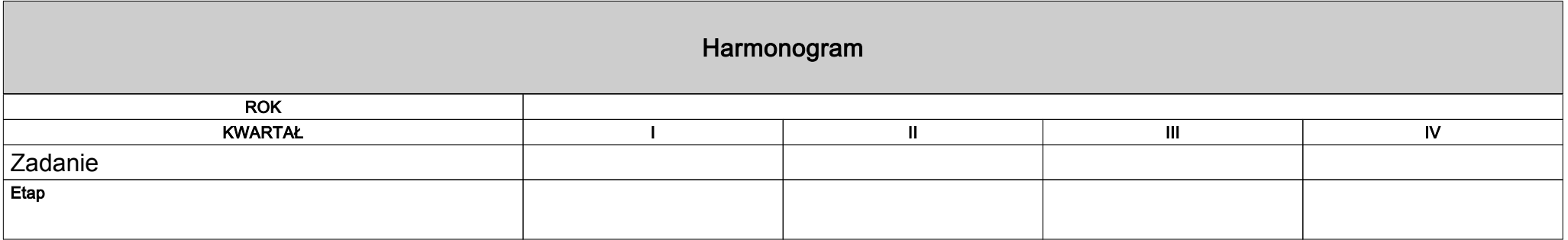

# Oświadczenia

Nie dotyczy

Tak \ Nie \ Nie dotyczy

SOWA EFS (1.28) Utworzony: 2024-03-15 08:56:40 Suma kontrolna Sekcja zatwierdzona: Wersja dokumentu

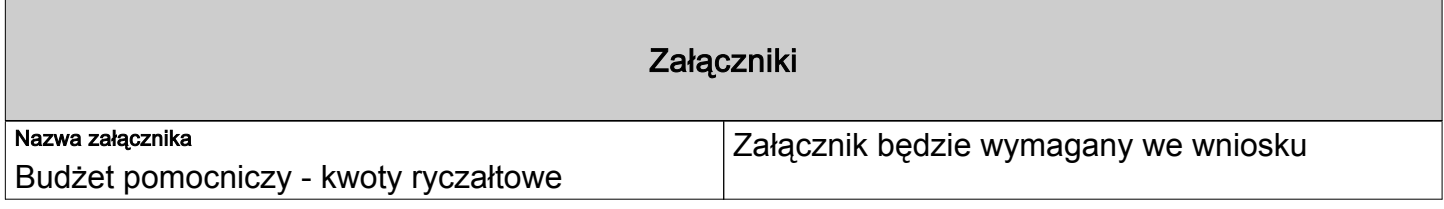

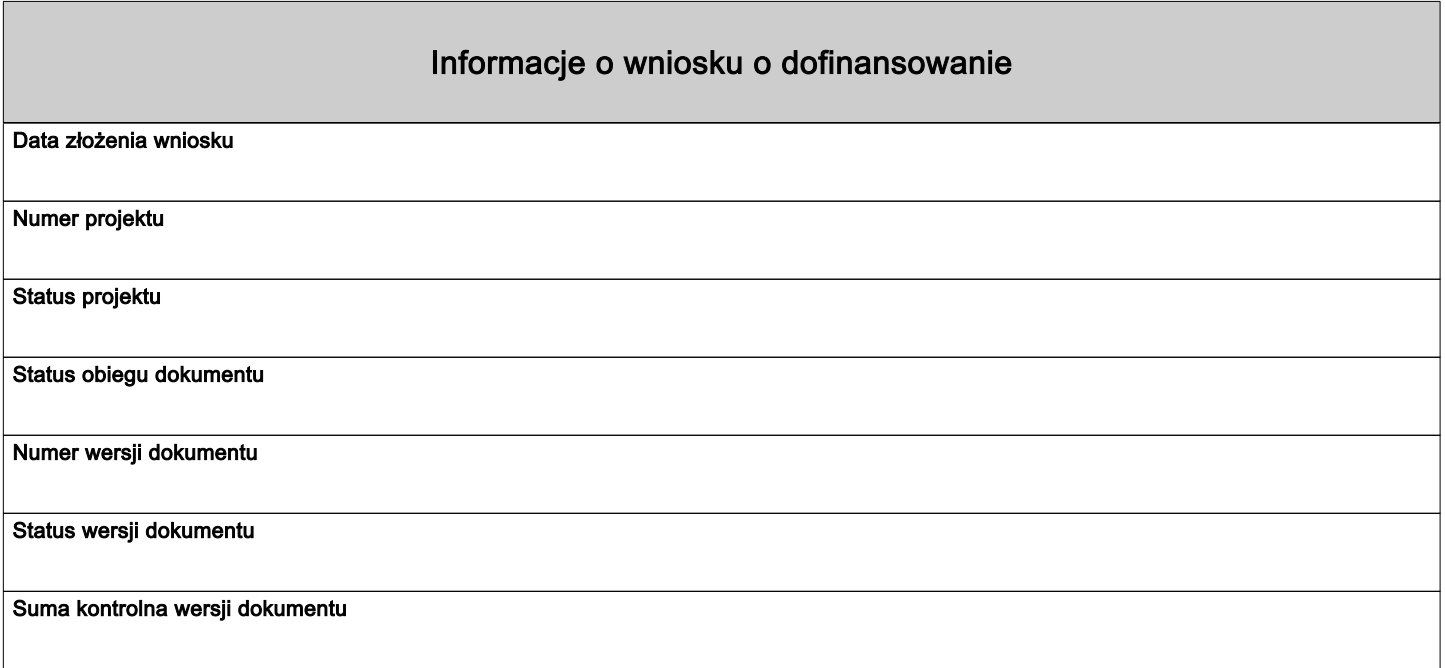

Załączniknr 3 do Regulaminu wyboru projektów – Instrukcja (merytoryczna) wyr $\rm Za$ łąc $\rm znik$   $\rm Nr$   $3$  do  $\rm Za$ łąc $\rm znik$ a  $\rm Nr$   $1$ ktu współfinansowanego z EFS+ w ramach programu Fundusze Europejskie dla Warmii i Mazur (FEWiM) 2021-2027w ramach naboru nr FEWM.06.03-IZ.00.001/24

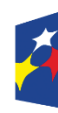

Fundusze Europejskie dla Warmii i Mazur

Rzeczpospolita Polska

Dofinansowane przez Unie Europejska

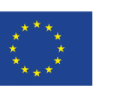

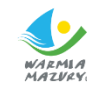

# *INSTRUKCJA*

*(merytoryczna) wypełniania wniosku o dofinansowanie projektu współfinansowanego z EFS+ w ramach programu Fundusze Europejskie dla Warmii i Mazur (FEWiM) 2021-2027*

**(wersja 2.0)**

**Olsztyn, 12.02.2024 r.**

**SPIS TREŚCI** 

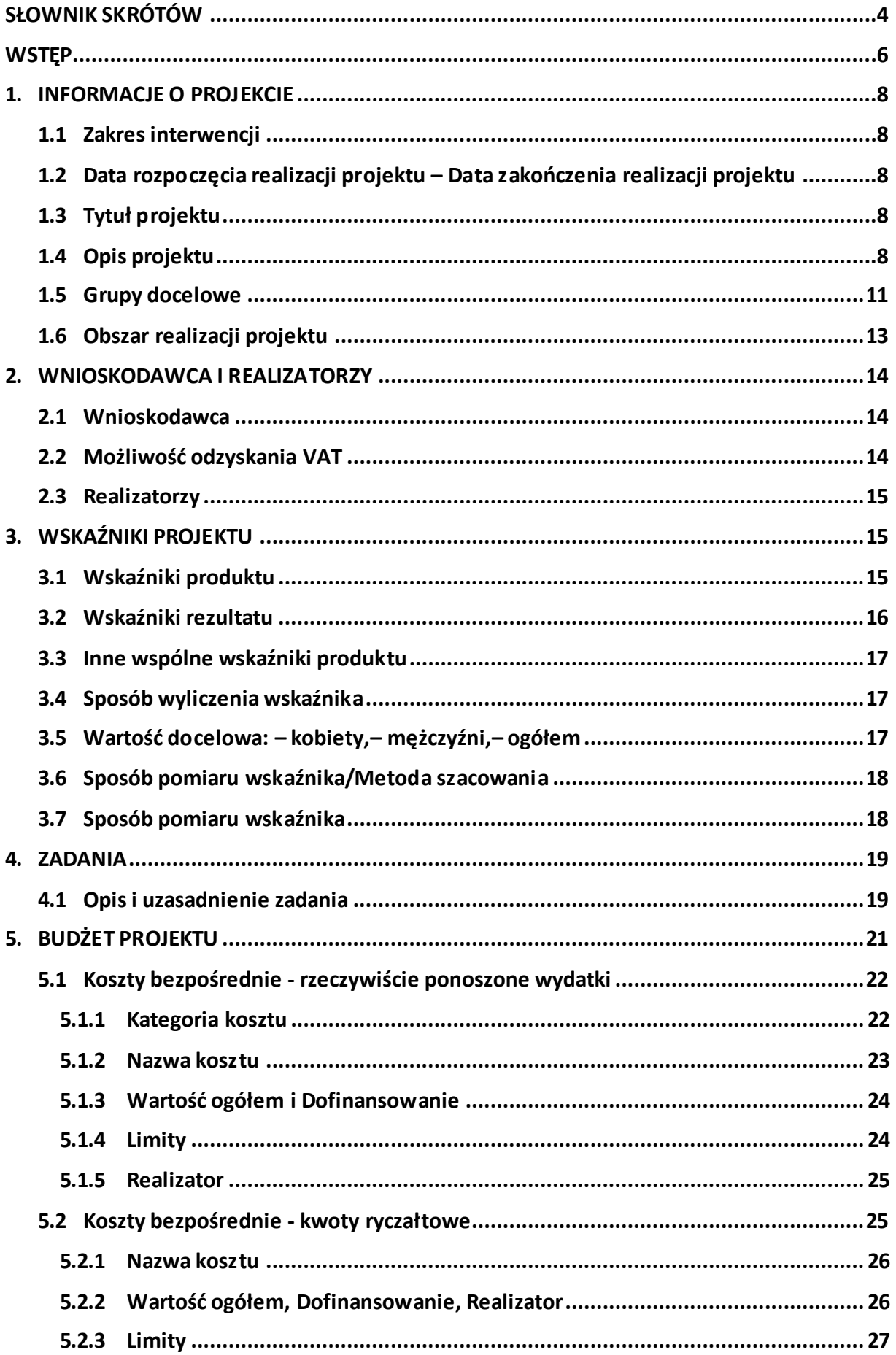

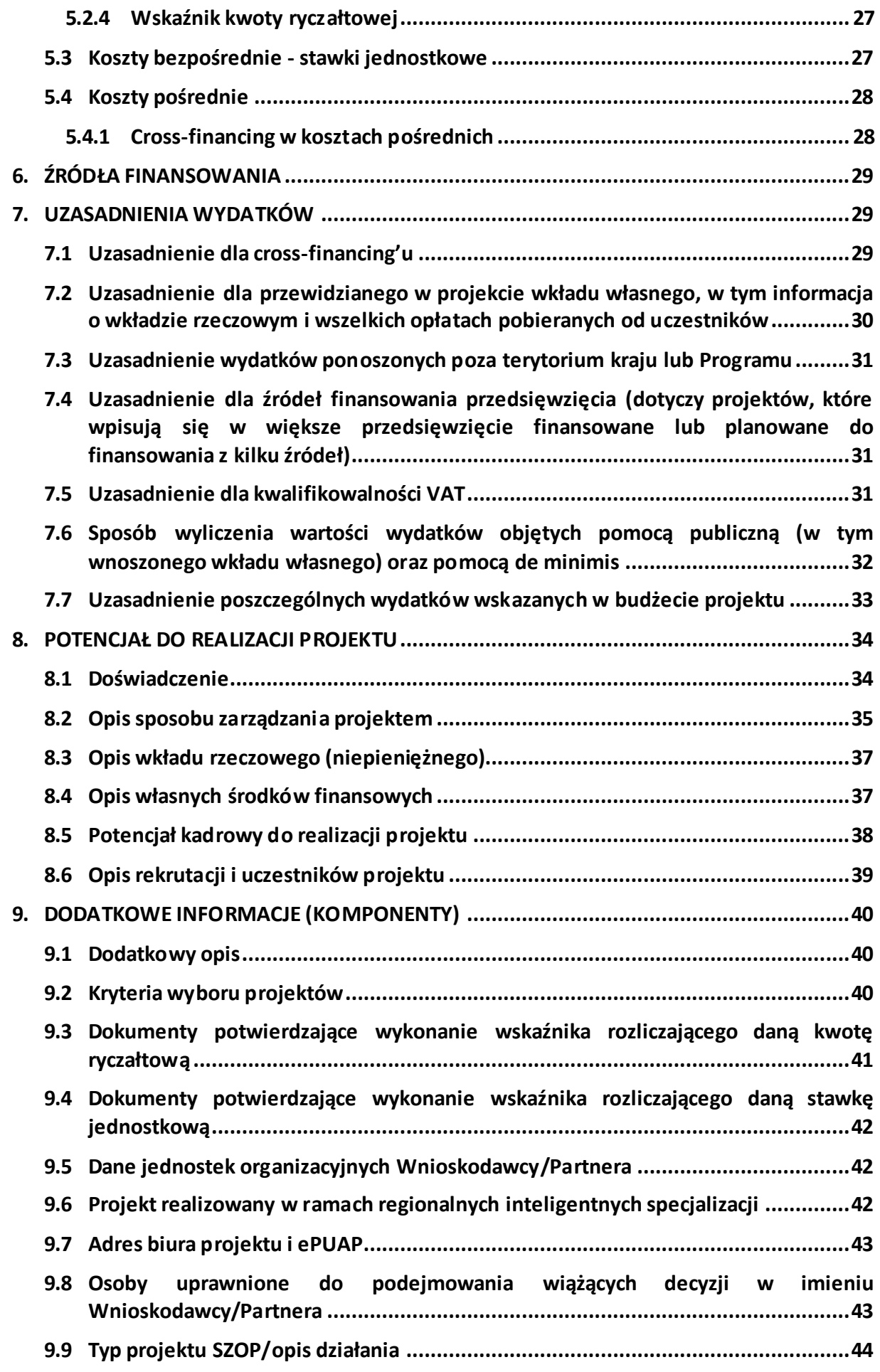

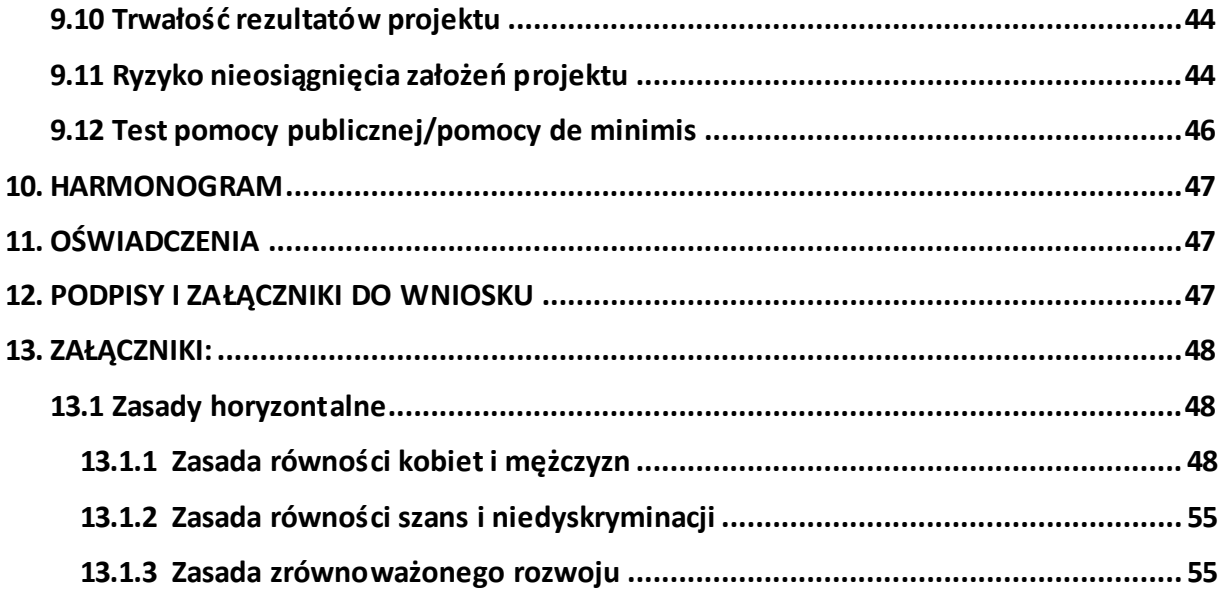

# <span id="page-174-0"></span>**SŁOWNIK SKRÓTÓW**

- 1. EFS+ Europejski Fundusz Społeczny Plus,
- 2. FEWiM lub Program program regionalny pn. "Fundusze Europejskie dla Warmii i Mazur (FEWiM) 2021-2027",
- 3. Instrukcja merytoryczna dokument pn. "Instrukcja (merytoryczna) wypełniania wniosku o dofinansowanie projektu współfinansowanego z EFS+ w ramach programu Fundusze Europejskie dla Warmii i Mazur (FEWiM) 2021-2027". Instrukcja merytoryczna ułatwiająca wypełnienie wniosku w ramach FEWiM. Instrukcja przygotowana przez Instytucję Zarządzającą w ramach Programu,
- 4. Instrukcja techniczna dokument pn. "INSTRUKCJA UŻYTKOWNIKA Systemu Obsługi Wniosków Aplikacyjnych Europejskiego Funduszu Społecznego (SOWA EFS) dla wnioskodawców/beneficjentów". Instrukcja techniczna systemu SOWA EFS służąca do poprawnej obsługi systemu SOWA EFS przez użytkowników. Instrukcja przygotowana przez Ministerstwo Funduszy i Polityki Regionalnej,
- 5. Instytucja Organizująca Nabór (ION) tj. Instytucja Zarządzająca/Instytucja Pośrednicząca w ramach FEWiM odpowiedzialna za zadania związane z wyborem projektów w ramach Programu,
- 6. Nabór nabór wniosków o dofinansowanie, o którym mowa w Rozdziale 7 Wytycznych dotyczących wyboru projektów …,
- 7. Partner podmiot, o którym mowa w art. 39 ustawy wdrożeniowej, wymieniony we wniosku, realizujący projekt wspólnie z Wnioskodawcą i innymi Partnerami (o ile dotyczy) wnoszący do projektu zasoby ludzkie, organizacyjne, techniczne lub finansowe,
- 8. Projekt przedsięwzięcie zmierzające do osiągnięcia założonego celu określonego wskaźnikami, z określonym początkiem i końcem realizacji, zgłoszone do objęcia albo objęte finansowaniem UE jednego z funduszy strukturalnych, Funduszu Spójności albo Funduszu na rzecz Sprawiedliwej Transformacji w ramach programu,
- 9. Projekt partnerski projekt, o którym mowa w art. 39 ust. 1 ustawy wdrożeniowej,
- 10. Realizator jako Realizatora projektu należy rozumieć Partnera projektu. We wniosku o dofinansowanie w ramach sekcji "Budżet projektu" Wnioskodawca również może być Realizatorem danego zadania ponosząc wydatki,
- 11. Regulamin wyboru projektów Regulamin o którym mowa w art. 51 ustawy wdrożeniowej (obowiązujący dla naboru, w ramach którego składany jest wniosek),
- 12. Rozporządzenie ogólne Rozporządzenie Parlamentu Europejskiego i Rady (UE) 2021/1060 z dnia 24 czerwca 2021 r. ustanawiające wspólne przepisy dotyczące Europejskiego Funduszu Rozwoju Regionalnego, Europejskiego Funduszu Społecznego Plus, Funduszu Spójności, Funduszu na rzecz Sprawiedliwej Transformacji i Europejskiego Funduszu Morskiego, Rybackiego i Akwakultury, a także przepisy finansowe na potrzeby

tych funduszy oraz na potrzeby Funduszu Azylu, Migracji i Integracji, Funduszu Bezpieczeństwa Wewnętrznego i Instrumentu Wsparcia Finansowego na rzecz Zarządzania Granicami i Polityki Wizowej (Dz. Urz. UE L 231 z dn. 30 czerwca 2021 r.),

- 13. SOWA EFS system informatyczny pn. "System Obsługi Wniosków Aplikacyjnych Europejskiego Funduszu Społecznego (SOWA EFS)" przeznaczony do obsługi procesu ubiegania się o środki pochodzące z Europejskiego Funduszu Społecznego Plus, w tym FEWiM,
- 14. SZOP Szczegółowy Opis Priorytetów Programu Fundusze Europejskie dla Warmii i Mazur,
- 15. Ustawa wdrożeniowa Ustawa z dnia 28 kwietnia 2022 r. o zasadach realizacji zadań finansowanych ze środków europejskich w perspektywie finansowej 2021–2027,
- 16. Wniosek wniosek o dofinansowanie projektu, w którym zawarte są informacje na temat wnioskodawcy oraz opis projektu, na podstawie których dokonuje się oceny spełniania przez ten projekt kryteriów wyboru projektów,
- 17. Wnioskodawca podmiot, o którym mowa w art. 2 pkt 34 ustawy wdrożeniowej tj. podmiot, który złożył wniosek o dofinansowanie projektu,
- 18. *Wytyczne dotyczące kwalifikowalności wydatków…* Wytyczne dotyczące kwalifikowalności wydatków na lata 2021-2027,
- 19. *Wytyczne dotyczące monitorowania…* Wytyczne dotyczące monitorowania postępu rzeczowego realizacji programów na lata 2021-2027,
- 20. *Wytyczne dotyczące realizacji zasad równościowych…* Wytyczne dotyczące realizacji zasad równościowych w ramach funduszy unijnych na lata 2021-2027.

# <span id="page-176-0"></span>**WSTĘP**

Celem niniejszej Instrukcji merytorycznej<sup>1</sup> jest ułatwienie Wnioskodawcy wypełnienia wniosku w ramach FEWiM (w części Programu finansowanej z EFS+).

Wniosek wypełniany jest w systemie informatycznym o nazwie SOWA EFS, który jest dostępny z poziomu przeglądarki internetowej pod adresem [https://sowa2021.efs.gov.pl](https://sowa2021.efs.gov.pl/).

Szczegółowe informacje dotyczące technicznej obsługi systemu SOWA EFS znajdują się w Instrukcji technicznej dostępnej na ww. stronie w sekcji "Pomoc" => "Instrukcje i procedury" <https://sowa2021.efs.gov.pl/no-auth/help>.

Część pól we wniosku uzupełniana jest automatycznie na podstawie informacji wprowadzonych do systemu SOWA EFS przez ION oraz Wnioskodawcę składającego wniosek (np. dane Organizacji).

Wszystkie pola we wniosku powinny zostać wypełnione. Jeżeli dane pole nie dotyczy Wnioskodawcy należy wpisać "Nie dotyczy".

Niniejsza Instrukcja posiada charakter pomocniczy w stosunku do wymagań zawartych w Regulaminie wyboru projektów oraz Instrukcji technicznej. Posiada ona charakter ogólny i nie uwzględnia specyfiki poszczególnych naborów. Poniżej opisane zostały **tylko pola merytoryczne**, pola techniczne zostały opisane w Instrukcji technicznej. Pola zostały opisane zgodnie z kolejnością w systemie SOWA EFS.

**Uwaga: Najważniejsze zalecenia w zakresie sposobu wypełnienia wniosku:** 

- ➢ zapisy we wniosku powinny być **jasne, konkretne** i **jednoznaczne,**
- ➢ należy unikać **ogólnikowych stwierdzeń**, **nic niewnoszących** dodatkowych treści,
- ➢ **nie** należy **powielać** tych samych **zapisów** w różnych częściach wniosku,
- ➢ informacje we wniosku należy podawać w **dedykowanych** do tego celu **polach**,
- ➢ informacje we wniosku muszą być **spójne,**
- ➢ należy ograniczyć do **minimum liczbę skrótów**, pola opisowe we wniosku należy wypełnić poprzez stosowanie **całych wyrazów** albo **ewentualnie skrótów powszechnie obowiązujących** w **języku polskim**.

Umożliwi to osobom dokonującym oceny właściwe zrozumienie zapisów we wniosku.

# **Jak przygotować wniosek o dofinansowanie projektu**

Projekt to spójne logicznie i przemyślane przedsięwzięcie, odpowiadające na konkretne problemy/potrzeby grupy docelowej. Musi mieć określony cel, wskaźniki pomiaru oraz zadania, które przyczynią się do rozwiązania lub zniwelowania zdiagnozowanych problemów. Wniosek oceniany jest kompleksowo, tj. spełnienie każdego z kryteriów oceniane jest w kontekście logiki całego projektu (np. oceniając zaplanowane do realizacji

-

 $1$  Niniejsza Instrukcja nie ma zastosowania w przypadku naboru niekonkurencyjnego projektów Powiatowych Urzędów Pracy w ramach Działania 07.01 FEWiM.

zadania, Komisja Oceny Projektów zweryfikuje nie tylko techniczną poprawność zapisów, ale przede wszystkim logiczne ich powiązanie z przedstawionym opisem sytuacji problemowej, potrzebami i barierami uczestników oraz innymi częściami wniosku). W przypadku braku powiązania, wydatki związane z realizacją ww. zadań zostaną uznane za zbędne.

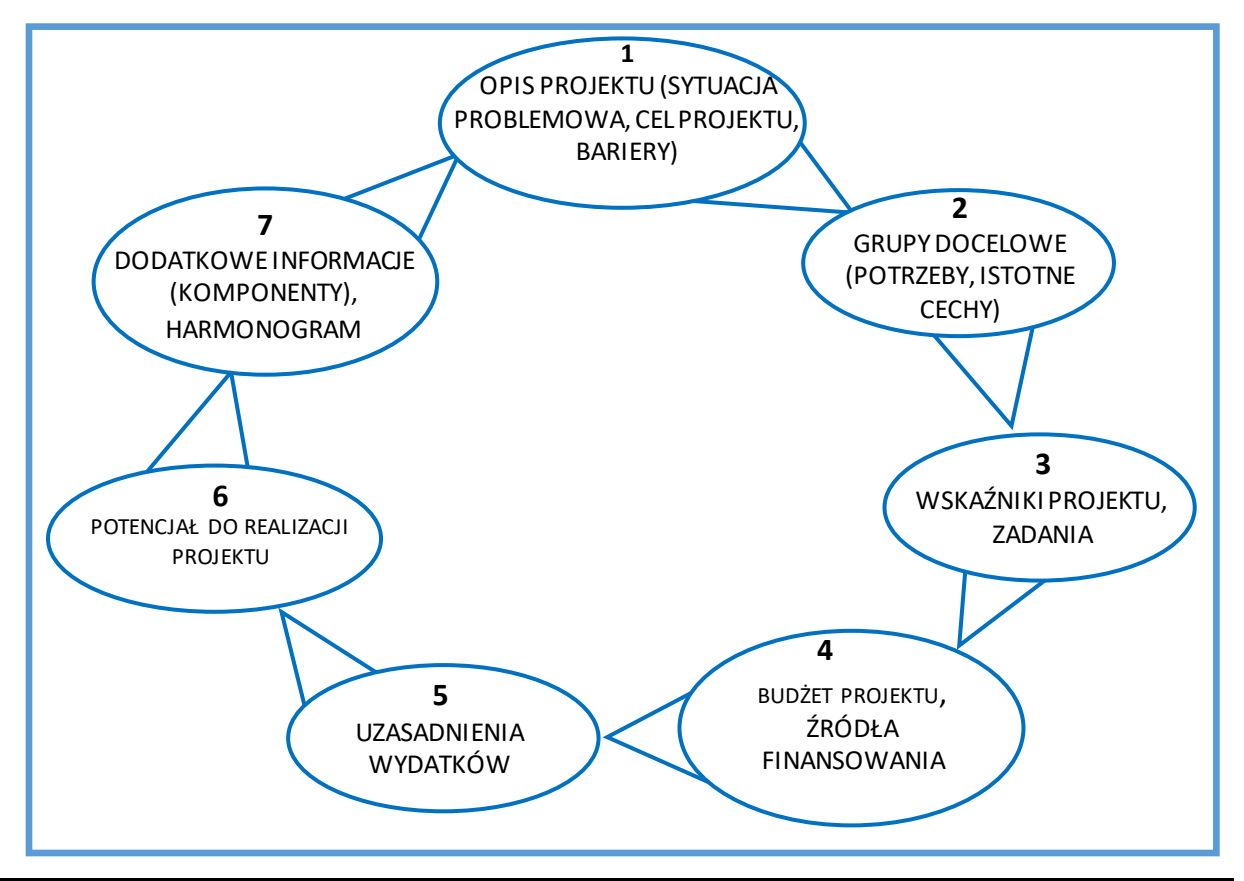

**Schemat tworzenia projektu**

**Uwaga:** Przed przystąpieniemdo wypełniania wniosku musi być obowiązkowo uzupełniona sekcja "Organizacja" w SOWA EFS. Należy podać pełną nazwę Wnioskodawcy (zgodnie z wpisem do **rejestru** albo **ewidencji** właściwych dla formy organizacyjnej Wnioskodawcy), nr identyfikatora np. NIP, typ Wnioskodawcy, formę własności, dane adresowe<sup>2</sup>, wielkość przedsiębiorstwa, itd. oraz zapisać zmiany.

W przypadku założenia konta i wypełnienia wniosku w SOWA EFS przez **osoby inne niż Wnioskodawca** nie będzie możliwości przeniesienia wniosku na konto Wnioskodawcy lub zmiany właściciela konta. Możliwe jest jedynie udostępnienie tego wniosku przez osobę wypełniającąwniosek innym osobom (tj. członkom zespołu projektowego).

-

 $^{2}$  W celu uniknięcia błędów w danych adresowych należy każdorazowo korzystać z podpowiedzi nazw wyświetlanych przez system.

# <span id="page-178-0"></span>**1. INFORMACJE O PROJEKCIE**

## <span id="page-178-1"></span>**1.1 Zakres interwencji**

Należy wybrać z listy rozwijanej zakres interwencji (zgodnie z SZOP lub/i Regulaminem wyboru projektów).

### <span id="page-178-2"></span>**1.2 Data rozpoczęcia realizacji projektu – Data zakończenia realizacji projektu**

Z kalendarza należy wybrać datę rozpoczęcia i zakończenia realizacji projektu.

Okres realizacji projektu jest okresem realizacji zarówno rzeczowym, jak i finansowym, data jego rozpoczęcia **nie może** być **wcześniejsza niż 1 stycznia 2021 r**., a data jego zakończenia **późniejsza** niż **31 grudnia 2029 r.**

Okres realizacji projektu musi odpowiadać warunkom podanym w Regulaminie wyboru projektów.

Wskazanie okresu realizacji projektu jest warunkiem niezbędnym do dalszej edycji wniosku – na podstawie dat wpisanych jako okres realizacji projektu tworzone są w systemie ramy czasowe projektu. Na podstawie okresu realizacji system pozwala na dodanie zadań oraz określenie ich dat rozpoczęcia i zakończenia. Dodatkowo na podstawie okresu realizacji projektu w sekcji Harmonogram system tworzy tabelę uwzględniającą podział projektu na lata w ujęciu kwartalnym.

W przypadku edycji wcześniej zapisanego wniosku, przy zmianie okresu realizacji projektu część danych w sekcji Zadania lub Harmonogram może zostać zmieniona lub utracona. Sytuacja taka występuje, gdy zmieniona zostanie data rozpoczęcia realizacji projektu na późniejszą lub data zakończenia realizacji projektu zostanie zmieniona na wcześniejszą.

# <span id="page-178-3"></span>**1.3 Tytuł projektu**

SOWA EFS automatycznie wyświetli tytuł projektu, który został podany w momencie utworzenia projektu (istnieje możliwość jego edycji).

Tytuł projektu powinien oddawać sens przedsięwzięcia, być prosty, zrozumiały dla wszystkich, niezbyt długi (max 150 znaków) i nietechniczny. Tytuł projektu nie jest jego opisem.

Tytuł może nawiązywać np. do typu projektu, realizowanych zadań i grupy docelowej, która zostanie objęta wsparciem.

Tytuł projektu nie może być tożsamy z nazwą Programu tj. "Fundusze Europejskie dla Warmii i Mazur (FEWiM) 2021-2027", ani nazwami Priorytetów/Działań w ramach ww. Programu.

Pierwszym znakiem w tytule projektu nie mogą być takie znaki jak: **cudzysłów, myślnik,**  nawias, cyfra arabska, itp., ani znaki specjalne np. "^" "%" "&", "!", itp.

# <span id="page-178-4"></span>**1.4 Opis projektu**

**Uwaga**: Jeśli Regulamin wyboru projektów wymaga podania w tym polu innych informacji niż wskazane poniżej, wówczas należy zastosować się w pierwszej kolejności do zapisów tego Regulaminu.

# **a) Sytuacja problemowa w projekcie**

Należy opisać **sytuację problemową** dotyczącą **grupy docelowej (osób lub podmiotów** - o ile dotyczy) na **obszarze realizacji projektu<sup>3</sup>** oraz podać **cel projektu.** Obszar realizacji projektu powinien być dokładnie określony, co umożliwi precyzyjne opisanie problemów, na które napotykają odbiorcy wsparcia. Należy unikać ogólnych sformułowań, mówiących o ogólnej sytuacji w województwie, niezwiązanych z grupą docelową przewidzianą do wsparcia, ani obszarem realizacji projektu. Z opisu powinno jasno wynikać, dlaczego Wnioskodawca wybrał konkretną grupę docelową, spośród wskazanych w dokumentach dotyczących naboru.

**Sytuacja problemowa w kontekście grupy docelowej**, do której odnosi się projekt, powinna być opisana z uwzględnieniem **zasady równości szans i niedyskryminacji**, a także **zasady równości kobiet i mężczyzn** oraz być potwierdzona **aktualnymi danymi liczbowymi i/lub danymi jakościowymi** wraz z podaniem **źródeł ich pochodzenia**. W przypadku badań własnych Wnioskodawcy należy dodatkowo wskazać sposób pozyskania danych (np. w przypadku badania ankietowego, ilu i jakich respondentów brało w nim udział, kiedy i na jakim obszarze było przeprowadzone badanie).Jako aktualne dane liczbowe lub/i dane jakościowe należy rozumieć dane pochodzące **z okresu ostatnich 3 lat** w stosunku do miesiąca i roku, w którym składany jest wniosek. Jeżeli nie jest możliwe skorzystanie z danych aktualnych, wówczas należy tę sytuację odnotować w treści wniosku.

W sytuacji, gdy obok rozwiązywania/łagodzenia problemów osób, projekt będzie nastawiony na wsparcie **instytucji** (np. szkoleniowych, edukacyjnych, rynku pracy, pomocy społecznej, itp.) należy:

- ➢ opisać jakie **problemy** występują w **zdefiniowanym obszarze,**
- ➢ uzasadnić za pomocą **danych liczbowych i/lub jakościowych** potrzebę objęcia wsparciem instytucji wskazanych we wniosku.
	- **b) Cel projektu**

W opisie projektu należy wskazać cel projektu.

Cel projektu powinien:

-

- ➢ wynikać bezpośrednio ze zdiagnozowanego/ych we wniosku problemu/ów, jaki/e Wnioskodawca chce rozwiązać lub złagodzić poprzez realizację projektu,
- ➢ być spójny z właściwymcelem szczegółowym wskazanym dla danego Działania w SZOP, FEWiM oraz Regulaminem wyboru projektów,

 $3$  Obszar, z którego będą rekrutowani potencjalni uczestnicy projektu.
- $\triangleright$  opisywać stan docelowy (stanowić odzwierciedlenie sytuacji pożądanej w przyszłości, która zostanie osiągnięta poprzez realizację projektu np. Zwiększenie …, Podniesienie…., Wzrost… itp.), a nie zadania do realizacji (celem projektu nie powinien być środek do jego osiągnięcia, np. przeszkolenie…, objęcie wsparciem…, pomoc…),
- $\triangleright$  odnosić się do grupy docelowej,
- ➢ bezpośrednio przekładać się na zadania wskazane we wniosku,
- ➢ być spójny z planowanymi do osiągniecia wskaźnikami rezultatu,
- $\triangleright$  być określony w czasie,
- $\triangleright$  być realny do osiągnięcia.

## **Przykład 1**

"Nabycie kompetencji i umiejętności zawodowych oraz podniesienie kwalifikacji zawodowych przez 76 uczniów (40 K, 36 M) (w tym 3 os. z niepełnosprawnością) oraz 10 ncieli (6K, 4M) kształcenia zawodowego i instruktorów praktycznej nauki zawodu z Zespołu Szkół w X poprzez realizację kursów zawodowych, staży uczniowskich oraz studiów podyplomowych od 1.08.2023 r. do 30.09.2025 r."

## **Przykład 2**

"Podniesienie kompetencji kluczowych, umiejętności podstawowych i przekrojowych wynikających z indywidualnych potrzeb u 53 uczniów [28DZ, 25CH, w tym 4 os. z niepełnosprawnością ze Szkoły Podstawowej w Y poprzez: realizację atrakcyjnych zajęć pozalekcyjnych dla uczniów, studiów podyplomowych dla 15 n-cieli [12K,3M] z zakresu doskonalenia ich umiejętności, kompetencji i kwalifikacji oraz rozwoju osobistego, realizację kompleksowego programu rozwojowego w SP, warsztaty dla 27 rodziców [26K,1M] w okresie od 1.09.2023 r. do 1.06.2025 r."

## **c) Bariery udziału uczestników w projekcie oraz planowany sposób ich niwelowania**

Bariery powinny być opisane osobno w odniesieniu do **każdej grupy odbiorców wsparcia** (np. oddzielnie dla uczniów, nauczycieli, itd.).

Zidentyfikowane **bariery uczestnictwa w projekcie** i problemy potencjalnych uczestników projektu muszą mieć odzwierciedlenie w działaniach zaplanowanych w projekcie, np. podczas formułowania kryteriów rekrutacji, planowania dodatkowego wsparcia, itp.

Przy opisie barier należy określić również planowany **sposób** ich **niwelowania w projekcie**.

Należy wziąć pod uwagę również **bariery równościowe<sup>4</sup>** , czyli czynniki, które zniechęcają **kobiety/mężczyzn do wzięcia udziału w projekcie** lub uniemożliwiają im udział w projekcie (patrz: [Zasada równości kobiet i mężczyzn](#page-218-0)).

-

<sup>4</sup> O ilewystępują tego rodzaju bariery

Przy opisie barier należy uwzględniać także **bariery** utrudniające lub uniemożliwiające udział w projekcie **osobom z niepełnosprawnościami**.

Są to w szczególności:

- ➢ wszelkie bariery związane z różnymi rodzajami niepełnosprawności (inne bariery dot. osób z niepełnosprawnością motoryczną, inne osób niewidomych czy niesłyszących, a jeszcze inne osób z niepełnosprawnością intelektualną),
- ➢ bariery związane z brakiem: dostępności, w szczególności środków transportu, przestrzeni publicznej i budynków (np. brak podjazdów, wind, sygnalizacji dźwiękowej dla osób niewidzących),
- $\triangleright$  materiałów dydaktycznych,
- $\triangleright$  zasobów cyfrowych (np. strony internetowe lub usługi internetowe, takie jak e-learning niedostosowane do potrzeb osób niewidzących i niedowidzących),
- ➢ niektórych środków masowego przekazu dla konkretnych grup osób z niepełnosprawnościami np. radio dla niesłyszących (patrz: [Zasada równości sz](#page-225-0)ans i [niedyskryminacji](#page-225-0)).

#### **Przykład**

Często spotykanymi barierami w projektach są:

- $\triangleright$  ograniczone środki finansowe uczestników (niwelowanie: bezpłatne formy wsparcia /częściowa refundacja kosztów uczestnictwa, itp.),
- ➢ trudności z dojazdem do miejsc realizacji projektu, w tym osób z niepełnosprawnościami (niwelowanie: zapewnienie specjalistycznego transportu, zwrot kosztów dojazdu np. za bilety, realizacja projektu blisko miejsca zamieszkania uczestników, itp.),
- ➢ niska motywacja do udziału w projekcie (niwelowanie: realizacja wsparcia w atrakcyjnych formach dla uczestników np. wyjazdy, nagrody, nowoczesne metody, wsparcie psychologiczno-coachingowe, itp.),
- $\triangleright$  zbyt duża liczba godzin wsparcia np. szkoleń/kursów/itp. (niwelowanie: krótkie formy wsparcia),
- ➢ niedogodne terminy realizacji projektu (niwelowanie: realizacja form wsparcia w dniach/godzinach odpowiednich dla uczestników np. w weekendy, po pracy, itp.).

## **1.5 Grupy docelowe**

**Uwaga**: Jeśli Regulamin wyboru projektów wymaga podania w tym polu innych informacji niż wskazane poniżej, wówczas należy zastosować się w pierwszej kolejności do zapisów tego Regulaminu.

Wnioskodawca powinien opisać grupę docelową w sposób pozwalający osobie oceniającej wniosek jednoznacznie stwierdzić, czy projekt jest **skierowany** do **grupy kwalifikującej** się do **otrzymania wsparcia** zgodnie z zapisami zawartymi w SZOP i Regulaminie wyboru projektów, w tym w szczególności dotyczącymi kryteriów wyboru projektów.

Wnioskodawca wskazuje **planowaną liczbę osób** oraz **podmiotów (jeśli dotyczy)** objętych wsparciem w ramach projektu, a także strukturę grupy docelowej np. 10 uczniów (5M, 5K), 2 nauczycieli (1K, 1M), itd. w zależności od specyfiki danego projektu. Należy pamiętać, iż w przypadku objęcia wsparciem jednego uczestnika lub podmiotu kilkoma rodzajami wsparcia, Wnioskodawca zobligowany jest wykazać ww. osobę/podmiot tylko jeden raz.

## **a) Istotne cechy uczestników**

Należy również opisać **istotne cechy uczestników (osób i podmiotów – jeśli dotyczy)**, aby oceniający mógł jednoznacznie stwierdzić czy wybrana grupa docelowa jest zgodna z założeniami danego naboru.

**Uczestnikiem projektu** jest **osoba fizyczna**, bez względu na wiek, bezpośrednio korzystająca z interwencji EFS+. Osoby korzystające bezpośrednio ze wsparcia EFS+ to osoby, które ta interwencja ma na celu wesprzeć. Jako uczestników wykazuje się wyłącznie te osoby, które można zidentyfikować i uzyskać od nich dane niezbędne do określenia między innymi wspólnych wskaźników produktu (dotyczących co najmniej płci, statusu na rynku pracy, wieku, wykształcenia) i dla których planowane jest poniesienie określonego wydatku. Osób niekorzystających z bezpośredniego wsparcia nie należy wykazywać jako uczestników. Bezpośrednie wsparcie uczestnika to wsparcie, na które zostały przeznaczone określone środki, świadczone na rzecz konkretnej osoby, mające doprowadzić do uzyskania korzyści przez uczestnika (np. nabycia kompetencji, podjęcia zatrudnienia).

**Podmioty** korzystające bezpośrednio ze wsparcia EFS+ to podmioty, które ta interwencja ma na celu wesprzeć. Wsparciem bezpośrednim dla podmiotu jest wsparcie realizowane na rzecz jego funkcjonowania (np. w formie stworzenia dodatkowego miejsca pracy, wprowadzenia zmiany jakościowej w jego funkcjonowaniu, oddelegowania pracownika przez pracodawcę na szkolenie/stażzagraniczny) lub promowania zmiany organizacyjnej i innowacji w tym podmiocie. Wsparciem bezpośrednim dla danego podmiotu nie jest przeszkolenie lub inna forma wsparcia jego pracownika w sytuacji, gdy nie wynika to z potrzeb tego podmiotu (np. pracownik zgłasza się na szkolenie z własnej inicjatywy). Podmioty będące beneficjentami nie są co do zasady wykazywane jako podmioty objęte wsparciem oraz we wskaźnikach produktu i rezultatu, jeśli nie są adresatami wsparcia bezpośredniego

Osoby, które zostaną objęte wsparciem, należy opisać z punktu widzenia istotnych dla realizacji projektu cech takich jak np.:

- ➢ wiek,
- $\triangleright$  staż pracy,
- ➢ wykształcenie,
- ➢ płeć,
- ➢ niepełnosprawność,
- $\triangleright$  stopień awansu zawodowego dot. nauczycieli,
- ➢ miejsce zamieszkania (np. nazwa Gminy/Powiatu/Województwa),
- ➢ sytuacja materialna,
- ➢ inne istotne cechy (np. nazwy kierunków kształcenia, nazwy wspieranych zawodów, wyniki egzaminów uczniów, itp.).

W przypadku, gdy dana cecha osób, do których skierowane jest wsparcie, **nie ma znaczenia** w kontekście planowanego do realizacji projektu, Wnioskodawca nie musi jej uwzględniać w opisie.

Powyższe informacje należy poprzeć **danymi liczbowymi.**

W sytuacji gdy projekt będzie nastawiony na wsparcie **instytucji** (np. szkoleniowych, edukacyjnych, rynku pracy, pomocy społecznej, itp.) należy podać **nazwy podmiotów**  objętych wsparciem (o ile jest to możliwe na etapie wnioskowania o dofinansowanie). W przypadku gdy w skład danej instytucji wchodzi kilka jednostek, wówczas należy podać również nazwy tych jednostek (jeśli są objęte wsparciem) np. **Zespół Szkół nr 1 w…. /Szkoła Branżowa I stopnia nr 1.**

### **b) Potrzeby potencjalnych uczestników**

Potrzeby uczestników muszą wynikać z opisu sytuacji problemowej i/lub zidentyfikowanych barier uczestnictwa w projekcie.

Należy wskazać, jakie są potrzeby potencjalnych uczestników (osób, podmiotów – o ile dotyczy) w zakresie i sposobie realizacji wsparcia, które ma być udzielane w ramach projektu np.:

- ➢ potrzeby szkoleniowe,
- $\triangleright$  specjalne potrzeby edukacyjne,
- $\triangleright$  wyjazdy edukacyjne (wycieczki),
- ➢ wyżywienie,
- ➢ dojazd (dowóz),
- ➢ zakwaterowanie (nocleg),
- ➢ doposażenie w pomoce dydaktyczne,
- $\triangleright$  adaptacia pomieszczeń, itp.,
- $\triangleright$  specjalne potrzeby osób z niepełnosprawnościami,
- ➢ inne potrzeby uczestników projektu wynikające ze specyfiki projektu.

### **1.6 Obszar realizacji projektu**

Należy wskazać odpowiedni obszar realizacji projektu. Należy wybrać: "województwo", odpowiedni "powiat" oraz "gminę". Opcję można wybierać wielokrotnie tzn. kilka powiatów, gmin.

W sytuacji gdy obszar realizacji projektu obejmuje obszar **całego województwa (tj. wszystkie powiaty i gminy w ramach tego województwa)** albo **całego powiatu (wszystkie gminy w ramach tego powiatu)**, wskazywanie odpowiednio poszczególnych powiatów albo gmin składających się na obszar realizacji projektu nie jest wymagane.

Jako "obszar realizacji projektu" należy rozumieć obszar, z którego rekrutowani są potencjalni uczestnicy projektu (chyba że Regulamin wyboru projektów definiuje obszar realizacji projektu inaczej).

## **2. WNIOSKODAWCA I REALIZATORZY**

**Uwaga:** W celu nawiązania szybkiego kontaktu z Wnioskodawcą przez właściwą instytucję informacje w tej części wniosku powinny być **aktualne** (na moment składania wniosku).

### **2.1 Wnioskodawca**

Podczas wypełniania wniosku w sekcji "Wnioskodawca i Realizatorzy" z listy rozwijanej należy wybrać właściwego Wnioskodawcę. Dane zostaną automatycznie uzupełnione w tej części wniosku na podstawie informacji podanych w sekcji "Organizacja".

W przypadku, jeśli za realizację projektu będzie odpowiadać jednostka organizacyjna samorządu terytorialnego **nieposiadająca osobowości prawnej** np. **OPS, PCPR, PUP, szkoła**, itp. jako dane Wnioskodawcy należy podać dane nadrzędnej jednostki samorządu terytorialnego np. **Gmina X czy Powiat Y** (chyba że Regulamin wyboru projektów określa inaczej).

Natomiast dane jednostek organizacyjnych **Wnioskodawcy, które nie posiadają osobowości**  prawnej podawane są w odrębnym polu pn. "Dane jednostek organizacyjnych **Wnioskodawcy/Partnera".**

### **2.2 Możliwość odzyskania VAT**

-

## **a)** Projekty, których **łączny koszt jest mniejszy niż 5 mln EUR<sup>5</sup> (włączając VAT)**

W przypadku projektów finansowanych z EFS+, których łączny koszt jest mniejszy niż 5 mln EUR (włączając VAT) podatek VAT jest kwalifikowalny.W takiej sytuacji Wnioskodawca wybiera z listy rozwijanej opcję, **Nie dotyczy".** 

**b)** Projekty, których **łączny koszt wynosi co najmniej 5 mln EUR (włączając VAT)**

<sup>5</sup> Zgodnie z *Podrozdziałem 3.5 Podatek od towarów i usług (VAT) Wytycznych dotyczących kwalifikowalności wydatków… "*Do przeliczenia łącznego kosztu projektu, o którym mowa w pkt 1-3, stosuje się miesięczny obrachunkowy kurs wymiany walut stosowany przez KE, aktualny w dniu zawarcia umowyo dofinansowanie projektu, a w przypadku, o którym mowa w pkt 4 –w dniu zawarcia aneksu do umowy wynikającego ze zmiany łącznego kosztu projektu." Przypis dotyczy lit. a) i b) Rozdziału 4.3 Możliwość odzyskania VAT. **Podczas wypełniania wniosku należy przyjąć kurs euro wskazany w Regulaminie wyboru projektów.**

W przypadku projektów finansowanych z EFS+, których łączny koszt wynosi co najmniej 5 mln EUR (włączając VAT) podatek VAT, może być kwalifikowalny, gdy brak jest prawnej możliwości odzyskania podatku VAT zgodnie z przepisami prawa krajowego.

Pole dotyczy możliwości odzyskania przez Wnioskodawcę/Realizatorów projektu<sup>6</sup> podatku VAT w ramach wydatków ponoszonych **w projekcie.**

W przypadku gdy dany podmiot (Wnioskodawca i/lub Realizator projektu):

- ➢ **nie figuruje** w rejestrze VAT wówczas należy zaznaczyć opcję **"Nie dotyczy",**
- ➢ **figuruje** w rejestrze VAT, ale **nie ma możliwości odzyskania** podatku VAT wówczas zaznacza opcję "NIE",
- ➢ **figuruje** w rejestrze VAT (status podatnika: **czynny)** oraz posiada **możliwość odzyskania podatku VAT w całości** lub **w części**, wówczas należy zaznaczyć opcję: **,,TAK" lub "CZĘŚCIOWO".** Ponadto wymagane jest dodatkowe uzasadnienie w polu: **[Uzasadnienie](#page-201-0)  [dla kwalifikowalności VAT](#page-201-0).**

Status Wnioskodawcy/Realizatorów projektu jako podmiotu zarejestrowanego jako czynny podatnik VAT można zweryfikować na stronie internetowej np.

<https://www.podatki.gov.pl/wykaz-podatnikow-vat-wyszukiwarka>

#### **2.3 Realizatorzy**

Jako **Realizatora** projektu należy rozumieć **Partnera/Partnerów** projektu. Istnieje możliwość dodania wielu podmiotów.

Jeśli Wnioskodawca przewiduje udział innych podmiotów w realizacji projektu wówczas zaznacza opcję "TAK" oraz podaje informacje dotyczące Realizatorów projektu.

Dane jednostek organizacyjnych Partnera podawane są w odrębnym polu pn**. "Dane jednostek organizacyjnych Wnioskodawcy/Partnera".**

### **3. WSKAŹNIKI PROJEKTU**

System SOWA EFS wymaga wybrania wszystkich obowiązkowych wskaźników, które są monitorowane na poziomie projektu w danym naborze.

Wskaźniki projektu dzielą się na:

- ➢ **wskaźniki produktu,**
- ➢ **wskaźniki rezultatu,**
- ➢ **inne wspólne wskaźniki produktu.**

**Uwaga**: Szczegółowe informacje na temat wymaganych wskaźników w ramach danego naboru znajdują się w Regulaminie wyboru projektów.

### <span id="page-185-0"></span>**3.1 Wskaźniki produktu**

-

<sup>6</sup> Odpowiedzi zaznaczane są dla każdego podmiotu osobno.

### **Uwaga:** SOWA EFS wymaga dodania **min. 1 obowiązkowego wskaźnika produktu.**

**Wskaźniki produktu** odnoszą się do konkretnych zakładanych wyników danej interwencji, są bezpośrednio związane z wydatkami ponoszonymi w ramach projektu. Produkt stanowi wszystko, co zostało uzyskane w wyniku działań współfinansowanych z EFS+. Co do zasady odnoszą się do osób lub podmiotów objętych wsparciem, ale mogą odwoływać się do wytworzonych dóbr i usług.

Wnioskodawca, zgodnie z zapisami Regulaminu wyboru projektów, wybiera z listy rozwijanej **obowiązkowe wskaźniki produktu** oraz **dodatkowe wskaźniki produktu**, które są **adekwatne** do **specyfiki projektu.** 

Jeżeli ION tworząc nabór dopuści możliwość dodawania **własnych wskaźników produktu** (tzw. **wskaźniki specyficzne dla projektu)** wówczas Wnioskodawca będzie mógł je określić zgodnie ze specyfiką danego projektu.

Co do zasady 1 **własnemu wskaźnikowi produktu** powinien odpowiadać 1 właściwy **własny wskaźnik rezultatu**.

**Wskaźniki własne produktu** oraz **rezultatu** określone w projekcie powinny spełniać warunki reguły "**CREAM",** czyli powinny być:

- ➢ **Precyzyjne**  powinny w sposób precyzyjny umożliwić weryfikację stopnia realizacji celu projektu (C - clear);
- ➢ **Odpowiadające** przedmiotowi pomiaru i jego oceny (R relevant);
- ➢ **Ekonomiczne** mogą być mierzone w ramach racjonalnych kosztów (E economic);
- ➢ **Adekwatne** dostarczające wystarczającej informacji nt. realizacji projektu (A adequate);
- ➢ **Mierzalne** łatwe do zmierzenia i podlegające niezależnej walidacji (M monitorable).

### **3.2 Wskaźniki rezultatu**

### **Uwaga:** SOWA EFS wymaga dodania **min. 1 obowiązkowego wskaźnika rezultatu.**

**Wskaźniki rezultatu** odpowiadają bezpośrednim, oczekiwanym efektom interwencji. W odniesieniu do osób lub podmiotów określają efekt w postaci zmiany sytuacji bezpośrednio po zakończeniu wsparcia, w stosunku do sytuacji w momencie rozpoczęcia udziału w projekcie.

Wnioskodawca zgodnie z zapisami Regulaminu wyboru projektów wybiera z listy rozwijanej **obowiązkowe wskaźniki rezultatu** oraz **dodatkowe wskaźniki rezultatu**, które są adekwatne do **specyfiki projektu.** 

Wnioskodawca może także określić **własne wskaźniki rezultatu** (tzw. **wskaźniki specyficzne dla projektu**) zgodnie ze specyfiką danego projektu, pod warunkiem iż zezwala na to Regulamin wyboru projektów.

Sposób określania **własnych wskaźników rezultatu** jest analogiczny do własnych wskaźników produktu (patrz: [Wskaźniki produktu](#page-185-0)).

### **3.3 Inne wspólne wskaźniki produktu**

Wnioskodawca **obligatoryjnie** wybiera **wszystkie wskaźniki** z listy rozwijanej pn. **"Inne wspólne wskaźniki produktu"** (**każdy wskaźnik** musi zostać wybrany).

Jeśli w projekcie Wnioskodawca nie planuje objąć wsparciem danej kategorii osób, wówczas przypisuje temu wskaźnikowi wartość docelową "0". Jeśli Wnioskodawca zawarł w innych częściach wniosku informacje wskazujące na inną wartość docelową danego wskaźnika (np. określając minimalną liczbę osób z niepełnosprawnościami, które zostaną objęte wsparciem w projekcie) wówczas musi określićw tym miejscu wartość docelową tego wskaźnika na poziomie określonym w innych częściach wniosku (musi zostać zachowana spójność danych w całym wniosku).

np.:

- $\triangleright$   $\blacksquare$ Liczba osób z niepełnosprawnościami objętych wsparciem w programie (osoby) 2"
- ➢ "Liczba osób z krajów trzecich objętych wsparciem w programie (osoby) 0"
- $\triangleright$  . Liczba osób obcego pochodzenia objętych wsparciem w programie (osoby) 0"
- $\triangleright$  , Liczba osób należących do mniejszości, w tym społeczności marginalizowanych takich jak Romowie, objętych wsparciem w programie (osoby) - 0"
- ➢ "Liczba osób w kryzysie bezdomności lub dotkniętych wykluczeniem z dostępu do mieszkań, objętych wsparciem w programie (osoby) - 0".

### **3.4 Sposób wyliczenia wskaźnika**

W polu "**Sposób wyliczenia wskaźnika"** z listy rozwijanej należy obligatoryjnie wybrać opcję "**Osobowy**".

W ramach FEWiM nie ma możliwości wykorzystania metody szacowania, dlatego każdorazowo należy podać wartość wskaźnika obliczonąna podstawie zebranych danych osobowych od uczestników projektu.

## **3.5 Wartość docelowa: – kobiety,– mężczyźni,– ogółem**

Wartość docelowa wskaźnika powinna odnosić się do projektu opisywanego we wniosku i wskazywać zmianę, jakiej Wnioskodawca chce dokonać dzięki realizacji projektu. Wartość docelowa dotyczy zakresu wsparcia w projekcie.

Rekomenduje się, aby wartość docelowa wskaźnika rezultatu była odpowiednio niższa od wartości docelowej wskaźnika produktu. Założenie wartości rezultatu na poziomie 100% wartości wskaźnika produktu stwarza zagrożenie nieosiągnięcia założeń merytorycznych projektu, a tym samym zastosowanie reguły proporcjonalności.Wartość podana na racjonalnym poziomie (zgodnie ze specyfiką projektu). Należy pamiętać, aby uzasadnić niższą wartość wskaźnika rezultatu (niższą niż 100% wartości wskaźnika produktu) w polu pn. [Sposób pomiaru wskaźnika](#page-188-0).

Należy jednak podkreślić, że jedną z możliwości uzyskania punktu za spełnienie standardu minimum jest wskazanie wartości docelowych wskaźników w podziale na płeć.

### **3.6 Sposób pomiaru wskaźnika/Metoda szacowania**

Pole dotyczy innych wspólnych wskaźników produktu.

Wnioskodawca opisuje w jaki sposób będzie monitorował **rzeczywistą wartość** danego wskaźnika (patrz[: Sposób pomiaru wskaźnika](#page-188-0)).

### <span id="page-188-0"></span>**3.7 Sposób pomiaru wskaźnika**

**Uwaga:** Szczegółowe informacje nt. sposobu **pomiaru poszczególnych wskaźników** zostały określone w Regulaminie wyboru projektu.

W tym polu należy określić:

- ➢ **źródło danych (dokumenty)** do pomiaru danego wskaźnika (np. listy obecności, zaświadczenia, certyfikaty, dyplomy, protokoły odbioru, programy szkoleń, dzienniki zajęć, umowy stażowe, zakresy zadań, deklaracje uczestnictwa, formularze zgłoszeniowe, diagnozy, Indywidualne Plany Działania, ewidencja środków trwałych, spisy wyposażenia, sprawozdania, raporty, faktury, rachunki, itp.),
- ➢ **moment (częstotliwość) pomiaru** poszczególnych **wskaźników** projektu (np. wskaźniki produktu monitorowane są w momencie **rozpoczęcia udziału danej osoby/podmiotu w projekcie)**.Wskaźników produktu wykazanych we wniosku **nie należy aktualizować** w przypadku **powrotu** osoby/podmiotu obejmowanego wsparciem do projektu. Wskaźniki **rezultatu bezpośredniego** odnotowują efekt wsparcia bezpośrednio po zakończeniu udziału **osoby/podmiotu** w projekcie i mierzone są co do zasady **do 4 tygodni od zakończenia udziału** przez **uczestnika** objętego wsparciem w projekcie.

Określając częstotliwość pomiaru **wskaźnika własnego (specyficznego dla danego projektu**) należy mieć na względzie **okres realizacji projektu** i **termin zakończenia** poszczególnych **zadań.** W związku z powyższym częstotliwość pomiaru wskaźnika własnego – w zależności od jego specyfiki – można podawać w jednostkach czasu (np. co tydzień, co miesiąc) lub można określić ją w odniesieniu do konkretnego terminu choćby rozpoczęcia (np. w dniu przystąpienia do projektu/określonej formy wsparcia) lub zakończenia danego etapu (np. 2 dni po przeprowadzeniu szkolenia).

**Uwaga:** W przypadku, gdy charakter **kilku wskaźników** umożliwia jednolity sposób ich pomiaru, należy opisać go tylko **przy pierwszym** ze **wskaźników**, natomiast przy pozostałych należy wskazać, że sposób pomiaru jest tożsamy ze sposobem opisanym wcześniej (np. **"jw.").**

Przy określaniu wskaźników należy więc wziąć pod uwagę dostępność i wiarygodność danych niezbędnych do pomiaru danego wskaźnika oraz ewentualną konieczność przeprowadzenia dodatkowych badań lub analiz w sytuacji, gdy brak jest ogólnodostępnych danych w określonym zakresie.

#### **4. ZADANIA**

Opis zadań we wniosku powinien uwzględniać **spójność i trafność** doboru planowanych zadań w kontekście ich **zgodności** z **SZOP, Regulaminem wyboru projektów**, a także w kontekście **sytuacji problemowej** w projekcie**, barier, specyficznych potrzeb grupy docelowej, celu projektu, wskaźników produktu i rezultatu**, **obszaru** na jakim realizowany jest projekt oraz **innych istotnych uwarunkowań** w projekcie.

Wnioskodawca przedstawia, jakie zadania zrealizuje, aby osiągnąć założone wcześniej wartości docelowe wskaźników. Wnioskodawca powinien pamiętać o **logicznym powiązaniu zidentyfikowanego problemu** i wynikającego z niego **celu z zadaniami**, których realizacja doprowadzi do jego osiągnięcia.

W tej części wniosku należy wskazać poszczególne zadania, które będą realizowane w ramach projektu zgodnie z **przewidywaną kolejnością ich realizacji**. W przypadku, gdy określone zadania realizowane są w ramach projektu równolegle, porządek ich wskazywania jest nieistotny. Na podstawie tego punktu wniosku oceniany jest opis i uzasadnienie potrzeby realizacji zadań, uzasadnienie wyboru Partnerów do realizacji poszczególnych zadań oraz sposób osiągania wartości docelowych wskaźników.

Wnioskodawca musi dodać zadanie pn**. "Koszty pośrednie".**

W tej części wniosku **nie należy** wykazywać odrębnego zadania pn. **"Zarządzanie**  projektem", czy też "Promocja projektu", gdyż stanowią one zadanie pn. "Koszty **pośrednie"**.Oznacza to, że wśród wpisywanych w projekcie zadań **nie mogą** pojawić się te, które dotyczą różnych działań **informacyjno-promocyjnych** projektu (np. zakup materiałów promocyjnych i informacyjnych, zakup ogłoszeń prasowych, utworzenie i prowadzenie strony internetowej o projekcie, oznakowanie projektu, plakaty, ulotki, itp.).

**4.1 Opis i uzasadnienie zadania**

W tym polu powinna znaleźć się informacja dotycząca rodzaju i charakteru udzielanego wsparcia ze wskazaniem:

- ➢ ogólnej **liczby osób/podmiotów (o ile dotyczy)**, które otrzymają wsparcie **w ramach tego zadania,**
- ➢ w przypadku organizacji szkoleń/kursów/studiów podyplomowych/etc. konieczne jest podanie szczegółowych informacji dotyczących sposobu ich organizacji np.:
- − **liczba godzin zajęć,**
- − **liczba uczestników,**
- − **liczba grup i ich liczebność,**
- − **liczba edycji danej formy wsparcia,**
- − **miejsce prowadzenia zajęć,**
- − **ramowy program nauczania,**
- − **wsparcie towarzyszące: materiały szkoleniowe, dojazdy, noclegi, wyżywienie, itp. (jeśli dotyczy),**
- − **sposób weryfikacji** nabywanych kompetencji i uzyskiwanych kwalifikacji wraz ze wskazaniem rodzaju dokumentu potwierdzającego ten fakt np. **zaświadczenia/certyfikaty/świadectwa/dyplomy,** etc. dla uczestników otrzymywane po ukończeniu danej formy wsparcia, itp.

W ramach szczegółowego opisu zadania należy zamieścić uzasadnienie potrzeby jego realizacji, ze wskazaniem działań prowadzonych na rzecz równości płci (patrz: *[Zasada](#page-218-0)  [równości kobiet i mężczyzn](#page-218-0))* oraz opisem, w jaki sposób projekt realizuje Zasadę równości szans i niedyskryminacji, w tym dostępności dla osób z niepełnosprawnościami (patrz: *[Zasada równości szans i niedyskryminacji](#page-225-0)*).

Na podstawie zapisów w tej części wniosku przeprowadzona zostanie ocena merytoryczna planowanego wsparcia (np. szkolenia, doradztwa) w odniesieniu do standardów realizacji tego rodzaju przedsięwzięć, jego zakresu oraz potrzeb, problemów uczestników projektu. Ponadto umożliwią one ocenę budżetu projektu.

Planowane zadania powinny być również **efektywne**, tj. zakładać możliwie **najkorzystniejsze efekty ich realizacji** przy określonych **nakładach finansowych i racjonalnie** ulokowane w czasie, tak by nie podnosić kosztów stałych projektu np. poprzez ich nieuzasadnione wydłużanie.

## **Uzasadnienie wyboru Partnerów do realizacji zadań**

W przypadku realizacji danego zadania w całości lub częściowo przez **Partnera/-ów projektu** należy uzasadnić **potrzebę jego/ich zaangażowania** do realizacji konkretnego zadania oraz opisać jego/ich **obowiązki** w ramach **zadania.** Zamieszczony opis powinien być spójny z harmonogramem realizacji i budżetem projektu.

### **Koszty pośrednie**

W tej części wniosku należy **tylko wymienić rodzaje działań** realizowanych w ramach zadania pn. "Koszty pośrednie" np.:

- ➢ **"Działania informacyjno-promocyjne w projekcie",**
- ➢ **"Rekrutacja uczestników",**
- ➢ **"Zarządzanie projektem".**

Szczegółowy opis ww. działań powinien znaleźć się w dedykowanych do tego celu innych częściach wniosku. Należy podkreślić, iż niedopuszczalne jest wpisywanie w tympolu innych treści niż wymagane powyżej.

### **5. BUDŻET PROJEKTU**

Budżet projektu powinien bezpośrednio wynikać z opisanych zadań i ich etapów oraz jest podstawą do oceny:

- ➢ **racjonalności** (zgodność ze stawkami rynkowymi i specyfiką projektu),
- ➢ **efektywności** (zasada uzyskiwania najlepszych efektów z danych nakładów),
- ➢ **kwalifikowalności wydatków** (w tym w szczególności **niezbędność wydatków** do realizacji projektu i osiągania jego celu).

W Budżecie projektu ujmowane są jedynie wydatki kwalifikowalne spełniające warunki określone w *Wytycznych dotyczących kwalifikowalności wydatków*… oraz Regulaminie wyboru projektów.

Tworząc budżet należy pamiętać o: poprawności **uzasadnień wydatków, technicznej poprawności wypełnienia budżetu**, w tym poziomu kosztów pośrednich, poziomu i prawidłowości **wkładu własnego**, poziomu i prawidłowości **cross-financingu** (o ile dotyczy), **pomocy publicznej/pomocy de minimis** (o ile dotyczy).

Budżet projektu przedstawiany jest w formie budżetu zadaniowego, co oznacza wskazanie :

- ➢ **kosztów bezpośrednich** (tj. kosztów kwalifikowalnych poszczególnych zadań realizowanych przez Wnioskodawcę/Partnera/-ów w ramach projektu),
- ➢ **kosztów pośrednich** (tj. kosztów administracyjnych związanych z obsługą projektu, których katalog został wskazany w *Wytycznych dotyczących kwalifikowalności wydatków…*). Jednocześnie, Wnioskodawca nie ma możliwości wykazania żadnej z kategorii kosztów pośrednich ujętych w ww. katalogu w kosztach bezpośrednich projektu.

Koszty w ramach projektu mogą być rozliczone na podstawie:

- ➢ **rzeczywiście ponoszonych wydatków** (tylko **koszty bezpośrednie**),
- ➢ **metod uproszczonych (stawek jednostkowych, stawek ryczałtowych lub kwot ryczałtowych).** W wybranych przypadkach dotyczy kosztów bezpośrednich oraz obligatoryjnie kosztów pośrednich.

Zgodnie z *Wytycznymi dotyczącymi kwalifikowalności wydatków…*projekty współfinansowane ze środków m.in. EFS+, których **łączny koszt<sup>7</sup>** wyrażony w **PLN nie przekracza równowartości 200 tys. EUR** w **dniu** zawarcia **umowy o dofinansowanie** projektu (do przeliczenia łącznego kosztu projektu stosuje się miesięczny obrachunkowy kurs

-

<sup>&</sup>lt;sup>7</sup> Wartość ogółem projektu

wymiany waluty stosowany przez KE, **aktualny na dzień ogłoszenia naboru**), rozliczane są obligatoryjnie za pomocą **uproszczonych metod rozliczania wydatków**.

SOWA EFS dopuszcza również ręczne uzupełnienie/edycję budżetu projektu w Excel korzystając z funkcji "Pobierz budżet" i "Wczytaj budżet".

**Uwaga:** W ramach kosztów bezpośrednich projektu **nie można** łączyć kosztów rozliczanych na podstawie **rzeczywiście ponoszonych wydatków** oraz **kwot ryczałtowych**. System SOWA EFS uniemożliwia takie działanie.

### **5.1 Koszty bezpośrednie - rzeczywiście ponoszone wydatki**

W przypadku gdy Wnioskodawca zamierza rozliczać koszty bezpośrednie projektu na podstawie rzeczywiście ponoszonych wydatków, wówczas wybiera z sekcji "Budżet projektu" => "Dodaj koszt" = > "Koszt rzeczywiście poniesiony".

### **5.1.1 Kategoria kosztu**

**Uwaga:** Poniżej podano pełny katalog kategorii kosztów. W poszczególnych naborach **katalog kategorii kosztów** może zostać **zawężony** przez ION (zgodnie z przyjętymi wartościami słowników we wzorze wniosku w ramach danego naboru).

Do każdego kosztu rzeczywiście ponoszonego należy przyporządkować z listy rozwijanej **właściwą (jedną) kategorię**:

- ➢ **personelu projektu** koszty zaangażowania osób do realizacji zadań lub czynności w ramach projektu na podstawie stosunku pracy i wolontariusze wykonujący świadczenia na zasadach określonych w ustawie z dnia 24 kwietnia 2003 r. o działalności pożytku publicznego i o wolontariacie; personelem projektu jest również osoba fizyczna prowadząca działalność gospodarczą będąca beneficjentem oraz osoby z nią współpracujące w rozumieniu art. 8 ust. 11 ustawy z dnia 13 października 1998 r. o systemie ubezpieczeń społecznych,
- ➢ **usługi zewnętrzne -** wydatki związane z realizacją usług i innych czynności przez wykonawców zewnętrznych na rzecz beneficjenta, w tym również dostarczenie zamówionych w ramach danego zlecenia produktów jak np. ekspertyza, czy raport, zlecenie przeprowadzenia pośrednictwa pracy albo szkoleń. Do tej kategorii wydatków należy przypisać również takie wydatki jak koszty ekspertyz zewnętrznych, koszty zleconych badań, koszty cateringu, itp.,
- ➢ **środki trwałe/dostawy** środki trwałe, o których mowa w art. 3 ust. 1 pkt 15 ustawy z dnia 29 września 1994 r. o rachunkowości (rzeczowe aktywa trwałe i zrównane z nimi, o przewidywanym okresie ekonomicznej użyteczności dłuższym niż rok, kompletne, zdatne do użytku i przeznaczone na potrzeby jednostki). Do tej kategorii wydatków przypisać należy wydatki związane z pozyskaniem (kupnem, leasingiem lub dzierżawą) środków trwałych.
- ➢ **amortyzacja -** w ramach budżetu projektu część wykazywanych wydatków będzie związana z amortyzacją środków trwałych, nieruchomości czy wartości niematerialnych i prawnych. W tej sytuacji w budżecie wniosku należy wydatki te przypisać do kategorii amortyzacja. Należy pamiętać, że koszt amortyzacji danego środka trwałego nie jest ujmowany w ramach limitu dla cross-financingu,
- ➢ **wartości niematerialne i prawne -** koszty nabycia wartości niematerialnych i prawnych, zakup, leasing lub dzierżawa oprogramowania i licencji (bez kosztów zakupu urządzeń niezbędnych dla ich obsługi, które zostaną przypisane do kategorii środki trwałe/dostawy). Wydatki przypisane do tej kategorii wydatków nie są wliczane do limitu cross-financingu,
- ➢ **wsparcie finansowe udzielone grantobiorcom i uczestnikom projektu - j**eżeli projekt jest projektem grantowym to uwzględniając w budżecie projektu wydatek w postaci grantu należy przypisać go do tej kategorii wydatków. Do tej samej kategorii należy przyporządkować każdy wydatek, który jest związany z udzieleniem wsparcia finansowego uczestnikom projektu, np. stypendium,
- ➢ **podatki i opłaty** koszty bezpośrednie związane z uiszczeniem podatków oraz innych opłat związanych z realizacją i wdrażaniem projektu,
- ➢ **nieruchomości**  wydatki związane z dysponowaniem nieruchomością. Będą to więc zarówno wydatki dotyczące zakupu nieruchomości, nabycie praw do nieruchomości oraz koszty związane z władaniem nieruchomością na innej podstawie niż własność (dzierżawa lub najem),
- ➢ **roboty budowalne -** co do zasady w ramach EFS+ nie są finansowane roboty budowlane. Istnieje natomiast możliwość finansowania wydatków związanych z remontem modernizacją i adaptacją budynków i pomieszczeń,
- ➢ **dostawy (inne niż środki trwałe)**  nabywanie produktów, którymi są rzeczy ruchome, energia, woda oraz prawa majątkowe, jeżeli mogą być przedmiotem obrotu, w szczególności na podstawie umowy sprzedaży, dostawy, najmu, dzierżawy oraz leasingu z opcją lub bez opcji zakupu, które może obejmować dodatkowo rozmieszczenie lub instalację; zgodnie z art. 7 ustawy z dnia 11 września 2019 r. Prawo zamówień publicznych,
- ➢ **koszty wsparcia uczestników projektu**  wydatki związane ze wsparciem uczestników takie jak: doradztwo, staże, szkolenia, koszty podróży i zakwaterowania. Do tej kategorii **nie powinny** być wliczane koszty **zadań zlecanych w całości** na **zewnątrz** (należy je wykazywać w kategorii: "usługi zewnętrzne"- patrz opis powyżej).

#### **5.1.2 Nazwa kosztu**

W nazwie kosztu należy podać:

➢ nazwę towaru/usługi, etc.

- ➢ liczbę jednostek,
- $\triangleright$  jednostkę miary (np. os., szt., godz., komplet, zestaw, itp.),

**Przykład: Krzesła (150 szt.)**

Nazwy kosztów muszą różnić się pomiędzy sobą w ramach całego projektu (nie mogą powtarzać się).

#### **Przykład:**

#### **1.1 Zwrot kosztów dojazdu uczestników - wsparcie szkoleniowe (15 ucz.)**

**1.2 Zwrot kosztów dojazdu uczestników - wsparcie doradcze (15 ucz.)**

#### <span id="page-194-0"></span>**5.1.3 Wartość ogółem i Dofinansowanie**

Należy podać całkowitą wartość danego kosztu (wartość ogółem) oraz wartość dofinansowania. Różnica pomiędzy wartością ogółem oraz wartością dofinansowania stanowi wkład własny wnoszony w ramach danej pozycji budżetowej.

#### **5.1.4 Limity**

**Uwaga:** Poniżej podano pełny katalog limitów kosztów. W poszczególnych naborach **katalog limitów kosztów** może zostać **zawężony** przez ION (zgodnie z przyjętymi wartościami słowników we wzorze wniosku w ramach danego naboru).

Jeśli dany koszt objęty jest **limitem wydatków** wówczas należy zaznaczyć właściwą opcję z listy rozwijanej przy danym koszcie w polu "Limity" (możliwość zaznaczenia kilku opcji):

- ➢ **wydatki poniesione na zakup nieruchomości**  wysokość limitu na zakup nieruchomości została wskazana w *Wytycznych dotyczących kwalifikowalności wydatków..*. Istnieje możliwość rozliczania tego rodzaju wydatków w projektach EFS+ niemniej wyłącznie w ramach limitu wskazanego w Wytycznych oraz pod warunkiem wykazania tego wydatku dodatkowo w ramach limitu cross-financingu,
- ➢ **pomoc publiczna i pomoc de minimis** są to dwa **odrębne limity**, które należy zaznaczyć, gdy dany wydatek będzie objęty pomocą publiczną lub pomocą de minimis.
- ➢ **cross-financing** niezbędne warunki dotyczące tego jak określić, czy dany wydatek stanowi cross-financing zostały zawarte w *Wytycznych dotyczących kwalifikowalności wydatków…(Podrozdział 2.4).* Należy pamiętać, że limit cross–financingu (maksymalny % wydatków jaki wydatki mieszczące się w tym limicie mogą stanowić w ramach projektu) został wskazany w Regulaminie wyboru projektów. Każdy wydatek, który należy zaliczyć do cross-financingu powinien zostać zaznaczony w systemie SOWA EFS.
- ➢ **wydatki ponoszone poza terytorium UE -** wydatki związane z udziałem w zagranicznych – poza terytorium UE – np. szkoleniach, targach, konferencjach,
- ➢ **wydatki na dostępność**  wydatki w projekcie przeznaczone na zapewnienie dostępności. "Dostępność to możliwość korzystania z infrastruktury, transportu,

technologii i systemów informacyjno-komunikacyjnych oraz produktów i usług. Pozwala ona w szczególności osobom z niepełnosprawnościami i osobom starszym na korzystanie z nich na zasadzie równości z innymi osobami. W przypadku projektów realizowanych w polityce spójności, dostępność oznacza, że **wszystkie ich produkty** (w tym także udzielane usługi) mogą być wykorzystywane (używane) przez **każdą osobę.** Przykładami tych produktów są: **strona lub aplikacja internetowa, materiały szkoleniowe, konferencja, wybudowane lub modernizowane<sup>8</sup> obiekty, zakupione środki transportu, zakup sprzętu**." (*Wytyczne dotyczące realizacji zasad równościowych…*),

- ➢ **wkład niepieniężny**  wkład niepieniężny stanowiący część lub całość wkładu własnego będzie kwalifikowalny, o ile spełni wymogi wskazane w *Wytycznych dotyczących kwalifikowalności wydatków..*. Limit ten będzie dotyczył wyłącznie tych projektów, w których w Regulaminie wyboru projektów ION wskazała na konieczność wniesienia wkładu własnego. Wskazując koszty w ramach budżetu projektu, tam gdzie dany koszt będzie stanowił wkład własny wnoszony w postaci wkładu niepieniężnego (rzeczowego) należy przypisać go do tego limitu. System zliczy wartość limitu i tym samym, o ile wkład niepieniężny stanowi całość wnoszonego wkładu własnego, pokaże również jaka jest wartość wnoszonego przez Wnioskodawcę wkładu własnego. Zaznaczając, iż dany koszt zostanie poniesiony w ramach wkładu niepieniężnego należy pamiętać, aby w pozycji dofinansowanie dla danego kosztu wpisać zero.
- ➢ **COVID-19** do tego limitu będą przypisywane wydatki wyłącznie w sytuacji, gdy realizowane wparcie w ramach zadania będzie związane z przeciwdziałaniem skutkom COVID-19. Dla ujęcia wydatków w limicie niezbędne jest co najmniej wyodrębnienie zadania poświęconego przeciwdziałaniu COVID-19,
- ➢ **podwykonawstwo -** w przypadku gdy dany wydatek dotyczy usługi/dostawy lub towaru, który będzie dostarczony przez wykonawcę zewnętrznego należy zaznaczyć go jako wydatek zliczany w ramach limitu podwykonawstwo. Do limitu należy wliczyć nie tylko zlecania w trybie ustawy Prawo zamówień publicznych, czy w oparciu o zasadę konkurencyjności, ale również wszystkie inne zlecania w tym zlecenie w drodze umowy o dzieło. Do tego limitu będą wliczane m.in. wszystkie wydatki przyporządkowane do kategorii wydatków usługi zewnętrzne.

#### **5.1.5 Realizator**

-

Z listy rozwijanej należy wybrać nazwę podmiotu, który będzie ponosił dany koszt. Może to być np. Wnioskodawca lub Partner projektu (jeśli dotyczy).

#### **5.2 Koszty bezpośrednie - kwoty ryczałtowe**

**Uwaga:** W ramach kosztów bezpośrednich projektu **nie można** łączyć wydatków rozliczanych na podstawie **rzeczywiście ponoszonych wydatków** oraz **kwot ryczałtowych**.

<sup>8</sup> W przypadku modernizacji dostępność dotyczy co najmniej tych elementów budynku, które były przedmiotem dofinansowania z funduszy unijnych.

W przypadku gdy Wnioskodawca zamierza rozliczać koszty bezpośrednie projektu na podstawie kwot ryczałtowych, wówczas wybiera z sekcji "Budżet projektu" => "Dodaj koszt" = > "Koszt rozliczany kwotami ryczałtowymi".

**Uwaga:** Do **jednego zadania** w projekcie rozliczanym za pomocą kwot ryczałtowych musi być przyporządkowany **1 koszt** (**kwota ryczałtowa)** oraz **1 własny wskaźnik produktu lub rezultatu<sup>9</sup>** rozliczający tę kwotę ryczałtową. Wobec tego w projekcie **nie może być** więcej kwot ryczałtowych niż zadań.

**Jedno zadanie = 1 koszt (kwota ryczałtowa) = 1 własny wskaźnik produktu lub rezultatu określony dla rozliczenia tej kwoty ryczałtowej** 

W przypadku kwot ryczałtowych **nie ma możliwości** przypisywania **kategorii kosztów** (pole pn. "Kategoria kosztu" jest nieaktywne).

Każdy koszt rozliczany za pomocą kwot ryczałtowych musi być szczegółowo uzasadniony zgodnie z rozdziałem pn. "[Uzasadnienie](#page-199-0) wydatków" (w szczególności podrozdziałem "Uzasadnienie dla cross-financing'u" oraz podrozdziałem "Uzasadnienie poszczególnych wydatków wskazanych w budżecie projektu").

Szczegółowe zasady stosowania uproszczonych metod rozliczania wydatków w projektach zostały opisane w *Wytycznych dotyczących kwalifikowalności wydatków…*

**Uwaga:** Sposób ujęcia kwot ryczałtowych tj.: **najczęściej pojawiające się zadania,**  odpowiadające im **nazwy wskaźników** do rozliczenia kwot ryczałtowych, **wartości docelowe** wskaźników wraz z proponowanymi **dokumentami potwierdzającymi realizację wskaźników** mogą zostać podane w Regulaminie wyboru projektów.

We wniosku należy wskazać **dodatkowo** informację o **dokumentach rozliczających daną kwotę ryczałtową<sup>10</sup>.** Szczegółowe informacje na ten temat znajdują się w <mark>Podrozdziale pn.</mark> **"Dokumenty potwie[rdzające wykonanie wskaźnika](#page-211-0) rozliczającego daną kwotę ryczałtową"**

### **5.2.1 Nazwa kosztu**

-

Nazwa kwoty ryczałtowej (nazwa kosztu) powinna nawiązywać do nazwy realizowanego zadania. Nazwy kwot ryczałtowych nie mogą powtarzać się w ramach projektu.

### **5.2.2 Wartość ogółem, Dofinansowanie, Realizator**

Sposób wypełniania tych pól jest analogiczny jak w przypadku **[Kosztów bezpośrednich](#page-194-0)  [rozlicznych na podstawie rzeczywiście ponoszon](#page-194-0)ych wydatków.**

 $9$  w zależności od zapisów Regulaminu wyboru projektów mogą być wymagane wskaźniki produktu lub wskaźniki rezultatu

 $^{10}$  Dane zawarte w sekcji "Budżet projektu" oraz w dodatkowym komponencie pn. "Dokumenty potwierdzające wykonanie wskaźnika rozliczającego daną kwotę ryczałtową" muszą być **spójne.**

#### **5.2.3 Limity**

W przypadku rozliczania projektu za pomocą kwot ryczałtowych należy pamiętać, iż cała kwota ryczałtowa (całe zadanie) wchodzi w skład danego limitu. Nie ma możliwości przyporządkowania części kwoty ryczałtowej (części zadania) do danego limitu. Dlatego w niektórych przypadkach będzie wymagane wyodrębnienie nowego zadania obejmującego w całości dany limit np. cross-financing.

#### **5.2.4 Wskaźnik kwoty ryczałtowej**

#### **Nazwa wskaźnika**

Wskaźnik dla kwoty ryczałtowej powinien być adekwatny i w jak największym stopniu obrazować wykonanie danego zadania. Oznacza to, że wskaźniki określone dla zmierzenia stopnia osiągnięcia celu projektu, co do zasady nie mogą być zastosowane dla rozliczenia kwot ryczałtowych przyjętych w projekcie.

Przykładowe nazwy wskaźników do rozliczenia danej kwoty ryczałtowej mogą być podane w Regulaminie wyboru projektów. Nazwy wskaźników w ramach projektu **nie mogą powtarzać się**.

### **Wartość wskaźnika**

Dla każdej kwoty ryczałtowej obligatoryjnie należy określić wartość docelową, która stanowić będzie **minimalny próg**, uprawniający do rozliczenia danej kwoty ryczałtowej.

Minimalny próg uprawniający do rozliczenia danej kwoty ryczałtowej powinien zostać określony na racjonalnym poziomie, uwzględniającym m.in. ryzyko wystąpienia sytuacji losowych.

**Uwaga:** Szczegóły dotyczące wymagań co do poziomu wartości wskaźnika dla rozliczenia kwoty ryczałtowej mogą być zawarte w Regulaminie wyboru projektu.

### **5.3 Koszty bezpośrednie - stawki jednostkowe**

W przypadku zastosowania metody uproszczonej rozliczania wydatków w postaci stawek jednostkowych "Nazwa kosztu" wybierana jest z listy rozwijanej.

Wnioskodawca wybiera jedynie **liczbę stawek**. System automatycznie wylicza wartość kosztu ogółem.

Pozostałe pola (**Dofinansowanie, Limity, Realizator**) wypełniane są analogicznie jak w przypadku kwot ryczałtowych.

**Uwaga:** We wniosku należy wskazać **dodatkowo** informację o **dokumentach rozliczających stawkę jednostkową<sup>11</sup> .** Szczegółowe informacje na ten temat znajdują się w **[Podrozdziale](#page-211-1)  [pn. "Dokumenty potwierdzające wykonanie wskaźnika](#page-211-1) rozliczającego daną stawkę [jednostkową"](#page-211-1).**

-

 $^{11}$  Dane zawarte w sekcji "Budżet projektu" oraz w dodatkowym komponencie pn. "Dokumenty potwierdzające wykonanie wskaźnika rozliczającego daną stawkę jednostkową"muszą być **spójne.**

#### **5.4 Koszty pośrednie**

Koszty pośrednie projektu EFS+ są rozliczane wyłącznie z wykorzystaniem następujących stawek ryczałtowych<sup>12</sup>:

- ➢ **25% kosztów bezpośrednich** w przypadku projektów o wartości kosztów bezpośrednich do 830 tys. PLN włącznie,
- ➢ **20% kosztów bezpośrednich** w przypadku projektów o wartości kosztów bezpośrednich powyżej 830 tys. PLN do 1 740 tys. PLN włącznie,
- ➢ **15% kosztów bezpośrednich** w przypadku projektów o wartości kosztów bezpośrednich powyżej 1 740 tys. PLN do 4 550 tys. PLN włącznie,
- ➢ **10% kosztów bezpośrednich** w przypadku projektów o wartości kosztów bezpośrednich przekraczającej 4 550 tys. PLN.

Koszty pośrednie rozliczane ryczałtem są traktowane jako wydatki poniesione.

Wnioskodawca nie ma obowiązku zbierania, ani opisywania dokumentów księgowych w ramach projektu na potwierdzenie poniesienia wydatków, które zostały wykazane jako wydatki pośrednie.

#### <span id="page-198-0"></span>**5.4.1 Cross-financing w kosztach pośrednich**

Zadanie **Koszty pośrednie** może być rozliczone za pomocą:

- ➢ **jednej pozycji** (**żadna pozycja** budżetowa w zadaniach zwykłych **nie została zaliczona** do limitu "cross-financing") lub
- ➢ **dwóch pozycji** (**niektóre pozycje** budżetowe w zadaniach zwykłych zostały zaliczone do limitu **"cross-financing").**

Jeśli wśród kosztów bezpośrednich projektu występuje cross-financing, w zadaniu "Koszty pośrednie" należy wprowadzić dodatkowy koszt odnoszący się do kosztów pośrednich naliczanych od wydatków cross-financingu, które powiększą wartość cross-financingu w projekcie.

Obie pozycje rozliczane są za pomocą tej samej stawki ryczałtowej. W efekcie wartość crossfinancingu w projekcie będzie stanowić suma wydatków bezpośrednich zaliczonych do tego limitu oraz naliczonych od nich wydatków pośrednich.

#### **Przykład:** Zadanie 1

-

1.1 Nazwa kosztu **(limit: cross-financing)** Zadanie 2 2.1 Nazwa kosztu Zadanie 3. Koszty pośrednie 3.1. Koszty pośrednie – x % od kwalifikowalnych kosztów bezpośrednich **(cross-financing)** 3.2. Koszty pośrednie – x % od kwalifikowalnych kosztów bezpośrednich.

<sup>12</sup> Wartość kosztów bezpośrednich z pomniejszeniem kosztu mechanizmu racjonalnych usprawnień, o którym mowa w *Wytycznych dotyczących realizacji zasad równościowych...*

### **6. ŹRÓDŁA FINANSOWANIA**

Sekcja **"Źródła finansowania"** zawiera informacje na temat źródeł finansowania wydatków projektu wskazanych w sekcji "Budżet projektu".

W tej części wniosku należy uzupełnić pola:

- ➢ **Dofinasowanie**  należy podać wartość dofinansowania projektu ogółem z dokładnością do 2 miejsc po przecinku. Wartość dofinansowania powinna być równa łącznej kwocie dofinansowania podanej w sekcji "Podsumowanie budżetu" (wartość w kolumnie: "Dofinansowanie", wiersz: "Razem w projekcie"=> "Budżet całkowity").
- ➢ **Razem wkład własny -** pole nieedytowalne, system automatycznie dokonuje podsumowania wkładu własnego na podstawie elementów składowych wprowadzonych przez Wnioskodawcę tj.:
	- ➢ **w tym budżet państwa** należy podać wartość środków pochodzących z budżetu państwa,
	- ➢ **w tym budżet jednostek samorządu terytorialnego**  należy podać wartość środków pochodzących z jednostek samorządu terytorialnego,
	- ➢ **w tym inne publiczne –** należy podać wartość środków pochodzących z innych źródeł publicznych,
	- ➢ **w tym prywatne –** należy podać wartość środków prywatnych.

Pole **"Suma"** wyliczane jest automatycznie na podstawie wprowadzonych danych.

### <span id="page-199-0"></span>**7. UZASADNIENIA WYDATKÓW**

**Uwaga:** W tej części wniosku powinny zostać zawarte zapisy dot. wyłącznie uzasadnienia kosztów. Wszelkie treści merytoryczne, które nie dotyczą uzasadnienia kosztów, a zostaną wykazane w przedmiotowej części wniosku, nie będą podlegały ocenie.

Niektóre pola w tej części wniosku są nieaktywne, w przypadku gdy Wnioskodawca nie planuje ponosić danego rodzaju wydatków np. cross-financing.

### **7.1 Uzasadnienie dla cross-financing'u**

**Uwaga: Wszystkie wydatki** w ramach **cross-financingu** muszą zostać **uzasadnione** w kontekście ich **kwalifikowalności, niezbędności** i **racjonalności** (pod kątem **rynkowości cen)** ich poniesienia dla realizacji konkretnych zadań w ramach projektu.

Należy zwrócić uwagę na definicję cross-financingu wskazaną w *Wytycznych dotyczących kwalifikowalności wydatków… (Podrozdział 2.4. Cross-financing).*

Poziom cross-financingu **nie może** przekroczyć **15% wartości projektu<sup>13</sup>** (chyba że inny limit został określony w Regulaminie wyboru projektów).

Co do zasady wydatki objęte *cross-financingiem*w projekcie nie są wykazywane w ramach w kosztów pośrednich. Wyjątek stanowi sytuacja wystąpienia w budżecie kosztów

-

 $13$  dotyczy zarówno kosztów bezpośrednich jak i pośrednich.

bezpośrednich oznaczonych limitem *cross-financing*, wówczas w zadaniu Koszty pośrednie (jeżeli wystąpią) będzie obowiązkowe dodanie odrębnej pozycji kosztów pośrednich odnoszących się do przedmiotowych wydatków w ramach *cross-financingu* (patrz: [Cross](#page-198-0)[financing w kosztach pośrednich](#page-198-0)).

**Uwaga:** Cross-financing w projektach EFS+ dotyczy wyłącznie:

a)zakupu gruntu i nieruchomości,

b)zakupu infrastruktury,

c) **zakupu** mebli, sprzętu i pojazdów , z wyjątkiem sytuacji, gdy:

i) zakupy te zostaną zamortyzowane w całości w okresie realizacji projektu,

ii) beneficjent udowodni, że zakup będzie najbardziej opłacalną opcją,

iii) zakupy te są konieczne dla osiągniecia celów projektu.

Warunki z tiretów i-iii są rozłączne, co oznacza, że w przypadku spełnienia któregokolwiek z nich, zakup mebli, sprzętu i pojazdów może być kwalifikowalny w ramach EFS+ poza crossfinancingiem. Zakup mebli, sprzętu i pojazdów niespełniający żadnego z warunków wskazanych w tirecie i-iii stanowi cross-financing.

Należy przekopiować nr i nazwę wydatku w ramach cross-financingu z sekcji "Budżet **projektu"** oraz wskazać jego **wartość (cenę) (w zł).**

Ponadto należy wskazać **specyfikację/metodologię oszacowania** kosztów składowych podlegających regule cross-financingu oraz przedstawić informacje we wniosku nt. rozeznania cenowego od **min. 2 potencjalnych wykonawców (2 oferty)** lub **min. 2 linki do stron internetowych** potwierdzające **rynkowość kosztów.** W wyjątkowych sytuacjach Wnioskodawca może przedstawić tylko 1 ofertę, jeśli udowodni, że faktycznie nie istnieje druga taka sama oferta dostępna na rynku.

Obowiązkowo należy przedstawić ceny otrzymanych ofert.

**Uwaga:** Oceniający mogą zweryfikować **rynkowość kosztów** w oparciu **o inne dostępne źródła.**

W przypadku niewystarczające liczby znaków w tym polu Wnioskodawca może uzasadnić wydatki w ramach cross- financingu w polu "Uzasadnienie poszczególnych wydatków [wskazanych w budżecie projektu"](#page-203-0) lub "Dodatkowe informacje => [Dodatkowy opis](#page-210-0)".

**Uwaga:** Wnioskodawca może zostać poproszony o przedstawienie **szczegółowej dokumentacji** potwierdzającej **rynkowość cen** na etapie negocjacji (np. wydruki ze stron internetowych, oferty potencjalnych wykonawców, itp.).

## **7.2 Uzasadnienie dla przewidzianego w projekcie wkładu własnego, w tym informacja o wkładzie rzeczowym i wszelkich opłatach pobieranych od uczestników**

Zgodnie z *Wytycznymi dotyczącymi kwalifikowalności wydatków…*: *"*wkład własny to wkład

beneficjenta do projektu (pieniężny lub niepieniężny), który nie zostanie beneficjentowi przekazany w formie dofinansowania (różnica między kwotą wydatków kwalifikowalnych a kwotą dofinansowania przekazaną beneficjentowi, zgodnie ze stopą dofinansowania dla projektu rozumianą jako % dofinansowania wydatków kwalifikowalnych)".

W tej części należy opisać jaki wkład własny, w tym wkład niepieniężny (rzeczowy) będzie wnoszony do projektu. Ponadto należy podkreślić, że wkład może być wnoszony przez Wnioskodawcę/Partnera/-ów, jak również przez uczestników projektu, o ile przedmiotowe środki zostały uwzględnione we wniosku jako wkład własny.

Opis w tym punkcie powinien być ściśle powiązany z opisem w części "Potencjał do realizacji projektu => Opis wkładu rzeczowego" oraz "Budżet projektu".

W tej części należy określić wartość w złotych wkładu własnego (wkładu pieniężnego, niepieniężnego oraz dodatków lub wynagrodzeń wypłacanych przez stronę trzecią), jaki planowany jest do wniesienia w ramach projektu ze wskazaniem źródła finansowania.

W przypadku, gdy projekt jest objęty regułami pomocy publicznej należy wskazać cały wkład własny, tj. nieobjęty regułami pomocy oraz wkład własny wskazany w polu "Sposób wyliczenia wartości wydatków objętych pomocą publiczną (w tym wnoszonego wkładu własnego) oraz pomocą de minimis".

## **7.3 Uzasadnienie wydatków ponoszonych poza terytorium kraju lub Programu**

To pole uzasadniają tylko Wnioskodawcy, którzy planują ponosić wydatki w ramach projektu poza terytorium kraju (ale nie poza UE) lub Programu. Jeżeli to pole nie dotyczy Wnioskodawcy proszę zaznaczyć opcję "Nie dotyczy".

# **7.4 Uzasadnienie dla źródeł finansowania przedsięwzięcia (dotyczy projektów, które wpisują się w większe przedsięwzięcie finansowane lub planowane do finansowania z kilku źródeł)**

Wnioskodawca, który planuje przedsięwzięcia finansowane z kilku źródeł finansowania, w tym publicznego i/lub prywatnego, z funduszy strukturalnych i Funduszu Spójności oraz z innych źródeł, uzasadnia źródła finansowania wykazując racjonalność i efektywność wydatków oraz **brak podwójnego finansowania**. Jeżeli to pole nie dotyczy Wnioskodawcy proszę wpisać "**Nie dotyczy**".

## <span id="page-201-0"></span>**7.5 Uzasadnienie dla kwalifikowalności VAT**

**Uwaga:** Pole jest nieaktywne w przypadku zaznaczenia opcji "Nie dotyczy" lub "Nie" w polu "Możliwość odzyskania VAT" (sekcja "Informacja o projekcie").

W pozostałych przypadkach , gdy w polu "**Możliwość odzyskania VAT"** zaznaczono opcję "TAK" lub "Częściowo" należy zawrzeć uzasadnienie dot. kwalifikowalności VAT (dot. projektów, których łączny koszt wynosi **co najmniej 5 mln EUR** - włączając VAT)**.**

# a) Możliwość odzyskania VAT" => "TAK"

Należy zawrzeć informację, iż Wnioskodawca i Realizatorzy (jeśli dotyczy) posiadają **prawną możliwość odzyskania w całości** podatku VAT. Podatek VAT jest w tym przypadku **w całości niekwalifikowalny w projekcie**. Wszystkie koszty zawarte w budżecie są kwotami niezawierającymi podatku VAT lub VAT wynosi 0% lub jest zwolniony.

# b) Możliwość odzyskania VAT" =>"Częściowo"

Wnioskodawca i Realizatorzy (jeśli dotyczy), którzy w ramach projektu posiadają **prawną możliwość odzyskania** podatku VAT **w części** uzasadniają tę sytuację i wskazują jakie to będą wydatki (pozycje budżetowe zawierające VAT - "brutto").

**Uwaga:** ION może żądać **dodatkowych wyjaśnień** odnośnie **kwalifikowalności podatku VAT** w projekcie, np. w sytuacji, gdy we wniosku wykazano, że Wnioskodawca i Realizatorzy (jeśli dotyczy) nie są w stanie odzyskać podatku VAT, ale widnieją w rejestrze Ministerstwa Finansów <https://www.podatki.gov.pl/wykaz-podatnikow-vat-wyszukiwarka> jako czynny podatnik VAT (dotyczy projektów, w których łączny koszt wynosi **co najmniej 5 mln EUR włączając VAT**).

# **7.6 Sposób wyliczenia wartości wydatków objętych pomocą publiczną (w tym wnoszonego wkładu własnego) oraz pomocą de minimis**

Wnioskodawca wskazuje wydatki (nr, nazwa kosztu z "Budżetu projektu"), które są objęte pomocą publiczną i/lub pomocą de minimis, podaje podstawy prawne udzielania pomocy publicznej i/lub pomocy *de minimis* oraz metodologię jej wyliczenia.

Wnioskodawca zobowiązany jest do przedstawienia sposobu wyliczenia intensywności pomocy oraz wymaganego wkładu własnego w odniesieniu do wszystkich wydatków objętych pomocą publiczną, w zależności od typu pomocy oraz podmiotu, na rzecz którego zostanie udzielona pomoc, w tym zwłaszcza informacji na temat:

- ➢ rodzaju wydatków objętych pomocą publiczną/pomocą *de minimis* (np. pomoc na szkolenia, pomoc na usługi doradcze, pomoc na subsydiowanie zatrudnienia, inne wydatki objęte pomocą);
- $\triangleright$  sposobu wyliczenia szacunkowej wartości wydatków objętych pomocą publiczną, w tym poziomu wnoszonego wkładu prywatnego (zgodnie z intensywnością pomocy określoną w *Rozporządzeniu Komisji (UE) nr 651/2014 z dnia 17 czerwca 2014 r. uznającym niektóre rodzaje pomocy za zgodne z rynkiem wewnętrznym w zastosowaniu art. 107 i 108 Traktatu) oraz szacunkowej wartości wydatków objętych pomocą de minimis (zgodnie z limitami określonymi w rozporządzeniu Komisji (UE) nr 2023/2831 z dnia 13 grudnia 2023 r. w sprawie stosowania art. 107 i 108 Traktatu o funkcjonowaniu Unii Europejskiej do pomocy de minimis).*

W tym polu należy wskazać również wszelkie dodatkowe informacje, które mają wpływ na określenie wysokości pomocy publicznej w projekcie, np. czy pomoc będzie kierowana do pracowników w szczególnie niekorzystnej sytuacji lub pracowników

z niepełnosprawnościami, czy odbiorcami pomocy będą mikro, małe czy średnie przedsiębiorstwa, itp.

W przypadku, gdy Wnioskodawca jest równocześnie podmiotem udzielającym pomocy oraz odbiorcą (beneficjentem pomocy), wówczas powinien dokonać stosownego wyliczania wartości pomocy publicznej i/lub pomocy *de minimis*, w podziale na pomoc otrzymaną i pomoc udzieloną przez niego innym podmiotom.

## <span id="page-203-0"></span>**7.7 Uzasadnienie poszczególnych wydatków wskazanych w budżecie projektu**

**Uwaga:** W tym punkcie należy uzasadnić **wszystkie pozostałe wydatki (z wyj. kosztów pośrednich),** które **dotychczas nie zostały uzasadnione** we wniosku. Jeśli dany wydatek został już uzasadniony **w innej części** wniosku **nie należy dublować** tych samych zapisów w tym polu.

Liczba **uzasadnień** wydatków **nie może przekraczać** liczby **wydatków wykazanych w budżecie** projektu (system wówczas zgłosi błąd walidacji danych oraz uniemożliwi wysyłkę wniosku).

W przypadku **niewystarczającej liczby znaków** w tym polu Wnioskodawca może uzasadnić dany koszt w dodatkowym polu (komponencie) pn. "Dodatkowe informacje" => "Dodatkowy opis" (pod warunkiem, iż ION dopuściła w danym naborze dodatkowy limit znaków).

Każdy wydatek uzasadniany jest **oddzielnie.**

Należy przekopiować **nr i nazwę wydatku** z sekcji **"Budżet projektu"** oraz wskazać jego **cenę jednostkową (w zł).**

#### **Przykład:**

**Krzesła (150 szt.x 100 zł)**

**Zakup zestawu mebli do sali dydaktycznej (1 zestaw x 3 500 zł)**

Należy wskazać metodologię oszacowania kosztów **(nie dotyczy stawek jednostkowych)** tj. przedstawić we wniosku **potrzebę** poniesienia wydatku, **specyfikację** oraz **wskazać informacje dot. rynkowości kosztów** z min. **2 ofert cenowych od potencjalnych dostawców/oferentów lub 2 linki do stron internetowych.** W wyjątkowych sytuacjach Wnioskodawca może przedstawić tylko 1 ofertę, jeśli udowodni, że faktycznie nie istnie je druga taka sama oferta dostępna na rynku.

Obowiązkowo należy przedstawić ceny otrzymanych ofert.

**Uwaga:** Oceniający mają dodatkową możliwość weryfikacji **rynkowości kosztów** w oparciu o inne dostępne źródła.

W przypadku kosztów wynagrodzeń personelu Wnioskodawcy/Partnera zatrudnionegow oparciu o umowy o pracę należy przedstawić informacje o dokumentach poświadczających wysokość wynagrodzeń np. Regulamin wynagrodzeń pracowników w danym podmiocie, itp.

**Uwaga:** W przypadku zakupów (np.: AGD/RTV, narzędzi, maszyn, urządzeń, sprzętu

komputerowego, itp.) należy wskazać parametry techniczne/specyfikację, aby umożliwić oceniającemu zidentyfikowanie danego towaru, a tym samym zweryfikowanie zasadności i racjonalności wykazanego wydatku.

W przypadku "drobnych" wydatków typu np. gumka, długopis, teczka, itp. wydatki należy ująć w postaci "zestawów", "kompletów", itp. oraz przedstawić dla nich uzasadnienie wydatków wskazując elementy składowe wydatku.

### **Przykład: Zestawy szkoleniowe dla nauczycieli (2 os. x 41 zł/zestaw)**

### **Kwoty ryczałtowe**

W przypadku kosztów rozliczanych za pomocą kwot ryczałtowych Wnioskodawca musi przedstawić szczegółowe koszty składające się na daną kwotę ryczałtową oraz podać uzasadnienie tych kosztów (zgodnie z metodologią opisaną powyżej).

**Uwaga:** Wnioskodawca na etapie negocjacji może zostać poproszony o przedstawienie szczegółowej dokumentacji potwierdzającej rynkowość cen (np. wydruki ze stron internetowych, oferty potencjalnych wykonawców, itp.).

W przypadku wykorzystania środków trwałych lub wartości niematerialnych i prawnych na rzecz projektu, ich wartość określana jest proporcjonalnie do zakresu ich wykorzystania w projekcie, z uwzględnieniem *Podrozdziału 3.7 Wytycznych dotyczących kwalifikowalności….*

### **8. POTENCJAŁ DO REALIZACJI PROJEKTU**

Potencjał Wnioskodawcy i Partnerów (jeśli dotyczy) wykazywany jest przez Wnioskodawcę w kontekście oceny ich zdolności do efektywnej i skutecznej realizacji projektu.

### **8.1 Doświadczenie**

**Uwaga**: Jeśli Regulamin wyboru projektów wymaga podania w tym polu innych informacji niż wskazane poniżej, wówczas należy zastosować się w pierwszej kolejności do zapisów tego Regulaminu.

W tym polu należy opisać **doświadczenie** Wnioskodawcy i Partnerów (jeśli dotyczy)**: w zakresie tematycznym, na rzecz grupy docelowej** oraz **na określonym terytorium** z uwzględnieniemich **potencjału społecznego.**

Wnioskodawca powinien przede wszystkim uzasadnić, dlaczego **doświadczenie** jego i Partnerów (jeśli dotyczy) **jest adekwatne** do realizacji projektu. Adekwatność doświadczenia powinna być rozpatrywana w kontekście dotychczasowej działalności (i możliwości weryfikacji jej **rezultatów**) Wnioskodawcy i Partnerów (jeśli dotyczy) **w 3 aspektach:** 

a) **w zakresie tematycznym,** w którym udzielane będzie wsparcie przewidziane w ramach projektu (w szczególności Wnioskodawca powinien wykazać jak planowany projekt wpisuje się w jego **działalność statutową** i udowodnić, że związek w tym zakresie występuje); np. Wnioskodawca składający wniosek o dofinansowanie projektu dotyczący pieczy zastępczej nie może wykazywać jako doświadczenia realizacji działań w innym obszarze np. integracji zawodowej. Każdy obszar należy traktować wąsko i w tym zakresie opisywać posiadane doświadczenie oraz **potencjał społeczny**. Należy też wykazać związek z działalnością **statutową Wnioskodawcy,**

- b) **na rzecz grupy docelowej**, do której kierowane będzie wsparcie przewidziane w ramach projektu; np. Wnioskodawca składający wniosek o dofinansowanie w zakresie szkoleń dla kadry zarządzającej szkół, powinien wykazać efekt dotychczas zrealizowanych przez siebie działań na rzecz **tej grupy docelowej**,
- c) **na określonym terytorium**, którego dotyczyć będzie realizacja projektu; np. Wnioskodawca składający wniosek o dofinansowanie mający charakter lokalny w odniesieniu do danej gminy, powinien wykazać adekwatne doświadczenie na terenie tej gminy. Wnioskodawca planujący realizację projektu o zasięgu całego województwa powinien wykazać jakie przedsięwzięcia zrealizował dotychczas w skali całego województwa.

Co do zasady, powyższe **przesłanki** powinny być spełnione **łącznie.**

**Uwaga:** W celu potwierdzenia spełnienia ww. wymagań należy dodatkowo podać informacje pozwalające **zidentyfikować wskazywane projekty/przedsięwzięcia:** numer<sup>14</sup> , tytuł, cel, grupy docelowe, najważniejsze zadania, miejsce realizacji, efekty dotychczasowych działań (informację czy **osiągnięto** zakładane **rezultaty).**

### **Potencjał społeczny**

Opis **potencjału społecznego** powinien dawać możliwość oceny **zdolności społecznych** do podjęcia i **skutecznej** realizacji określonego przedsięwzięcia.

**Zdolności społeczne** oznaczają **umiejętność samoorganizowania się, współpracy oraz zaangażowania w poprawę sytuacji społeczności**, na rzecz której podejmowane będą działania w ramach projektu.

Opis dotyczący **potencjału społecznego** Wnioskodawcy i Partnerów (o ile dotyczy) powinien pokazywać **konkretne i weryfikowalne przedsięwzięcia**pokazując w sposób jednoznaczny, iż Wnioskodawca i Partnerzy (o ile dotyczy) mają wystarczając**e możliwości do realizacji działań** w konkretnym zakresie tematycznym, dla konkretnej grupy wsparcia i na określonym terytorium.

Wnioskodawca powinien przy tym wykazać **doświadczenie** swoje i Partnerów (jeśli dotyczy) w realizacji **różnego rodzaju przedsięwzięć**, a **nie jedynie** tych realizowanych przy udziale środków **funduszy unijnych** (strukturalnych).

#### **8.2 Opis sposobu zarządzania projektem**

-

<sup>&</sup>lt;sup>14</sup> O ile numer projektu/przedsięwzięcia został nadany

**Uwaga:** W tym punkcie **nie należy opisywać kadry merytorycznej** projektu. Kadrę merytoryczną należy opisać w polu pn. "Potencjał kadrowy do realizacji projektu".

Należy opisać kadrę zarządzającą, która zostanie zaangażowana do realizacji projektu:

- ➢ planowane funkcje (stanowiska) osób,
- ➢ posiadane kompetencje/kwalifikacje i doświadczenie zawodowe,
- ➢ zakres obowiązków (zadań),
- ➢ szacunkowy wymiar czasu pracy (wymiar etatu/liczbę godzin przypadających do przepracowania w danym okresie rozliczeniowym np. w miesiącu),
- $\triangleright$  formy zatrudnienia/zaangażowania w projekcie (np. umowa o prace, umowa zlecenie, wolontariat, itp.).

Należy podać syntetyczną informację o doświadczeniu zawodowym istotnym z punktu widzenia realizacji projektu, z uwzględnieniem planowanych na danym stanowisku zadań, uprawnień i odpowiedzialności.

Przy opisie doświadczenia kadry zarządzającej zaangażowanej w realizację projektu Wnioskodawca **nie może** posługiwać się **ogólnymi stwierdzeniami** (np. kierownik projektu/ koordynator posiada wieloletnie doświadczenie w dziedzinie; czy Wnioskodawca zapewni wysoko wykwalifikowaną kadrę zarządzającą, itp.).

ION może poprosić o przekazanie CV konkretnych osób, w celu weryfikacji doświadczenia kadry, która będzie zaangażowana w realizację projektu (na etapie oceny wniosku).

Opisując kadrę zarządzającą zaangażowaną w realizację projektu należy wskazać wzajemne powiązania kadry projektu (podległość, nadrzędność).

Należy opisać stanowiska:

- ➢ koordynatora/kierownika projektu,
- ➢ obsługę finansową i/lub księgowość,
- $\triangleright$  inne stanowiska istotne z punktu widzenia zarządzania projektem.

W tej części wniosku należy opisać również strukturę zarządzania projektem, ze szczególnym uwzględnieniem **roli Partnerów** (jeśli dotyczy).

Przy opisie sposobu zarządzania projektem należy zwrócić szczególną uwagę na:

- ➢ opis, w jaki sposób w zarządzaniu projektem uwzględniona zostanie Zasada równości kobiet i mężczyzn (patrz: *Załącznik pn. ["Zasada równości kobiet i mężczyzn"](#page-218-0)),*
- $\triangleright$  wskazanie sposobu podejmowania decyzji w projekcie,
- ➢ rolę Partnera (jeśli dotyczy),
- $\triangleright$  aspekt zarządzania projektem w świetle struktury zarządzania podmiotem realizującym projekt (np. czy na potrzeby i na czas realizacji projektu w strukturze organizacyjnej

Wnioskodawcy zostanie utworzona dodatkowa jednostka organizacyjna, czy też zadania związane z realizacją projektu będzie wykonywać już istniejąca jednostka organizacyjna lub jednostki organizacyjne).

### **8.3 Opis wkładu rzeczowego (niepieniężnego)**

Należy przedstawić **posiadany** i **wnoszony** do projektu **wkład rzeczowy** (np. sprzęt techniczny, wyposażenie, pomieszczenia, sale, materiały, wartości niematerialne i prawne, nieruchomości, pojazdy, maszyny, etc.) Wnioskodawcy i Partnerów (jeśli dotyczy) oraz wskazać sposób jego wykorzystania w projekcie.

**Uwaga:** Nie należy wykazywać wkładu rzeczowego, jakiego Wnioskodawca **nie posiada**, ale dopiero planuje **zakupić** ze **środków projektu**, ani wkładu rzeczowego, który **nie będzie wykorzystywany** do realizacji celu projektu.

Istotnym jest to, aby Wnioskodawca już na etapie tworzenia wniosku przeanalizował, czy wkład rzeczowy przez niego posiadany będzie mógł być wykorzystywany do realizacji projektu.

Posiadany **wkład rzeczowy może być** wykazany jako **wkład własny<sup>15</sup>** w budżecie projektu, o ile wkład własny jest wymagany i spełnione są warunki kwalifikowania wydatków określone w *Wytycznych dotyczących kwalifikowalności wydatków*…

### **8.4 Opis własnych środków finansowych**

Należy podać informację o obrocie (wydatkach, przychodach) **Wnioskodawcy** oraz **wszystkich Partnerów projektu (w złotych).**

## **a) Jednostki sektora finansów publicznych (Jsfp)**

W przypadku, gdy Wnioskodawcą lub Partnerem projektu jest jednostka sektora finansów publicznych wówczas należy wskazać **nazwę podmiotu** oraz **obrót** (rozumiany jako **wartość wydatków lub przychodów) za wybrany przez Wnioskodawcę/Partnera jeden rok z trzech ostatnich zamkniętych i zatwierdzonych lat obrotowych.**

## **b) Jednostki spoza sektora finansów publicznych**

W przypadku podmiotów niebędących jednostkami sektora finansów publicznych jako **obrót**  należy rozumieć **wartość przychodów** (w tym przychodów osiągniętych z tytułu otrzymanego dofinansowania na realizację projektów) osiągniętych **za wybrany przez Wnioskodawcę/Partnera jeden rok z trzech ostatnich zamkniętych i zatwierdzonych lat obrotowych.**

**Uwaga:** We wniosku o dofinansowanie należy **wyodrębnić** informację o obrocie (wydatkach lub przychodach) dla **każdego podmiotu oddzielnie**. Niewystarczające jest samo

-

<sup>&</sup>lt;sup>15</sup> "Wkład beneficjenta do projektu (pieniężny lub niepieniężny), który nie zostanie beneficjentowi przekazany w formie dofinansowania (różnica między kwotą wydatków kwalifikowalnych a kwotą dofinansowania przekazaną beneficjentowi, zgodnie ze stopą dofinansowania dla projektu rozumianą jako % dofinansowania wydatków kwalifikowalnych)" *(zgodnie z definicją w Wytycznych dotyczących kwalifikowalności wydatków*…)

zadeklarowanie, iż Wnioskodawca i Partnerzy (jeśli dotyczy) posiadają łączny obrót wystarczający do realizacji projektu. Muszą zostać podane konkretne dane umożliwiające ocenę potencjału finansowego (zgodnie z poniższym przykładem).

### **Przykład 1**

"Wnioskodawca: Gmina X – wydatki 100 000 000 zł w 2022 r.",

"Partner projektu 1: Fundacja Y -przychody 400 000 zł w 2022 r.".

"Partner projektu 2: Fundacja Z – przychody 500 000 zł w 2022 r".

## **Przykład 2**

"Wnioskodawca: (*Nazwa przedsiębiorstwa*) – przychody: 3 000 000 zł w 2022 r.",

"Partner projektu 1: Fundacja Y – przychody 400 000 zł w 2022 r.".

"Partner projektu 2: Fundacja Z – przychody 500 000 zł w 2022 r.".

**8.5 Potencjał kadrowy do realizacji projektu**

**Uwaga**: W tym polu nie należy opisywać kadry zarządzającej projektem.

Należy opisać **tylko kadrę merytoryczną** (np. trener, nauczyciel, doradca zawodowy, opiekun stażysty, pedagog, psycholog, instruktor, itp.), która zostanie zaangażowana do realizacji projektu uwzględniając:

- ➢ planowane **funkcje (stanowiska)** osób,
- ➢ posiadane **kompetencje/kwalifikacje i doświadczenie**,
- ➢ **zakres obowiązków** (zadań),
- ➢ szacunkowy **wymiar czasu pracy** (wymiar etatu/liczbę godzin przypadających do przepracowania w danym okresie rozliczeniowym np. w miesiącu),
- ➢ **formy zatrudnienia/zaangażowania w projekcie** (np. umowa o pracę, umowa zlecenie, wolontariat, itp.).
- ➢ podział na **kadrę własną** (tj. obecnie **posiadaną**) i **zewnętrzną** (tj. osoby, które dopiero zostaną zaangażowane w ramach projektu).

Przy opisie kompetencji/kwalifikacji i doświadczenia kadry merytorycznej zaangażowanej w realizację projektu Wnioskodawca **nie może** posługiwać się **ogólnymi stwierdzeniami** (np. trener posiada wieloletnie doświadczenie w dziedzinie, czy Wnioskodawca zapewni wysoko wykwalifikowaną kadrę merytoryczną, itp.).

ION w szczególnych przypadkach może poprosić o przekazanie CV konkretnych osób, w celu weryfikacji doświadczenia kadry, która będzie zaangażowana w realizację projektu.

Posiadana kadra może być wykazana jako **wkład własny** w projekcie, o ile ten wkład jest wymagany i spełnione są warunki kwalifikowania wydatków określone w *Wytycznych dotyczących kwalifikowalności wydatków…*W takiej sytuacji Wnioskodawca dokonuje

wyceny posiadanych i angażowanych w projekcie zasobów kadrowych, a określoną w ten sposób kwotę wykazuje w "Budżecie projektu".

Jeżeli do realizacji przedsięwzięcia zaangażowani będą Partnerzy, w tym punkcie Wnioskodawca wskazuje także, jakie zasoby ludzkie zostaną wniesione przez poszczególnych Partnerów na potrzeby realizacji projektu (o ile Partnerzy wnoszą do projektu takie zasoby).

W tym polu wniosku oceniany jest potencjał Wnioskodawcy do skutecznej realizacji projektu. W przypadku gdy Wnioskodawca **nie posiada własnej kadry merytorycznej**, a dopiero zamierza ją pozyskać wówczas jego **obecny potencjał kadrowy jest niższy***.*

## **8.6 Opis rekrutacji i uczestników projektu**

Opis przebiegu rekrutacji uczestników projektu powinien być szczegółowy. Proces rekrutacji, który powinien być dopasowany do potrzeb grupy odbiorców oraz specyfiki projektu, należy opisać uwzględniając:

- ➢ planowane **działania informacyjno-promocyjne** (np. środki/metody przekazu umożliwiające dotarcie z informacją o projekcie do potencjalnych odbiorców wsparcia, w tym osób z różnymi rodzajami niepełnosprawności),
- ➢ planowany **termin i miejsce** rekrutacji,
- ➢ **dokumenty źródłowe**<sup>16</sup> , na podstawie których Wnioskodawca będzie kwalifikował uczestników do projektu,
- ➢ **przejrzyste** i **mierzalne kryteria rekrutacji** (np. poprzez zastosowanie odpowiednich wag punktowych za spełnienie przez uczestników określonych warunków); należy zaznaczyć, iż kryterium kolejności zgłoszeń, co do zasady, nie powinno być jedynym sposobem doboru uczestników do projektu. Ponadto opis kryteriów rekrutacji powinien uwzględniać liczbę osób z poszczególnych grup docelowych, które mają zostać zrekrutowane i objęte wsparciem w ramach projektu, tak aby umożliwić m.in. osiągnięcie wartości docelowych odpowiednich wskaźników wynikających ze specyfiki projektu, w tym obowiązujących kryteriów dostępu,
- ➢ **kryteria pierwszeństwa** przy wyborze uczestników projektu (np. w przypadku takiej samej liczby punktów uzyskanych podczas rekrutacji),
- ➢ sposób zapewnienia *zasady równości kobiet i mężczyzn* (patrz: *Załącznik nr 1* do *Wytycznych dotyczących realizacji zasad równościowych…*),

-

<sup>16</sup> Zgodnie z *Wytycznymi dotyczącymi kwalifikowalności wydatków… (Rozdział 4. Uczestnicy projektu i podmioty otrzymujące wsparcie z EFS+):* "2. Warunkiem kwalifikowalności uczestnika projektu lub podmiotu otrzymującego wsparcie jest: a) spełnienie przez niego kryteriów kwalifikowalności uprawniających do udziału w projekcie, co jest potwierdzone właściwym dokumentem, **w szczególności zaświadczeniem** lub innym dokumentem wystawionym przez właściwy podmiot, albo **oświadczeniem uczestnika** projektu l ub podmiotu otrzymującego wsparcie, **jeżeli kryterium kwalifikowalności nie może zostać potwierdzone** dokumentem wystawionym przez właściwy podmiot."

- ➢ sposób zapewnienia *zasady równości szans i niedyskryminacji*, *w tym dostępności dla osób z niepełnosprawnościami*,
- ➢ działania jakie Wnioskodawca będzie podejmował w sytuacji pojawienia się **trudności w rekrutacji** założonej liczby uczestników projektu (np. dodatkowe działania informacyjnopromocyjne, dodatkowy nabór, itp.),
- ➢ informację na temat **listy rezerwowej** (w sytuacji większego zainteresowania projektem, niż liczba miejsc).

## **9. DODATKOWE INFORMACJE (KOMPONENTY)**

**Uwaga:** W zależności od założeń danego naboru ION może wymagać uzupełnienia **dodatkowych pól (komponentów)** we wniosku (zgodnie ze **wzorem wniosku** obowiązującymw danym naborze). Szczegółowe informacje na ten temat zawarte są w Regulaminie wyboru projektów. Przykładowe komponenty wskazano poniżej.

### <span id="page-210-0"></span>**9.1 Dodatkowy opis**

W przypadku niewystarczającej liczby znaków w podstawowej części wniosku Wnioskodawca może zawrzeć **dodatkowy opis** (pod warunkiem, iż **ION dopuściła dodatkowy limit znaków** w danym naborze) w sekcji: "Dodatkowe informacje"=> "Dodatkowy opis".

W takim przypadku należy podać **nazwę pola z podstawowej części wniosku**, którego dotyczy dodatkowy opis np.:

- ➢ **"OPIS PROJEKTU - DODATKOWY OPIS"** ……………………..
- ➢ **"GRUPY DOCELOWE - DODATKOWY OPIS"**………………………..
- ➢ **"OPIS REKRUTACJI I UCZESTNIKÓW PROJEKTU - DODATKOWY OPIS"**……………….
- ➢ **"UZASADNIENIA WYDATKÓW - DODATKOWY OPIS" (należy podać nr i nazwę wydatku + uzasadnienie),**
- ➢ **Itd.**

**Uwaga:** ION każdorazowo decyduje o **wielkości dodatkowego limitu znaków** w danym naborze (zgodnie z jego specyfiką). Może to być jedno dodatkowe pole tekstowe "Dodatkowy opis 1" (4000 znaków) lub kilka takich pól: "Dodatkowy opis 2" (4000 znaków), "Dodatkowy opis 3" (4000 znaków), "Dodatkowy opis 4" (4000 znaków), "Dodatkowy opis 5" (4000 znaków), itd.

## **9.2 Kryteria wyboru projektów**

**Uwaga:** Niniejszy punkt posiada charakter uniwersalny. Oznacza to, iż ION może wymagać uzasadnienia spełnienia **wielu kryteriów** w **dodatkowych polach** w zależności od specyfiki naboru (co do zasady **1 kryterium = 1 dodatkowe pole**).

Wnioskodawca wskazuje **czy projekt** spełnia**dane kryterium wyboru projektów** (np. poprzez wypełnienie pola tekstowego, dokonanie wyboru z listy opcji, itp.) zgodnie z obowiązującym wzorem wniosku w danym naborze.

Przy niektórych kryteriach wyboru projektów może być wymagane **dodatkowe uzasadnienie** spełnieniadanego **kryterium** (zgodnie z wymogami Regulaminu wyboru projektów).W polu "Uzasadnienie" należy opisać w jaki sposób projekt spełnia dane kryterium – nie należy powielać zapisów definicji, które zostały określone przez ION dla poszczególnych kryteriów.

# <span id="page-211-0"></span>**9.3 Dokumenty potwierdzające wykonanie wskaźnika rozliczającego daną kwotę ryczałtową**

<span id="page-211-1"></span>W przypadku rozliczania wydatków za pomocą **kwot ryczałtowych** należy wskazać **dodatkowo** informację o **dokumentach potwierdzających wykonanie wskaźnika** rozliczającego **daną kwotę ryczałtową.**

Informacje dotyczą m.in. sposobu, w jaki Wnioskodawca zamierza udowodnić realizację zadań określonych we wniosku tzn. ujęty jest wykaz dokumentów potwierdzających wykonanie każdego z zadań z potwierdzeniem standardu wsparcia opisanego w części "Zadania" oraz w "Budżecie projektu". Jednocześnie, wymienione w tej części wniosku dokumenty będą w trakcie rozliczania projektu stanowić podstawę oceny, czy wskaźnik określony dla rozliczenia danej kwoty ryczałtowej został osiągnięty na poziomie stanowiącym minimalny próg, który uprawnia do kwalifikowania wydatków objętych daną kwotą ryczałtową.

W przypadku rozliczania **kwot ryczałtowych** dokumenty potwierdzające wykonanie wskaźnika rozliczającego daną kwotę ryczałtową powinny być podzielone na 2 kategorie:

- ➢ **dokumenty do wniosku o płatność (WOP)rozliczającego kwotę ryczałtową,**
- ➢ **dokumenty na wezwanie IZ/IP.**

### **Przykład:**

**Nr i nazwa zadania:** Zadanie 1 Szkolenie dla nauczycieli.

**Nazwa wskaźnika do kwoty ryczałtowej i wartość docelowa:** Liczba nauczycieli, którzy wzięli udział w szkoleniu –10 os.

### **Dokumenty do wniosku o płatność** (**WNP)rozliczającego kwotę ryczałtową:**

➢ Certyfikaty/ dyplomy/ zaświadczenia uzyskane przez nauczycieli

### **Dokumenty na wezwanie IZ/IP:**

- ➢ Umowa o kształcenie,
- ➢ Potwierdzenie otrzymanych materiałów szkoleniowych/ poczęstunku,
- ➢ Lista obecności,
- ➢ Program szkoleń,
- ➢ Oświadczenie nauczyciela o otrzymaniu wyżywienia/noclegu,
- $\triangleright$  Deklaracja uczestnictwa w projekcie.

# **9.4 Dokumenty potwierdzające wykonanie wskaźnika rozliczającego daną stawkę jednostkową**

W przypadku rozliczania wydatków za pomocą **stawek jednostkowych** należy wskazać **dodatkowo** informację o **dokumentach potwierdzających wykonanie wskaźnika** rozliczającego **daną stawkę jednostkową.**

W przypadku rozliczania **stawek jednostkowych** dokumenty potwierdzające wykonanie wskaźnika rozliczającego daną stawkę jednostkową powinny być podzielone na 2 kategorie:

➢ **dokumenty do wniosku o płatność (WNP) rozliczającego stawkę jednostkową,**

➢ **dokumenty na wezwanie IZ/IP.**

**Uwaga:** W zależności od założeń danego naboru sposób ujęcia stawek jednostkowych w projekcie może być szczegółowo przedstawiony w Regulaminie wyboru projektu.

### **9.5 Dane jednostek organizacyjnych Wnioskodawcy/Partnera**

Pole należy wypełnić tylko wtedy, gdy projekt będzie realizować **jednostka organizacyjna Wnioskodawcy/Partnera nieposiadająca osobowości prawnej** (np. Szkoła Podstawowa nr x, OPS, PCPR, PUP, itp.).

Należy podać:

- ➢ **nazwę jednostki organizacyjnej** Wnioskodawcy/Partnera realizującej projekt np. Ośrodek Pomocy Społecznej w … (jednostka organizacyjna Wnioskodawcy), Powiatowy Urząd Pracy w… (jednostka organizacyjna Partnera projektu),
- ➢ **adres:** nazwę ulicy (jeśli dotyczy), nr budynku i nr lokalu (jeśli dotyczy), kod pocztowy, miejscowość,
- ➢ **nr telefonu,**
- ➢ **adres e-mail,**
- ➢ **adres strony internetowej** jednostki realizującej projekt (jeśli istnieje).

Dane należy podać w odniesieniu do **wszystkich jednostek organizacyjnych Wnioskodawcy/Partnera** realizujących projekt, które nie posiadają osobowości prawnej.

W przypadku gdy żadna jednostka organizacyjna Wnioskodawcy/Partnera nie realizuje projektu wówczas należy wpisać "Nie dotyczy".

### **9.6 Projekt realizowany w ramach regionalnych inteligentnych specjalizacji**

W przypadku gdy dany projekt wpisuje się w rozwój inteligentnych specjalizacji województwa warmińsko-mazurskiego wówczas Wnioskodawca musi ten fakt odnotować we wniosku.

Inteligentne specjalizacje Warmii i Mazur zdefiniowano w dokumencie pn. "*Warmińsko-Mazurskie 2030*. Strategia rozwoju społeczno-gospodarczego". <https://strategia.warmia.mazury.pl/strategia-2030/>

Ponadto zgodnie z ww. dokumentem możliwa jest identyfikacja nowych regionalnych inteligentnych specjalizacji. W dniu 29 sierpnia 2022 r. Zarząd Województwa podjął uchwałę w sprawie przyjęcia inteligentnej specjalizacji województwa warmińsko-mazurskiego pn. "Zdrowe Życie".

Wnioskodawca z dostępnej listy (możliwość wielokrotnego wyboru) wybiera właściwą opcję zgodnie ze **specyfiką projektu**:

# **- Projekt nie wpisuje się w inteligentne specjalizacje województwa warmińskomazurskiego<sup>17</sup> ,**

- **- Drewno i meblarstwo,**
- **- Ekonomia wody,**
- **- Zdrowe życie,**
- **- Żywność wysokiej jakości.**

## **9.7 Adres biura projektu i ePUAP**

W tym polu należy podać **adres biura projektu<sup>18</sup>** i adres **Elektronicznej Platformy Usług Administracji Publicznej (dalej: ePUAP)** Wnioskodawcy**:**

- $\triangleright$  nazwa biura projektu,
- $\triangleright$  nazwa ulicy (jeśli dotyczy),
- $\triangleright$  nr budynku,
- ➢ nr lokalu (jeśli dotyczy),
- $\triangleright$  kod pocztowy,
- ➢ miejscowość,
- ➢ adres ePUAP (jeśli Wnioskodawca posiada adres ePUAP).

# **9.8 Osoby uprawnione do podejmowania wiążących decyzji w imieniu Wnioskodawcy/Partnera**

W tym polu należy podać dane osób uprawnionych do podejmowania wiążących decyzji w imieniu Wnioskodawcy/Partnera (jeśli dotyczy):

➢ **imię (imiona),**

-

➢ **nazwisko** osoby/osób uprawnionej/uprawnionych do podejmowania decyzji wiążących w imieniu Wnioskodawcy/Partnera zgodnie z dokumentami prawnymi określającymi funkcjonowanie wnioskodawcy (np. statut, wpis do KRS, umowa spółki, etc.) lub na podstawie stosownego upoważnienia (dotyczy także zastępstw),

<sup>17</sup> W przypadku wyboru tej opcji nie należy zaznaczać dodatkowych odpowiedzi (tj . drewno i meblarstwo, ekonomia wody, zdrowe życie, żywność wysokiej jakości).

<sup>&</sup>lt;sup>18</sup> O ile adres biura projektu jest znany Wnioskodawcy na etapie przygotowywania wniosku.

- ➢ **stanowisko/ funkcję** osoby uprawnionej (np. Wójt Gminy…, Burmistrz Miasta…, Prezydent Miasta..., Starosta…, Prezes Fundacji…, Stowarzyszenia…; Właściciel firmy…, Dyrektor Szkoły…., Członek Zarządu…, Zastępca…, itp.),
- ➢ **telefon,**
- ➢ **adres e-mail,**
- ➢ **adres korespondencyjny:** ulica (jeśli dotyczy), nr budynku, nr lokalu (jeśli dotyczy), kod pocztowy, miejscowość.

Ww. informacje należy podać dla **Wnioskodawcy i wszystkich Partnerów** wskazanych we wniosku.

### **9.9 Typ projektu SZOP/opis działania**

Z dostępnej listy należy wybrać odpowiedni **typ/-y projektu/-ów** oraz **działanie/-a**. ION w Regulaminie wyboru projektów może **zawęzić dostępną liczbę typów** projektów i **działań.** Szczegółowe informacje dotyczące rodzajów typów projektów oraz działań możliwych do realizacji w ramach danego naboru znajdują się w Regulaminie wyboru projektów.

### **9.10 Trwałość rezultatów projektu**

W tym polu Wnioskodawca opisuje, w jaki sposób zostanie **zachowana trwałość rezultatów projektu** (zgodnie z wymogami Regulaminu wyboru projektów). Należy wskazać dokładny termin zachowania **trwałości rezultatów projektu** (np. przez okres co najmniej równy okresowi realizacji projektu) oraz **istotne aspekty** dotyczące jej **utrzymania** (np. sposobu wykorzystania zakupów poczynionych w ramach projektu, instytucjonalnej gotowości placówki do świadczenia usług przedszkolnych w ramach utworzonych w projekcie miejsc wychowania przedszkolnego finansowanych ze środków innych niż europejskie, itp.).

Należy też pamiętać, że niezależnie od konieczności zapewnienia **trwałości rezultatów projektu**, projekt **nie może naruszać zasady trwałości** określonej w Podrozdziale 2.6. *Trwałość projektu Wytycznych dotyczących kwalifikowalności wydatków...* (tj. "W przypadku projektów EFS+ zachowanie trwałości projektu obowiązuje wyłącznie w odniesieniu do wydatków ponoszonych jako cross-financing lub w sytuacji, gdy projekt podlega obowiązkowi utrzymania inwestycji zgodnie z obowiązującymi zasadami pomocy publicznej).

## **9.11 Ryzyko nieosiągnięcia założeń projektu**

**Uwaga:** Ryzyko nieosiągnięcia założeń projektu dotyczy projektów, których wartość ogółem **przekracza 5 mln zł.**

Zmieniające się warunki wewnętrzne i zewnętrzne wywołują ryzyko, które może mieć wpływ na osiągnięcie założeń projektu.

To pole we wniosku pozwala Wnioskodawcy na zaplanowanie w sposób uporządkowany zarządzania ryzykiem w projekcie, czyli analizy i reakcji na ryzyko. Wystąpienie ryzyka może prowadzić do nieosiągnięcia wartości docelowych wskaźników rezultatu, a w efekcie do

niezrealizowania projektu. Dzięki właściwemu zarządzaniu ryzykiem możliwe jest zwiększenie prawdopodobieństwa osiągnięcia założeń projektu rozumianych jako wskaźniki rezultatu.

Kluczowe jest dokonanie właściwej oceny ryzyka i odpowiednie zaplanowanie projektu w tym zakresie, co umożliwi skuteczne przeciwdziałanie nieprzewidzianym problemom bez uszczerbku dla założonych do zrealizowania zadań i harmonogramu oraz ponoszenia dodatkowych wydatków.

Wnioskodawca opisuje ryzyka wg następującego schematu:

# **1. Sytuacje, których wystąpienie utrudni lub uniemożliwi osiągnięcie wartości docelowej wskaźników rezultatu.**

Należy zidentyfikować ryzyka (podać nazwę ryzyka), których wystąpienie może **utrudnić lub uniemożliwić** osiągnięcie **wartości docelowych wskaźników rezultatu** wskazanych we wniosku.

Nie ma obowiązku opisywania ryzyka do każdego wskaźnika rezultatu, jeśli **nie wynika** to ze **specyfiki danego projektu.**

Należy zawrzeć opis poszczególnych rodzajów ryzyka mogących wystąpić w projekcie i stopień ich ewentualnego wpływu na osiągnięcie założeń projektu.

Przede wszystkim należy opisywać **ryzyko zewnętrzne (niezależne od wewnętrznych uwarunkowań organizacyjnych Wnioskodawcy i Partnerów** - jeśli dotyczy), co do którego wystąpienia i oddziaływania na projekt zachodzi wysokie prawdopodobieństwo.

**Przykład 1**: Problem z rekrutacją grupy docelowej ze względu na jej specyfikę (osoby zagrożone wykluczeniem społecznym, bezrobotni, osoby o niskiej motywacji).

**Przykład 2:** Rezygnacja uczestników z udziału w projekcie w czasie jego trwania (osoby zagrożone wykluczeniem społecznym, bezrobotni, osoby o niskiej motywacji, itp.).

**Przykład 3:** Problem z wykonawcami usług lub dostaw w projekcie (np. problem z wyborem wykonawcy, opóźnienia w realizacji usług lub dostaw, odstąpienie od umowy, itp.).

Nie należy opisywać ryzyk o niskim stopniu prawdopodobieństwa wystąpienia i oddziaływania na projekt (np. **klęska żywiołowa, pożar, inne sytuacje losowe**, itp.).

# **2. Sposób identyfikacji wystąpienia takich sytuacji (zajścia ryzyka).**

Wnioskodawca może zastosować **dowolną metodę analizy ryzyka**. Kluczowe jest dokonanie właściwej oceny ryzyka i odpowiednie zaplanowanie projektu w tym zakresie, co umożliwi skuteczne przeciwdziałanie nieprzewidzianym problemom bez uszczerbku dla założonych do zrealizowania zadań i harmonogramu oraz ponoszenia dodatkowych wydatków.

# **3. Działania, które zostaną podjęte, aby zapobiec wystąpieniu ryzyka (zapobieganie wystąpieniu ryzyka**).
Należy opisać **działania,** które zostaną podjęte, aby **zapobiec wystąpieniu ryzyka** (w celu zmniejszenia prawdopodobieństwa wystąpienia sytuacji ryzyka).

**Unikanie (zapobieganie wystąpieniu ryzyka)** – opracowanie założeń projektu w sposób pozwalający na wyeliminowanie ryzyka i zwiększenie prawdopodobieństwa osiągnięcia założonego celu. Przykładem działań zapobiegających wystąpieniu sytuacji ryzyka jest zwiększenie dostępnych zasobów lub posługiwanie się wypróbowanymi sposobami realizacji projektu.

## **4. Działania jakie będą mogły zostać podjęte, aby zminimalizować skutki wystąpienia ryzyka (minimalizowanie po wystąpieniu ryzyka).**

Należy zaplanować i opisać odpowiednie działania aby **zminimalizować (złagodzić)** ewentualne **skutki** wystąpienia **ryzyka.**

Strategia działania polega w tym przypadku na przygotowaniu planu łagodzenia ryzyka i monitorowaniu działań realizowanych na podstawie tego planu. Podjęcie określonych działań może wiązać się ze zmianą harmonogramu realizacji projektu, budżetu projektu oraz struktury zarządzania projektem;

W przypadku projektów partnerskich Wnioskodawca może – w ramach opisu działań, które zostaną podjęte w celu uniknięcia wystąpienia sytuacji ryzyka oraz w przypadku wystąpienia sytuacji ryzyka – zawrzeć informację, że realizacja tych działań lub części tych działań zostanie powierzona Partnerowi/Partnerom.

## **9.12 Test pomocy publicznej/pomocy de minimis**

W celu zweryfikowania przesłanek do udzielania pomocy publicznej/pomocy de minimis Wnioskodawca zobligowany jest do udzielenia odpowiedzi na pytania we wniosku do testu pomocy publicznej/pomocy de minimis(zgodnie z poniższymi komponentami).

#### **Komponent pn. "Test pomocy publicznej/pomocy de minimis**

#### **Pytanie 1.1 Czy Wnioskodawca prowadzi działalność polegającą na oferowaniu na rynku towarów lub usług?"**

W tym polu należy wskazać gałęzie działalności (PKD) wiążące się bezpośrednio z realizowanym projektem, z których Wnioskodawca czerpie zysk.

# **Komponent pn. "Test pomocy publicznej/pomocy de minimis**

#### **Pytanie 5.5 Rozpoznawalność Wnioskodawcy w zakresie działalności zgodnej z przedmiotem projektu."**

Pole jednokrotnego wyboru. Proszę o wybranie tylko jednej odpowiedzi.

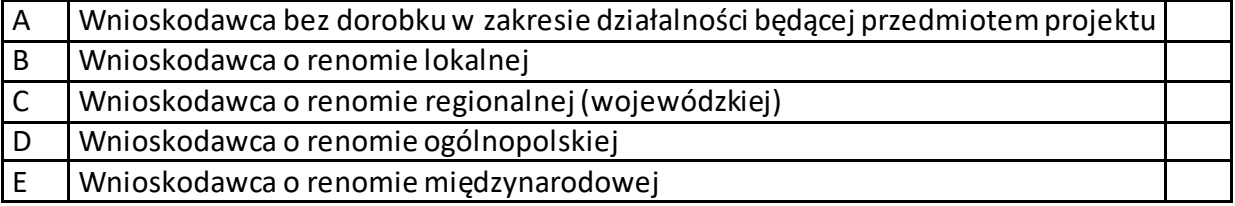

Pozostałe przesłanki zostaną zweryfikowane o zapisy wniosku o dofinansowanie ujęte w pozostałych sekcjach.

#### **10. HARMONOGRAM**

Harmonogram umożliwia Wnioskodawcy pokazanie w przejrzysty sposób rozkładu realizacji poszczególnych zadań projektowych oraz ich etapów w czasie (z podziałem na kwartały).

Racjonalność harmonogramu projektu oceniana jest pod kątem prawidłowości **rozłożenia realizacji** poszczególnych **zadań w czasie,** w tym ich **etapów** (np. czy okres realizacji projektu oraz poszczególnych zadań nie został nieracjonalnie wydłużony, co może powodować nieuzasadnione odroczenie rezultatów interwencji w czasie, ponoszenie nieuzasadnionych kosztów, etc.). Oceniana jest równieżzgodność harmonogramu pod kątem ich spójności z opisem zadań (patrz: [Rozdział](#page-189-0) pn. "Zadania")

W zadaniu "Koszty pośrednie" należy wykazać poszczególne jego etapy np. rekrutacja uczestników, działania informacyjno-promocyjne, itp.

#### **11. OŚWIADCZENIA**

ION co do zasady nie wymaga składania oświadczeń do wniosku przez Wnioskodawcę/ Partnera **na etapie wnioskowania** (chyba że Regulamin wyboru projektów stanowi inaczej).

Oświadczenia są wymagane na etapie podpisywania umowy o dofinansowanie projektu.

#### **12. PODPISY I ZAŁĄCZNIKI DO WNIOSKU**

Wniosek o dofinansowanie projektu składany za pośrednictwem SOWA EFS **nie wymaga podpisu** Wnioskodawcy/Partnera **na etapie wnioskowania.**

Załączniki do wniosku wymagane są tylko w niektórych naborach.

Szczegółowe informacje na temat wymaganych załączników oraz sposobu ich składania zawarte są w Regulaminie wyboru projektów.

#### **13.1 Zasady horyzontalne**

#### **13.1.1 Zasada równości kobiet i mężczyzn**

Sposób opisu zasady równości kobiet i mężczyzn w poszczególnych punktach wniosku powinien być zgodny z zapisami *Załącznika nr 1 do Wytycznych dotyczących realizacji zasad równościowych w ramach funduszy unijnych na lata 2021-2027* pn. *Standard minimum realizacji zasady równości kobiet i mężczyzn w ramach projektów współfinansowanych z EFS+.*

Ocena zgodności projektów współfinansowanych z EFS+ z zasadą równości kobiet i mężczyzn odbywa się na podstawie niniejszego standardu minimum.

We wniosku istnieje obowiązek wskazania informacji niezbędnych do oceny, czy spełniony został standard minimum. Ocenie pod kątem spełniania zasady równości kobiet i mężczyzn podlega cała treść wniosku, aczkolwiek IONmoże wskazać w dokumentach dotyczących danego programu, w których częściach wniosku jest rekomendowane umieszczenie informacji niezbędnych do oceny spełniania standardu minimum.

Standard minimum składa się z **5 podstawowych kryteriów** oceny (patrz: Poszczególne kryteria standardu minimum), dotyczących charakterystyki projektu. Maksymalna liczba punktów do uzyskania wynosi 5, ponieważ kryterium nr 2 i 3 są alternatywne <sup>19</sup> .

Wniosek nie musi uzyskać maksymalnej liczby punktów za każde kryterium standardu minimum **(wymagane** są w sumie **co najmniej 3 punkty).** Brak uzyskania co najmniej 3 punktów w standardzie minimum jest **równoznaczny** z **odrzuceniem wniosku lub skierowaniem go do negocjacji**, co jest rozwiązaniem rekomendowanym.

Określenie warunków brzegowych (na przykład punktacji) w negocjacjach należy do kompetencji instytucji przygotowującej Regulamin wyboru projektów. Nie ma możliwości przyznawania części ułamkowych punktów za poszczególne kryteria w standardzie minimum.

Każde kryterium oceny w standardzie minimum jest oceniane niezależnie od innych kryteriów oceny, z wyjątkiem kryteriów nr 2 i 3, które są alternatywne. Nie zwalnia to jednak od wymogu zachowania logiki konstruowania wniosku. Jeżeli we wniosku zostanie wykazane na przykład, że zdiagnozowane bariery równościowe w danym obszarze tematycznym interwencji lub zasięgu oddziaływania projektu dotyczą kobiet, natomiast we wskaźnikach zostanie zapisany podział na płeć ze wskazaniem na zdecydowanie większy udział mężczyzn we wsparciu, to osoba oceniająca może taki projekt skierować do uzupełnienia (tylko w przypadku projektów niekonkurencyjnych) albo negocjacji (w przypadku projektów

-

<sup>19</sup> Alternatywność tę należy rozumieć w sposób następujący: w przypadku stwierdzenia występowania barier równościowych oceniający bierze pod uwagę kryterium nr 2 w dalszej ocenie wniosku (wybierając jednocześnie w kryterium nr 3 wartość "0"), zaś w przypadku braku występowania ww. barier – bierze pod uwagę kryterium nr 3 (analogicznie wybierając jednocześnie w kryterium nr 2 wartość "0").

konkurencyjnych) lub obniżyć punktację w standardzie minimum za dane kryterium oceny w związku z brakiem logicznego powiązania pomiędzy poszczególnymi elementami wniosku.

**Uwaga:** Tam gdzie możliwość zastosowania standardu minimum jest znacząco ograniczona (lub nieuzasadniona) ze względu na charakterystykę udzielanego wsparcia, dopuszcza się możliwość zastosowania przez ION (za zgodą komitetu monitorującego wyrażoną w uchwale) ograniczenia liczby wymaganych punktów standardu minimum do minimum 1 punktu. Istnieje również możliwość (za zgodą komitetu monitorującego wyrażoną w uchwale) zwiększenia wymaganej minimalnej liczby punktów jaką musi uzyskać wniosek za standard minimum lub określenia, które kryteria oceny w standardzie minimum muszą zostać obligatoryjnie spełnione. Można również w ramach kryteriów premiujących dodać możliwość premiowania wnioskodawców, którzy uzyskali maksymalna liczbę punktów za standard minimum. Każdorazowo ION występując do komitetu monitorującego z propozycją zmian w ww. zakresie, powinna przedstawić stosowne uzasadnienie.

## **Wyjątki:**

Decyzja o zakwalifikowaniu danego projektu do wyjątku należy do instytucji oceniającej wniosek. W przypadku uznania przez oceniającego, że projekt należy do wyjątku, oceniający nie musi wypełniać wszystkich pytań w ramach standardu minimum. Powinien w takiej sytuacji zaznaczyć pozytywną odpowiedź dotyczącą przynależności projektu do wyjątku, jak również zaznaczyć odpowiedź TAK w punkcie ogólnym "Czy projekt jest zgodny z zasadą równości kobiet i mężczyzn?"

## **Wyjątki stanowią projekty, w których niestosowanie standardu minimum wynika z:**

1. **Profilu działalności wnioskodawców ze względu na ograniczenia statutowe (na przykład Stowarzyszenie Samotnych Ojców lub teren zakładu karnego).**

Profil działalności wnioskodawców oznacza, że w statucie (lub innym równoważnym dokumencie) istnieje jednoznaczny zapis, iż Wnioskodawca przewiduje w ramach swojej działalności wsparcie skierowane tylko do jednej z płci. W przypadku tego wyjątku, statut może być zweryfikowany przed podpisaniem umowy o dofinansowanie projektu. Natomiast, na etapie przygotowania wniosku, musi zostać podana w treści wniosku informacja, że ten projekt należy do tego wyjątku od standardu minimum - ze względu na ograniczenia wynikające z profilu działalności.

## 2. **Zamkniętej rekrutacji.**

Przez zamkniętą rekrutację należy rozumieć sytuację, gdy projekt obejmuje wsparciem ze względu na swój zasięg oddziaływania - wszystkie osoby w ramach konkretnego podmiotu, wyodrębnionej organizacyjnie części danego podmiotu lub konkretnej grupy podmiotów wskazanych we wniosku.

Przykładem może być skierowanie projektu wyłącznie do pracowników działu projektowania w firmie produkującej odzież, pod warunkiem, że wsparciem zostaną objęte wszystkie osoby pracujące w tym dziale lub skierowanie wsparcia do pracowników całego przedsiębiorstwa – pod warunkiem, że wszystkie osoby z tego przedsiębiorstwa zostaną objęte wsparciem.

W treści wniosku musi zostać podana informacja, że ten **projekt** należy **do wyjątku od standardu minimum** ze względu na zamkniętą rekrutację - wraz z uzasadnieniem.

W celu potwierdzenia, że dany projekt należy do wyjątku, powinno się wymienić z indywidualnej **nazwy podmiot lub podmioty**, do których jest skierowane wsparcie w ramach projektu.

Zaleca się, aby w przypadku projektów, które należą do wyjątków, również zaplanować działania zapewniające przestrzeganie zasady równości kobiet i mężczyzn – pomimo, iż nie będą one przedmiotem oceny za pomocą kryteriów oceny ze standardu minimum.

**Uwaga:** Zasada równości szans kobiet i mężczyzn nie polega na automatycznym objęciu wsparciem 50% kobiet i 50% mężczyzn w projekcie, ale na odwzorowaniu istniejących proporcji płci w danym obszarze lub zwiększaniu we wsparciu udziału grupy niedoreprezentowanej. Możliwe są jednak przypadki, w których proporcja 50/50 wynika z sytuacji kobiet i mężczyzn i stanowi proporcję prawidłową z perspektywy równości szans kobiet i mężczyzn.

Ocena wniosków zgodnie ze standardem minimum stanowi zawsze indywidualną ocenę osoby jej dokonującej. Ocena prowadzona jest na podstawie zapisów wniosku oraz wiedzy i doświadczenia osoby oceniającej. Natomiast należy zwrócić uwagę, że takie sformułowania jak "projekt nikogo nie będzie dyskryminował", "projekt będzie zapewniać zasadę równości kobiet i mężczyzn" są zapisami zbyt ogólnymi aby uznać, że zasada faktycznie będzie spełniona w projekcie. Jednocześnie, przy dokonywaniu oceny konkretnych kryteriów w standardzie minimum, należy mieć na uwadze następujący sposób oceny:

**0 punktów** - we wniosku nie ma wskazanych żadnych informacji pozwalających na przyznanie 1 lub więcej punktów w danym kryterium oceny.

**1 punkt -** kwestie związane z zakresem danego kryterium w standardzie minimum zostały uwzględnione przynajmniej częściowo lub nie są w pełni trafnie dobrane w zakresie kryterium 2 i 3. W przypadku kryterium 1, 4 i 5 przyznanie 1 punktu oznacza, że kwestie związane z zakresem danego kryterium w standardzie minimum zostały uwzględnione wyczerpująco, trafnie lub w sposób możliwie pełny, biorąc pod uwagę charakterystykę danego projektu.

**2 punkty** (**nie dotyczy kryterium 1, 4 i 5)** - kwestie związane z zakresem danego kryterium w standardzie minimum zostały uwzględnione wyczerpująco, trafnie lub w sposób możliwie pełny, biorąc pod uwagę charakterystykę danego projektu.

Jeżeli projekt zawiera działania/informacje, które dyskryminują którąś z płci, instytucja organizująca konkurs może rozważyć możliwość skierowania projektu do negocjacji lub wskazania negatywnej oceny pomimo uzyskania minimum punktowego za standard minimum.

W przypadku negatywnej oceny projektu konkurencyjnego i niekonkurencyjnego wynikającego z niespełnienia kryteriów horyzontalnych, w tym zgodności z zasadą równości kobiet i mężczyzn, oceniający jest zobowiązany do wskazania uzasadnienia dla tej oceny w ramach karty oceny wniosku.

Rekomendowane jest również wskazanie przez osobę oceniającą uzasadnienia dla przyznania punktów za poszczególne kryteria oceny standardu minimum. Jako rozbieżność w ocenie standardu minimum należy uznać pozytywną ocenę wniosku pod kątem spełniania standardu minimum przez jedną z osób oceniających, przy jednoczesnej negatywnej ocenie przez drugą z osób oceniających.

Rozbieżnością nie jest natomiast różnica w ocenie poszczególnych kryteriów standardu minimum.

## **Poszczególne kryteria standardu minimum:**

**1. WE WNIOSKU O DOFINANSOWANIE PROJEKTU ZAWARTE ZOSTAŁY INFORMACJE, KTÓRE POTWIERDZAJĄ ISTNIENIE (ALBO BRAK ISTNIEJĄCYCH) BARIER RÓWNOŚCIOWYCH W OBSZARZE TEMATYCZNYM INTERWENCJI I/LUB ZASIĘGU ODDZIAŁYWANIA PROJEKTU**

## **(Maksymalna liczba punktów możliwych do zdobycia za spełnienie tego kryterium – 1)**

Do przedstawienia informacji wskazujących na istnienie barier równościowych<sup>20</sup> lub ich brak należy użyć danych jakościowych lub ilościowych w podziale na płeć w obszarze tematycznym interwencji lub zasięgu oddziaływania projektu.

Poprzez **obszar tematyczny** interwencji należy rozumieć obszary objęte wsparciem w ramach programu, na przykład zatrudnienie, integrację społeczną, edukację, adaptacyjność. Natomiast zasięg **oddziaływania** projektu odnosi się do przestrzeni, której on dotyczy, na przykład regionu, powiatu, kraju, instytucji, przedsiębiorstwa, konkretnego działu w danej instytucji.

## **Bariery równościowe** to przede wszystkim:

- a) segregacja pozioma i pionowa rynku pracy w tym mniejsza aktywność kobiet;
- b) różnice w płacach kobiet i mężczyzn zatrudnionych na równoważnych stanowiskach, wykonujących tożsame obowiązki;
- c) mała dostępność elastycznych rozwiązań czasu pracy;

<u>.</u>

<sup>&</sup>lt;sup>20</sup> Bariery równościowe to systemowe nierówności i ograniczenia jednej z płci, najc zęś ciej kobiet, które są reprodukowane i utrwalane społecznie i kulturowo. Przełamanie ich sprzyja osiągnięciu rzeczywistej, faktycznej równości szans kobiet i mężczyzn. Wymienione bariery równościowe zostały s formułowane przez Komisję Europejską w dokumencie Plan Działań na rzecz Równości Kobiet i Mężczyzn na l ata 2006-2010, przy c zym należy pamiętać, że jest to katalog otwarty (definicja pochodzi z portalu [www.rownosc.info](http://www.rownosc.info/)).

- d) niski udział mężczyzn w wypełnianiu obowiązków rodzinnych;
- e) niski udział kobiet w procesach podejmowania decyzji;
- f) przemoc ze względu na płeć;
- g) niewidoczność kwestii płci w ochronie zdrowia<sup>21</sup>;
- h) niewystarczający system opieki żłobkowej/przedszkolnej lub opieki instytucjonalnej nad osobami potrzebującymi wsparcia w codziennym funkcjonowaniu;
- i) stereotypy płci we wszystkich obszarach w tym zwłaszcza w wyborze ścieżki edukacyjnozawodowej;
- j) zróżnicowanie wyników edukacyjnych ze względu na płeć, zróżnicowanie wyborów edukacyjno-zawodowych ze względu na płeć;
- k) dyskryminacja wielokrotna (krzyżowa), czyli ze względu na dwie lub więcej przesłanek (na przykład w odniesieniu do kobiet w wieku powyżej 50 lat, osób z niepełnosprawnościami należących do mniejszości etnicznych).

Przy diagnozowaniu barier równościowych, należy wziąć pod uwagę, w jakim położeniu znajdują się kobiety i mężczyźni wchodzący w skład grupy docelowej projektu. Dlatego też istotne jest podanie nie tylko liczby kobiet i mężczyzn, ale także odpowiedź m.in. na pytania: Czy któraś z tych grup znajduje się w gorszym położeniu? Jakie są tego przyczyny? Czy któraś z tych grup ma trudniejszy dostęp do edukacji, zatrudnienia, szkoleń, itp.?

Zadaniem osoby oceniającej projekt jest ocena na podstawie przedstawionych we wniosku informacji faktycznego występowania lub nie podanych barier równościowych.

Użyte we wniosku dane mogą wykazać, iż w obszarze tematycznym interwencji lub zasięgu oddziaływania projektu nie występują nierówności ze względu na płeć. Dane te muszą być bezpośrednio powiązane z obszarem tematycznym interwencji lub zasięgiem oddziaływania projektu, na przykład jeżeli wsparcie jest kierowane do pracowników służby zdrowia z terenu województwa, to dane powinny dotyczyć sektora służby zdrowia lub obszaru tego województwa. We wniosku powinno się wskazać na nierówności (lub ich brak) na podstawie danych możliwych do oceny dla osób oceniających projekt. Jeżeli nie istnieją dokładne dane (jakościowe lub ilościowe), które można wykorzystać, należy skorzystać z informacji, które są jak najbardziej zbliżone do obszaru tematyki interwencji i zasięgu oddziaływania projektu. We wniosku dopuszczalne jest także wykorzystanie danych pochodzących z badań własnych. Wymagane jest jednak w takim przypadku wskazanie w miarę dokładnych informacji na temat tego badania (na przykład daty jego realizacji, wielkości próby, metodologii pozyskiwania danych itd.).

-

 $^{21}$  Niewidoczność polega na niewystarczającym uwzględnianiu w działaniach zdrowotnyc[h perspektywy płci](http://rownosc.info/dictionary/perspektywa-pci/). Kultura dbania o zdrowie wśród kobiet i mężczyzn jest zupełnie inna. W efekcie mężczyźni rzadziej korzystają z pomocy lekarzy, trafiają do nich także w późniejszej fazie choroby

# **2. WNIOSEK O DOFINANSOWANIE PROJEKTU ZAWIERA DZIAŁANIA ODPOWIADAJĄCE NA ZIDENTYFIKOWANE BARIERY RÓWNOŚCIOWE W OBSZARZE TEMATYCZNYM INTERWENCJI I/LUB ZASIĘGU ODDZIAŁYWANIA PROJEKTU.**

#### **(Maksymalna liczba punktów możliwych do zdobycia za spełnienie tego kryterium – 2)**

We wniosku powinno się wskazać, jakiego rodzaju działania zostaną zrealizowane w projekcie na rzecz osłabiania lub niwelowania zdiagnozowanych barier równościowych. Zaplanowane działania powinny odpowiadać na te bariery. Szczególną uwagę przy opisie działań należy zwrócić na rekrutację do projektu i dopasowanie odpowiednich form wsparcia dla uczestników/uczestniczek projektu wobec zdiagnozowanych nierówności.

**Uwaga:** W tym przypadku nie zaliczamy działań na rzecz zespołu projektowego, które są oceniane w ramach kryterium 5.

**3. W PRZYPADKU STWIERDZENIA BRAKU BARIER RÓWNOŚCIOWYCH, WNIOSEK O DOFINANSOWANIE PROJEKTU ZAWIERA DZIAŁANIA, ZAPEWNIAJĄCE PRZESTRZEGANIE ZASADY RÓWNOŚCI KOBIET I MĘŻCZYZN, TAK ABY NA ŻADNYM ETAPIE REALIZACJI PROJEKTU NIE WYSTĄPIŁY BARIERY RÓWNOŚCIOWE.**

#### **(Maksymalna liczba punktów możliwych do zdobycia za spełnienie tego kryterium – 2)**

W przypadku, kiedy we wniosku nie zdiagnozowano żadnych barier równościowych, tj. wniosek zawiera informacje, które potwierdzają brak istnienia barier równościowych w obszarze tematycznym interwencji i/lub zasięgu oddziaływania projektu, we wniosku należy przewidzieć działania zmierzające do przestrzegania zasady równości szans kobiet i mężczyzn, tak aby na żadnym etapie realizacji projektu te bariery się nie pojawiły. Przykładami takich działań może być na przykład formułowanie niestereotypowych informacji, materiałów i działań, dbanie aby rekrutacja do projektu była prowadzona różnymi kanałami, z poszanowaniemzasady równości kobiet i mężczyzn, godziny wsparcia w tym szkoleń itd. pozwalały na godzenie życia zawodowego i prywatnego uczestników/uczestniczek projektu, włączanie tematyki równościowej do np. szkoleń, kursów w ramach realizacji wsparcia.

**Uwaga:** W tym przypadku nie zaliczamy działań na rzecz zespołu projektowego, które są oceniane w ramach kryterium 5.

#### **4. WSKAŹNIKI REALIZACJI PROJEKTU ZOSTAŁY PODANE W PODZIALE NA PŁEĆ.**

#### **(Maksymalna liczba punktów możliwych do zdobycia za spełnienie tego kryterium – 1)**

Wartości docelowe wskaźników odnoszących się do liczby osób powinny zostać podane w podziale na płeć. Należy zwrócić uwagę, że wskazanie konkretnych wartości wskaźników w podziale na płeć, co do zasady, zobowiązuje beneficjenta do ich osiągniecia – analogicznie do innych wskaźników w projekcie. W związku z powyższym, propozycje konkretnych wartości docelowych wskaźników powinny być przemyślane.

# **5. WNIOSEK O DOFINANSOWANIE PROJEKTU WSKAZUJE JAKIE DZIAŁANIA ZOSTANĄ PODJĘTE W CELU ZAPEWNIENIA RÓWNOŚCIOWEGO ZARZĄDZANIA PROJEKTEM.**

#### **(Maksymalna liczba punktów możliwych do zdobycia za spełnienie tego kryterium – 1)**

We wniosku powinna znaleźć się informacja, w jaki sposób planuje się zapewnić realizację zasady równości kobiet i mężczyzn w ramach procesu zarządzania projektem. Informacja ta powinna zawierać propozycję konkretnych działań, jakie zostaną podjęte w projekcie w ww. obszarze.

Równościowe zarządzanie projektem polega przede wszystkim na zapewnieniu, że osoby zaangażowane w realizację projektu (na przykład personel odpowiedzialny za zarządzanie, personel merytoryczny, personel wykonawcy/partnera ) posiadają odpowiednią wiedzę w zakresie obowiązku przestrzegania zasady równości kobiet i mężczyzn oraz potrafią stosować tę zasadę w codziennej pracy przy projekcie. Zdobycie tej wiedzy może się odbyć poprzez m.in. poinformowanie osób zaangażowanych w realizację projektu na temat możliwości i sposobów zastosowania zasady równości kobiet i mężczyzn w odniesieniu do problematyki tego konkretnego projektu, a także do wykonywanych przez zespół projektowy obowiązków związanych z prowadzeniem projektu. Działaniem podjętym na rzecz równościowego zarządzania projektem może być również na przykład:

a) włączenie do projektu (na przykład jako konsultantów, doradców) osób lub organizacji posiadających udokumentowaną wiedzę i doświadczenie w prowadzeniu działań z zachowaniem zasady równości kobiet i mężczyzn;

b) zapewnienie takiej organizacji pracy zespołu projektowego, która umożliwia godzenie życia zawodowego z prywatnym (na przykład organizacja pracy uwzględniająca elastyczne formy zatrudnienia lub godziny pracy – o ile jest to uzasadnione potrzebami w ramach projektu). Należy jednak tutaj zwrócić uwagę, że zawieranie umów zlecenia lub o dzieło ni e zawsze oznacza stosowanie rozwiązań z zakresu godzenia życia zawodowego z prywatnym. Jeżeli we wniosku pojawia się sformułowanie, że zespołowi projektowemu zostaną zagwarantowane elastyczne formy pracy, należy wskazać dokładnie jakie działania zostaną podjęte w tym zakresie.

Równościowe zarządzanie projektem nie polega jednak na zatrudnieniu do obsługi projektu 50% mężczyzn i 50% kobiet, ani na zwykłej deklaracji, iż projekt będzie zarządzany równościowo. Stosowanie kryterium płci w procesie rekrutacji pracowników jest niezgodne z prawem pracy, a stosowanie polityki równych wynagrodzeń dla kobiet i mężczyzn za jednakową pracę lub pracę o jednakowej wartości jest obowiązkiem wynikającym z prawa pracy, nie zaś zasady horyzontalnej. Beneficjent może wprowadzić dodatkowo inne zasady sprzyjające równości kobiet i mężczyzn, takie jak monitoring wynagrodzeń, audyt miejsca pracy, jawność wynagrodzeń/widełek przypisanych do poszczególnych stanowisk, wspieranie rozwoju umiejętności leaderskich kobiet, itd. Dlatego też zróżnicowanie zespołu projektowego ze względu na płeć zalecane jest tam, gdzie tworzą się zespoły (partnerstwa, komitety, rady, komisje, itp.) podejmujące decyzje w projekcie lub mające wpływ na jego

przebieg. Warto wtedy dopilnować (o ile pozwala na to wiedza i doświadczenie poszczególnych kandydatów oraz obowiązujące uregulowania prawne), aby nie powstawały wyłącznie zespoły jednorodne płciowo.

#### **13.1.2 Zasada równości szans i niedyskryminacji**

Ocenie podlega również **pozytywny wpływ** realizacji projektu na z*asadę równości szans i niedyskryminacji..*. Sposób opisu we wniosku tej zasady uwzględniony został w przedmiotowej Instrukcji przy opisie sposobu wypełnienia poszczególnych części wniosku (m.in. przy opisie grupy docelowej, opisie potrzeb uczestników projektu, barier, zadań, sposobu rekrutacji uczestników projektu, itd.).

Sposób realizacji tej zasady w projekcie powinien być zgodny z **Załącznikiem nr 2 do Wytycznych dotyczących realizacji zasad równościowych… pn. "Standardy dostępności dla polityki spójności 2021-2027".**

**Uwaga:** Projekty, które zakładają neutralny wpływ na osoby z niepełnosprawnościami, czyli takie, w których nie wzięto pod uwagę potrzeb osób z niepełnosprawnościami (np. z uwagi na brak obecnych uczestników lub brak informacji o potencjalnych uczestnikach z niepełnosprawnościami) nie mogą uzyskać wsparcia.

#### **13.1.3 Zasada zrównoważonego rozwoju**

Należy pamiętać, że wniosek musi być zgodny z z*asadą zrównoważonego rozwoju*, o której mowa w *art. 9 Rozporządzenia Ogólnego.*

We wniosku o dofinansowanie należy wskazać co najmniej po jednym przejawie realizacji zasady zrównoważonego rozwoju obligatoryjnie w ramach **Aspektu nr 1, 2, 4, 5** oraz **fakultatywnie** w ramach **Aspektu nr 3**:

- $\triangleright$  Aspekt nr 1 kontekst materiałów biurowych oraz promocyjnych
- ➢ Aspekt nr 2 kontekst zebrań i innych spotkań
- $\triangleright$  Aspekt nr 3 transport (fakultatywnie)
- $\triangleright$  Aspekt nr 4 kontekst "zielonego biura"
- $\triangleright$  Aspekt nr 5 kontekst energii elektrycznej i wody

#### **Aspekt 1**

(sugerowane miejsce we wniosku: sekcja "Potencjał do realizacji projektu"=> "Opis rekrutacji i uczestników projektu")

Opisując **rekrutację uczestników** do projektu Wnioskodawca powinien zwrócić uwagę na zgodność projektu z zasadą zrównoważonego rozwoju w kontekście **materiałów biurowych oraz promocyjnych.**

Mogą to być zapisy dotyczące następujących kwestii:

- $\triangleright$  dbałość o jakość materiałów biurowych np. dobrej jakości długopis posłuży dłużej, a nie zostanie zaraz po otrzymaniu wyrzucony, zamawiając gadżety należy kierować się ich wysoką jakością i wartością komunikacyjną, a nie upominkową,
- $\triangleright$  ograniczanie liczby zamawianych gadżetów unikanie kupowania ww. materiałów "na siłę",
- $\triangleright$  minimalizowanie drukowania ulotek i broszur, pojawiające się drukowane materiały informacyjno-promocyjne często zawierają bardzo niewiele treści i natychmiast zostają wyrzucone,
- ➢ drukowanie odpowiednio policzonej ilości materiałów, których trwałość treści jest ograniczona, np. w kontekście realizacji konkretnego projektu,
- ➢ drukowanie dwustronne materiałów, w miarę możliwości rezygnacja z drukowania i zamieszczanie ich na stronach internetowych Wnioskodawcy lub na pendrive (eliminujemy wtedy również płyty CD).

#### **Aspekt 2**

(sugerowane miejsce we wniosku: sekcja "Zadania")

Opisując **zadania** w projekcie Wnioskodawca powinien zwrócić uwagę na zgodność projektu z zasadą zrównoważonego rozwoju w kontekście **zebrań i innych spotkań** poprzez prawidłową **logistykę i transport** co oznacza, m.in.:

- ➢ właściwą lokalizację spotkania wybór miejsca powinien być przemyślany, należy unikać wskazania miejsca realizacji odgórnie określonego lub też znacznie oddalonego od miejsca zamieszkania osób objętych wsparciem w ramach projektu,
- $\triangleright$  zwracanie uwagi na wprowadzenie do agendy szkoleń/spotkań/zebrań/itp. poczęstunków, obiadów i rezygnacja z nich w sytuacjach, gdy spotkania są krótkie,
- ➢ catering na naczyniach wielorazowych, przygotowany w oparciu o sezonowe owoce i warzywa, z wykorzystaniem produktów pochodzących z gospodarstw ekologicznych,
- ➢ zobligowanie kadry do oszczędzania energii poprzez odpowiednie sterowanie ogrzewaniem (np. otwarcie okien zamiast włączania klimatyzacji, wyłączanie nieużywanych sprzętów, wykorzystywanie naturalnego oświetlenia itp.),
- $\triangleright$  w miarę możliwości wykorzystywanie sal zaprojektowanych w systemie energooszczędnym, stosując ankiety oceniające po spotkaniach lub badające potrzeby uczestników, warto stosować jeśli tylko to możliwe, ankiety elektroniczne, np. przez stronę internetową.

## **Aspekt 3 (fakultatywnie)**

(sugerowane miejsce we wniosku: sekcja "Zadania")

W kontekście **transportu** zalecane jest promowanie **transportu publicznego i/lub dojazdów rowerem** zarówno dla **uczestników projektu**, jak i **pracowników** zatrudnionych przy realizacji projektów.

## **Aspekt 4**

(sugerowane miejsce we wniosku: sekcja "Potencjał do realizacji projektu"=> "Opis sposobu zarządzania projektem")

Opisując sposób **zarządzania projektem** Wnioskodawca powinien uwzględnić zasadę zrównoważonego rozwoju w kontekście "zielonego biura":

- ➢ obustronne drukowanie i kopiowanie dokumentów,
- ➢ drukowanie tylko tych dokumentów, które są niezbędne,
- ➢ drukowanie w kolorze tylko wtedy, gdy jest to niezbędne, jako domyślne wskazane jest ustawienie drukowania w szarościach,
- ➢ drukowanie prezentacji Power Point w opcji 2, 4 lub 6 slajdów na stronę,
- $\triangleright$  wyrzucanie zużytego papieru do pojemników na makulaturę,
- $\triangleright$  w przypadku, gdy świadomość w zakresie oszczędzania zasobów jest niewielka, wskazane jest przygotowanie i rozmieszczenie w kluczowych miejscach, tj. miejsce realizacji projektu, czy też biuro projektów piktogramów oraz informacji przypominających o konieczności dbałości o środowisko.

#### **Aspekt 5**

(sugerowane miejsce we wniosku: sekcja "Potencjał do realizacji projektu"=> "Opis sposobu zarządzania projektem")

Opisując **zarządzanie projektem** należy uwzględnić zasadę zrównoważonego rozwoju w kontekście **energii elektrycznej i wody**:

- ➢ wyłączanie urządzeń z prądu po zakończeniu pracy,
- ➢ świadome używanie klimatyzacji i otwieranie okien w sytuacjach, gdy pozwoli to na utrzymanie właściwej temperatury,
- ➢ wyłączanie świateł w pomieszczeniach nieużywanych, przy dłuższym wyjściu z pokoju,
- ➢ dbałość o sprzęt,
- ➢ wyłączanie urządzeń z trybu stand-by, który zużywa energię przy wychodzeniu z biura,
- ➢ korzystanie tylko z niezbędnego źródła światła np. jeśli w pokoju jest tylko 1 osoba nie trzeba używać wszystkich żarówek,
- $\triangleright$  nie zasłanianie grzejników np. meblami, biurkami, zasłonami system grzewczy musi wówczas pracować z większą wydajnością,
- $\triangleright$  używanie schodów zamiast windy.
- ➢ wyrzucanie zużytego papieru do pojemników na makulaturę,
- $\triangleright$  w przypadku, gdy świadomość w zakresie oszczędzania zasobów jest niewielka, wskazane jest przygotowanie i rozmieszczenie w kluczowych miejscach, tj. miejsce

realizacji szkoleń, czy też biuro projektów znaków oraz informacji przypominających o konieczności dbałości o środowisko oraz w kontekście energii elektrycznej i wody.

Załącznik nr 4 do Regulaminu wyboru projektów –Karta oceny formalno-merytorycznej wniosku o dofinansowanie projektu konkurencyjnego FEWiM 2021-2027w ramach naboru nr FEWM.06.03-IZ.00-001/24

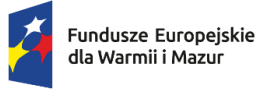

Rzeczpospolita Polska

Dofinansowane p Unię Europe

$$
\begin{array}{c}\n \overline{\mathbf{Z}} \cdot \mathbf{z} \\
\overline{\mathbf{z}} \cdot \mathbf{z} \\
\overline{\mathbf{z}} \cdot \mathbf{z} \\
\overline{\mathbf{z}} \cdot \mathbf{z} \\
\overline{\mathbf{z}} \cdot \mathbf{z} \\
\end{array}
$$

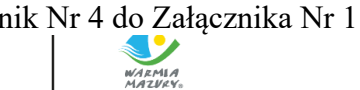

# **Karta oceny formalno-merytorycznej wniosku o dofinansowanie projektu konkurencyjnego FEWiM 2021-2027**

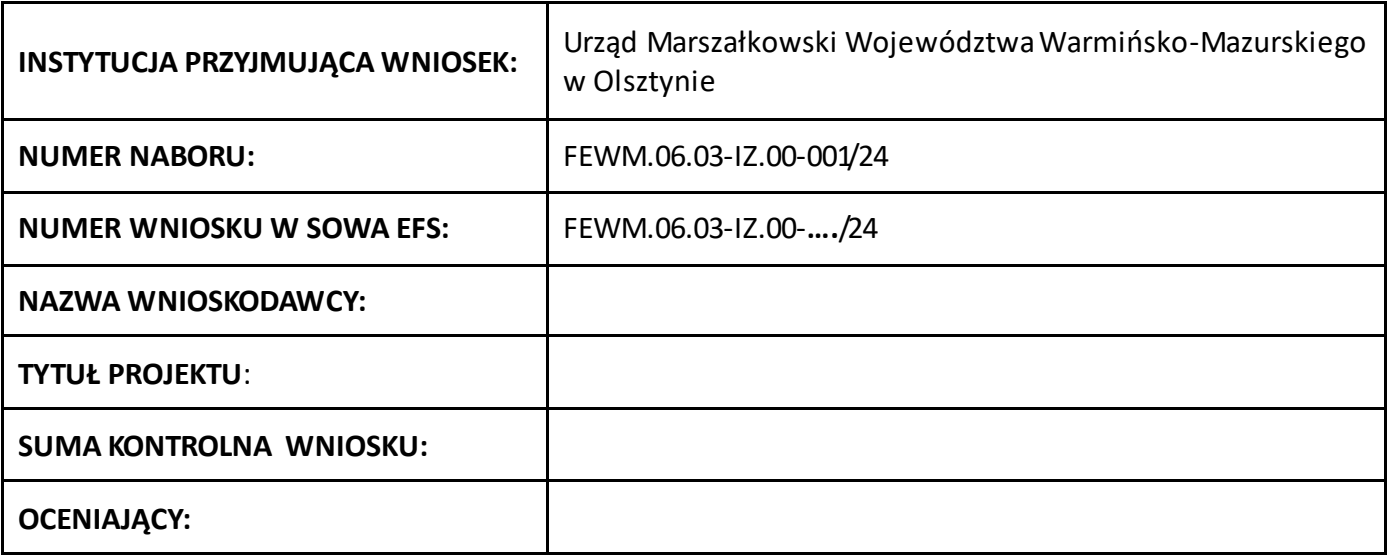

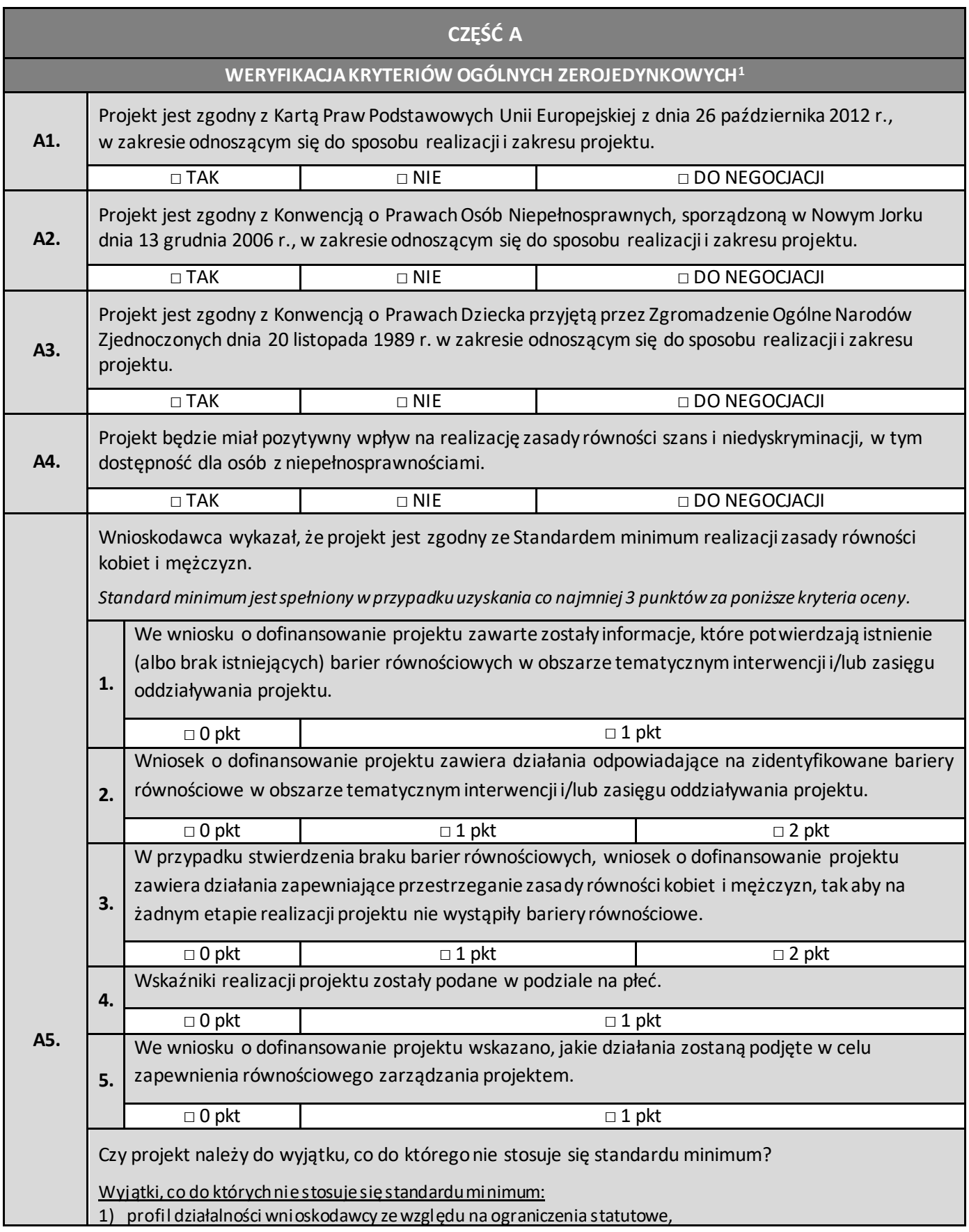

<sup>1</sup> Istnieje możliwość wezwania na etapie negocjacji Wnioskodawcy drogą elektroniczną do uzupełnienia lub poprawienia wniosku w zakresie spełnienia kryteriów ogólnych zerojedynkowych nr 1-8, 12zgodnie z zakresem wskazanym w Regulaminie wyboru projektów.

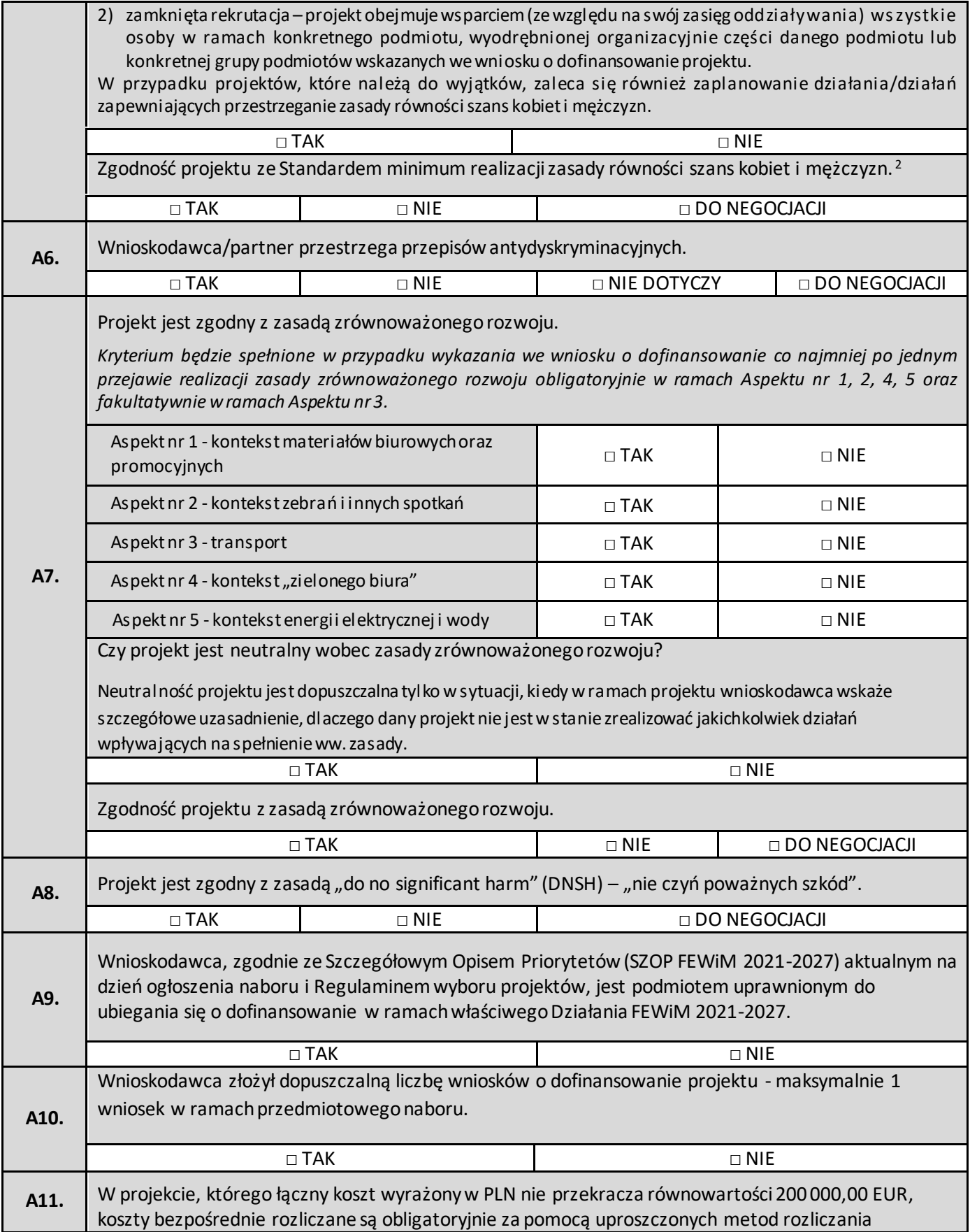

<sup>&</sup>lt;sup>2</sup> Maksymalna liczba punktów do uzyskania wynosi 5 ponieważ kryteria 2 i 3 są alternatywne. Wniosek o dofinansowanie projektu nie musi uzyskać maksymalnej liczby punktów za kryteria standardu minimum (wymagane są co najmniej trzy punkty).

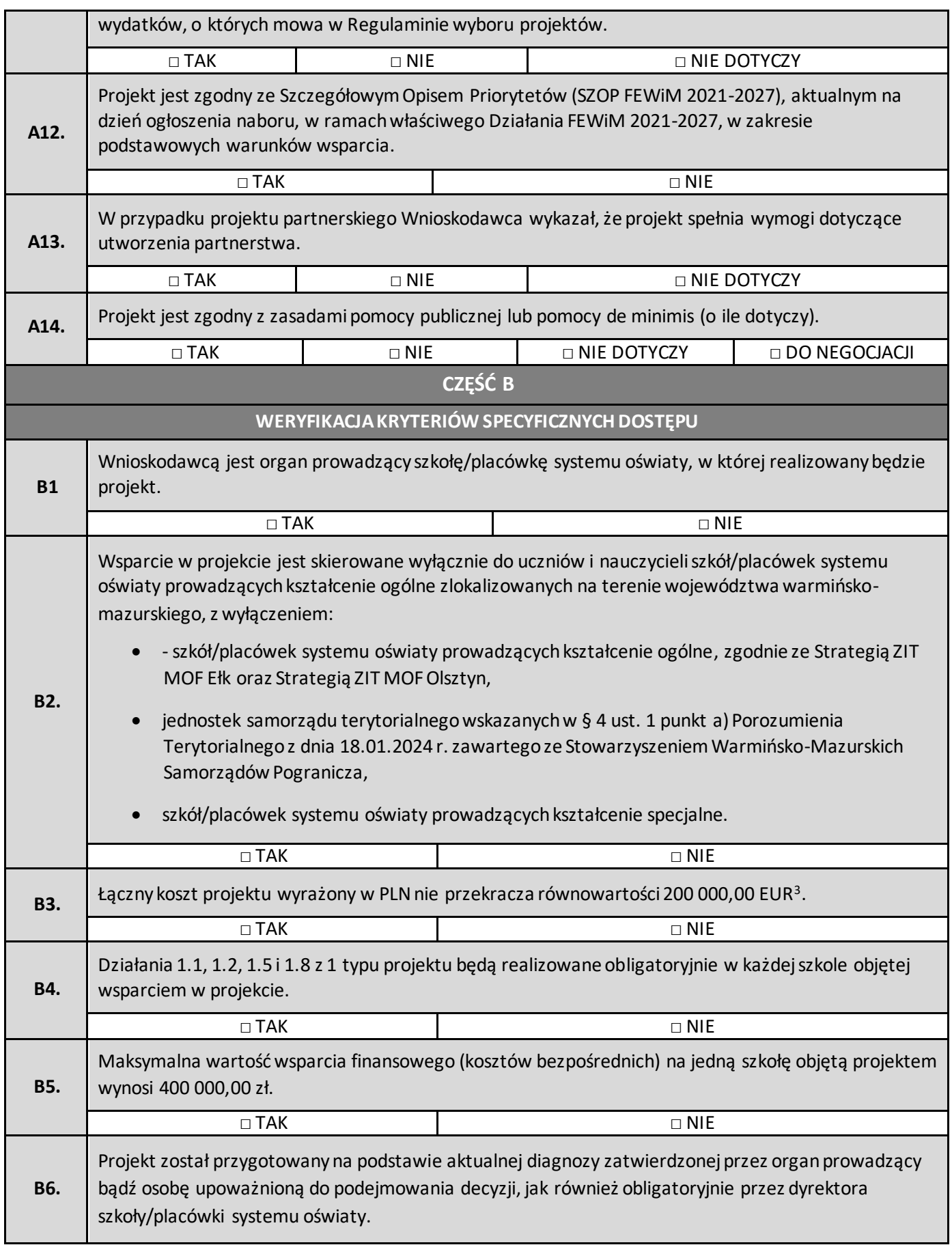

<sup>3</sup> Powyższa kwota jest przeliczana na PLN z wykorzystaniem miesięcznego obrachunkowego kursu wymiany s tosowanego przez Komisję Europejską aktualnego na dzień ogłoszenia naboru. Kwota przeliczona na PLN jest wskazana w podrozdziale 1.5 Regulaminu wyboru projektów.

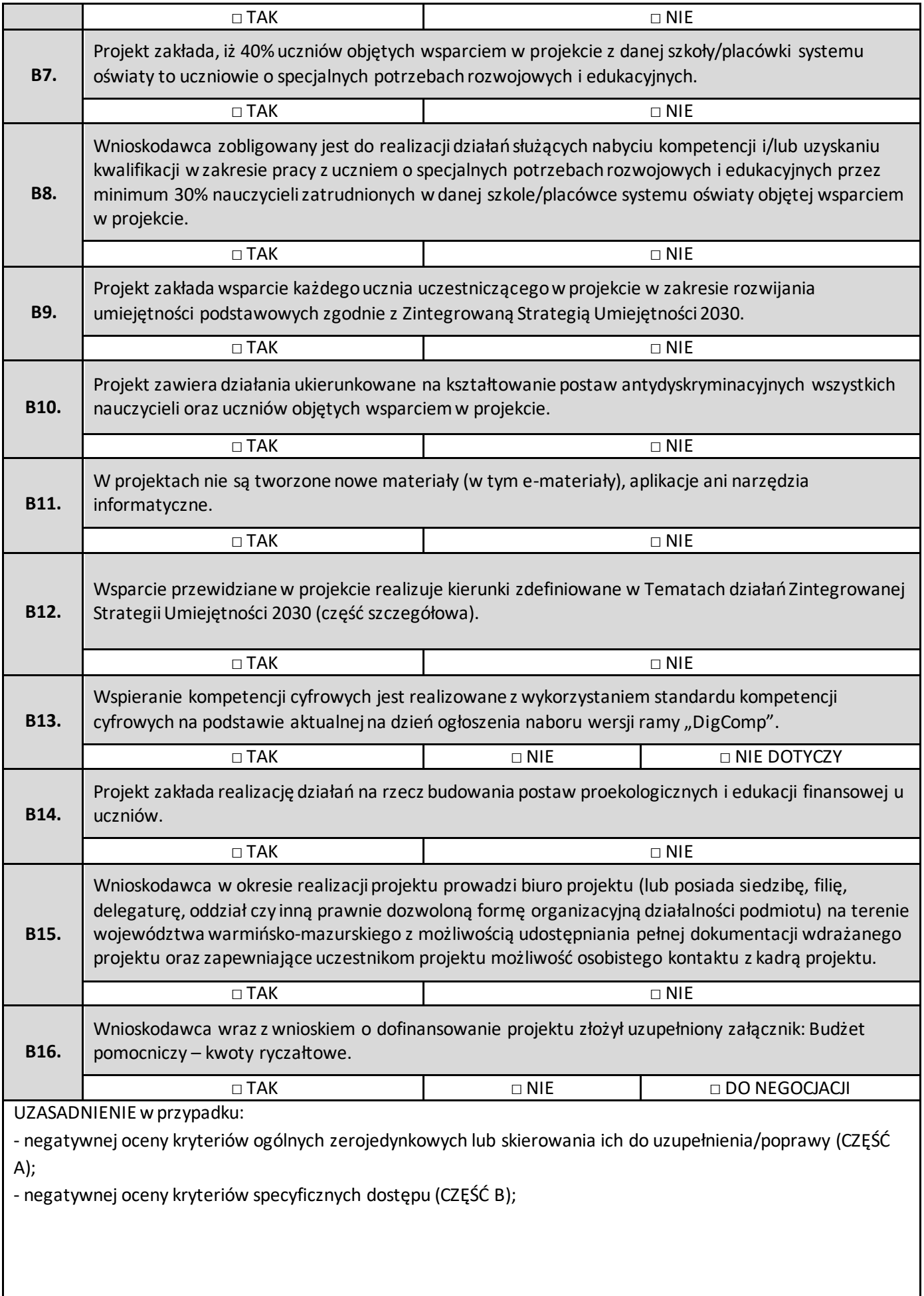

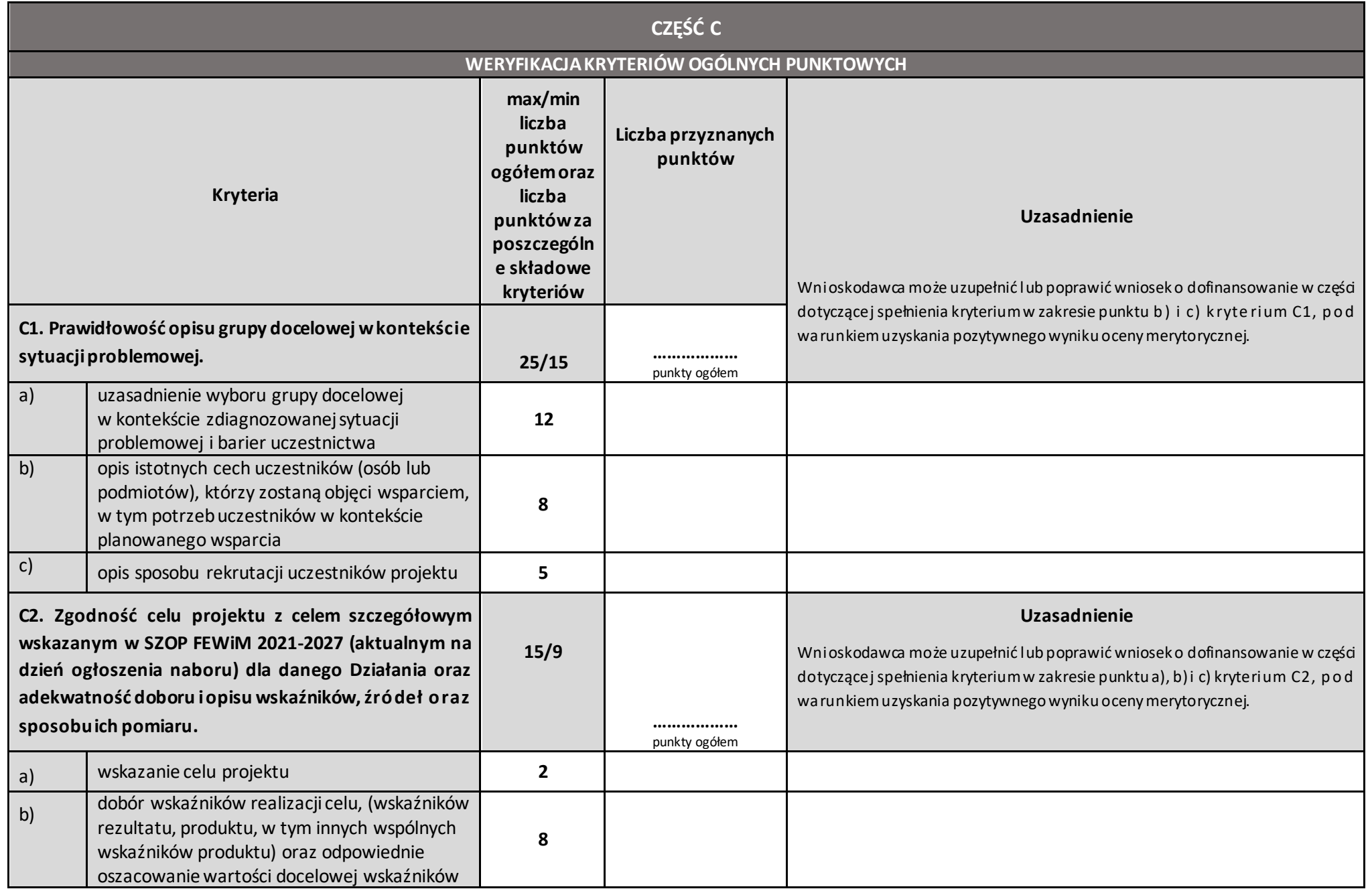

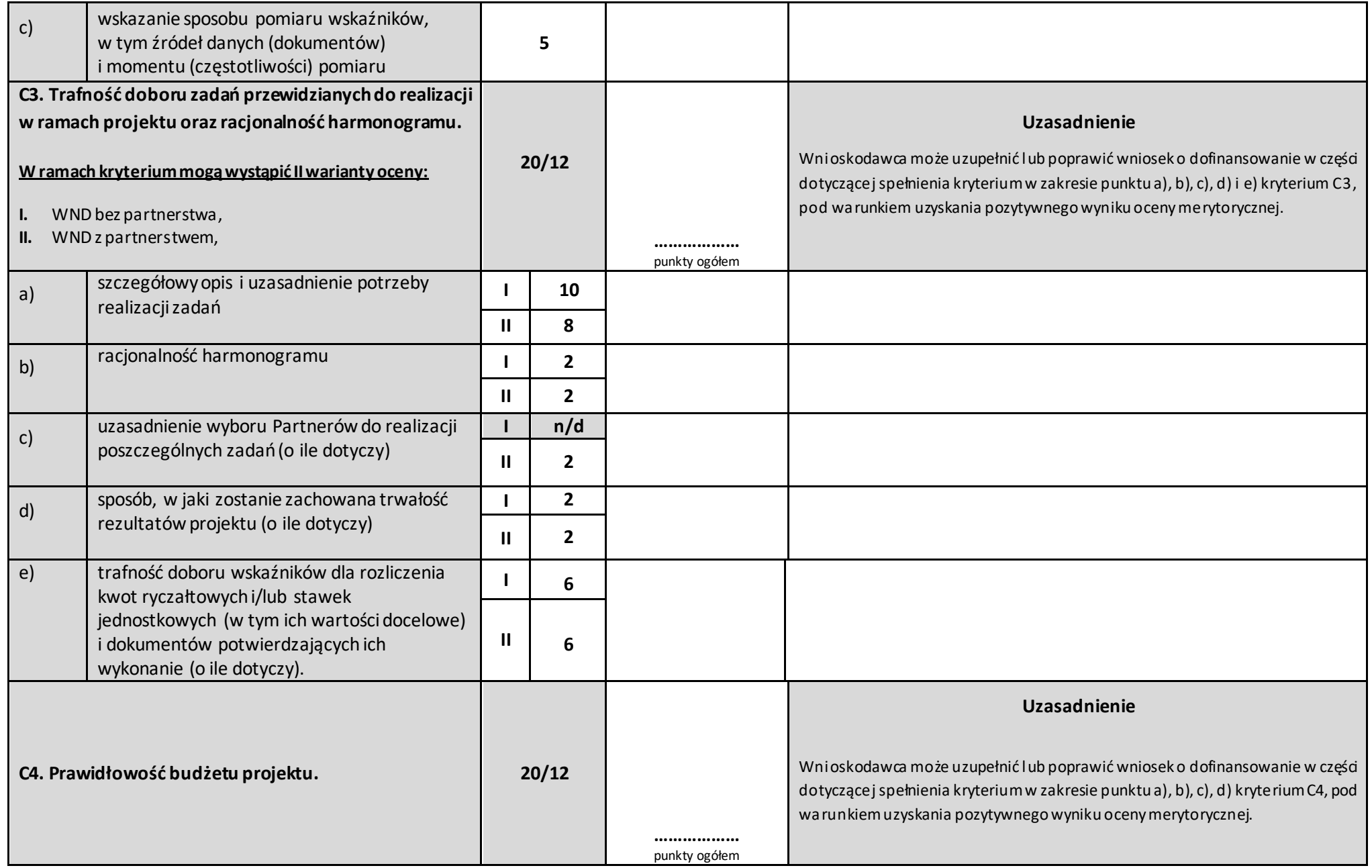

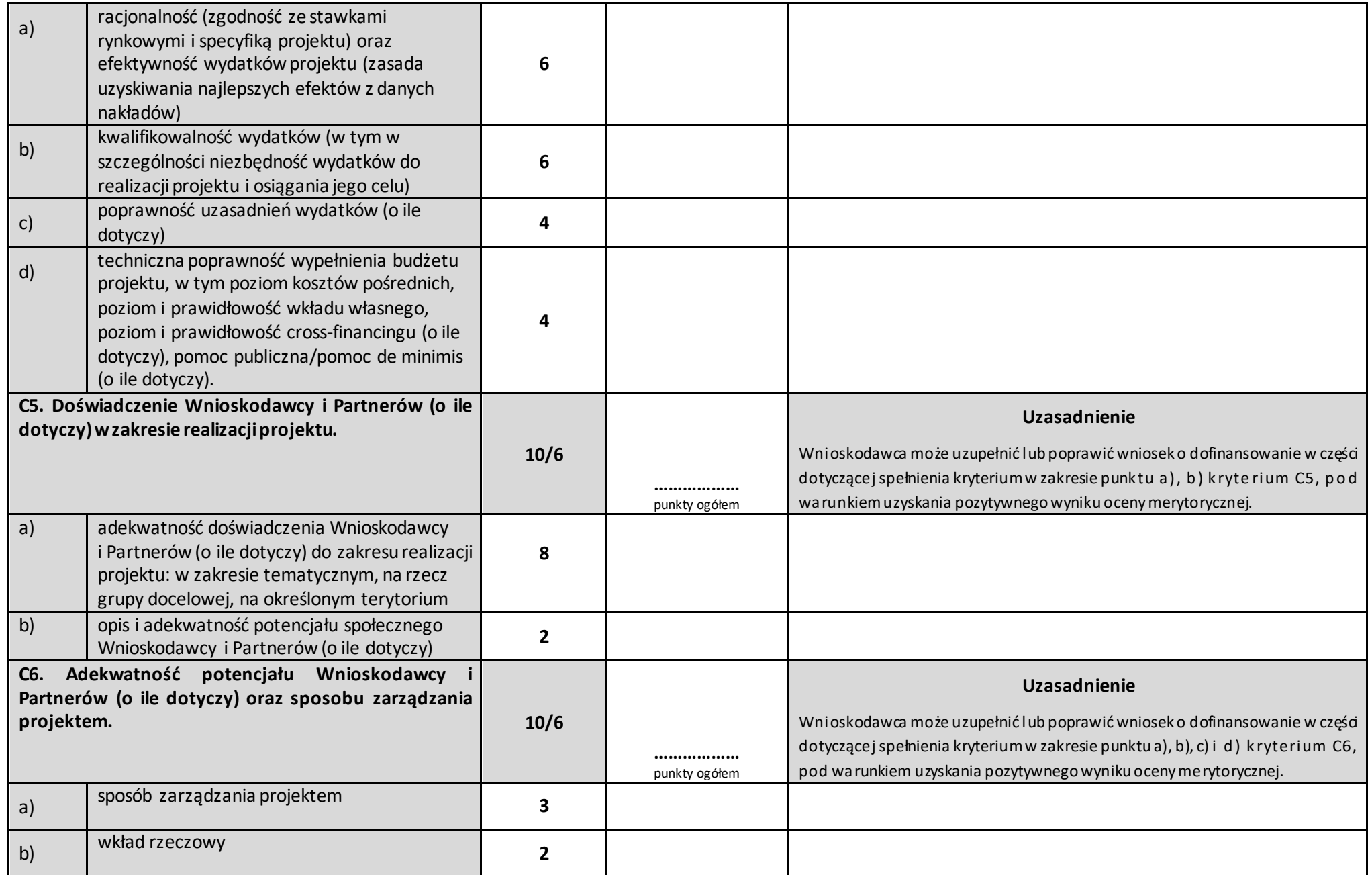

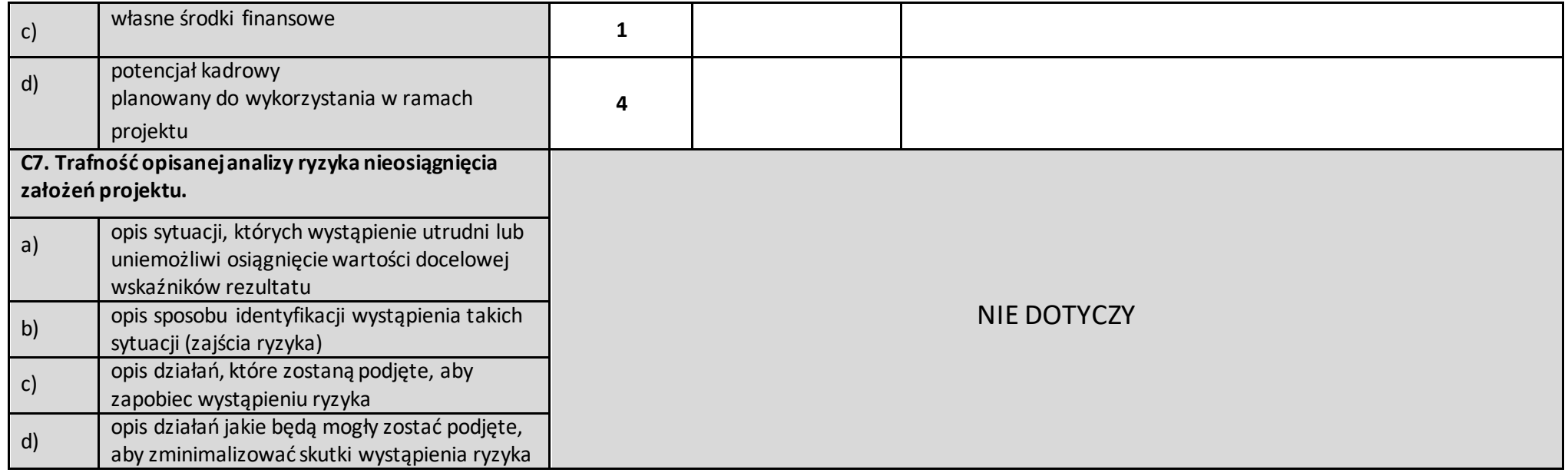

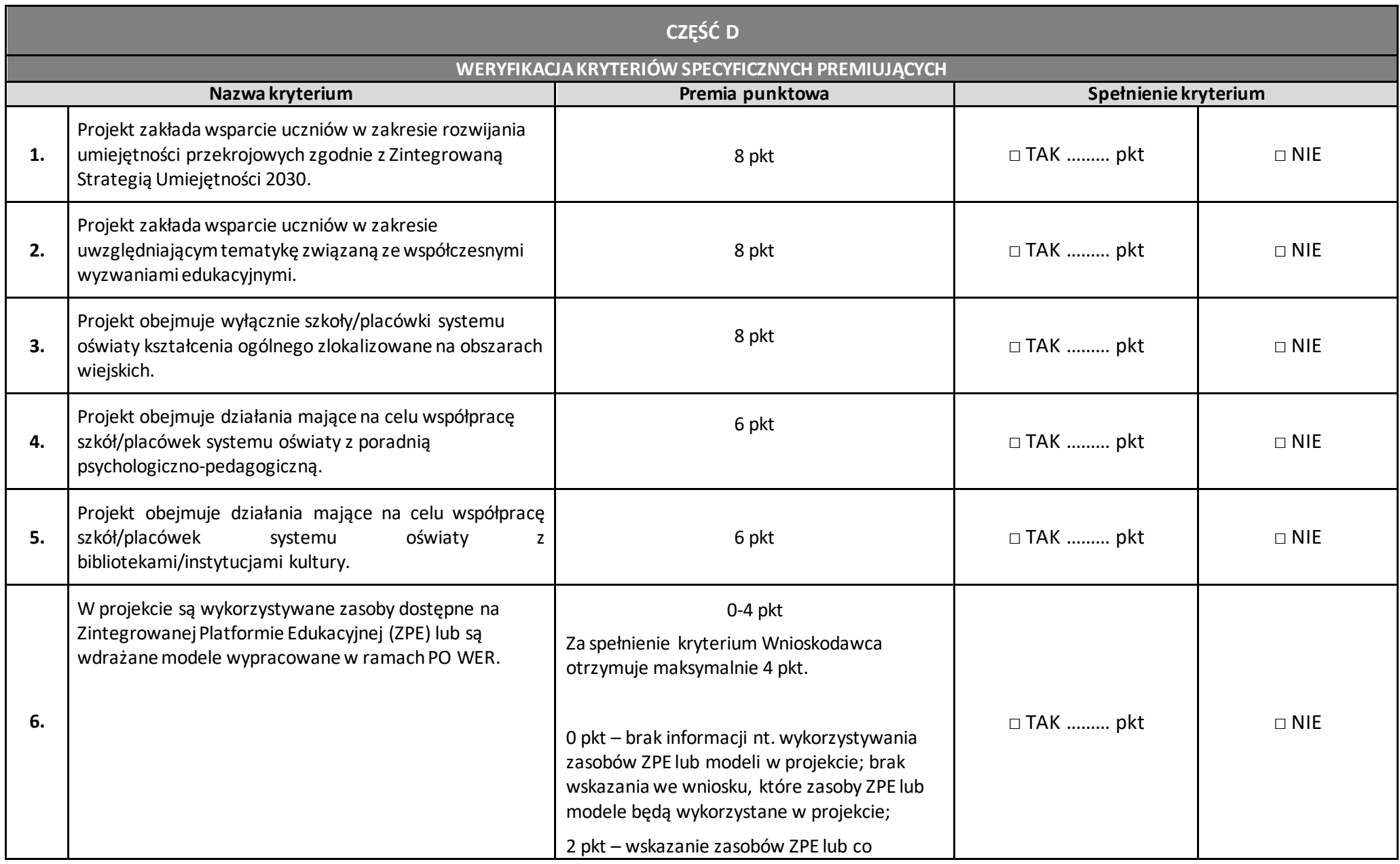

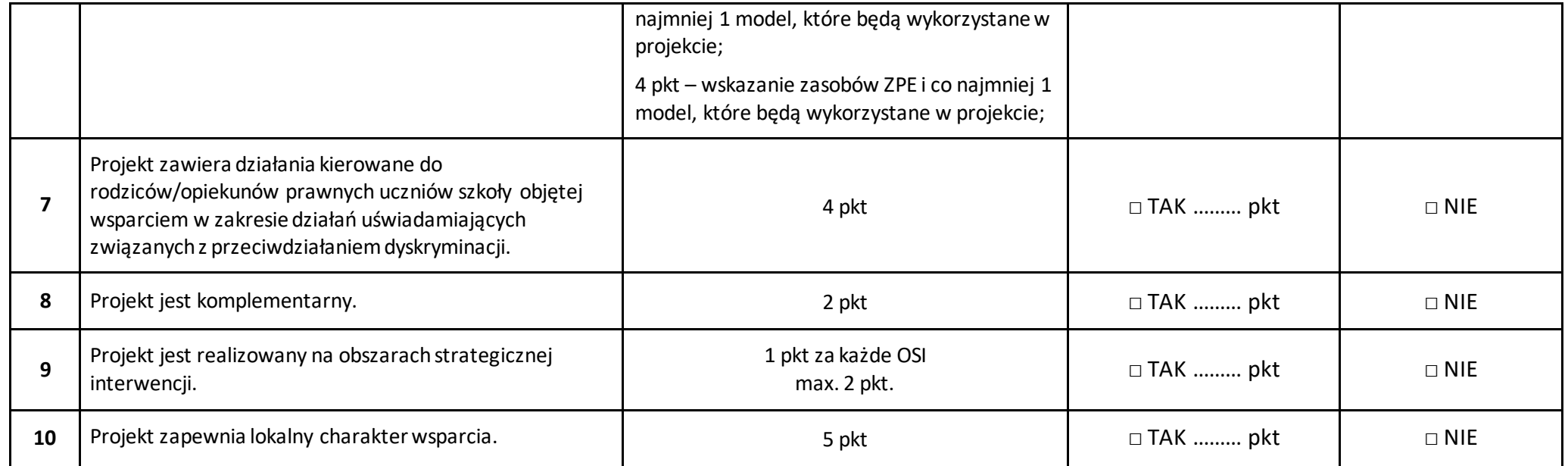

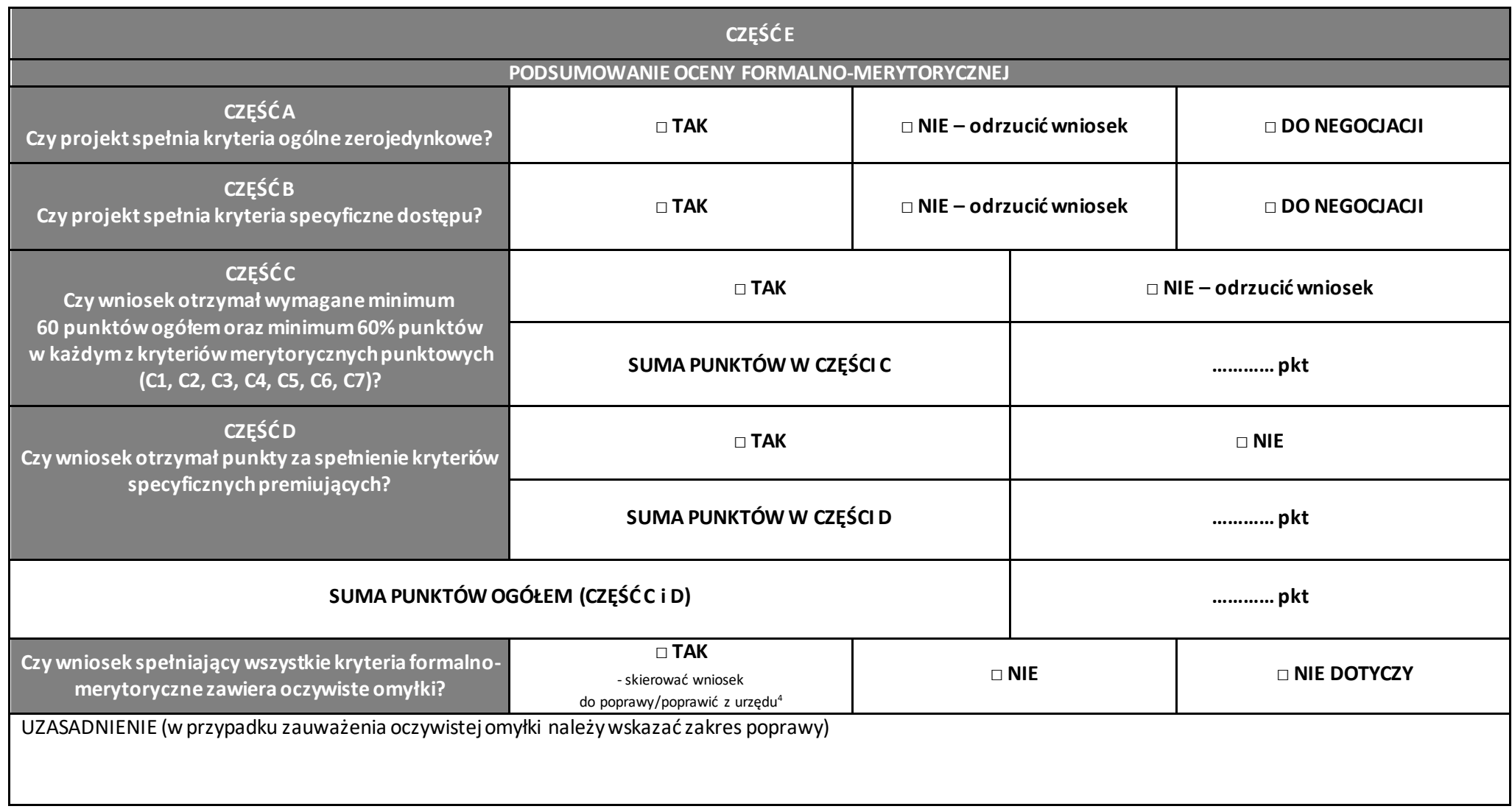

<sup>4</sup> Zgodnie z art. 55 ust. 3 ustawy z dnia 28 kwietnia 2022r. o zasadach realizacji zadań finansowanych ze środków europejskich w perspektywie finansowej 2021-2027.

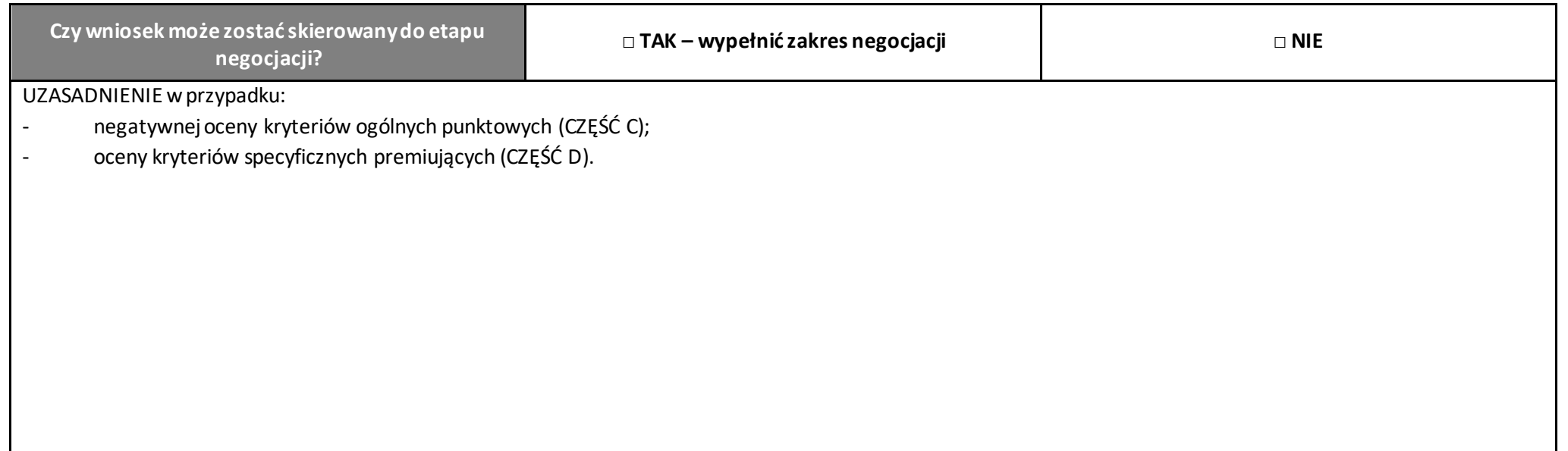

…………………………………………………………………. (data i podpis Oceniającego)

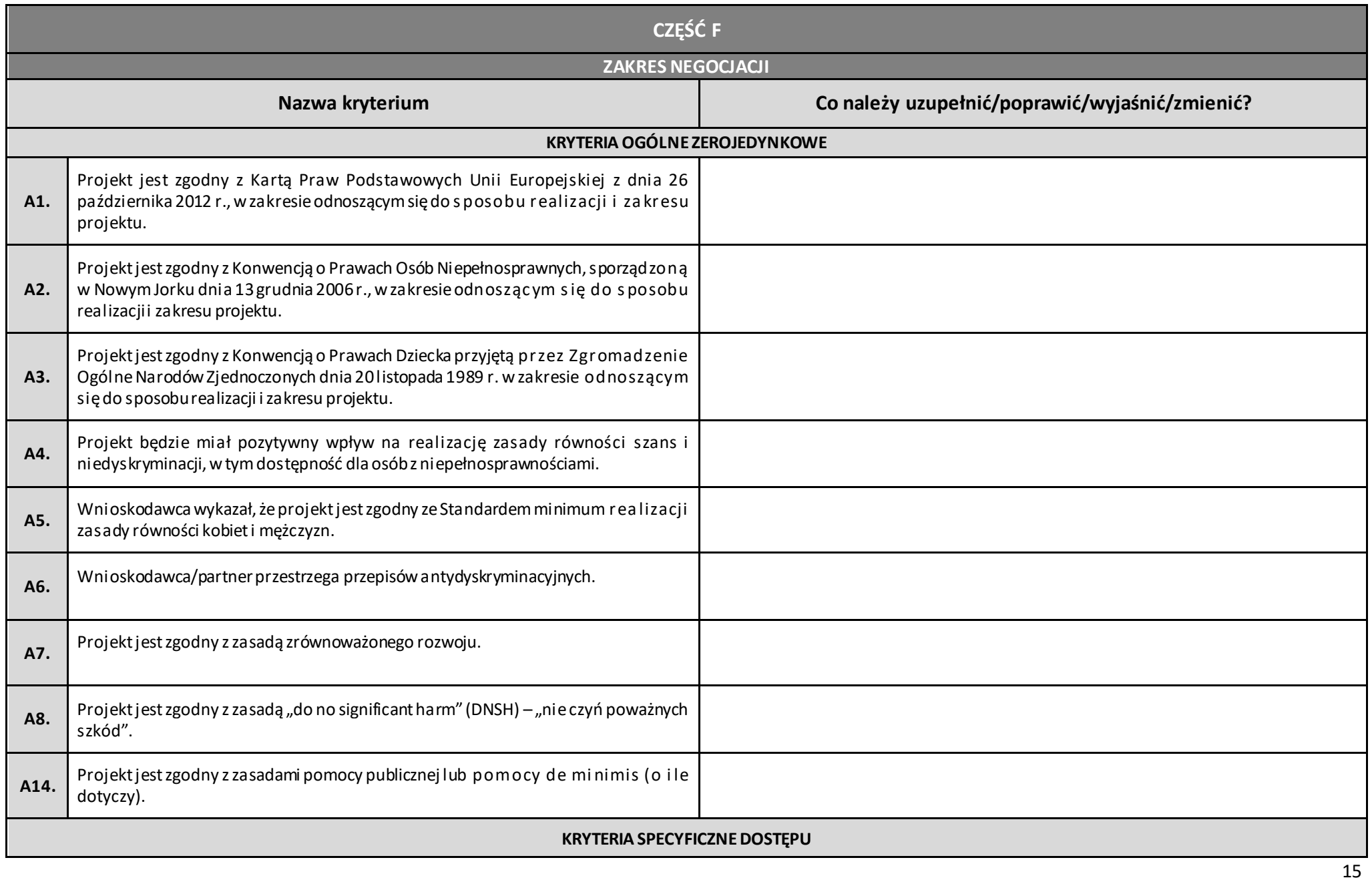

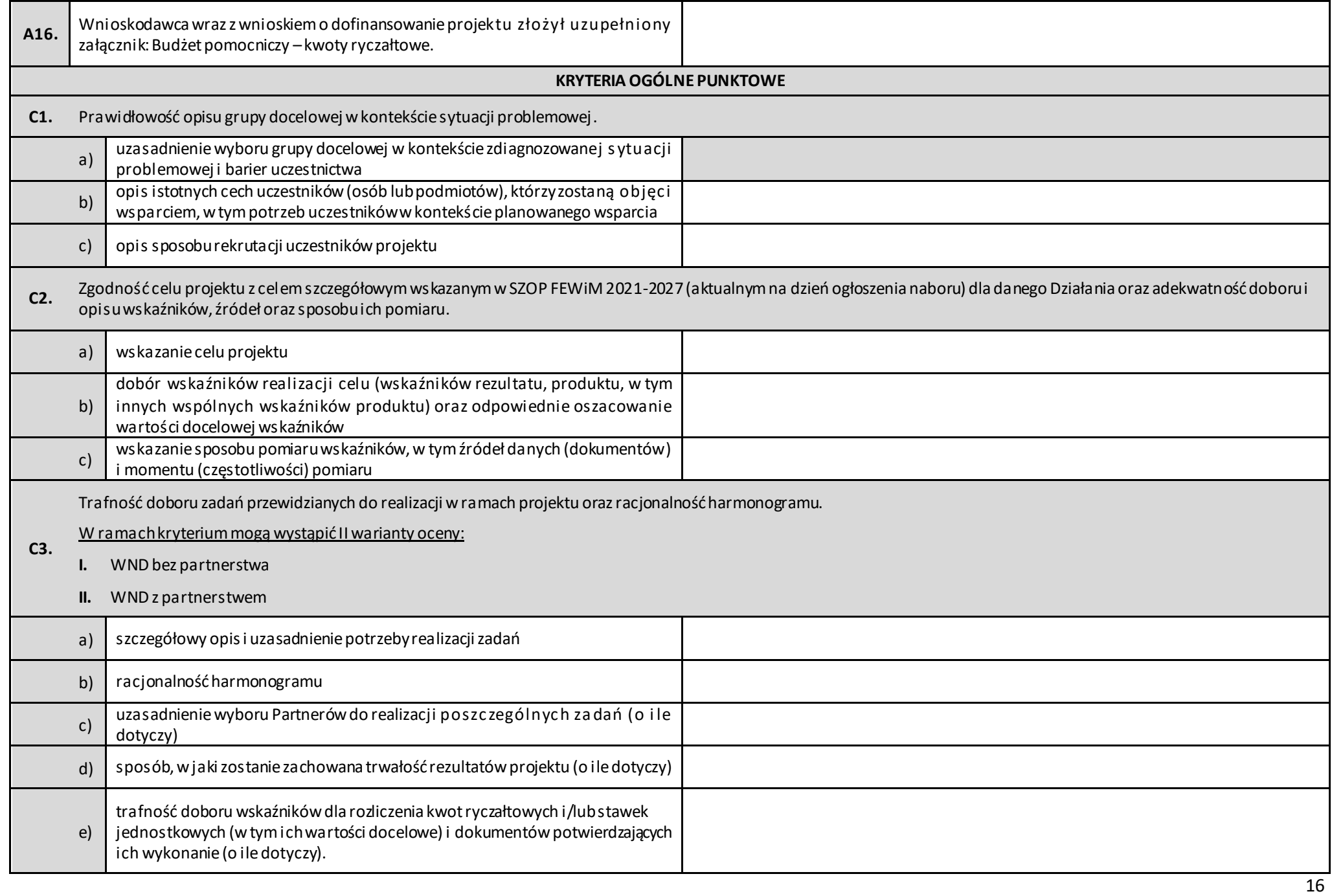

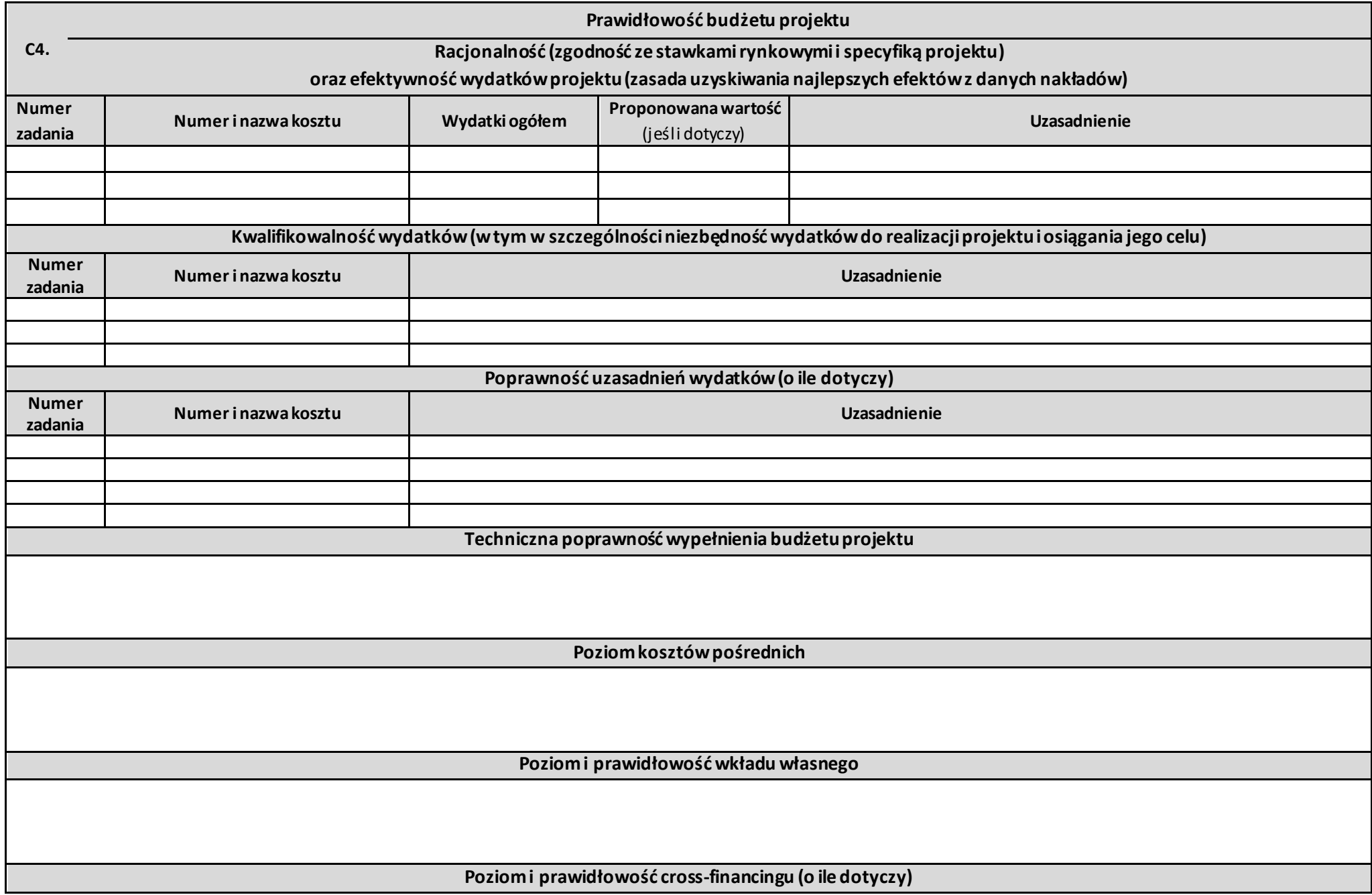

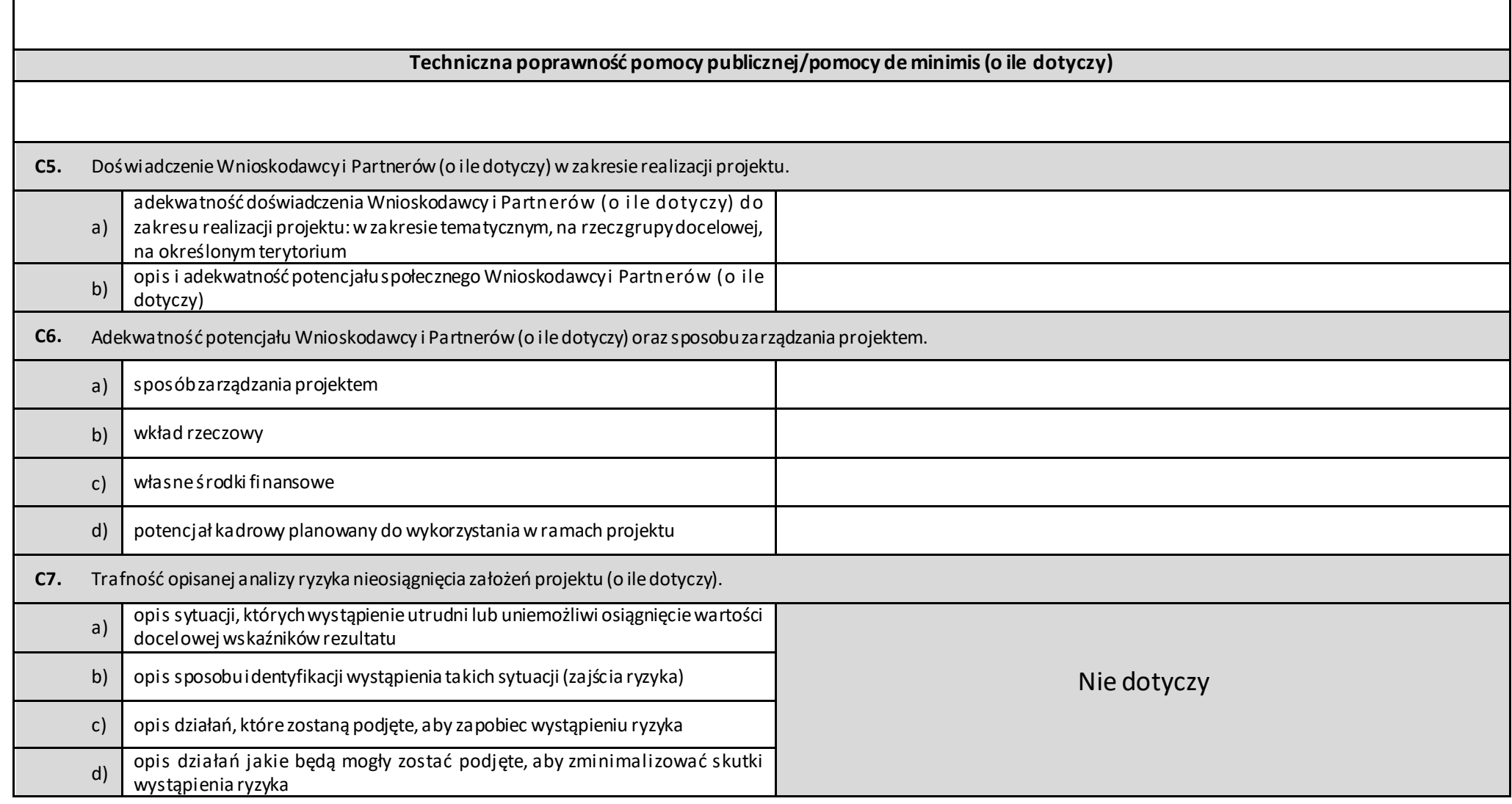

…………………………………………………………………. (data i podpis Oceniającego)

 $\Gamma$ 

18

┑

#### Załącznik Nr 5 do Załącznika Nr 1

Załącznik nr 5 do Regulaminu wyboru projektów – Karta etapu negocjacji wniosku o dofinansowanie projektu konkurencyjnego FEWiM 2021-2027

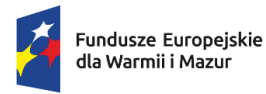

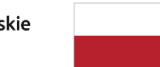

Rzeczpospolita Polska

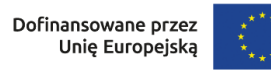

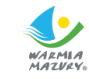

# **Karta etapu negocjacji wniosku o dofinansowanie projektu konkurencyjnego FEWiM 2021-2027**

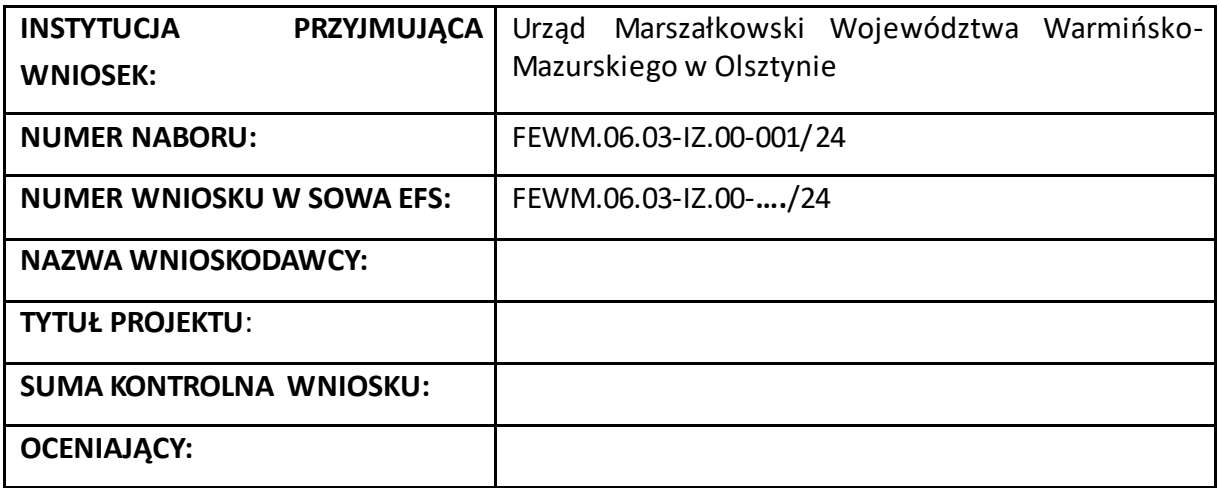

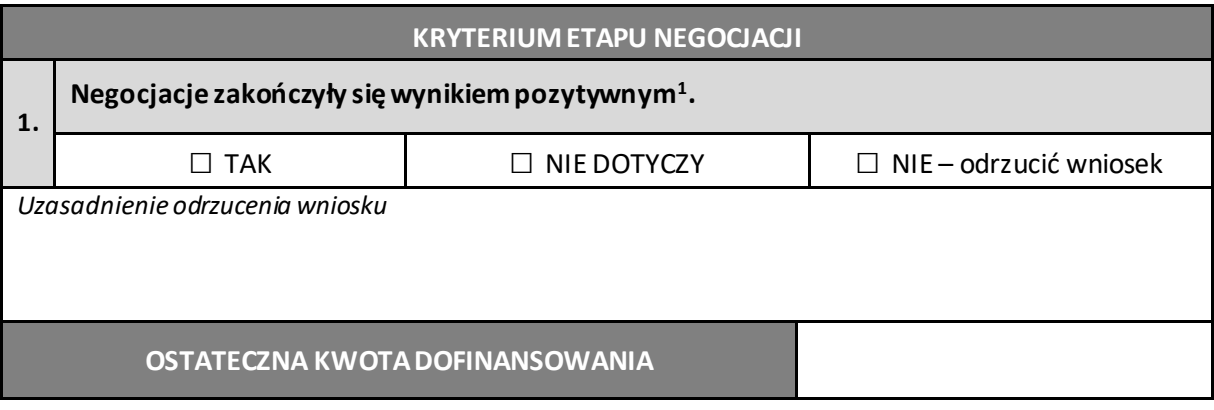

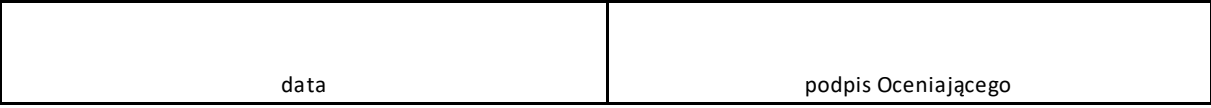

<sup>1</sup> **Kryterium będzie uznane za spełnione w przypadku, gdy w wyniku negocjacji Wnioskodawca:**

<sup>-</sup> wprowadził uzupełnienia lub poprawki wynikające z warunków negocjacyjnych oraz

<sup>-</sup> przedstawił informacje i wyjaśnienia wynikające z warunków negocjacyjnych, które zostały zaakceptowane przez KOP oraz

<sup>-</sup> Wnioskodawca nie wprowadził we wniosku zmian innych niż wynikające z warunków negocjacyjnych.

Załącznik nr 6 do Regulaminu wyboru projektów – Umowa o dofinansowanie

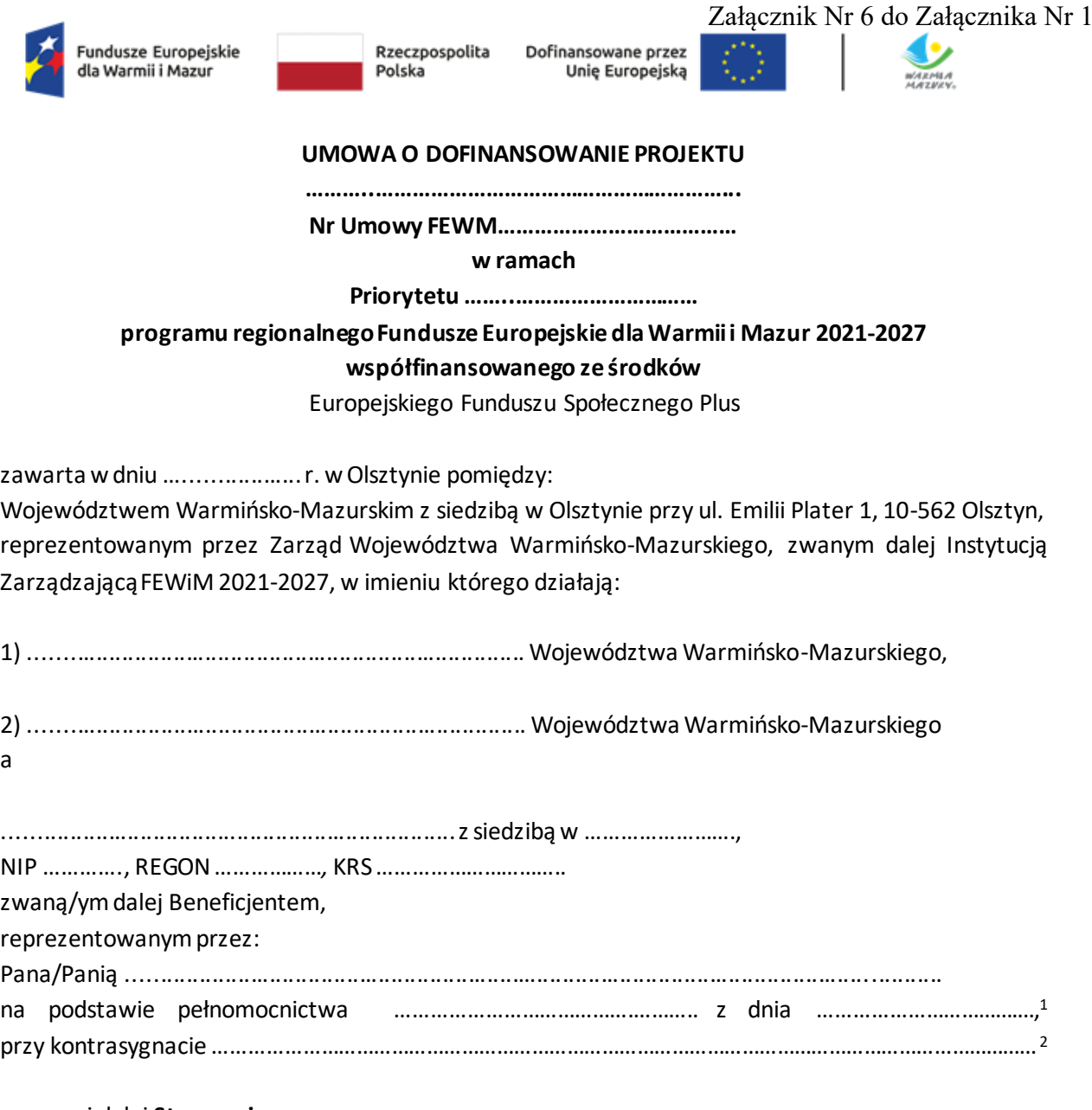

zwanymi dalej **Stronami.**

1

Działając na podstawie art. 8 ust. 1 pkt 2 oraz ust. 2 pkt 3 *ustawy z dnia 28 kwietnia 2022 r. o zasadach realizacji zadań finansowanych ze środków europejskich w perspektywie finansowej 2021-2027* – zwanej dalej "ustawą wdrożeniową" oraz mając w szczególności na uwadze:

1) *Rozporządzenie Parlamentu Europejskiego i Rady (UE) 2021/1060 z dnia 24 czerwca 2021 r. ustanawiające wspólne przepisy dotyczące Europejskiego Funduszu Rozwoju Regionalnego, Europejskiego Funduszu Społecznego Plus, Funduszu Spójności, Funduszu na rzecz Sprawiedliwej Transformacji i Europejskiego Funduszu Morskiego, Rybackiego i Akwakultury, a także przepisy finansowe na potrzeby tych funduszy oraz na potrzeby Funduszu Azylu, Migracji i Integracji, Funduszu Bezpieczeństwa Wewnętrznego i Instrumentu Wsparcia Finansowego na rzecz Zarządzania Granicami i Polityki Wizowe*, zwane dalej ,,**rozporządzeniem ogólnym**",

<sup>1</sup> Należy przywołać pełnomocnictwo, jeśli Strona jest reprezentowana przez pełnomocnika. Jeśli nie dotyczy, należy usunąć. <sup>2</sup> Jeśli nie dotyczy, należy usunąć.

- 2) *Rozporządzenie Parlamentu Europejskiego i Rady (UE) 2021/1057 z dnia 24 czerwca 2021 r. ustanawiające Europejski Fundusz Społeczny Plus (EFS+) oraz uchylające rozporządzenie (UE) nr 1296/2013*, zwane dalej ,,**rozporządzeniem EFS+**",
- 3) *Ustawę z dnia 27 sierpnia 2009 r. o finansach publicznych*, zwaną dalej ,,**ustawą o finansach publicznych**",

**Strony zgodnie postanawiają zawrzeć Umowę o dofinansowanie, zwaną dalej "Umową", na następujących warunkach:**

#### **Definicje**

#### **§ 1**

Użyte w Umowie określenia oznaczają:

- 1) "**Beneficjent**" podmiot, o którym mowa w art. 2 pkt 9 rozporządzenia ogólnego;
- 2) "**CST2021**" system teleinformatyczny, o którym mowa w art. 2 ust. 29 ustawy wdrożeniowej, którego elementem jest aplikacja **SL2021**, wspierający realizację Projektu;
- 3) "**Dni robocze**" -dni tygodnia od poniedziałku do piątku z wyłączeniem dni ustawowo wolnych od pracy oraz dni wolnych od pracy Instytucji Zarządzającej FEWiM 2021-2027, wskazanych na stronie internetowej Programu;
- 4) "**Dofinansowanie**" finansowanie UE lub współfinansowanie krajowe z budżetu państwa, przyznane na podstawie umowy o dofinansowanie projektu albo decyzji o dofinansowaniu projektu lub ze środków funduszy celowych, o ile tak stanowi umowa o dofinansowanie projektu albo decyzja o dofinansowaniu projektu;
- 5) **"Dotacja celowa"** środki, o których mowa w art. 127 ust. 2 pkt 5 ustawy o finansach publicznych;
- 6) "**Finansowanie krzyżowe (Cross-financing**)" zasada, o której mowa w art. 25 ust. 2 rozporządzenia ogólnego, polegająca na możliwości finansowania działań w sposób komplementarny ze środków Europejskiego Funduszu Rozwoju Regionalnego (dalej: EFRR), i Europejskiego Funduszu Społecznego Plus (dalej: EFS+), w przypadku gdy dane działanie z jednego funduszu objęte jest zakresem pomocy drugiego funduszu;
- 7) "**Finansowanie UE**" -*środki, o których mowa w art.* 2 pkt 4 lit. a ustawy wdrożeniowej*;*
- 8) "**Instytucja Zarządzająca FEWiM 2021-2027**" -zgodnie z art. 8 ust. 1 pkt 2 ustawy wdrożeniowej - Zarząd Województwa Warmińsko-Mazurskiego;
- 9) "**Korekta finansowa**" kwota, o jaką pomniejsza się finansowanie UE dla projektu lub programu w związku z nieprawidłowością indywidualną lub systemową;
- 10) **"Metody uproszczone"** metody uproszczone, o których mowa w *Wytycznych dotyczących kwalifikowalności wydatków na lata 2021-2027*;
- 11) "**Nadużycie finansowe**" nadużycie w rozumieniu art. 136 ust. 1 lit. d (i) Rozporządzenia Parlamentu Europejskiego i Rady (UE, Euratom) 2018/1046 z dnia 18 lipca 2018 r. w sprawie zasad finansowych mających zastosowanie do budżetu ogólnego Unii, zmieniającego rozporządzenia (UE) nr 1296/2013, (UE) nr 1301/2013, (UE) nr 1303/2013, (UE) nr 1304/2013, (UE) nr 1309/2013, (UE) nr 1316/2013, (UE) nr 223/2014 i (UE) nr 283/2014 oraz decyzję nr 541/2014/UE, a także uchylającego rozporządzenie (UE, Euratom) nr 966/2012;
- 12) "**Nieprawidłowość indywidualna**" nieprawidłowość, o której mowa w art. 2 pkt 31 rozporządzenia ogólnego;
- 13) "Partner" podmiot, o którym mowa w art. 39 ustawy wdrożeniowej, wymieniony w zatwierdzonymWniosku o dofinansowanie, realizujący Projekt wspólnie z Beneficjentem i innymi

Partnerami<sup>3</sup> na warunkach określonych w porozumieniu albo umowie o partnerstwie, wnoszący do Projektu zasoby ludzkie, organizacyjne, techniczne lub finansowe;

- 14) "**Personel Projektu**" personel projektu, o którym mowa w *Wytycznych dotyczących kwalifikowalności wydatków na lata 2021-2027*;
- 15) "**Podwójne finansowanie**" podwójne finansowanie wydatków, o którym mowa w *Wytycznych dotyczących kwalifikowalności wydatków na lata 2021-2027*;
	- 16) "**Pomoc de minimis**" –pomoc regulowana w szczególności Rozporządzeniem Komisji (UE) 2023/2831 z dnia 13 grudnia 2023 r. w sprawie stosowania art. 107 i 108 Traktatu o funkcjonowaniu Unii Europejskiej do pomocy de minimis;
- 17) "**Pomoc publiczna**" -zgodnie z art. 107 ust. 1 *Traktatu o funkcjonowaniu Unii Europejskiej* wszelka pomoc przyznawana przez Państwo Członkowskie lub przy użyciu zasobów państwowych w jakiejkolwiek formie, która zakłóca lub grozi zakłóceniem konkurencji poprzez sprzyjanie niektórym przedsiębiorstwom lub produkcji niektórych towarów, jest niezgodna z rynkiem wewnętrznym w zakresie, w jakim wpływa na wymianę handlową między Państwami Członkowskimi;
- 18) "Program" program regionalny "Fundusze Europejskie dla Warmii i Mazur 2021-2027" (FEWiM), przyjęty decyzją Komisji Europejskiej nr C(2022)8908 z dnia 5 grudnia 2022 r. oraz uchwałą Zarządu Województwa Warmińsko-Mazurskiego nr 63/730/22/VI z 19 grudnia 2022 r;
- 19) "**Projekt**" przedsięwzięcie zmierzające do osiągnięcia założonego celu określonego wskaźnikami, z określonym początkiem i końcem realizacji, zgłoszone do objęcia albo objęte finansowaniem UE w ramach Programu, szczegółowo określone we Wniosku o dofinansowanie Projektu nr ................................., stanowiącym załącznik nr 1 do Umowy;
- 20) "**RODO**" *Rozporządzenie Parlamentu Europejskiego i Rady UE 2016/679 z dnia 27 kwietnia 2016 r. w sprawie ochrony osób fizycznych w związku z przetwarzaniem danych osobowych i w sprawie swobodnego przepływu takich danych oraz uchylenia dyrektywy 95/46/WE*;
- 21) "**Siła wyższa**" zdarzenie zewnętrzne niezależne od Stron, a zarazem nadzwyczajne i w konsekwencji nieuchronne oraz niemożliwe do przewidzenia, któremu Strona nim dotknięta nie mogła zapobiec ani przezwyciężyć przy zachowaniu należytej staranności przewidzianej dla stosunków zobowiązaniowych tego rodzaju;
- 22) "**Strona internetowa Instytucji Zarządzającej FEWiM 2021-2027"** lub **"Strona internetowa Programu**" – strona internetowa pod adresem https://funduszeeuropejskie.warmia.mazury.pl;
- 23) "**System realizacji Programu**" system, o którym mowa w art. 6 ustawy wdrożeniowej;
- 24) "**Szczegółowy Opis Priorytetów (SZOP)"** dokument przygotowany i przyjęty przez Instytucję Zarządzającą FEWiM 2021-2027, określający w szczególności zakres działań realizowanych w ramach poszczególnych Priorytetów Programu, udostępniony na stronie internetowej Programu;
- 25) "**Uczestnik Projektu**" osoba fizyczna, o której mowa w art. 2 pkt 40 rozporządzenia ogólnego;
- 26) "**Wkład własny**" wkład własny, o którym mowa w *Wytycznych dotyczących kwalifikowalności wydatków na lata 2021-2027*;
- 27) "**Wniosek o płatność**" wskazany przez Instytucję Zarządzającą FEWiM 2021-2027 formularz wniosku Beneficjenta o płatność wraz z załącznikami, na podstawie którego Beneficjent rozlicza poniesione wydatki i/lub przekazuje informacje o postępie rzeczowym realizacji Projektu i/lub wnioskuje o zaliczkę;

<sup>3</sup> Jeśli dotyczy.

- 28) "**Współfinansowanie krajowe z budżetu państwa**" środki, o których mowa w art. 2 pkt 37 ustawy wdrożeniowej;
- 29) **"Wydatki kwalifikowalne**" wydatki, o których mowa w *Wytycznych dotyczących kwalifikowalności wydatków na lata 2021-2027*;
- 30) "**Wytyczne**" wytyczne, o których mowa w art. 2 pkt 38 ustawy wdrożeniowej.

#### **Przedmiot Umowy**

#### **§ 2**

- 1. Instytucja Zarządzająca FEWiM 2021-2027 przyznaje Beneficjentowi dofinansowanie na realizację Projektu, a Beneficjent zobowiązuje się do jego realizacji na warunkach określonych w Umowie.
- 2. Projekt będzie realizowany przez ……………………………..…………………….…….<sup>4</sup> .
- 3. Projekt będzie realizowany w partnerstwie z ………………….………..………….. 5 .
- 4. Całkowita wartość Projektu wynosi: ………………………….... zł (słownie: ……………………………………………).
- 5. Wydatki kwalifikowalne Projektu wynoszą: …….................zł (słownie: …………………………………………).
- 6. Dofinansowanie na realizację Projektu wynosi nie więcej niż ……………… zł (słownie: ……………………………………), co stanowi …………..% kwoty wydatków kwalifikowalnych Projektu, w tym:
	- 1) finansowanie UE w kwocie ................... zł (słownie: ………………………………………………………………), 2) współfinansowanie krajowe z budżetu państwa w kwocie ....................... zł (słownie: ……………………………………………………………………………)<sup>6</sup> .
- 7. Beneficjent zobowiązuje się do wniesienia wkładu własnego w kwocie ...................... zł (słownie: ……………………………), co stanowi nie mniej niż ……... % kwoty wydatków kwalifikowalnych Projektu z następujących źródeł:
	- 1) środki ……………………….… w kwocie ……………..….… zł. (słownie: …………………………………………) 7 .
- 8. Beneficjent zobowiązuje się pokryć ze środków własnych wszelkie wydatki niekwalifikowalne w ramach Projektu.
- 9. Wydatki w ramach Projektu mogą obejmować koszt podatku od towarów i usług zgodnie ze złożonym przez Beneficjenta i Partnerów<sup>s</sup> oświadczeniem stanowiącym **załącznik nr 2** do Umowy<sup>9</sup>.
- 10. Wydatki w ramach cross-financingu poniesione powyżej dopuszczalnej kwoty określonej we Wniosku o dofinansowanie<sup>10</sup> są niekwalifikowalne.

<sup>4</sup> W przypadku realizacji Projektu przez jednostkę organizacyjną Beneficjenta (np. ośrodek pomocy społecznej, publiczną szkołę/przedszkole), należy wpisać nazwę tej jednostki, podać jej adres, numer REGON i NIP (jeśli posiada). Jeżeli nie dotyczy, należy w miejsce treści ustępu wprowadzić tekst "Nie dotyczy".

<sup>5</sup> Dotyczy projektów realizowanych w partnerstwie. Jeżeli projekt jest realizowany w partnerstwie, należy podać nazwę Partnera, jego adres, numer REGON i NIP. Jeżeli nie dotyczy, należy w miejsce treści ustępu wprowadzić tekst: "Nie dotyczy".

<sup>&</sup>lt;sup>6</sup> Jeśli nie dotyczy, należy w miejsce treści punktu wprowadzić tekst "Nie dotyczy". <sup>7</sup> W przypadku finansowania z wielu źródeł dodać a dekwatną liczbę pól.

<sup>8</sup> Jeśli dotyczy.

<sup>9</sup> Jeśli dotyczy.

<sup>10</sup> W przypadku gdy dokonano zmian w projekcie poprzez zaakceptowany przez Instytucję Zarządzającą FEWiM 2021 -2027 "Wniosek o zmianę" w SL2021, w aktualnej wersji projektu w SL2021.
#### **Okres realizacji**

#### **§ 3**

- 1. Okres realizacji Projektu jest zgodny z okresem wskazanym we Wniosku o dofinansowanie, stanowiącym załącznik nr 1 do Umowy<sup>11</sup>. Beneficjent ma prawo do ponoszenia wydatków po okresie realizacji Projektu, pod warunkiem, że wydatki te dotyczą okresu realizacji Projektu oraz zostaną uwzględnione w końcowym wniosku o płatność, jednak nie dłużej niż do 31 grudnia 2029 r.
- 2. Okres obowiązywania Umowy trwa od dnia jej zawarcia do dnia wykonania przez obie Strony wszystkich obowiązków z niej wynikających, w tym wynikających z trwałości Projektu/ rezultatów.

#### **Obowiązki Beneficjenta**

#### **§ 4**

- 1. Obowiązki Beneficjenta wynikają z uregulowań systemu realizacji Programu. Beneficjent podpisując Umowę wyraża zgodę na stosowanie dokumentów wchodzących w zakres systemu realizacji Programu.
- 2. Beneficjent zobowiązuje się do stosowania instrukcji, regulaminów oraz innych dokumentów, które stanowią integralną część dokumentacji naboru i oceny, zamieszczonej na stronie internetowej Instytucji Zarządzającej FEWiM 2021-2027, w oparciu o którą została zawarta Umowa.
- 3. Beneficjent zobowiązuje się do realizacji Projektu zgodnie z Wnioskiem o dofinansowanie, stanowiącym załącznik nr 1 do Umowy<sup>12</sup> z należytą starannością, w szczególności do:
	- 1) osiągnięcia i utrzymania celów i wskaźników zakładanych we Wniosku o dofinansowanie<sup>13</sup> w trakcie realizacji oraz w okresie trwałości,
	- 2) terminowej realizacji Projektu,
	- 3) ponoszenia wydatków celowo, rzetelnie, racjonalnie, oszczędnie, z zachowaniem zasady uzyskiwania najlepszych efektów z danych nakładów, mając na uwadze fakt dysponowania środkami publicznymi i ich wydatkowania zgodnie z ustawą o finansach publicznych.
- 4. Beneficjent lub Partner udziela podmiotom objętym wsparciem pomocy de minimis i zapewnia prawidłowość udzielania pomocy de minimis zgodnie z obowiązującymi w tym zakresie przepisami prawa, dokumentami systemu realizacji Programu oraz na warunkach wynikających z Umowy<sup>14</sup>.

#### **§ 5**

- 1. Beneficjent zobowiązuje się w szczególności do:
	- 1) niezwłocznego, pisemnego poinformowania Instytucji Zarządzającej FEWiM 2021-2027 o problemach w realizacji Projektu, w szczególności o zamiarze zaprzestania jego realizacji lub o zagrożeniu nieosiągnięcia zaplanowanych wskaźników,
	- 2) pisemnego poinformowania Instytucji Zarządzającej FEWiM 2021-2027 o każdej zmianie statusu Beneficjenta jako podatnika podatku towarów i usług lub zmianach mogących powodować

<sup>11</sup> W przypadku gdy dokonano zmian w projekcie poprzez zaakceptowany przez Instytucję Zarządzającą FEWiM 2021 -2027 "Wniosek o zmianę" w SL2021, w aktualnej wersji projektu w SL2021.

<sup>12</sup> W przypadku gdy dokonano zmian w projekcie poprzez zaakceptowany przez Instytucję Zarządzającą FEWiM 2021-2027 "Wniosek o zmianę" w SL2021, w aktualnej wersji projektu w SL2021.

<sup>13</sup> W przypadku gdy dokonano zmian w projekcie poprzez zaakceptowany przez Instytucję Zarządzającą FEWiM 2021 -2027 "Wniosek o zmianę" w SL2021, w aktualnej wersji projektu w SL2021.

<sup>14</sup> Jeżeli dotyczy.

zmiany kwalifikowalności podatku VAT w Projekcie w terminie 7 dni od daty powzięcia przez Beneficjenta informacji w tym zakresie,

- 3) niezwłocznego pisemnego poinformowania Instytucji Zarządzającej FEWiM 2021-2027 o zmianie rachunku bankowego, o którym mowa w **§ 13 ust. 4 i 5**,
- 4) pisemnego poinformowania Instytucji Zarządzającej FEWiM 2021-2027 o zmianie adresu jednostki realizującej/Partnera, o którym mowa w **§ 2 ust. 2 i ust.3** ,
- 5) przedstawiania na wezwanie Instytucji Zarządzającej FEWiM 2021-2027 wszelkich informacji i wyjaśnień związanych z realizacją Projektu w terminie określonym w wezwaniu,
- 6) zapewnienia przestrzegania zasad równościowych: zasady równości szans i niedyskryminacji oraz zasady równości kobiet i mężczyzn, o których mowa w *Wytycznych dotyczących realizacji zasad równościowych w ramach funduszy unijnych na lata 2021-2027* (z uwzględnieniem standardów dostępności dla polityki spójności) na wszystkich etapach wdrażania Projektu (w tym w odniesieniu do uczestników Projektu),
- 7) zapewnienia zgodności realizacji Projektu z *Kartą praw podstawowych Unii Europejskiej z dnia 26 października 2012 r.* oraz *Konwencją o prawach osób niepełnosprawnych*, sporządzoną w Nowym Jorku dnia 13 grudnia 2006 r., w szczególności z art. 19 lit. c, a także informowania uczestników projektów/ ostatecznych odbiorców o możliwości zgłaszania podejrzenia o niezgodności projektów (operacji lub działań Beneficjenta) z KPON do Instytucji Zarządzającej FEWiM 2021-2027,
- 8) weryfikacji niekaralności osób dysponujących środkami dofinansowania Projektu, tj. osób upoważnionych do podejmowania wiążących decyzji finansowych w imieniu Beneficjenta na zasadach określonych w *Wytycznych dotyczących kwalifikowalności wydatków na lata 2021- 2027*,
- 9) współpracy z podmiotami zewnętrznymi realizującymi badania ewaluacyjne na zlecenie Instytucji Zarządzającej FEWiM 2021-2027 lub innego upoważnionego podmiotu oraz udostępniania każdorazowo na wniosek tych podmiotów dokumentów i udzielania informacji na temat realizacji Projektu, niezbędnych do przeprowadzenia badania ewaluacyjnego,
- 10) zbierania danych osobowych uczestników Projektu oraz podmiotów obejmowanych wsparciem (na warunkach określonych w *Wytycznych dotyczących monitorowania postępu rzeczowego realizacji programów na lata 2021-2027)* oraz niezwłoczne wprowadzanie ich do CST2021,
- 11) zapewnienia realizacji Projektu przez personel Projektu posiadający kompetencje, doświadczenie i kwalifikacje określone we Wniosku o dofinansowanie, w szczególności koordynatora/kierownika Projektu, zgodnie z opisem wskazanym we Wniosku o dofinansowanie. Dane koordynatora/kierownika Projektu przekazywane są do Instytucji Zarządzającej FEWiM 2021-2027 w formie oświadczenia, stanowiącego **załącznik nr 4** do Umowy, na etapie podpisywania Umowy lub niezwłocznie po jej podpisaniu, jednak nie później niż do dnia złożenia pierwszego wniosku o płatność. Zmiana na stanowisku koordynatora/kierownika Projektu wymaga niezwłocznego dostarczenia do Instytucji Zarządzającej FEWiM 2021-2027 aktualnego oświadczenia,
- 12) Beneficjent zobowiązuje się sporządzać i przekazywać przed rozpoczęciem udzielania każdej formy wsparcia, za pośrednictwem CST2021, szczegółowy harmonogram udzielanego wsparcia w Projekcie.<sup>15</sup> Harmonogram powinien zawierać co najmniej rodzaj wsparcia (zgodny z zapisami Wniosku o dofinansowanie) oraz dokładną datę, godzinę i adres realizacji wsparcia oraz

 $^{15}$  Nie dotyczy wsparcia realizowanego za pośrednictwem Bazy Usług Rozwojowych.

przewidywaną liczbę uczestników. Informacje zawarte w harmonogramie powinny być na bieżąco aktualizowane w przypadku zaistnienia zmian. Jeżeli w wyniku nieprzekazania przez Beneficjenta szczegółowego harmonogramu udzielania wsparcia (oraz jego aktualizacji) lub nie zawarcia w harmonogramie informacji pozwalających na zidentyfikowanie dokładnej daty, godziny, planowanej formy wsparcia oraz miejsca jej realizacji (w tym zajęcia prowadzone online) wizyta monitoringowa nie doszła do skutku lub nie została przeprowadzona w zakresie zgodnym z harmonogramem, Instytucja Zarządzająca FEWiM 2021-2027 może nałożyć korektę finansową zgodnie z Zasadami obniżania stawki ryczałtowej kosztów pośrednich, stanowiącymi **załącznik nr 9** do Umowy.

- 2. Beneficjent zawierając Umowę zobowiązuje się do stosowania Wytycznych, w tym m.in.:
	- *1) Wytycznych dotyczących informacji i promocji Funduszy Europejskich na lata 2021-2027,*
	- *2) Wytycznych dotyczących kontroli realizacji programów polityki spójności na lata 2021-2027,*
	- *3) Wytycznych dotyczących kwalifikowalności wydatków na lata 2021-2027,*
	- *4) Wytycznych dotyczących monitorowania postępu rzeczowego realizacji programów na lata 2021-2027,*
	- *5) Wytycznych dotyczących sposobu korygowania nieprawidłowości na lata 2021-2027,*
	- *6) Wytycznych dotyczących wyboru projektów na lata 2021-2027,*
	- *7) Wytycznych dotyczących zasad równościowych w funduszach unijnych na lata 2021-2027,*
	- *8) Wytycznych dotyczących realizacji projektów z udziałem środków Europejskiego Funduszu Społecznego Plus w regionalnych programach na lata 2021–2027*

oraz "Zasad dotyczących zapobiegania i postępowania w sytuacjach wystąpienia korupcji i nadużyć finansowych, w tym konfliktu interesów w ramach programu regionalnego Fundusze Europejskie dla Warmii i Mazur 2021-2027".

- *3.* Wytyczne, a także ich zmiany i termin, od którego wytyczne i ich zmiany są stosowane, podawane są do publicznej wiadomości na zasadach określonych w art. 5 ust. 5 i ust. 6 ustawy wdrożeniowej.
- 4. Beneficjent oświadcza, że jest świadomy odpowiedzialności karnej za podanie fałszywych danych lub złożenie fałszywych oświadczeń, w tym złożonych w Umowie i załącznikach do Umowy.

#### **Zasady odpowiedzialności Beneficjenta**

#### **§ 6**

- 1. Beneficjent ponosi wyłączną odpowiedzialność wobec osób trzecich za szkody powstałe w związku z realizacją Projektu.
- 2. Beneficjent ponosi wyłączną odpowiedzialność przed Instytucją Zarządzającą FEWiM 2021-2027 za realizację Projektu przez Partnera/ów.

#### **Partnerstwo**

- 1. W przypadku realizowania Projektu partnerskiego, porozumienie o partnerstwie albo umowa o partnerstwie określa elementy wskazane w art. 39 ust. 9 ustawy wdrożeniowej.
- 2. Beneficjent zobowiązany jest do wprowadzenia praw i obowiązków wynikających z Umowy do porozumienia albo umowy o partnerstwie zawartej z Partnerami.

3. W przypadkach uzasadnionych koniecznością zapewnienia prawidłowej i terminowej realizacji Projektu, w związku z wystąpieniem okoliczności, które nie mogły być znane stronom (tj. Beneficjentowi i Instytucji Zarządzającej FEWiM 2021-2027) na dzień jej zawarcia, za zgodą Instytucji Zarządzającej FEWiM 2021-2027, zgodnie z art. 39 ust. 6 ustawy wdrożeniowej, może nastąpić zmiana Partnera.

#### **Monitoring i sprawozdawczość**

#### **§ 8**

- 1. Beneficjent zobowiązuje się do osiągnięcia na zakończenie realizacji Projektu wskaźników produktu określonych we Wniosku o dofinansowanie.
- 2. Beneficjent zobowiązuje się do osiągnięcia wskaźników rezultatu określonych we Wniosku o dofinansowanie w terminach w nim określonych.
- 3. Na wezwanie Instytucji Zarządzającej FEWiM 2021-2027, Beneficjent zobowiązuje się do przedstawienia dokumentów związanych z osiągnięciem wskaźników, o których mowa w **ust. 1 i ust. 2.**
- 4. Weryfikacja stopnia osiągnięcia wskaźników, o których mowa w **ust. 1 i ust. 2**, jest przeprowadzana na podstawie zapisów Wniosku o dofinansowanie<sup>16</sup>.
- 5. Instytucja Zarządzająca FEWiM 2021-2027 w trakcie końcowego rozliczenia Projektu może uznać za niekwalifikowalne wszystkie wydatki lub odpowiednią część wydatków dotychczas rozliczonych w ramach Projektu w zależności od stopnia nieosiągnięcia założeń merytorycznych Projektu mierzonych wskaźnikami produktu lub rezultatu, o których mowa **w ust. 1 i ust. 2** lub w przypadku niespełnienia kryteriów wyboru Projektów obowiązujących w ramach danego Regulaminu wyboru projektów, dla których nie określono wskaźników produktu lub rezultatu, wraz z kosztami pośrednimi Projektu (reguła proporcjonalności).
- 6. Zasady stosowania reguły proporcjonalności, o której mowa w **ust. 5,** oraz ewentualnego odstąpienia od jej stosowania, opisane są w *Wytycznych dotyczących kwalifikowalności wydatków na lata 2021-2027*.
- 7. Niewykonanie wskaźników zadeklarowanych we Wniosku o dofinansowanie<sup>17</sup> może stanowić przesłankę do stwierdzenia nieprawidłowości zgodnie z art. 28 ust. 7 ustawy wdrożeniowej.
- 8. Beneficjent zobowiąże uczestników Projektu, na etapie ich rekrutacji do Projektu, do przekazania informacji dotyczących ich sytuacji po zakończeniu udziału w Projekcie na zasadach i zgodnie z zakresem danych określonych w *Wytycznych dotyczących monitorowania postępu rzeczowego realizacji programów na lata 2021-2027* (tzw. wskaźniki rezultatu bezpośredniego) .
- 9. Na wezwanie Instytucji Zarządzającej FEWiM 2021-2027, Beneficjent zobowiązuje się do przekazywania informacji niezbędnych do określenia efektów wsparcia osiągniętych w dłuższym okresie od zakończenia wsparcia (tzw. wskaźniki rezultatu długoterminowego) na zasadach i zgodnie z zakresem danych określonych w *Wytycznych dotyczących monitorowania postępu rzeczowego realizacji programów na lata 2021-2027*.

#### **Koszty pośrednie**

<sup>16</sup> W przypadku gdy dokonano zmian w projekcie poprzez zaakceptowany przez Instytucję Zarządzającą FEWiM 2021-2027 "Wniosek o zmianę" w SL2021, w aktualnej wersji projektu w SL2021.

<sup>17</sup> W przypadku gdy dokonano zmian w projekcie poprzez zaakceptowany przez Instytucję Zarządzającą FEWiM 2021 -2027 "Wniosek o zmianę" w SL2021, w aktualnej wersji projektu w SL2021.

- 1. W związku z realizacją Projektu Beneficjentowi przysługują, zgodnie z *Wytycznymi dotyczącymi kwalifikowalności wydatków na lata 2021-2027*, koszty pośrednie rozliczane stawką ryczałtową w wysokości ………% poniesionych, udokumentowanych i zatwierdzonych w ramach Projektu wydatków bezpośrednich<sup>18</sup>, z zastrzeżeniem **ust. 2**. Beneficjent bierze na siebie ryzyko, że w przypadku, gdy pobierze z rachunku bankowego Projektu kwotę wyższą niż wynikająca z udziału kosztów pośrednich do kosztów bezpośrednich w zatwierdzonym Wniosku o dofinansowanie, będzie zobowiązany do zwrotu nadwyżki wraz z odsetkami. Rozliczeniu we wniosku o płatność podlegają koszty pośrednie tylko w wartości stanowiącej iloczyn zatwierdzonych kosztów bezpośrednich w danym wniosku o płatność i % określonego w zdaniu pierwszym. <sup>19</sup>
- 2. Instytucja Zarządzająca FEWiM 2021-2027 może obniżyć stawkę ryczałtową kosztów pośrednich w przypadkach rażącego naruszenia przez Beneficjenta obowiązków w zakresie zarządzania Projektem. Zasady obniżania stawki ryczałtowej kosztów pośrednich stanowią **załącznik nr 9** do Umowy.

#### **Stawki jednostkowe**<sup>20</sup>

#### **§ 10**

- 1. Beneficjent rozlicza usługi objęte stawkami jednostkowymi zgodnie z Wnioskiem o dofinansowanie<sup>21</sup> .
- 2. Dokumentami potwierdzającymi wykonanie stawki jednostkowej, o której mowa w **ust. 1** są dokumenty potwierdzające osiągnięcie rezultatów, wykonanie produktów lub zrealizowanie działań. Wskazane dokumenty wynikają z zatwierdzonego, przyjętego do realizacji Wniosku o dofinansowanie<sup>22</sup>.
- 3. W przypadku zrealizowania wsparcia rozliczanego stawką jednostkową, wymienioną w **ust. 1**, niezgodnie z zakresem/standardem określonym w Regulaminie wyboru projektów i Wniosku o dofinansowanie<sup>23</sup>, Instytucja Zarządzająca FEWiM 2021-2027 może uznać część wydatków objętych stawką jednostkową za niekwalifikowalne.

#### **Kwoty ryczałtowe**

#### **§ 11<sup>24</sup>**

- 1. Beneficjent rozlicza wydatki w ramach Projektu w oparciu o kwoty ryczałtowe:
	- 1) za wykonanie zadania ……… przyznaje się kwotę ryczałtową ……zł. (słownie:…..),
	- 2) za wykonanie zadania ……… przyznaje się kwotę ryczałtową ……zł. (słownie:…..).

<sup>19</sup> Nie dotyczy końcowego wniosku o płatność.

1

<sup>24</sup> Dotyczy projektów, w których koszty bezpośrednie rozliczane są kwotami ryczałtowymi. Jeżeli nie dotyczy, należy w miejsce treści przepisu paragrafu wprowadzić tekst "Nie dotyczy." Należy zmodyfikować, jeżeli w ramach Projektu przewiduje się wyłącznie jedną kwotę ryczałtową.

<sup>18</sup> Z pomniejszeniem kosztu mechanizmu racjonalnych usprawnień, o którym mowa w *Wytycznych dotyczących realizacji zasad równościowych w ramach funduszy unijnych na lata 2021-2027*.

<sup>20</sup> Dotyczy Projektów, w których koszty bezpośrednie rozliczane są stawkami jednostkowymi. Jeżeli nie dotyczy, należy w miejsce treści przepisu paragrafu wprowadzić do Umowy tekst: "Nie dotyczy".

<sup>21</sup> W przypadku gdy dokonano zmian w projekcie poprzez zaakceptowany przez Instytucję Zarządzającą FEWiM 2021-2027 "Wniosek o zmianę" w SL2021, w aktualnej wersji projektu w SL2021.

<sup>22</sup> W przypadku gdy dokonano zmian w projekcie poprzez zaakceptowany przez Instytucję Zarządzającą FEWiM 2021 -2027 "Wniosek o zmianę" w SL2021, w aktualnej wersji projektu w SL2021.

<sup>23</sup> W przypadku gdy dokonano zmian w projekcie poprzez zaakceptowany przez Instytucję Zarządzającą FEWiM 2021 -2027 "Wniosek o zmianę" w SL2021, w aktualnej wersji projektu w SL2021.

- 2. Na wydatki związane z cross-financingiem przyznaje się kwotę określoną we Wniosku o dofinansowanie stanowiącym załącznik nr 1 do Umowy<sup>25</sup>.
- 3. Dokumentami potwierdzającymi wykonanie kwot ryczałtowych, o których mowa w **ust. 1** są dokumenty potwierdzające osiągnięcie rezultatów, wykonanie produktów lub zrealizowanie działań. Wskazane dokumenty wynikają z zatwierdzonego, przyjętego do realizacji Wniosku o dofinansowanie.
- 4. W związku z kwotami ryczałtowymi, o których mowa **w ust. 1** Beneficjent zobowiązuje się osiągnąć co najmniej następujące wskaźniki:
	- 1) w ramach kwoty ryczałtowej, o której mowa **w ust. 1 pkt 1** …………. [*nazwa wskaźnika i jego wartość*],
	- 2) w ramach kwoty ryczałtowej, o której mowa **w ust. 1 pkt 2** ……….... [*nazwa wskaźnika i jego wartość*].
- 5. Wskaźniki, o których mowa w **ust. 4**, mogą podlegać zmianie w szczególnie uzasadnionych przypadkach po zatwierdzeniu przez Instytucję Zarządzającą FEWiM 2021-2027.
- 6. W przypadku nieosiągnięcia w ramach danej kwoty ryczałtowej wskaźników, o których mowa w **ust. 4**, uznaje się, że Beneficjent nie wykonał zadania prawidłowo. W takim przypadku nie stosuje się reguły proporcjonalności, o której mowa w *Wytycznych dotyczących kwalifikowalności wydatków na lata 2021-2027*.
- 7. Wydatki poniesione przez Beneficjenta na zadanie objęte kwotą ryczałtową, która nie została uznana za rozliczoną, są w całości niekwalifikowalne.
- 8. W przypadku zrealizowania zadania objętego daną kwotą ryczałtową, wymienioną w **ust. 1**, niezgodnie z zakresem Wniosku o dofinansowanie, stanowiącym załącznik nr 1 do Umowy<sup>26,</sup> przy jednoczesnym osiągnięciu wskaźników, i/lub niezgodnie ze standardem określonym we wskaźnikach rozliczających kwoty ryczałtowe, o których mowa w **ust. 4**, Instytucja Zarządzająca FEWiM 2021-2027 może uznać część wydatków objętych kwotą ryczałtową za niekwalifikowalne.

#### **Płatności i rozliczenia**

#### **§ 12** <sup>27</sup>

- 1. Beneficjent zobowiązuje się do prowadzenia wyodrębnionej ewidencji wydatków Projektu (z wyłączeniem wydatków rozliczanych za pomocą metod uproszczonych, o których mowa w **§ 9, § 10, § 11**) w sposób przejrzysty, tak aby możliwa była identyfikacja poszczególnych operacji związanych z Projektem.
- 2. Wszystkie dokumenty księgowe dotyczące Projektu muszą być prawidłowo opisane, tak aby widoczny był związek z Projektem. Opis dokumentu księgowego powinien zawierać co najmniej:
	- 1) numer Umowy,
	- 2) informację, że Projekt współfinansowany jest z Europejskiego Funduszu Społecznego Plus,
	- 3) nazwę zadania zgodnie z zatwierdzonym Wnioskiem o dofinansowanie, w ramach którego wydatek jest ponoszony,
	- 4) kwotę kwalifikowalną lub (w przypadku gdy dokument księgowy dotyczy kilku zadań) kilka kwot w odniesieniu do każdego zadania,
	- 5) informację o poprawności merytorycznej i formalno-rachunkowej, a w przypadku gdy dokument dotyczy:

<sup>25</sup> Jeśli dotyczy.

<sup>26</sup> W przypadku gdy dokonano zmian w projekcie poprzez zaakceptowany przez Instytucję Zarządzającą FEWiM 2021 -2027 "Wniosek o zmianę" w SL2021, w aktualnej wersji projektu w SL2021.

<sup>27</sup> Nie dotyczy Projektów rozliczanych w 100% metodami uproszczonymi.

- a) zamówienia publicznego również odniesienie do ustawy Prawo zamówień publicznych lub
- b) nabycia towaru / usługi z zastosowaniem zasady konkurencyjności również odniesienie do zastosowania ww. trybu.
- 3. Beneficjent zobowiązany jest do przechowywania w ramach dokumentacji projektowej wyciągów bankowych z wyodrębnionych rachunków bankowych, o których mowa w **§13 ust. 4 i ust. 5** oraz bankowych potwierdzeń przelewów z innych rachunków bankowych, wykorzystywanych na potrzeby Projektu, potwierdzających poniesienie wydatków ujętych we wniosku o płatność, a w przypadku płatności gotówkowych raportów kasowych (bez załączników) lub podpisanych przez Beneficjenta zestawień płatności gotówkowych objętych wnioskiem o płatność<sup>28</sup>.

#### **§ 13**

- 1. Dofinansowanie, o którym mowa w **§ 2 ust. 6**, jest wypłacane w formie zaliczki w wysokości określonej w harmonogramie płatności stanowiącym **załącznik nr 3** do Umowy, z zastrzeżeniem **ust. 2** i **ust. 3** oraz **§ 14**. W szczególnie uzasadnionych przypadkach dofinansowanie może być wypłacane jako zwrot wydatków poniesionych przez Beneficjenta.
- 2. Beneficjent sporządza harmonogram płatności, o którym mowa w **ust. 1,** w porozumieniu z Instytucją Zarządzającą FEWiM 2021-2027 i przekazuje za pośrednictwem CST2021, chyba że z przyczyn technicznych nie jest to możliwe. W takim przypadku stosuje się zapisy **§ 20 ust. 7**, przy czym formularz w wersji papierowej harmonogramu płatności jest zgodny z **załącznikiem nr 3** do Umowy.
- 3. Harmonogram płatności, o którym mowa w **ust. 1**, może podlegać aktualizacji. Aktualizacja ta jest skuteczna pod warunkiem akceptacji przez Instytucję Zarządzającą FEWiM 2021-2027, z zastrzeżeniem **§ 16 ust. 9** i nie wymaga formy aneksu do Umowy zgodnie z **§ 31 ust. 2 pkt 1**. Instytucja Zarządzająca FEWiM 2021-2027 akceptuje lub odrzuca zmianę harmonogramu płatności w CST2021 w terminie 10 dni roboczych od jej otrzymania. W przypadku, gdy liderem jest jednostka samorządu terytorialnego (jst), należy wraz z aktualizacją harmonogramu przekazać informacje dotyczące wartości kwot wnioskowanych w ramach zaliczki w podziale na lidera i Partnera/ów.<sup>29</sup>
- 4. Transze dofinansowania są przekazywane na następujący wyodrębniony dla Projektu<sup>30</sup> rachunek bankowy Beneficjenta:

**Nazwa Beneficjenta ………………….,**

Nr rachunku ………………… .

5. Wszystkie płatności związane z realizacją Umowy powinny być dokonywane za pośrednictwem rachunku bankowego, o którym mowa w **ust. 4** oraz wyodrębnionego dla Projektu rachunku bankowego Beneficjenta będącego jst/Partnera/ów/jednostki realizującej Projekt<sup>31</sup>:

**Nazwa Beneficjenta będącego jst/Partnera/ów/ i/lub jednostki realizującej Projekt ………………………………..**

Nr rachunku ………………… .

1

6. Beneficjent zobowiązuje się utrzymać rachunek bankowy, o którym mowa w **ust. 4**, do chwili ostatecznego rozliczenia Projektu.

<sup>28</sup> Nie dotyczy wydatków rozliczanych metodami uproszczonymi.

<sup>29</sup> Dotyczy przypadku, gdy Projekt jest realizowany w ramach partnerstwa.

<sup>30</sup> W przypadku Projektów rozliczanych w 100% metodami uproszczonymi oraz w przypadku Beneficjentów będących jst wskazać rachunek bankowy Beneficjenta, co oznacza, że nie ma obowiązku zakładania wyodrębnionego rachunku do realizacji Projektu.

<sup>31</sup> Jeśli nie dotyczy, należy w miejsce treści wprowadzić zapis "Nie dotyczy".

- 7. Beneficjent nie może przeznaczać otrzymanych na wyodrębniony rachunek bankowy dla Projektu transz dofinansowania na cele inne niż związane z Projektem, w szczególności na tymczasowe finansowanie swojej podstawowej, pozaprojektowej działalności. W przypadku naruszenia postanowień, o których mowa w zdaniu pierwszym, stosuje się przepisy **§ 17.**
- 8. Wszystkie płatności dokonywane w związku z realizacją Umowy pomiędzy Beneficjentem a Partnerem bądź pomiędzy Partnerami powinny być dokonywane za pośrednictwem rachunków bankowych, o których mowa w **ust. 4 i ust. 5<sup>32</sup> .**
- 9. Beneficjent zobowiązany jest do zwrotu odsetek bankowych powstałych na skutek przechowywania zaliczki na rachunkach, o których mowa w **ust. 4 i 5**, na rachunek bankowy wskazany przez Instytucję Zarządzającą FEWiM 2021-2027 w terminie 10 dni roboczych po zakończeniu okresu rozliczeniowego i/lub w terminie złożenia końcowego wniosku o płatność<sup>33</sup>. W tytule przelewu Beneficjent wskazuje numer Umowy oraz tytuł zwrotu.
- 10. W przypadku dokonania przez Beneficjenta cesji praw z Umowy będzie to rachunek bankowy cesjonariusza (banku kredytującego).

#### **Transze dofinansowania**

#### **§ 14**

- 1. Strony ustalają następujące warunki przekazania transzy dofinansowania, z zastrzeżeniem **ust. 2- 4**:
	- 1) pierwsza transza dofinansowania jest przekazywana w wysokości określonej w pierwszym wniosku o płatność i w terminie określonym w harmonogramie płatności, o którym mowa **w § 13 ust. 1**, pod warunkiem wniesienia zabezpieczenia, o którym mowa **w § 18** 34 ,
	- 2) kolejne transze dofinansowania są przekazywane po:
		- a) złożeniu wniosku o płatność i uznaniu za kwalifikowalne wydatków w wysokości co najmniej 70% dotychczas otrzymanej/otrzymanych zaliczki/zaliczek, w ramach dotychczas złożonych wniosków/wniosku o płatność, zgodnie z **§ 16 ust. 1 i ust. 2**, zzastrzeżeniem, że nie stwierdzono okoliczności, o których mowa w **ust. 5**, oraz przy uwzględnieniu zapisów **§15 ust. 1.** lub zwrocie zaliczki,
		- b) zatwierdzeniu przez Instytucję Zarządzającą FEWiM 2021-2027 wniosku o płatność rozliczającego przedostatnią transzę dofinansowania, zgodnie z **§ 16 ust. 5**<sup>35</sup> ,
		- c) w przypadku Projektów rozliczanych w 100% metodami uproszczonymi, kolejne transze dofinansowania są przekazywane po zatwierdzeniu wniosku o płatność, w którym w przebiegu postępu rzeczowego Beneficjent oświadczył, że wydatkował co najmniej 70% łącznej kwoty przekazanych transz dofinansowania<sup>36</sup>.
- 2. Transze dofinansowania są przekazywane:

1

1) w zakresie środków, o których mowa w **§ 2 ust. 6 pkt 1** w terminie, o którym mowa w **§ 2 pkt 5** rozporządzenia Ministra Finansów z dnia 21 grudnia 2012 r. w sprawie płatności w ramach programów finansowanych z udziałem środków europejskich oraz przekazywania informacji dotyczących tych płatności, przy czym Instytucja Zarządzająca FEWiM 2021-2027 zobowiązuje

<sup>32</sup> Dotyczy przypadku, gdy Projekt jest realizowany w ramach partnerstwa. Nie dotyczy wydatków rozliczanych w 100% metodami uproszczonymi.

<sup>33</sup> Nie dotyczy Beneficjentów/Partnerów będących jednostkami samorządu terytorialnego, dla których odsetki bankowe narosłe na rachunku bankowym stanowią dochód jednostki zgodnie z zapisami *Ustawy z dnia 13 listopada 2003r. o dochodach jednostek samorządu terytorialnego*. Nie dotyczy wydatków rozliczanych w 100% metodami uproszczonymi.

<sup>34</sup> Nie dotyczy Beneficjentów zwolnionych, na podstawie art. 206 ust 4 ustawy o finansach publicznych, z obowiązku ustanawiania zabezpieczenia wykonania Umowy.

<sup>35</sup> Dotyczy sytuacji, gdy w ramach Projektu wypłacono co najmniej dwie transze dofinansowania.

<sup>&</sup>lt;sup>36</sup> Nie dotyczy, gdy z postępu finansowego wynika, że Beneficjent rozliczył co najmniej 70% łącznej kwoty przekazanych transz dofinansowania.

się do przekazania Bankowi Gospodarstwa Krajowego zlecenia płatności w terminie do 5 dni roboczych od dnia zweryfikowania przez nią wniosku o płatność rozliczającego ostatnią transzę dofinansowania,

- 2) w zakresie środków, o których mowa w **§ 2 ust. 6 pkt 2**, w terminie płatności, o którym mowa w **pkt 1**.
- 3. Warunkiem przekazania dofinansowania Beneficjentowi jest dostępność środków na rachunku bankowym Banku Gospodarstwa Krajowego oraz rachunku bankowym Instytucji Zarządzającej FEWiM 2021-2027.
- 4. W przypadku niemożliwości dokonania wypłaty transzy dofinansowania spowodowanej okresowym brakiem środków, o których mowa w **§ 2 ust. 6**, Beneficjent ma prawo renegocjować harmonogram określony we Wniosku o dofinansowanie i harmonogram płatności, o którym mowa w **§ 13 ust. 1.**
- 5. Instytucja Zarządzająca FEWiM 2021-2027 może zawiesić wypłatę transzy dofinansowania, w przypadku:
	- 1) nieprawidłowej realizacji Projektu, w szczególności w przypadku opóźnienia w realizacji Projektu wynikającej z winy Beneficjenta, w tym opóźnień w składaniu wniosków o płatność wskazanych w harmonogramie płatności,
	- 2) utrudniania kontroli realizacji Projektu,
	- 3) dokumentowania realizacji Projektu niezgodnie z postanowieniami Umowy,
	- 4) uzasadnionego podejrzenia, że w związku z realizacją Projektu doszło do nadużycia finansowego lub nieprawidłowości,
	- 5) wykrycia nieprawidłowości i wyznaczenia terminu na jej usunięcie,
	- 6) skierowania wobec Beneficjenta zawiadomienia o uzasadnionym podejrzeniu popełnienia przestępstwa w zakresie dotyczącym realizacji Projektu.
- 6. Instytucja Zarządzająca FEWiM 2021-2027 informuje Beneficjenta o zawieszeniu biegu terminu wypłaty transzy dofinansowania i jego przyczynach.
- 7. Uruchomienie płatności następuje po usunięciu lub wyjaśnieniu przyczyn, o których mowa w **ust. 5**, w terminie określonym przez Instytucję Zarządzającą FEWiM 2021-2027.
- 8. Instytucja Zarządzająca FEWiM 2021-2027 nie ponosi odpowiedzialności za szkody wyrządzone wskutek zawieszenia płatności spowodowanego okolicznościami, o których mowa **w ust. 5.**
- 9. W przypadku niewniesienia przez Beneficjenta wkładu własnego zgodnie z % wydatków kwalifikowalnych, o których mowa w **§ 2 ust. 7**, Instytucja Zarządzająca FEWiM 2021-2027 może obniżyć kwotę przyznanego dofinansowania proporcjonalnie do jej udziału w całkowitej wartości Projektu oraz proporcjonalnie do udziału procentowego wynikającego z intensywności pomocy publicznej<sup>37</sup>.

#### **Wnioski o płatność**

#### **§ 15**

1. Rozliczenie zaliczki polega na wykazaniu przez Beneficjenta wydatków kwalifikowalnych we wnioskach o płatność złożonych do Instytucji Zarządzającej FEWiM 2021-2027, w terminach i na warunkach określonych w Umowie oraz zgodnie z systemem realizacji Programu, lub na zwrocie zaliczki.

 $^{37}$  Dotyczy Projektów, w których jest udzielana pomoc publiczna.

- 2. Beneficjent składa pierwszy wniosek o płatność, będący podstawą wypłaty pierwszej transzy dofinansowania, niezwłocznie po rozpoczęciu realizacji Projektu, zaś w przypadku rozpoczęcia realizacji Projektu przed podpisaniem Umowy – niezwłocznie po jej podpisaniu.
- 3. Beneficjent składa kolejne wnioski o płatność zgodnie z harmonogramem płatności, o którym mowa **w § 13 ust. 1**., w terminie do 10 dni roboczych od zakończenia okresu rozliczeniowego, z zastrzeżeniem **ust. 8.** Końcowy wniosek o płatność należy złożyć najpóźniej 30 dnia kalendarzowego od dnia zakończenia okresu realizacji Projektu, z zastrzeżeniem **ust. 8**.
- 4. W przypadku niezłożenia wniosku o płatność<sup>38</sup> w rozumieniu art. 189 ust. 3 ustawy o finansach publicznych<sup>39</sup>:
	- 1) na kwotę pozwalającą na łączne rozliczenie co najmniej 70% zaliczek otrzymanych do końca okresu rozliczeniowego, za który składany jest wniosek o płatność (tj. ostatniego dnia tego okresu) lub
	- 2) w terminie 14 dni kalendarzowych od dnia upływu terminów, o których mowa w **§ 15 ust. 3**

- od środków pozostałych do rozliczenia 70% otrzymanych zaliczeknaliczane są odsetki jak dla zaległości podatkowych, liczone od dnia przekazania środków (włącznie z tym dniem) do dnia złożenia wniosku o płatność.

- 5. W przypadku, o którym mowa w **ust. 4** Instytucja Zarządzająca FEWiM 2021-2027 wzywa Beneficjenta do zapłaty odsetek lub wyrażenia zgody na pomniejszenie kolejnych płatności w terminie 14 dni kalendarzowych od dnia doręczenia wezwania. Po bezskutecznym upływie terminu, o którym mowa w zdaniu pierwszym, stosuje się przepisy art. 189 ust. 3b-3c i art. 189 ust. 3e ustawy o finansach publicznych.
- 6. Beneficjent wykazuje we wnioskach o płatność wyłącznie wydatki, które zostały faktycznie poniesione w rozumieniu *Wytycznych dotyczących kwalifikowalności wydatków na lata 2021- 2027*<sup>40</sup> .
- 7. Beneficjent przedkłada wniosek o płatność oraz dokumenty niezbędne do rozliczenia Projektu za pośrednictwem CST2021, chyba że z przyczyn technicznych nie jest to możliwe. W przypadku gdy z przyczyn technicznych nie jest możliwe przekazanie wniosku o płatność oraz dokumentów niezbędnych do rozliczenia Projektu za pośrednictwem CST2021 stosuje się **§ 20 ust. 7.** Jeśli w takim przypadku zachodzi konieczność złożenia wniosku o płatność w wersji papierowej, jegowzór zostanie przesłany przez Instytucję Zarządzającą FEWiM 2021-2027 na adres email Beneficjenta wskazany we Wniosku o dodanie osoby uprawnionej zarządzającej projektem, o którym mowa w **§ 20 ust. 2**.
- 8. Za datę złożenia wniosku o płatność uznaje się dzień wysłania wniosku w CST2021 przez Beneficjenta lub, w przypadku złożenia wersji papierowej wniosku o płatność, opisanym w **§ 20 ust. 7**, datę nadania wersji papierowej do Instytucji Zarządzającej FEWiM 2021-2027.
- 9. Beneficjent zobowiązuje się do przedkładania wraz z każdym wnioskiem o płatność<sup>41</sup>:
	- 1) informacji o wszystkich uczestnikach Projektu, na warunkach określonych w *Wytycznych dotyczących monitorowania postępu rzeczowego realizacji programów na lata 2021-2027*,
	- 2) bazę personelu zaangażowanego w realizację Projektu<sup>42</sup>,

-

<sup>38</sup> Dotyczy wniosków o płatność, na podstawie których, zgodnie z harmonogramem płatności, Beneficjent wnioskuje o wypłatę kolejnej transzy dofinansowania i końcowego wniosku o płatność.

<sup>39</sup> W tym także niezwrócenia części zaliczki podlegającej rozliczeniu zgodnie z harmonogramem płatności.

<sup>40</sup> Zgodnie z *Wytycznymi dotyczącymi kwalifikowalności wydatków na lata 2021-2027.* Wydatki rozliczane uproszczoną metodą są traktowane jak wydatki faktycznie poniesione.

<sup>41</sup> Beneficjent nie przedkłada informacji dotyczących obszaru, który nie zaistniał w danym okresie rozliczeniowym, tj. w przypadku, gdy nie ma jeszcze uczestników Projektu lub nie zaangażowano personelu Projektu lub nie udzielono zamówień publicznych lub nie poniesiono wydatków objętych procedurą rozeznania rynku lub zasady konkurencyjności.

<sup>42</sup> Nie dotyczy personelu Projektu zaangażowanego w ramach kosztów rozliczanych metodami uproszczonymi.

- 3) informacji o udzielonych zamówieniach publicznych, których wartość jest równa lub przekracza próg 130 000,00 zł, a Beneficjent zobowiązany jest do stosowania Ustawy Prawo Zamówień Publicznych<sup>43</sup>,
- 4) wykazu wszystkich wydatków ujętych we wniosku o płatność, które są objęte procedurą zasady konkurencyjności, zgodnie ze wzorem stanowiącym **załącznik nr 7** do Umowy<sup>44</sup> ,
- 10. Beneficjent zobowiązuje się do przedkładania, na żądanie Instytucji Zarządzającej FEWiM 2021- 2027, w terminie 5 dni roboczych od daty otrzymania żądania:
	- 1) dokumentów, o których mowa w **§ 10 ust. 2**<sup>45</sup> ,
	- 2) dokumentów, o których mowa w **§ 11 ust. 3** <sup>46</sup> .
- 11. W terminie 10 dni roboczych od dnia wpływu wniosku o płatność, Instytucja Zarządzająca FEWiM 2021-2027 za pośrednictwem CST2021, z zastrzeżeniem zapisów **§ 20 ust. 7**, może wezwać Beneficjenta do przedstawienia wybranych dokumentów poświadczających kwalifikowalność wydatków<sup>47</sup> oraz, jeżeli dotyczy, uczestników Projektu ujętych we wniosku o płatność. Beneficjent zobowiązuje się do złożenia wskazanych dokumentów za pośrednictwem CST2021 w terminie 5 dni roboczych od dnia otrzymania wezwania, z zastrzeżeniem **§ 20 ust. 7**.
- 12. Beneficjent zobowiązuje się do wskazywania w treści wniosku o płatność, które z działań zaplanowanych we Wniosku o dofinansowanie, dotyczących realizacji zasady równości szans i niedyskryminacji, w tym dostępności dla osób z niepełnosprawnościami oraz zasady równości szans kobiet i mężczyzn, zostały zrealizowane, jak wpłynęły na sytuację osób z niepełnosprawnościami oraz kobiet i mężczyzn, a także do wskazania (o ile będą występować) problemów w realizacji tych zasad.
- 13. Oprócz dokumentów wskazanych w **ust. 9, ust. 10 i ust. 11** Instytucja Zarządzająca FEWiM 2021- 2027 może wezwać Beneficjenta do przedstawienia innych dokumentów potwierdzających kwalifikowalność wydatków (w tym dotyczących uczestników Projektu), ujętych we wniosku o płatność. Beneficjent zobowiązuje się przekazać wskazane dokumenty za pośrednictwem CST2021 w terminie 5 dni roboczych od dnia otrzymania wezwania. W przypadku, gdy podatek od towarów i usług jest wydatkiem kwalifikowalnym w Projekcie – Beneficjent zobowiązuje się na żądanie Instytucji Zarządzającej FEWiM 2021-2027 przedstawić indywidualną interpretację przepisów prawa podatkowego Dyrektora Krajowej Informacji Skarbowej stwierdzającą brak możliwości odzyskania podatku VAT w zakresie realizowanego Projektu; obowiązek wystąpienia o powyższą interpretację spoczywa na wszystkich podmiotach faktycznie ponoszących wydatki kwalifikowalne w ramach Projektu.
- 14. Beneficjent zobowiązuje się ująć każdy wydatek kwalifikowalny we wniosku o płatność przekazywanym do Instytucji Zarządzającej FEWiM 2021-2027 w terminie określonym w art. 190 ustawy o finansach publicznych<sup>48</sup>.
- 15. Beneficjent jest zobowiązany do rozliczenia całości otrzymanego dofinansowania w końcowym wniosku o płatność. W przypadku, gdy z rozliczenia wynika, że dofinansowanie nie zostało w całości wykorzystane na wydatki kwalifikowalne, Beneficjent zwraca tę część dofinansowania w terminie 30 dni kalendarzowych od dnia zakończenia okresu realizacji Projektu. W przypadku niedokonania zwrotu, o którym mowa w **ust. 1**, stosuje się zapisy **§ 17**.

<sup>43</sup> Nie dotyczy wydatków rozliczanych metodami uproszczonymi.

<sup>44</sup> Nie dotyczy wydatków rozliczanych metodami uproszczonymi.

<sup>45</sup> Zapis należy pozostawić, jeżeli Projekt jest rozliczany stawkami jednostkowymi. W przeciwnym wypad ku należy w miejsce treści pkt. 1 wprowadzić do Umowy tekst "Nie dotyczy".

<sup>46</sup> Zapis należy pozostawić, jeżeli Projekt jest rozliczany kwotami ryczałtowymi. W przeciwnym wypadku należy w miejsce treści pkt. 2 wprowadzić do Umowy tekst "Nie dotyczy".

<sup>47</sup> Nie dotyczy wydatków rozliczanych metodami uproszczonymi.

<sup>48</sup> Dotyczy Beneficjentów będących jednostkami sektora finansów publicznych.

16. Źródła finansowania wydatków w ramach dofinansowania wskazane we wniosku o płatność muszą odpowiadać proporcji określonej w **§2 ust. 6.**

#### **§ 16**

- 1. Instytucja Zarządzająca FEWiM 2021-2027 dokonuje weryfikacji pierwszej wersji wniosku o płatność w terminie 25 dni roboczych<sup>49</sup>, a kolejnych jego wersji w terminie 15 dni roboczych<sup>50</sup>. Do ww. terminów nie wlicza się czasu oczekiwania przez Instytucję Zarządzającą FEWiM 2021- 2027 na dokonanie czynności oraz na dokumenty, o których mowa odpowiednio w **§ 15 ust. 9, ust. 10, ust. 11 i ust. 13,** jak również okresów oczekiwania przez Instytucję Zarządzającą FEWiM 2021-2027 na wniesienie zabezpieczenia prawidłowej realizacji Projektu.
- 2. W przypadku gdy:
	- 1) w ramach Projektu jest dokonywana kontrola na miejscu<sup>51</sup> i został złożony końcowy wniosek o płatność lub
	- 2) Instytucja Zarządzająca FEWiM 2021-2027 zleciła kontrolę doraźną na miejscu w związku ze złożonym wnioskiem o płatność,

bieg terminów weryfikacji, o których mowa w **ust. 1**, w stosunku do ww. wniosków o płatność ulega zawieszeniu do dnia przekazania przez Beneficjenta do Instytucji Zarządzającej FEWiM 2021- 2027 informacji o wykonaniu lub zaniechaniu wykonania zaleceń pokontrolnych, chyba że wyniki kontroli nie wskazują na wystąpienie wydatków niekwalifikowalnych w Projekcie lub nie mają wpływu na rozliczenie końcowe Projektu.

- 3. W przypadku stwierdzenia błędów lub braków w złożonym wniosku o płatność, Instytucja Zarządzająca FEWiM 2021-2027 może dokonać uzupełnienia lub poprawienia wniosku o płatność, o czym informuje Beneficjenta lub wzywa Beneficjenta do poprawienia lub uzupełnienia wniosku o płatność lub złożenia dodatkowych wyjaśnień w wyznaczonym terminie, w szczególności Instytucja Zarządzająca FEWiM 2021-2027 może wezwać Beneficjenta do złożenia kopii poświadczonych za zgodność z oryginałem dokumentów dotyczących Projektu. Stwierdzenie wydatków nieprawidłowych we wniosku o płatność przed jego zatwierdzeniem, będzie skutkowało aktualizacją harmonogramu płatności, o ile Beneficjent będzie w stanie przedstawić inne wydatki kwalifikowalne nieobarczone błędem.
- 4. Beneficjent zobowiązuje się do usunięcia błędów lub złożenia wyjaśnień lub złożenia dokumentów dotyczących Projektu w wyznaczonym przez Instytucję Zarządzającą FEWiM 2021-2027 terminie, jednak nie krótszym niż 5 dni roboczych.
- 5. Instytucja Zarządzająca FEWiM 2021-2027, po pozytywnym zweryfikowaniu wniosku o płatność, przekazuje Beneficjentowi w terminie, o którym mowa w **ust. 1**, informację o wyniku weryfikacji wniosku o płatność, przy czym informacja o zatwierdzeniu całości lub części wniosku o płatność powinna zawierać:
	- 1) kwotę wydatków, które zostały uznane za niekwalifikowalne wraz z uzasadnieniem,
	- 2) zatwierdzoną kwotę rozliczenia kwoty dofinansowania oraz wkładu własnego wynikającą z pomniejszenia kwoty wydatków rozliczanych we wniosku o płatność o wydatki niekwalifikowalne, o których mowa w **pkt. 1**.
- 6. W przypadku, o którym mowa w **ust. 5 pkt 1** Beneficjent ma prawo wnieść w terminie 14 dni kalendarzowych zastrzeżenia do ustaleń Instytucji Zarządzającej FEWiM 2021-2027 w zakresie wydatków niekwalifikowalnych. Powyższy termin nie wstrzymuje biegu naliczania odsetek. Przepisy art. 25 ust. 2-12 ustawy wdrożeniowej stosuje się wówczas odpowiednio. W przypadku gdy Instytucja Zarządzająca FEWiM 2021-2027 nie przyjmie ww. zastrzeżeń lub Beneficjent nie

<sup>49</sup> Terminy liczone są od następnego dnia roboczego po dniu wpływu wniosku do CST2021.

<sup>50</sup> Terminy liczone są od następnego dnia roboczego po dniu wpływu wniosku do CST2021.

<sup>51</sup> Przez kontrolę rozumie się również audyty upoważnionych organów audytowych.

zastosuje się do zaleceń Instytucji Zarządzającej FEWiM 2021-2027 dotyczących sposobu skorygowania wydatków niekwalifikowalnych, Instytucja Zarządzająca FEWiM 2021-2027 wzywa Beneficjenta do zwrotu środków lub wyrażenia zgody na pomniejszenie kolejnych płatności na zasadach określonych w ustawie o finansach publicznych i **§ 17**.

- 7. Z wyłączeniem przypadków, o których mowa w **ust. 2,** Instytucja Zarządzająca FEWiM 2021-2027 zobowiązuje się do zatwierdzenia wniosku o płatność nie później niż w terminie 80 dni kalendarzowych od dnia przedłożenia jego pierwszej wersji. W przypadku, gdy na 5 dni roboczych przed upływem tego terminu Beneficjent nie przedłoży dokumentów potwierdzających kwalifikowalność wydatków (w tym dotyczących uczestników Projektu), ujętych we wniosku o płatność lub dokumentów potwierdzających rozliczenie kwot ryczałtowych, Instytucja Zarządzająca FEWiM 2021-2027 może uznać w tej części wydatki za niekwalifikowalne. Zapisy **ust. 5** stosuje się odpowiednio.
- 8. Beneficjent zobowiązuje się rozliczyć daną kwotę ryczałtową, o której mowa w **§ 11 ust. 1**, nie później niż we wniosku o płatność składanym za okres, w którym dane zadanie objęte kwotą ryczałtową zostało zrealizowane zgodnie z **§ 11 ust. 4** oraz harmonogramem płatności, o którym mowa **w § 13 ust. 1**<sup>52</sup> .
- 9. Aktualizacja harmonogramu płatności, o której mowa w **§ 13 ust. 3,** aby została uznana za skuteczną, powinna zostać przekazana do Instytucji Zarządzającej FEWiM 2021-2027 i zaakceptowana najpóźniej 5 dnia roboczego przed zakończeniem okresu rozliczeniowego, który został wskazany w harmonogramie płatności, przed wejściem w życie proponowanych zmian.

## **Nieprawidłowe wykorzystanie środków i ich odzyskiwanie**

#### **§ 17<sup>53</sup>**

- 1. W przypadku gdy środki dofinansowania są:
	- 1) wykorzystane niezgodnie z przeznaczeniem,
	- 2) wykorzystane z naruszeniem procedur, o których mowa w art. 184 ustawy o finansach publicznych,
	- 3) pobrane nienależnie lub w nadmiernej wysokości

podlegają zwrotowi wraz z odsetkami w wysokości określonej jak dla zaległości podatkowych, liczonymi od dnia przekazania środków w terminie **14 dni**od dnia doręczenia ostatecznej decyzji, o której mowa w **ust. 4**, na wskazane w tej decyzji rachunki bankowe. Odsetki nalicza się do dnia zwrotu środków lub do dnia wpływu do Instytucji Zarządzającej FEWiM 2021-2027 pisemnej zgody na pomniejszenie kolejnych płatności, o której mowa w **ust. 2 pkt 2**, jeżeli taka zgoda została wyrażona.

- 2. W przypadku stwierdzenia okoliczności, o których mowa w **ust. 1**, Instytucja Zarządzająca FEWiM 2021-2027 wzywa do:
	- 1) zwrotu środków lub

- 2) wyrażenia zgody na pomniejszenie kolejnych płatności, o którym mowa w **ust. 3**,
- w terminie **14 dni**od dnia doręczenia wezwania.
- 3. Zwrot środków może zostać dokonany przez pomniejszenie kolejnej płatności na rzecz Beneficjenta o kwotę podlegającą zwrotowi. Jeżeli dokonana wpłata/pomniejszenie nie pokryje kwoty zaległości wraz z odsetkami, Instytucja Zarządzająca FEWiM 2021-2027 wpłatę/

<sup>52</sup> Dotyczy Projektów rozliczanych kwotami ryczałtowymi.

<sup>&</sup>lt;sup>53</sup> Nie dotyczy państwowych jednostek budżetowych.

pomniejszenie zalicza proporcjonalnie na zasadach określonych w *Ustawie z dnia 29 sierpnia 1997 r. Ordynacja podatkowa*.

- 4. Po bezskutecznym upływie terminu, o którym mowa w **ust. 2**, Instytucja Zarządzającą FEWiM 2021-2027 wydaje decyzję, o której mowa w art. 207 ustawy o finansach publicznych, określającą kwotę przypadającą do zwrotu i termin, od którego nalicza się odsetki, sposób zwrotu środków oraz zawierającą pouczenie o sankcji, o której mowa w **ust. 6**. Decyzji nie wydaje się, jeżeli zostanie dokonany zwrot środków przed jej wydaniem.
- 5. Od decyzji, o której mowa w **ust. 4**, Beneficjentowi służy wniosek o ponowne rozpatrzenie sprawy do Instytucji Zarządzającej FEWiM 2021-2027.
- 6. W przypadku braku zwrotu środków w terminie **14 dni** kalendarzowych od dnia upływu terminu zwrotu określonego w ostatecznej decyzji, o której mowa w **ust. 4**, Beneficjent zostaje wykluczony z możliwości otrzymania środków europejskich, zgodnie z art. 207 ust. 4 pkt 3 ustawy o finansach publicznych z zastrzeżeniem art. 207 ust. 7 ustawy o finansach publicznych*<sup>54</sup>* .
- 7. Procedury i zasady odzyskiwania kwot przyznanego dofinansowania, w tym wydawania decyzji i wykluczanie Beneficjentów określają w szczególności ustawa o finansach publicznych i *Wytyczne dotyczące sposobu korygowania nieprawidłowości na lata 2021-2027*.
- 8. W przypadku stwierdzenia nieprawidłowości po zatwierdzeniu wniosku o płatność, wartość wydatków Projektu, o której mowa w **§ 2 ust. 5-7** ulega pomniejszeniu o kwotę nieprawidłowości. W takim przypadku stosuje się **ust. 1-7**.

# **Zabezpieczenie należytego wykonania Umowy**

#### **§ 18** 55

- 1. Zabezpieczeniem prawidłowej realizacji Umowy jest:
	- 1) weksel in blanco wraz z deklaracją wekslową wystawiony przez Beneficjenta<sup>56</sup>,
	- 2) dodatkowe zabezpieczenie<sup>57</sup> w formie ............., ustanowione na zasadach określonych w Rozporządzeniu Ministra Rozwoju i Finansów, o którym mowa w **§ 35 ust. 1 pkt 19<sup>58</sup> .**
- 2. Koszty ustanowienia, zmiany i zwolnienia zabezpieczenia ponosi Beneficjent.
- 3. W szczególnie uzasadnionych przypadkach (np. spadku wartości przedmiotu zabezpieczenia) Instytucja Zarządzająca FEWiM 2021-2027 może zobowiązać Beneficjenta do ustanowienia dodatkowego zabezpieczenia.
- 4. Zwolnienie zabezpieczenia, w tym zwrot weksla in blanco, następuje na pisemny wniosek Beneficjenta złożony w terminie 3 miesięcy
	- 1) po ostatecznym rozliczeniu Umowy, tj. po zatwierdzeniu końcowego wniosku o płatność oraz – jeśli dotyczy – zwrocie środków niewykorzystanych przez Beneficjenta,
	- 2) po upływie okresu trwałości Projektu lub jego rezultatów, w przypadku gdy Wniosek o dofinansowanie przewiduje trwałość Projektu lub rezultatów Projektu,
	- z zastrzeżeniem **ust. 5 i 6**.
- 5. Zwolnienie ustanowionego zabezpieczenia nie nastąpi gdy w stosunku do Beneficjenta prowadzone jest przez Instytucję Zarządzającą FEWiM 2021-2027 lub inny uprawniony organ

<sup>57</sup> Jeśli dotyczy.

-

<sup>54</sup> Nie dotyczy jednostek samorządu terytorialnego.

<sup>55</sup> Nie dotyczy Beneficjentów będących jednostkami sektora finansów publicznych.

<sup>56</sup> Zaleca się, aby termin złożenia zabezpieczenia nie przekraczał 15 dni roboczych od daty podpisania Umowy, chyba że nie jest możliwe złożenie zabezpieczenia z przyczyn obiektywnych we wskazanym terminie.

<sup>58</sup> Zaleca się, aby termin złożenia dodatkowego zabezpieczenia nie przekraczał 30 dni roboczych od daty podpisania Umowy, chyba że nie jest możliwe złożenie zabezpieczenia z przyczyn obiektywnych we wskazanym terminie.

postępowanie: kontrolne, audytowe, administracyjne w zakresie zwrotu środków, sądowoadministracyjne, sądowe, egzekucyjne, upadłościowe, restrukturyzacyjne, inne o podobnym charakterze wskazującym na możliwość popełnienia nieprawidłowości przy realizacji Umowy.

6. Beneficjent upoważnia Instytucję Zarządzającą FEWiM 2021-2027 do zniszczenia weksla in blanco w przypadku gdy w terminie określonym w **ust. 4** Beneficjent nie złoży wniosku o jego zwrot.

#### **Trwałość Projektu**

## **§ 19<sup>59</sup>**

- 1. Beneficjent zobowiązany jest do realizacji Projektu w sposób, który zapewni osiągnięcie i/lub utrzymanie wskaźników produktu i rezultatu zakładanych we Wniosku o dofinansowanie w trakcie jego realizacji oraz w okresie trwałości Projektu.
- 2. Beneficjent zobowiązany jest do zachowania trwałości Projektu w odniesieniu do współfinansowanej w ramach inwestycji w infrastrukturę<sup>60</sup> lub inwestycji produkcyjnych (w ramach cross-financingu). Zgodnie z postanowieniami art. 65 rozporządzenia ogólnego, trwałość Projektu musi być zachowana przez okres 5 lat (3 lat w przypadku MŚP – w odniesieniu do Projektu, z którym związany jest wymóg utrzymania inwestycji lub miejsc pracy) od daty płatności końcowej na rzecz Beneficjenta. W przypadku, gdy przepisy regulujące udzielanie pomocy publicznej wprowadzają inne wymogi w tym zakresie, wówczas stosuje się okres ustalony zgodnie z tymi przepisami.
- 3. Zgodność zakresu i terminu faktycznego utrzymania trwałości Projektu i/lub rezultatów z zakresem i terminem deklarowanym we Wniosku o dofinansowanie, może podlegać kontroli.
- 4. Beneficjent zobowiązuje się do przedkładania do Instytucji Zarządzającej FEWiM 2021-2027 Oświadczenia w sprawie zachowania trwałości projektu i kwalifikowalności podatku VAT, stanowiącego **załącznik nr 8** do Umowy, do 28 lutego każdego roku, aż do zakończenia okresu trwałości Projektu liczonego od daty płatności końcowej na rzecz Beneficjenta oraz na zakończenie okresu trwałości Projektu.

#### **Zasady wykorzystania systemów informatycznych**

#### **§ 20**

- 1. Beneficjent zobowiązuje się do wykorzystywania CST2021 w procesie realizacji Projektu oraz komunikowania się z Instytucją Zarządzającą FEWiM 2021-2027, przestrzegając przy tymaktualnej instrukcji udostępnionej na stronie internetowej Instytucji Zarządzającej FEWiM 2021-2027. Wykorzystanie CST2021 obejmuje co najmniej przesyłanie lub uzupełnianie:
	- 1) wniosków o zmianę w Projekcie;
	- 2) wniosków o płatność;

- 3) dokumentów potwierdzających kwalifikowalność wydatków ponoszonych w ramach Projektu i wykazywanych we wnioskach o płatność;
- 4) danych uczestników Projektu<sup>61</sup>;
- 5) danych personelu Projektu (danych dotyczących osób zatrudnionych do realizacji Projektu)<sup>62</sup>;

<sup>59</sup> Jeśli nie dotyczy, należy w miejsce treści wprowadzić tekst: "Nie dotyczy".

<sup>60</sup> Infrastrukturę na potrzeby tego postanowienia należy interpretować jako środki trwałe zdefiniowane w Wykazie pojęć *Wytycznych dotyczących kwalifikowalności wydatków na lata 2021 -2027*, z zastrzeżeniem, że w przypadku Projektów finansowanych ze środków EFS+ – w rozumieniu pkt. 6 podrozdziału 2.4 wyżej wymienionych Wytycznych.

<sup>61</sup> Dotyczy tylko projektów współfinansowanych z EFS+. Monitorowanie odbywa się z wykorzystaniem aplikacji SM EFS

<sup>&</sup>lt;sup>62</sup> Nie dotyczy personelu Projektu zaangażowanego w ramach kosztów rozliczanych metodami uproszczonymi. Wprowadzane na bieżąco (niezwłocznie po zaangażowaniu osoby do Projektu) dane powinny zawierać co najmniej: PESEL, imię, nazwisko, stanowisko, formę zaangażowania w Projekcie, datę zaangażowania

- 6) harmonogramupłatności;
- 7) informacji o udzielonych zamówieniach publicznych, określonych w aktualnej Instrukcji Użytkownika Zewnętrznego;
- 8) innych dokumentów związanych z realizacją Projektu, w tym niezbędnych do przeprowadzenia kontroli Projektu lub wskazanych przez Instytucję Zarządzającą FEWiM 2021-2027.

Przekazanie dokumentów o których mowa wyżej drogą elektroniczną nie zwalnia Beneficjenta z obowiązku przechowywania oryginałów dokumentów i ich udostępniania podczas kontroli na miejscu.

- 2. Beneficjent zarządza dostępem do CST2021, w tym wyznacza osoby uprawnione do wykonywania w jego imieniu czynności związanych z realizacją Projektu w CST2021 w sposób zgodny z Procedurą zgłaszania osoby uprawnionej zarządzającej projektem po stronie Beneficjenta, stanowiącą załącznik nr 4 do *Wytycznych dotyczących warunków gromadzenia i przekazywania danych w postaci elektronicznej na lata 2021-2027*. Wniosek o dodanie osoby uprawnionej zarządzającej projektem stanowi załącznik nr 5 do ww. Wytycznych.
- 3. Beneficjent zapewnia, że osoby, o których mowa w **ust. 2**, wykorzystują kwalifikowany podpis elektroniczny albo certyfikat niekwalifikowany generowanyprzez SL2021 (jako kod autoryzacyjny przesyłany na adres email danej osoby uprawnionej) do podpisywania wniosków o płatność.
- 4. Beneficjent zapewnia, że osoby, o których mowa w **ust. 2**, przestrzegają Regulaminu bezpiecznego użytkowania CST2021<sup>63</sup> oraz, w razie potrzeby, zasad bezpieczeństwa informacji określonych w innych odpowiednich dokumentach dotyczących bezpieczeństwa informacji wskazanych przez Instytucję Zarządzającą FEWiM 2021-2027.
- 5. Beneficjent zobowiązuje się do każdorazowego informowania Instytucji Zarządzającej FEWiM 2021-2027 o nieautoryzowanym dostępie do CST2021.
- 6. Instytucja Zarządzająca FEWiM 2021-2027 zapewnia wsparcie techniczne dla Beneficjentów w zakresie CST2021 za pomocą e-mail: amiz.fewm@warmia.mazury.pl.
- 7. W przypadku niedostępności CST2021:
	- 1) Beneficjent zgłasza Instytucji Zarządzającej FEWiM 2021-2027 zaistniały problem na adres e-mail wskazany w **ust. 6**;
	- 2) Instytucja Zarządzająca FEWiM 2021-2027 potwierdza niedostępność CST2021 na adres e-mail Beneficjenta wskazany we wniosku o dodanie osoby zarządzającej projektem, o którym mowa w **ust. 2**, oraz określa dalszy sposób postępowania w zakresie wymiany informacji pomiędzy Instytucją Zarządzającą FEWiM 2021-2027 a Beneficjentem;
	- 3) realizacja Projektu oraz komunikowania się z Instytucją Zarządzającą FEWiM 2021-2027może odbywać się drogą pisemną. Wszelka korespondencja papierowa, aby została uznana za wiążącą, musi zostać podpisana przez osoby uprawnione do składania oświadczeń w imieniu Beneficjenta;
	- 4) o usunięciu niedostępności CST2021 Instytucja Zarządzająca FEWiM 2021-2027 informuje Beneficjenta na adres e-mail wskazany we Wniosku o dodanie osoby zarządzającej projektem, o którym mowa w **ust. 2;**

do Projektu, okres zaangażowania w Projekcie, wymiar czasu pracy, godziny pracy – jeśli zostały określone w dokumentach związanych z zaangażowaniem, dane dotyczące godzin faktycznego zaangażowania za dany miesiąc kalendarzowy ze szczegółowością wskazującą na rok, miesiąc, dzień i godziny zaangażowania.

<sup>63</sup> Regulamin jest dostępny na stronie https://sso.cst2021.gov.pl.

- 5) Beneficjent zobowiązuje się uzupełnić dane w CST2021 w zakresie dokumentów przekazanych drogą pisemną w terminie 3 dni roboczych od otrzymania informacji o usunięciu niedostępności.
- 8. Nie mogą być przedmiotem komunikacji wyłącznie przy wykorzystaniu CST2021:
	- 1) zmiany treści Umowy w formie pisemnego aneksu,
	- 2) kontrole w miejscu realizacji Projektu,
	- 3) dochodzenie zwrotu środków od Beneficjenta, w tym prowadzenie postępowania administracyjnego w celu wydania decyzji o zwrocie środków,
	- 4) rozwiązanie Umowy.
- 9. Beneficjent uznaje skuteczność prawną określonych w Umowie rozwiązań stosowanych w zakresie komunikacji i wymiany danych pomiędzy Beneficjentem a Instytucją Zarządzającą FEWiM 2021- 2027 i nie będzie ich kwestionować. Wszelkie działania w CST2021 osób uprawnionych są traktowane w sensie prawnym jako działania Beneficjenta.
- 10. Beneficjent zobowiązuje się do wprowadzania do CST2021 danych dotyczących angażowania personelu, zgodnie z **ust. 1 pkt 5**, pod rygorem uznania związanych z tym wydatków za niekwalifikowalne.
- 11. Jeśli weryfikacja autentyczności pochodzenia, integralności treści i czytelności dokumentów dostarczonych drogą elektroniczną nie jest możliwa, wówczas Beneficjent może zostać zobowiązany do ich poprawy lub uzupełnienia w terminie wyznaczonym przez Instytucję Zarządzającą FEWiM 2021-2027.

#### **Kontrola**

- 1. Beneficjent jest obowiązany poddać się kontrolom, o których mowa w art. 24 ust. 1 pkt 1 ustawy wdrożeniowej, wykonywanym przez Instytucję Zarządzającą FEWiM 2021-2027, ministra właściwego ds. rozwoju regionalnego wykonującego zadania państwa członkowskiego, zwane dalej instytucjami kontrolującymi, lub na zlecenie tych instytucji. Instytucja Zarządzająca FEWiM 2021-2027 może zlecić usługi związane z przeprowadzeniem kontroli u Beneficjenta podmiotowi zewnętrznemu.
- 2. Beneficjent jest obowiązany poddać się audytom lub kontrolom wykonywanym przez ministra właściwego do spraw rozwoju regionalnego wykonującego zadania państwa członkowskiego, Instytucję Audytową, Komisję Europejską, Europejski Urząd ds. Zwalczania Nadużyć Finansowych (OLAF), Europejski Trybunał Obrachunkowy, inne podmioty do tego uprawnione na podstawie odrębnych przepisów, lub na zlecenie tych instytucji.
- 3. Kontrole mogą być prowadzone:
	- 1) w siedzibie Instytucji Zarządzającej FEWiM 2021-2027 lub w innym miejscu świadczenia przez osoby kontrolujące pracy lub usług na rzecz Instytucji Zarządzającej FEWiM 2021-2027,
	- 2) w siedzibie podmiotu kontrolowanego,
	- 3) w każdym miejscu związanym z realizacją Projektu.
- 4. Kontrole w miejscu realizacji Projektu lub w siedzibie podmiotu kontrolowanego przeprowadza się na podstawie pisemnego, imiennego upoważnienia do przeprowadzenia kontroli.
- 5. Kontrole mogą być przeprowadzane od dnia złożenia Wniosku o dofinansowanie do dnia, o którym mowa w **§ 27 ust. 1 i ust. 3**.
- 6. W przypadku kontroli lub audytu przeprowadzanych przez inne instytucje niż Instytucja Zarządzająca FEWiM 2021-2027, których zakres dotyczy realizacji Projektu Beneficjent jest

zobowiązany po ich zakończeniu przekazać Instytucji Zarządzającej FEWiM 2021-2027 wyniki kontroli lub audytu (np. protokoły, sprawozdania, informacje pokontrolne, wystąpienia pokontrolne oraz zalecenia pokontrolne lub rekomendacje) w terminie do **7 dni** od ich otrzymania.

- 1. Na potrzeby przeprowadzenia kontroli Beneficjent zobowiązuje się:
	- 1) udostępnić dokumenty związane bezpośrednio z realizacją Projektu, w szczególności dokumenty umożliwiające potwierdzenie kwalifikowalności wydatków – z zachowaniem przepisów o tajemnicy prawnie chronionej,
	- 2) zapewnić dostęp do pomieszczeń i terenu realizacji Projektu lub pomieszczeń kontrolowanego Projektu, zapewnić dostęp do związanych z Projektem systemów teleinformatycznych, w tym baz danych, kodów źródłowych i innych dokumentów elektronicznych wytworzonych w ramach Projektu,
	- 3) umożliwić sporządzenie, a na żądanie osoby kontrolującej sporządzić kopie, odpisy lub wyciągi z dokumentów oraz zestawienia lub obliczenia sporządzane na podstawie dokumentów związanych z realizacją Projektu,
	- 4) udzielić wszelkich wyjaśnień dotyczących realizacji Projektu, w tym zapewnić obecność osób zaangażowanych w realizację Projektu,
	- 5) udostępnić również dokumenty niezwiązane bezpośrednio z realizacją Projektu, jeżeli jest to konieczne do stwierdzenia kwalifikowalności wydatków ponoszonych w ramach jego realizacji.
- 2. Instytucja kontrolująca w celu potwierdzenia prawidłowości i kwalifikowalności poniesionych wydatków, w związku z podejrzeniem wystąpienia nadużycia finansowego lub złożenia przez Beneficjenta niewystarczających wyjaśnień, może zwrócić się o złożenie wyjaśnień do innych niż Beneficjent podmiotów lub osób zaangażowanych w realizację Projektu, w tym uczestników Projektu, grantobiorców, ostatecznych odbiorców, wykonawców lub podwykonawców. Podmioty te lub osoby są obowiązane udzielić wszelkich wyjaśnień lub udostępnić instytucji kontrolującej dokumenty dotyczące realizacji Projektu.
- 3. W ramach kontroli w miejscu realizacji Projektu mogą być przeprowadzane oględziny. Oględziny przeprowadza się w obecności Beneficjenta lub osoby reprezentującej Beneficjenta. Obecność Beneficjenta lub osoby reprezentującej Beneficjenta nie jest konieczna, w przypadku gdy:
	- 1) instytucja kontrolująca posiada informacje wskazujące na możliwość popełnienia przez podmiot kontrolowany nadużycia finansowego,
	- 2) Beneficjent lub osoba reprezentująca Beneficjenta nie stawili się na czynność oględzin pomimo powiadomienia ich o terminie i miejscu prowadzenia tych czynności,
	- 3) Beneficjent wyraził zgodę na przeprowadzenie oględzin bez jego udziału lub bez udziału osoby go reprezentującej, co należy odnotować w protokole z oględzin.
- 4. Z czynności kontrolnej polegającej na oględzinach oraz przyjęciu ustnych wyjaśnień lub oświadczeń sporządza się protokół. Protokół podpisują osoba kontrolująca i pozostałe osoby uczestniczące w tej czynności. W przypadku odmowy podpisania protokołu przez osoby uczestniczące w tej czynności, osoba kontrolująca umieszcza w protokole adnotację o przyczynach odmowy podpisania protokołu.
- 5. Z czynności kontrolnej niewymienionej w **ust. 4**, która ma istotne znaczenie dla ustaleń kontroli, sporządza się notatkę podpisaną przez osobę kontrolującą.
- 6. Niewykonanie któregokolwiek z obowiązków określonych w **ust. 1** jest traktowane jako odmowa poddania się kontroli.
- 7. Weryfikacja faktycznego stanu realizacji Projektu może odbywać się z wykorzystaniem zaawansowanych technologicznie narzędzi analitycznych oraz narzędzi rejestrujących obraz i dźwięk, w tym danych satelitarnych.
- 8. Instytucja kontrolująca może wystąpić do właściwego miejscowo komendanta Policji z wnioskiem o pomoc, jeżeli jest to niezbędne do przeprowadzenia kontroli.

- 1. Ustalenia instytucji kontrolujących oraz podmiotów, o których mowa w **§ 21 ust. 2**, mogą skutkować stwierdzeniem nieprawidłowości indywidualnej i podjęciem przez Instytucję Zarządzającą FEWiM 2021-2027 działań, o których mowa w art. 26 ust. 8 ustawy wdrożeniowej.
- 2. Po zakończeniu kontroli sporządzana jest informacja pokontrolna, która po podpisaniu jest doręczana Beneficjentowi (podmiotowi kontrolowanemu).
- 3. Beneficjent ma prawo do zgłoszenia na piśmie utrwalonym w postaci elektronicznej lub w postaci papierowej w terminie **14 dni** od dnia doręczenia mu informacji pokontrolnej, podpisanych, umotywowanych zastrzeżeń do tej informacji.
- 4. Termin, o którym mowa w **ust. 3**, może być przedłużony przez instytucję kontrolującą na czas oznaczony, na wniosek Beneficjenta, złożony przed upływem terminu zgłoszenia zastrzeżeń. Jeżeli do informacji pokontrolnej nie zgłoszono zastrzeżeń, przyjmuje się, że Beneficjent nie kwestionuje ustaleń kontroli, a ostatecznej informacji pokontrolnej nie sporządza się. Zastrzeżeń i/lubwniosku, o którym mowa powyżej, złożonych po terminie nie rozpatruje się.
- 5. Instytucja kontrolująca ma prawo poprawienia w informacji pokontrolnej oraz w ostatecznej informacji pokontrolnej, w każdym czasie, z urzędu lub na wniosek Beneficjenta, oczywistych omyłek. Instytucja kontrolująca przekazuje Beneficjentowi informację o zakresie sprostowania bez zbędnej zwłoki.
- 6. Instytucja kontrolująca rozpatruje zastrzeżenia do informacji pokontrolnej w terminie nie dłuższym niż **14 dni** od dnia otrzymania tych zastrzeżeń. Podjęcie przez Instytucję kontrolującą w trakcie rozpatrywania zastrzeżeń czynności lub działań, o których mowa w **ust. 8**, każdorazowo przerywa bieg tego terminu.
- 7. Zastrzeżenia, o których mowa w **ust. 6**, mogą zostać w każdym czasie wycofane. Zastrzeżenia, które zostały wycofane pozostawia się bez rozpatrzenia.
- 8. W trakcie rozpatrywania zastrzeżeń Instytucja kontrolująca ma prawo przeprowadzić dodatkowe czynności kontrolne lub żądać przedstawienia dokumentów lub złożenia dodatkowych wyjaśnień.
- 9. Instytucja kontrolująca, po rozpatrzeniu zastrzeżeń, sporządza w terminie nie dłuższym niż **10 dni** ostateczną informację pokontrolną, zawierającą skorygowane ustalenia kontroli lub pisemne stanowisko wobec zgłoszonych zastrzeżeń wraz z uzasadnieniem odmowy skorygowania ustaleń. Ostateczna informacja pokontrolna lub pisemne stanowisko wobec zgłoszonych zastrzeżeń są niezwłocznie doręczane Beneficjentowi.
- 10. Informację pokontrolną oraz ostateczną informację pokontrolną w razie potrzeby uzupełnia się o zalecenia pokontrolne.
- 11. Informacja pokontrolna oraz ostateczna informacja pokontrolna zawiera termin przekazania Instytucji kontrolującej informacji o sposobie wykonania zaleceń pokontrolnych, a także o podjętych działaniach lub przyczynach ich niepodjęcia. Termin wyznacza się uwzględniając charakter tych zaleceń lub rekomendacji.
- 12. Do ostatecznej informacji pokontrolnej oraz do pisemnego stanowiska wobec zgłoszonych zastrzeżeń nie przysługuje prawo do złożenia zastrzeżeń.
- 13. Beneficjent w wyznaczonym terminie informuje instytucję kontrolującą o sposobie wykonania zaleceń pokontrolnych.
- 14. Tryb kontroli został szczegółowo uregulowany w art. 24-27 ustawy wdrożeniowej.
- 15. Niestwierdzenie wystąpienia nieprawidłowości w toku wcześniejszej kontroli przeprowadzonej przez uprawniony podmiot nie stanowi przesłanki odstąpienia od odpowiednich działań, o których mowa w art. 26 ust. 8 lub ust. 10 ustawy wdrożeniowej, w przypadku późniejszego stwierdzenia jej wystąpienia.

#### **Informacje, wyjaśnienia**

#### **§ 24**

- 1. Beneficjent zobowiązuje się do przedstawiania na wezwanie Instytucji Zarządzającej FEWiM 2021- 2027 wszelkich informacji i wyjaśnień związanych z realizacją Projektu, w terminie określonym w wezwaniu, jednak nie krótszym niż 5 dni roboczych.
- 2. Postanowienia **ust. 1** stosuje się w okresie realizacji Projektu, o którym mowa w **§ 3,** oraz w okresie wskazanym w **§ 27 Archiwizacja.**
- 3. Beneficjent jest zobowiązany do współpracy z podmiotami zewnętrznymi, realizującymi badanie ewaluacyjne na zlecenie Instytucji Zarządzającej FEWiM 2021-2027, lub innego podmiotu, który zawarł umowę lub porozumienie z Instytucją Zarządzającą FEWiM 2021-2027 na realizację ewaluacji lub realizuje badanie ewaluacyjne na podstawie *Wytycznych dotyczących monitorowania postępu rzeczowego realizacji programów na lata 2021-2027 lub Wytycznych dotyczących ewaluacji polityki spójności na lata 2021-2027*. Beneficjent jest zobowiązany każdorazowo, na wniosek tych podmiotów, do przekazywania dokumentów i udzielania informacji na temat realizacji Projektu, niezbędnych do przeprowadzenia badania ewaluacyjnego.

#### **Udzielanie zamówień w ramach Projektu**

## **§ 25 64**

- 1. Beneficjent udziela zamówień w ramach Projektu zgodnie z ustawą z dnia 11 września 2019 r. Prawo zamówień publicznych albo zasadą konkurencyjności na warunkach określonych w *Wytycznych dotyczących kwalifikowalności wydatków na lata 2021-2027*, w szczególności zobowiązuje się do upubliczniania zapytań ofertowych za pośrednictwem Bazy Konkurencyjności 2021 (BK2021) w przypadkach określonych w ww. Wytycznych.
- 2. Przy udzielaniu zamówień Beneficjent zobowiązany jest stosować preferencje dla podmiotów ekonomii społecznej, *o których mowa w art. 2 pkt 5 ustawy z dnia 5 sierpnia 2022 r. o ekonomii społecznej.* Preferencje mogą być realizowane m.in. poprzez:

1) zlecanie zadań na zasadach określonych w ustawie z dnia 24 kwietnia 2003 r. o działalności pożytku publicznego i o wolontariacie lub stosowania innych przewidzianych prawem trybów, w tym z ustawy *z dnia 5 sierpnia 2022 r.* o ekonomii społecznej czy ustawy *z dnia 27 kwietnia 2006 r.* o spółdzielniach socjalnych,

2) zlecanie zadań na podstawie ustawy z dnia 11 września 2019 r. – Prawo zamówień publicznych z wykorzystaniem klauzul społecznych.

- 3. Instytucja Zarządzająca FEWiM 2021-2027 w przypadku stwierdzenia naruszenia przez Beneficjenta zapisów **ust. 1** dokonuje korekt finansowych, zgodnie z art. 26 ustawy wdrożeniowej oraz *Wytycznymi dotyczącymi sposobu korygowania nieprawidłowości na lata 2021-2027*, zamieszczonymi na stronie internetowe[j Programu.](http://www.gov.pl/web/fundusze-regiony/wytyczne-na-lata-2021-2027)
- 4. Za nienależyte wykonanie zamówień, o których mowa w **ust. 1**, Beneficjent stosuje kary, które wskazane są w umowie zawieranej z wykonawcą. W sytuacji niewywiązania się przez wykonawcę

<sup>64</sup> Nie dotyczy wydatków rozliczanych metodami uproszczonymi.

z warunków umowy o zamówienie przy jednoczesnym niezastosowaniu kar umownych, Instytucja Zarządzająca FEWiM 2021-2027 może uznać część wydatków związanych z tym zamówieniem za niekwalifikowalne.

#### **Prawa autorskie**

#### **§ 26**

- 1. Beneficjent zobowiązuje się do zawarcia z Instytucją Zarządzającą FEWiM 2021-2027 odrębnej umowy przeniesienia autorskich praw majątkowych do utworów wytworzonych w ramach Projektu łącznie z udzieleniem wyłącznego prawa do zezwalania na wykonywanie zależnego prawa autorskiego, obejmującej jednocześnie udzielenie licencji przez Instytucję Zarządzającą FEWiM 2021-2027 na rzecz Beneficjenta w celu korzystania z ww. utworów. W przypadku zasobów edukacyjnych (w szczególności podręczniki, kursy online, scenariusze lekcji, testy, materiały multimedialne, programy komputerowe) które są utworami (w rozumieniu przepisów prawa autorskiego) będą one udostępniane przez Instytucję Zarządzającą FEWiM 2021-2027 na wolnej/otwartej licencji zapewniającej licencjobiorcom co najmniej prawo do dowolnego wykorzystywania utworów do celów komercyjnych i niekomercyjnych, tworzenia i rozpowszechniania kopii utworów w całości we fragmentach oraz wprowadzania zmian i rozpowszechniania utworów zewnętrznych. Umowa, o której mowa w zdaniu pierwszym, zawierana jest na pisemny wniosek Instytucji Zarządzającej FEWiM 2021-2027 w ramach przyznanej Beneficjentowi kwoty dofinansowania.
- 2. Beneficjent zobowiązany jest w ramach udzielonej licencji, w zakresie zasobów edukacyjnych (w szczególności podręczniki, kursy online, scenariusze lekcji, testy, materiały multimedialne, programy komputerowe), do bezpłatnego i nieograniczonego udzielania dalszej wolnej/otwartej licencji zapewniającej licencjobiorcom co najmniej prawo do dowolnego wykorzystywania utworów do celów komercyjnych i niekomercyjnych, tworzenia i rozpowszechniania kopii utworów w całości we fragmentach oraz wprowadzania zmian i rozpowszechniania utworów zewnętrznych.
- 3. W przypadku zlecania wykonawcy części zadań w ramach Projektu, obejmujących m.in. opracowanie utworu, Beneficjent zobowiązuje się do zastrzeżenia w umowie z wykonawcą, że autorskie prawa majątkowe do ww. utworu zostaną przeniesione na rzecz Beneficjenta, na polach eksploatacji wskazanych uprzednio Beneficjentowi przez Instytucję Zarządzającą FEWiM 2021- 2027.
- 4. Instytucja Zarządzająca FEWiM 2021-2027 zastrzega możliwość uznania za niekwalifikowalne wszelkich kosztów związanych z wytworzonymi w ramach Projektu utworami, w sytuacji gdy podpisanie umowy o przeniesieniu praw autorskich nie dojdzie do skutku z przyczyn leżących po stronie Beneficjenta.
- 5. Umowy, o których mowa w **ust. 1-3**, są sporządzane z poszanowaniem powszechnie obowiązujących przepisów prawa, w tym w szczególności ustawy z dnia 4 lutego 1994 r. o prawie autorskim i prawach pokrewnych.

#### **Archiwizacja**

#### **§ 27**

1. Beneficjent bez uszczerbku dla zasad pomocy państwa zobowiązuje się do przechowywania wszelkiej dokumentacji związanej z realizacją Projektu przez okres 5 lat od dnia 31 grudnia roku, w którym Instytucja Zarządzająca FEWiM 2021-2027 dokonała ostatniej płatności na rzecz Beneficjenta, z zastrzeżeniem **ust. 2** i przepisów prawa odnoszących się do zasad i terminów przechowywania dokumentacji związanej z realizacją Projektu lub jej określonej kategorii.

- 2. Bieg okresu, o którym mowa w **ust. 1**, zostaje wstrzymany w przypadku wszczęcia postępowania prawnego albo na wniosek Komisji Europejskiej.
- 3. W przypadku gdy z obowiązujących przepisów prawa wynikają różne terminy obowiązkowego przechowywania dokumentacji lub ich określonej kategorii, stosuje się termin najdłuższy.
- 4. Beneficjent przechowuje dokumentację związaną z realizacją Projektu w sposób zapewniający dostępność, poufność i bezpieczeństwo oraz jest zobowiązany do poinformowania Instytucji Zarządzającej FEWiM 2021-2027 o miejscu jej przechowywania.
- 5. W przypadku zmiany miejsca przechowywania dokumentów oraz w przypadku zawieszenia lub zaprzestania przez Beneficjenta działalności przed końcem okresu, o którym mowa w **ust. 1**, Beneficjent zobowiązuje się niezwłocznie na piśmie poinformować Instytucję Zarządzającą FEWiM 2021-2027 o miejscu przechowywania dokumentów związanych z realizowanym Projektem.

## **Siła wyższa**

## **§ 28**

- 1. Strona jest zobowiązana niezwłocznie poinformować drugą Stronę o wystąpieniu siły wyższej, udowodnić, a w przypadku braku możliwości udowodnienia co najmniej uprawdopodobnić okoliczności jej wystąpienia oraz wskazać zakres i wpływ, jaki mają na realizacjęUmowy.
- 2. Zawiadomienie, o którym mowa w **ust. 1**, powinno zostać doręczone w formie pisemnej drugiej Stronie niezwłocznie, a w przypadku braku takiej możliwości w jakiejkolwiek innej dostępnej formie.
- 3. Umowa powinna być kontynuowana w takim zakresie, w jakim jest to faktycznie możliwe i praktycznie uzasadnione, a Strona dotknięta siłą wyższą zobowiązana jest do podjęcia wszystkich alternatywnych działań zmierzającychdo wykonania Umowy.
- 4. Na okres działania siły wyższej prawa i obowiązki Stron ulegają zawieszeniu w zakresie, w którym ich wykonanie nie jest możliwe.

## **Zmiany Umowy**

## **§ 29**

- 1. Projekt może być zmieniony za zgodą Instytucji Zarządzającej FEWiM 2021-2027, jeżeli:
	- 1) zmiany nie wpłynęłyby na wynik oceny projektu w sposób, który skutkowałby negatywną oceną projektu, albo
	- 2) zmiany wynikają z wystąpienia okoliczności niezależnych od Beneficjenta, których nie mógł przewidzieć, działając z należytą starannością, oraz zmieniony projekt w wystarczającym stopniu będzie przyczyniał się do realizacji celów Programu.
- 2. Beneficjent zgłasza Instytucji Zarządzającej FEWiM 2021-2027 zamiar wprowadzenia zmian, o których mowa w **ust. 1**wraz z ich uzasadnieniem w formie pisemnej/za pośrednictwem CST2021.
- 3. Instytucja Zarządzająca FEWiM 2021-2027 informuje beneficjenta o wyrażeniu zgody lub jej braku w terminie nie dłuższym niż miesiąc od dnia zgłoszenia, z zastrzeżeniem **ust. 4 i ust. 5.** Brak zgody Instytucji Zarządzającej FEWiM 2021-2027 może skutkować uznaniem wydatków za niekwalifikowalne.
- 4. Beneficjent może dokonywać przesunięć w budżecie Projektu określonym we Wniosku o dofinansowanie o sumie kontrolnej: ………………………………<sup>65</sup> do 10% wartości środków w odniesieniu do zadania, z którego są przesuwane środki, jak i do zadania, na które są przesuwane

<sup>65</sup> Należy podać numer sumy kontrolnej wersji wniosku dołączonej do Umowy przy jej podpisywaniu.

środki, w stosunku do zatwierdzonego Wniosku o dofinansowanie, bez konieczności zachowania wymogu, o którym mowa w **ust. 2 i 3.** Przesunięcia, o których mowa w zdaniu pierwszym, nie mogą: 1) zwiększać łącznej wysokości wydatków dotyczących cross-financingu,

- 2) zwiększać łącznej wysokości wydatków ponoszonych poza terytorium kraju i UE,
- 3) wpływać na wysokość i przeznaczenie pomocy publicznej przyznanej Beneficjentowi<sup>66</sup>,
- 4) dotyczyć kosztów rozliczanych ryczałtowo.
- 5. W przypadku wystąpienia oszczędności w Projekcie powstałych w wyniku przeprowadzenia postępowania o udzielenie zamówienia publicznego lub zasady konkurencyjności, przekraczających 10% środków alokowanych na dane zadanie, mogą one być wykorzystane przez Beneficjenta wyłącznie za pisemną zgodą Instytucji Zarządzającej FEWiM 2021-2027. Warunkiem wyrażenia zgody przez Instytucję Zarządzającą FEWiM 2021-2027 będzie zwiększenie wartości wskaźników odnoszących się do celów Projektu określonych we Wniosku o dofinansowanie<sup>67</sup>, chyba że Beneficjent wykaże konieczność przeznaczenia oszczędności na pokrycie wydatków poniesionych w wysokości wyższej niż zaplanowana w wyniku znaczącego wzrostu cen. Instytucja Zarządzająca FEWiM 2021-2027 może również wyrazić zgodę na wykorzystanie oszczędności, w przypadku gdy Beneficjent wykaże nowe rezultaty w Projekcie, które mają wpływ na określone przez Instytucję Zarządzającą FEWiM 2021-2027 wskaźniki dla Programu.
- 6. W przypadku zmian w prawie krajowym lub unijnym wpływających na wysokość wydatków kwalifikowalnych w Projekcie Strony mogą wnioskować o renegocjacje Umowy.

#### **§ 30**

- 1. W przypadku zaistnienia konieczności dokonania zmiany formy prawnej Beneficjenta, przekształceń własnościowych, zmian charakteru prowadzonej działalności, zmian osobowych i kapitałowych w swoich strukturach lub konieczność wprowadzenia innych zmian, w wyniku wystąpienia okoliczności nieprzewidzianych w momencie składania Wniosku o dofinansowanie, a mogących skutkować przeniesieniem praw i obowiązków wynikających z postanowień Umowy, Beneficjent zobowiązany jest do uzyskania uprzedniej pisemnej zgody Instytucji Zarządzającej FEWiM 2021- 2027.
- 2. Prawa i obowiązki Beneficjenta wynikające z Umowy nie mogą być przenoszone na rzecz osób trzecich bez zgody Instytucji Zarządzającej FEWiM 2021-2027, wyrażonej w formie pisemnej pod rygorem nieważności.
- 3. Przeniesienie praw z Umowy (cesja wierzytelności) wymaga zgody Instytucji Zarządzającej FEWiM 2021-2027 wyrażonej w formie pisemnej. W przypadku dokonania cesji wierzytelności, dofinansowanie nie może być przekazywane Beneficjentowi w formie zaliczki.
- 4. Wskaźniki, o których mowa w **§ 11 ust. 4**, będące podstawą rozliczania kwot ryczałtowych mogą podlegać zmianie w szczególnie uzasadnionych przypadkach po zatwierdzeniu przez Instytucję Zarządzającą FEWiM 2021-2027.
- 5. Aktualizacja harmonogramu płatności, o którym mowa w **§ 13 ust. 1,** wymaga akceptacji Instytucji Zarządzającej FEWiM 2021-2027.

<sup>66</sup> Dotyczy przypadku, gdy w ramach Projektu jest udzielana pomoc publiczna.

 $67$  W przypadku gdy dokonano zmian w projekcie poprzez zaakceptowany przez Instytucję Zarządzającą FEWiM 2021-2027 "Wniosek o zmianę" w SL2021, w aktualnej wersji projektu w SL2021.

6. W przypadku zmiany na stanowisku koordynatora/kierownika Projektu Beneficjent zobowiązany jest do niezwłocznego dostarczenia do Instytucji Zarządzającej FEWiM 2021-2027 aktualnego załącznika nr 4 "Oświadczenie dotyczące zapewnienia koordynatora/kierownika Projektu".

#### **§ 31**

- 1. Zmiany Umowy wymagają zawarcia aneksu do Umowy w formie pisemnej pod rygorem nieważności, z zastrzeżeniem **ust. 2**.
- 2. Następujące zmiany nie wymagają zawarcia aneksu:
	- 1) aktualizacja załącznika **nr 3**Harmonogram płatności,
	- 2) zaakceptowane przez Instytucję Zarządzającą FEWiM 2021-2027 zmiany Projektu, o których mowa w **§ 29**, o ile nie mają wpływu na postanowienia Umowy,
	- 3) zmiany, o której mowa w **§ 17 ust. 8 Umowy oraz w ust. 7** załącznika **nr 6** Obowiązki informacyjne i promocyjne dotyczące wsparcia z Unii Europejskiej,
	- 4) zmiany Klauzuli informacyjnej dla osoby, której dane są przetwarzane w ramach realizacji Projektu, zawartej w załącznikunr 5 Ochrona danych osobowych,
	- 5) zmiany adresu do doręczeń Beneficjenta,
	- 6) zmiany adresu jednostki realizującej/ Partnera, o którym mowa w **§ 2 ust. 2 i ust. 3**,
	- 7) zmiany adresów poczty elektronicznej oraz adresu strony internetowej, o których mowa odpowiednio w pkt 2 ppkt 5 i pkt 4 oraz pkt 12 Załącznika **nr 6** Obowiązki informacyjne i promocyjne dotyczące wsparcia z Unii Europejskiej,
	- 8) zmiany, o której mowa w **§ 14 ust. 9,**
	- 9) zmiany **załączników: nr 2** "Oświadczenie o kwalifikowalności podatku VAT", **nr 4** "Oświadczenie dotyczące zapewnienia koordynatora/kierownika Projektu", **nr 7** "Wzór wykazu wydatków ujętych we wniosku o płatność, które są objęte procedurą zasady konkurencyjności", nr 8 "Wzór oświadczenia w sprawie zachowania trwałości i kwalifikowalności podatku VAT", **nr 9** "Zasady obniżania stawki ryczałtowej kosztów pośrednich".

#### **Rozwiązanie Umowy**

- 1. Instytucja Zarządzająca FEWiM 2021-2027 może rozwiązać Umowę z zachowaniem jednomiesięcznego okresu wypowiedzenia, w przypadku gdy Beneficjent:
	- 1) nie przedłożył zgodnie z Umową wniosków o płatność, poprawek lub uzupełnień wniosku o płatność oraz wymaganych dokumentów,
	- 2) nie rozliczył otrzymanej zaliczki w terminie i na warunkach określonych w Umowie,
	- 3) nie przedstawił na wezwanie Instytucji Zarządzającej FEWiM 2021-2027 informacji i wyjaśnień związanych z realizacją Projektu w terminie określonym w wezwaniu,
	- 4) nie doprowadził do usunięcia stwierdzonych nieprawidłowości w ustalonym przez Instytucję Zarządzającą FEWiM 2021-2027 terminie,
	- 5) nie wykonał zaleceń pokontrolnych,
- 6) w sposób uporczywy uchyla się od wykonywania obowiązków, o których mowa w **ust. 1-6 i ust. 8-11** załącznika **nr 6** Obowiązki informacyjne i promocyjne dotyczące wsparcia z Unii Europejskiej**,**
- 7) nie osiągnąłzałożonych w Projekcie wskaźników,
- 8) dokonał zmian w Projekcie bez zgody Instytucji Zarządzającej FEWiM 2021-2027,
- 9) dokonał zmian prawno-organizacyjnych bez zgody Instytucji Zarządzającej FEWiM 2021-2027,
- 10) po ustaniu siły wyższej nie przystąpił niezwłocznie do wykonywania Umowy,
- 11) w sposób uporczywy uchyla się od wykonywania obowiązków, o których mowa w **§ 24**;
- 2. Instytucja Zarządzająca FEWiM 2021-2027 może rozwiązać Umowę bez wypowiedzenia, w przypadku gdy Beneficjent:
	- 1) nie rozpoczął realizacji Projektu w ciągu 3 miesięcy od ustalonej we Wniosku o dofinansowanie, stanowiącym załącznik **nr 1** do Umowy, <sup>68</sup> początkowej daty okresu realizacji Projektu,
	- 2) rażąco opóźnia się w stosunku do harmonogramu określonego w punkcie "Harmonogram" Wniosku o dofinansowanie<sup>69</sup>,
	- 3) realizuje zadania w znacznym stopniu odbiegając od zapisów Wniosku o dofinansowanie<sup>70</sup>,
	- 4) zaprzestał realizacji Projektu,
	- 5) wykorzystał przekazane środki finansowe, w całości lub w części, na cel inny niż określony w Projekcie, niezgodnie z Umową i systemem realizacji Programu, niezgodnie z przeznaczeniem, z naruszeniem procedur, o których mowa w art. 184 ustawy o finansach publicznych lub pobrał środki nienależnie lub w nadmiernej wysokości,
	- 6) złoży lub przedstawi Instytucji Zarządzającej FEWiM 2021-2027 w toku wykonywanych czynności w ramach realizacji Projektu nieprawdziwe, podrobione, przerobione lub poświadczające nieprawdę albo niepełne dokumenty i informacje w celu uzyskania dofinansowania w ramach Umowy,
	- 7) nie ustanowił zabezpieczenia Umowy w terminie, w kwocie lub w formie określonej w Umowie,
	- 8) utrudnia, uchyla się lub odmawia poddania się kontroli Instytucji Zarządzającej FEWiM 2021- 2027 lub czynnościom kontrolnym/audytowym innych uprawnionych podmiotów,
	- 9) naruszył obowiązek zachowania trwałości, w tym trwałości Projektu/rezultatów,
	- 10) pozostaje w stanie likwidacji lub podlega zarządowi komisarycznemu, bądź zawiesił swoją działalność lub prowadzone jest wobec niego inne postępowanie prawne o podobnym charakterze,
	- 11) w sposób rażący nie wywiązuje się z obowiązków nałożonych na niego w Umowie.
- 3. Umowa może zostać rozwiązana na wniosek każdej ze Stron za porozumieniem Stron, pod warunkiem zwrotu przez Beneficjenta wypłaconego dofinansowania wraz z odsetkami jak dla zaległości podatkowych od daty wypłaty do daty zwrotu<sup>71</sup>.

<sup>68</sup> W przypadku gdy dokonano zmian w projekcie poprzez zaakceptowany przez Instytucję Zarządzającą FEWiM 2021-2027 "Wniosek o zmianę" w SL2021, w aktualnej wersji projektu w SL2021.

<sup>69</sup> W przypadku gdy dokonano zmian w projekcie poprzez zaakceptowany przez Instytucję Zarządzającą FEWiM 2021-2027 "Wniosek o zmianę" w SL2021, w aktualnej wersji projektu w SL2021.

<sup>70</sup> W przypadku gdy dokonano zmian w projekcie poprzez zaakceptowany przez Instytucję Zarządzającą FEWiM 2021-2027 "Wniosek o zmianę" w SL2021, w aktualnej wersji projektu w SL2021.

 $71$  Jeśli dotyczy.

- 1. W przypadku rozwiązania Umowy Beneficjent jest zobowiązany do zwrotu całości otrzymanego dofinansowania wraz z odsetkami w wysokości określonej jak dla zaległości podatkowych, liczonymi od dnia przekazania środków dofinansowania.
- 2. W przypadku rozwiązania Umowy na podstawie **§ 32 ust. 1** i **ust. 3** Instytucja Zarządzająca FEWiM 2021-2027 może wyrazić zgodę na wydatkowanie wyłącznie tej części otrzymanych transz dofinansowania*,* które odpowiadają prawidłowo zrealizowanej części Projektu, z zastrzeżeniem **ust. 3 i ust. 4**.
- 3. Za prawidłowo zrealizowaną część Projektu należy uznać część Projektu rozliczoną zgodnie z regułą proporcjonalności, o której mowa w *Wytycznych dotyczących kwalifikowalności wydatków na lata 2021-2027* <sup>72</sup> .
- 4. Beneficjent jest zobowiązany przedstawić rozliczenie otrzymanych transz dofinansowania w formie wniosku o płatność w terminie 30 dni kalendarzowych od dnia rozwiązania Umowy oraz jednocześnie zwrócić niewykorzystaną część otrzymanych transz dofinansowania na rachunek bankowy wskazany przez Instytucję Zarządzającą FEWiM 2021-2027.
- 5. W przypadku niedokonania zwrotu środków zgodnie z **ust. 1 i ust. 4**, stosuje się odpowiednio **§ 17.**

**§ 34**

Rozwiązanie Umowy, o którym mowa w § 33 ust. 2, nie zwalnia Beneficjenta z obowiązków wynikających z **§ 19 Trwałość Projektu, § 20 Zasady wykorzystania systemów informatycznych, §21-23 Kontrola, § 27Archiwizacja,** które jest on zobowiązany wykonywać w dalszym ciągu.

#### **Postanowienia końcowe**

#### **§ 35**

- 1. W sprawach nieuregulowanych Umową zastosowanie ma obowiązujący system realizacji Programu, w szczególności:
	- 1) Program,
	- 2) Ustawa wdrożeniowa,
	- 3) Rozporządzenie ogólne,
	- 4) Rozporządzenie EFS+,
	- 5) RODO,

- 6) Rozporządzenie Rady (WE, Euratom) nr 2988/95 z dnia 18 grudnia 1995 r. w sprawie ochrony interesów finansowych Wspólnot Europejskich,
- 7) Rozporządzenie Komisji (UE) 2023/2832 z dnia 13 grudnia 2023 r. w sprawie stosowania art. 107 i 108 Traktatu o funkcjonowaniu Unii Europejskiej do pomocy de minimis przyznawanej przedsiębiorstwom wykonującym usługi świadczone w ogólnym interesie gospodarczym,
- 8) Rozporządzenie Komisji (UE) 2023/2831 z dnia 13 grudnia 2023 r. w sprawie stosowania art. 107 i 108 Traktatu o funkcjonowaniu Unii Europejskiej do pomocy de minimis,
- 9) Rozporządzenie Komisji (UE) nr 651/2014 z dnia 17 czerwca 2014 r. uznające niektóre rodzaje pomocy za zgodne z rynkiem wewnętrznym w zastosowaniu art. 107 i 108 Traktatu,

<sup>72</sup> W przypadku Projektów rozliczanych kwotami ryczałtowymi – z uwzględnieniem **§9.**

- 10) Rozporządzenie Parlamentu Europejskiego i Rady (UE, Euratom) 2018/1046 z dnia 18 lipca 2018 r. w sprawie zasad finansowych mających zastosowanie do budżetu ogólnego Unii, zmieniające rozporządzenia (UE) nr 1296/2013, (UE) nr 1301/2013, (UE) nr 1303/2013, (UE) nr 1304/2013, (UE) nr 1309/2013, (UE) nr 1316/2013, (UE) nr 223/2014 i (UE) nr 283/2014 oraz decyzję nr 541/2014/UE, a także uchylające rozporządzenie (UE, Euratom) nr 966/2012,
- 11) Ustawa z dnia 23 kwietnia 1964 r. Kodeks cywilny,
- 12) Ustawa z dnia 4 lutego 1994 r. o prawie autorskim i prawach pokrewnych,
- 13) Ustawa z dnia 30 kwietnia 2004 r. o postępowaniu w sprawach dotyczących pomocy publicznej,
- 14) Ustawa z dnia 27 sierpnia 2009 r. o finansach publicznych,
- 15) Ustawa z dnia 10 maja 2018 r. o ochronie danych osobowych,
- 16) Ustawa z dnia 11 września 2019 r. Prawo zamówień publicznych,
- 17) Rozporządzenie Ministra Finansów z dnia 18 stycznia 2018 r. w sprawie rejestru podmiotów wykluczonych z możliwości otrzymania środków przeznaczonych na realizację programów finansowanych z udziałem środków europejskich,
- 18) Rozporządzenie Ministra Funduszy i Polityki Regionalnej z dnia 21 września 2022 r. w sprawie zaliczek w ramach programów finansowanych z udziałem środków europejskich,
- 19) Rozporządzenie Ministra Funduszy i Polityki Regionalnej z dnia 20 grudnia 2022 r. w sprawie udzielania pomocy de minimis oraz pomocy publicznej w ramach programów finansowanych z Europejskiego Funduszu Społecznego Plus (EFS+) na lata 2021-2027.
- 2. W przypadku sprzeczności postanowień Umowy z przepisami prawa bądź wytycznymi zastosowanie mają przepisy prawa oraz wytyczne.
- 3. Wszelkie wątpliwości związane z realizacją Umowy wyjaśniane będą przez Strony w formie pisemnej.
- 4. Spory powstałe w związku z realizacją Umowy Strony będą starały się rozwiązywać polubownie.
- 5. Spory wynikające z realizacji Umowy rozstrzyga sąd powszechny właściwy według siedziby Instytucji Zarządzającej FEWiM 2021-2027, za wyjątkiem sporów związanych ze zwrotem środków na podstawie przepisów ustawy o finansach publicznych.

#### **§ 36**

- 1. Instytucja Zarządzająca FEWiM 2021-2027 na pisemny wniosek Beneficjenta może udzielać wyjaśnień i interpretacji dotyczących postanowień Umowy.
- 2. Strony ustalają poniższe adresy dla doręczeń dla celów związanych z Umową: Instytucja Zarządzająca FEWiM 2021-2027:

………………………………………………………………………………………………………………………………………………

Beneficjent:

………………………………………………………………………………………………………………………………………………

- 3. Strony zobowiązują się do niezwłocznego zawiadamiania o wszelkich zmianach adresów do doręczeń w formie pisemnej, pod rygorem uznania doręczenia pod ostatni wskazany adres do doręczeń za skuteczny.
- 4. Zasady gromadzenia, przetwarzania i udostępniania w ramach Projektu danych osobowych Beneficjenta oraz osób innych niż Beneficjent zostały określone w załączniku nr 5 Ochrona danych osobowych, który stanowi integralną część Umowy.

5. Zasady realizacji przez Beneficjenta obowiązków informacyjnych i promocyjnych dotyczących widoczności wsparcia Projektu z UE zostały określone w załączniku nr 6 Obowiązki informacyjne i promocyjne dotyczące wsparcia z Unii Europejskiej, który stanowi integralną część Umowy.

## **§ 37**

- 1. Umowa została sporządzona w dwóch jednobrzmiących egzemplarzach, po jednym dla każdej ze Stron.
- 2. Umowa wchodzi w życie z dniem zawarcia.
- 3. Integralną część Umowy stanowią następujące załączniki:
	- 1) Załącznik nr 1: Wniosek o dofinansowanie
	- 2) Załącznik nr 2: Oświadczenie o kwalifikowalności podatku od towarów i usług (VAT)<sup>73</sup>
	- 3) Załącznik nr 3: Harmonogram płatności
	- 4) Załącznik nr 4: Oświadczenie dotyczące zapewnienia koordynatora/kierownika Projektu
	- 5) Załączniknr 5: Ochrona danych osobowych
	- 6) Załącznik nr 6: Obowiązki informacyjne i promocyjne dotyczące wsparcia z Unii Europejskiej
	- 7) Załącznik nr 7: Wzór wykazu wydatków ujętych we wniosku o płatność, które są objęte procedurą zasady konkurencyjności
	- 8) Załącznik nr 8: Wzór Oświadczenia w sprawie zachowania trwałości i kwalifikowalności podatku VAT
	- 9) Załącznik nr 9: Zasady obniżania stawki ryczałtowej kosztów pośrednich

Podpisy:

1

…………………………………… ……………………………………

…………………………………… ……………………………………

**Instytucja Zarządzająca FEWiM 2021-2027 Beneficjent**

<sup>73</sup> Dotyczy projektów powyżej 5 mln EUR (włączając VAT).

*Umowa została opracowana zgodnie z aktualnym wzorem, zaakceptowanym przez Departament Prawny i zatwierdzonym przez Zarząd Województwa Warmińsko-Mazurskiego w dniu ……………………..*

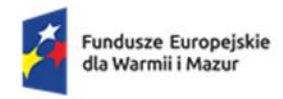

Rzeczpospolita Polska

Dofinansowane przez Unię Europejską

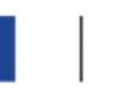

# Załącznik **nr 2** do Umowy Oświadczenie o kwalifikowalności podatku od towarów i usług (VAT)<sup>74</sup>

……………………………………………………………………………………………………………………………………………..……….

Nazwa i adres Beneficjenta (miejsce i data)

# OŚWIADCZENIE O KWALIFIKOWALNOŚCI PODATKU OD TOWARÓW I USŁUG (VAT)<sup>75</sup>

W związku z przyznaniem dofinansowania w ramach programu regionalnego Fundusze Europejskie dla Warmii i Mazur na lata 2021–2027 na realizację Projektu.........................................*(nazwa i nr projektu).......... .....(nazwa Beneficjenta) ..................* oświadcza, że realizując powyższy Projekt nie może odzyskać w żaden sposób poniesionego kosztu podatku od towarów i usług, którego wysokość została zawarta w budżecie Projektu.

Jednocześnie *......................................(nazwa Beneficjenta).................* zobowiązuje się do zwrotu zrefundowanej w ramach Projektu............. *(nazwa i nr projektu) ..........................................* części poniesionego podatku od towarów i usług, jeżeli zaistnieją przesłanki umożliwiające odzyskanie tego podatku przez *......................................(nazwa Beneficjenta).................* .

*(nazwa Beneficjenta).................* zobowiązuje się również do udostępniania dokumentacji finansowoksięgowej oraz udzielania uprawnionym organom kontrolnym informacji umożliwiających weryfikację kwalifikowalności podatku od towarów i usług.

Jestem świadomy/świadoma odpowiedzialności karnej za złożenie fałszywych oświadczeń.<sup>76</sup>

………………………………

<sup>74</sup> Jeśli dotyczy.

<sup>&</sup>lt;sup>75</sup> Oświadczenie może być modyfikowane w przypadku, gdy Beneficjent kwalifikuje podatek od towarów i usług wyłącznie w odniesieniu do poszczególnych kategorii wydatków. W przypadku realizacji Projektu w ramach partnerstwa, odpowiednio zmienione oświadczenie s kłada każdy z Partnerów, który w ramach ponoszonych przez niego wydatków będzie kwalifikował podatek od towarów i usług.

Por. z art. 91 ust. 7 ustawy z dnia 11 marca 2004 r. o podatku od towarów i usług.

 $76$  Zgodnie z art. 47 ust. 2 ustawy z dnia 28 kwietnia 2022 r. o zasadach realizacji zadań finansowanych ze środków europejskich w perspektywie finansowej 2021-2027.

# (podpis )

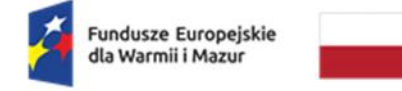

Rzeczpospolita<br>Polska

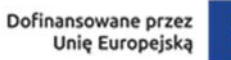

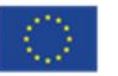

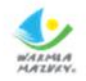

Załącznik**nr 3** do Umowy

Harmonogrampłatności

Beneficjent:

Tytuł projektu:

Numer projektu:

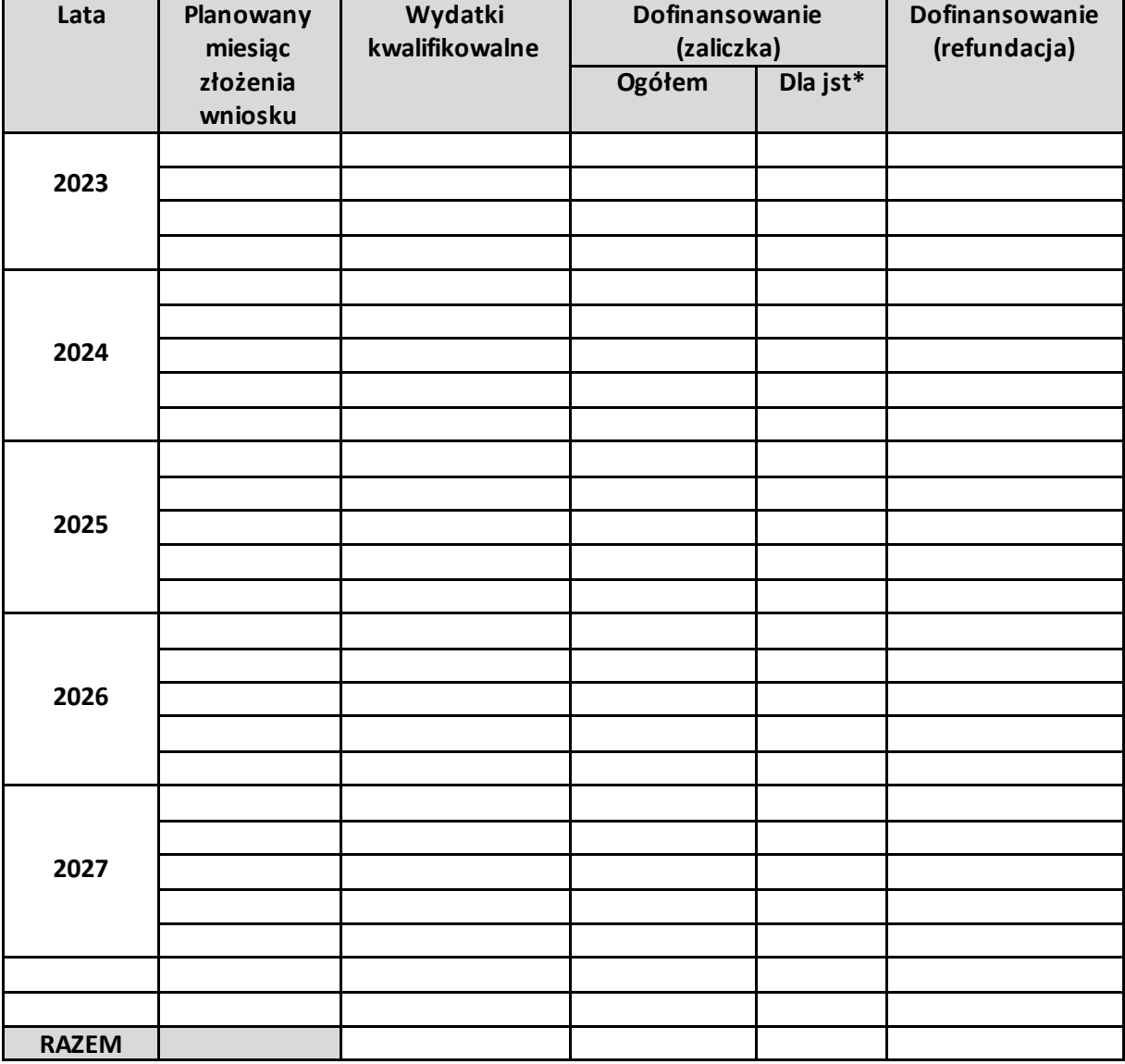

\* Uzupełnić dane w kolumnie wyłącznie **w przypadku projektu partnerskiego, w którym Beneficjent jest jednostką samorządu terytorialnego**. Przy aktualizacji harmonogramu (w SL2021), również należy przekazać informacje dotyczące wartości kwot wnioskowanych w ramach zaliczki w podziale na Beneficjenta i Partnera/ów.

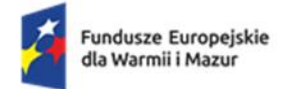

Rzeczpospolita Polska

Dofinansowane przez **Unie Europejska** 

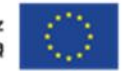

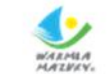

Załącznik **nr 4** do Umowy

Oświadczenie dotyczące zapewnienia koordynatora/kierownika Projektu

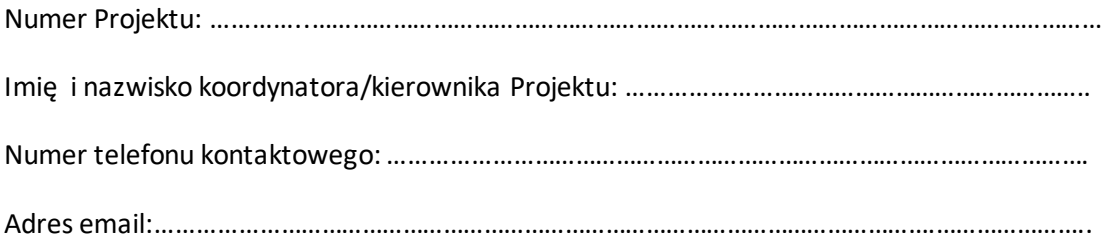

Oświadczam, że osoba pełniąca funkcję koordynatora/kierownika Projektu, posiada wskazane we Wniosku o dofinansowanie kompetencje, doświadczenie i kwalifikacje.

*MIEJSCOWOŚĆ I DATA PODPIS OSOBY*

…..……………………………………… ……………………………………………

 *REPREZENTUJĄCEJ BENEFICJENTA* 

Oświadczam, że zapoznałem/am się z klauzulą informacyjną dot. przetwarzania danych osobowych (zał. 5 do Umowy).

…..……………………………………… …………………………………………… *MIEJSCOWOŚĆ I DATA PODPIS KOORDYNATORA/ KIEROWNIKA PROJEKTU*

Jestem świadomy/świadoma odpowiedzialności karnej za złożenie fałszywych oświadczeń. 77

-

 $^{77}$  Zgodnie z art. 47 ust. 2 ustawy z dnia 28 kwietnia 2022 r. o zasadach realizacji zadań finansowanych ze środków europejskich w perspektywie finansowej 2021-2027.

Załącznik nr 6 do Regulaminu wyboru projektów – Umowa o dofinansowanie

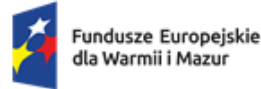

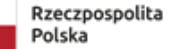

Dofinansowane przez Unię Europejską

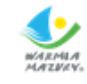

Załącznik **nr 5** do Umowy Ochrona danych osobowych

- 1. W celach określonych w art. 4 rozporządzenia ogólnego, na zasadach określonych w ustawie wdrożeniowej, rozporządzeniu ogólnym i rozporządzeniu EFS+ Instytucja Zarządzająca FEWiM 2021-2027 i Beneficjent przetwarzają dane osobowe pozyskiwane bezpośrednio od osób, których dane dotyczą, z systemu teleinformatycznego, lub z rejestrów publicznych (nie dotyczy Beneficjenta), o których mowa w art. 92 ust. 2 ustawy wdrożeniowej.
- 2. Zakres danych, o których mowa w **ust. 1**, obejmuje:
	- 1) dane identyfikujące osoby fizyczne, takie jak imię i nazwisko, adres, adres poczty elektronicznej, firma i adres, login, numer telefonu, numer faksu, numer Powszechnego Elektronicznego Systemu Ewidencji Ludności (PESEL), numer identyfikacji podatkowej (NIP), numer w krajowym rejestrze urzędowym podmiotów gospodarki narodowej (REGON) lub inne identyfikatory funkcjonujące w danym państwie, forma prawna prowadzonej działalności, forma własności mienia tej osoby, płeć, wiek, wykształcenie, identyfikatory internetowe;
	- 2) dane związane z zakresem uczestnictwa osób fizycznych w Projekcie, niewymienione w **pkt 1**, takie jak wymiar czasu pracy, stanowisko, kwota wynagrodzenia, obywatelstwo, obszar według stopnia urbanizacji (DEGURBA), status mieszkaniowy, data rozpoczęcia udziału w Projekcie lub wsparciu, data zakończenia udziału w Projekcie lub wsparciu, status na rynku pracy, data założenia działalności gospodarczej, kwota przyznanych środków na założenie działalności gospodarczej, kod w Polskiej Klasyfikacji Działalności (PKD) założonej działalności gospodarczej, forma i okres zaangażowania w Projekcie, planowana data zakończenia edukacji w placówce edukacyjnej, w której skorzystano ze wsparcia;
	- 3) dane osób fizycznych niewymienione w **pkt 1**, które widnieją na dokumentach potwierdzających kwalifikowalność wydatków, w tym kwota wynagrodzenia, numer rachunku bankowego, numer działki, gmina, obręb, numer księgi wieczystej, numer przyłącza gazowego, numer uprawnień budowlanych oraz dane dotyczące szczególnych potrzeb osób, o których mowa w art. 2 pkt 3 *ustawy z dnia 19 lipca 2019 r. o zapewnianiu dostępności osobom ze szczególnymi potrzebami*.

Szczegółowy zakres danych na temat uczestników projektów współfinansowanych z EFS+ oraz podmiotów obejmowanych wsparciem gromadzonych w CST2021 zawiera załącznik nr 1 do *Wytycznych dotyczących monitorowania postępu rzeczowego realizacji programów na lata 2021- 2027.* 

3. W przypadku osób otrzymujących wsparcie z EFS+ i osób ubiegających się o wsparcie w ramach projektu finansowanego z EFS+, podmioty wskazane w **ust. 1** mogą również przetwarzać dane dotyczące pochodzenia rasowego lub etnicznego lub zdrowia, o których mowa w art. 9 RODO, oraz dane dotyczące dat zakończenia odbywania kary pozbawienia wolności przez osoby skazane, o których mowa w art. 10 *RODO*, odnoszące się do tych osób, w celach określonych w art. 4 rozporządzenia ogólnego. Osoby upoważnione do przetwarzania danych osobowych są zobowiązane do zachowania tajemnicy zawodowej.

- 4. Instytucja Zarządzająca FEWiM 2021-2027 i Beneficjent są administratorami w rozumieniu art. 4 pkt 7 *RODO*. Obowiązki administratora wypełniane są zgodnie z obowiązkami określonymi w *RODO*.
- 5. Beneficjent zapewnia Instytucji Zarządzającej FEWiM 2021-2027 dostęp do danych, które przetwarza zgodnie z **ust. 1** w związku z realizacją Projektu oraz informacji gromadzonych przez Beneficjenta w zakresie niezbędnym do realizacji zadań Instytucji Zarządzającej FEWiM 2021-2027, o których mowa w rozporządzeniu ogólnym i ustawie wdrożeniowej.
- 6. Instytucja Zarządzająca FEWiM 2021-2027 zapewnia Beneficjentowi dostęp do danych, które przetwarza zgodnie z **ust. 1** w związku z realizacją Programu w zakresie niezbędnym do realizacji obowiązków Beneficjenta wynikających z Umowy.
- 7. Instytucja Zarządzająca FEWiM 2021-2027 i Beneficjent zobowiązują się do przetwarzania udostępnionych danych osobowych zgodnie z prawem, w tym z przepisami *RODO*, innymi przepisami Unii Europejskiej, przepisami prawa krajowego o ochronie danych osobowych oraz z Umową.
- 8. Na zasadach określonych w art. 89 ustawy wdrożeniowej dane przetwarzane zgodnie z **ust. 1**mogą zostać udostępnione ministrowi właściwemu do spraw rozwoju regionalnego, ministrowi właściwemu do spraw finansów publicznych, instytucjom pośredniczącym, Instytucji Audytowej, a także podmiotom, którym wymienione podmioty lub Instytucja Zarządzająca FEWiM 2021-2027 powierzają realizację na podstawie odrębnej umowy, w zakresie niezbędnym do realizacji ich zadań wynikających z przepisów ustawy wdrożeniowej, przepisów odrębnych lub właściwych umów, porozumień lub decyzji.
- 9. Dane osobowe mogą być gromadzone i przetwarzane w systemach teleinformatycznych, w tym CST2021. Dostęp do CST2021 jest nadawany przez Instytucję Zarządzającą FEWiM 2021-2027 na zasadach określonych w **§ 20.** W odniesieniu do danych osobowych gromadzonych i przetwarzanych w CST2021 Beneficjent wypełnia obowiązki administratora w rozumieniu art. 4 pkt 7 *RODO* zgodnie z prawem, w tym z przepisami *RODO*, oraz *Wytycznymi dotyczącymi warunków gromadzenia i przekazywania danych w postaci elektronicznej na lata 2021-2027*. W szczególności:
	- 1) stosuje odpowiednie zabezpieczenia organizacyjne i techniczne, w tym te zapewnione przez ministra właściwego ds. rozwoju regionalnego występującego w roli administratora danych – gestora systemu CST2021 odpowiedzialnego za administrowanie systemem,
	- 2) ustanawia system upoważnień do przetwarzania danych osobowych obejmujący swoim zakresem, jeżeli dotyczy, przetwarzanie danych osobowych w CST2021 w zakresie czynności przetwarzania, które realizuje,
	- 3) wypełnia obowiązek informacyjny wobec odpowiednich osób, informując o możliwym przetwarzaniu danych przez pozostałych administratorów wskazanych w **ust. 8**,
	- 4) prowadzi rejestr czynności przetwarzania danych.
- 10. Instytucja Zarządzająca FEWiM 2021-2027 jako administrator w celu wypełnienia obowiązku informacyjnego zgodnie z art. 13 i art. 14 *RODO*przekazuje Beneficjentowi klauzulę informacyjną, zgodnie ze wzorem określonym w **ust. 13**.
- 11. Beneficjent zobowiązuje się do wykonywania wobec osób, których dane osobowe będą przetwarzane w ramach realizacji Projektu, w tym uczestników Projektu, i których dane zostały udostępnione Instytucji Zarządzającej FEWiM 2021-2027 obowiązku informacyjnego, zgodnie z wymogami określonymi w art. 13 i art. 14 *RODO*, w tym w szczególności poprzez przekazanie

klauzuli informacyjnej na piśmie lub w inny sposób umożliwiający wykazanie jej skutecznego dostarczenia zgodnie ze wzorem określonym w **ust. 14.** Jednocześnie:

- 1) w przypadku zmiany celu, w którym dane osobowe zostały zebrane, przed przetwarzaniem Beneficjent zobowiązany jest do poinformowania osób, których dane dotyczą, o tym innym celu oraz udziela im wszelkich innych stosownych informacji, o których mowa w art. 13 ust. 2 i art. 14 ust. 2 *RODO*;
- 2) Beneficjent przechowuje dowody przekazania klauzuli informacyjnej w swojej siedzibie lub innym miejscu, w którym są zlokalizowane dokumenty związane z Projektem.
- 12. Zgodnie z art. 32-36 *RODO* Beneficjent jako administrator w rozumieniu art. 4 pkt 7 RODO odpowiada za bezpieczeństwo danych i naruszenia przetwarzanych w związku z realizacją Projektu, w tym za naruszenia ochrony danych osobowych w CST2021. Beneficjent dokumentuje wszelkie naruszenia ochrony danych osobowych, w tym okoliczności naruszenia, jego skutki oraz podjęte działania zaradcze.
- 13. Wzór klauzuli informacyjnej dla Beneficjenta dotyczącej przetwarzania danych osobowych.

## **Klauzula Informacyjna dla Beneficjenta dotycząca przetwarzania danych osobowych**

W związku z Państwa przystąpieniem do Projektu pn. ……………………………………… (nr Projektu FEWM……………………………………….) na podstawie art. 13 Rozporządzenia Parlamentu Europejskiego i Rady (UE) 2016/679 z dnia 27 kwietnia 2016 r. w sprawie ochrony osób fizycznych w związku z przetwarzaniem danych osobowych i w sprawie swobodnego przepływu takich danych oraz uchylenia dyrektywy 95/46/WE (ogólne rozporządzenie o ochronie danych), (dalej: RODO), informuję, iż:

- 1) Administratorem Państwa danych osobowych przetwarzanych w związku z realizacją ww. Projektu jest Województwo Warmińsko-Mazurskie reprezentowane przez Zarząd Województwa Warmińsko-Mazurskiego z siedzibą w Urzędzie Marszałkowskim Województwa Warmińsko-Mazurskiego w Olsztynie przy ul. Emilii Plater 1, 10-562 Olsztyn, będący Instytucją Zarządzającą programu regionalnego Fundusze Europejskie dla Warmii i Mazur 2021-2027 (dalej: Instytucja Zarządzająca FEWiM 2021-2027).
- 2) Instytucja Zarządzająca FEWiM 2021-2027 powołała Inspektora Ochrony Danych, z którym kontakt jest możliwy pod adresem email: [iod@warmia.mazury.pl](mailto:iod@warmia.mazury.pl).
- 3) Państwa dane osobowe przetwarzane są na podstawie art. 6 ust. 1 lit. c RODO. Oznacza to, że Państwa dane osobowe są niezbędne do wypełnienia przez Instytucję Zarządzającą FEWiM 2021- 2027 obowiązków prawnych ciążących na niej w związku z realizacją programu regionalnego Fundusze Europejskie dla Warmii i Mazur 2021-2027 (dalej: FEWiM). Wspomniane obowiązki prawne ciążące na Instytucji Zarządzającej FEWiM 2021-2027 w związku z realizacją FEWiM określone zostały przepisami m.in. w niżej wymienionych aktach prawnych:
	- 1) *Rozporządzenie Parlamentu Europejskiego i Rady (UE) 2021/1060 z dnia 24 czerwca 2021 r. ustanawiające wspólne przepisy dotyczące Europejskiego Funduszu Rozwoju Regionalnego, Europejskiego Funduszu Społecznego Plus, Funduszu Spójności, Funduszu na rzecz Sprawiedliwej Transformacji i Europejskiego Funduszu Morskiego, Rybackiego i Akwakultury, a także przepisy finansowe na potrzeby tych funduszy oraz na potrzeby Funduszu Azylu, Migracji i Integracji, Funduszu Bezpieczeństwa Wewnętrznego i Instrumentu Wsparcia Finansowego na rzecz Zarządzania Granicami i Polityki Wizowe*,
- 2) *Rozporządzenie Parlamentu Europejskiego i Rady (UE) 2021/1057 z dnia 24 czerwca 2021 r. ustanawiające Europejski Fundusz Społeczny Plus (EFS+) oraz uchylające rozporządzenie (UE) nr 1296/2013*,
- 3) *Ustawa z dnia 28 kwietnia 2022 r*. o zasadach realizacji zadań finansowanych ze środków europejskich w perspektywie finansowej 2021-2027 (dalej: ustawa wdrożeniowa).
- 4) Państwa dane osobowe będą przetwarzane wyłącznie w celu wykonania przez Instytucję Zarządzającą FEWiM 2021-2027 określonych prawem obowiązków w związku z realizacją ww. Projektu w szczególności w celu potwierdzenia kwalifikowalności wydatków (w tym uczestników), udzielenia wsparcia, zarządzania, monitoringu, sprawozdawczości, ewaluacji, kontroli i audytu oraz działań informacyjno-promocyjnych w ramach FEWiM.
- 5) Państwa dane osobowe zgodnie z obowiązującymi przepisami prawa są udostępniane uprawnionym podmiotom i instytucjom, w tym wskazanym w art. 89 ustawy wdrożeniowej*,* w szczególności:
	- 1) Ministrowi właściwemu ds. rozwoju regionalnego Ministrowi Funduszy i Polityki Regionalnej, ul. Wspólna 2/4, 00-926 Warszawa,
	- 2) Ministrowi właściwemu ds. finansów publicznych Ministrowi Finansów, ul. Świętokrzyska 12, 00-916 Warszawa,
	- 3) Instytucji Pośredniczącej Wojewódzkiemu Urzędowi Pracy w Olsztynie, ul. Głowackiego 28, 10-448 Olsztyn,
	- 4) Instytucji Pośredniczącej Warmińsko-Mazurskiej Agencji Rozwoju Regionalnego S.A. w Olsztynie, Plac Gen. Józefa Bema 3, 10-516 Olsztyn,
	- 5) Instytucji Audytowej Szefowi Krajowej Administracji Skarbowej, ul. Świętokrzyska 12, 00-916 Warszawa

w zakresie niezbędnym do realizacji ich zadań wynikających z przepisów ustawy wdrożeniowej*.*

- 6) Państwa dane osobowe mogą zostać powierzone lub udostępnione także specjalistycznym podmiotom realizującym badania ewaluacyjne, kontrole i audyty w ramach FEWiM na zlecenie Instytucji Zarządzającej FEWiM 2021-2027.
- 7) Państwa dane osobowe nie będą przekazywane do państwa trzeciego lub organizacji międzynarodowej.
- 8) Państwa dane nie będą poddawane zautomatyzowanemu podejmowaniu decyzji.
- 9) Państwa dane osobowe będą przechowywane przez okres niezbędny do realizacji celów określonych w art. 87 ust. 1 ustawy wdrożeniowej.
- 10) W każdym czasie przysługuje Państwu prawo dostępu do Państwa danych osobowych, jak również prawo żądania ich sprostowania. Natomiast prawo do usunięcia danych, prawo do ograniczenia przetwarzania danych, prawo do przenoszenia danych oraz prawo do sprzeciwu, przysługuje Państwu w przypadkach i na zasadach określonych odpowiednio w art. 17-22 *RODO*.
- 11) Jeżeli uznają Państwo, że przetwarzanie Państwa danych osobowych narusza przepisy o ochronie danych osobowych, mają Państwo prawo wnieść skargę do organu nadzorczego, tj. Prezesa Urzędu Ochrony Danych Osobowych, ul. Stawki 2, 00-193 Warszawa.
- 12) Podanie Państwa danych jest dobrowolne, aczkolwiek odmowa ich podania będzie równoznaczna z brakiem możliwości udziału w realizacji Projektu.
- 14. Wzór klauzuli informacyjnej dla osoby, której dane osobowe są przetwarzane w ramach realizacji Projektu

### **Klauzula informacyjna dla osoby, której dane są przetwarzane w ramach realizacji Projektu<sup>78</sup>**

W związku z Państwa udziałem w realizacji Projektu, świadczeniem pracy, wykonywaniem, świadczeniem lub dostarczeniem robót, usług lub produktów w ramach Projektu/złożeniem oferty<sup>79</sup> w ramach Projektu pn. ………………..…………… (nr Projektu FEWM………………………………..) w ramach programu regionalnego Fundusze Europejskie dla Warmii i Mazur 2021-2027 na podstawie art. 13 *Rozporządzenia Parlamentu Europejskiego i Rady (UE) 2016/679 z dnia 27 kwietnia 2016 r. w sprawie ochrony osób fizycznych w związku z przetwarzaniem danych osobowych i w sprawie swobodnego przepływu takich danych oraz uchylenia dyrektywy 95/46/WE (ogólne rozporządzenie o ochronie danych)* (dalej: RODO), informuję iż:

- 1. Administratorem Państwa danych osobowych przetwarzanych w związku z realizacją ww. Projektu jest …………………………………………………………………….., będący Beneficjentem tego Projektu (dalej: Beneficjent).
- 2. Beneficjent powołał Inspektora Ochrony Danych, z którym kontakt jest możliwy pod adresem email ……………………………………………<sup>80</sup>
- 3. Państwa dane osobowe przetwarzane są na podstawie art. 6 ust. 1 lit. c i art. 9 *RODO*. Oznacza to, że Państwa dane osobowe są niezbędne do wypełnienia przez Beneficjenta obowiązków prawnych ciążących na nim w związku z realizacją ww. Projektu. Wspomniane obowiązki prawne ciążące na Beneficjencie w związku z realizacją ww. Projektu określone zostały Umową o dofinansowanie Projektu nr .......…………………………. [wskazać numer umowy] oraz przepisami m.in. w niżej wymienionych aktach prawnych:
	- 1) *Rozporządzenie Parlamentu Europejskiego i Rady (UE) 2021/1060 z dnia 24 czerwca 2021 r. ustanawiające wspólne przepisy dotyczące Europejskiego Funduszu Rozwoju Regionalnego, Europejskiego Funduszu Społecznego Plus, Funduszu Spójności, Funduszu na rzecz Sprawiedliwej Transformacji i Europejskiego Funduszu Morskiego, Rybackiego i Akwakultury, a także przepisy finansowe na potrzeby tych funduszy oraz na potrzeby Funduszu Azylu, Migracji i Integracji, Funduszu Bezpieczeństwa Wewnętrznego i Instrumentu Wsparcia Finansowego na rzecz Zarządzania Granicami i Polityki Wizowe*,

<sup>78</sup> Przez osobę, której dane osobowe są przetwarzane w ramach realizacji Projektu należy rozumieć m. in. Partnera, podmiot realizujący Projekt, Uczestnika Projektu, personel Projektu, pracownika instytucji zaangażowanej we wdrażanie Programu, oferenta, wykonawcę/stronę umowy zawartej w sprawie realizacji zamówienia w ramach Projektu, w tym o roboty budowlane, dostawę lub świadczenie usług, członka personelu i/lub osobę reprezentującą oferenta/wykonawcę/stronę powyższych umów.

<sup>79</sup> Niepotrzebne skreślić lub ewentualnie dopisać.

<sup>&</sup>lt;sup>80</sup> Jeśli nie dotyczy, należy wpisać tekst "Nie dotyczy".

- 2) *Rozporządzenie Parlamentu Europejskiego i Rady (UE) 2021/1057 z dnia 24 czerwca 2021 r. ustanawiające Europejski Fundusz Społeczny Plus (EFS+) oraz uchylające rozporządzenie (UE) nr 1296/2013*,
- 3) *Ustawa z dnia 28 kwietnia 2022 r. o zasadach realizacji zadań finansowanych ze środków europejskich w perspektywie finansowej 2021-2027* (dalej: ustawa wdrożeniowa).
- 4. Państwa dane osobowe będą przetwarzane wyłącznie w celu wykonania przez Beneficjenta określonych prawem i Umową o dofinansowanie Projektu nr …………………………………….<sup>81</sup> obowiązków w związku z realizacją Projektu nr …………………………….... pn. ……………………………………………………………...
- 5. Państwa dane osobowe zgodnie z obowiązującymi przepisami prawa są udostępniane uprawnionym podmiotom i instytucjom, w tym wskazanym w art. 89 ustawy wdrożeniowej, w szczególności:
	- 1) Ministrowi właściwemu ds. rozwoju regionalnego Ministrowi Funduszy i Polityki Regionalnej, ul. Wspólna 2/4, 00-926 Warszawa,
	- 2) Ministrowi właściwemu ds. finansów publicznych Ministrowi Finansów, ul. Świętokrzyska 12, 00-916 Warszawa,
	- 3) Instytucji Zarządzającej programem regionalnym Fundusze Europejskie dla Warmii i Mazur 2021-2027 – Zarządowi Województwa Warmińsko-Mazurskiego, ul. Emilii Plater 1, 10-562 Olsztyn,
	- 4) Instytucji Pośredniczącej programu regionalnego Fundusze Europejskie dla Warmii i Mazur 2021-2027 – Wojewódzkiemu Urzędowi Pracy w Olsztynie, ul. Głowackiego 28, 10-448 Olsztyn,
		- 5) Instytucji Pośredniczącej programu regionalnego Fundusze Europejskie dla Warmii i Mazur 2021-2027 - Warmińsko-Mazurskiej Agencji Rozwoju Regionalnego w Olsztynie, Plac Gen. Józefa Bema 3, 10-516 Olsztyn,
	- 6) Instytucji Audytowej Szefowi Krajowej Administracji Skarbowej, ul. Świętokrzyska 12, 00-916 Warszawa,

w zakresie niezbędnym do realizacji ich zadań wynikających z przepisów tej ustawy. Dodatkowo Państwa dane osobowe zostały powierzone do przetwarzania lub udostępnione podmiotom (o ile dotyczy), które na zlecenie Beneficjenta uczestniczą w realizacji Projektu –

……………………………………………………………………………………………………………….………………………………………..

#### (nazwa i adres ww. podmiotów)

- 6. Państwa dane osobowe mogą zostać powierzone lub udostępnione także specjalistycznym podmiotom realizującym badania ewaluacyjne, kontrole i audyty w ramach programu regionalnego Fundusze Europejskie dla Warmii i Mazur 2021-2027, w szczególności na zlecenie Instytucji Zarządzającej programem regionalnym Fundusze Europejskie dla Warmii i Mazur 2021- 2027 lub Beneficjenta.
- 7. Państwa dane osobowe nie będą przekazywane do państwa trzeciego lub organizacji międzynarodowej.
- 8. Państwa dane osobowe nie będą poddawane zautomatyzowanemu podejmowaniu decyzji.
- 9. Państwa dane osobowe będą przechowywane przez okres niezbędny do realizacji celów określonych w art. 87 ust. 1 ustawy wdrożeniowej.
- 10. W każdym czasie przysługuje Państwu prawo dostępu do swoich danych osobowych, jak również prawo żądania ich sprostowania. Natomiast prawo do usunięcia danych, prawo do ograniczenia

<sup>81</sup> Należy wskazać numer umowy o dofinansowanie.

przetwarzania danych, prawo do przenoszenia danych oraz prawo do sprzeciwu, przysługuje w przypadkach i na zasadach określonych odpowiednio w art. 17-22 *RODO*.

- 11. Jeżeli uznają Państwo, że przetwarzanie danych osobowych narusza przepisy o ochronie danych osobowych, mają Państwo prawo wnieść skargę do organu nadzorczego, tj. Prezesa Urzędu Ochrony Danych Osobowych, ul. Stawki 2, 00-193 Warszawa.
- 12. Podanie przez Państwa danych osobowych jest dobrowolne, aczkolwiek odmowa ich podania będzie równoznaczna z brakiem możliwości udziału w realizacji Projektu.

Zapoznałem/amsię\*

………………………………….……………………………………………………

PODPIS

\*W przypadku uczestnika projektu nieposiadającego zdolności do czynności prawnych fakt zapoznania się z powyższymi informacjami potwierdza jego opiekun prawny.

Załącznik nr 6 do Regulaminu wyboru projektów – Umowa o dofinansowanie

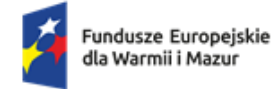

Rzeczpospolita Polska

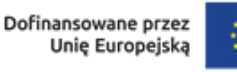

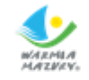

#### Załącznik**nr 6** do Umowy

#### **Obowiązki informacyjne i promocyjne dotyczącewsparcia z Unii Europejskiej**

- 1. Beneficjent jest zobowiązany do wypełniania obowiązków informacyjnych i promocyjnych, w tym informowania społeczeństwa o dofinansowaniu projektu przez Unię Europejską, zgodnie z rozporządzeniem ogólnym<sup>82</sup> (w szczególności z załącznikiem IX - Komunikacja i widoczność) oraz zgodnie z *Wytycznymi dotyczącymi informacji i promocji Funduszy Europejskich na lata 2021- 2027*, *Podręcznikiem wnioskodawcy i beneficjenta Funduszy Europejskich na lata 2021-2027 w zakresie informacji i promocji* oraz *Wzorami/szablonami wizualizacji programu FEWiM 2021-2027* publikowanymi przez Instytucję Zarządzającą FEWiM 2021-2027 na stronie internetowej Programu.
- 2. W okresie realizacji Projektu, o którym mowa w **§ 3** Umowy Beneficjent jest zobowiązany do:
	- 1) umieszczania w widoczny sposób znaku Funduszy Europejskich, znaku barw Rzeczypospolitej Polskiej (jeśli dotyczy, wersja pełnokolorowa), znaku Unii Europejskiej i logo Województwa Warmińsko-Mazurskiego na:
		- a) wszystkich prowadzonych działaniach informacyjnych i promocyjnych dotyczących Projektu,
		- b) wszystkich dokumentach i materiałach (m.in. produktach drukowanych lub cyfrowych) podawanych do wiadomości publicznej,
		- c) wszystkich dokumentach i materiałach dla osób i podmiotów uczestniczących w Projekcie,
		- d) produktach, sprzęcie, pojazdach, aparaturze itp., powstałych lub zakupionych z Projektu, poprzez umieszczenie trwałego oznakowania w postaci naklejek;
	- 2) umieszczenia w miejscu realizacji Projektu trwałej tablicy informacyjnej podkreślającej fakt otrzymania dofinansowania z UE niezwłocznie po rozpoczęciu fizycznej realizacji Projektu obejmującego inwestycje rzeczowe lub zainstalowaniu zakupionego sprzętu w odniesieniu do:
		- a) projektów wspieranych z EFRR, których całkowity koszt przekracza 500 000 EUR<sup>83</sup>,

<sup>1</sup> 82 Rozporządzenie Parlamentu Europejskiego i Rady (UE) 2021/1060 z dnia 24 czerwca 2021 r. ustanawiające wspólne przepisy dotyczące Europejskiego Funduszu Rozwoju Regionalnego, Europejskiego Funduszu Społecznego Plus, Funduszu Spójności, Funduszu na rzecz Sprawiedliwej Transformacji i Europejskiego Funduszu Morskiego, Rybackiego i Akwakultury, a także przepisy finansowe na potrzeby tych funduszy oraz na potrzeby Funduszu Azylu, Migracji i Integracji, Funduszu Bezpieczeństwa Wewnętrznego i Instrumentu Wsparcia Finansowego na rzecz Zarządzania Granicami i Polityki Wizowej (Dz.Urz.UE L 231 z 30.06.2021, str. 159, z późn. zm.).

<sup>83</sup> Całkowity koszt Projektu obejmuje koszty kwalifikowane i niekwalifikowane. Koszt Projektu należy przeliczyć według kursu Europejskiego Banku Centralnego z przedostatniego dnia pracy Komisji Europejskiej w miesiącu poprzedzającym miesiąc podpisania umowy o dofinansowanie.

b) projektów wspieranych z EFS+, których całkowity koszt przekracza 100 000 EUR.<sup>84</sup>

W przypadku gdy miejsce realizacji Projektu nie zapewnia swobodnego dotarcia do ogółu społeczeństwa z informacją o realizacji tego Projektu, umiejscowienie tablicy powinno być uzgodnione z Instytucją Zarządzającą FEWiM 2021-2027.

Tablica musi być umieszczona niezwłocznie po rozpoczęciu fizycznej realizacji Projektu lub zainstalowaniu zakupionego sprzętu aż do końca okresu trwałości Projektu.

- 3) w przypadku projektów innych niż te, o których mowa w pkt. 2, umieszczenia w widocznym miejscu realizacji Projektu przynajmniej jednego trwałego plakatu o minimalnym formacie A3 lub podobnej wielkości elektronicznego wyświetlacza podkreślającego fakt otrzymania dofinansowania z UE;
- 4) umieszczenia krótkiego opisu Projektu na profilu w mediach społecznościowych (jeżeli Beneficjent nie posiada konta w mediach społecznościowych, ma obowiązek takie konto założyć) i oficjalnej stronie internetowej Beneficjenta, jeśli ją posiada. Opis projektu musi zawierać:
	- a) tytuł projektu lub jego skróconą nazwę,
	- b) podkreślenie faktu otrzymania wsparcia finansowego z Unii Europejskiej przez zamieszczenie znaku Funduszy Europejskich, znaku barw Rzeczpospolitej Polskiej, znaku Unii Europejskiej i logo Województwa Warmińsko-Mazurskiego,
	- c) zadania, działania, które będą realizowane w ramach projektu (opis, co zostanie zrobione, zakupione etc.),
	- d) grupy docelowe (do kogo skierowany jest projekt, kto z niego skorzysta),
	- e) cel lub cele projektu,
	- f) efekty, rezultaty projektu (jeśli opis zadań, działań nie zawiera opisu efektów, rezultatów),
	- g) wartość projektu (całkowity koszt projektu),
	- h) wysokość wkładu Funduszy Europejskich;
- 5) jeżeli projekt ma znaczenie strategiczne<sup>85</sup> lub jego całkowity koszt przekracza 10 mln EUR<sup>86</sup>, **zorganizowania wydarzenia lub działania informacyjno-promocyjnego** (np. konferencji prasowej, wydarzenia promującego Projekt, prezentacji Projektu na targach branżowych) **w ważnym momencie realizacji Projektu,** np. na otwarcie Projektu, zakończenie Projektu lub jego ważnego etapu np. rozpoczęcie inwestycji, oddanie inwestycji do użytkowania itp.

Do udziału w wydarzeniu informacyjno-promocyjnym należy zaprosić z co najmniej 4 tygodniowym wyprzedzeniem przedstawicieli Komisji Europejskiej i Instytucji Zarządzającej FEWiM 2021-2027 za pośrednictwem poczty elektronicznej redakcjafe@warmia.mazury.pl ora[z EMPL-B5-UNIT@ec.europa.eu](mailto:EMPL-B5-UNIT@ec.europa.eu).

<sup>84</sup> Całkowity koszt Projektu obejmuje koszty kwalifikowane i niekwalifikowane. Koszt Projektu należy przeliczyć według kursu Europejskiego Banku Centralnego z przedostatniego dnia pracy Komisji Europejskiej w miesiącu poprzedzającym miesiąc podpisania umowy o dofinansowanie

<sup>85</sup> Projekt, który wnosi znaczący wkład w osiąganie celów Programu i który podlega szczególnym środkom dotyczącym monitorowania i komunikacji.

<sup>86</sup> Całkowity koszt Projektu obejmuje koszty kwalifikowane i niekwalifikowane. Koszt Projektu należy przeliczyć według kursu Europejskiego Banku Centralnego z przedostatniego dnia pracy Komisji Europejskiej w miesiącu poprzedzającym miesiąc podpisania umowy o dofinansowanie.

- 6) dokumentowania działań informacyjnych i promocyjnych prowadzonych w ramach Projektu.
- 3. Beneficjent, który realizuje Projekt o całkowitym koszcie przekraczającym 5 mln EUR<sup>87</sup> lub Projekt, który otrzymał współfinansowanie krajowe z budżetu państwa, stanowiące uzupełnienie do środków EFRR, a kwota tego współfinansowania przekracza 2 mln zł.<sup>88</sup>, informuje Instytucję Zarządzającą FEWiM 2021-2027 o:
	- 1) planowanych wydarzeniach informacyjno-promocyjnych związanych z Projektem,
	- 2) ważnych etapach realizacji Projektu, takich jak wydarzenie otwierające, kończące realizację Projektu lub związane z rozpoczęciem/realizacją/zakończeniem ważnego etapu Projektu.
- 4. Beneficjent przekazuje informacje o planowanych wydarzeniach, o których mowa w **ust. 3**, na co najmniej 14 dni/21 dni przed wydarzeniem za pośrednictwem poczty elektronicznej na adres Instytucji Zarządzającej FEWiM 2021-2027: redakcjafe@warmia.mazury.pl*.* Informacja powinna wskazywać dane kontaktowe osób ze strony Beneficjenta zaangażowanych w wydarzenie.
- 5. Każdorazowo na prośbę Instytucji Zarządzającej FEWiM 2021-2027 Beneficjent jest zobowiązany do udziału w wydarzeniu informacyjno-promocyjnym dla mediów (np. briefingu prasowym, konferencji prasowej) z przedstawicielami Instytucji Zarządzającej FEWiM 2021-2027.
- 6. Jeśli Beneficjent realizuje Projekt, w którym przewidziany jest udział uczestników Projektu<sup>89</sup>, Beneficjent zobowiązany jest do rzetelnego i regularnego wprowadzania aktualnych danych do wyszukiwarki wsparcia dla potencjalnych beneficjentów i uczestników projektów, dostępnej na Portalu Funduszy Europejskich.
- 7. W przypadku niewywiązania się Beneficjenta z obowiązków określonych w **ust. 2 pkt 1 lit. a - c oraz pkt 2-5**, Instytucja Zarządzająca FEWiM 2021-2027 wzywa Beneficjenta do podjęcia działań zaradczych w terminie i na warunkach określonych w wezwaniu. W przypadku braku wykonania przez Beneficjenta działań zaradczych, o których mowa w wezwaniu, Instytucja Zarządzająca FEWiM 2021-2027 pomniejsza maksymalną kwotę dofinansowania, o której mowa w **§ 2 ust. 6** o wartość nie większą niż 3 % tego dofinansowania, zgodnie z Wykazem pomniejszeń wartości dofinansowania Projektu w zakresie obowiązków informacyjnych i promocyjnych beneficjentów Funduszy Europejskich, określonym w **ust. 14**. W takim przypadku Instytucja ZarządzającaFEWiM 2021-2027 w drodze jednostronnego oświadczenia woli, które jest wiążące dla Beneficjenta, dokona zmiany maksymalnej kwoty dofinansowania, o której mowa w **§ 2 ust. 6**, o czym poinformuje Beneficjenta w formie pisemnej lub elektronicznie, wzywając go jednocześnie do odpowiedniej zmiany Harmonogramu płatności. Jeżeli w wyniku pomniejszenia dofinansowania okaże się, że Beneficjent otrzymał środki w kwocie wyższej niż maksymalna wysokość dofinansowania, o której mowa w zdaniu poprzednim, różnica podlega zwrotowi bez odsetek w terminie i na zasadach określonych przez Instytucję Zarządzającą FEWiM 2021-2027. Po

<sup>1</sup> 87 Całkowity koszt Projektu obejmuje koszty kwa lifikowane i niekwalifikowane. Koszt Projektu należy przeliczyć według kursu Europejskiego Banku Centralnego z przedostatniego dnia pracy Komisji Europejskiej w miesiącu poprzedzającym miesiąc podpisania umowy o dofinansowanie.

<sup>88</sup> Nie dotyczy projektów dofinansowanych z EFS+.

<sup>89</sup> Uczestnik projektu oznacza osobę fizyczną, która odnosi bezpośrednio korzyści z danego projektu, przy czym nie jest odpowiedzialna ani za inicjowanie projektu, ani jednocześnie za jego inicjowanie i wdrażanie oraz, która nie otrzymuje wsparcia finansowego.

bezskutecznym upływie terminu do zwrotu, następuje on w trybie i na zasadach określonych w art. 207 ustawy o finansach publicznych.

- 8. Beneficjent jest zobowiązany do stosowania przepisów *Rozporządzenia Rady Ministrów z dnia 7 maja 2021 r. w sprawie określenia działań informacyjnych podejmowanych przez podmioty realizujące zadania finansowane lub dofinansowane z budżetu państwa lub z państwowych funduszy celowych*.
- 9. W przypadku stworzenia przez osobę trzecią utworów, w rozumieniu art. 1 ustawy z dnia 4 lutego 1994 r. o Prawach autorskich i prawach pokrewnych, związanych z komunikacją i widocznością (np. zdjęcia, filmy, broszury, ulotki, prezentacje multimedialne na temat Projektu), powstałych w ramach Projektu, Beneficjent zobowiązuje się do uzyskania od tej osoby majątkowych praw autorskich do tych utworów.
- 10. Każdorazowo na wniosek Instytucji Koordynującej Umowę Partnerstwa, Instytucji Zarządzającej FEWiM 2021-2027 oraz unijnych instytucji, organów lub jednostek organizacyjnych Beneficjent zobowiązuje się do udostępnienia tym podmiotom utworów związanych z komunikacją i widocznością (np. zdjęcia, filmy, broszury, ulotki, prezentacje multimedialne na temat Projektu) powstałych w ramach Projektu.
- 11. Na wniosek Instytucji Koordynującej Umowę Partnerstwa, Instytucji Zarządzającej FEWiM 2021- 2027 oraz unijnych instytucji, organów lub jednostek organizacyjnych Beneficjent zobowiązuje się do udzielenia tym podmiotom nieodpłatnej, niewyłącznej i nieodwołalnej licencji do korzystania z utworów związanych z komunikacją i widocznością (np. zdjęcia, filmy, broszury, ulotki, prezentacje multimedialne na temat Projektu) powstałych w ramach Projektu w następujący sposób:
	- 1) na terytorium Rzeczypospolitej Polskiej oraz na terytorium innych państw członkowskich UE,
	- 2) na okres 10 lat,
	- 3) bez ograniczeń co do liczby egzemplarzy i nośników, w zakresie następujących pól eksploatacji:
		- a) utrwalanie w szczególności drukiem, zapisem w pamięci komputera i na nośnikach elektronicznych oraz zwielokrotnianie, powielanie i kopiowanie tak powstałych egzemplarzy dowolną techniką,
		- b) rozpowszechnianie oraz publikowanie w dowolny sposób (w tym poprzez: wyświetlanie lub publiczne odtwarzanie lub wprowadzanie do pamięci komputera i sieci multimedialnych, w tym Internetu) – w całości lub w części, jak również w połączeniu z innymi utworami,
		- c) publiczna dystrybucja utworów lub ich kopii we wszelkich formach (np. książka, broszura, CD, Internet),
		- d) udostępnianie, w tym unijnym instytucjom, organom lub jednostkom organizacyjnym Unii, Instytucji Koordynującej Umowę Partnerstwa, Instytucji Zarządzającej FEWiM 2021-2027 oraz ich pracownikom, a także publiczne udostępnianie przy wykorzystaniu wszelkich środków komunikacji (np. Internet),
		- e) przechowywanie i archiwizowanie w postaci papierowej albo elektronicznej,
	- 4) z prawem do udzielania osobom trzecim sublicencji na warunkach i polach eksploatacji, o których mowa w **ust. 11 pkt 1-3**.
- 12. Znaki graficzne oraz obowiązkowe wzory tablic, plakatów i naklejek są określone we *Wzorach/szablonach wizualizacji programu FEWiM 2021-2027* dostępnych na stronie Programu pod adresem funduszeeuropejskie.warmia.mazury.pl oraz w *Podręczniku wnioskodawcy i beneficjenta Funduszy Europejskich na lata 2021-2027 w zakresie informacji i promocji*.
- 13. Beneficjent przyjmuje do wiadomości, że objęcie dofinansowaniem oznacza umieszczenie danych Beneficjenta oraz informacji na temat Projektu w publikowanym przez Instytucję Zarządzającą FEWIM 2021-2027 wykazie projektów<sup>90</sup>.

<sup>90</sup> Zgodnie z art. 49 ust. 3 i 5 rozporządzenia ogólnego.

14. Wykaz pomniejszenia wartości dofinansowania Projektu w zakresie obowiązków komunikacyjnych beneficjentów Funduszy Europejskich (maksymalna wielkość pomniejszenia za wszystkie uchybienia nie może przekroczyć 3% kwoty dofinansowania).

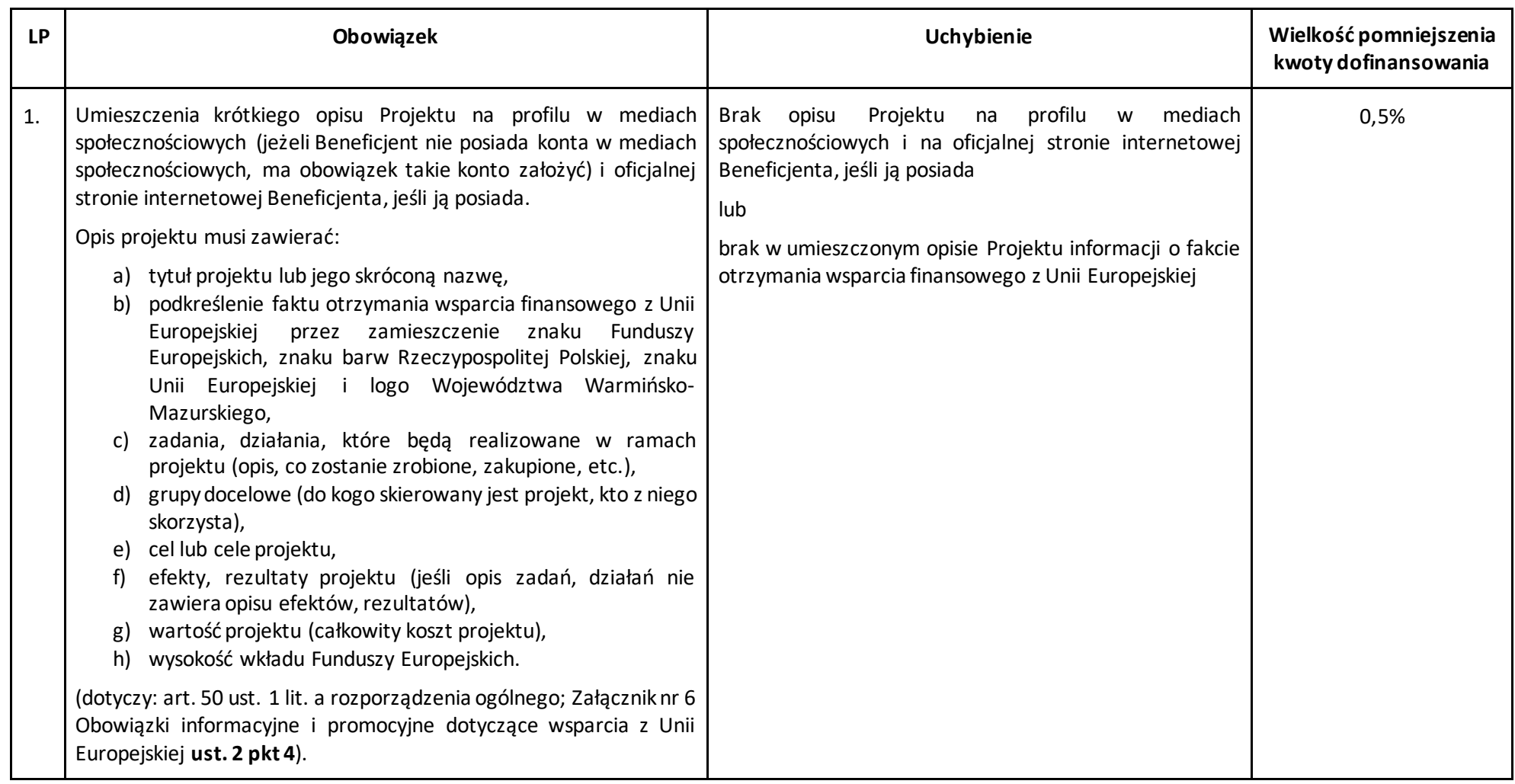

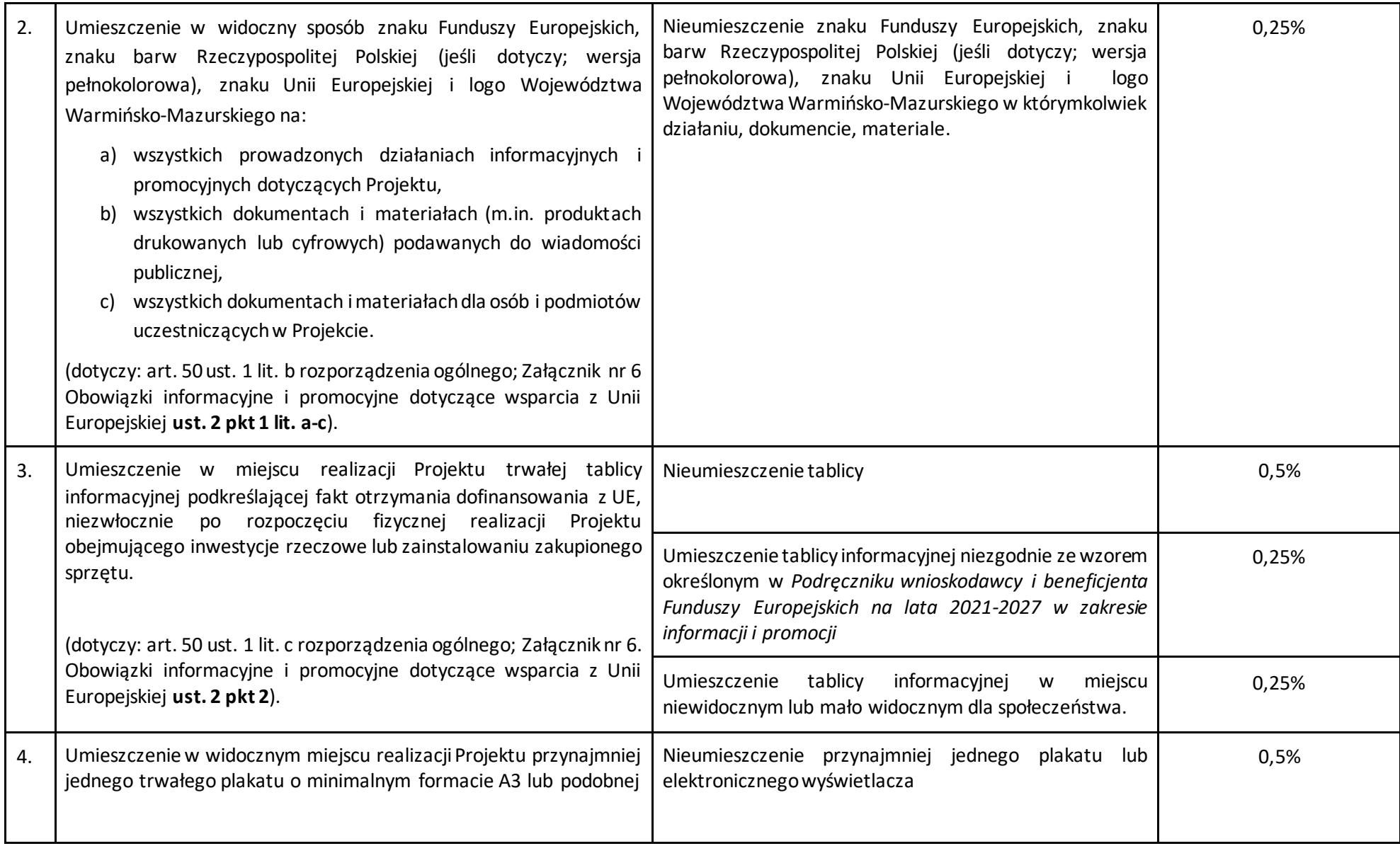

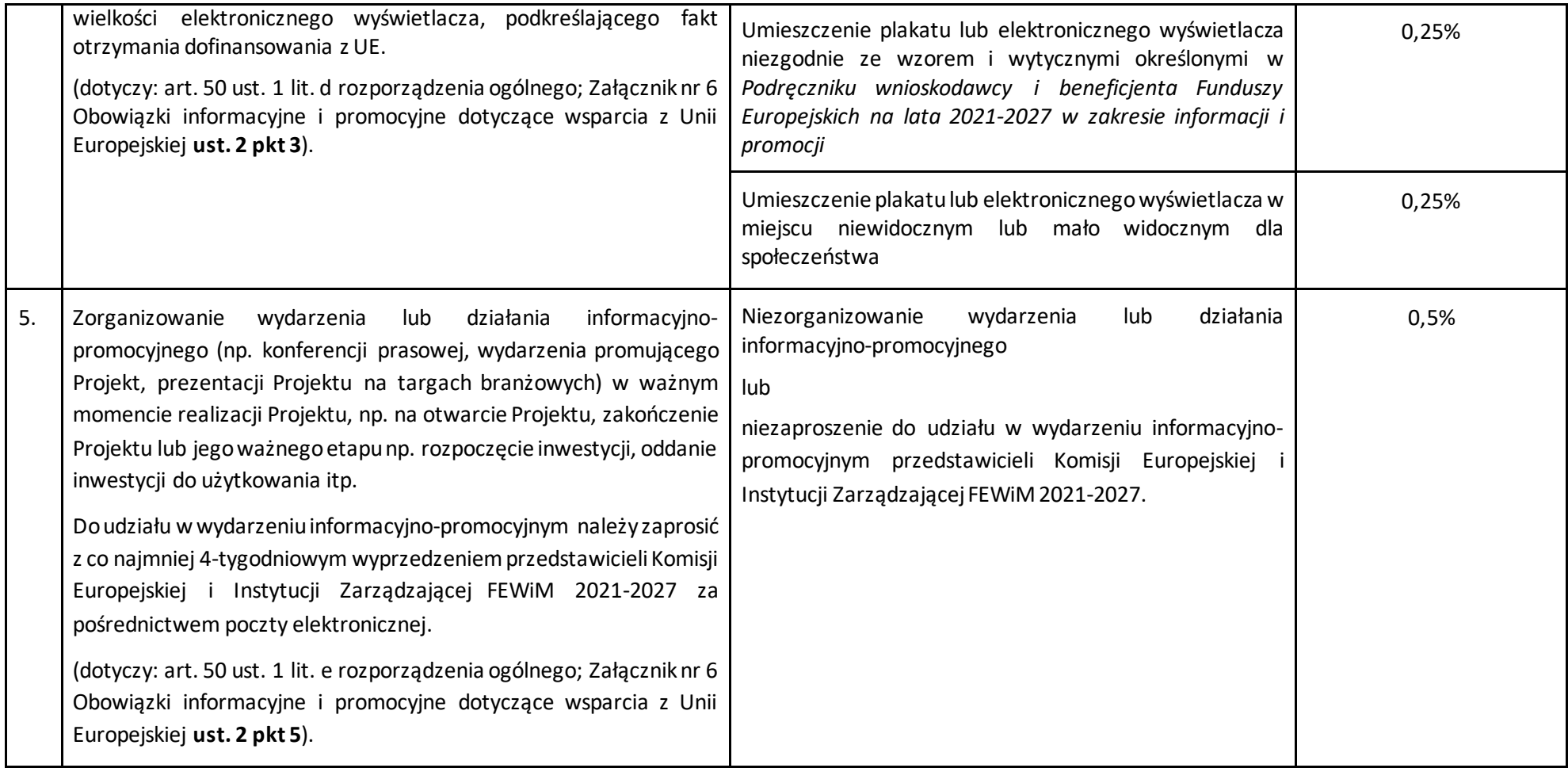

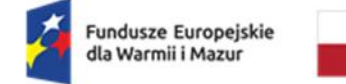

Rzeczpospolita Polska

Dofinansowane przez<br>Unię Europejską

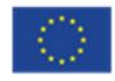

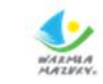

### Załącznik **nr 7** do Umowy

### Wzór wykazu wydatków ujętych we wniosku o płatność, które są objęte procedurą zasady konkurencyjności

Beneficjent: Tytuł projektu: Numer projektu: Wniosek o płatność za okres:

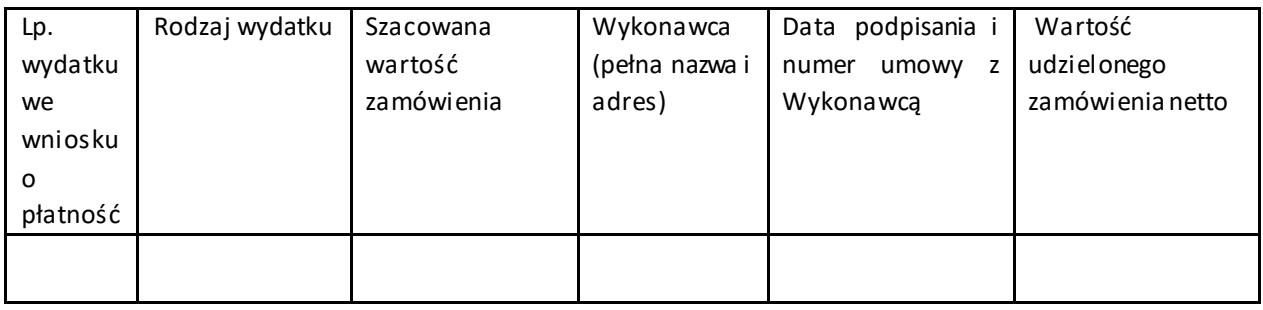

…………………………………………………….(data i podpis osoby upoważnionej do reprezentowania Beneficjenta)

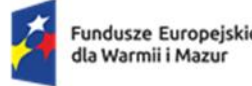

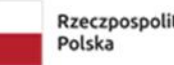

Dofinansowane przez Unię Europejską

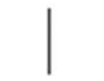

Załącznik **nr 8** do Umowy

Wzór Oświadczenia w sprawie zachowania trwałości i kwalifikowalności podatku VAT

………………………………………

…………………………………… dnia………..……………..

 *Nazwa Beneficjenta* 

## **Oświadczenie w sprawie zachowania trwałości\* projektu i kwalifikowalności podatku VAT \***

Będąc upoważnionym do reprezentowania

……………………………………………………………………………………………………………………………………………………………

*(nazwa i adres Beneficjenta)* 

odpowiedzialnego za zachowanie trwałości Projektu

**Numer projektu**:… ………………………………………………….………………….........……...….

**Tytuł projektu:**………………………………………………………………………………………..…

……………………………………………………………………………………………………………współfinansowanego w ramach

programu regionalnego "Fundusze Europejskie dla Warmii i Mazur 2021-2027"

**oświadczam, że:**

**I obowiązuje/nie obowiązuje\* mnie zasada trwałości, zatem :**

1. powstałe produkty i rezultaty są utrzymywane w okresie zachowania trwałości projektu i są zgodne z Wnioskiem o dofinansowanie, będącym załącznikiem do obowiązującej umowy/ uchwały Zarządu Województwa Warmińsko - Mazurskiego w sprawie dofinansowania projektu;\*

2. projekt nie został poddany zasadniczym modyfikacjom zgodnie zzapisami art. 65 rozporządzenia ogólnego.\*

Zasada trwałości rozumiana jest jako niepoddanie projektu zasadniczym modyfikacjom:

a) zaprzestanie lub przeniesienie działalności produkcyjnej poza region na poziomie NUTS 2, w którym dana operacja otrzymała wsparcie;

b) zmiana własności elementu infrastruktury, która daje przedsiębiorstwu lub podmiotowi publicznemu nienależne korzyści;

c) istotna zmiana wpływająca na charakter operacji, jej cele lub warunki wdrażania, mogąca doprowadzić do naruszenia pierwotnych celów operacji\*.

**II Od momentu rozliczenia wniosku o płatność końcową nie uległa zmianie wartość całkowita projektu oraz wartość wydatków kwalifikowanych projektu.**

**III W projekcie występuje/nie występuje\* kwalifikowalny VAT, zatem nie uzyskałem prawa do odzyskania podatku od towarów i usług od wydatków przedstawionych w rozliczeniu projektu.** 

Jestem świadomy/świadoma odpowiedzialności karnej za złożenie fałszywych oświadczeń. 91

 *…………………………………* 

(podpis osoby reprezentującej podmiot)

*\* niepotrzebne skreślić*

Informacja o przyczynach nie podpisania oświadczenia (o ile dotyczy) : ……………………………………………………………………………………………………………………………………………… ………………………………………………………………………………………………………………………………………………

……………………

-

 *…………………………………* 

(podpis osoby reprezentującej podmiot)

<sup>&</sup>lt;sup>91</sup> Zgodnie z art. 47 ust. 2 ustawy z dnia 28 kwietnia 2022 r. o zasadach realizacji zadań finansowanych ze środków europejskich w perspektywie finansowej 2021-2027.

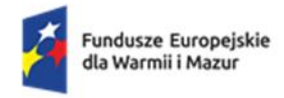

Rzeczpospolita Polska

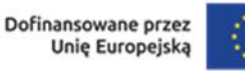

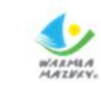

Załącznik **nr 9** do Umowy Zasady obniżania stawki ryczałtowej kosztów pośrednich

### **Zasady obniżania stawki ryczałtowej kosztów pośrednich**

- 1. Beneficjent odpowiada za prawidłową realizację Projektu zgodnie z podpisaną Umową.
- 2. Zgodnie z Umową Instytucja Zarządzająca FEWiM 2021-2027 może obniżyć stawkę ryczałtową kosztów pośrednich w przypadkach rażącego naruszenia przez Beneficjenta obowiązków w zakresie zarządzania Projektem (§9 ust.2 Umowy).
- 3. W celu przejrzystego stosowania obniżania stawki ryczałtowej kosztów pośrednich oraz w celu odpowiedniego informowania Beneficjentów Instytucja Zarządzająca FEWiM 2021-2027 przygotowała niniejsze Zasady obniżania stawki ryczałtowej kosztów pośrednich.
- 4. Obniżenie stawki ryczałtowej jest uprawnieniem Instytucji Zarządzającej FEWiM 2021-2027 a nie jej obowiązkiem. Instytucja Zarządzająca FEWiM 2021-2027 indywidualnie rozpatrywać będzie każdą sytuację naruszenia obowiązków przez Beneficjenta oceniając m.in. ich wagę oraz stopień naruszenia. Ostateczna decyzja o obniżeniu stawki ryczałtowej należy do Instytucji Zarządzającej FEWiM 2021-2027.
- 5. O obniżeniu stawki ryczałtowej kosztów pośrednich Instytucja Zarządzająca FEWiM 2021-2027 informuje Beneficjenta w informacji pokontrolnej z kontroli lub wizyty monitoringowej lub po weryfikacji wniosku o płatność.
- 6. Informacja o obniżeniu stawki ryczałtowej kosztów pośrednich będzie zawierać informację o liczbie punktów procentowych, o które zostaje pomniejszona stawka oraz informację, którego wniosku o płatność dotyczy obniżenie stawki ryczałtowej kosztów pośrednich.
- 7. Istnieje możliwość odstąpienia od obniżenia stawki ryczałtowej w przypadku przedstawienia przez Beneficjenta stosownych wyjaśnień.
- 8. W przypadku stwierdzenia kilku naruszeń, wartość zastosowanych do obniżeń stawek procentowych nie podlega sumowaniu. W takim przypadku do wszystkich stwierdzonych naruszeń stosuje się jedno obniżenie o najwyższej wartości.
- 9. W przypadku stwierdzenia naruszenia, dla którego nie określono poziomu obniżenia stawki ryczałtowej, stosuje się stawkę procentową odpowiadającą najbliższej rodzajowo kategorii naruszenia.
- 10. Beneficjent zwraca środki zgodnie z procedurą wskazaną w piśmie informującym o obniżeniu stawki ryczałtowej na rachunek bankowy wskazany przez Instytucję Zarządzającą FEWiM 2021- 2027.
- 11. Przy obniżeniu stawki procentowej kosztów pośrednich nie nalicza się odsetek nie są to wydatki niekwalifikowalne (chyba, że Beneficjent nie dokona zwrotu w terminie wskazanym w piśmie informującym o obniżeniu stawki ryczałtowej).

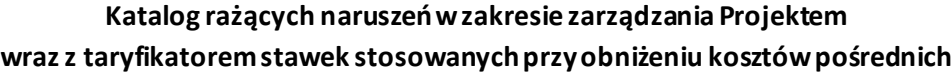

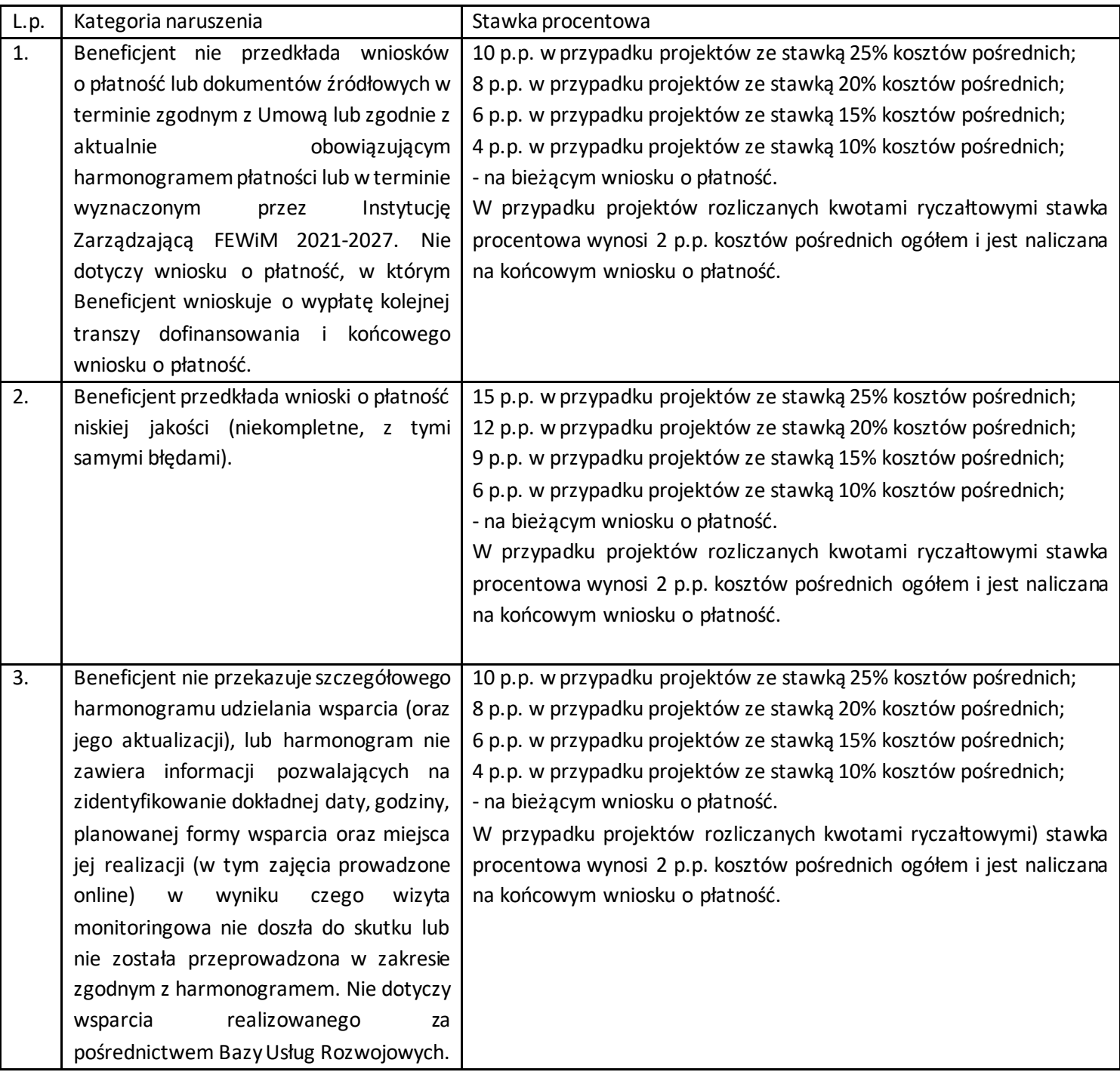

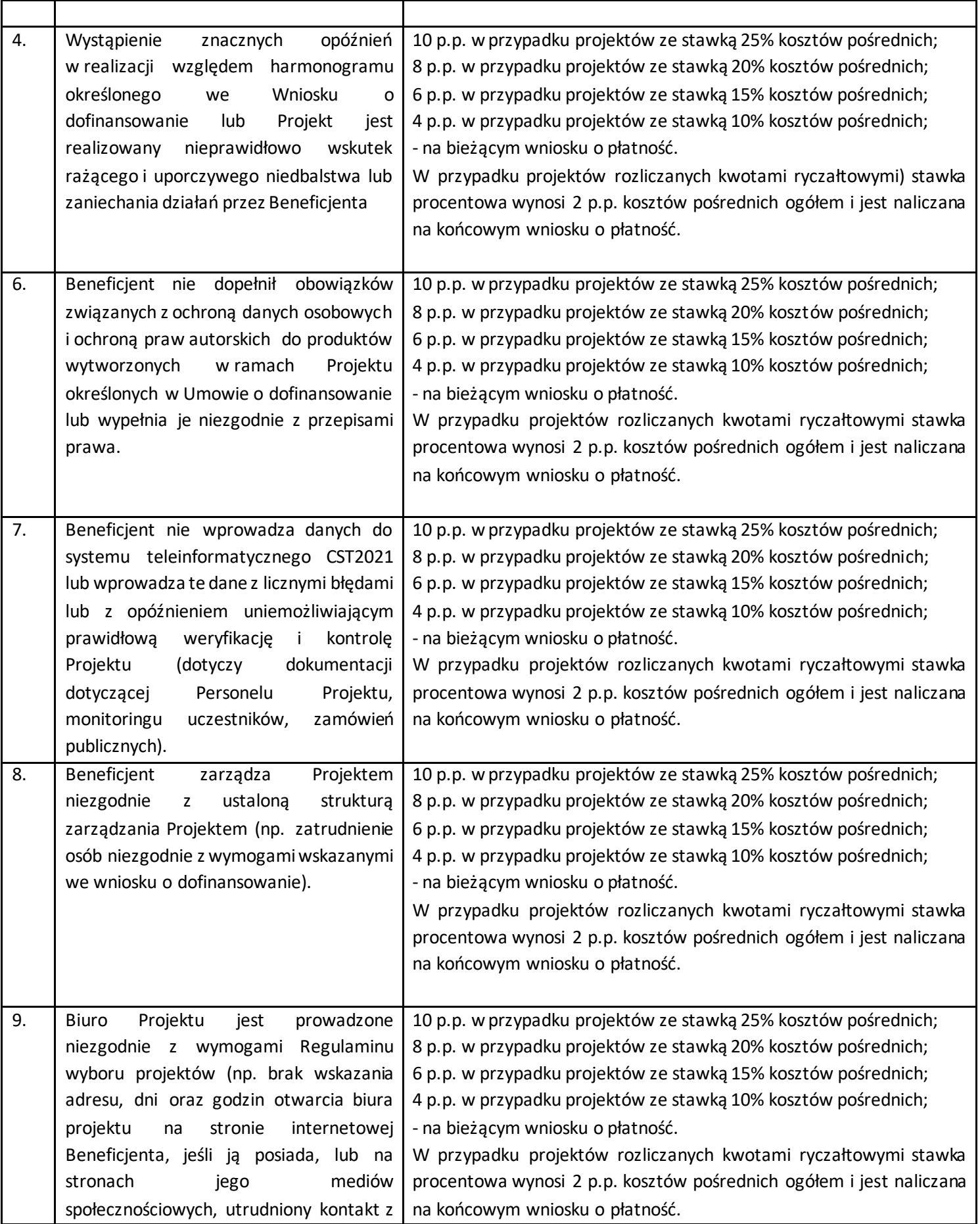

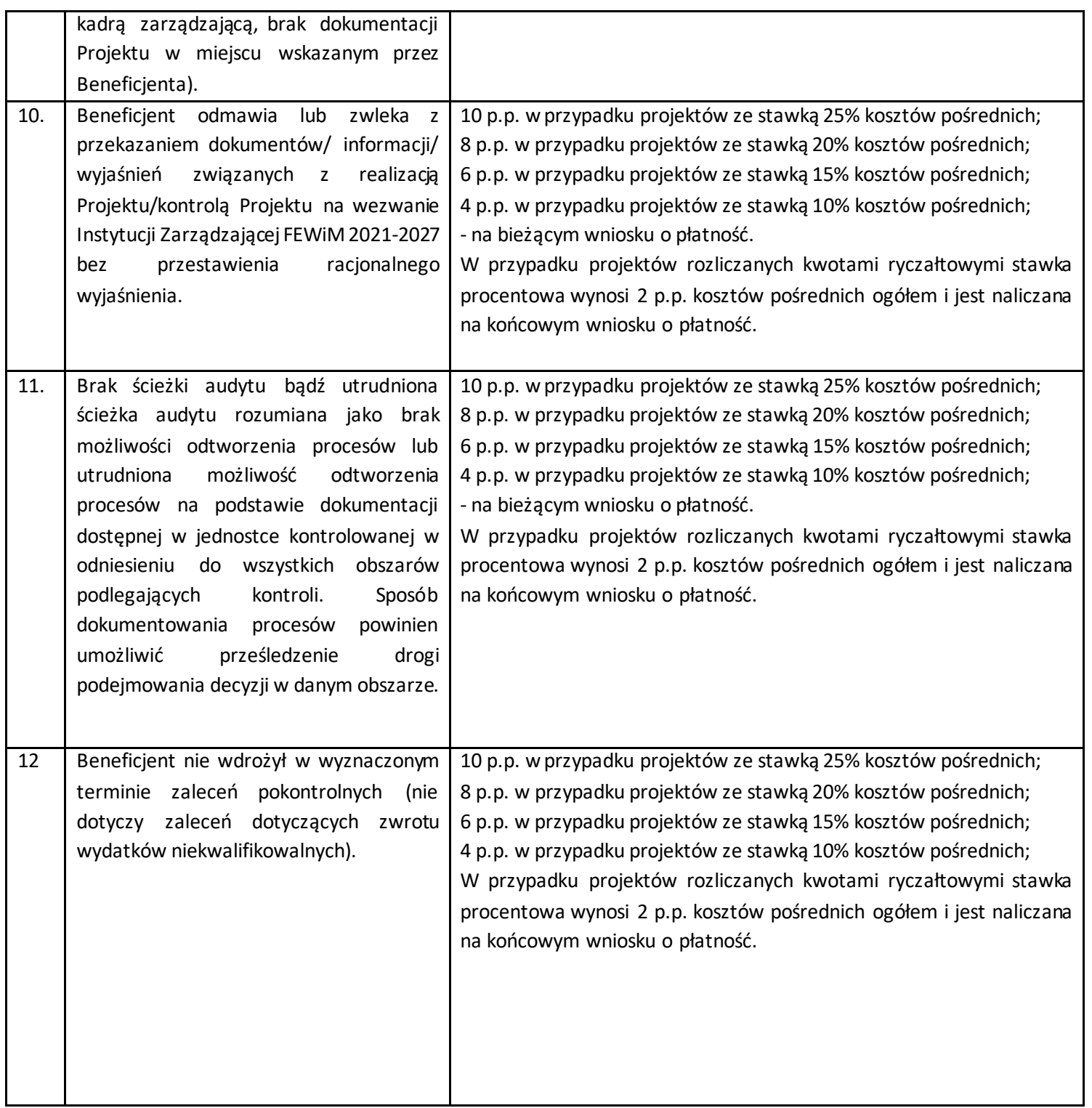

| 13 | Beneficjent nie dochował obowiązków w                        | Za każde naruszenie 1 p.p. wartości kosztów pośrednich wykazanych w |
|----|--------------------------------------------------------------|---------------------------------------------------------------------|
|    | Standardu dostępności<br>zakresie<br>dla                     | aktualnym wniosku o dofinansowanie. Naruszenia sumują się, jednak   |
|    | polityki<br>spójności<br>(Standard                           | nie więcej niż do 3 p.p. wartości kosztów pośrednich wykazanych w   |
|    | szkoleniowy) <sup>92</sup> , tj.:                            | aktualnym wniosku o dofinansowanie. Warunkiem nałożenia korekty     |
|    | formularze<br>wykorzystywane<br>W                            | jest wezwanie Beneficjenta do podjęcia działań naprawczych w        |
|    | procesie rekrutacji nie zawierają,                           | terminie i na warunkach określonych w wezwaniu. W przypadku braku   |
|    | minimum jednego pytania o specjalne                          | wykonania przez Beneficjenta działań naprawczych, o których mowa w  |
|    | potrzeby uczestnika projektu;                                | wezwaniu, Instytucja Zarządzająca FEWiM 2021-2027 jest uprawniona   |
|    | informacja<br>$\mathsf{o}$<br>projekcie<br>jest<br>$\bullet$ | do nałożenia korekty.                                               |
|    | umieszczona<br>stronie<br><b>WWW</b><br>na                   |                                                                     |
|    | niespełniającej wymagań standardu                            |                                                                     |
|    | cyfrowego;                                                   |                                                                     |
|    | na linii beneficjent-<br>komunikacja<br>٠                    |                                                                     |
|    | uczestnik/czka projektu                                      |                                                                     |
|    | nie<br>jest                                                  |                                                                     |
|    | zapewniona, przez co najmniej dwa                            |                                                                     |
|    | sposoby/kanały komunikacji;                                  |                                                                     |
|    | brak jest informacji o dostępności                           |                                                                     |
|    | miejsca realizacji projektu na jego                          |                                                                     |
|    | stronie internetowej;                                        |                                                                     |
|    | do budynku, w którym odbywa się<br>٠                         |                                                                     |
|    | szkolenie prowadzą schody, a nie                             |                                                                     |
|    | zastosowano windy, podjazdu czy                              |                                                                     |
|    | innego usprawnienia, które umożliwi                          |                                                                     |
|    | osobom<br>niepełnosprawnością<br>$\mathsf{Z}$                |                                                                     |
|    | dostęp do budynku;                                           |                                                                     |
|    | na kondygnacjach dostępnych dla                              |                                                                     |
|    | osób z niepełnosprawnością nie ma                            |                                                                     |
|    | przystosowanych toalet;                                      |                                                                     |
|    | na korytarzach znajdują się wystające                        |                                                                     |
|    | gabloty, reklamy, elementy dekoracji                         |                                                                     |
|    | czy inne obiekty, które mogłyby być                          |                                                                     |
|    | przeszkodą<br>dla<br>osób<br>z                               |                                                                     |
|    | niepełnosprawnościami;                                       |                                                                     |
|    | materiały informacyjne w projekcie<br>٠                      |                                                                     |
|    | dokumenty dla<br>uczestników<br>lub                          |                                                                     |
|    | projektu<br>nie<br>spełniają<br>zasad                        |                                                                     |
|    | dostępności<br>standardu<br>wg                               |                                                                     |
|    | informacyjno-promocyjnego;                                   |                                                                     |
|    | szkoleniowe<br>nie                                           |                                                                     |
|    | materiały<br>sa                                              |                                                                     |
|    | przygotowane, co najmniej w wersji                           |                                                                     |
|    | elektronicznej zgodnie ze standardem                         |                                                                     |
|    | cyfrowym;                                                    |                                                                     |
|    |                                                              |                                                                     |
|    |                                                              |                                                                     |

<sup>92</sup> Załącznik nr 2 do *Wytycznych dotyczących realizacji zasad równościowych w ramach funduszy unijnych na lata 2021 -2027*.

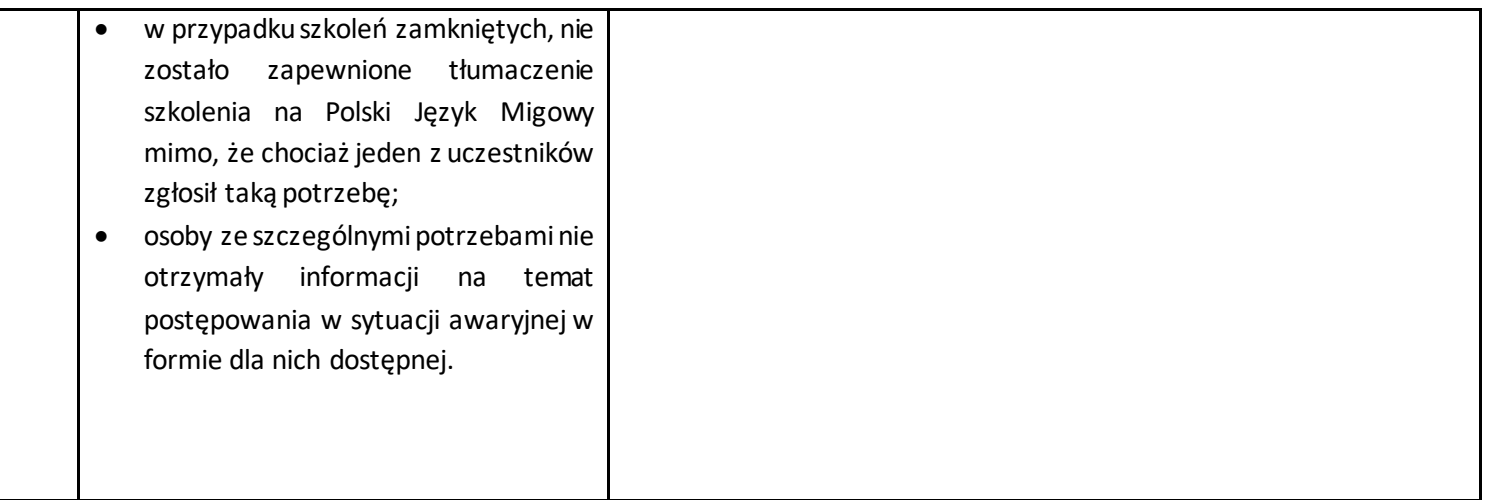

# **Załącznik 2 Podstawowe informacje dotyczące uzyskiwania kwalifikacji w ramach projektów współfinansowanych z EFS+**

Jednym ze wskaźników rezultatu bezpośredniego w programach współfinansowanych z EFS+ w perspektywie finansowej 2021-2027 jest liczba osób, które uzyskały kwalifikacje po opuszczeniu programu. Jest to wskaźnik wspólny, który obowiązkowo monitorowany jest we wszystkich projektach EFS+.

Jest to również wskaźnik kluczowy w niektórych obszarach interwencji EFS+, np. w celu szczegółowym a, g, h, i, j (liczba osób, które uzyskały kwalifikacje po opuszczeniu programu), celu szczegółowym b (liczba pracowników instytucji rynku pracy, którzy uzyskali kwalifikacje po opuszczeniu programu), celu szczegółowym d (liczba pracowników, którzy uzyskali kwalifikacje w wyniku uczestnictwa w usłudze rozwojowej), celu szczegółowym f (liczba przedstawicieli kadry szkół i placówek systemu oświaty, którzy uzyskali kwalifikacje po opuszczeniu programu, liczba uczniów, którzy nabyli kwalifikacje lub kompetencje po opuszczeniu programu; liczba przedstawicieli kadry szkół i placówek systemu oświaty, którzy uzyskali kwalifikacje po opuszczeniu programu), celu szczegółowym g (liczba osób, które uzyskały kwalifikacje cyfrowe po opuszczeniu programu). W przypadku takich projektów EFS+, wskaźnik ten jest wymagany do osiągnięcia i brak jego realizacji może powodować niekwalifikowalność wydatków z tytułu zastosowania reguły proporcjonalności. Istotne jest więc, aby beneficjenci i instytucje uczestniczące w systemie wdrażania EFS+ wiedzieli, jak należy interpretować wskaźnik dotyczący uzyskiwania kwalifikacji w projektach EFS+.

Niniejszy materiał został opracowany na potrzeby perspektywy finansowej 2014-2020 i po aktualizacji, ma zastosowanie również do perspektywy 2021-2027. Przygotowano go na podstawie Raportu Referencyjnego. Odniesienie Polskiej Ramy Kwalifikacji na rzecz u*czenia się przez całe życie do europejskiej ramy kwalifikacji* opracowanego przez Instytut Badań Edukacyjnych oraz ustawy o Zintegrowanym Systemie Kwalifikacji z dnia 22 grudnia 2015 r. (Dz. U. z 2020 r. poz. 226.), zwanej dalej "ustawą o ZSK".

Materiał jest interpretacją Ministerstwa Funduszy i Polityki Regionalnej (Ministerstwo) i jego rolą jest wyjaśnienie, w jaki sposób mierzyć wskaźniki EFS+ dotyczące uzyskiwania kwalifikacji. Opracowanie będzie obowiązywać do czasu wpisania do

Zintegrowanego Rejestru Kwalifikacji (ZRK) (tym samym – włączenia do Zintegrowanego Systemu Kwalifikacji (ZSK)) odpowiedniej liczby kwalifikacji z przypisanym poziomem Polskiej Ramy Kwalifikacji<sup>1</sup> (PRK), w tym tzw. kwalifikacji z zakresu edukacji pozaformalnej. Ministerstwo przekaże informację o terminie, do kiedy powyższe zasady będą miały charakter obowiązujący w kontekście realizacji projektów współfinansowanych z EFS+, a od kiedy za kwalifikacje będzie można uznać wyłącznie te określone w Zintegrowanym Rejestrze Kwalifikacji. ZSK obejmuje kwalifikacje pełne (które mogą być nadawane wyłącznie przez szkoły i uczelnie) oraz kwalifikacje cząstkowe. Kwalifikacje pełne oraz kwalifikacje w zawodach (cząstkowe) są włączone do ZSK z mocy ustawy. Pozostałe kwalifikacje cząstkowe (np. kwalifikacje nadawane po ukończeniu studiów podyplomowych, kwalifikacje uregulowane, inne kwalifikacje z zakresu edukacji pozaformalnej) są włączane do ZSK na wniosek zainteresowanego podmiotu.

W związku z szerszym rozumieniem pojęcia "kwalifikacje" przez Komisję Europejską<sup>2</sup>, niż pojęcie używane na gruncie polskim, **do wskaźnika wliczane są również osoby, które w wyniku realizacji projektu nabyły kompetencje** - pod warunkiem spełnienia wymogów, o których mowa w punkcie 4 poniżej. Niemniej, w celu uproszczenia nazwy wskaźnika i zastosowania terminologii określonej przez KE dla wskaźników wspólnych, w nazwie wskaźnika wykorzystuje się tylko pojęcie 'kwalifikacji'.

### **1) Pojęcie kwalifikacji**

**Kwalifikacja** to określony zestaw efektów uczenia się w zakresie wiedzy, umiejętności oraz kompetencji społecznych nabytych w drodze edukacji formalnej, edukacji pozaformalnej lub poprzez uczenie się nieformalne, zgodnych z ustalonymi

<sup>1</sup> Polska Rama Kwalifikacji – opis ośmiu wyodrębnionych w Polsce poziomów kwalifikacji odpowiadających odpowiednim poziomom europejskich ram kwalifikacji. Kwalifikacje, które zostaną wpisane do Zintegrowanego Rejestru Kwalifikacji, będą miały przypisany odpowiedni poziom Polskiej Ramy Kwalifikacji.

<sup>&</sup>lt;sup>2</sup> Zgodnie z roboczym dokumentem Komisji Europejskiej Programming period 2021-2027. Common indicators toolbox (wersja z października 2021 r.)**,** kwalifikacje należy rozumieć jako formalny wynik oceny i walidacji, który uzyskuje się w sytuacji, kiedy właściwy podmiot uznaje, że dana osoba osiągnęła efekty uczenia się spełniające określone standardy.

dla danej kwalifikacji wymaganiami, których osiągnięcie zostało sprawdzone w walidacji oraz formalnie potwierdzone przez instytucję uprawnioną do certyfikowania.

**Zgodność z ustalonymi wymaganiami** oznacza, że wymagania dotyczące efektów uczenia się (wiedzy, umiejętności i kompetencji społecznych), składających się na daną kwalifikację opisane są w języku efektów uczenia się. Ponadto, dla kwalifikacji powinny być również określone wymagania dotyczące walidacji, a proces nadawania kwalifikacji (walidacji i certyfikowania) powinien być objęty zasadami zapewniania jakości.

Opisanie kwalifikacji za pomocą **efektów uczenia się** jest ważne z kilku powodów. Po pierwsze, pozwala w przejrzysty sposób przedstawić wiedzę, umiejętności i kompetencje społeczne osób posiadających kwalifikację. Stanowi więc cenne źródło informacji dla osób planujących swoją ścieżkę rozwoju osobistego i zawodowego oraz dla pracodawców. Po drugie, podejście oparte na efektach uczenia się w centrum uwagi stawia osiągnięcia osób uczących się. Dzięki temu każda osoba – niezależnie od miejsca uczenia się i czasu poświęconego na uczenie się – może formalnie potwierdzić swoją wiedzę, umiejętności i kompetencje społeczne oraz przygotowanie do podejmowania określonych zadań. Po trzecie, rozwiązanie to umożliwia odniesienie kwalifikacji do jednego z ośmiu poziomów Polskiej Ramy Kwalifikacji, a za jej pośrednictwem do Europejskiej Ramy Kwalifikacji. Ułatwia w ten sposób porównywanie ze sobą kwalifikacji funkcjonujących na krajowym i międzynarodowym rynku pracy.

**Efekty uczenia się** dla danej kwalifikacji powinny zostać opisane w sposób zrozumiały dla osób rozpoczynających uczenie się lub chcących potwierdzić posiadaną wiedzę i umiejętności, powinny być konkretne i jednoznaczne oraz możliwe do osiągnięcia. Ponadto, muszą być mierzalne i możliwe do zaobserwowania oraz do zweryfikowania. Podczas formułowania wyrażeń opisujących efekty uczenia się, pomocne jest korzystanie z czasowników opisujących czynności, działania, które potrafi wykonać osoba posiadająca daną kwalifikację.

# **Tabela 1 Przykłady efektów uczenia się z kwalifikacji pełnych nadawanych przez szkoły wyższe**

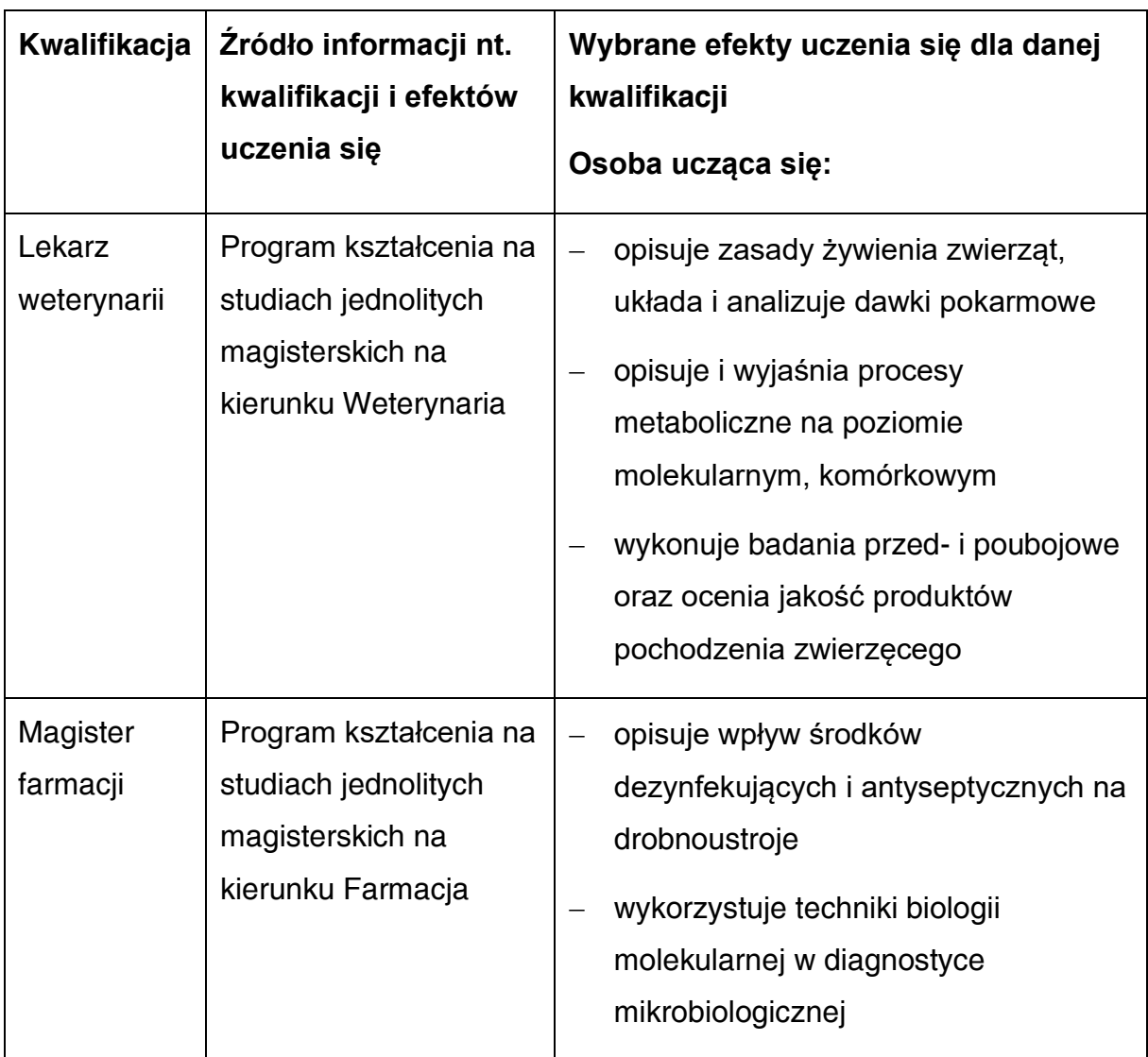

**Tabela 2 Przykładowe zestawy efektów uczenia się i kryteria ich weryfikacji, pochodzące z opisów kwalifikacji rynkowych (cząstkowych) włączonych do Zintegrowanego Systemu Kwalifikacji** 

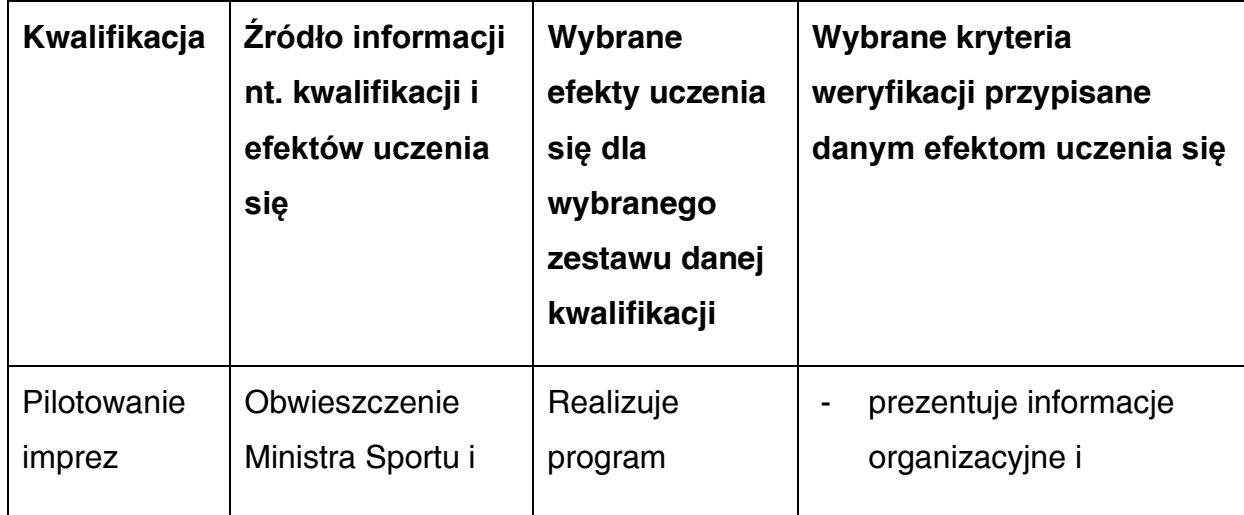

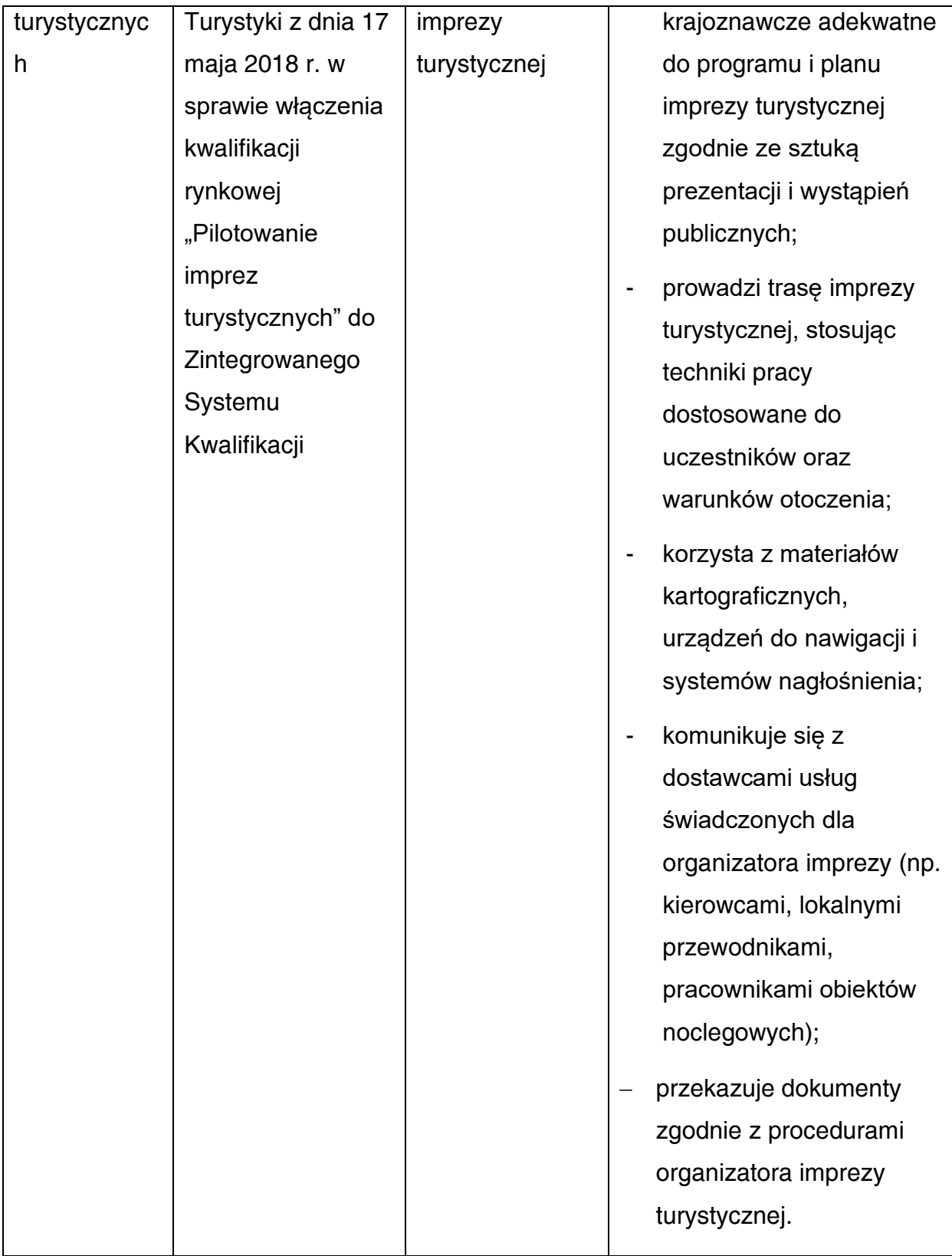

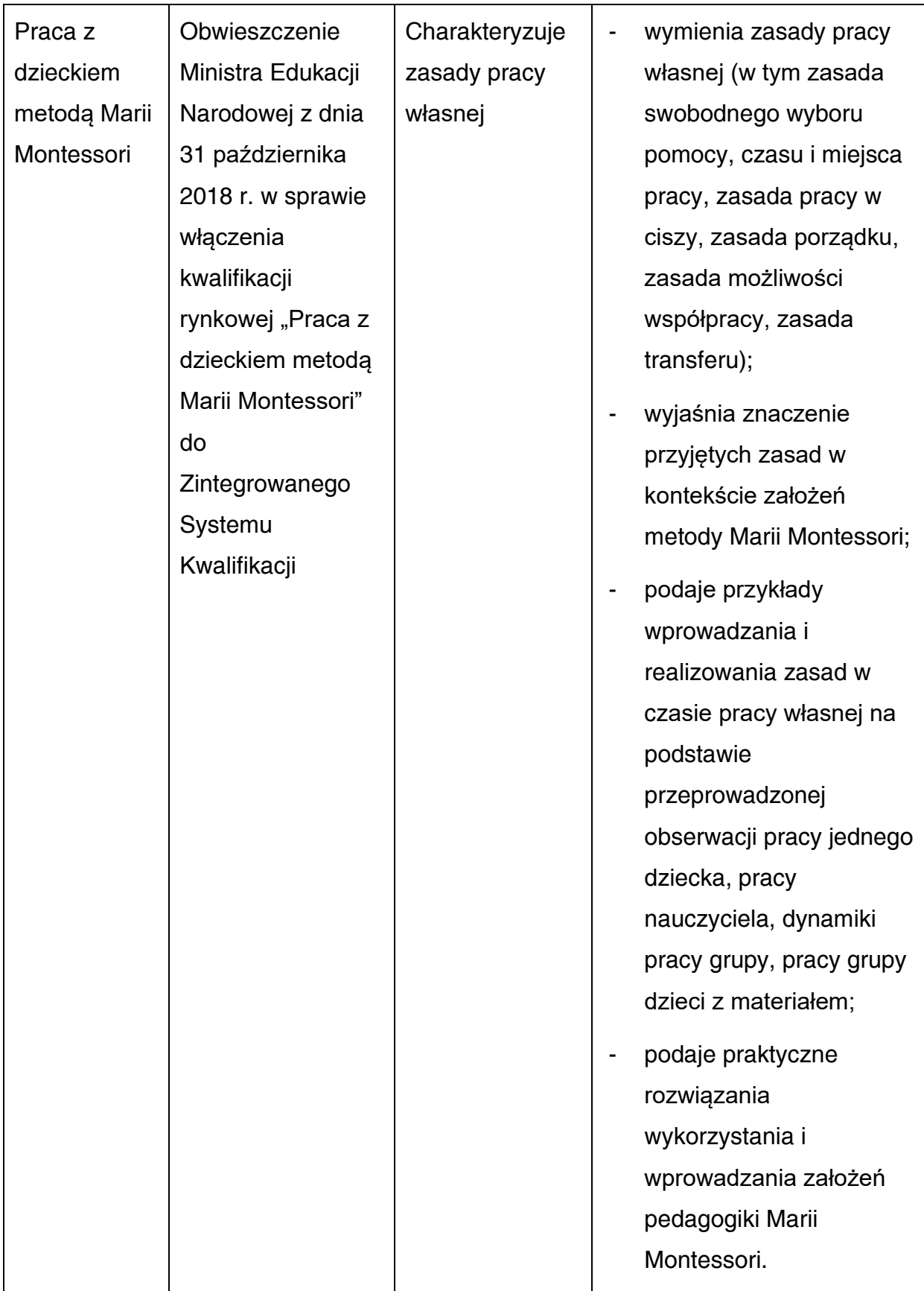

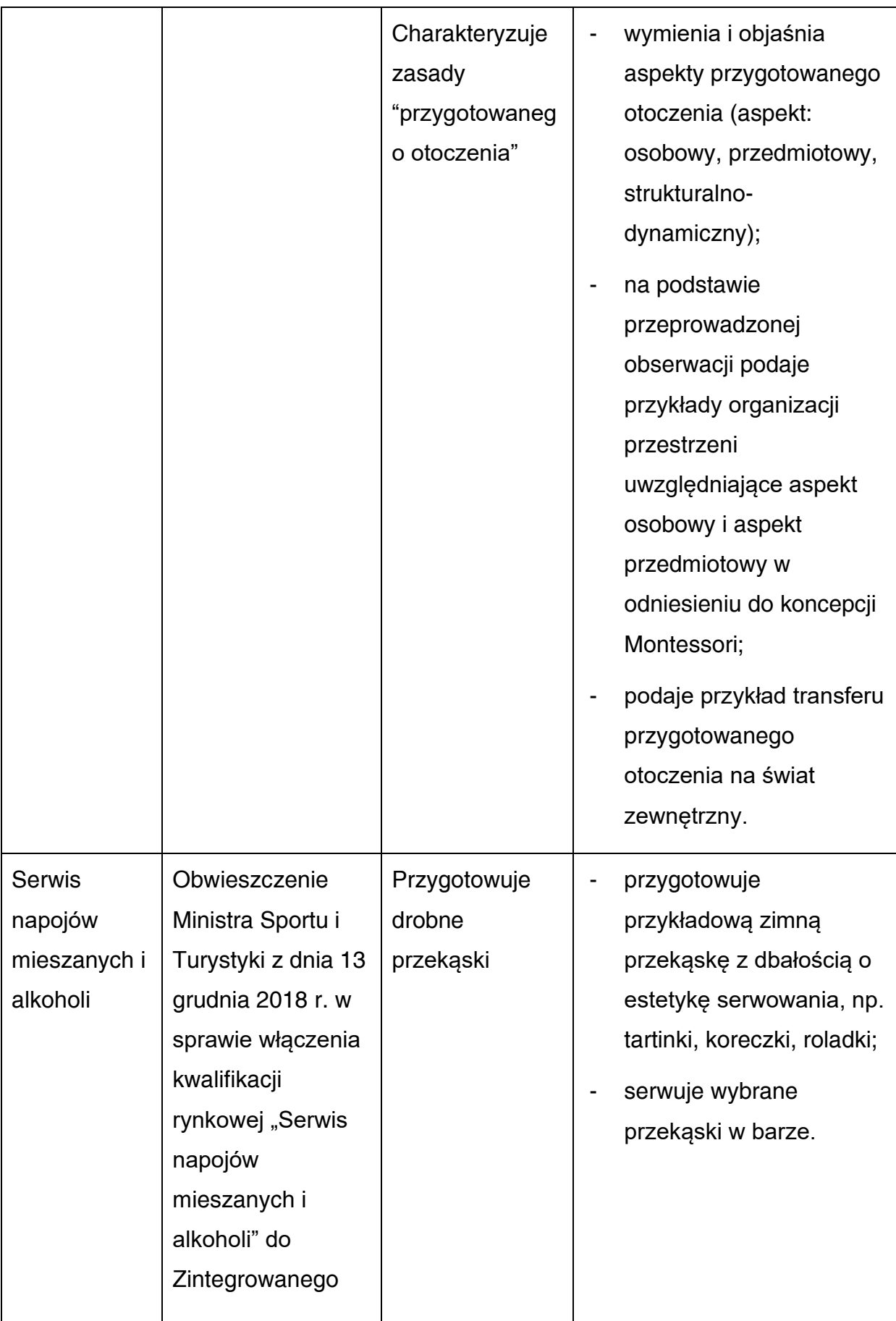

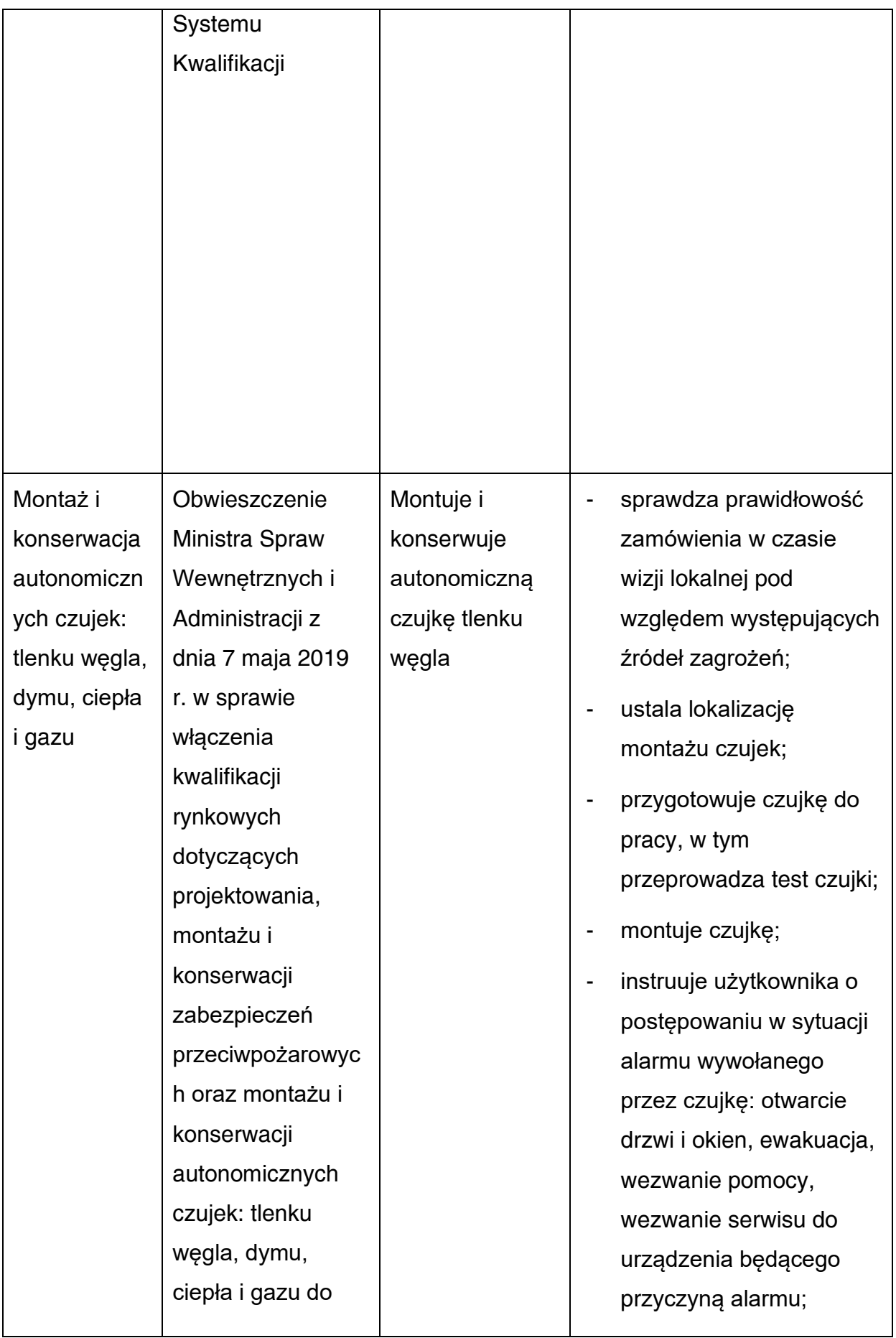

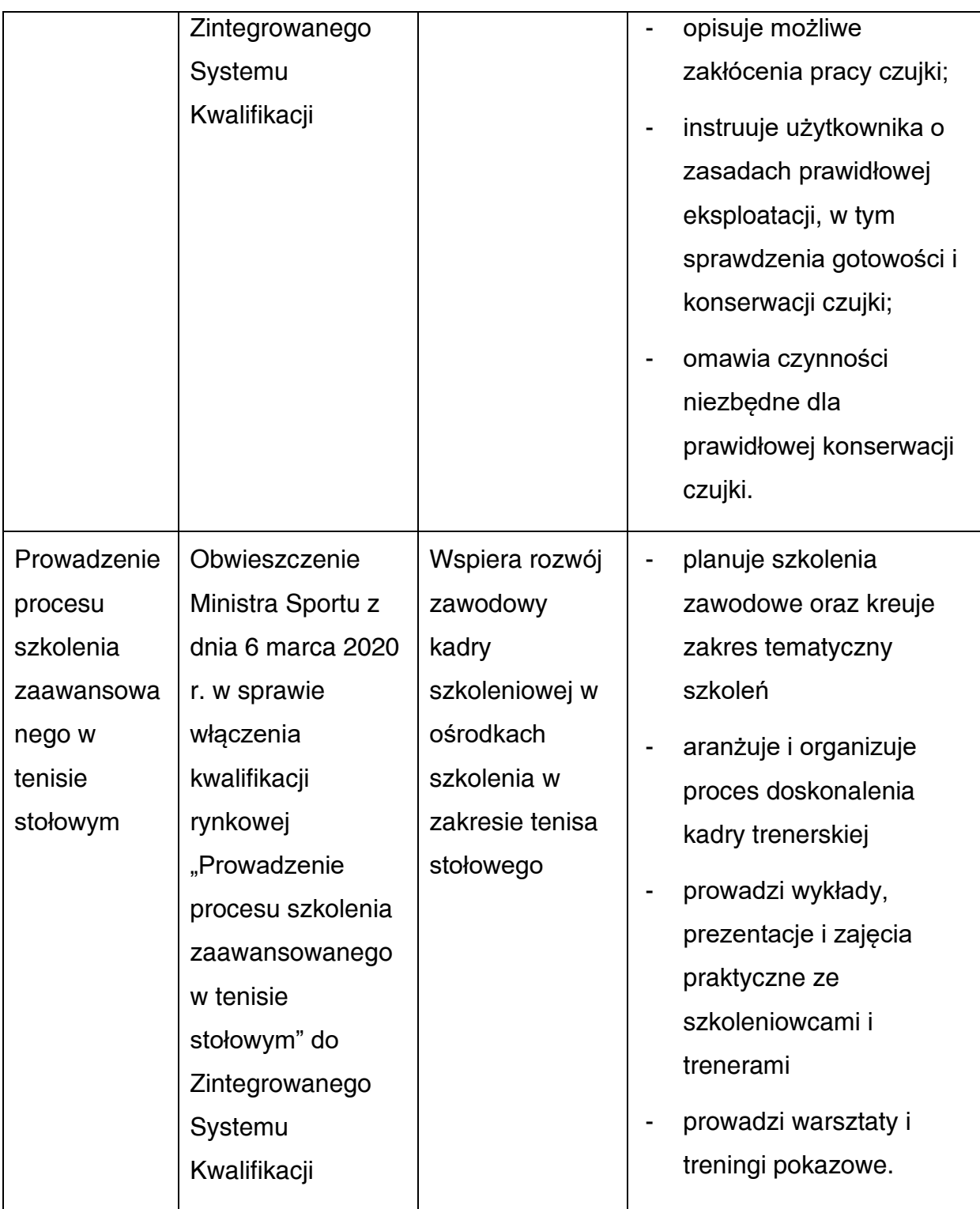

**Walidacja** to sprawdzenie, czy osoba ubiegająca się o nadanie określonej kwalifikacji, niezależnie od sposobu uczenia się tej osoby,osiągnęła wyodrębnioną część lub całość efektów uczenia się wymaganych dla tej kwalifikacji. Walidacja poprzedza certyfikowanie. Walidacja powinna być prowadzona w sposób trafny (weryfikowane są te efekty uczenia się, które zostały określone dla danej kwalifikacji) i rzetelny (wynik weryfikacji jest niezależny od miejsca, czasu, metod oraz osób

przeprowadzających walidację). Walidację wieńczy podjęcie i wydanie decyzji, jakie efekty uczenia się zostały potwierdzone w jej trakcie, jakie zaś nie.

**Certyfikowanie** to proces, w wyniku którego osoba ubiegająca się o nadanie określonej kwalifikacji, po uzyskaniu pozytywnego wyniku walidacji, otrzymuje od uprawnionego podmiotu certyfikującego dokument potwierdzający nadanie określonej kwalifikacji. Certyfikowanie następuje po walidacji, w wyniku wydania pozytywnej decyzji stwierdzającej, że wszystkie efekty uczenia się wymagane dla danej kwalifikacji zostały osiągnięte. W przypadku niektórych kwalifikacji walidacja i certyfikowanie są prowadzone przez różne podmioty (np. egzamin na prawo jazdy przeprowadza Wojewódzki Ośrodek Ruchu Drogowego, natomiast dokument, tj. prawo jazdy, wydaje starosta powiatu). Certyfikaty i inne dokumenty potwierdzające uzyskanie kwalifikacji powinny być **rozpoznawalne** i **uznawane** w danym sektorze lub branży.

Z uwagi na trwające prace nad rozwojem Zintegrowanego Systemu Kwalifikacji, nie jest możliwe wskazanie pełnej listy instytucji certyfikujących oraz samych kwalifikacji.

## **2) Możliwości uzyskiwania kwalifikacji**

 Poza kwalifikacjami pełnymi i cząstkowymi włączonymi do ZSK za kwalifikacje należy uznać te, które są nadawane w systemie oświaty i szkolnictwa wyższego oraz te nadawane przez organy władz publicznych i samorządowych, (np. Urząd Dozoru Technicznego) - opisane poniżej. Natomiast, w zakresie pozostałych kwalifikacji, każda instytucja będąca stroną umowy o dofinansowanie (IP, IZ) decyduje o uznaniu danego dokumentu za potwierdzający uzyskanie kwalifikacji na podstawie przesłanek opisanych w pkt. 1 (tj. opisu w języku efektów uczenia się walidacji, certyfikowania oraz rozpoznawalności i uznawalności w danej branży). Właściwa instytucja powinna dokonać weryfikacji uznania kwalifikacji na etapie uzgodnionym z Beneficjentem. Sposób i etap dokonywania uzgodnień w zakresie uznania kwalifikacji powinien być określony przez właściwą instytucję w regulaminie wyboru projektów lub w umowie o dofinansowanie. Jeżeli wniosek o dofinansowanie nie precyzuje tematyki szkoleń (jest ona ustalana w trakcie realizacji projektu np. na podstawie indywidualnych planów działania), wówczas Beneficjent powinien zostać zobowiązany do dostarczenia właściwej instytucji (będącej stroną umowy) informacji stanowiących podstawę do potwierdzenia uznania kwalifikacji, co do zasady przed rozpoczęciem szkolenia. Instytucja będąca stroną umowy powinna zobowiązać Beneficjenta

projektu do dostarczenia informacji o podstawie prawnej lub innych uregulowaniach, które stanowią podstawę do przeprowadzenia procedury certyfikowania oraz uzasadnienie dla rozpoznawalności certyfikatu w danym sektorze lub branży, w zakresie której wydane zostaną certyfikaty (tj. czy certyfikat otrzymał pozytywne rekomendacje od co najmniej 5 pracodawców danej branży/ sektorów lub związku branżowego, zrzeszającego pracodawców danej branży/sektorów).

# **a) Kwalifikacje pełne i cząstkowe nadawane w systemie oświaty i szkolnictwa wyższego**

Podstawą prawną regulującą uzyskiwanie tych kwalifikacji są:

- − ustawa z dnia 14 grudnia 2016 r. Prawo oświatowe (Dz.U. z 2021 r. poz. 1082 z późn. zm.),
- − ustawa z dnia 7 września 1991 r. o systemie oświaty (Dz. U. z 2021 r. poz. 1915, z 2022 r. poz. 583, 1116),
- − ustawa z dnia 28 lipca 2018 r. Prawo o szkolnictwie wyższym i nauce (Dz. U. z 2021 r. poz. 478 z późn. zm.),
- − rozporządzenie Ministra Edukacji Narodowej z dnia 15 lutego 2019 r. w sprawie ogólnych celów i zadań kształcenia w zawodach szkolnictwa branżowego oraz klasyfikacji zawodów szkolnictwa branżowego (Dz. U. poz. 316 z późn. zm),
- − rozporządzenie Ministra Edukacji Narodowej z dnia 16 maja 2019 r. w sprawie podstaw programowych kształcenia w zawodach szkolnictwa branżowego oraz dodatkowych umiejętności zawodowych w zakresie wybranych zawodów szkolnictwa branżowego (Dz. U. poz. 991 z późn. zm.),
- − rozporządzenie Ministra Edukacji Narodowej z dnia 28 sierpnia 2019 r. w sprawie szczegółowych warunków i sposobu przeprowadzania egzaminu zawodowego oraz egzaminu potwierdzającego kwalifikacje w zawodzie (Dz.U. z 2019 r. poz. 1707 z późn. zm.),
- − rozporządzenie Ministra Edukacji Narodowej z dnia 30 sierpnia 2019 r. w sprawie warunków, jakie musi spełnić osoba ubiegająca się o uzyskanie

dyplomu zawodowego albo dyplomu potwierdzającego kwalifikacje zawodowe (Dz. U. poz. 1731, z późn. zm.);

− rozporządzenie Ministra Edukacji Narodowej z dnia 19 marca 2019 r. w sprawie kształcenia ustawicznego w formach pozaszkolnych (Dz. U. poz. 652).

### Kwalifikacje w zawodzie

Uczniowie lub absolwenci branżowej szkoły I stopnia w tym osoby, które ukończyły naukę zawodu u rzemieślnika, technikum, branżowej szkoły II stopnia i szkoły policealnej przystępują do egzaminu zawodowego. Do tego samego egzaminu przystąpić mogą również osoby, które ukończyły kwalifikacyjny kurs zawodowy. Egzaminy zawodowe prowadzą Okręgowe Komisje Egzaminacyjne (OKE).

Kwalifikacyjny kurs zawodowy to jedna z pozaszkolnych form kształcenia ustawicznego i jest realizowany według programu nauczania uwzględniającego podstawę programową kształcenia w zawodzie szkolnictwa branżowego, w zakresie jednej z kwalifikacji wyodrębnionych w danym zawodzie.Wymogi dotyczące organizacji kwalifikacyjnych kursów zawodowych reguluje rozporządzenie Ministra Edukacji Narodowej z dnia 19 marca 2019 r. w sprawie kształcenia ustawicznego w formach pozaszkolnych.

# **b) Kwalifikacje i uprawnienia zawodowe nadawane poza systemami oświaty i szkolnictwa wyższego przez organy władz publicznych i samorządów zawodowych**

Do tej grupy należą kwalifikacje i uprawnienia zawodowe nadawane przez ministrów, szefów urzędów centralnych, instytutów badawczo-rozwojowych (m.in: Urząd Dozoru Technicznego, Transportowy Dozór Techniczny, Instytut Spawalnictwa, Urząd Regulacji Energetyki, Instytut Mechanizacji Budownictwa i Górnictwa Skalnego) i innych podmiotów (np. izby rzemieślnicze, samorządy zawodowe).

Podstawą prawną regulującą uzyskiwanie kwalifikacji lub uprawnień zawodowych są ustawy lub rozporządzenia, które regulują uzyskiwanie kwalifikacji zgodnie ze wspomnianymi wcześniej przesłankami (walidacja, certyfikacja).

### Przygotowanie zawodowe dorosłych

Przykładem procesu prowadzącego do uzyskania kwalifikacji jest przygotowanie zawodowe dorosłych realizowane przez instytucje rynku pracy. Zgodnie z ustawą o promocji zatrudnienia i instytucjach rynku pracy, przygotowanie zawodowe dorosłych stanowi formę praktycznej nauki zawodu dorosłych lub przyuczenia do pracy dorosłych, realizowaną bez nawiązania stosunku pracy z pracodawcą. Ten instrument aktywizacji musi być realizowany zgodnie z programem przygotowania zawodowego obejmującym nabywanie umiejętności praktycznych i wiedzy teoretycznej oraz zakończyć się egzaminem zawodowym, egzaminem czeladniczym, mistrzowskim lub egzaminem sprawdzającym.

# **c) Kwalifikacje rynkowe włączone do ZSK**

Kwalifikacje rynkowe włączone do ZSK to kwalifikacje nieuregulowane przepisami prawa innymi niż ustawa o ZSK, których nadawanie odbywa się na zasadzie swobody działalności gospodarczej. Do 30 września 2021 r. do Zintegrowanego Systemu Kwalifikacji włączonych zostało 147 takich kwalifikacji (w tym 23 pochodzące z obszaru rzemiosła (tzw. kwalifikacje rynkowe rzemieślnicze, funkcjonujące), 47 kwalifikacji rynkowych o statusie włączone oraz 77 o statusie funkcjonujące, czyli mające zapewnioną co najmniej jedną instytucję certyfikującą oraz zewnętrzny system zapewniania jakości<sup>3</sup>. Tym, co wyróżnia kwalifikacje włączone do ZSK, jest przypisany do nich poziom Polskiej Ramy Kwalifikacji, który umożliwia porównywanie ich z kwalifikacjami uzyskiwanymi w innych krajach poprzez odniesienie do Europejskiej Ramy Kwalifikacji.

### **d) Kwalifikacje niewłączone do ZSK**

Poza kwalifikacjami wymienionymi powyżej, można wskazać przykłady innych kwalifikacji, które mają znaczenie w określonych środowiskach działalności społecznej lub zawodowej oraz mają stworzony własny system walidacji i certyfikowania. Ponadto, pomimo braku regulacji ze strony państwa polskiego, kwalifikacjami są również certyfikaty, dla których wypracowano już system walidacji i certyfikowania efektów uczenia się na poziomie międzynarodowym.

Do takich kwalifikacji należą m.in.:

<sup>3</sup> Pełną listę kwalifikacji funkcjonujących w ramach ZSK można znaleźć na stronie: kwalifikacje.gov.pl.

## ➢ **Kwalifikacje sektora finansowego:**

- Dyplomowany Pracownik Bankowy (Związek Banków Polskich, w ramach Systemu Standardów Kwalifikacyjnych w Bankowości Polskiej);
- Specjalista ds. rachunkowości (Stowarzyszenie Księgowych w Polsce);
- Certyfikat z zakresu zarządzania ryzykiem (Warszawski Instytut Bankowy);
- Certyfikat Dealera WIB/ACI Polska (Warszawski Instytut Bankowy);
- Certyfikat z zakresu controllingu bankowego (Warszawski Instytut Bankowy);
- Certyfikowany Konsultant Finansowy (Związek Banków Polskich, w ramach Systemu Standardów Kwalifikacyjnych w Bankowości Polskiej);
- certyfikaty z zakresu doradztwa finansowego, oparte na standardzie EFPA (European Financial Planning Association);
- Certyfikat ogólnobankowy ECB EFCB (EBTN/SSKBP) (Warszawski Instytut Bankowości jako instytucja akredytowana przez European Banking and Financial Services Training Association).

## ➢ **Kwalifikacje komputerowe/informatyczne:**

- Certyfikaty kwalifikacji komputerowych;
- Certyfikat EPP e-Urzędnik;
- Europejski Certyfikat Zawodu Informatyka na poziomie bazowym (EUCIP CORE);
- Oracle Certyfikat Java;
- Certyfikaty Microsoft.

### ➢ **Kwalifikacje językowe:**

• Certyfikaty potwierdzające znajomość języków obcych wg klasyfikacji "Common European Framework of Reference for Languages: Learning, Teaching, Assessment" - "Europejski System Opisu kształcenia językowego: uczenie się, nauczanie, ocenianie".

# ➢ **Kwalifikacje zarządzania projektami:**

• np.: Prince2 Foundation, PRINCE2 Practitioner, PMI, PMP, PMBOK.

Wykazane powyżej certyfikaty i kwalifikacje stanowią jedynie przykłady i nie należy ich traktować jako zamkniętej listy.

# **3) Instytucje certyfikujące**

Przez **instytucję certyfikującą** należy rozumieć podmiot, który uzyskał uprawnienia do certyfikowania, spełniając wymogi określone w ustawie o ZSK z dnia 22 grudnia 2015 r., a w okresie przejściowym także podmiot, który spełnia podstawowe wymogi określone w ustawie o ZSK. Instytucjami certyfikującymi mogą być np.: uczelnie, szkoły, okręgowe komisje egzaminacyjne, instytucje szkoleniowe, stowarzyszenia zawodowe, organy administracji publicznej.

Instytucje certyfikujące mogą samodzielnie przeprowadzać walidację (w takiej sytuacji procesy walidacji i certyfikacji muszą być odpowiednio rozdzielone). Zgodnie z art. 47 ust. 2 ustawy o ZSK, instytucje certyfikujące mogą przekazywać proces walidacji do **instytucji walidujących**, np. centrów egzaminacyjnych, instytucji szkoleniowych posiadających stosowne akredytacje, szkół. W przypadku upoważnienia instytucji walidującej do przeprowadzenia walidacji, odpowiedzialność za prawidłowo przeprowadzany proces spoczywa na instytucji certyfikującej (Art. 47 ust. 3 ustawy o ZSK).

Aby zapewnić jakość walidacji i certyfikowania, instytucje certyfikujące muszą zapewnić rozdzielenie procesów kształcenia i szkolenia od walidacji (Art.63 ust. 3 pkt 1 ustawy o ZSK).

**Tabela 3 Przykłady instytucji pełniących rolę instytucji certyfikujących dla różnych kwalifikacji.**

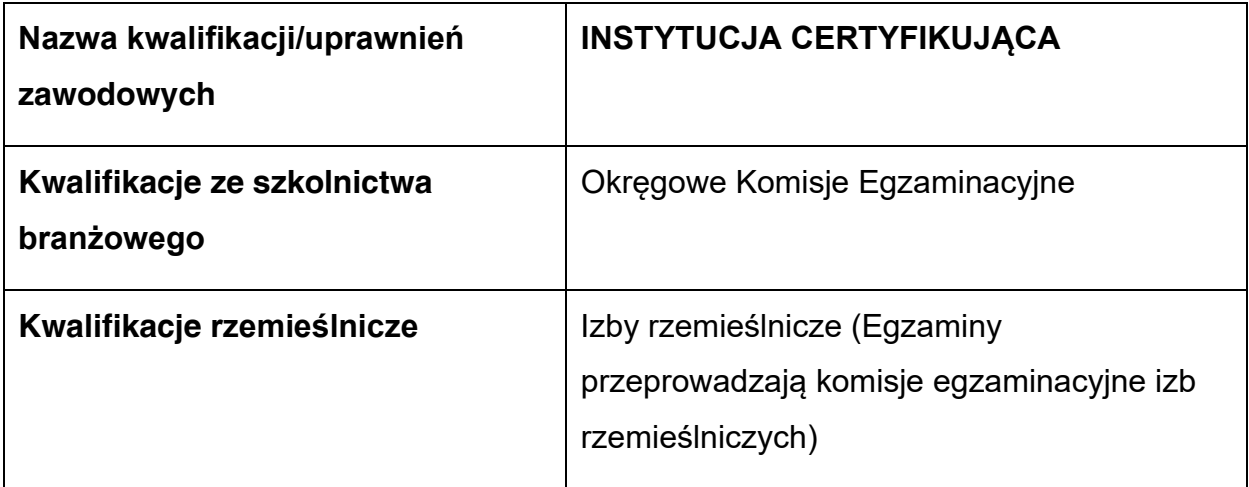
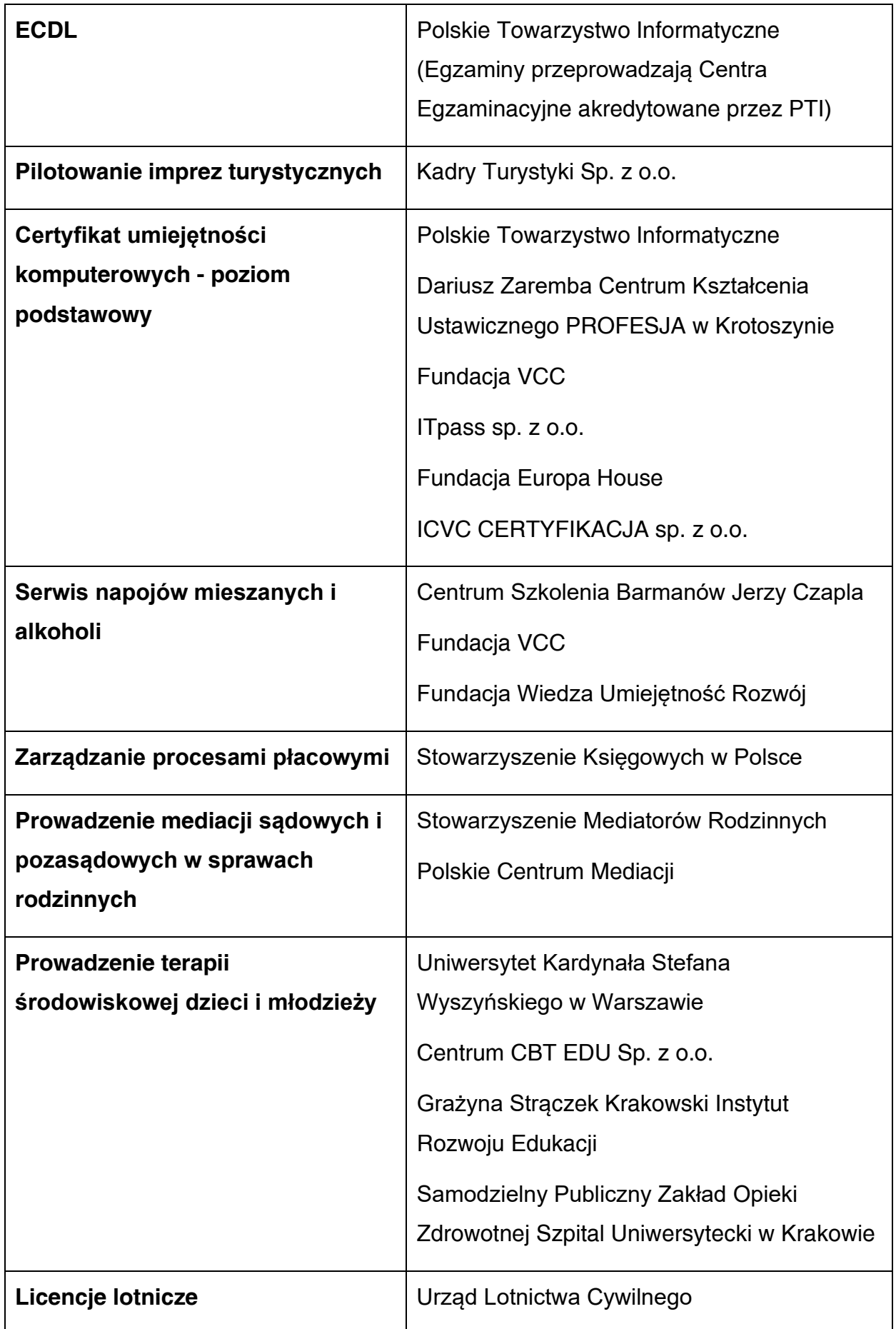

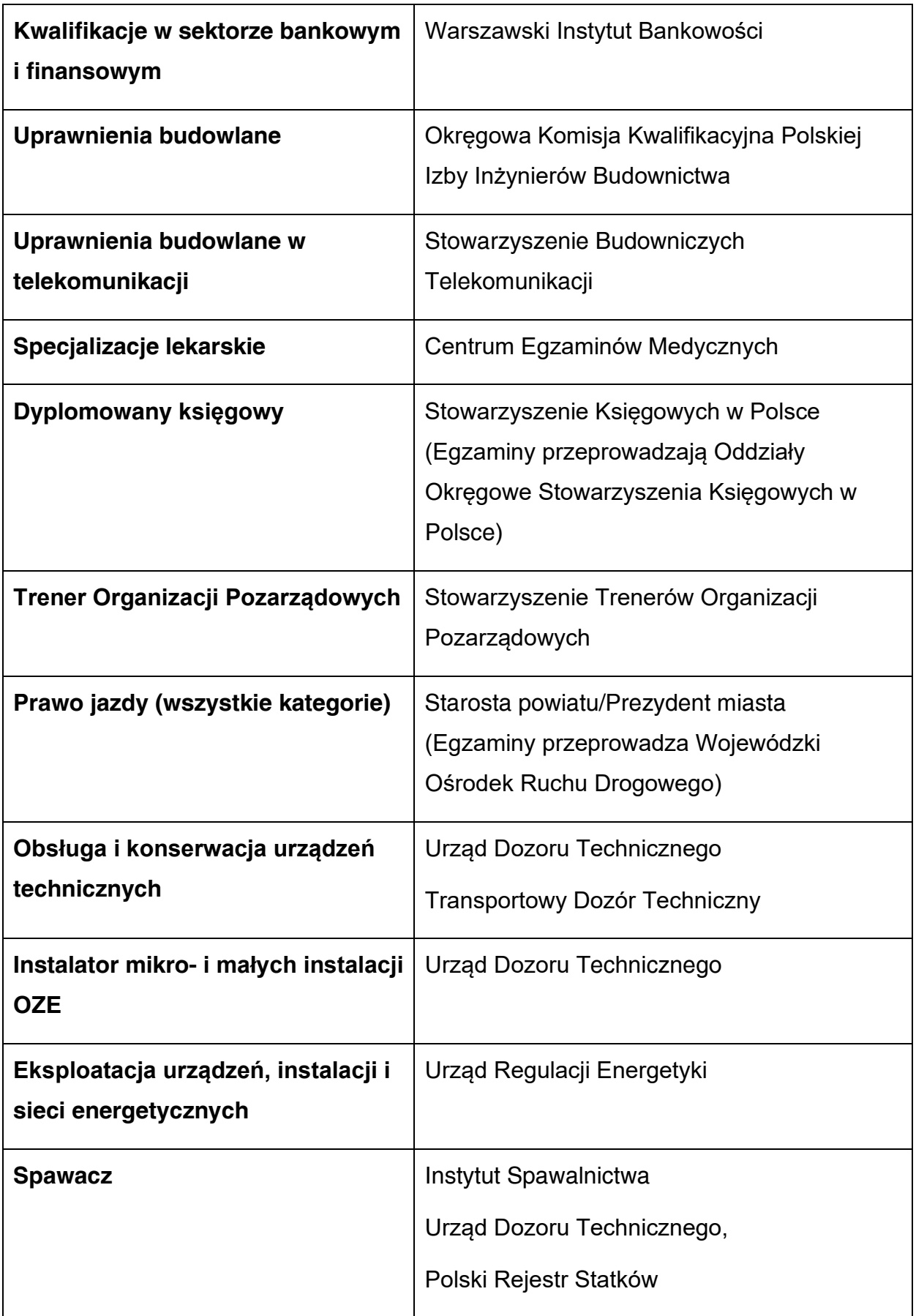

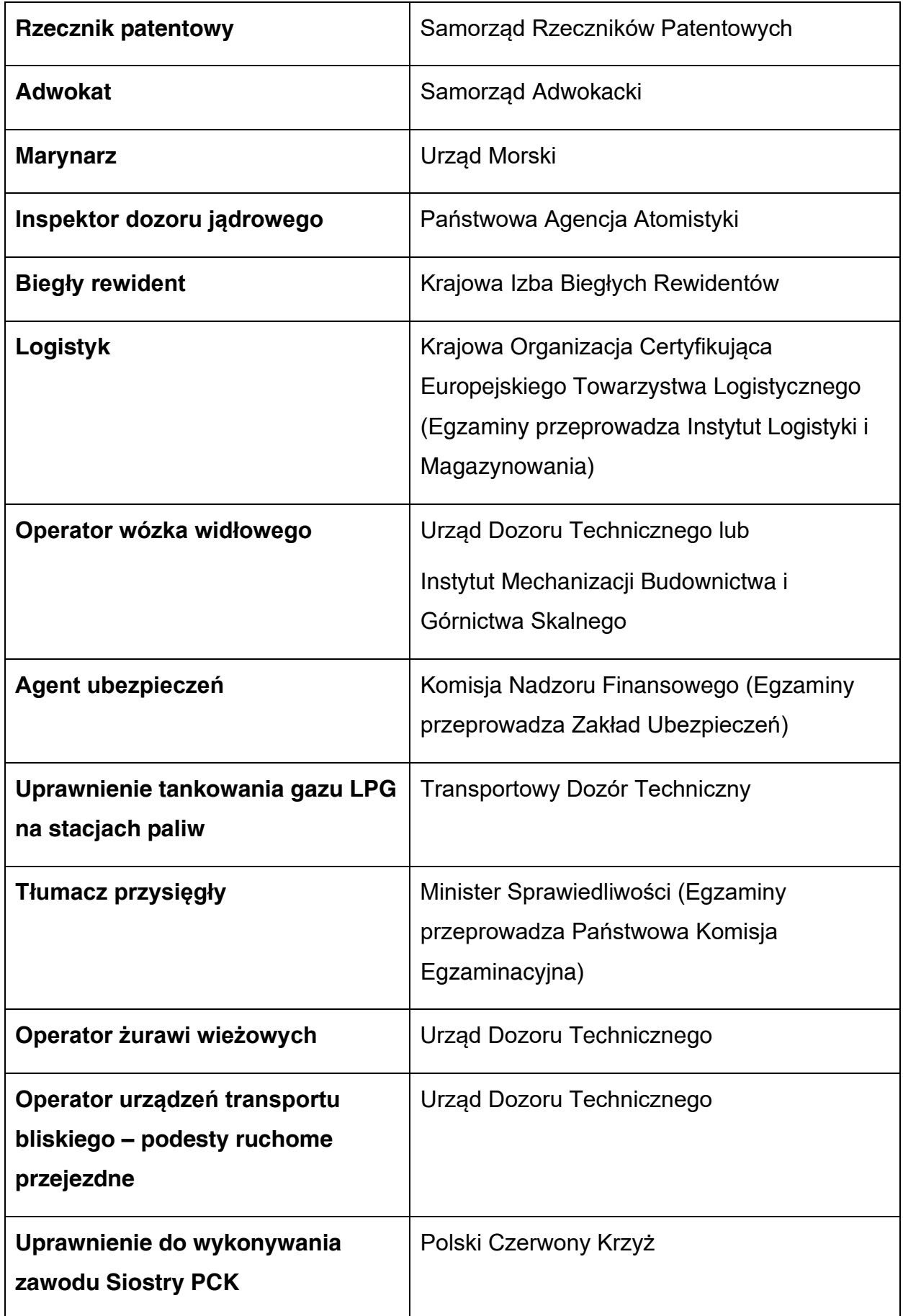

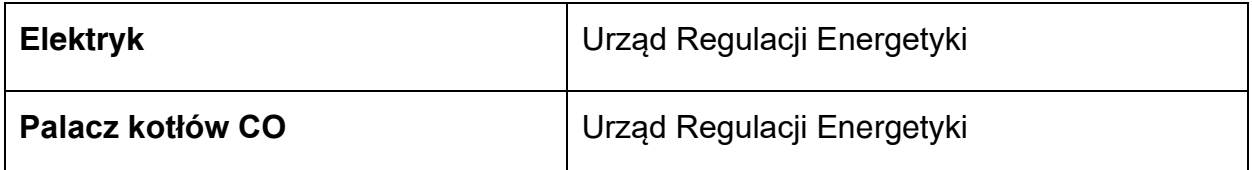

Wykazane powyżej instytucje certyfikujące i kwalifikacje stanowią jedynie przykłady i nie należy ich traktować jako zamkniętej listy.

Informacje nt. instytucji certyfikujących osoby, akredytowanych przez Polskie Centrum Akredytacji, można znaleźć na stronie internetowej www.pca.gov.pl (zakładka: akredytowane podmioty/jednostki certyfikujące osoby). Wykaz akredytowanych jednostek certyfikujących znajduje się również na stronie Rady Głównej Instytutów Badawczych (zakładka: Laboratoria Akredytowane/Wykaz akredytowanych jednostek certyfikujących).

Wykaz instytucji posiadających uprawnienia do certyfikowania kwalifikacji rynkowych nadane przez ministra właściwego dla danej kwalifikacji, zgodnie z ustawą o ZSK, można znaleźć na stronie Zintegrowanego Rejestru Kwalifikacji: kwalifikacje.gov.pl.

## **4) Pojęcie kompetencji i możliwość uzyskiwania kompetencji**

W przypadku gdy forma wsparcia w odniesieniu do konkretnej osoby nie uwzględnia procesu certyfikacji (opisanego powyżej) taka osoba nabywa kompetencje.

**Kompetencja** to wyodrębniony zestaw efektów uczenia się / kształcenia, które zostały sprawdzone w procesie walidacji w sposób zgodny z wymaganiami ustalonymi dla danej kompetencji, odnoszącymi się w szczególności do składających się na nią efektów uczenia się.

**Potwierdzenie nabycia kompetencji** powinno uwzględniać następujące etapy:

- − ETAP I Zakres zdefiniowanie w ramach wniosku o dofinansowanie (w przypadku projektów) lub karty usługi (w przypadku Podmiotowego Systemu Finansowania) grupy docelowej do objęcia wsparciem oraz wybranie zakresu tematycznego wsparcia, który będzie poddany ocenie,
- − ETAP II Wzorzec określony przed rozpoczęciem form wsparcia i zrealizowany w projekcie/usłudze rozwojowej standard wymagań, tj. efektów uczenia się, które osiągną uczestnicy w wyniku przeprowadzonych działań (wraz z informacjami o kryteriach i metodach weryfikacji tych efektów). Sposób (miejsce) definiowania informacji wymaganych w etapie II powinien zostać

określony przez instytucję organizującą konkurs/ przeprowadzającą nabór projektów (w przypadku projektów)<sup>4</sup> ,

- − ETAP III Ocena przeprowadzenie weryfikacji na podstawie kryteriów opisanych we wzorcu (etap II) po zakończeniu wsparcia udzielanego danej osobie, przy zachowaniu rozdzielności funkcji pomiędzy procesem kształcenia i walidacji<sup>5</sup> (np. walidacja jest prowadzona przez zewnętrzny podmiot w stosunku do instytucji szkoleniowej lub w jednej instytucji szkoleniowej proces walidacji jest prowadzony przez inną osobę aniżeli proces kształcenia),
- − ETAP IV Porównanie porównanie uzyskanych wyników etapu III (ocena) z przyjętymi wymaganiami (określonymi na etapie II efektami uczenia się) po zakończeniu wsparcia udzielanego danej osobie. Nabycie kompetencji potwierdzone jest uzyskaniem dokumentu zawierającego wyszczególnione efekty uczenia się odnoszące się do nabytej kompetencji.

**Lista sprawdzająca do weryfikacji, czy dany dokument można uznać za potwierdzający kwalifikację (**niewłączoną **do Zintegrowanego Systemu Kwalifikacji)/kompetencję na potrzeby mierzenia wskaźników monitorowania EFS+ dot. uzyskiwania kwalifikacji** 

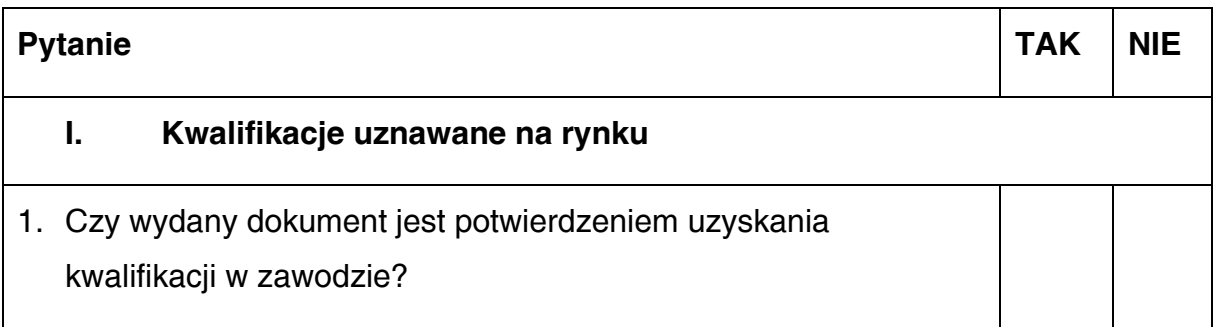

<sup>4</sup> W przypadku Podmiotowych Systemów Finansowania, opis wymagany na etapie II powinien być uwzględniony w karcie usługi w Bazie Usług Rozwojowych. Opis powinien być przygotowany zgodnie z wymaganiami zdefiniowanymi w przypisie 5.

<sup>5</sup> W przypadku uczniów uczestniczących w zajęciach dodatkowych walidacja może być przeprowadzona przez nauczyciela/osobę prowadzącą zajęcia.

|                                                                                                    | 2. Czy dokument został wydany przez organy władz publicznych<br>lub samorządów zawodowych na podstawie ustawy lub<br>rozporządzenia?                                                                                                    |  |  |
|----------------------------------------------------------------------------------------------------|----------------------------------------------------------------------------------------------------|--|--|
|                                                                                                    | 3. Czy dokument potwierdza uprawnienia do wykonywania zawodu<br>na danym stanowisku (tzw. uprawnienia stanowiskowe) i jest<br>wydawany po przeprowadzeniu walidacji?                                                                                                    |  |  |
| 4.                                                                                                    | Czy dokument potwierdzający uzyskanie kwalifikacji jest<br>rozpoznawalny i uznawalny w danej branży/sektorze (czy<br>certyfikat otrzymał pozytywne rekomendacje od co najmniej 5<br>pracodawców danej branży/ sektorów lub związku branżowego,<br>zrzeszającego pracodawców danej branży/sektorów)? |  |  |
|                                                                                                    | 5. Czy dokument jest certyfikatem, dla którego wypracowano<br>system walidacji i certyfikowania efektów uczenia się na<br>poziomie międzynarodowym?                                                                                                    |  |  |
| Jeżeli co najmniej jedna z odpowiedzi jest twierdząca, dany dokument można<br>uznać za potwierdzający uzyskanie kwalifikacji.<br>Jeżeli na żadne z powyższych pytań nie udzielono odpowiedzi twierdzącej,<br>należy przejść do pkt II. |                                                                                                    |  |  |
| II. Warunki umożliwiające uznanie danego dokumentu za potwierdzający<br>uzyskanie kompetencji                                                                                                    |                                                                                                    |  |  |
|                                                                                                    | 1. Czy dokument potwierdzający uzyskanie kompetencji<br>zawiera opis efektów uczenia się <sup>6</sup> ?                                                                                                    |  |  |

<sup>6</sup> Każdy z efektów uczenia się powinien zostać krótko opisany i doprecyzowany przez kryteria weryfikacji. Każdy efekt uczenia się ma zwykle kilka kryteriów weryfikacji. Kryteria weryfikacji to działania, które powinna wykonać osoba w trakcie weryfikacji, aby udowodnić, że ma wymagane efekty uczenia się. Kryteria opisują dokładnie to, co potwierdza dokument. Poszczególne efekty uczenia się powinny być:

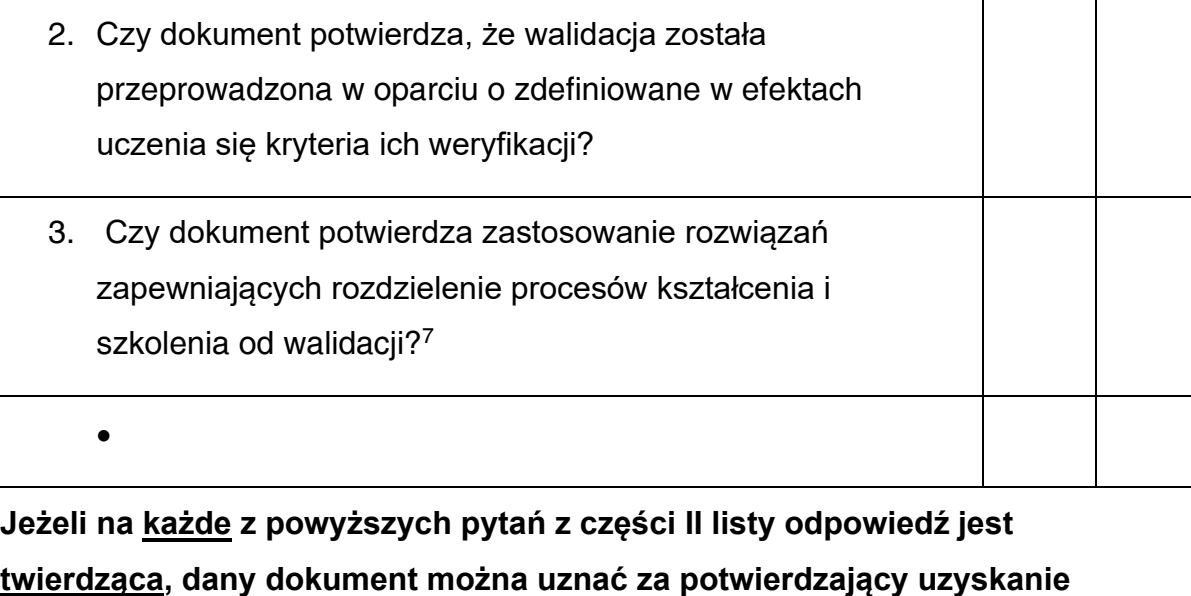

**kompetencji.** 

- − realne możliwe do osiągnięcia przez osoby, dla których dana kompetencja jest przewidziana;
- − możliwe do zweryfikowania podczas walidacji;
- − zrozumiałe dla osób potencjalnie zainteresowanych kompetencją.
- Podczas opisywania poszczególnych efektów uczenia się, korzystne jest stosowanie czasowników operacyjnych (np. rozróżnia, uzasadnia, montuje).

<sup>−</sup> jednoznaczne – niebudzące wątpliwości, pozwalające na zaplanowanie i przeprowadzenie walidacji, których wyniki będą porównywalne;

Przykłady opisów efektów uczenia się (ich zakresu i poziomu szczegółowości) można znaleźć w ZRK w odniesieniu do kwalifikacji rynkowych.

<sup>7</sup> W przypadku uczniów uczestniczących w zajęciach dodatkowych walidacja może być przeprowadzona przez nauczyciela/osobę prowadzącą zajęcia.

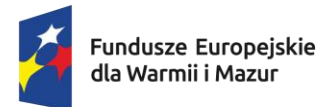

Załącznik nr 8 do Regulaminu wyboru projektów - Lista gmin województwa warmińsko-mazurskiego z preferencjami dla obszarów strategicznej interwencji

Obszar strategicznej interwencji **Miasta średnie tracące funkcje społeczno-gospodarcze** obejmuje następujące miasta:

- − Bartoszyce,
- − Braniewo,
- − Działdowo,
- − Elbląg,
- − Ełk,
- − Giżycko,
- − Iława,
- − Kętrzyn,
- − Lidzbark Warmiński,
- − Mrągowo,
- − Olecko,
- − Ostróda
- − Pisz,
- − Szczytno.

Obszar strategicznej interwencji **Obszary zagrożone trwałą marginalizacji**obejmuje następujące jednostki:

• Banie Mazurskie, Barciany, Bartoszyce, Biała Piska, Biskupiec, Bisztynek, Braniewo, Budry, Dąbrówno Dubeninki, Działdowo, Dźwierzuty, Godkowo, Górowo Iławeckie, Grodziczno, Grunwald, Janowiec Kościelny, Janowo, Jeziorany, Kalinowo, Kętrzyn, Kisielice, Kiwity, Kolno, Korsze, Kowale Oleckie, Kozłowo, Lelkowo, Lidzbark, Lubawa, Lubomino, Małdyty, Markusy, Mikołajki, Miłakowo, Miłki, Młynary, Nowe Miasto Lubawskie, Orneta, Orzysz, Piecki, Pieniężno, Płoskinia, Płośnica, Pozezdrze, Prostki, Reszel, Rozogi, Ruciane -Nida, Rybno, Rychliki, Ryn, Sępopol, Sorkwity, Srokowo, Stare Juchy, Susz, Świątki, Świętajno, Tolkmicko, Wielbark, Wieliczki, Wilczęta, Wydminy, Zalewo.

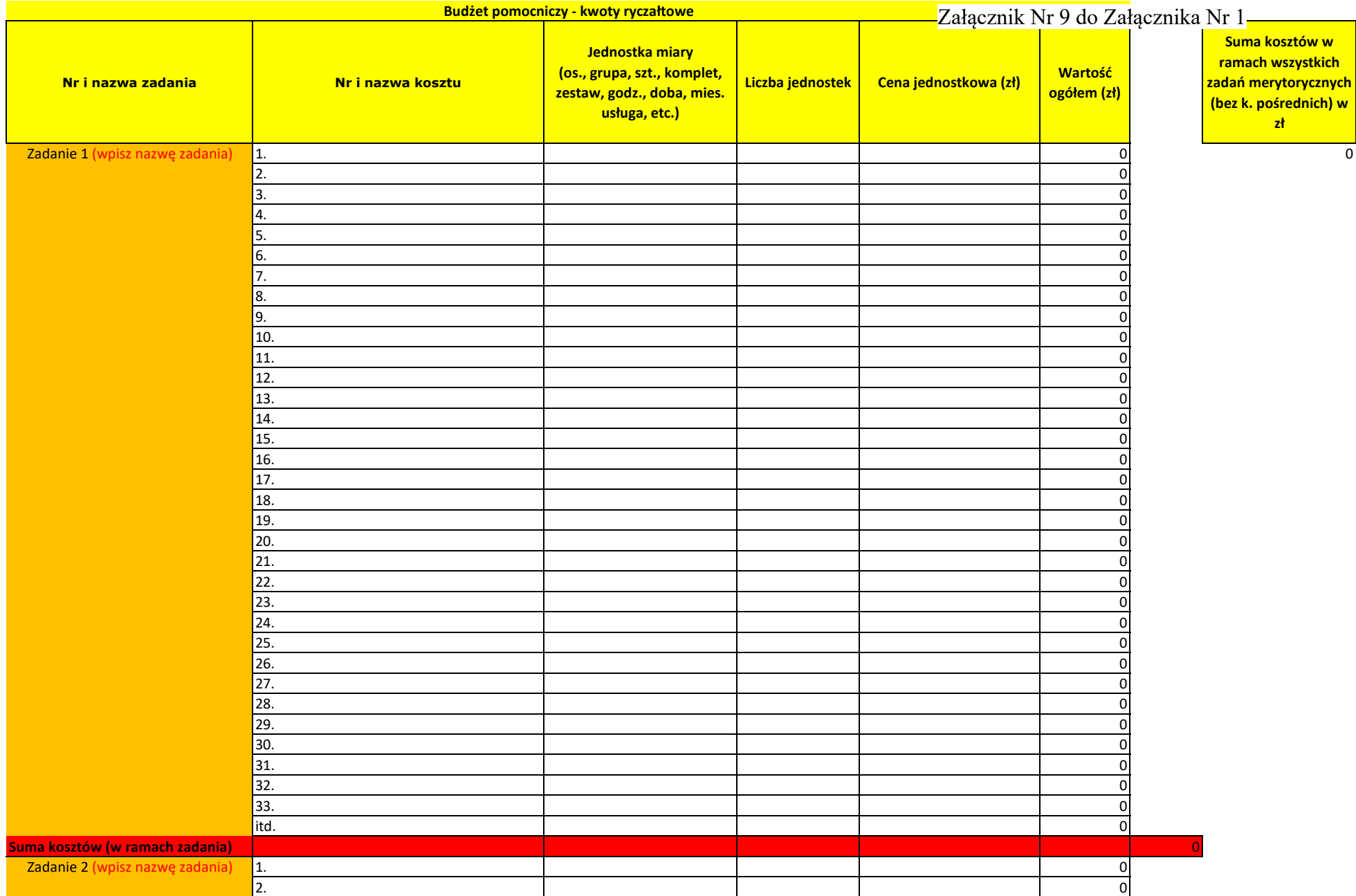

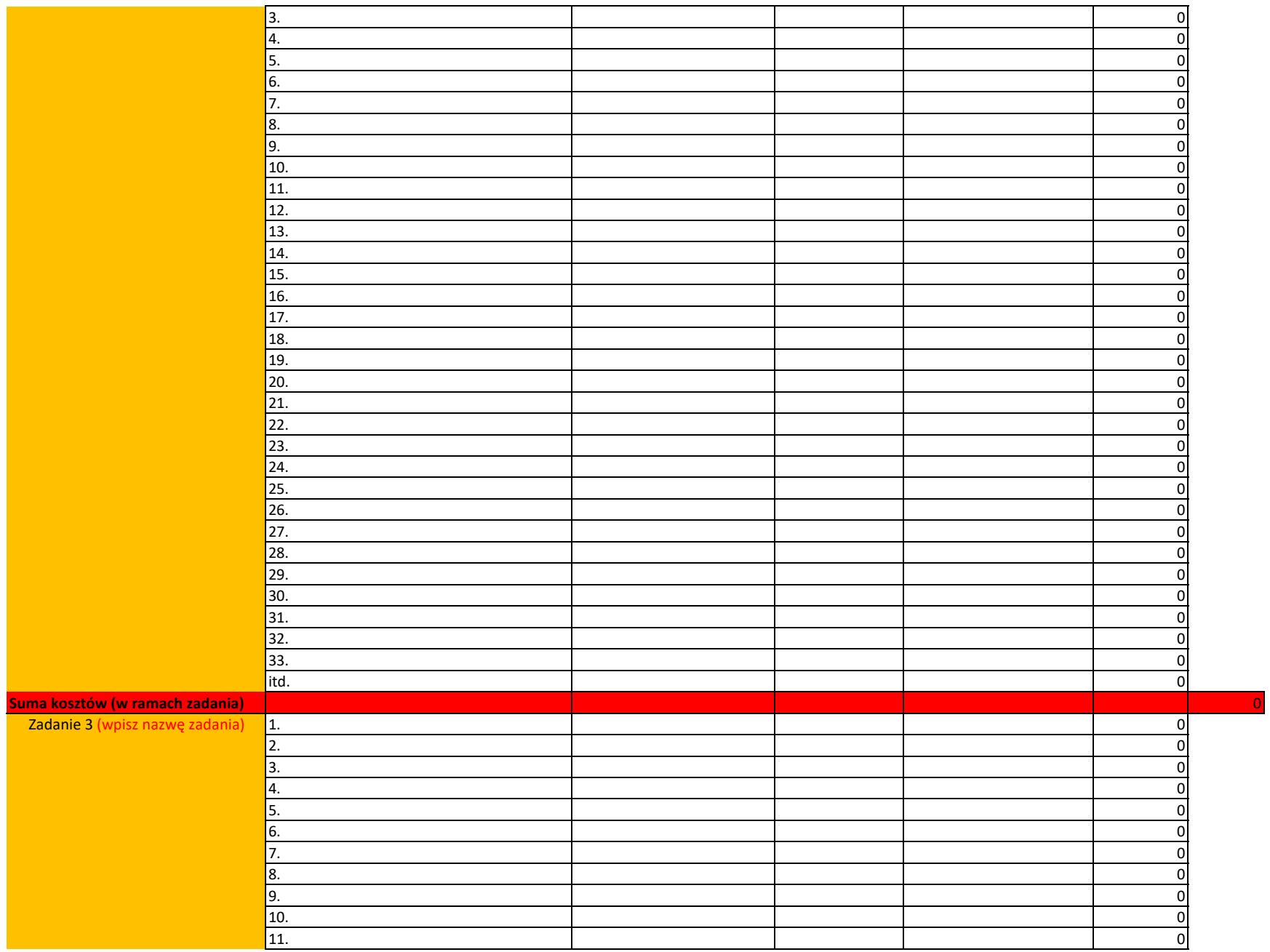

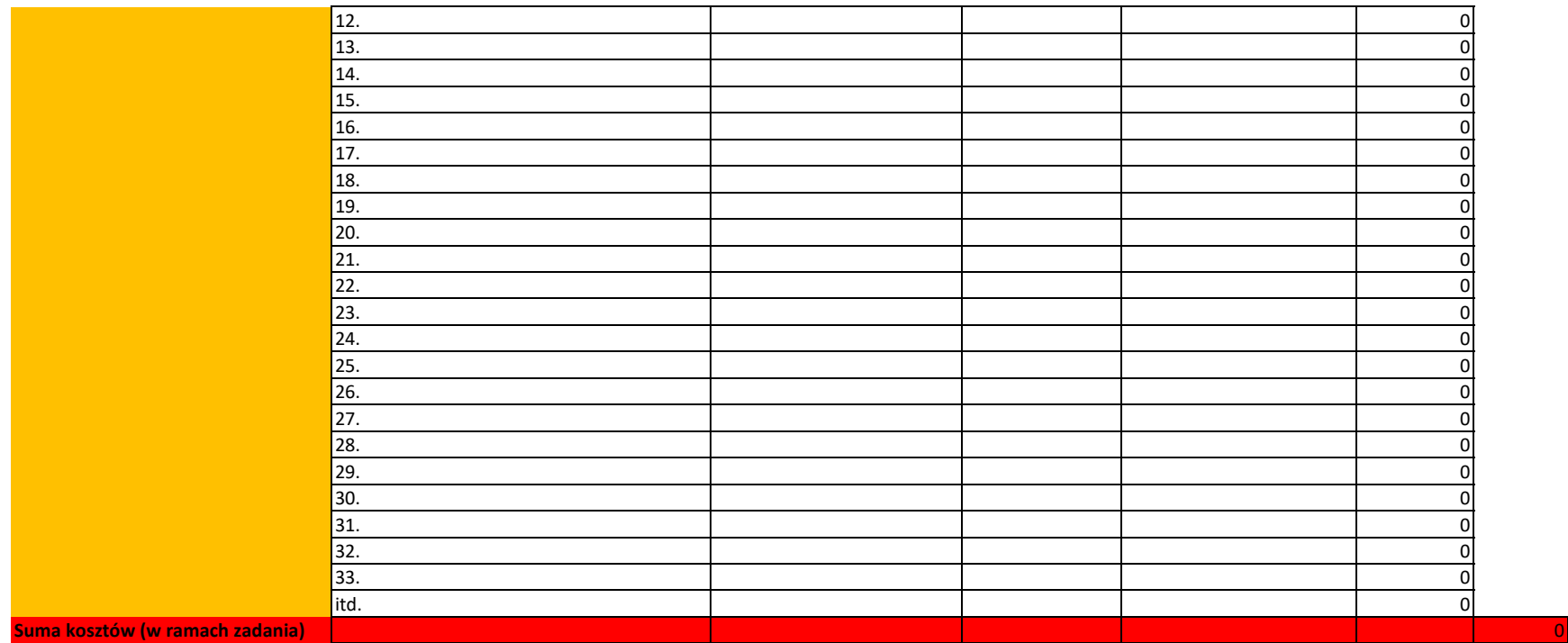

## Załącznik Nr 10 do Załącznika Nr 1

Załącznik nr 10 do Regulaminu wyboru projektów – Test pomocy publicznej/de minimis

Rzeczpospolita<br>Polska

岙 Fundusze Europejskie<br>dla Warmii i Mazur

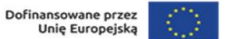

**SALARA** 

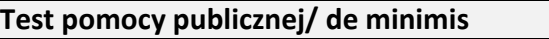

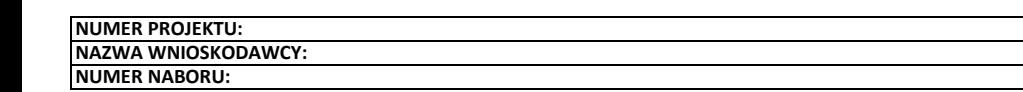

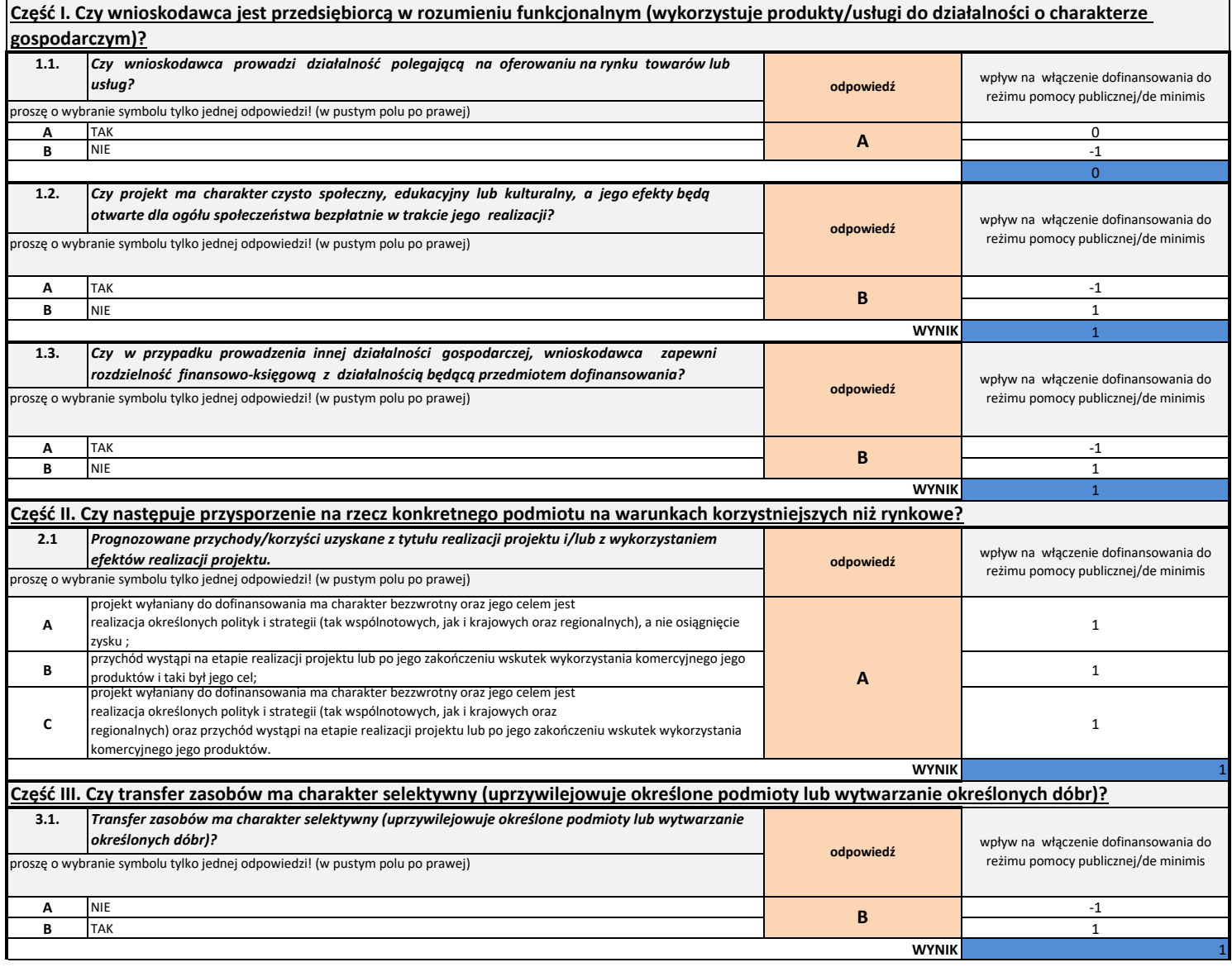

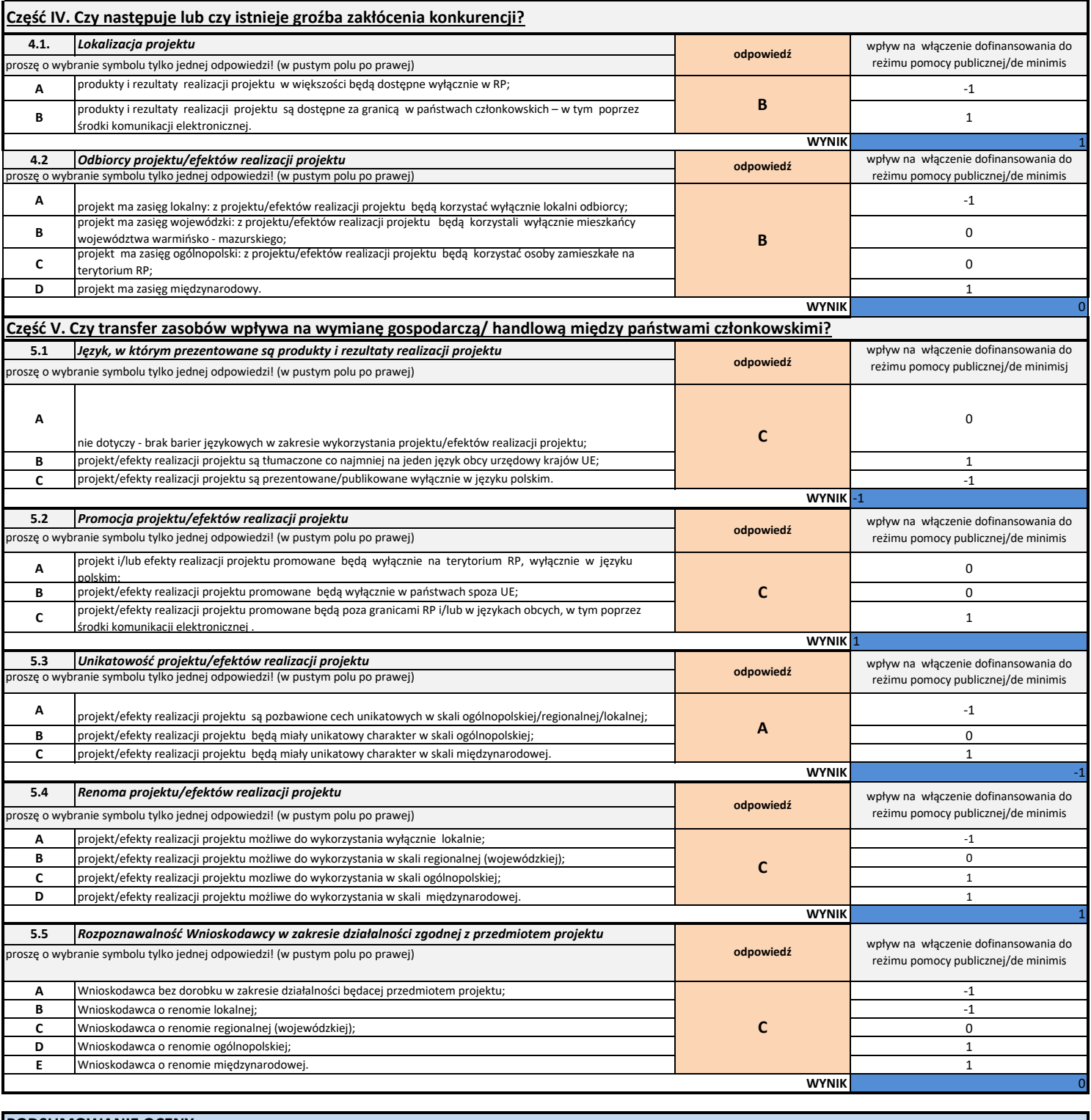

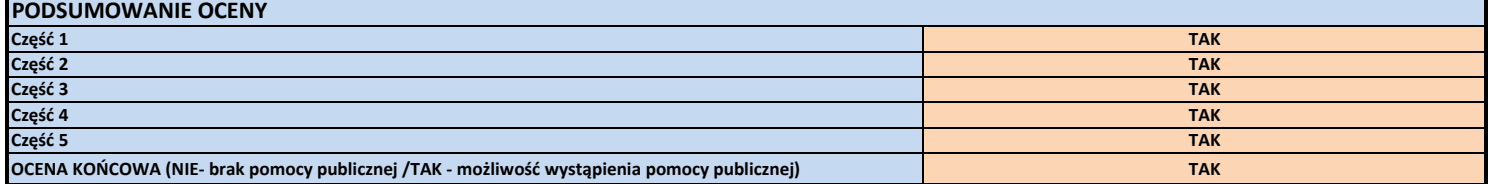

## Załącznik Nr 11 do Załącznika Nr 1

Załącznik nr 11 do Regulaminu wyboru projektów - Klauzula informacyjna RODO

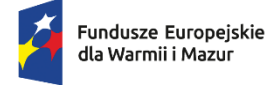

Rzeczpospolita Polska

```
Dofinansowane przez
Unię Europejską
```
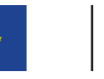

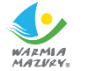

## **KLAUZULA INFORMACYJNA dotycząca przetwarzania danych osobowych<sup>1</sup>**

Na podstawie art. 13 Rozporządzenia Parlamentu Europejskiego i Rady (UE) 2016/679 z dnia 27 kwietnia 2016 r. w sprawie ochrony osób fizycznych w związku z przetwarzaniem danych osobowych i w sprawie swobodnego przepływu takich danych oraz uchylenia dyrektywy 95/46/WE (ogólne rozporządzenie o ochronie danych), (dalej: RODO), informuję, iż:

- 1) Administratorem Państwa danych osobowych przetwarzanych jest Województwo Warmińsko-Mazurskie reprezentowane przez Zarząd Województwa Warmińsko-Mazurskiego z siedzibą w Urzędzie Marszałkowskim Województwa Warmińsko-Mazurskiego w Olsztynie przy ul. Emilii Plater 1, 10-562 Olsztyn, będący Instytucją Zarządzającą programu regionalnego Fundusze Europejskie dla Warmii i Mazur 2021-2027 (dalej: Instytucja Zarządzająca FEWiM 2021-2027).
- 2) Instytucja Zarządzająca FEWiM 2021-2027 powołała Inspektora Ochrony Danych, z którym kontakt jest możliwy pod adresem email: [iod@warmia.mazury.pl](mailto:iod@warmia.mazury.pl).
- 3) Państwa dane osobowe przetwarzane są na podstawie art. 6 ust. 1 lit. c RODO. Oznacza to, że Państwa dane osobowe są niezbędne do wypełnienia przez Instytucję Zarządzającą FEWiM 2021-2027 obowiązków prawnych ciążących na niej w związku z realizacją programu regionalnego Fundusze Europejskie dla Warmii i Mazur 2021-2027 (dalej: FEWiM). Wspomniane obowiązki prawne ciążące na Instytucji Zarządzającej FEWiM 2021- 2027 w związku z realizacją FEWiM określone zostały przepisami m.in. w niżej wymienionych aktach prawnych:
	- 1) *Rozporządzenie Parlamentu Europejskiego i Rady (UE) 2021/1060 z dnia 24 czerwca 2021 r. ustanawiające wspólne przepisy dotyczące Europejskiego Funduszu Rozwoju Regionalnego, Europejskiego Funduszu Społecznego Plus, Funduszu Spójności, Funduszu na rzecz Sprawiedliwej Transformacji i Europejskiego Funduszu Morskiego, Rybackiego i Akwakultury, a także przepisy finansowe na potrzeby tych funduszy oraz na potrzeby Funduszu Azylu, Migracji i Integracji, Funduszu Bezpieczeństwa Wewnętrznego i Instrumentu Wsparcia Finansowego na rzecz Zarządzania Granicami i Polityki Wizowe*,
	- 2) *Rozporządzenie Parlamentu Europejskiego i Rady (UE) 2021/1057 z dnia 24 czerwca 2021 r. ustanawiające Europejski Fundusz Społeczny Plus (EFS+) oraz uchylające rozporządzenie (UE) nr 1296/2013*,

-

 $^{-1}$  dot. Wnioskodawcy, Partnera/-ów (o ile dotyczy) oraz ich Jednostek Organizacyjnych (o ile dotyczy).

- 3) *Rozporządzenie Parlamentu Europejskiego i Rady (UE) 2021/1058 z dnia 24 czerwca 2021 r. w sprawie Europejskiego Funduszu Rozwoju Regionalnego i Funduszu Spójności*,
- 4) *Ustawa z dnia 28 kwietnia 2022 r. o zasadach realizacji zadań finansowanych ze środków europejskich w perspektywie finansowej 2021-2027* (dalej: *ustawa wdrożeniowa*).
- 4) Państwa dane osobowe będą przetwarzane wyłącznie w celu wykonania przez Instytucję Zarządzającą FEWiM 2021-2027 określonych prawem obowiązków związanych z przeprowadzeniem postępowania mającego na celu wybór podmiotu realizującego projekt w ramach FEWiM oraz zawarcia umowy o dofinansowanie projektu.
- 5) Państwa dane osobowe zgodnie z obowiązującymi przepisami prawa są udostępniane uprawnionym podmiotom i instytucjom, w tym wskazanym w art. 89 *ustawy wdrożeniowej,* w szczególności:
	- 1) Ministrowi właściwemu ds. rozwoju regionalnego Ministrowi Funduszy i Polityki Regionalnej, ul. Wspólna 2/4, 00-926 Warszawa,
	- 2) Ministrowi właściwemu ds. finansów publicznych Ministrowi Finansów, ul. Świętokrzyska 12, 00-916 Warszawa,
	- 3) Instytucji Audytowej –Szefowi Krajowej administracji Skarbowej, ul. Świętokrzyska 12, 00-916 Warszawa

w zakresie niezbędnym do realizacji ich zadań wynikających z przepisów *ustawy wdrożeniowej.*

- 6) Państwa dane osobowe mogą zostać powierzone lub udostępnione także specjalistycznym podmiotom realizującym badania ewaluacyjne, kontrole i audyty w ramach FEWiM na zlecenie Instytucji Zarządzającej FEWiM 2021-2027.
- 7) Państwa dane osobowe nie będą przekazywane do państwa trzeciego lub organizacji międzynarodowej.
- 8) Państwa dane nie będą poddawane zautomatyzowanemu podejmowaniu decyzji.
- 9) Państwa dane osobowe będą przechowywane przez okres niezbędny do realizacji celów określonych w art. 87 ust. 1 *ustawy wdrożeniowej*.
- 10) W każdym czasie przysługuje Państwu prawo dostępu do Państwa danych osobowych, jak również prawo żądania ich sprostowania. Natomiast prawo do usunięcia danych, prawo do ograniczenia przetwarzania danych, prawo do przenoszenia danych oraz prawo do sprzeciwu, przysługuje Państwu w przypadkach i na zasadach określonych odpowiednio w art. 17-22 *RODO*.
- 11) Jeżeli uznają Państwo, że przetwarzanie Państwa danych osobowych narusza przepisy o ochronie danych osobowych, mają Państwo prawo wnieść skargę do organu nadzorczego, tj. Prezesa Urzędu Ochrony Danych Osobowych, ul. Stawki 2, 00-193 Warszawa.

12) Podanie Państwa danych jest dobrowolne, aczkolwiek odmowa ich podania będzie równoznaczna z brakiem możliwości udziału w postępowaniu mającym na celu wybór podmiotu realizującego projekt w ramach FEWiM oraz zawarcia umowy o dofinansowanie projektu.

Załącznik Nr 2 do uchwały Nr 12/204/24/VI

Zarządu Województwa Warmińsko- Mazurskiego

z dnia 18 marca 2024 r.

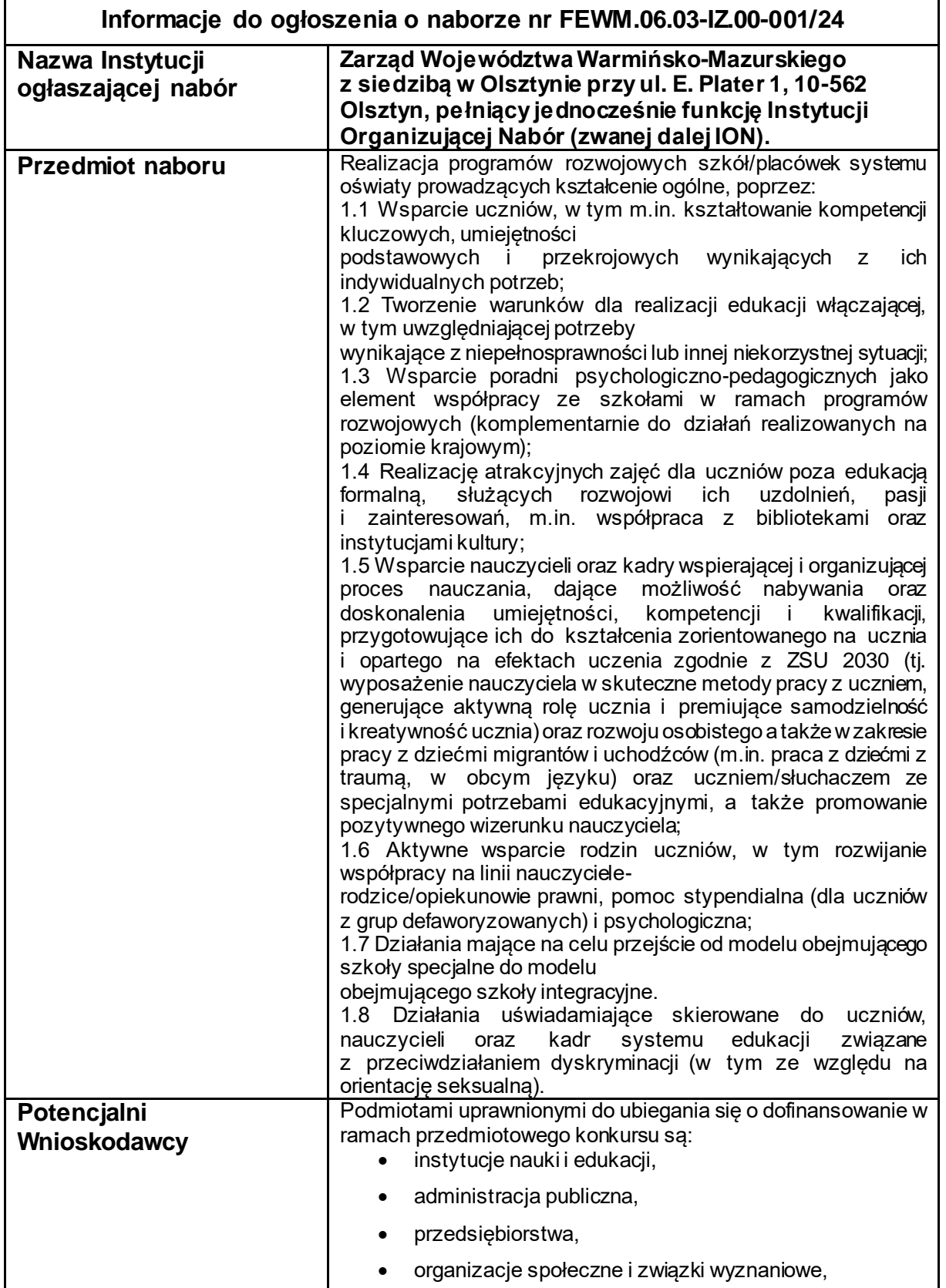

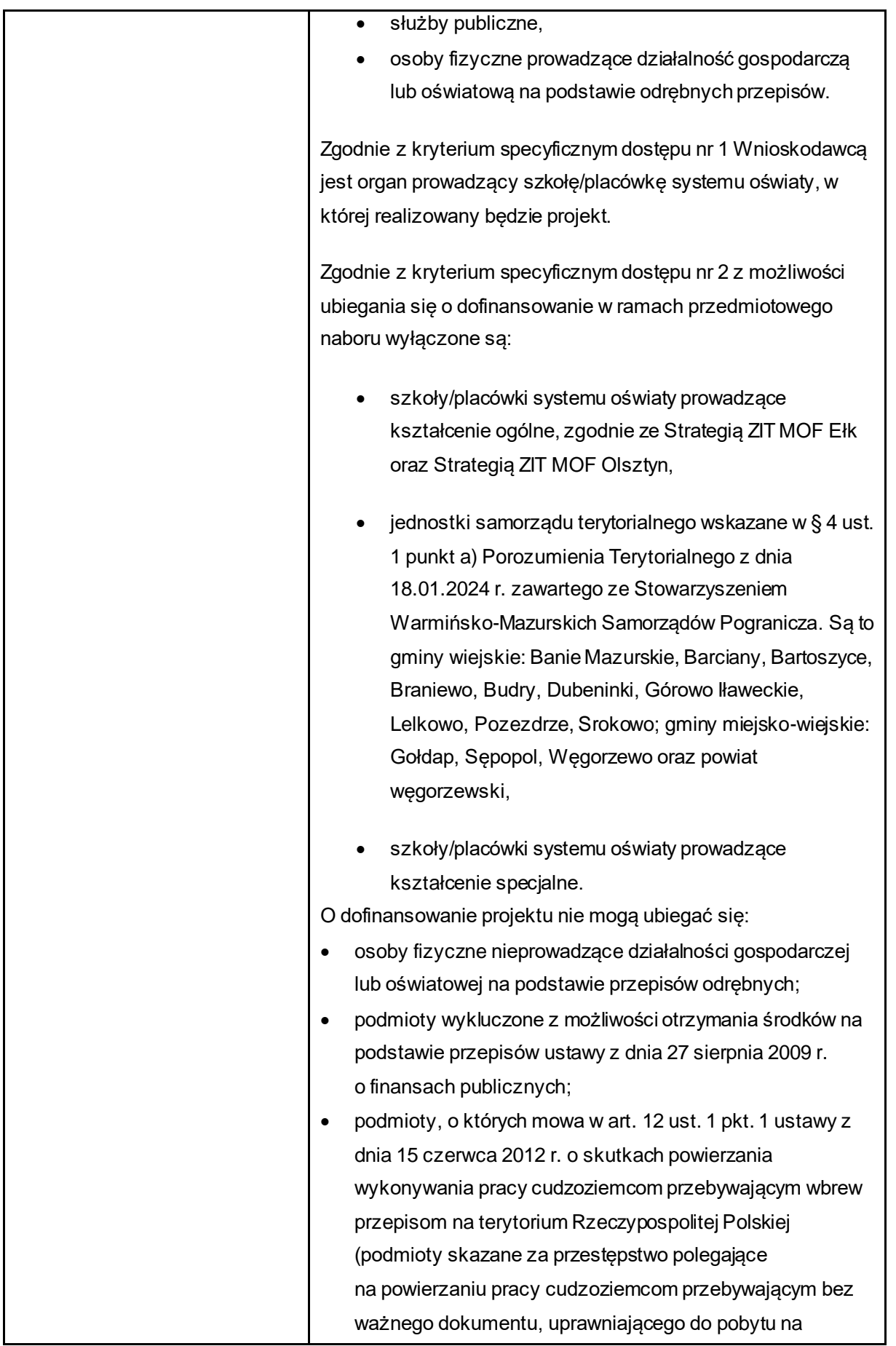

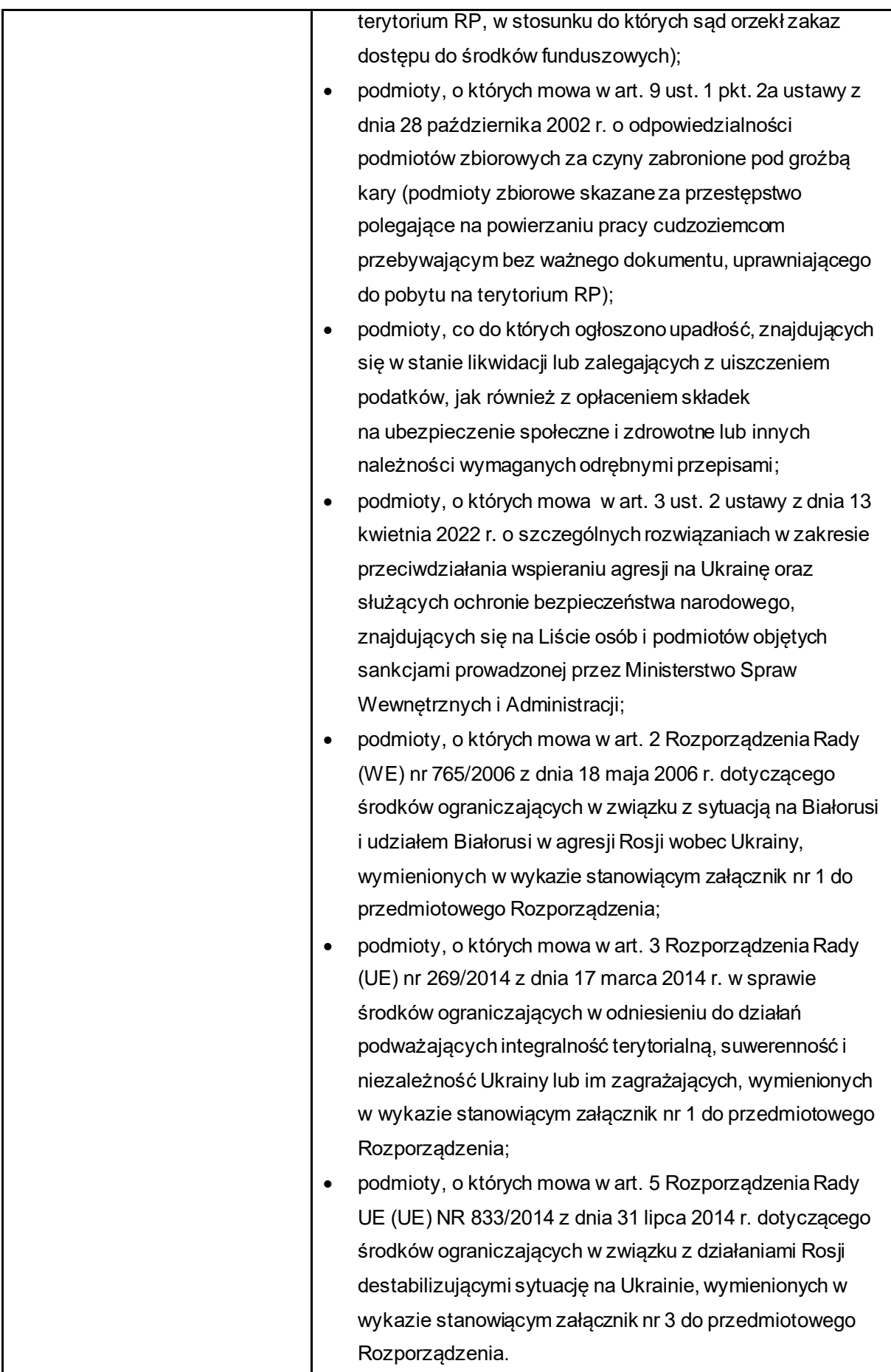

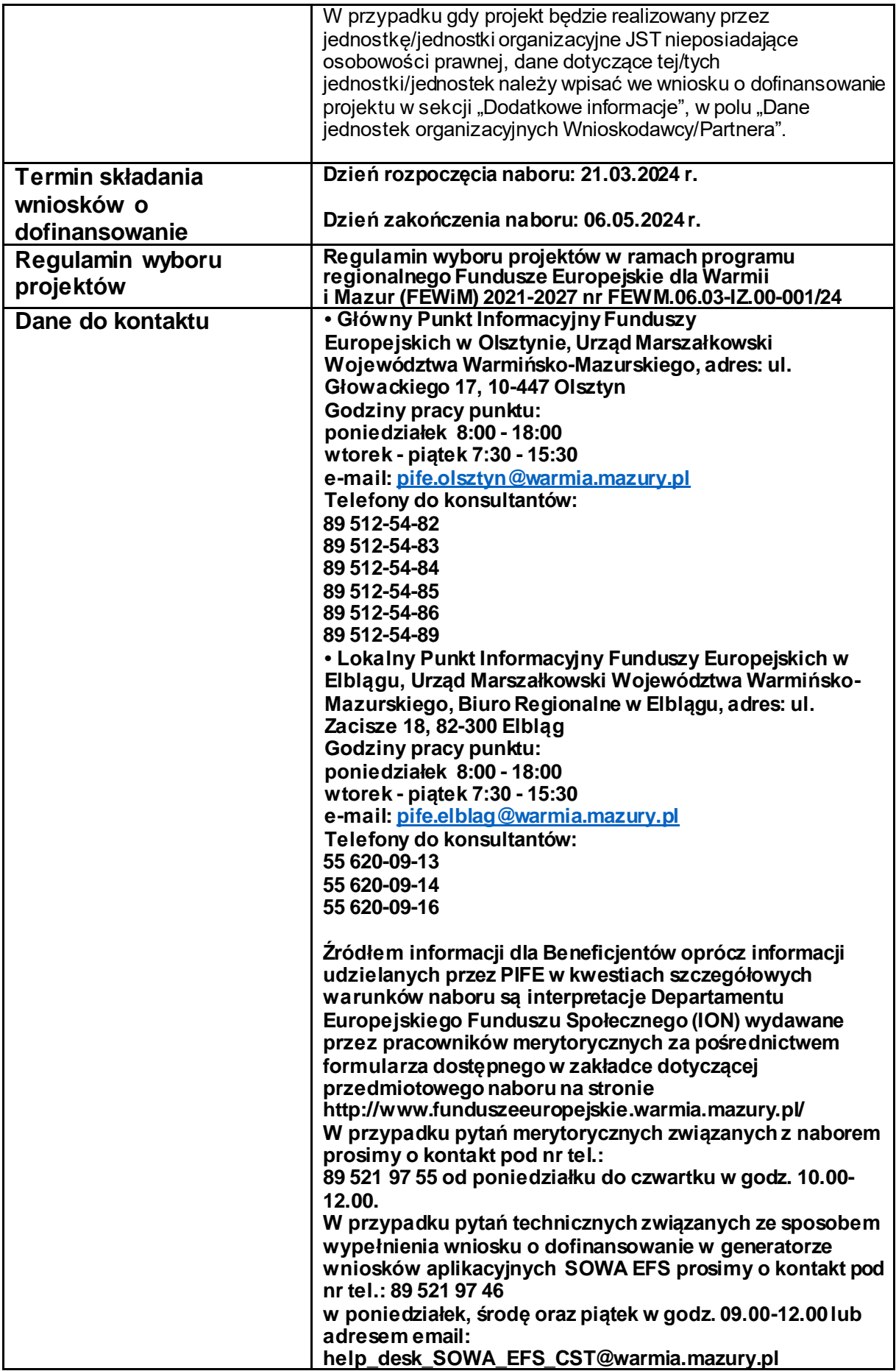

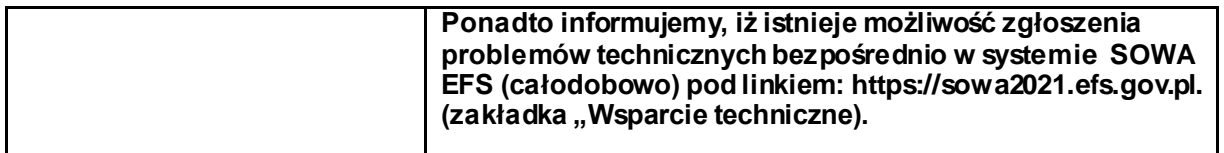